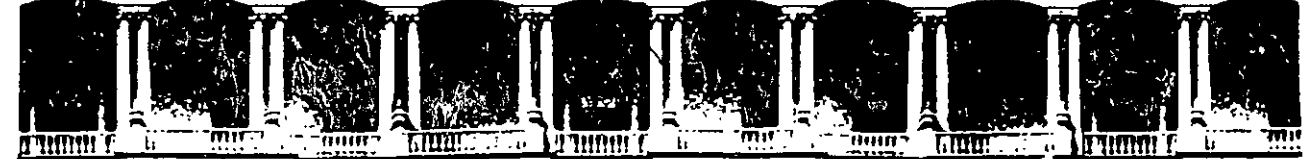

## FACULTAD DE INGENIERIA U.N.A.M.<br>DIVISION DE EDUCACION CONTINUA EDUCACION CONTINUA A LOS ASISTENTES A LOS CURSOS

las autoridades de la Facultad de Ingeniería. por conducto del jefe de la División de Educación· Continua, otorgan una constancia de asistencia a quienes cumplan con los requisitos establecidos para cada curso.

El control de asistencia se llevará a cabo a través de la persona que le entregó las notas. Las inasistencias serán computadas por las autoridades de la División, con el fin de entregarle constancia solamente a los alumnos 'que tengan un mínimo de 80% de asistencias .

 $9.67$ Pedimos a los asistentes recoger su constancia el día de la clausura. Estas se retendrán por el periodo de un año, pasado este tiempo la DECFI no se hará responsable de este documento.

Se recomienda a los asistentes participar activamente con sus ideas y experiencias, pues los cursos que ofrece la División están planeados para que los profesores expongan una tesis, pero sobre todo, para que coordinen las opiniones de todos los interesados, constituyendo verdaderos seminários.

Es muy importante que todos los asistentes llenen ly entreguen su hoja de inscripción al inicio del curso, información que servirá para integrar un directorio de asistêntes, que se entregará oportunamente.

Con el objeto de mejorar los servicios que la División de Educación Continua ofrece. al final del curso "deberán entregar la evaluación a través de un cuestionario diseñado para emitir juicios anónimos.

. -~· ......

Se recomienda llenar dicha evaluación conforme los profesores impartan sus clases. a efecto de no llenar en la última sesión las evaluaciones y con esto sean más fehacientes sus apreciaciones.

> ·Atentamente División de Educación Continua.

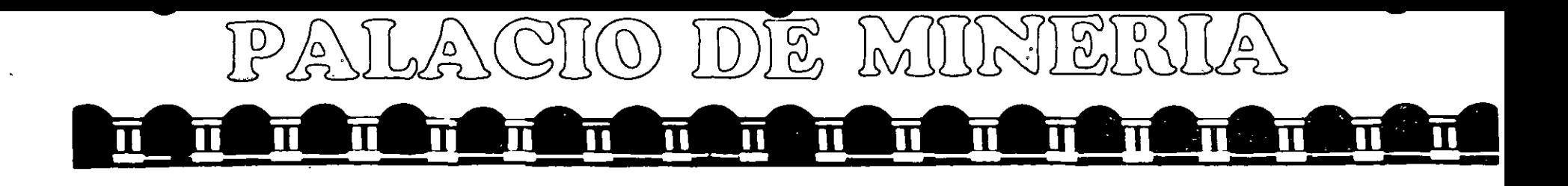

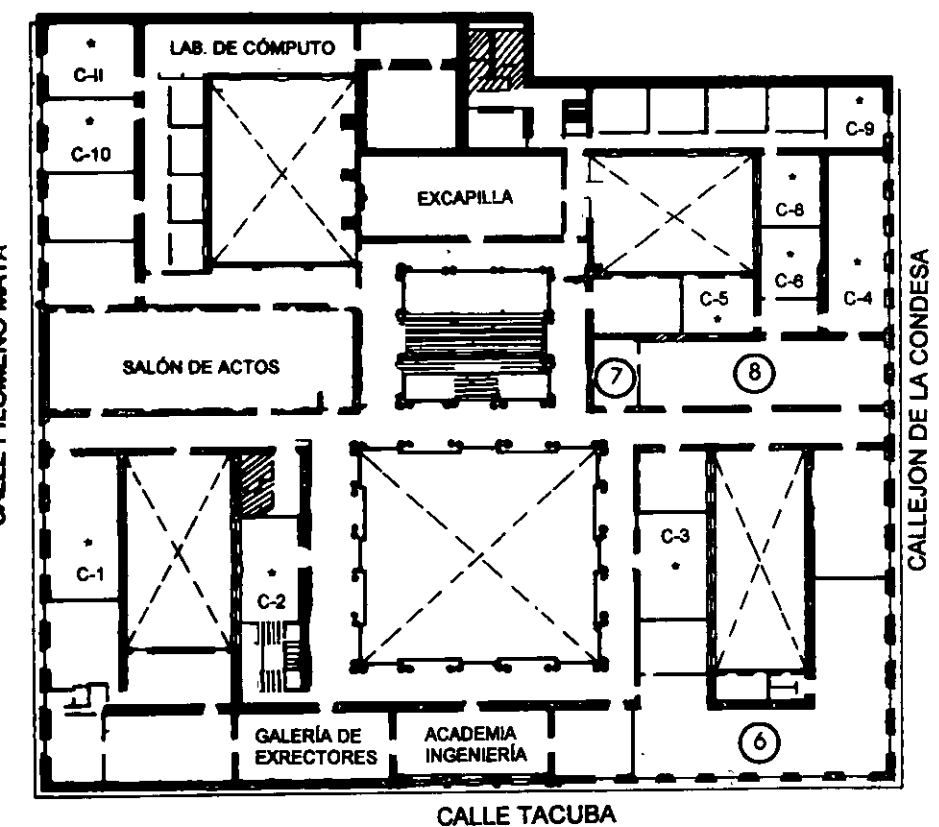

## **GUÍA DE LOCALIZACIÓN LACCESO**

2. BIBLIOTECA HISTÓRICA

3. LIBRERÍA UNAM

- 4. CENTRO DE INFORMACIÓN Y DOCUMENTACIÓN "ING. BRUNO MASCANZONI"
- 5. PROGRAMA DE APOYO A LA TITULACIÓN

**6. OFICINAS GENERALES** 

7. ENTREGA DE MATERIAL Y CONTROL DE ASISTENCIA

8. SALA DE DESCANSO

**SANITARIOS** 

**AULAS** 

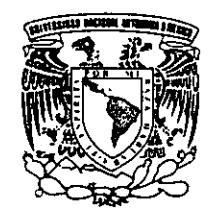

ler. PISO

DIVISIÓN DE EDUCACIÓN CONTINUA FACULTAD DE INGENIERÍA U.N.A.M. **CURSOS ABIERTOS** 

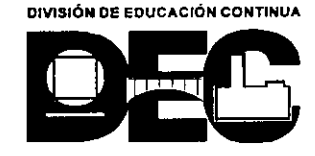

CALLE FILOMENO MATA

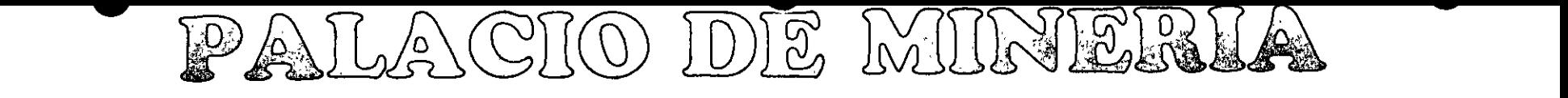

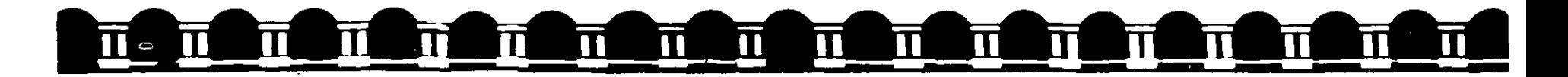

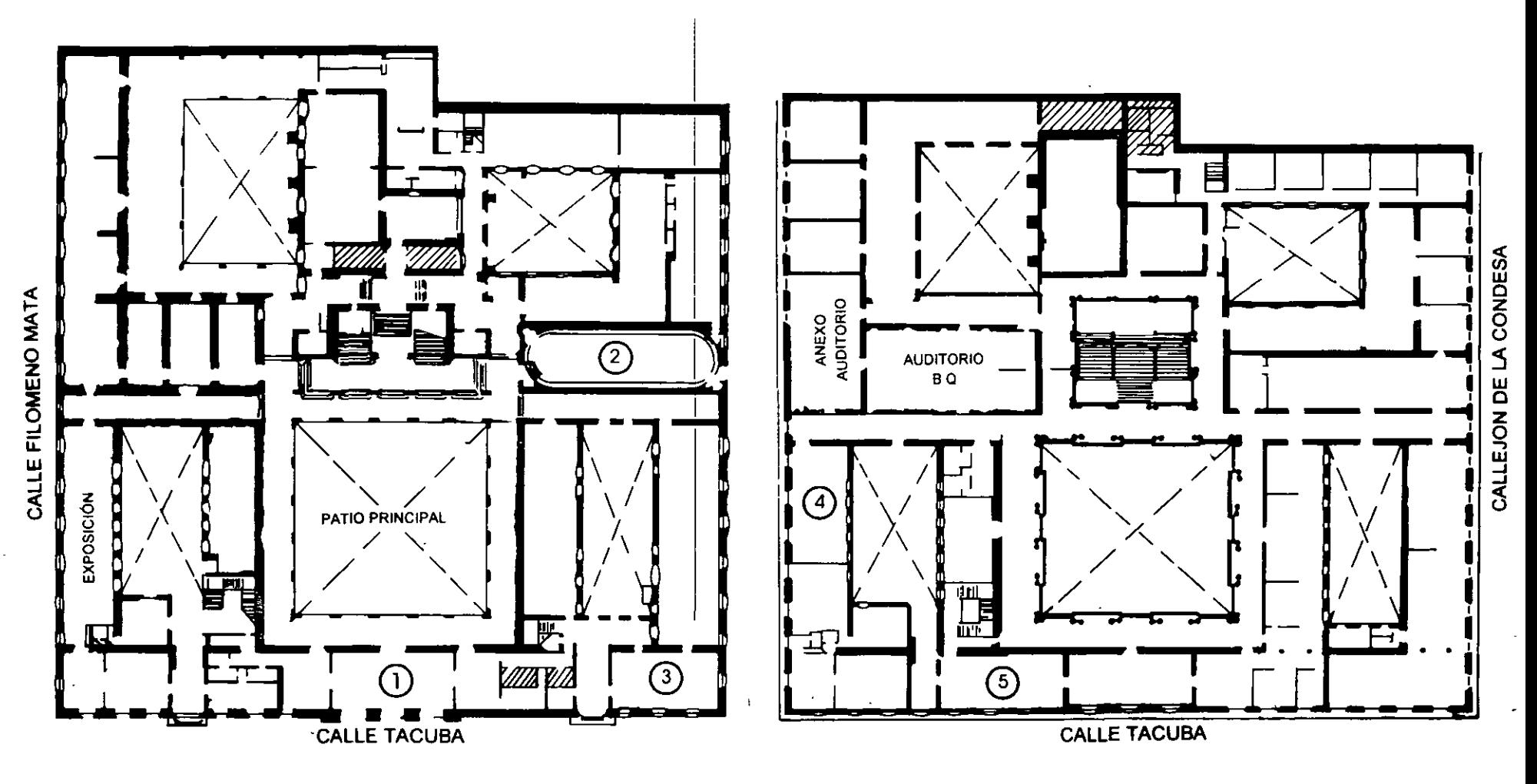

PLANTA BAJA

MEZZANINNE

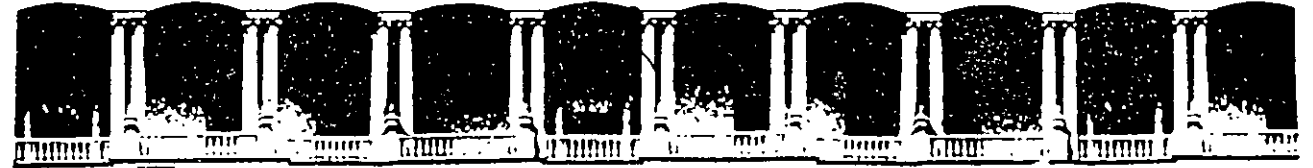

## FACULTAD DE INGENIERIA U.N.A.M<mark>.</mark><br>DIVISION DE EDUCACION CONTINUA DIVISION DE EDUCACION

# CURSOS ABIERTOS

# XXV CURSO INTERNACIONAL DE INGENIERÍA SÍSMICA

MÓDULO 11:

# ANÁLISIS ESTÁTICO Y DINÁMICO DE ESTRUCTURAS SUJETAS A SISMO

**TEMA** 

# ANÁLISIS SÍSMICO DE SISTEMAS DE UN GRADO DE LIBERTAD

PRESENTADO: DR. OCTAVIO A. RASCÓN CHÁVEZ PALACIO DE MINERIA AGOSTO DE 1999

DINAMICA ES ERUCTURAL

DR. OCTAVIO A. RASCON CH.

 $\mathbf{L}$ 

DEFINICION.

GRADOS DE LIBERTAD = NUMERO DE COORDENADAS GENERALIZADAS (DESPLA-ZAMIENTOS O GIROS) QUE SE REQUIEREN PARA DEFINIR LA POSICION DEL  $\sim$  $\mathcal{L} = \frac{1}{2} \mathcal{L}$ SISTEMA EN CUALQUIER INSTANTE.

EJEMPLOS

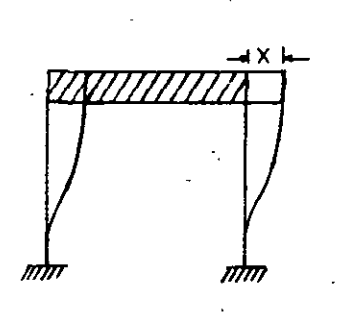

UN GRADO DE LIBERTAD

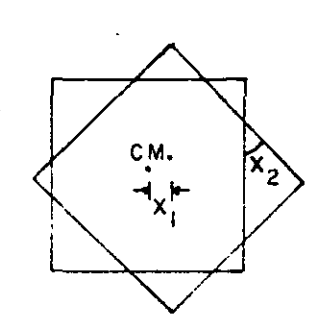

DOS GRADOS DE LIBERTAD

DOS GRADOS DE LIBERTAD

i.<br>Tanzania

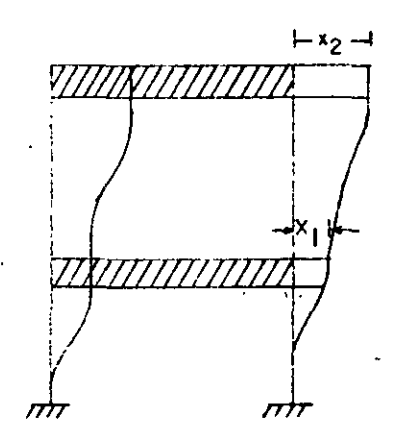

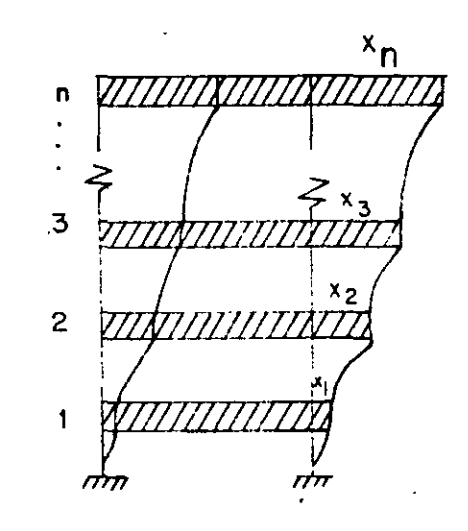

Chimened-777777777777

DOS GRADOS DE LIBERTAD

n GRADOS DE LIBERTAD

INFINITO NUMERO DE GRADOS DE LIBERTAD

## METODOS DE DISCRETIZACION DE SISTEMAS CONTINUOS

POP CONCENTRACION DE MASAS 1.

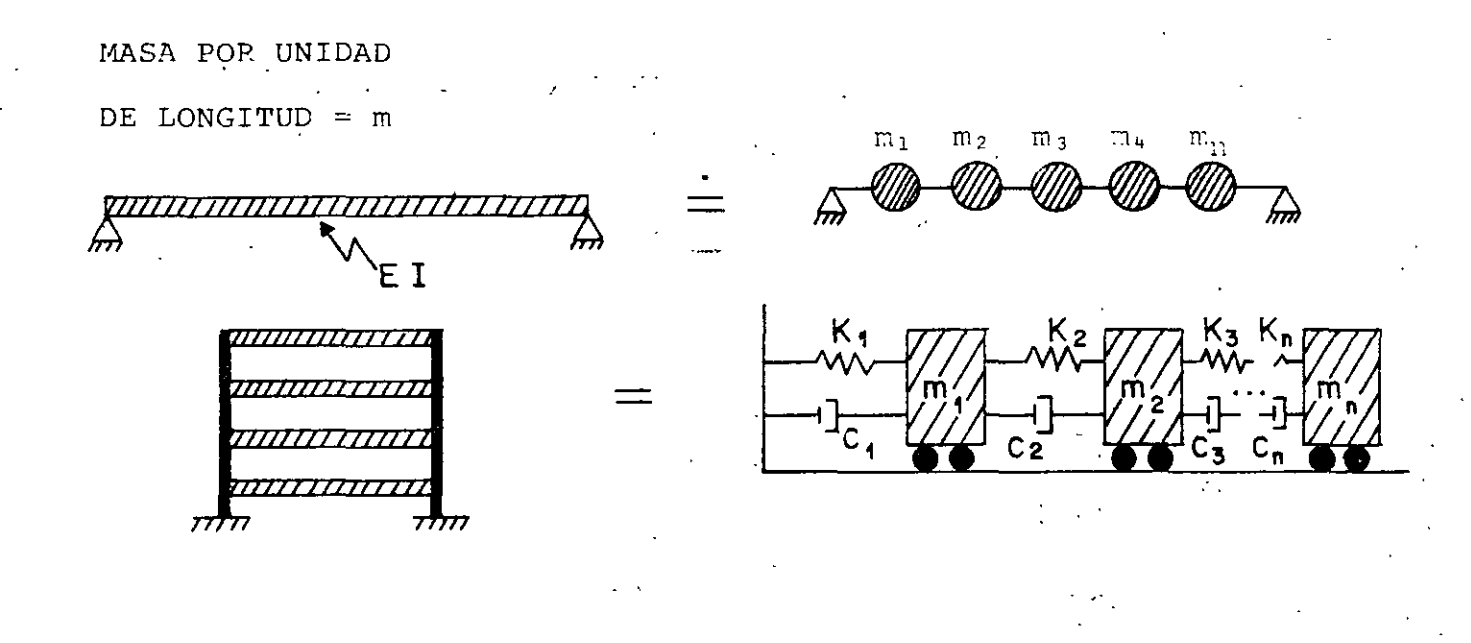

EXPRESANDO LA CONFIGURACION DE VIBRACION DE LA ESTRUCTURA CONO UNA SERIE DE FUNCIONES ESPECIFICADAS. POR EJEMPLO, SI ESTAS FUNCIONES SON ARMONICAS:

$$
Z(x,t) = \frac{\sum_{i=1}^{N} b_i \text{ sen } \frac{i\pi x}{L}}
$$

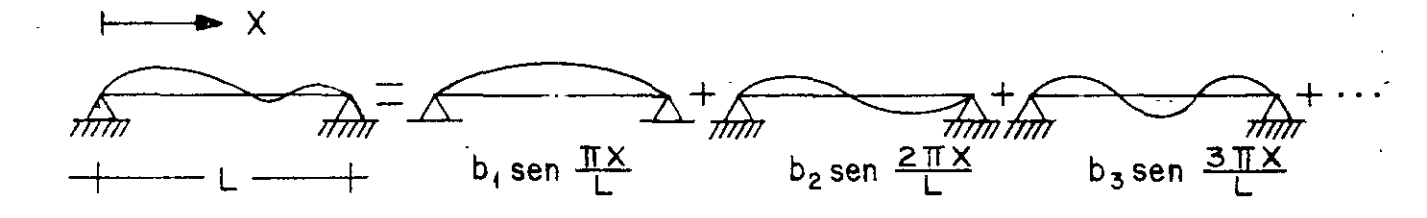

 $\overline{2}$ 

EN GENERAL, PARA CUALQUIER TIPO DE FUNCION  $\psi(x)$ :

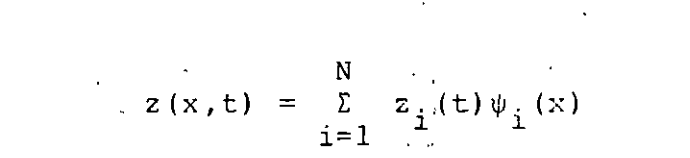

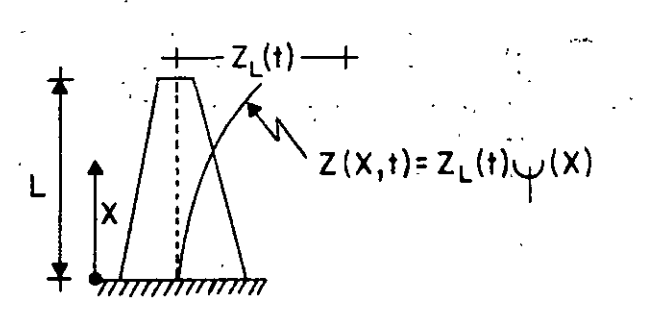

 $\ddot{\phantom{a}}$ 

3.

MEDIANTE ELEMENTOS FINITOS

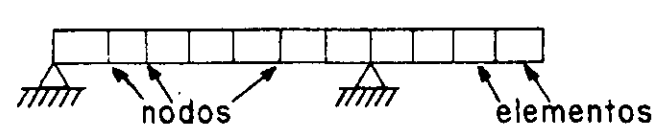

.,

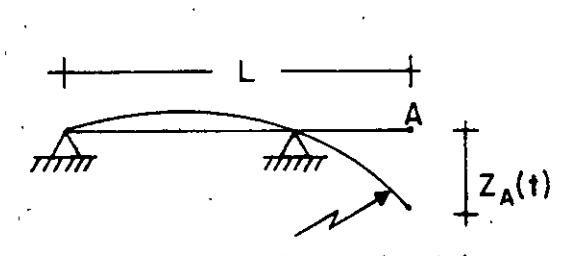

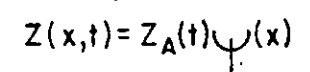

 $\overline{\mathbf{3}}$ 

RESPUES TA DINAMICA DE SISTEMAS ELASTICOS LINEALES DE UN GRADO DE LI EERTAD CON AMORTIGUAMIENTO VISCOSO

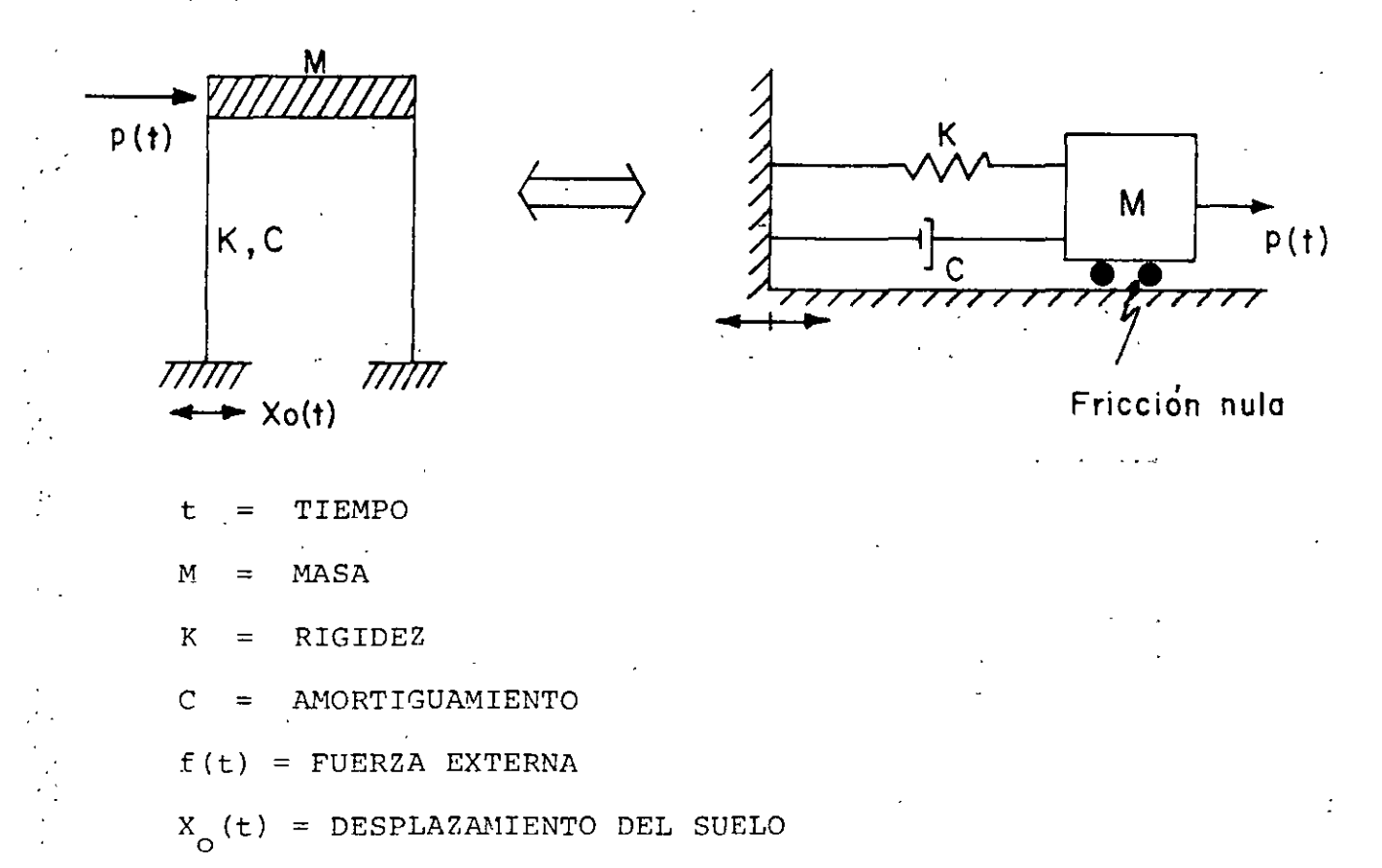

EL AMORTIGUAMIENTO VISCOSO ES TAL QUE PRODUCE UNA FUERZA DE RESTAU-RACION PROPORCIONAL A LA VELOCIDAD RELATIVA DE LA MASA RESPECTO AL SUELO.

EL AMORTIGUAMIENTO SE DEBE PRINCIPALMENTE A LA FRICCION INTERNA ENTRE LOS GRANOS O PARTICULAS DEL MATERIAL DE LA ESTRUCTURA, Y A FRICCION EN LAS JUNTAS Y CONEXIONES DE LA MISMA. ES EL ELEMENTO DEL SISTEMA QUE DISCIPA ENERGIA.

### 2a. LEY DE NEWTON:

"LA RAPIDEZ DE CAMBIO DEL MOMENTUM DE CUALQUIER MASA, m, ES IGUAL A LA FUERZA QUE ACTUA SOBRE ELLA"

4

 $\mathcal{I}_t$ 

$$
p(t) = \frac{d}{dt} \left( m \frac{d\hat{x}}{dt} \right) = \frac{d}{dt} \left( mx \right)
$$

FUERZA ACTUANTE  $p(t)$ 

DESPLAZAMIENTO x

TIEMPO t

SI m ES CONSTANTE:  $p(t) = mx$ 

## PRINCIPIO DE D'ALAMERT

SI LA 2a. LEY DE NEWTON LA ESCRIBIMOS COMO

 $p(t) = mx = 0$ 

AL SEGUNDO TERMINO DE LA ECUACION SE LE CONOCE COMO FUERZA DE INERCIA; EL CONCEPTO DE QUE UNA MASA DESARROLLA UNA FUERZA DE INERCIA PROPOR-CIONAL A SU ACELERACION Y QUE SE OPONE A ELLA SE CONOCE COMO PRIN-CIPIO DE D'ALAMBERT, Y PERMITE QUE LAS ECUACIONES DE MOVIMIENTO SE EXPRESEN COMO ECUACIONES DE EQUILITRIO DINAMICO.

ECUACION DE EQUILIBRIO

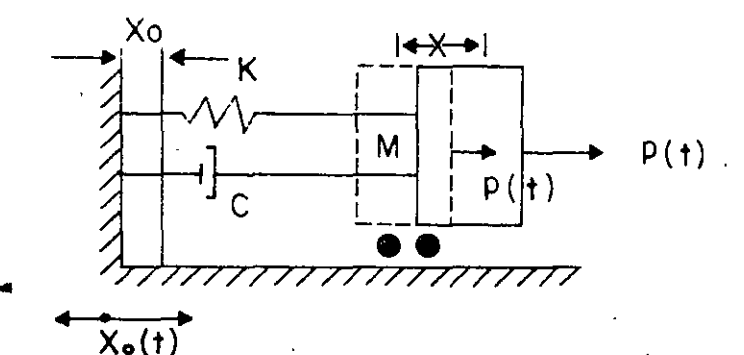

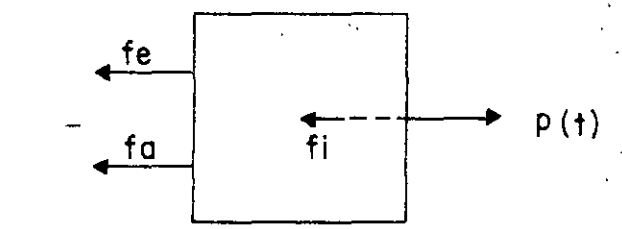

DIAGRAMA DE CUERPO LIBRE

EQUILIBRIO:

 $f_e + f_a + f_i = p(t)$ 

 $f_e = K(x - x_o) = ky$ PARA UN SISTEMA ELASTICO: PARA AMORTIGUAMIENTO VISCOSO:  $f_a = c(x - x_o) = Cy$  $(2)$ POR EL PRINCIPIO DE D'ALAMBERT:  $f_i = mx = m(y' + x_0)$ 

 $\bf{5}$ 

 $(1)$ 

SUSTITUYENDO LAS ECS. 2 EN LA EC. 1 SE OBTIENE:

$$
m(y + x_0) + cy + ky = p(t)
$$

DE DONDE

$$
My + cy + Ky = p(t) - Mxo
$$

DIVIDIENDO ENTRE M AMBOS MIEMBROS DE LA EC.3:

$$
\dot{y} + \frac{C}{M} y + \frac{K}{M} y = \frac{p(t)}{M} - \dot{x}_{0}
$$
\n
$$
\text{ST} \quad \frac{C}{M} = 2h, \quad y \frac{K}{M} = \omega^{2}, \quad \text{DONDE} \quad \omega = \text{FRECUENCIA CIRCULAR NATURAL, EN RAD/SEG:}
$$

$$
y + 2h y + \omega^2 y = \frac{p(t)}{M} - x_0
$$

 $(4)$ 

 $(3)$ 

 $\mathbf{L}$ 

CUANDO SE TIENEN EXCITACIONES EN EL SISTEMA SE TRATA DE UN PROBLEMA DE VIBRACIONES FORZADAS; EN CASO CONTRARIO EL PROBLEMA ES DE VIBRA-CIONES LIBRES.

### VIERACIONES LIERES

EN ESTE CASO LA ECUACION DIFERENCIAL DE EQUILIBRIO RESULTA SER

 $\frac{1}{y} + 2h \frac{1}{y} + \omega^2 y = 0$ 

CUYA SOLUCION ES

 $y(t) = e^{-ht} (C_1 \sin \omega' t + C_2 \cos \omega' t)$  $(5)$ DONDE  $\omega' = \sqrt{\omega^2 - h^2}$  = FRECUENCIA CIRCULAR NATURAL AMORTIGUADA Y C<sub>1</sub> Y C<sub>2</sub> SON CONSTANTES QUE DEPENDEN DE LAS CONDICIONES INICIALES

(EN t=0) DE DESPLAZAMIENTO Y VELOCIDAD QUE TENGA LA MASA DEL SIS- $TEMA$ .

ESTAS RESULTAN SER

$$
C_1 = \frac{\dot{y}(0) + hy(0)}{\omega^t} \qquad y \qquad C_2 = y(0)
$$
 (6)

LA EC (5) SE PUEDE ESCRIBIR TAMBIEN COMO:

$$
y(t) = Ae^{-ht} \cos(\omega' t - \theta)
$$
  
DomDE  $A = \sqrt{c_1^2 + c_2^2}$   $\frac{\partial}{\partial t} = \tan^{-1} \frac{c_1}{c_2} = ANGULO DE FASE$  (7)

LA GRAFICA DE LA EC (7) ES

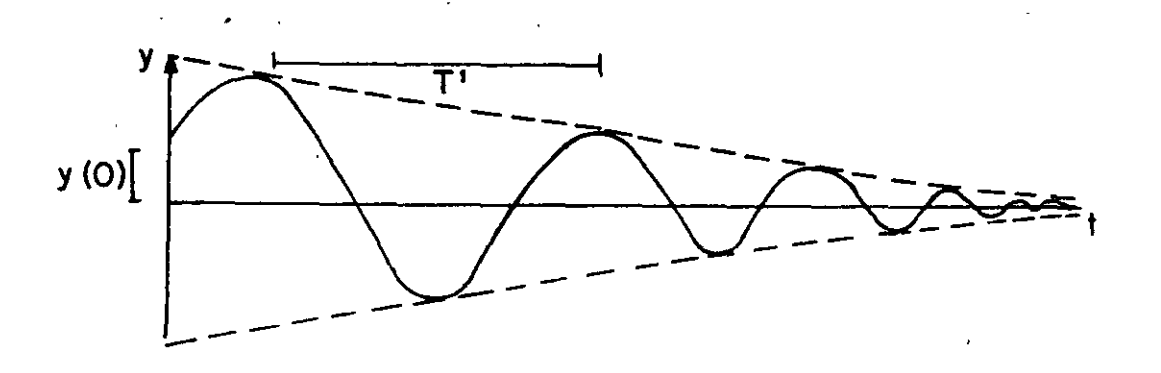

 $T' = \frac{2\pi}{\omega T}$  = PERIODO NATURAL AMORTIGUADO, SEG

 $f' = \frac{1}{T'}$  = FRECUENCIA NATURAL AMORTIGUADA, cps VEAMOS EL CASO ESPECIAL DE LA EC. (5) EN QUE h+w. EN TAL CASO,  $w' = \sqrt{v^2 - h^2 - 0}$ , cos w't+1 Y sen w't-w't, CON LO CUAL LA EC. (5) SE REDUCE A

$$
y'(t) = e^{-\omega t} \left[ \left[ (y(0) + hy(0)) / \omega' \right] (\omega' t) + y(0) \right]
$$
  
=  $e^{-\omega t} \left[ y(0) t + (1 + \omega t) y(0) \right]$ 

LA GRAFICA DE ESTA ECUACIÓN ES

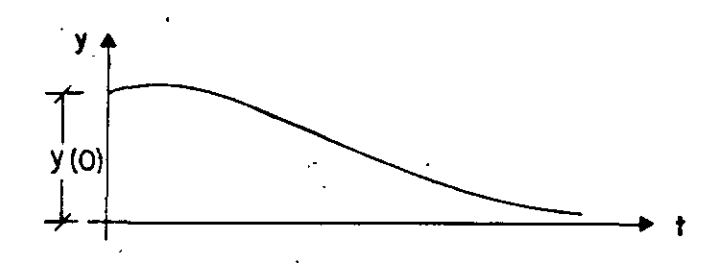

Y OBVIAMENTE NO REPRESENTA UN MOVIMIENTO OSCILATORIO, POR LO CUAL SI  $h = \omega$  SE DICE QUE SE TIENE AMORTIGUAMIENTO CRITICO. EN TAL CASO:

$$
h_{\text{cr}} = \omega = \frac{C_{\text{cr}}}{2M} = \sqrt{\frac{K}{M}}
$$

 $C_{\text{cr}} = 2\sqrt{KM}$ . DE DONDE  $(8)$ A LA RELACION  $\zeta = C/C_{CT}$ , SE LE LLAMA FRACCION DEL AMORTIGUAMIENTO CRITICO.

DESPEJANDO A M DE LA EC. (9) Y SUSTITUYENDOLA EN LA EC.  $h = C/(2M)$ SE OBTIENE:

$$
h = \frac{C}{C_{cr}^2} = \frac{C}{C_{cr}^2} = \frac{2K}{2\sqrt{KM}} = z\sqrt{\frac{K}{M}} = \zeta\omega
$$

ADEMAS:

$$
\omega' = \sqrt{\omega^2 - h^2} = \sqrt{\omega^2 - \omega^2 z^2} = \omega \sqrt{1 - \zeta^2}
$$
  

$$
\omega' = \omega \sqrt{1 - z^2}
$$
 (9)

LOS VALORES USUALES EN ESTRUCTURAS OUE ASUME  $\zeta$  VARIAN ENTRE 2 Y 5%. EN ESTE INTERVALO w' Y w SON CASI IGUALES; VEAMOS, POR EJEMPLO, EL CASO EN QUE  $\zeta = 0.1$ 

8

S

$$
\omega' = \omega \sqrt{1 - 0.01} = 0.995\omega
$$

OTRA FORMA DE MEDIR EL GRADO DE AMORTIGUAMIENTO QUE TIENE UNA ES-TRUCTURA ES MEDIANTE EL DECREMENTO LOGARITMICO, EL CUAL SE DEFINE COMO EL LOGARITMO DEL COCIENTE DE DOS AMPLITUDES CONSECUTIVAS

$$
L = \ln \frac{y(t)}{y(t + T')}
$$
 =  $\ln \frac{Ae^{-ht} \cos(\omega' t - \theta)}{Ae^{-h(t + T')} \cos[\omega'(t + T') - \theta]}$ 

$$
= \ln\{\frac{e^{-ht}}{e^{-h(t+T')}} \frac{\cos(\omega' t - \theta)}{\cos(\omega' t + \omega' T' - \theta)}\}
$$

$$
= \ln\{\frac{e^{n}h t}{e^{-h t}e^{-h T}}, \frac{\cos(\omega' t - \theta)}{\cos(\omega' t - \theta + 2\tau)}\}
$$

$$
= \ln e^{+hT'} = hT' = \zeta \omega T' = \zeta \omega \frac{2\pi}{\omega \sqrt{1-\zeta^2}}
$$

$$
L = \frac{2\pi\zeta}{\sqrt{1-\zeta^2}}
$$
 (10)

SI  $\xi$  ES PEQUENO,

$$
L = 2\pi\zeta
$$
 (11)

DETERMINACION EXPERIMENTAL DE C EN ESTRUCTURAS REALES O EN MODELOS SI SE REALIZA UN EXPERIMENTO EN EL CUAL SE SACA A LA ESTRUCTURA DE SU POSICION SE SACA A LA ESTRUCTURA DE SU POSICION DE EQUILIBRIO ' ESTATICO Y SE DEJA VIBRANDO LIBREMENTE, EL REGISTRO DE LAS ACELERA-CIONES QUE SE REGISTREN EN LA MASA TENDRA LA MISMA FORMA QUE LA GRA-FICA DE LA EC. 7.

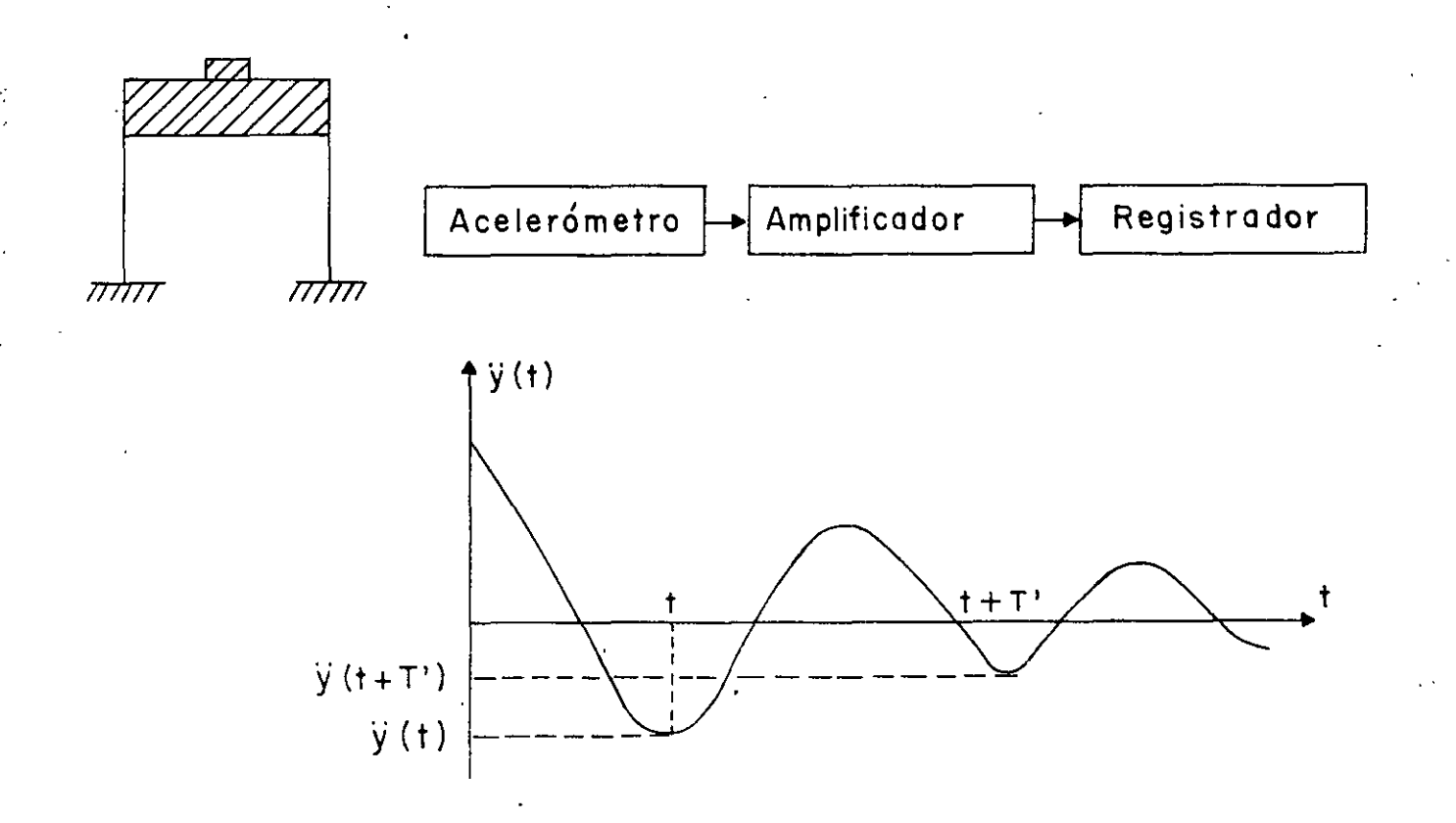

SI DE DICHO REGISTRO SE MIDEN  $\dot{y}(t + T')y \dot{y}(t)$  SE PUEDE OBTENER L Y, DE LA EC. (11), DESPEJAR A  $\zeta$ 

$$
\zeta = \frac{1}{2\pi}
$$

 $\bar{1}$ 

**EJEMPLO** 

CALCULAR EL PERIODO NATURAL DE VIBRACION DE LA ESTRUCTURA MOSTRADA

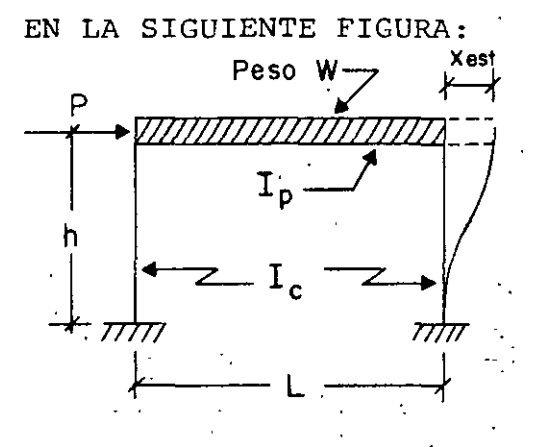

 $\mathcal{L}(\mathcal{A})$  $P = \text{carga estática}$  $K = \frac{P}{X_{est}}$  $X$ <sub>est</sub> = desplazamiento<br>producido por P  $I_c$  = momento de inercia de las columnas  $I_p$  = momento de inercia del sistema de<br>piso **piso** 

MEDIANTE EL ANALISIS ESTATICO DEL MARCO SE ENCUENTRA QUE

$$
X_{est} = \frac{p_h^{3}}{6EI_c} \frac{\frac{3}{2} + \frac{I_c}{I_p} \frac{L}{h}}{\frac{I_c}{I_p} \frac{L}{h}} = \frac{5 \cdot K}{18} = \frac{6EI}{h^3} \frac{\frac{I_c}{I_p} \frac{L}{h}}{\frac{3}{2} + \frac{I_c}{I_p} \frac{L}{h}}
$$

$$
\text{Periodo natural} = T = \frac{2\pi}{\omega} = \frac{2\pi}{\sqrt{\frac{K}{m}}} = 2\pi \sqrt{\frac{W}{gK}}
$$

$$
T = 2\pi
$$
 
$$
\sqrt{\frac{v_h^3}{96EI} \frac{\frac{3}{2} + \frac{I_c}{I_p} \frac{L}{h}}{6 + \frac{I_c}{I_p} \frac{L}{h}}}
$$
, en seg

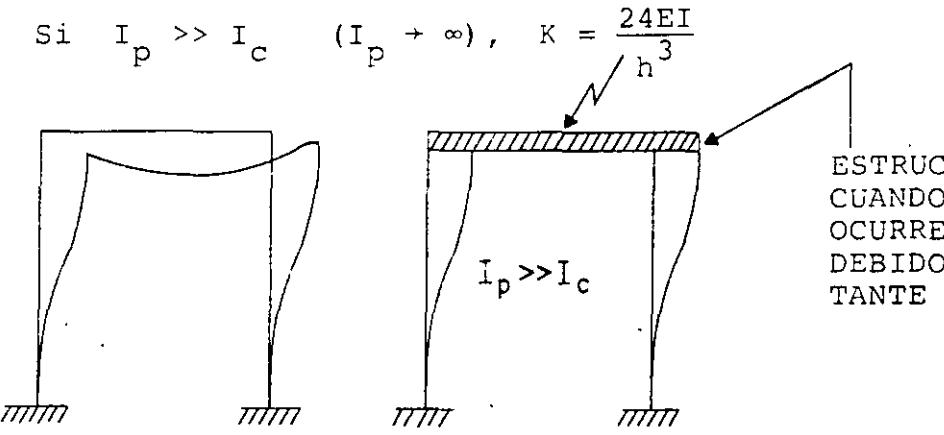

ESTRUCTURA DE CORTANTE: CUANDO LAS DEFORMACIONES OCURREN PRINCIPALMENTE DEBIDO A LA FUERZA COR-TANTE DE ENTREPISO.

Į.

EJEMPLO

A UNA ESTRUCTURA DE UN PISO SE LE APLICA UNA CARGA HORIZONTAL DE 20 TON EN SU MASA, OBSERVANDOSE UN DESPLAZAMIENTO ESTATICO DE 0.2 CM. AL SOLTAR SUBITAMENTE LA FUERZA SE REGISTRA UN PERIODO DE OSCILACION DE 0.2 SEG, Y QUE LA AMPLITUD EN EL SEGUNDO CICLO ES DE 0.14 CM.

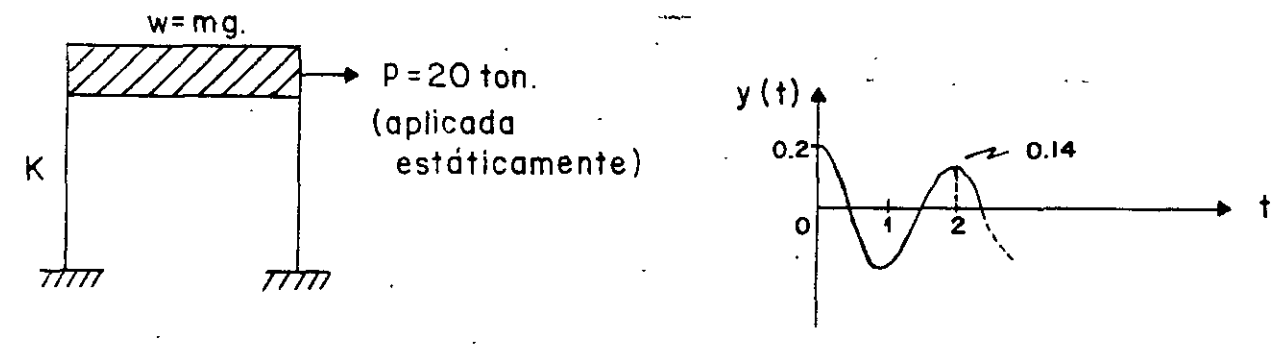

CALCULAR W,  $\omega$ ',f',L y  $\zeta$ 

$$
DE T' = \frac{2\pi}{\omega} = \frac{\pi 2}{\sqrt{\frac{K}{M}}} = \frac{2\pi\sqrt{M}}{\sqrt{Kg}} = 0.2 \quad Y \quad K = \frac{2.0}{0.2} = 100 \frac{TON}{CM}
$$

SE OBTIENE

 $\mathbf{1}$ 

$$
W = T'^2 Kq/4\pi^2 = (0.2)^2 \times 100 \times 981/4\pi^2 = \frac{0.04 \times 100 \times 981}{4} = 9.87
$$

 $N = 99.4$  TON

2. 
$$
\omega' = \frac{2\pi}{T'}
$$
 =  $\frac{2\pi}{0.2}$  = 10 $\pi$   $\frac{RAD}{SEG}$ ;  $f' = \frac{1}{T'}$  =  $\frac{1}{0.2}$  = 5 caps

3. 
$$
L = \ln \frac{0.2}{0.14} = \ln 1.43 = 0.357
$$

$$
z = \frac{L}{2\pi} = \frac{0.357}{2\pi} = 0.0568 \qquad 0 \qquad z = 5.68\%
$$

 $1<sup>2</sup>$ 

$$
C = \zeta C_{cr} = \zeta 2\sqrt{KM} = 0.1132 \sqrt{100 \times 99.4/981}
$$

 $1.132 \times 0.313 = 0.36$  $=$ TON SEG/CM EJEMPLO

CALCULAR LA RESPUESTA DE UN SISTEMA DE UN GRADO DE LIBERTAD SUJETO A LA SIGUIENTE EXCITACION, CON  $C = 0:$ 

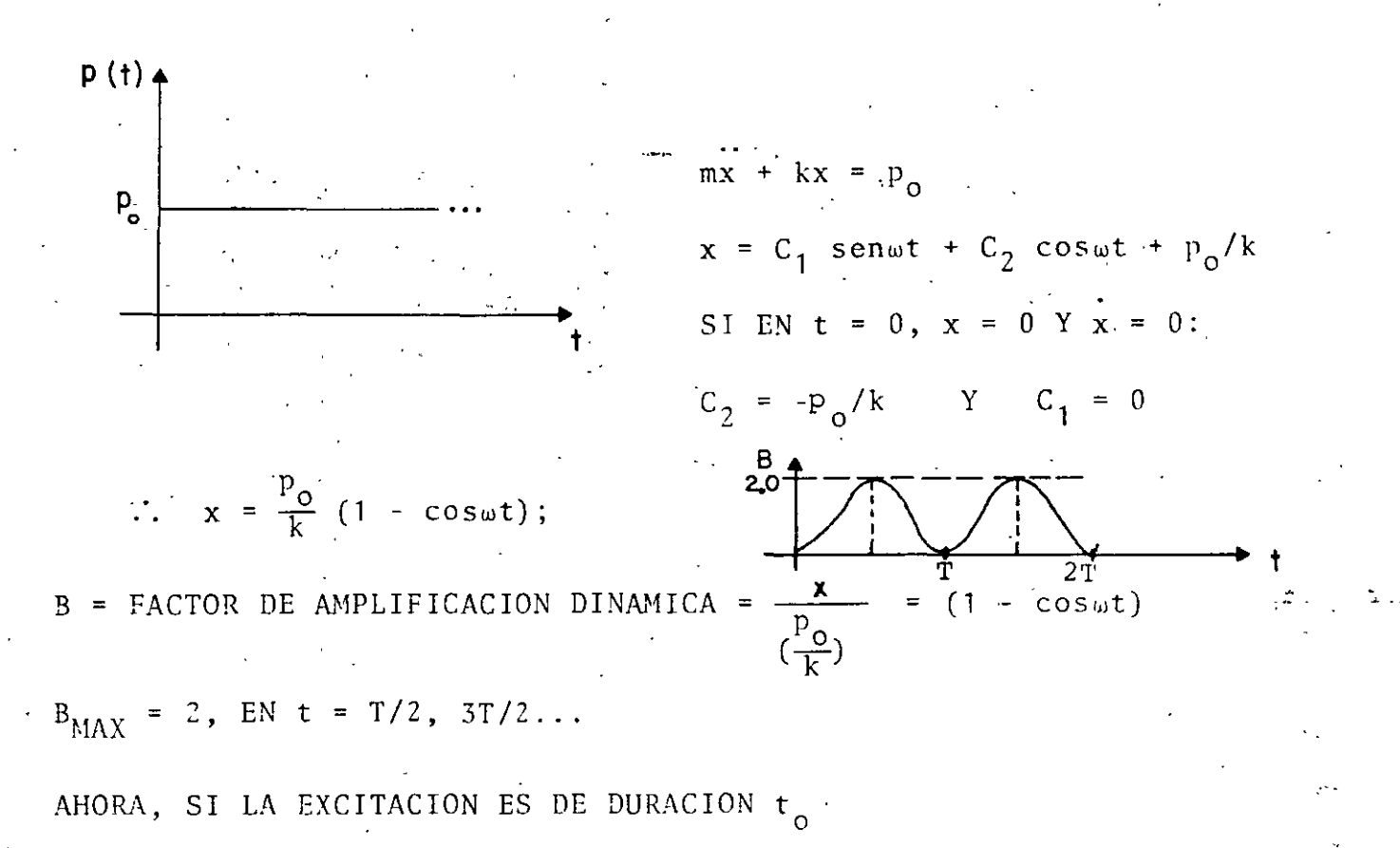

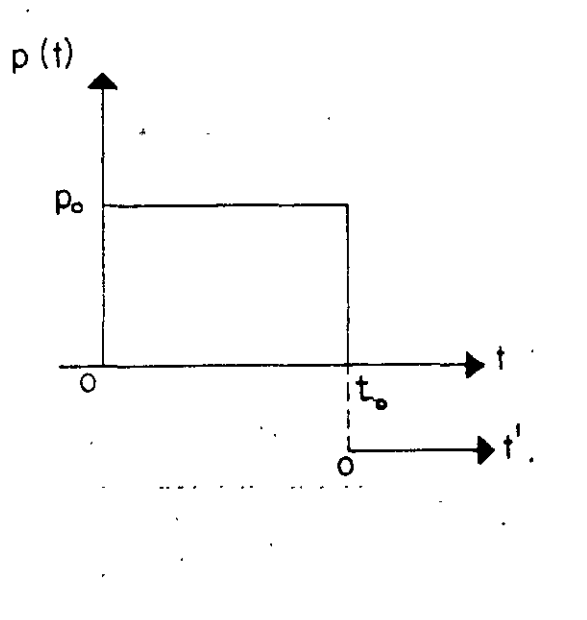

SI  $t < t_0$ :  $x = \frac{p_0}{k} (1 - \cos \omega t)$  $x(t) = \frac{\omega p_0}{k}$  senwt

EN  $t = t_0$ :  $x(t_0) = \frac{p_0}{k} (1 - \cos \omega t_0)$  $\int x(t_0) = \frac{\omega p_0}{k}$  senwt<sub>o</sub>

CONDICIO-NES INICIA LES PARA  $t > t_0$ 

 $1.3$ 

SI t>t<sub>0</sub>, x = A cos
$$
u
$$
t' + B sentt', CON t' = t - t<sub>0</sub>  
\nEN t' = 0 (t = t<sub>0</sub>), SE DEBEN CUMPLIR LAS CONDICIONES INICIALES AN-  
\nTERIONES, LO CUAL CONDUCE A .  
\nA =  $\frac{p_0}{k}$  (1 - cos $\omega t_0$ ) Y B =  $\frac{p_0}{k}$  sent $\omega$   
\nPOR LO QUE  $x = \frac{p_0}{k}$  (1 - cos $\omega t_0$ ) cost' +  $\frac{p_0}{k}$  sent $\omega$  sent<sup>t</sup>  
\n $= \frac{p_0}{k} \sqrt{(1 - cos\omega t_0)^2 + sin^2\omega t_0}$  sent( $\omega t' - \theta$ )  
\n0  
\n $x = \frac{p_0}{k} \sqrt{2(1 - cos t_0)}$  sent( $\omega t' - \theta$ )  
\n $= \frac{p_0}{k}$  (2 son $\frac{\omega t_0}{2}$ ) son( $\omega t' - \theta$ )  
\nB = FACTOR, DE AMPLIFICACION  
\n $B_{MAX} = 2$  sen $\frac{\omega t_0}{2} = 2$  sen( $\pi \frac{t_0}{T}$ )

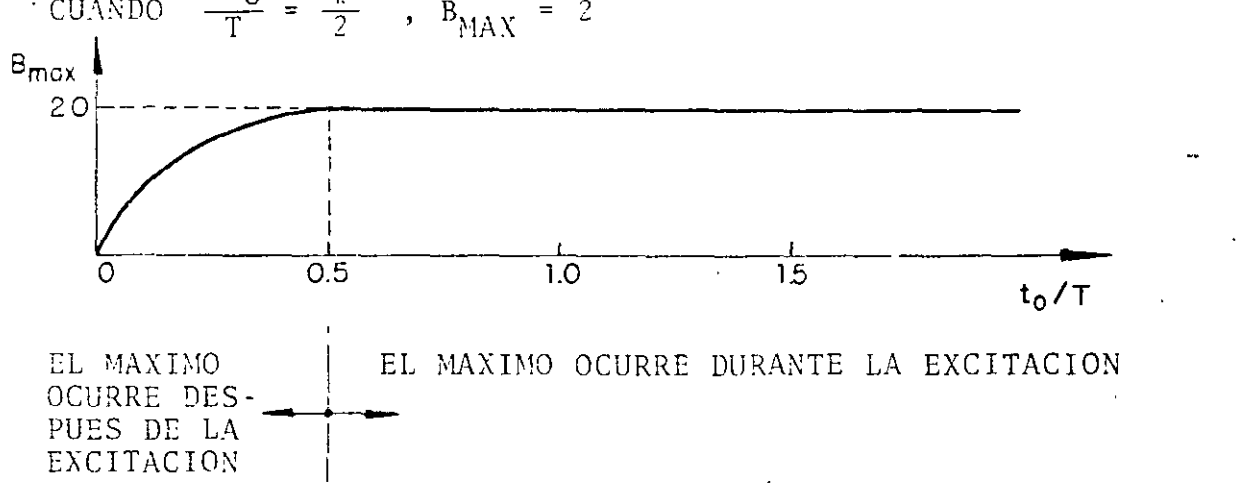

SI t<sub>o</sub>/T ES MUY PEQUEÑO, sen $\frac{\pi t_0}{T} = \pi t_0/T$ 

 $\sim$   $\sim$   $\sim$ 

$$
Y \times_{MAX} = \frac{2p_0 - \frac{\pi t}{K} - \frac{2p_0}{K}}{k} = \frac{\frac{2p_0}{K}}{\frac{\pi k}{K}} \frac{\omega t}{2} = \frac{p_0 t}{\pi \omega} = \frac{1}{\pi \omega}.
$$

EN DONDE  $i = p_0 t_0 =$  AREA BAJO LA EXCITACION

EJEMPLO: EXCITACION DADA POR UN IMPULSO,-SEA UN IMPULSO APLICADO DURANTE UN INTERVALO DE TIEMPO At MUY PEQUEÑO, TAL QUE At/T << 1:

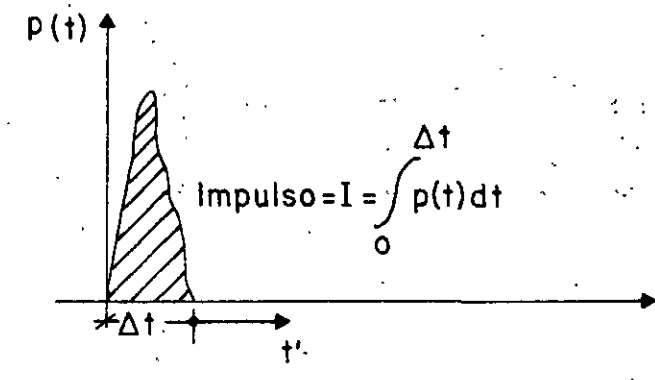

POR EL PRINCIPIO IMPULSO - MOMENTO SE TIENE QUE

 $I = \int_{0}^{\Delta t} p(t) dt = mx$   $\implies x = I/m$ 

 $11.$ 

EN DONDE x ES LA VELOCIDAD QUE EL IMPULSO LE IMPRIME A LA MASA DEL DESPUES DE At EL SISTEMA QUEDA VIBRANDO LIBREMENTE CON SISTEMA. VELOCIDAD INICIAL  $\dot{x}(0) = \frac{1}{m}$ , MIDIENDO EL TIEMPO EN LA ESCALA DE t', Y CON DESPLAZAMIENTO INICIAL QUE PUEDE CONSIDERARSE NULO, DEBIDO A QUE EN EL CORTO INTERVALO DE TIEMPO At LA MASA ADQUIERE UN DES-PLAIAMIENTO DE MAGNITUD DESPRECIABLE. EN TAL CASO LA RESPUESTA RESULTA SE

$$
x(t')
$$
 =  $\frac{x(0)}{\omega}$  sen $\omega t'$  =  $\frac{1}{m\omega}$ sen $\omega t'$ 

SI EL SISTEMA TIENE AMORTIGUAMIENTO,

$$
x(t') = \frac{I}{m\omega} e^{-\zeta \omega t'}
$$
sen $\omega' t'$ 

## SOLUCTON AL PROBLEMA DE VIBRACIONES FORZADAS

#### FUERZA EXTERNA A.

VEAMOS PRIMERO EL CASO EN QUE EXISTE p(t) Y QUE  $\ddot{x}_{0}(t) = 0$ , SIENDO p(t) ARBITRARIA

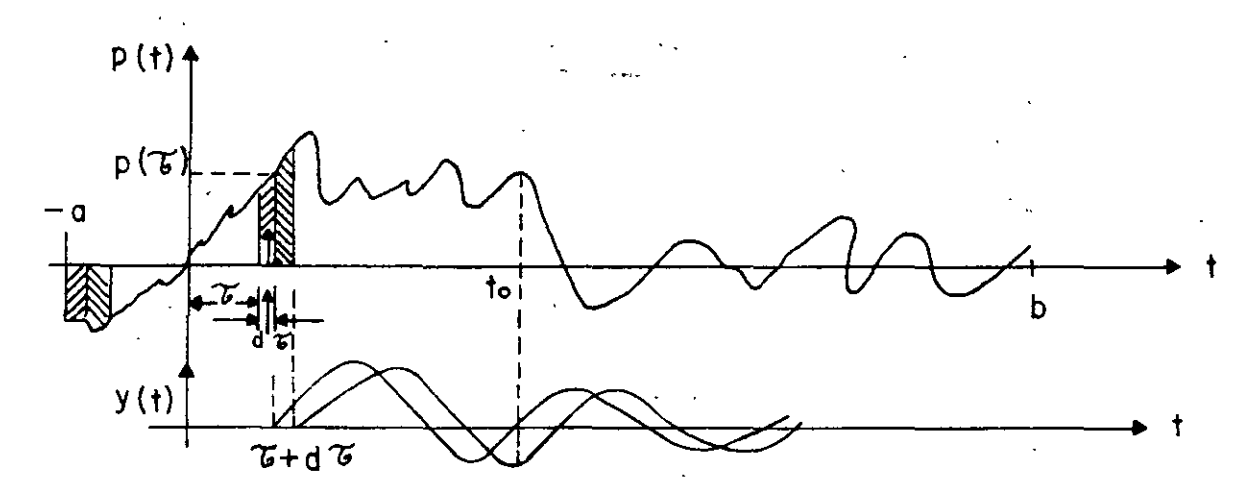

 $11.$ 

PUESTO QUE d $\tau$ << T, LA FUERZA APLICADA EN  $t = \Upsilon$  producira UN INCREMENTO INSTANTANEO EN LA VELOCIDAD DE LA MASA IGUAL A

$$
y = \frac{p(\tau) d\tau}{M}
$$

WE UN INCREMENTO INSTANTANEO NULO EN EL DESPLAZAMIENTO, ES DECIR,  $y=0$ . TOMANDO ESTOS INCREMENTOS COMO CONDICIONES INICIALES EN  $t = \tilde{b}$ , LA EC. 5 DA COMO RESULTADO

$$
y(t) = \frac{p(\tau) d\tau}{M\omega'}
$$
sen w'(t-\tau) e<sup>-h(t-\tau)</sup>; t<sub>2</sub>

PUESTO QUE EL SISTEMA ES LINEAL ES POSIBLE SUPERPONER LOS EFECTOS OCASIONADOS POR LOS IMPULSOS APLICADOS EN CADA T QUE HAYAN OCURRIDO ANTES DEL INSTANTE t DE INTERES; ES DECIR,

$$
y(t) = \frac{1}{M\omega^{T}} \int_{-\infty}^{t-\tau} p(\tau) e^{-h(t-\tau)} \text{sen}\omega^{T}(t-\tau) d\tau
$$
 (12)

LA FUNCION  $\frac{1}{M\omega}$  e<sup>-h(t-t)</sup> sen $\omega$  (t-t), QUE ES LA RESPUESTA A UN IMPULSO INSTANTA-NEO UNITARIO DE FUERZA, SE LE CONOCE COMO FUNCION DE TRANSFERENCIA DEL SISTEMA.

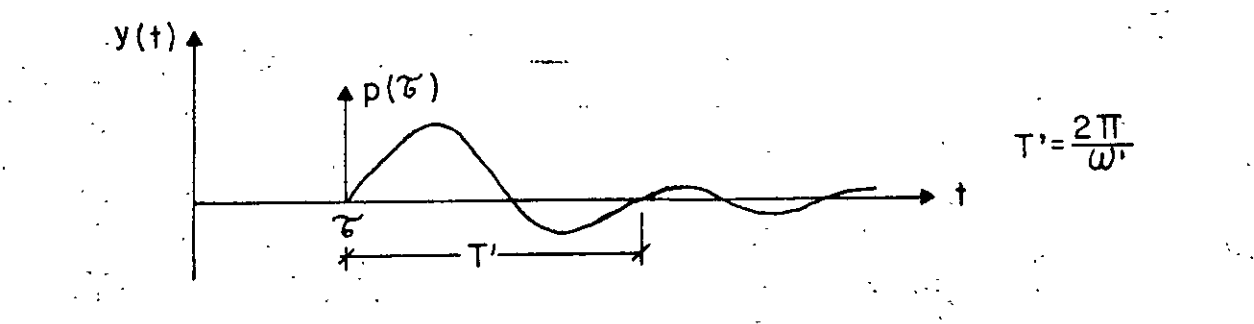

LA SOLUCION DADA EN LA EC. (12) SE DENOMINA INTEGRAL DE DUHAMEL. **ESTA** CONSTITUYE LA SOLUCION PARTICULAR DE LA ECUACION DIFERENCIAL DE EQUI-LIBRIO; LA SOLUCION GENERAL ES:

$$
y(t) = Ae^{-ht} \cos(\omega' t - \theta) + \frac{1}{M\omega'} \int_{-\infty}^{t} p(\tau) e^{-h(t-\tau)} \text{sen}\omega'(t-\tau) d\tau
$$

EN DONDE A Y 0 DEPENDEN DE LAS CONDICIONES INICIALES DE DESPLAZAMIENTO Y VELOCIDAD, Y (0) Y Y (0), RESPECTIVAMENTE. EN GENERAL LA PARTE DE LA RESPUESTA DADA POR LA SOLUCION PARTICULAR ES LA MAS IMPORTANTE, YA QUE LA OTRA PARTE SE AMORTIGUA RAPIDAMENTE.

#### MOVIMIENTO DEL SUELO  $B.$

PARA ESCRIBIR LA SOLUCION PARTICULAR DE LA ECUACION DIFERENCIAL DE EQUILIBRIO PARA EL CASO DE VIBRACION FORZADA POR MOVIMIENTO DE LA BASE DE LA ESTRUCTURA, BASTA CAMBIAR  $p(\tau)/M$  DE LA EC. (12) POR -x YA OUE EN DICHA ECUACION APARECE EN EL MIEMBRO DERECHO p(t)/M CUANDO LA EXCITACION ES P(t) Y APARECE-X CUANDO LA EXCITACION ES POR MOVIMIENTO DEL SUELO. EN ESTE CASO

## LA SOLUCION PARTICULAR ES, ENTONCES

$$
y(t) = \frac{-1}{\omega^{\tau}} \int_{-\infty}^{t} x_0(\tau) e^{-h(t-\tau)} \text{sen}\omega'(t-\tau) d\tau
$$
 (14)

### EJEMPLO

CALCULAR LA RESPUESTA DE UN SISTEMA DE UN GRADO DE LIBERTAD CON AMOR-TIGUAMIENTO NULO, CUANDO LA EXCITACION ES LA SIGUIENTE:

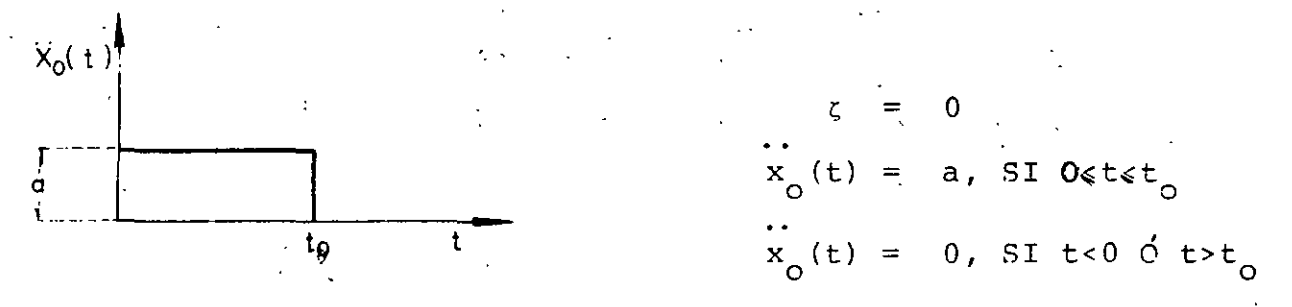

CONSIDERESE QUE  $y(0) = 0$  Y  $y(0) = 0$ . PUESTO QUE LAS CONDICIONES INICIALES SON NULAS SE TIENE QUE A=0 (UTILIZANDO LA EC (13) Y LA SOLUCION PAR-TICULAR QUE SIGUE, EC. (A)):

$$
y(t) = \frac{-1}{\omega} \int_{-\infty}^{t} a \operatorname{sen}_{\omega} (t-\tau) d\tau = \frac{-a}{\omega} \int_{0}^{t} \operatorname{sen}_{\omega} (t-\tau) d\tau
$$

$$
= \frac{-a}{2} (1 - \cos \omega t) \qquad \text{SI} \quad 0 \le t \le t_0 \tag{A}
$$

PARA FINES DE DISEÑO ESTRUCTURAL ES IMPORTANTE CONOCER LA RESPUESTA MAXIMA; ESTA OCURRE CUANDO  $cos\omega t = -1$ , O SEA, CUANDO

$$
\omega t = \pi \qquad 0 \qquad t = \frac{\pi}{\omega} = \frac{\pi}{\frac{2\pi}{m}} = \frac{T}{2}.
$$

Y VALE

MAX {[y(t)]} = 
$$
\frac{2a}{2} = \frac{a}{2\pi^2} T^2
$$
, SI  $0 \le \frac{T}{2} \le t_0$  0  $0 \le T \le 2t_0$ 

PARA t>t<sub>o</sub>, O SEA, PARA T/2>t<sub>o</sub> ES NECESARIO OBTENER LA RESPUESTA EN VI-BRACION LIBRE CON LAS CONDICIONES INICIALES DE VELOCIDAD Y DESPLAZA-MIENTO CORRESPONDIENTES A  $t=t_o$ :

$$
y(t_0) = \frac{-a}{\omega^2} (1 - \cos \omega t_0) ; y(t_0) = \frac{-a}{\omega} \text{sen} \omega t_0
$$

APLICANDO LAS ECS. (5) Y (6) OBTENEMOS:

 $\sim 10^{-10}$ 

$$
y(t) = \frac{-a}{a^2} \left[ \text{sen} \omega t_0 \text{ sen} \omega t - (1 - \cos \omega t_0) \cos \omega t' \right]
$$
  

$$
= \frac{-a}{a^2} \sqrt{\text{sen}^2 \omega t_0 + (1 - \cos \omega t_0)^2} \text{ sen } (\omega t' - \emptyset)
$$
  

$$
y(t) = \frac{-2a}{a^2} \text{sen} \omega t_0 \text{ sen } (\omega t' - \emptyset)
$$

DONDE  $t' = t - t_o$   $Y \emptyset = \tan^{-1}(\frac{1 - \cos \omega t_o}{\sin \omega t_o})$ 

EL VALOR MAXIMO DE LA RESPUESTA EN ESTE LETERVALO ES

$$
\text{MAX} \{ \left[ y \left( t \right) \right] \} = \frac{2a}{a^2} \left| \text{sen} \frac{\omega t_o}{2} \right| , \quad \text{SI } t > t_o \quad \text{O} \quad \text{T} > 2t_o
$$

### EXCITACION ARMONICA

CONSIDEREMOS AHORA EL CASO EN QUE LA ESTRUCTURA ES EXCITADA POR LA FUERZA ARMONICA

 $^{\prime}$ 1)

 $p(t) = p_0$  senΩt

### DE DURACION INDEFINIDA.

LA SOLUCION DE ESTE PROBLEMA SE PUEDE ENCONTRAR SUSTITUYENDO A  $p(t) = p_0$  senΩt EN LA INTEGRAL DE DUHAMEL Y OBTENIENDO SU SOLUCION. SIN EMBARGO, EL RESULTADO LO OBTENDREMOS DE LA CONSIDERACION DE QUE PARA QUE EL MIEMBRO DERECHO DE LA ECUACION DIFERENCIAL DE EQUILIBRIO APAREZCA UN TERMINO ARMONICO ES NECESARIO QUE EN EL IZQUIERDO SE TENGAN COMBINACIONES DE TERMINOS TAMBIEN ARMONICOS. CONSIDEREMOS, POR LO TANTO, LA SOLUCION

$$
y(t) = A \text{ sen}\Omega t + B \text{ cos}\Omega t \qquad (14)
$$

Y DETERMINEMOS LOS VALORES QUE DEBEN TENER A Y B PARA SATISFACER LA ECUACION DIFERENCIAL DE EQUILIBRIO, PARA LO CUAL HAY QUE SUSTITUIR A  $y(t)$ ,  $y(t)$  Y  $y(t)$  EN LA ECUACION DIFERENCIAL. HACIENDO ESTO Y FAC-TORIZANDO:

 $(-A\Omega^2 - 2h\Omega B + \omega^2 A)$  sen $\Omega t$  +  $(-B\Omega^2 + 2hA\Omega + \omega^2B)$  cos $\Omega t = \frac{p_o}{M}$  sen $\Omega t + 0$  x cos $\Omega t$ PARA QUE ESTA IGUALDAD SE CUMPLA SE REQUIERE QUE  $-AB^2-2h\Omega B + \omega^2 A = \frac{P_O}{M}$ 

 $-B\Omega^{2} + 2h\Omega A + \omega^{2}B = 0$ 

RESOLVIENDO ESTE SISTEMA DE ECUACIONES SE OBTIENE:

$$
A = \frac{\frac{p_o}{M} (n^2 - \omega^2)}{(\omega^2 - n^2)^2 + 4n^2n^2}
$$
  

$$
B = \frac{-2n \omega M}{(\omega^2 - n^2)^2 + 4n^2n^2}
$$

SUSTITUYENDO A Y B EN LA EC. (14'):

$$
y(t) = \frac{\frac{P_O}{M}}{(\omega^2 - \Omega^2)^2 + 4h^2\Omega^2} \{ (\Omega^2 - \omega^2) \text{ sen}\Omega t - 2h\Omega \text{ cos}\Omega t \} (15)
$$

 $\frac{1}{2}$ 

O, TAMBIEN

$$
y(t) = \frac{\frac{p_0}{M}}{\sqrt{(\omega^2 - \Omega^2)^2 + 4h^2 \Omega^2}}
$$
sen (0.16)

EI! DONDE  $\beta$  = ANG TAN  $(\frac{-B}{A})$  = TAN<sup>-1</sup>  $\frac{2h\Omega}{\omega^2 - \Omega^2}$  = ANGULO  $(17)$ 

DIVIDIENDO NUMERADOR Y DENOMINADOR DE LAS ECS (16) Y (17) ENTRE  $\omega^2$ SE OBTIENE:

$$
y(t) = \frac{\frac{p_0}{k}}{\sqrt{(1 - \frac{p^2}{\omega^2})^2 + (2\zeta \frac{\Omega}{k})^2}}
$$
sen( $\Omega t - \emptyset$ ) (18)

$$
\varnothing = \text{TAN}^{-1} \frac{2 \zeta_{\omega}^{\Omega}}{1 - \frac{\Omega^2}{\omega^2}}
$$
 (19)

#### SOLUCION<sup>-</sup> **GENERAL** PARA EL **GASO**  $\epsilon = 0$

$$
y(t) = C_1 \text{ sen } \omega t + C_2 \text{ cos } \omega t + \frac{P_0}{M} \frac{\text{sen } \Omega t}{\omega^2 - \Omega^2}
$$

SI EL SISTEMA PARTE DEL REPOSO, LAS CONDICIONES INICIALES SON  $y(0) = 0$  y  $\dot{y}(0) = 0$ . EN ESTE CASO:  $y(0) = 0 = C_1$  sen  $(\omega^0) + C_2$  cos  $(\omega^0) + \frac{P_0}{M}$   $\frac{\text{sen}(\Omega^0)}{\omega^2 - \Omega^2} = 0$ =  $0 + C_2 + 0 = C_2 = 0$  $\dot{C}(0) = C_1 \omega \cos (\omega 0) - C_2 \omega \sin (\omega 0) + \frac{P_0^{\Omega}}{M} \frac{\cos (\Omega 0)}{\omega^2 - \Omega^2} = 0$ =  $C_1 \omega + \frac{P_{\text{O}} \Omega}{M}$   $\frac{1}{\omega^2 - \Omega^2}$  = 0  $C_1 = \frac{-P_{\text{o}}}{M} \cdot \frac{(\Omega/\omega)}{\omega^2 - \Omega^2}$  $\label{eq:11} y\left(\texttt{t}\right)\ =\ \frac{\texttt{P}_\text{O}}{\texttt{M}}\ \ (\ \ \frac{\texttt{sen}\ \ \texttt{f.t}}{\omega^2+\Omega^2}\ +\ \frac{\texttt{v}}{\omega}\ \frac{\texttt{sen}\ \ \omega\texttt{t}}{\omega^2-\Omega^2}\ )$ 

$$
y(t) = \frac{(P_0 / M)}{(1 - \omega^2 / \Omega^2)} \quad \text{[sen ut - } \frac{\Omega}{\omega} \text{ sen ut} \tag{20'}
$$

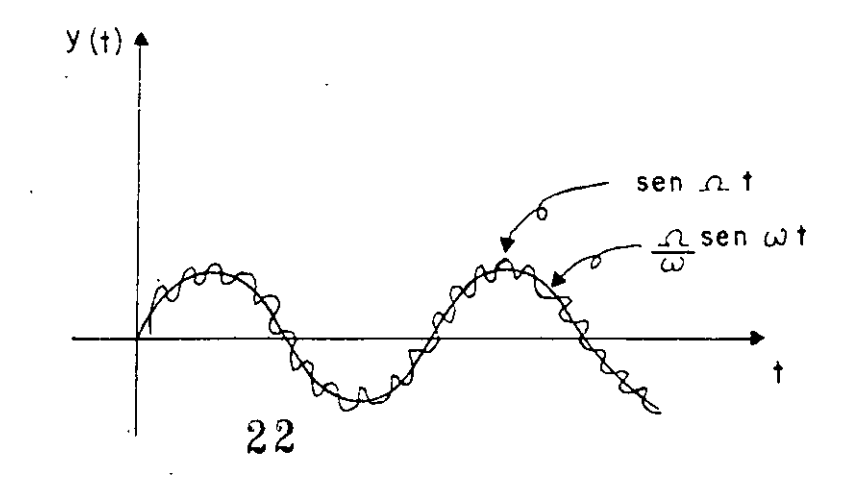

 $\cdot\!\!\cdot\!\!2$ 

SI SE TIENE EXCITACION ARMONICA EN LA BASE DE LA ESTRUCTURA  $x_0(t) = a$ senΩt, O SEA,  $x_0 = -a\Omega^2$ senΩt. BASTA CAMBIAR A p<sub>o</sub>/M EN LA EC. (16) POR  $-a\Omega^2$ ; HACIENDO ESTO SE OBTIENE

$$
y(t) = \frac{(\Omega/\omega)^2}{\sqrt{1 - \frac{\Omega^2}{\omega^2}}^2 + (2\zeta\frac{\Omega}{\omega})^2}
$$
 a sen( $\Omega t - \emptyset$ ) (20)

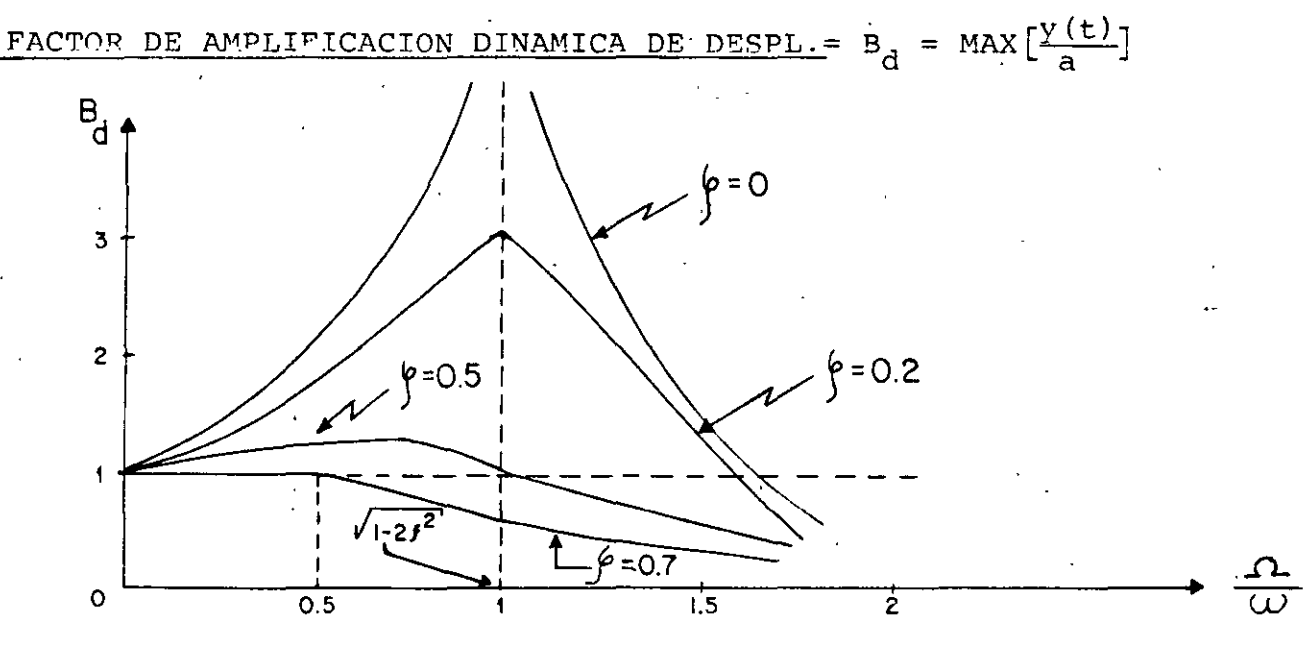

FIG: 1. CURVAS DE AMPLIFICACION DINAMICA PARA EL CASO DE FUERZA **EXTERNA** 

$$
B_d = \frac{1}{\sqrt{(1 - \frac{\Omega^2}{\omega^2})^2 + (2\zeta_{\omega}^2)^2}}
$$
 (21)

LOS FACTORES DE AMPLIFICACION DINAMICA DE VELOCIDAD Y ACELERACION SE SE PUEDEN OBTENER DERIVANDO RESPECTO A t LA EC. (16) O LA (20), SEGUN SEA EL CASO. LOS RESULTADOS SON, RESPECTIVAMENTE,

$$
\text{MAX} \left[\frac{y(t)}{a\omega}\right] = B_v = \frac{\hat{c}}{\omega} B_d \qquad \text{Y} \qquad B_a = \left(\frac{\hat{a}}{\omega}\right)^2 B_d = \text{MAX} \left[\frac{y(t)}{2}\right] \tag{22}
$$

CON UNA MAQUINA VIBRATORIA PORTATIL QUE PRODUCE FUERZAS ARMONICAS SE PROBO UNA ESTRUCTURA, AJUSTANDO LA MAQUINA EN LAS FRECUENCIAS  $\Omega_1$  = 16  $\frac{\text{RAD}}{\text{SEG}}$  Y  $\Omega_2$  = 25  $\frac{\text{RAD}}{\text{SEG}}$ , CON UNA FUERZA MAXIMA DE 500 LB EN CADA CASO. LAS AMPLITUDES Y ANGULOS DE FASE DE LA RESPUESTA QUE SE MIDIE-RON FUERON:

$$
\rho_1 = 7.2 \times 10^{-3} \text{in}, \ \emptyset_1 = 15^{\circ} \ (\cos \emptyset_1 = 0.966 \ ; \ \sin \emptyset_1 = 0.259)
$$
\n
$$
\rho_2 = 14.5 \times 10^{-3} \text{in}, \ \emptyset_2 = 55^{\circ} (\cos \emptyset_2 = 0.574 \ ; \ \text{sen} \emptyset_2 = 0.819)
$$

EVALUAR LAS PROPIEDADES DINAMICAS DEL SISTEMA.

HACIENDO:

$$
\rho_{i} = \frac{P_{o}}{k} B_{d_{i}} = \frac{P_{o}}{k} \frac{1}{1 - \beta^{2}} \left( \frac{1}{1 + \left[ 2\zeta\beta / (1 - \beta^{2}) \right]^{2}} \right)^{1/2}
$$

$$
\rho_{i} = \frac{p_{o}}{k} \frac{\cos \beta_{i}}{1 - \beta^{2}} \quad ; \quad \beta = \Omega / \omega
$$

 $\circ$ 

$$
k - k\beta^2 = \frac{P_0 \cos \beta_1}{\beta_1} = k - \Omega^2 m \tag{23}
$$

SUSTITUYENDO LOS VALORES EXPERIMENTALES DE LAS DOS PRUEBAS:

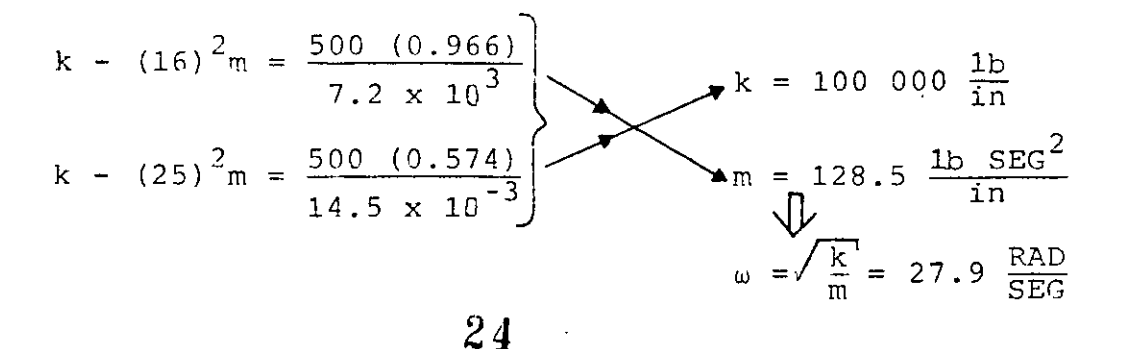

USANDO LAS ECS. (17) Y (23) SE OBTIENE:

$$
= \frac{P_0 \cdot \text{sen}\beta_1}{2\beta_1 \cdot k \rho_1}; \text{ DE DONDE } \zeta \frac{500 (0.259)}{2\frac{16}{27.9} 100 000(7.2 \times 10^{-3})} = 15.7\%
$$

### RESONANCIA

ζ

CUANDO LA EXCITACION TIENE FRECUENCIA IGUAL A LA NATURAL DEL SIS-TEMA, SE DICE QUE SE PRESENTA EL CASO DE RESONANCIA. DE LA EC. (20). ES EVIDENTE QUE SI  $\beta = \Omega / \omega = 1$  SE TIENE

$$
y(t) = \frac{1}{2\zeta} a \operatorname{sen}(\Omega t - \emptyset)
$$

 $O(B_d)_{res} = \frac{1}{25}$  EN CASO DE MOVIMIENTO DEL SUELO Y DE FUERZA EXTERNA SIN EMBARGO, AUNQUE ESTA RESPUESTA ES CASI IGUAL A LA MAXIMA, ESTA OCURRE CUANDO  $\Omega = \omega \sqrt{1-2\zeta^2}$ . EN EL CASO DE  $y(t)$  y y (t), EL MAXIMO OCU-RRE, RESPECTIVAMENTE, CUANDO

 $\Omega = \omega$  Y  $\Omega = \frac{\omega}{\sqrt{1-2z^2}}$  SI  $z \le 20\%$ , LOS VALORES DE ESTAS  $\Omega$  NO DIFIEREN EN MAS DE 2%.

EL MAXIMO VALOR DE B<sub>d</sub> (PARA  $\Omega = \omega \sqrt{1-2 \zeta^2}$ ) ES

$$
(B_d)_{MAX}
$$
 =  $\frac{1}{2\zeta\sqrt{1-\zeta^2}}$  0  $(B_d)_{MAX}$  =  $\frac{(\frac{\pi}{\omega})^2}{2\zeta\sqrt{1-\zeta^2}}$ 

SI SE TIENE FUERZA EXTERNA O MOVIMIENTO DEL SUELO, RESPECTIVAMENTE. SE OBSERVA EN ESTAS ECUACIONES QUE SI  $\zeta = 0$ ,  $(B_d)_{MAX} = \infty$ .

SI SE ANALIZA LA SOLUCION GENERAL DE LA ECUACION DIFERENCIAL DE MOVIMIENTO PARA EL CASO DE CONDICIONES INICIALES NULAS Y 8=1 SE TIENE QUE:

$$
y(t) = e^{-ht} (A \text{ sen } \omega' t + B \cos \omega' t) - \frac{P_0}{k} \frac{\cos \omega t}{2\zeta}
$$

$$
y(0) = B - p_0 / (2 \zeta k) = 0
$$

DE DONDE, HACIENDO  $y(0)=0$  Y  $y(0)=0$ , SE OBTIENEN:

$$
A = \frac{P_O}{k} \quad \frac{\omega}{2\omega'} = \frac{P_O}{k} \frac{1}{2\sqrt{1-\epsilon^2}} \quad ; \quad B = \frac{P_O}{k} \quad \frac{1}{2\zeta}
$$

POR LO QUE

$$
y(t) = \frac{1}{2\zeta} \frac{P_O}{k} \left[ e^{-ht} \left( \frac{\zeta}{\sqrt{1-\zeta^2}} \operatorname{sen} u' t + \cos u' t \right) - \cos u t \right]
$$

## PARA AMORTIGUAMIENTOS PEQUEÑOS:

$$
\frac{y(t)}{p_2/k} = \frac{1}{2\xi} (e^{-ht} - 1) \cos \omega t
$$

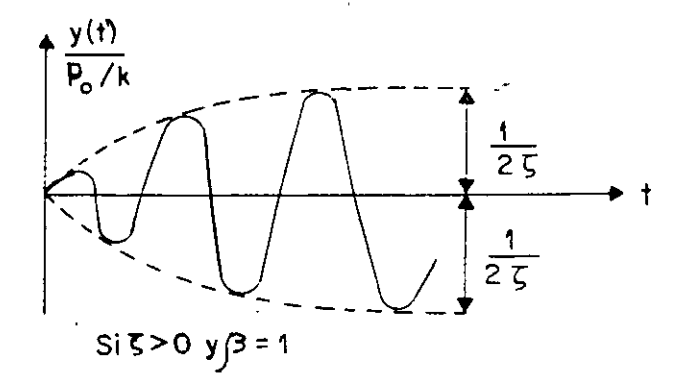

SI  $\zeta$  = 0, APLICANDO LA REGLA DE L'HOSPITAL, SE OBTIENE:

 $25$ 

 $\frac{y(t)}{p_0/k} = \frac{1}{2}$  (senat - wt coswt)

O SEA, EL MAXIMO DE LA RESPUESTA TIENDE A INFINITO GRADUALMENTE.

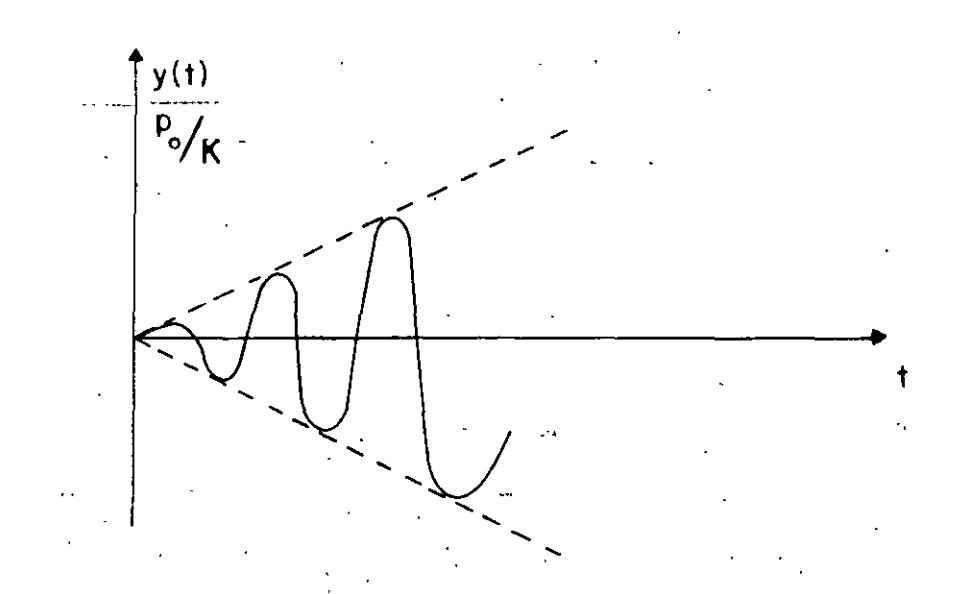

CARACTERISTICAS DINAMICAS DE LOS REGISTRADORES DE SISMOS.

SI LA ACELERACION DE LA BASE DE UN INSTRUMENTO ES ARMONICA, DADA POR LA ECUACION

$$
x_0(t) = a \text{ sen} \Omega t
$$

EL FACTOR DE AMPLIFICACION RESULTA SER

$$
\bar{B}_{d} = \frac{1}{\sqrt{(1 - \frac{\Omega^{2}}{\omega^{2}})^{2} + (2 \zeta \frac{\Omega}{\omega})^{2}}} \quad \frac{1}{\omega^{2}} = \frac{B_{d}}{\omega^{2}}
$$

PUESTO QUE LA FIG I CORRESPONDE A B<sub>d</sub>, Y EN ELLA SE OBSERVA QUE PARA  $\tau = 0.7$  SE TIENE  $B_A = 1$  PARA  $0 \le \Omega/\omega \le 0.6$ , SE CONCLUYE QUE EL DESPLA-ZAMIENTO DE LA MASA DE UN SISTEMA ES PROPORCIONAL A LA ACELERACION DE SU BASE, SI ESTE TIENE AMORTIGUAMIENTO DEL 70% Y SI LAS EXCITACIONES QUE SE TRATAN DE REGISTRAR TIENEN FRECUENCIAS INFERIORES AL 60% DE LA FRECUENCIA NATURAL DEL SISTEMA. SI ESTO SE CUMPLE, EL APARATO RESULTA SER UN ACELEROMETRO.

EN INGENIERIA SISMICA LA MAXIMA FRECUENCIA DE INTERES ES DEL ORDEN DE 10 CPS (T = 0.1 SEG), POR LO QUE LOS ACELEROMETROS TIENEN FRECUENCIA NATURAL DE 16 A 20 CPS.  $27$ 

POR OTRA PARTE SI LA EXCITACION DEL SUELO ES  $x_0 = a$  senΩt, O SEA,  $\frac{1}{x}$  =-a  $\Omega^2$ sen $\Omega$ t, ENTONCES EL FACTOR DE AMPLIFICACION RESULTA SER EL SEÑALADO EN LA ECUACION (20), ES DECIR,

$$
B_{d}^{*} = \frac{(\Omega/\omega)^{2}}{\sqrt{(1-(\Omega/\omega)^{2}) + (2\zeta\Omega/\omega)^{2}}}
$$

EN LA GRAFICA CORRESPONDIENTE SE OBSERVA QUE SI  $z=0.5$  Y  $\Omega > \omega$  EL DES-PLAZAMIENTO DE LA MASA ES PROPORCIONAL AL DEL SUELO: SI ESTO SE CUMPLE, EL APARATO, CONSTITUYE UN DESPLAZOMETRO, CONOCIDO TAMBIEN COMO SISMONETRO.

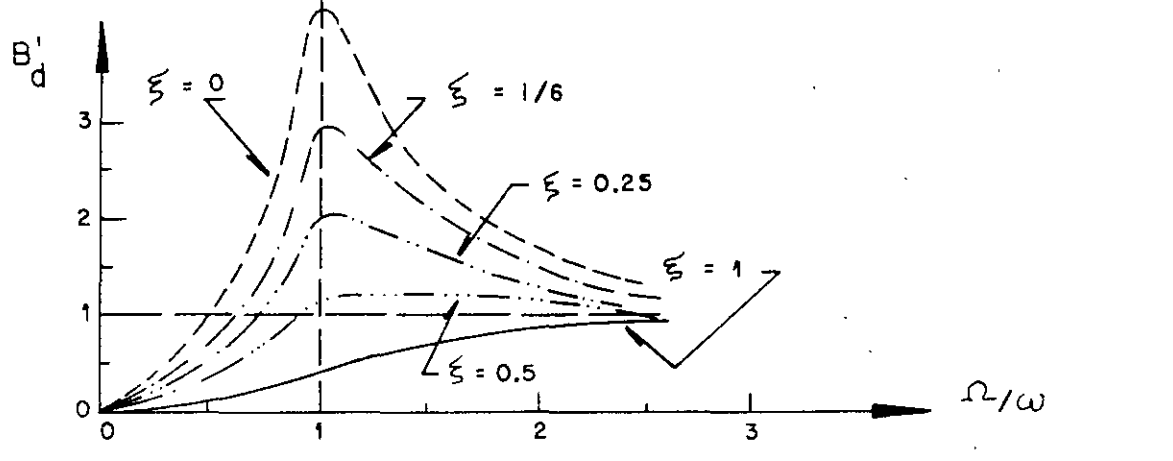

DFTERMINACION EXPERIMENTAL DEL AMOPTIGUAMIENTO DE UNA ESTRUCTURA ME-

DIANTE VIBRACIONES FORZADAS ARMONICAS

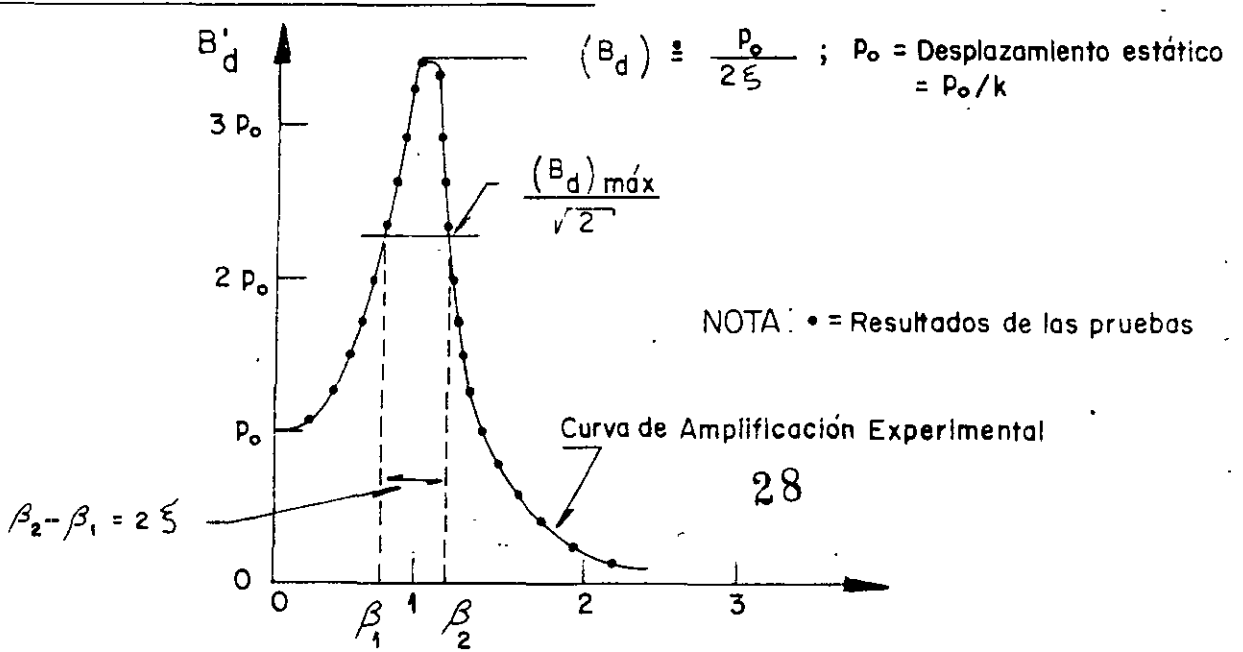

SI SE DETERMINA B<sub>d</sub> EXPERIMENTALMENTE MEDIANTE UNA SERIE DE PRUEBAS DE VIBRACION FORZADA CON FUERZAS ARMONICAS, Y ADEMAS SE DETERMINA  $\rho_{\alpha}$ , ENTONCES

$$
\zeta = \frac{\rho_{\text{O}}}{2(B_{\text{d}})_{\text{MAX}}}
$$
 (24)

OTRO METODO PARA DETERMINAR  $\zeta$  CON BASE EN LA CURVA EXPERIMENTAL DE B<sub>d</sub> SE CONOCE CON EL NOMBRE DE "METODO DEL ANCHO DE BANDA DE LA MITAD DE POTENCIA". ESTE SE BASA EN DETERMINAR LAS FRECUENCIAS QUE CORRES-PONDEN AL VALOR rms DE LA AMPLITUD EN RESONANCIA, EL CUAL VALE  $(B_d)_{MAX}/\sqrt{2}$ ; SEAN  $B_2$  Y  $B_1$  ESTAS FRECUENCIAS. DE LA ECUACION DE  $B_d$ . rms =  $\frac{A}{\sqrt{2}}$  = RAIZ CUADRADA DEL VALOR MEDIO CUADRATICO SE OBTIENE:

$$
\frac{1}{2\zeta} = \rho_0 / \sqrt{(1-\beta^2)^2 + (2\zeta\beta)^2}
$$

ELEVANDO AL CUADRADO AMBOS MIEMBROS:

 $\frac{1}{\sqrt{2}}$ 

$$
\frac{1}{85^2} = \frac{1}{(1-8^2)^2 + (2 \zeta \beta)^2}
$$

DE DONDE  $\beta^2 = 1 - 2\zeta^2 + 2\zeta\sqrt{1 + \zeta^2}$ 

DE AQUI, DESPRECIANDO EL TERMINO  $\zeta^2$  DEL RADICAL, SE OBTIENE

$$
\begin{array}{rcl}\n\beta_1^2 & \stackrel{\triangle}{=} & 1 - 2\zeta - 2\zeta^2 \\
\beta_2^2 & \stackrel{\triangle}{=} & 1 + 2\zeta - 2\zeta^2 \\
\end{array}
$$
\n
$$
\begin{array}{rcl}\n\beta_1 & \stackrel{\triangle}{=} & 1 - \zeta - \zeta^2 \\
\end{array}
$$
\n
$$
\begin{array}{rcl}\n\beta_2 & \stackrel{\triangle}{=} & 1 + \zeta - \zeta^2 \\
\end{array}
$$
\n
$$
\begin{array}{rcl}\n\beta_2 - \beta_1 & \stackrel{\triangle}{=} & 2\zeta\n\end{array}
$$

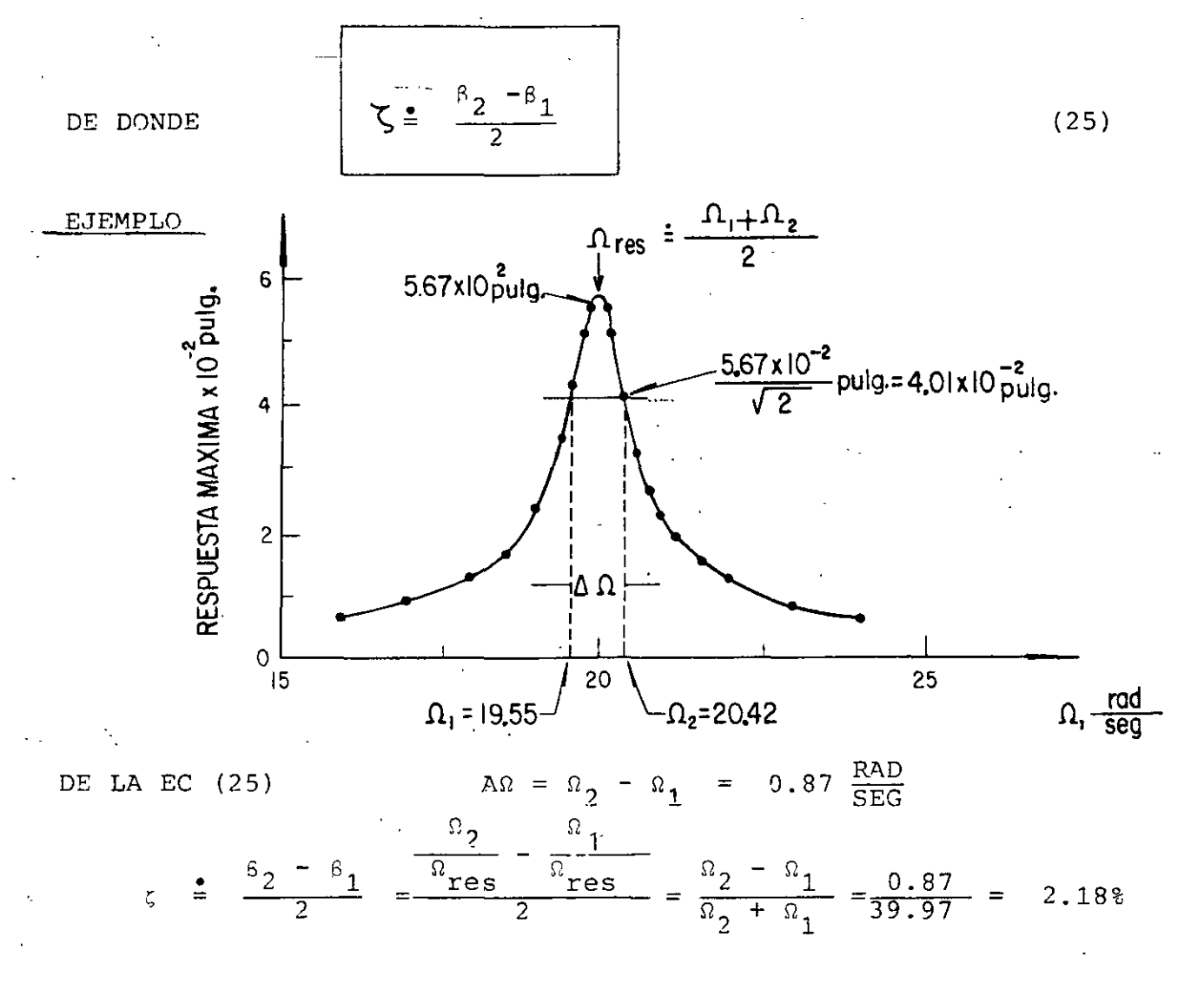

METODO NUMERICO 6 DE NEWMARK PARA RESOLVER EJ PROBLEMA DE VIBRACIONES FORZADAS.

EL METODO QUE A CONTINUACION SE DESCRIBE ES ADAPTABLE A SISTEMAS NO LINEALES CON VARIOS GRADOS DE LIBERTAD.

## PROCEDIMIENTO:

- SEAN  $y_i$ ,  $y_i$ ,  $y_i$ , CONOCIDOS EN EL INSTANTE  $t_i$ ,  $y$ ,  $t_{i+1} = t_i$  + At.  $1$  . SUPONGAMOS EL VALOR DE  $Y_{i+1}$
- CALCULEMOS  $\dot{y}_{i+1} = \dot{y}_i + (\dot{y}_i + \dot{y}_{i+1}) \Delta t/2$  $2$  .  $(26)$

30

3. CALCULEMOS 
$$
y_{i+1} = y_i + y_i \Delta t + (\frac{1}{2} - \beta) y_i (\Delta t)^2 + \beta y_{i+1} (\Delta t)
$$
 (27)

 $\pm 1$ 

4. CALCULEMOS UNA NUEVA APROXIMACION PARA  $y_{i+1}$  A PARTIR DE LA ECUACION DIFERENCIAL DE EQUILIBRIO:

$$
y_{i+1} = -2\zeta \omega y_{i+1} - \omega^2 (y_{i+1} - y_{est}) - (x_o)_{i+1}
$$
 (28)  
DomDE  $y_{est} = p(t_{i+1})/k$ 

REPITAMOS LAS ETAPAS 2 A 4 EMPEZANDO CON EL NUEVO VALOR  $\ddot{Y}_{i+1}$  $5.$ HASTA QUE EN DOS CICLOS CONSECUTIVOS SE TENGAN VALORES DE  $\overline{Y}_{i+1}$ CASI IGUALES.

SE RECOMIENDAN VALORES DE B DE 1/6 A 1/4 Y At-0.1T PARA ASEGURAR CONVERGENCIA Y ESTABILIDAD.

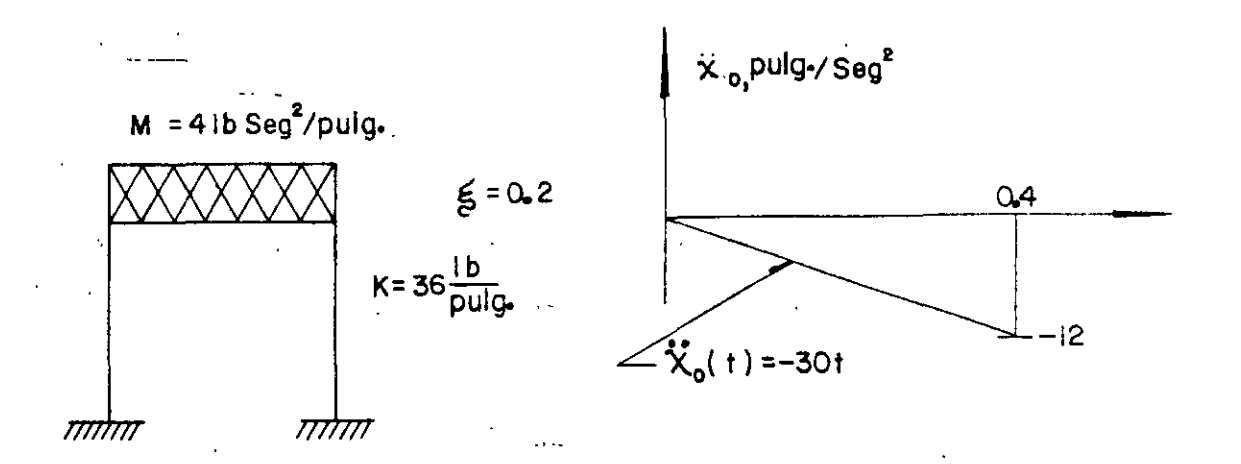

CALCULAR LA RESPUESTA DE LA ESTRUCTURA APLICANDO EL METODO 6 DE NEWMARK

 $\mu = \sqrt{K/M} = \sqrt{36/4} = 3 \frac{RAD}{SEG}$  $h = \zeta \omega = 0.2 \times 3 = 0.6$  ;  $\mathbb{T} = \frac{2\pi}{3} = 2.09$  SEG

- TOMAREMOS  $g=0.2$  Y  $\Delta t = 0.2$  (= 0.1T) SUSTITUYENDO EN LAS ECS. (26),  $(27)$  y  $(28)$ :

$$
\dot{y}_{i+1} = y_i + 0.1 \left( \dot{y}_i + \dot{y}_{i+1} \right)
$$

 $Y_{i+1} = Y_i + 0.2Y_i + 0.012Y_i + 0.008Y_{i+1}$ 

$$
\ddot{y}_{i+1} = -1.2\dot{y}_{i+1} - g y_{i+1} - (x_o)_{i+1}
$$

EN t=0 SABEMOS QUE SE TIENE  $y=0$ ,  $y=0$   $y =0$ EN t=0 +  $\Delta t$  = 0.2 SEG: SUPONGAMOS  $y_{j+1}$  = 5.0 IN/SEG<sup>2</sup>;  $x_0$  =-6  $y_i = 0$  $\dot{y}_i = 0$
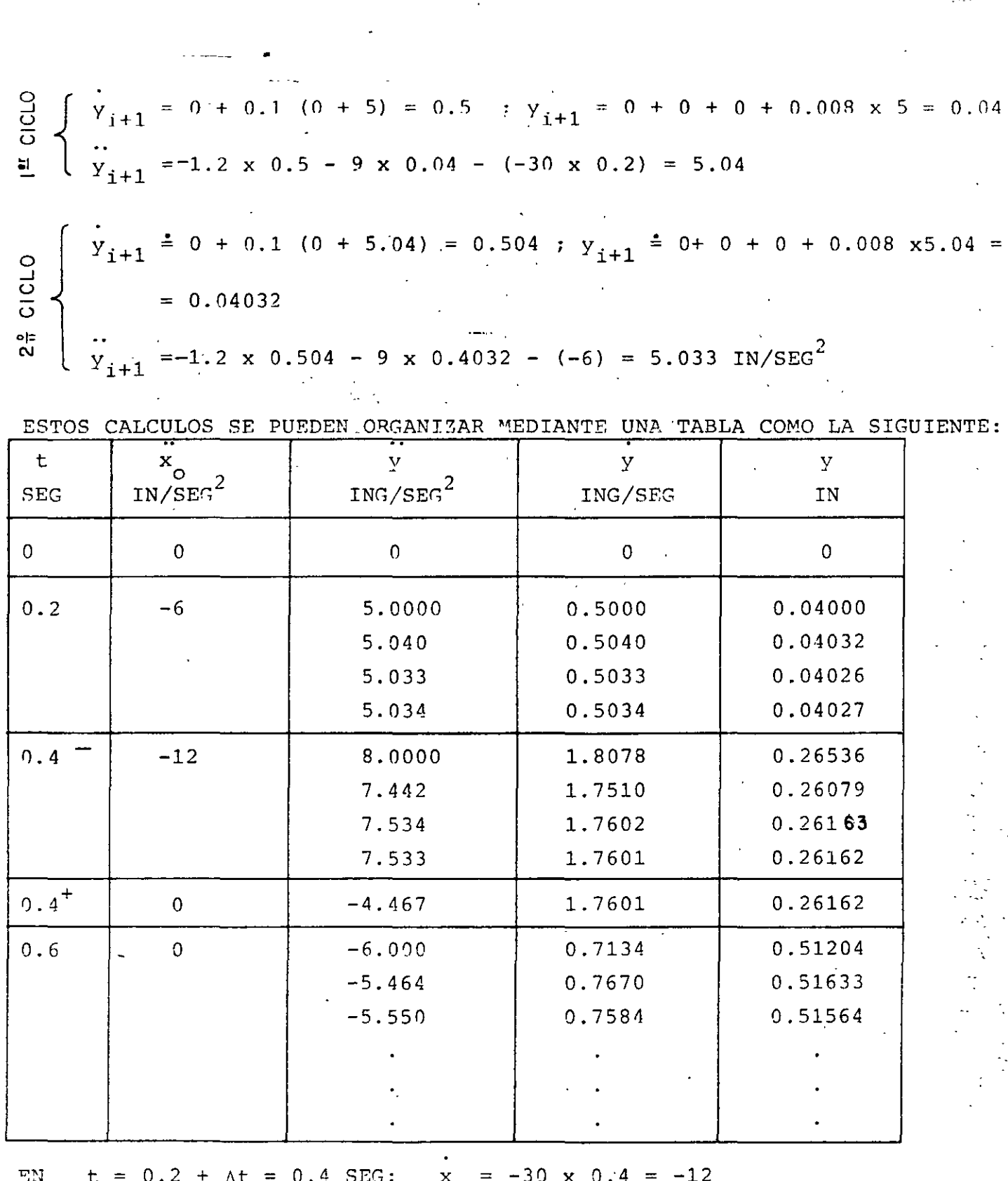

 $\label{eq:2.1} \frac{1}{2} \sum_{i=1}^n \frac{1}{2} \sum_{i=1}^n \frac{1}{2} \sum_{j=1}^n \frac{1}{2} \sum_{i=1}^n \frac{1}{2} \sum_{i=1}^n \frac{1}{2} \sum_{j=1}^n \frac{1}{2} \sum_{j=1}^n \frac{1}{2} \sum_{j=1}^n \frac{1}{2} \sum_{j=1}^n \frac{1}{2} \sum_{j=1}^n \frac{1}{2} \sum_{j=1}^n \frac{1}{2} \sum_{j=1}^n \frac{1}{2} \sum_{j=1}^n \frac{$ 

 $\langle \hat{A}, \hat{A} \rangle$ 

Þ

 $Y_i = 5.034$ ,  $Y_i = 0.5034$ ,  $Y_i = 0.04027$ 

 $\label{eq:2.1} \frac{1}{\sqrt{2}}\left(\frac{1}{\sqrt{2}}\right)^{2} \left(\frac{1}{\sqrt{2}}\right)^{2} \left(\frac{1}{\sqrt{2}}\right)^{2} \left(\frac{1}{\sqrt{2}}\right)^{2} \left(\frac{1}{\sqrt{2}}\right)^{2} \left(\frac{1}{\sqrt{2}}\right)^{2} \left(\frac{1}{\sqrt{2}}\right)^{2} \left(\frac{1}{\sqrt{2}}\right)^{2} \left(\frac{1}{\sqrt{2}}\right)^{2} \left(\frac{1}{\sqrt{2}}\right)^{2} \left(\frac{1}{\sqrt{2}}\right)^{2} \left(\$ 

 $\ddot{\ddot{\zeta}}$  .

SUPONIENDO  $v_{i+1} = 8.000 \text{ SE } 08 \text{TIRNE:}$  $\begin{cases}\n\dot{y}_{i+1} = 0.5034 + 0.1 (5.034 + 3.000) = 1.8068 \\
y_{i+1} = 0.04027 + 0.2 \times 0.5034 + 0.012 \times 5.034 + 0.008 \times 8 = 0.26536 \\
\dot{y}_{i+1} = -1.2 \times 1.8068 - 9 \times 0.26536 - (-12) = 7.442 \text{ IN/SEG}^2\n\end{cases}$  $\begin{array}{c}\n\cdot \\
\cdot \\
\bullet \\
\bullet\n\end{array}$  $t = 0.4^+$  SOLO CAMBIA  $\overline{y}$ :  $\overline{y}_{0.4^+} = \overline{y}_{0.4^-} + \overline{x}_{0} = 7.533 - 12 = -4.467$  $\cdot$  EN  $t = 0.6$ ,  $\dot{y}_i = -4.467$ )  $\dot{y}_i = 1.7601$ :  $y = 0.26162$  $\mathbf{EN}$  $\hat{\boldsymbol{\cdot} }$ 

 $\mathcal{M}_{\mathrm{L}}$ 

#### ESPECTROS DE RESPUESTA ESTRUCTURAL

RECORDEMOS OUE LA SOLUCION DEL PROBLEMA DE VIBRACIONES FORZADAS CON EXCITACION SISMICA ES

$$
Y(t) = \frac{-1}{\omega!} \int_{-\infty}^{t} x_0(t-\tau) e^{-\zeta \omega (t-\tau)} \operatorname{sen} \omega'(t-\tau) d\tau
$$

DE LA OBSERVACION DE ESTA ECUACION SE CONCLUYE OUE EL DESPLAZAMIENTO RELATIVO, Y(t), ES FUNCION DEL TIEMPO, t. EL AMORTIGUAMIENTO,  $\zeta$ , Y LA FRECUENCIA CIRCULAR NATURAL, w (O DEL PERIODO NATURAL):  $y(t) = f(t, \omega, \zeta)$ 

FIJEMOS UN VALOR DE  $\zeta$ , POR EJEMPLO  $\zeta = 0$ , Y LUEGO ASIGNEMOS VALORES A w, POR EJEMPLO 0.1, 0.2. 0.3, ETC, HASTA CUBRIR UN INTERVALO DE INTE-RES, Y PARA CADA CASO CALCULEMOS LA FUNCION RESULTANTE DE APLICAR LA ECUACION ANTERIOR. CON ESTA OBTENEMOS

 $y_1(t) = f_1(t, 0.1, 0) = f_1(t)$  $y_2(t) = f_2(t, 0.2, 0) = f_2(t)$  $y_3(t) = f_3(t, 0.3, 0) = f_3(t)$ 

SEAN  $D_1 = MAX|y_1(t)| = D(\omega_1, \zeta)$  $D_2 = MAX |y_2(t)| = D(\omega_2, \zeta)$  $D_3 = MAX|y_3(t)| = D(\omega_3, \zeta)$ 

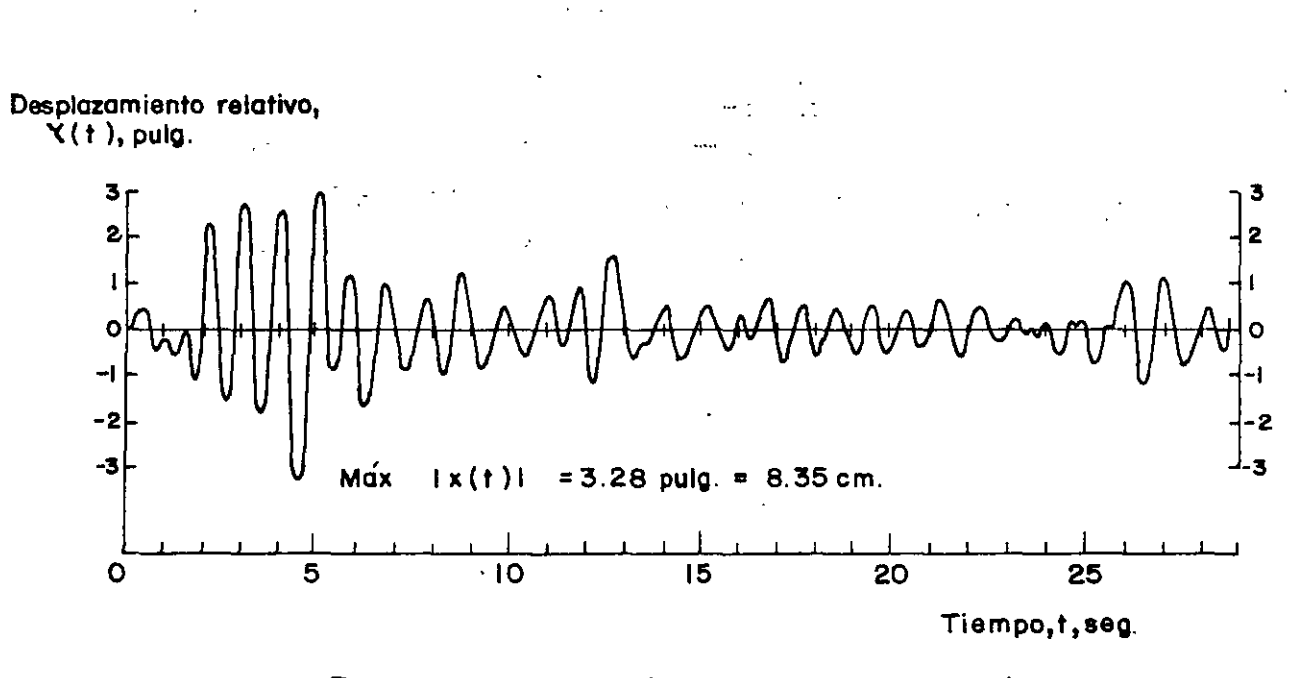

Respuesta de un sistema amortiguado simple con  $T_1 = 1.0$  seg  $y \zeta = 0.10$ , al sismo de El Centro, Cal., 1940, componente N -S

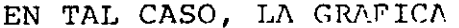

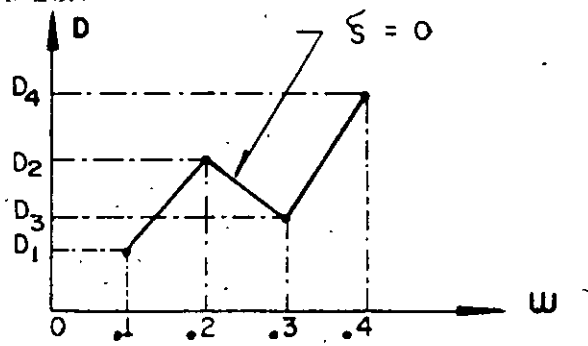

ES EL ESPECTRO DE RESPUESTA DE DESPLAZAMIENTOS PARA $\zeta = 0$ . SI ESTE PROCESO DE REPITE FIJANDO OTROS VALORES DE  $\zeta$ . POR EJEMPLO,  $\zeta = 0.02$ , 0.05, 0.1, 0.2, ETC, SE OBTENDRAN LOS ESPECTROS DE DESPLAZAMIENTOS CORRESPONDIENTES. DE MANERA ANALOGA SE PUEDEN OBTENER LOS ESPECTROS PARA OTROS TIPOS DE RESPUESTA, TALES COMO VELOCIDAD RELATIVA, ACELERACION ABSOLUTA, ETC, QUE SON, **RESPECTIVAMENTE** 

$$
V = \text{MAX} \left| \int_{S} \mathbf{r} \, dt \right|_{S, \omega} : A = \text{MAX} \left| \int_{X} \mathbf{r} \, dt \right|_{S, \omega}
$$

PSEUDO - ESPECTROS

ESTADISTICAMENTE SE HA ENCONTRADO QUE

$$
S_V = \omega D = V
$$
\n
$$
S_R = \omega^2 D = A = \omega V
$$
\n(30)\n(31)

# A S<sub>v</sub> Y S<sub>A</sub> SE LES LLAMA PSEUDCESPECTROS.

DE LA EC. (30): loc D = loc V - loc  $\omega$  = loc V + loc T - loc 2-DE LA EC. (31): log A = log V + log  $\omega$ = log V - log T + log 2 $\pi$ 

ESTAS ECUACIONES CORRESPONDEN A LINEAS RECTAS EN PAPEL LOGARITMICO; LA PRIMERA CON PENDIENTE -1 Y LA SEGUNDA CON PENDIENTE +1, SI SE USA w COMO VARIABLE INDEPENDIENTE; SI SE USA T, LA PRIMERA TENDRA PENDIEN-TE + 1, Y LA SEGUNDA,  $-1$ . 37

 $(29)$ 

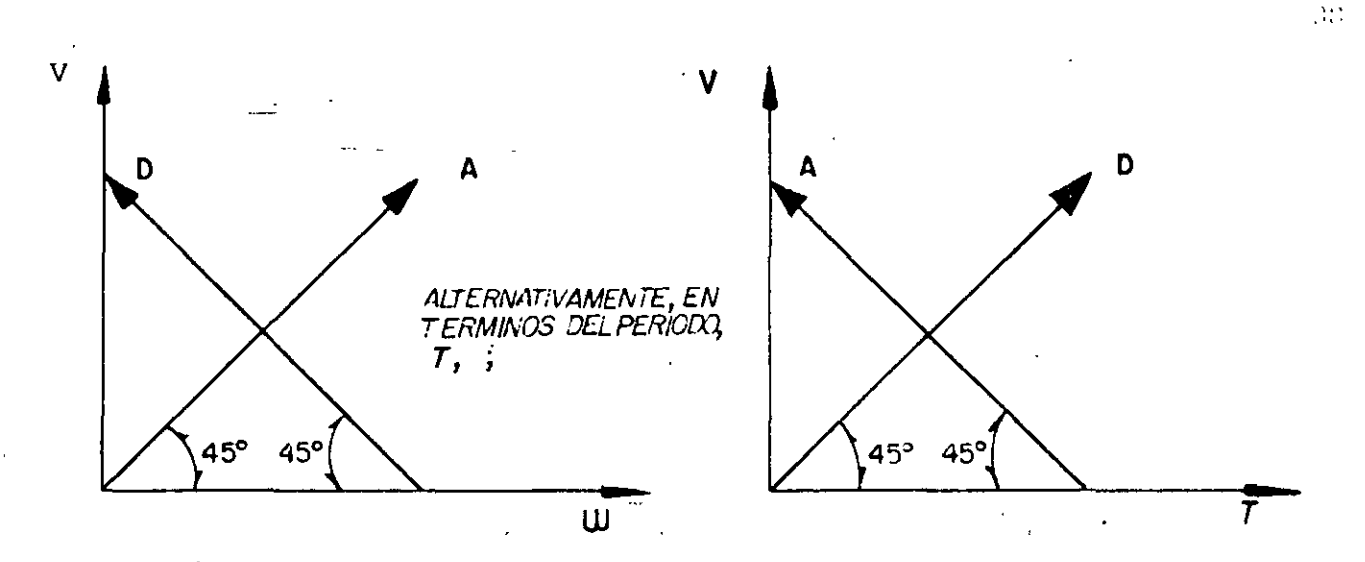

**EJEMPLO** 

 $\bar{\rm Y}$ 

CALCULAR FL ESPECTRO CORRESPONDIENTE A LA EXCITACION (CONSIDERESE  $\tau = 0$ )

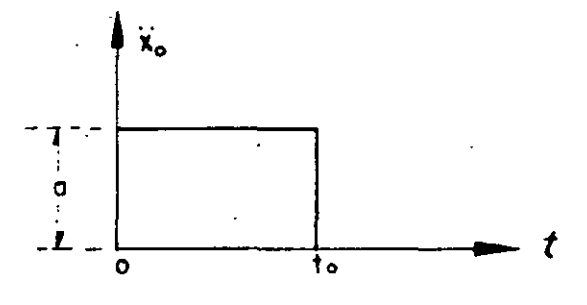

EN UN EJEMPLO ANTERIOR SE OBTUVO

 $y(t) = \frac{-a}{\omega^2} (1 - \cos \omega t), \text{ SI } 0 \le t \le t_0$ D = MAX | Y (t) | =  $\frac{2a}{\omega^2}$  ;  $0 \le \frac{T}{2} \le t_0$ ,  $(0 \le T \le 2t_0)$  $S_V = \omega D = \frac{2a}{\omega}$ ,  $S_A = \omega V = 2a$  $D = MAX|y(t)| = \frac{2a}{2}$  sen  $\frac{wt_o}{2}$ , SI T)2 t<sub>o</sub>

$$
S_{V} = \omega D = \frac{2a}{\omega} \left| \operatorname{sen} \frac{\omega t}{2} \right|; \quad S_{A} = \omega V = 2a \left| \operatorname{sen} \frac{\omega t}{2} \right|
$$
  
LINK  $S_{V} = \lim_{\omega \to 0} \left\{ at_{0} \frac{\operatorname{sen} \frac{\omega t}{2}}{\omega t_{0}} \right\} = at_{0}$ 

CASO PARTICULAR: SI  $t_0 = 1$  SEG y a = 100 IN/SEG<sup>2</sup>

$$
S_V = \frac{2 \times 100}{\frac{2\pi}{T}} = \frac{100}{T}
$$
,  $SI = 0 \le T \le 2$  SEG

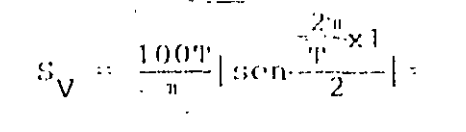

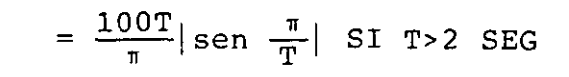

# LIM  $S_V = 100$  IN/SEG T +  $\omega$

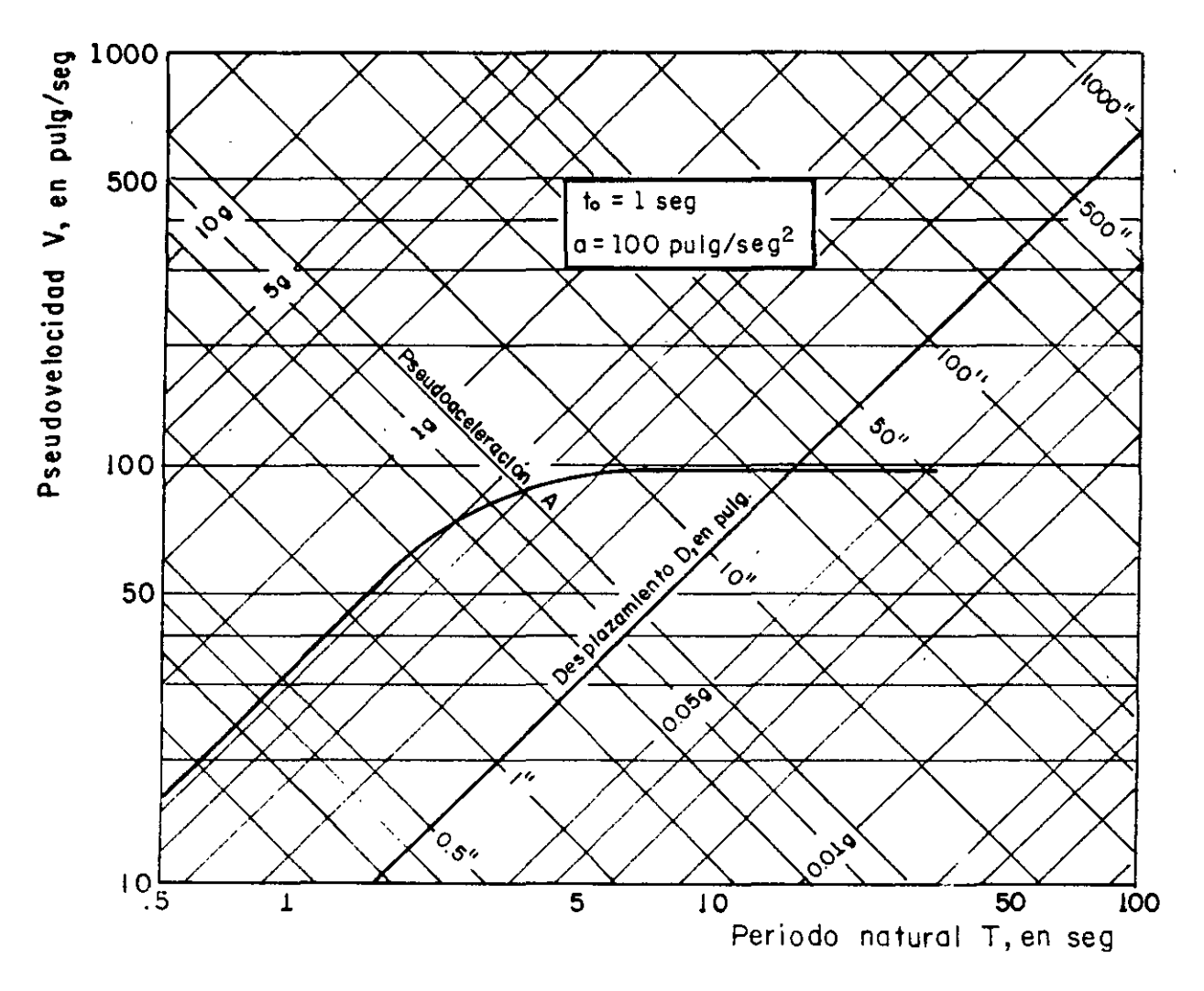

Espectro no amortiguado correspondiente a un pulso rectangular de aceleraciones. Según N. Newmark y E. Rosenblueth, ref 1

40

:¡¡·

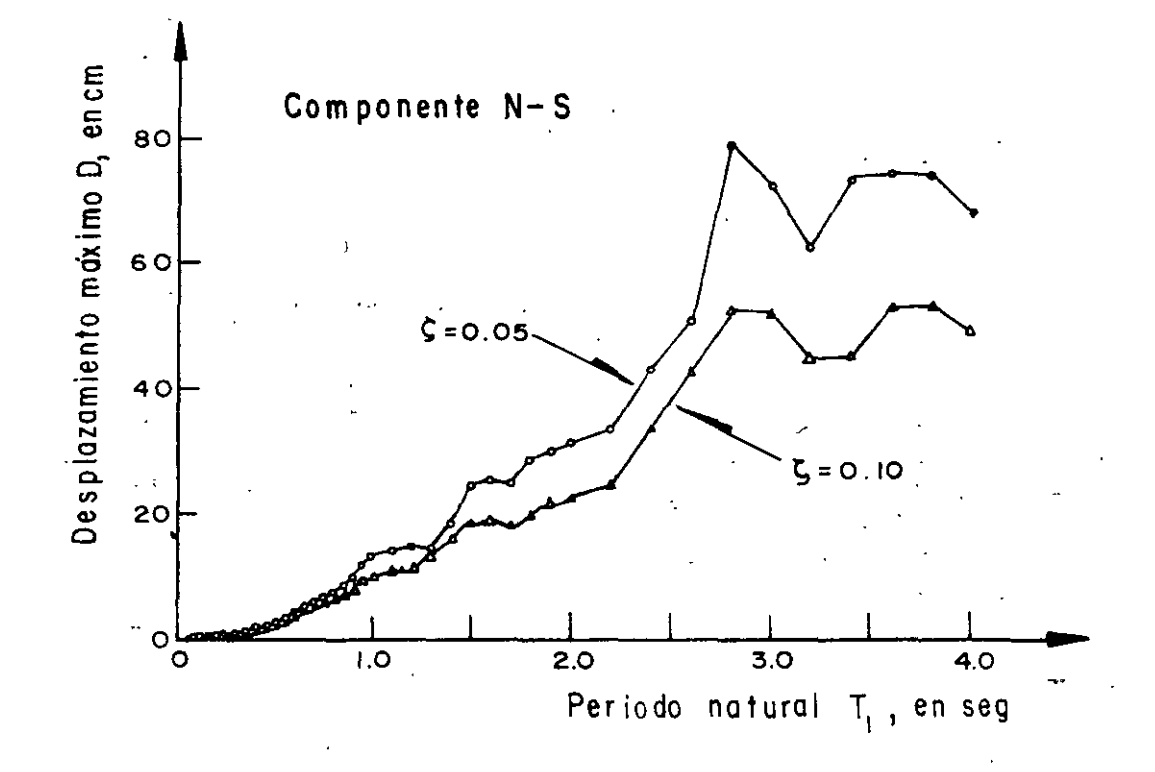

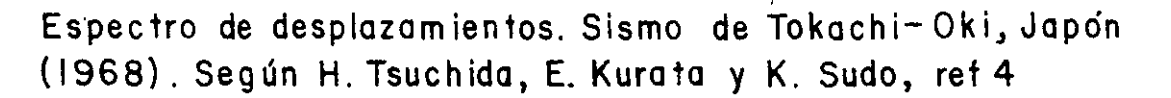

 $\frac{1}{2}$ 

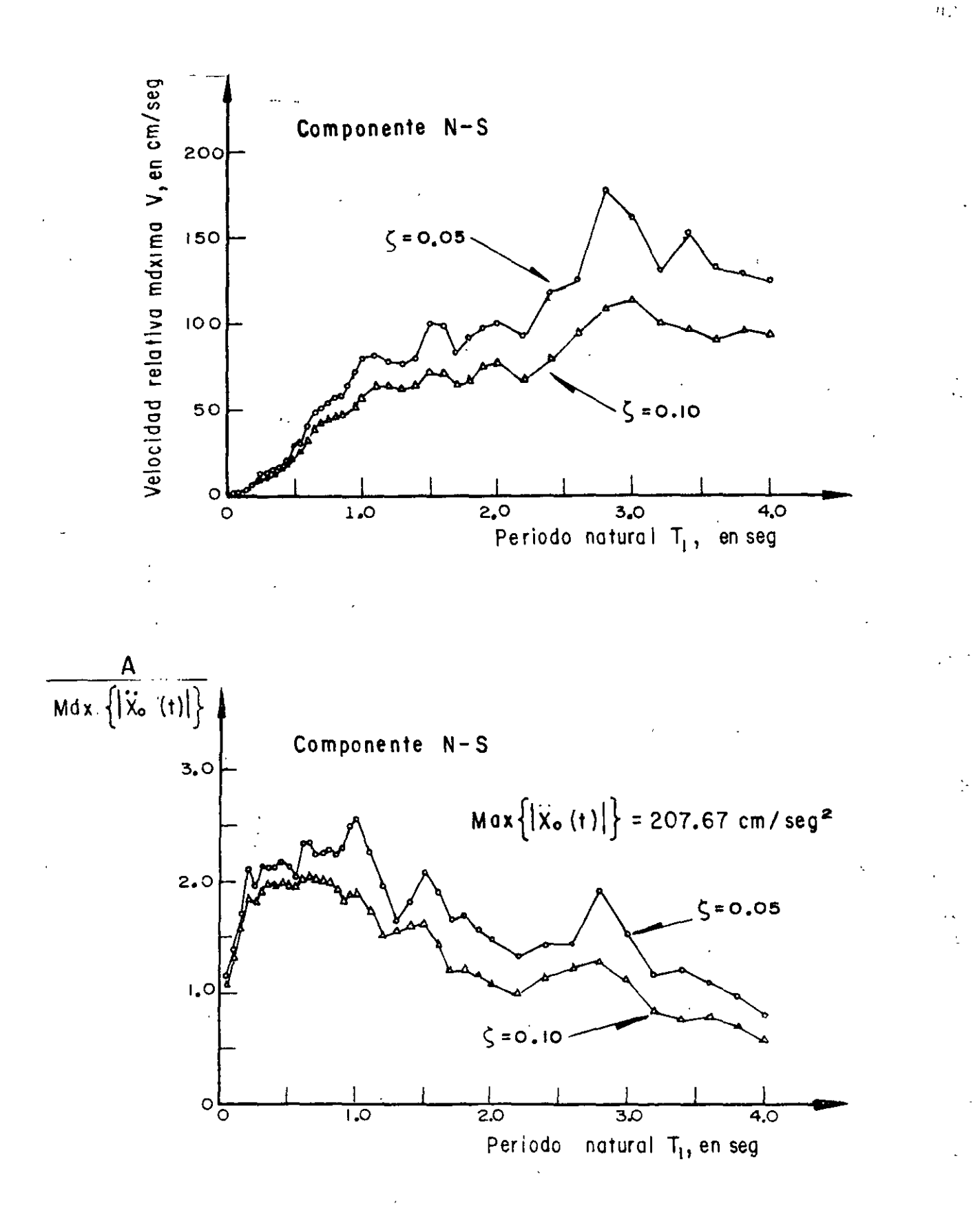

Espectros de velocidades y de aceleraciones.. Sismo de Tokachi-Oki, Japón (1968). Según H.Tsuchida, E. Kurata y K. Sudo, ref.4

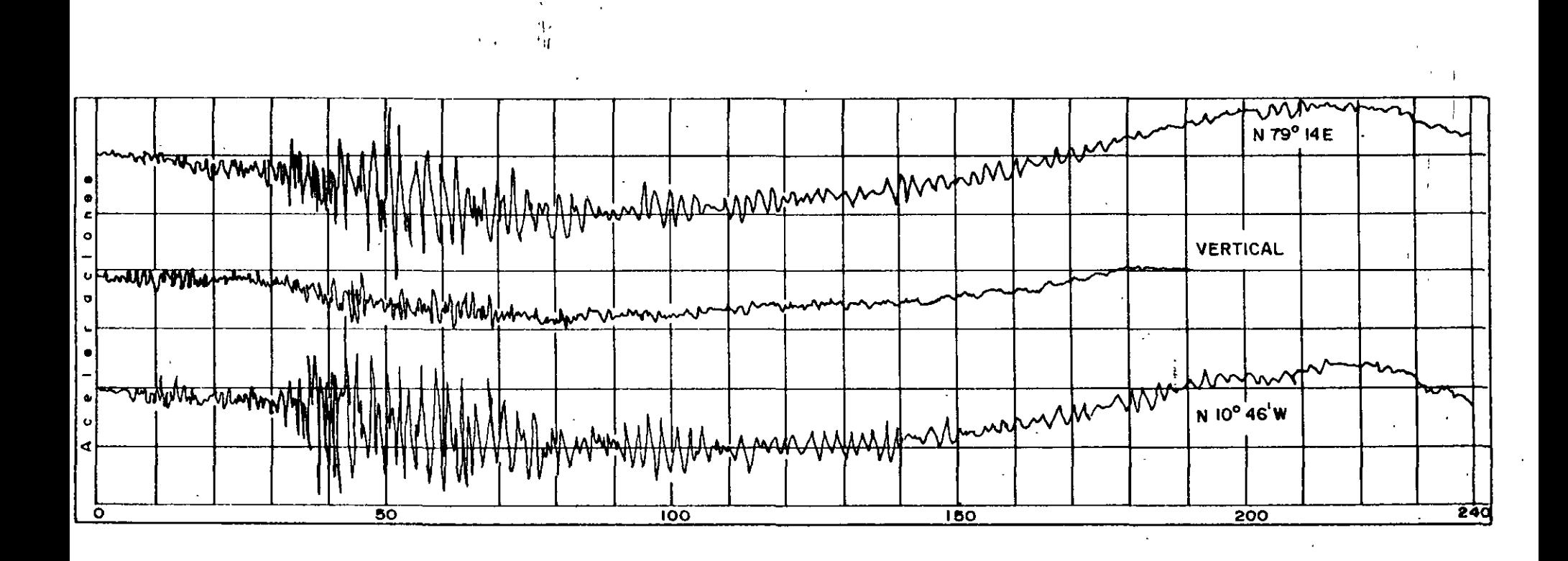

Acelerogramas originales del sismo registrado el II-V-1962, en la ALAMEDA CENTRAL, Mex. D.F. (Tomada de la ref2)

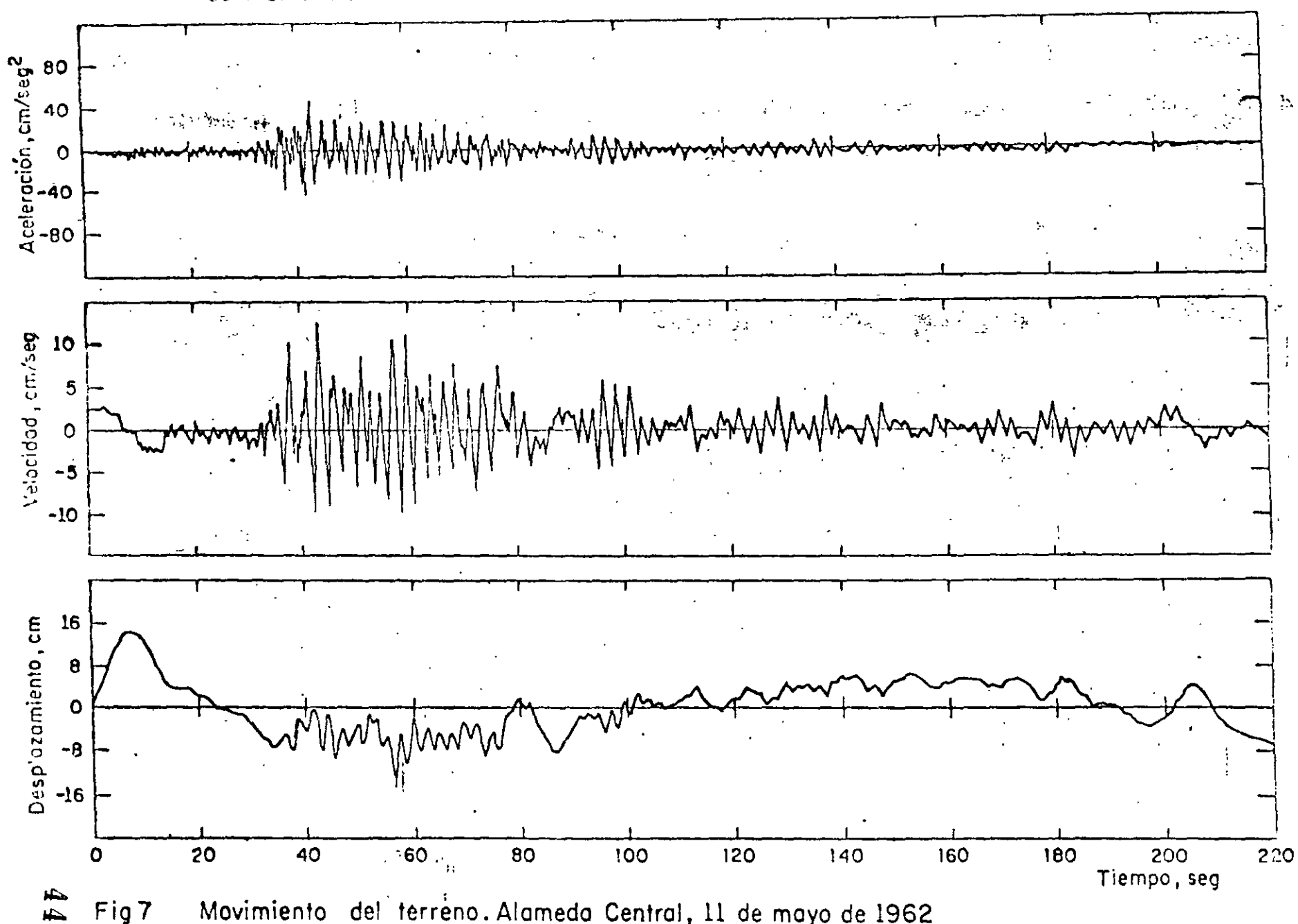

del terreno. Alameda Central, 11 de mayo de 1962 Fig7 Movimiento

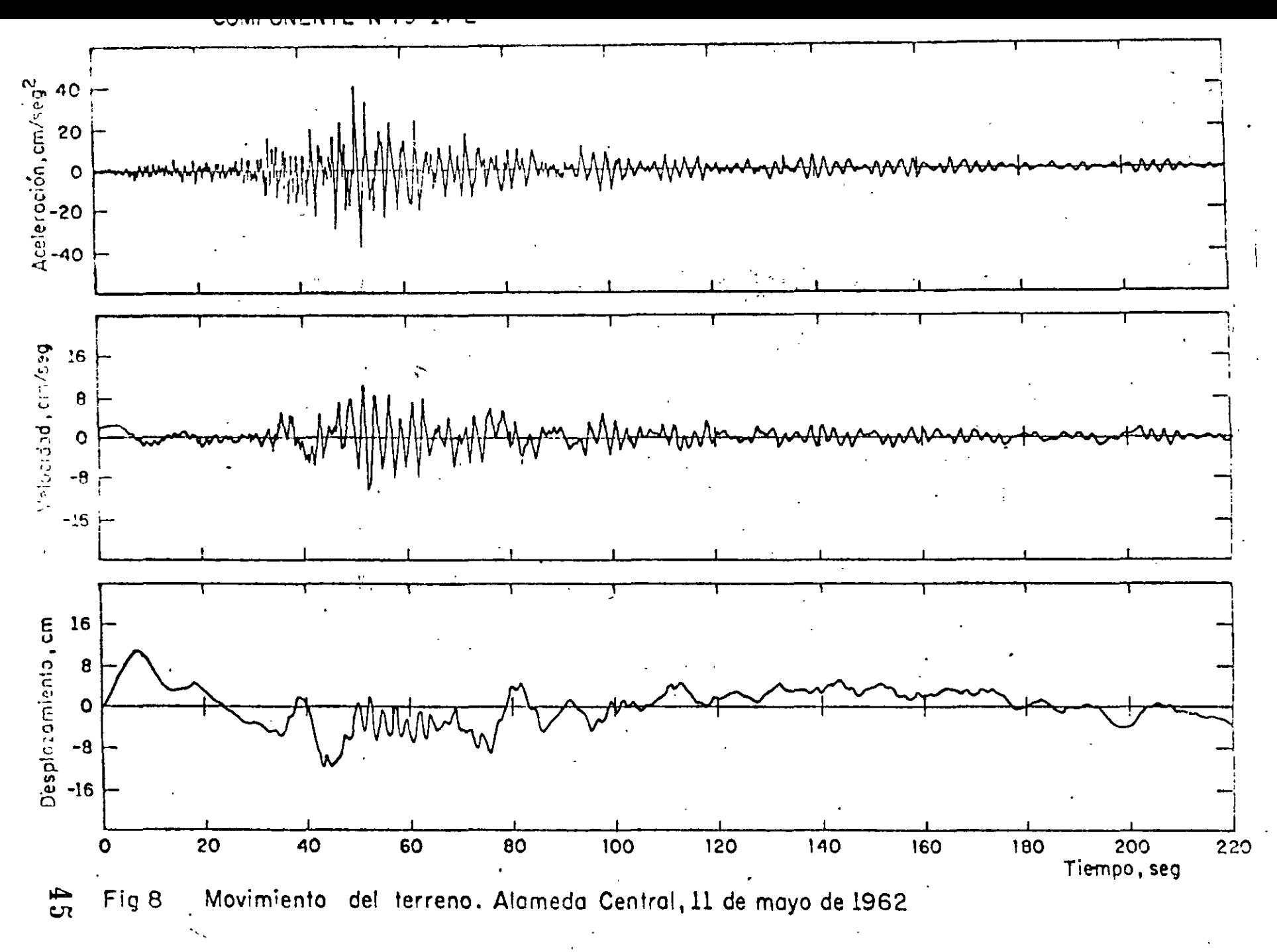

 $\frac{1}{2}$ 

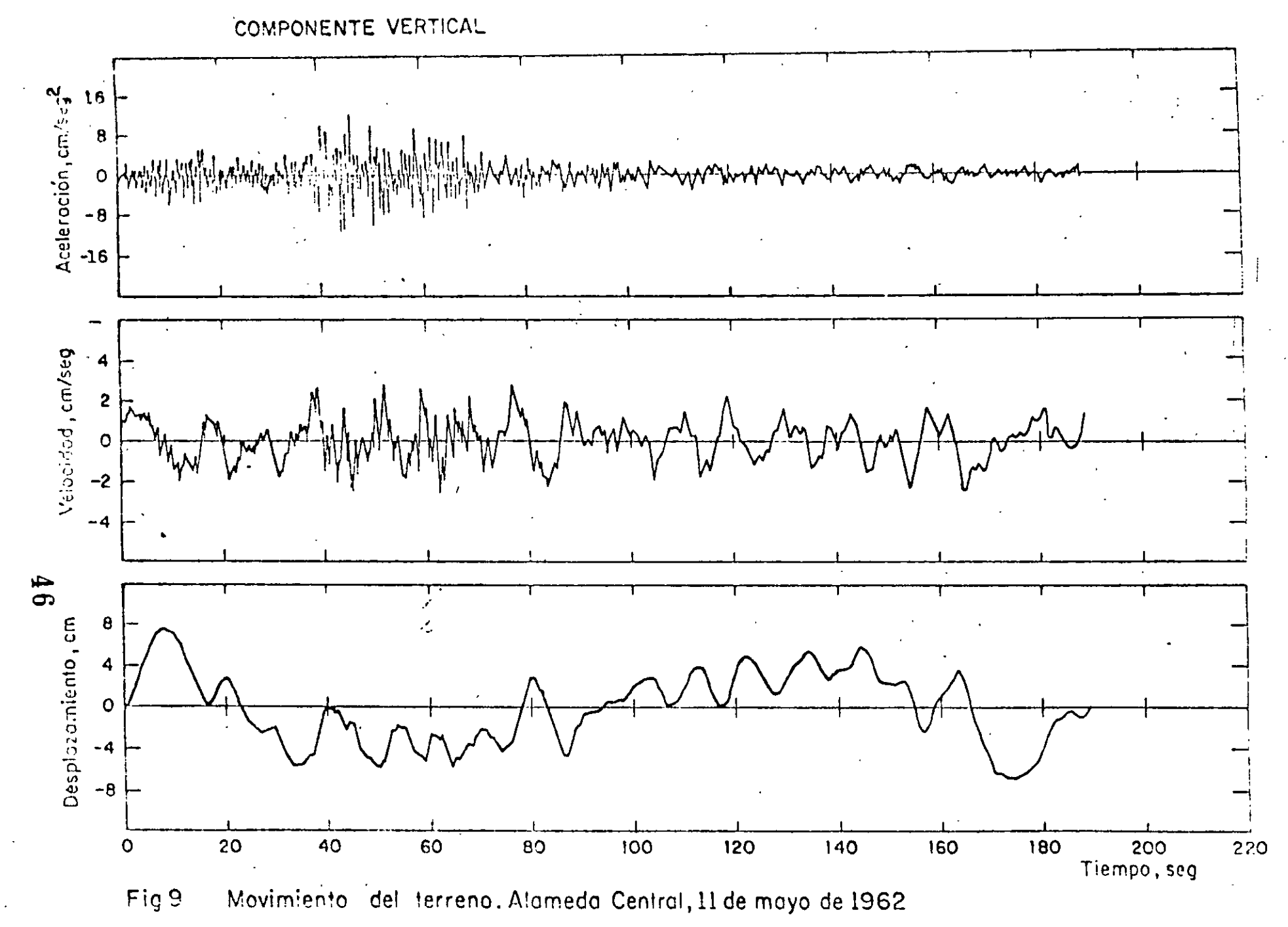

 $\frac{1}{\sigma}$ 

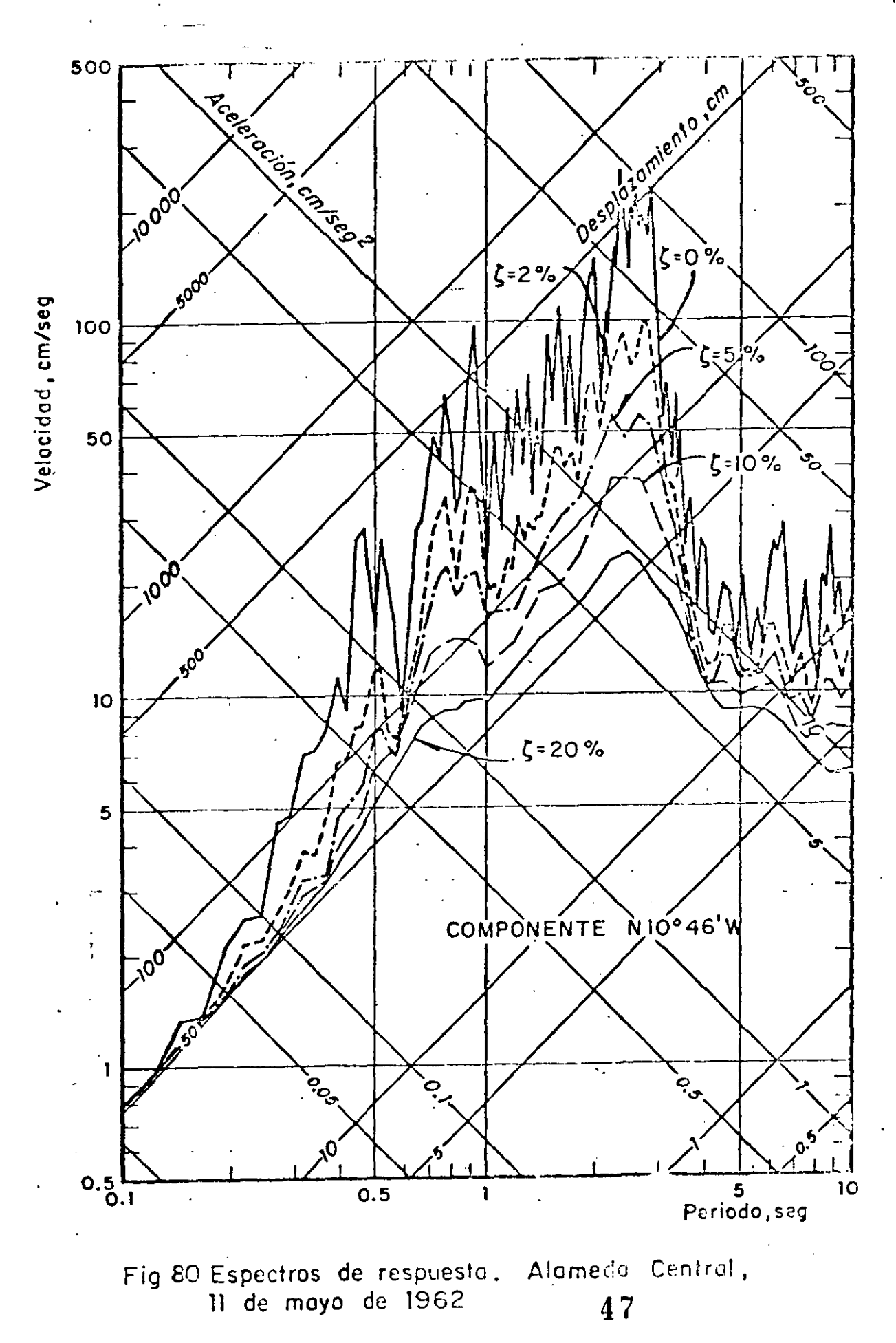

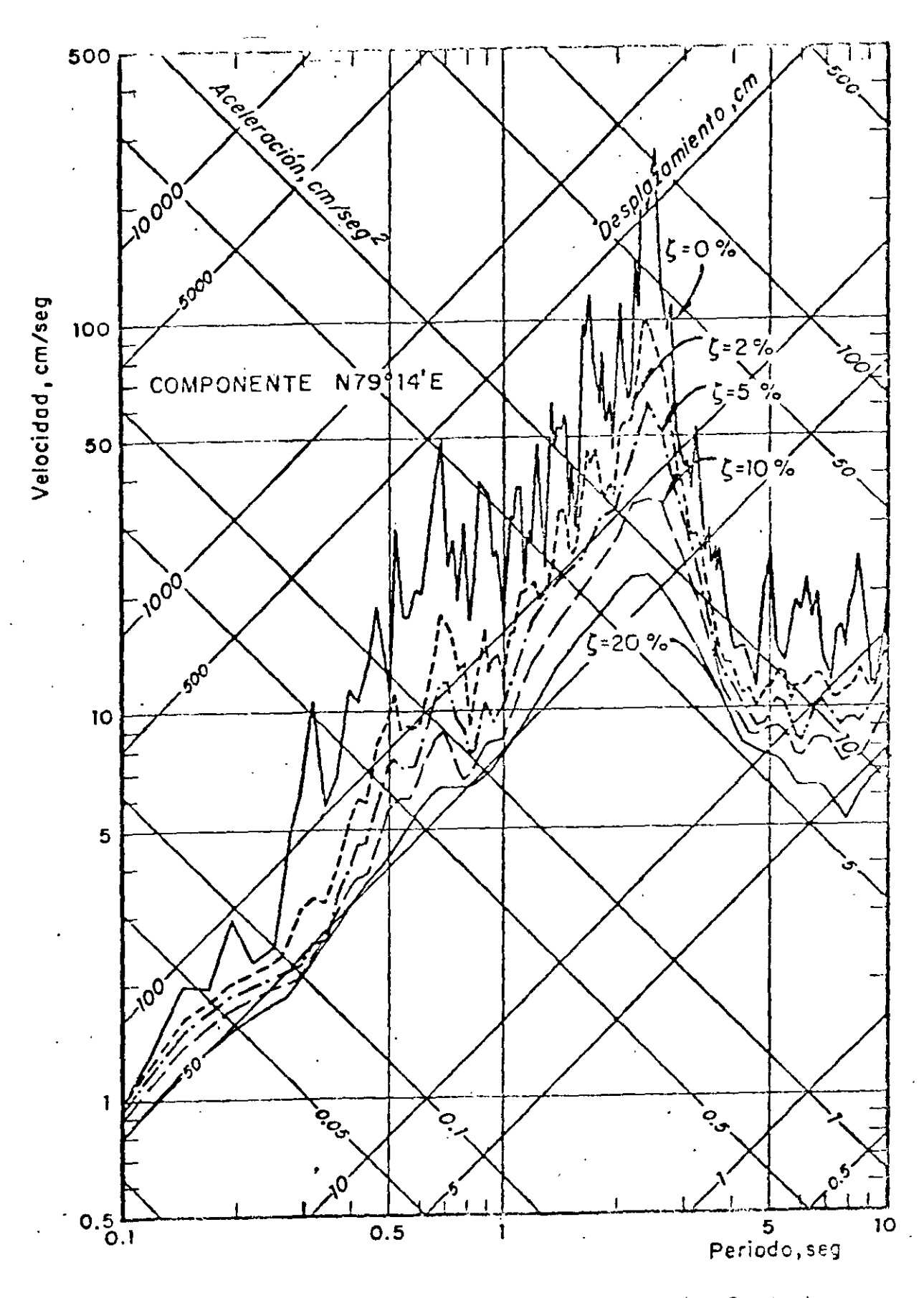

Fig 81 Espectros de respuesta. Alameda Central, 11 de mayo de 1962 48

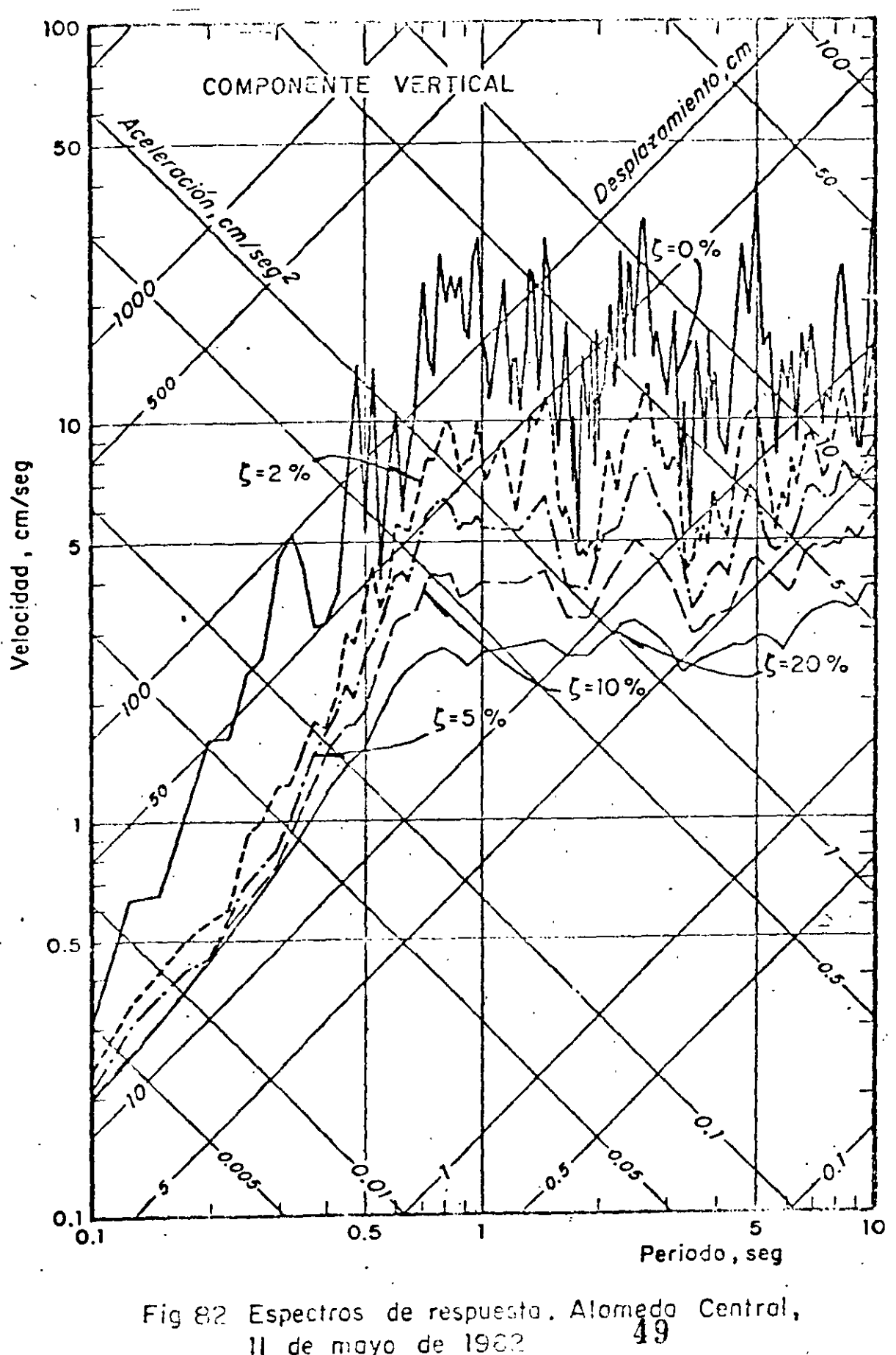

11 de mayo de 1963

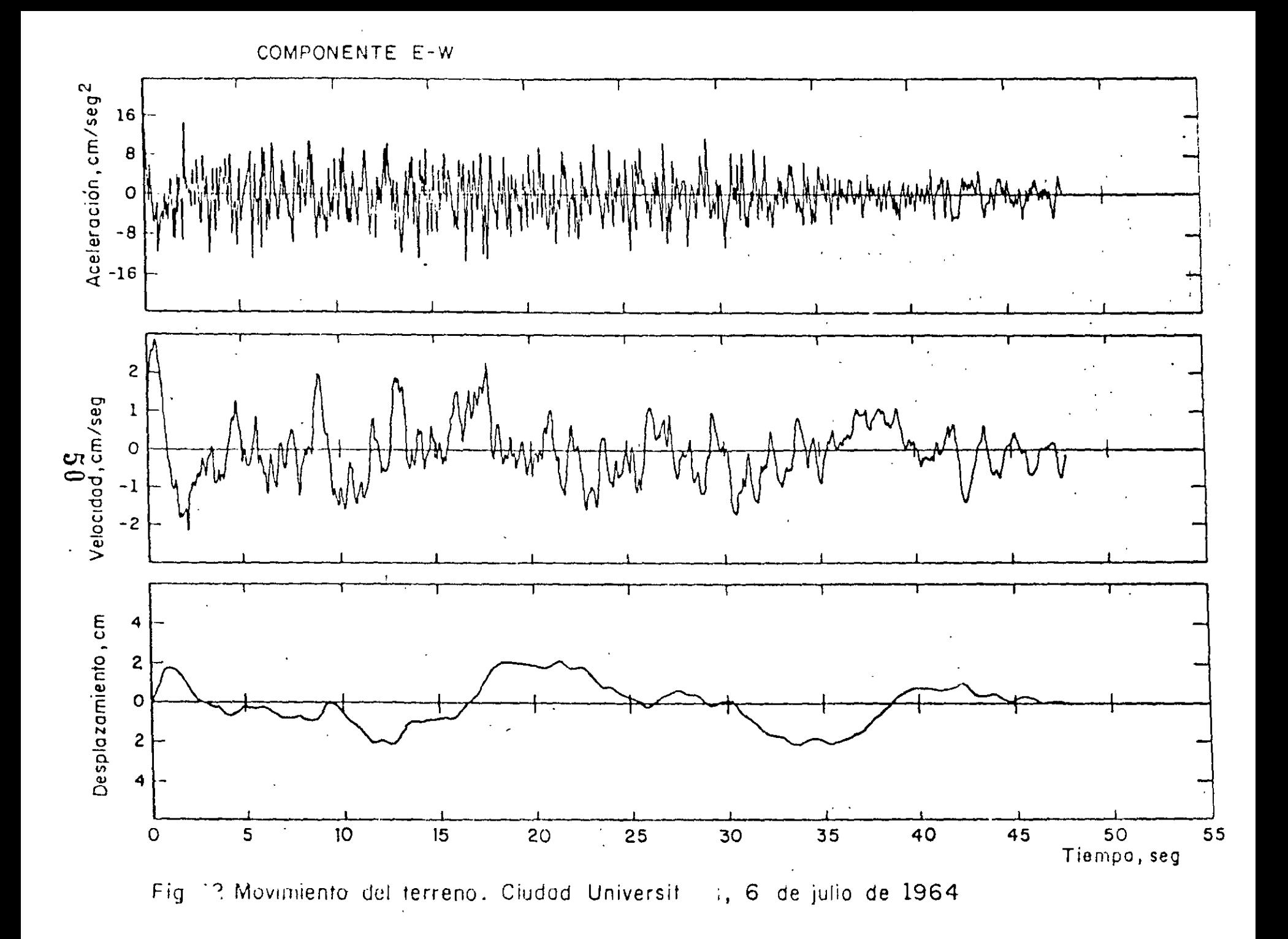

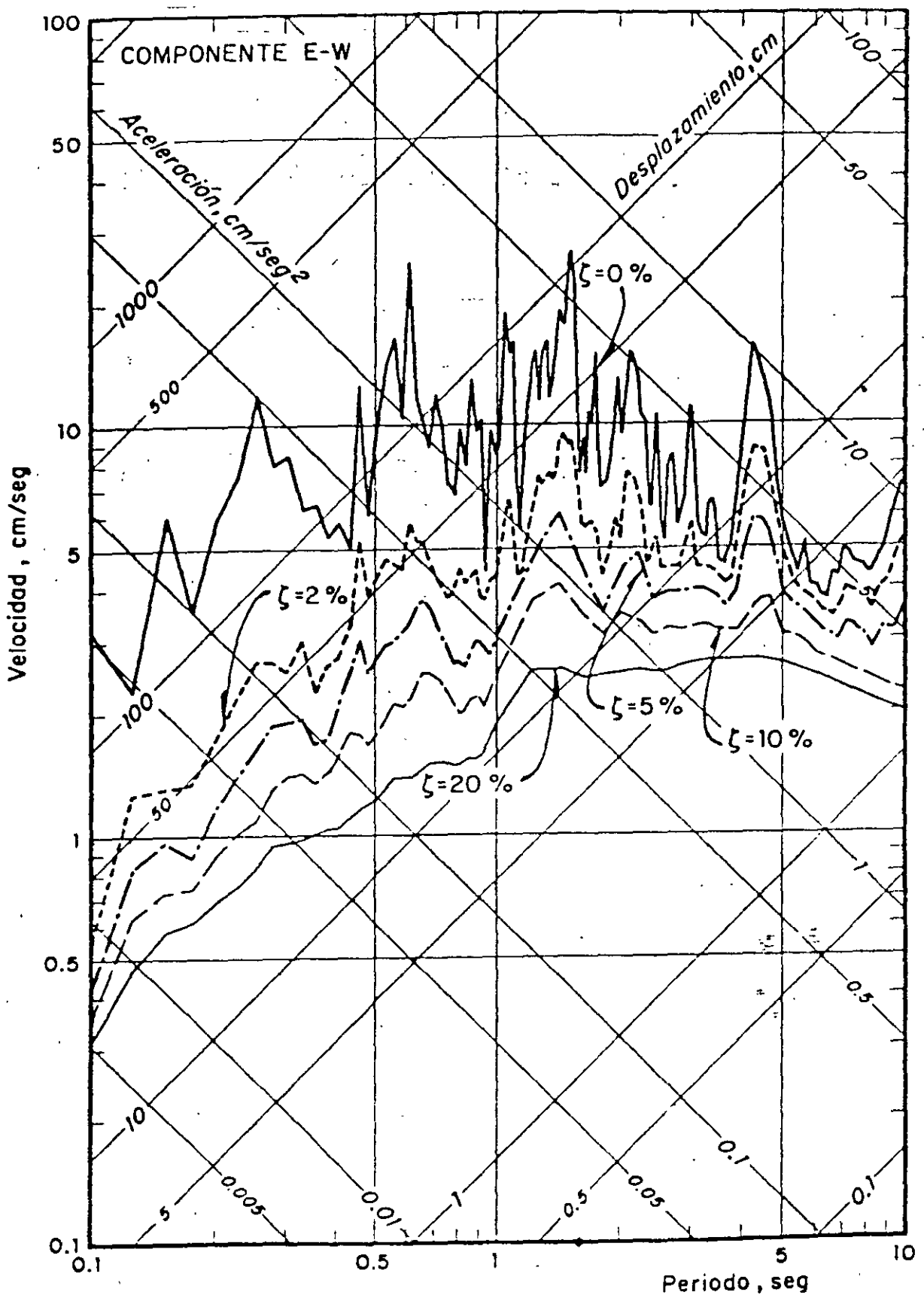

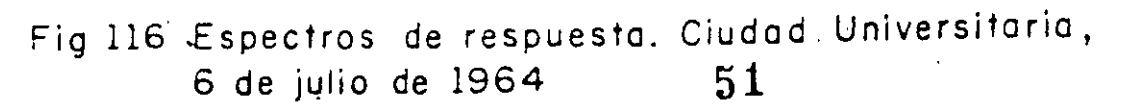

DISTRIBUCION DE FUERZAS CORTANTES DIRECTAS Y POR TORSION

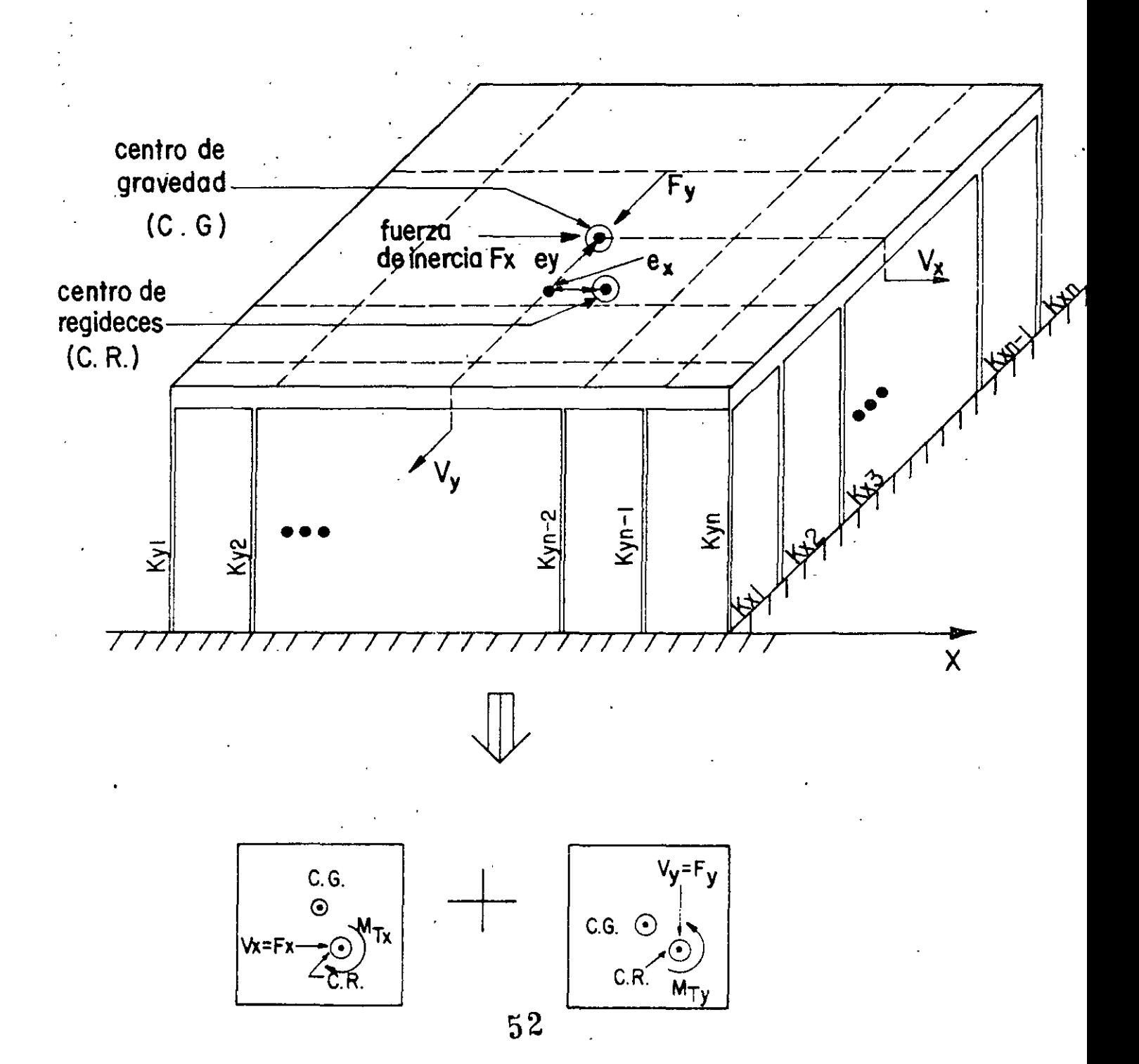

DISTRIBUCION DE LAS FUERZAS CORTANTES EN UN ENTREPISO

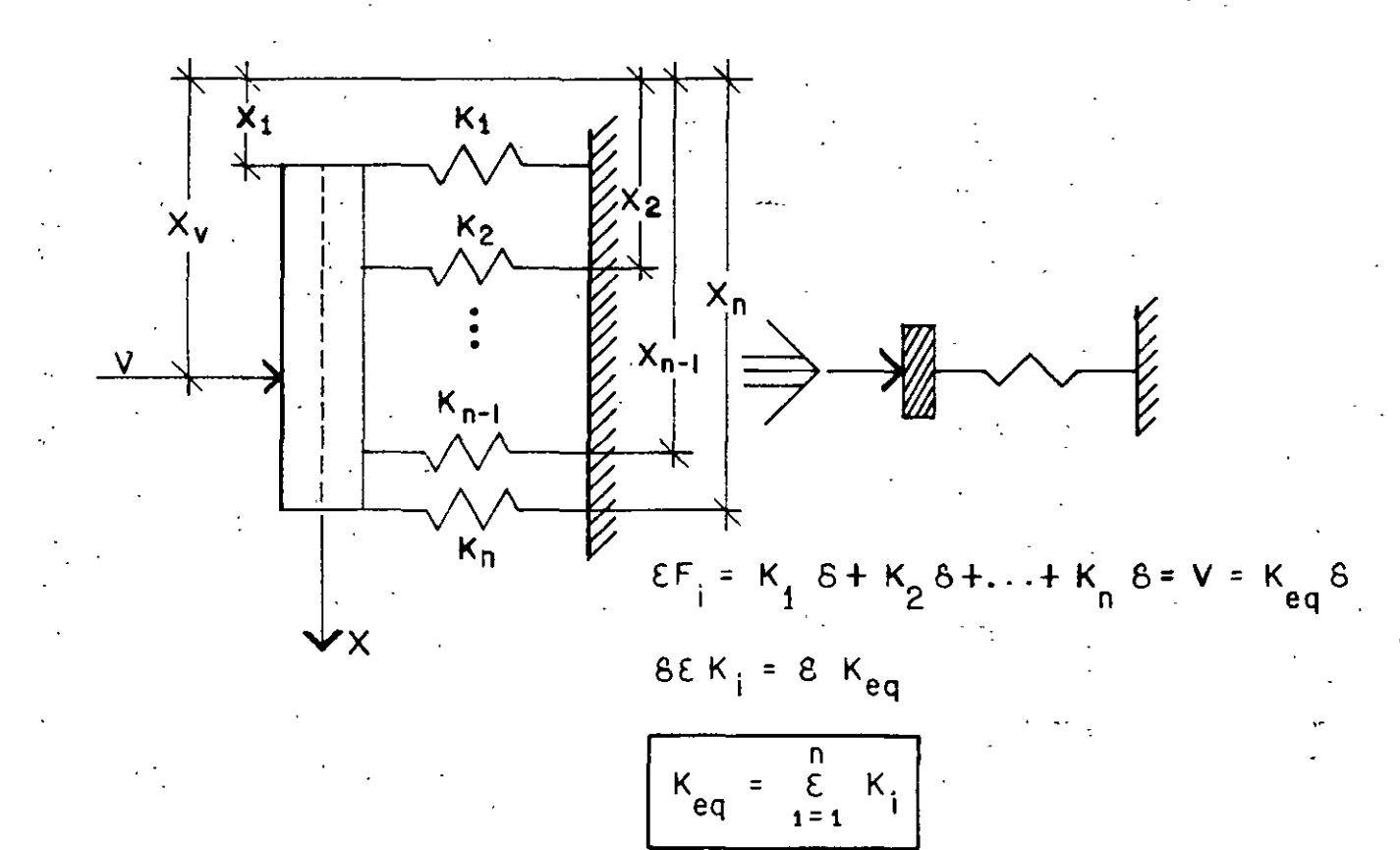

 $EM_i = EF_i X_i = EK_i BX_i = BK_iX_i = VX = K_{eq}BX_v$ n  $\kappa_i$   $\times_i$ POSICION DEL CENTRO DE RIGIDECES  $X_{1}$  $\begin{array}{c}\n\overrightarrow{n} \\
\overrightarrow{E} \\
\overrightarrow{i} \\
\overrightarrow{j} \\
\overrightarrow{k} \\
\end{array}$ 

VEAMOS COMO SE DISTRIBUYEN LAS FUERZAS CORTANTES EN LOS MARCOS

 $F_{i} = K_{i} \delta$ 

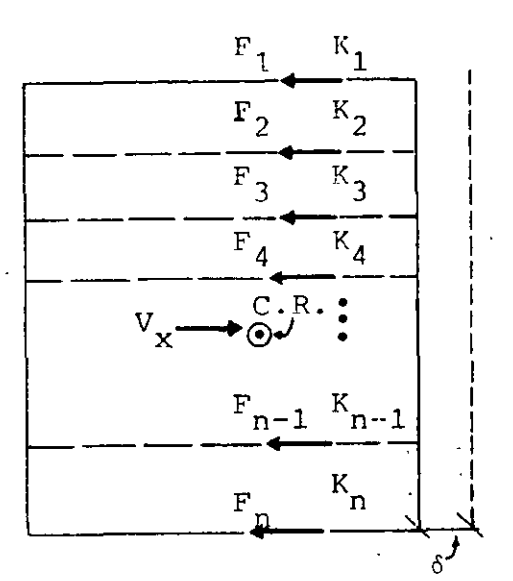

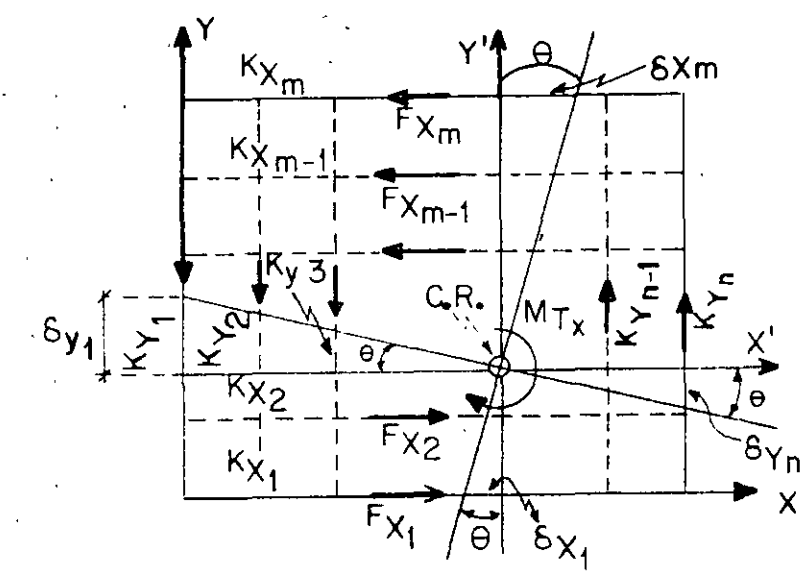

 $\Sigma F_{\underline{i}} = \Sigma K_{\underline{i}} \delta = V_{\underline{x}} \therefore \delta = \frac{V_{\underline{x}}}{\Sigma K_{\underline{i}}}$  $F_i = V_x \frac{K_i}{\sum_{\substack{\Sigma \ K_i = i-1}}$ 

> $F_{x_i} = K_{x_i} \delta_{x_i} = K_{x_i} Y_i \theta$  $\mathbf{F}_{\mathbf{x}_i} = \mathbf{K}_{\mathbf{y}_i} \mathbf{s}_{\mathbf{y}_i} = \mathbf{K}_{\mathbf{y}_i} \mathbf{x}_i \cdot \mathbf{e}$  $\Sigma M_{C,R}$  =  $\Sigma F_{X_{\underline{i}}} Y_{\underline{i}}^{\dagger} + \Sigma F_{Y_{\underline{i}}} X_{\underline{i}}^{\dagger}$ =  $\theta$ (EK<sub>x<sub>i</sub></sub>Y<sub>i</sub><sup>2</sup> + EK<sub>y<sub>i</sub></sub>X<sub>i</sub><sup>2</sup>)  $= M_{\text{T}}$

DE DONDE  $\theta = \frac{1}{\sum_{i=1}^{K} y_i^2 + \sum_{j=1}^{K} y_j^2}$ 

POR LO QUE

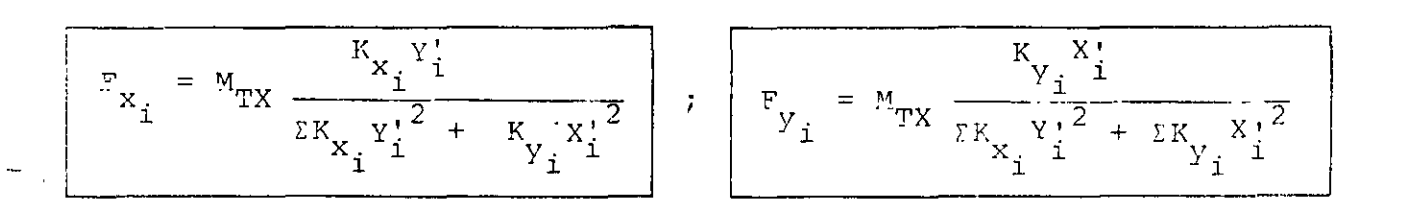

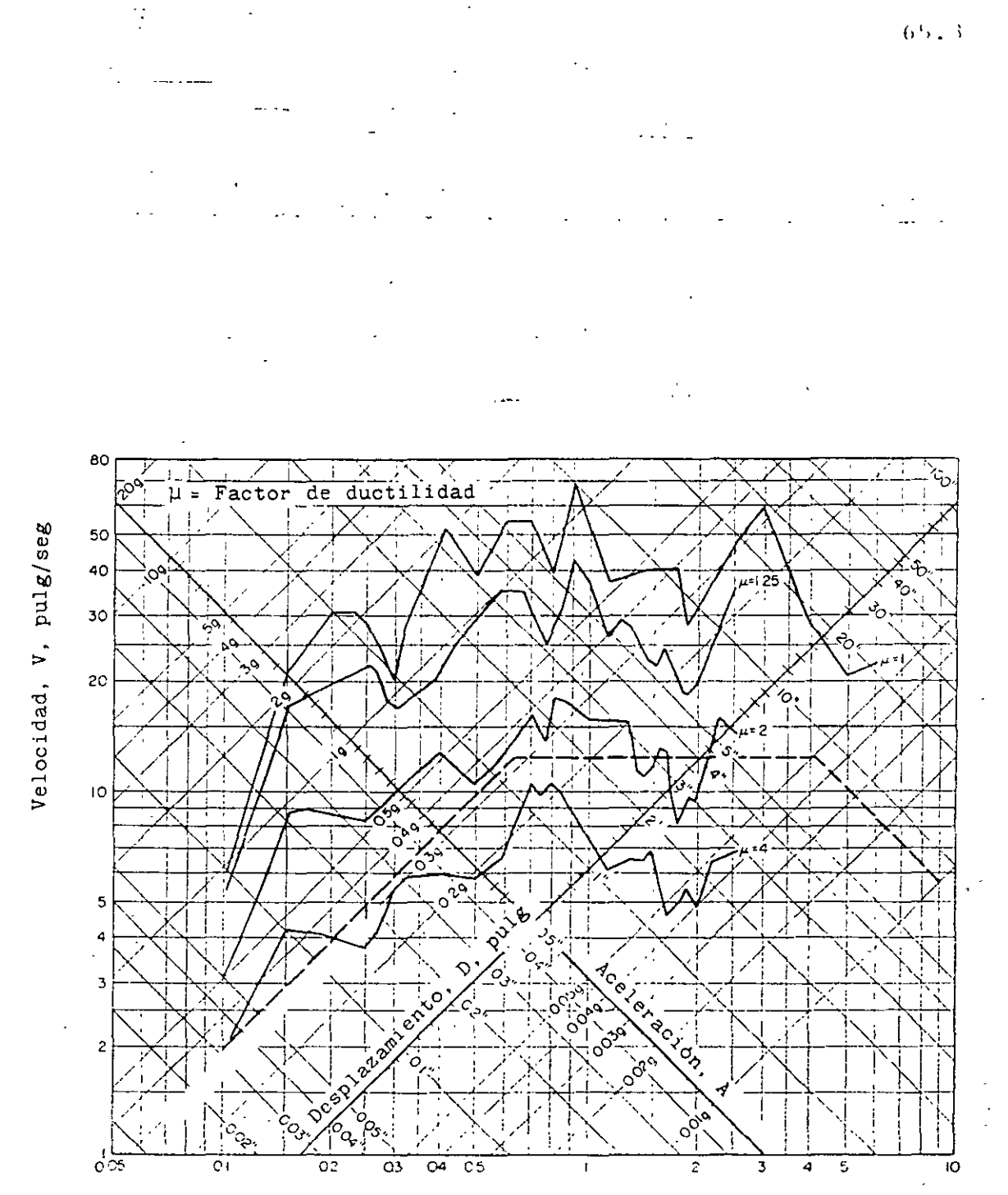

Perlodo natural, seg

.-

**Espectro de respuesta de un sistema elastoplástico con**  10% de amortiguamiento (.parte elastica). Sismo de El Centro. Cal. (1940). Según Blume, Newmark y Corning.

#### METODO & DE NEWMARK

### SISTEMAS ELASTICOS LINEALES DE VARIOS GRADOS DE LIBERTAD

PARA CALCULAR LA RESPUESTA DE UN SISTEMA DE N GRADOS DE LIBERTAD Y COMPORTAMIENTO ELASTICO LINEAL SE EMPLEAN LAS MISMAS ECUACIONES QUE PARA UN SISTEMA DE UN GRADO DE LIBERTAD.

f.

 $\dot{x}_j(t_{i+1)} = \dot{x}_j(t_i) + [\dot{x}_j(t_i) + \dot{x}_j(t_{i+1})] \frac{\Delta t}{2}$ 

 $x_{i}(t_{i+1}) = x_{i}(t_{i}) + x_{i}(t_{i})\Delta t + [(1/2-\beta)x_{i}(t_{i}) + \beta x_{i}(t_{i+1})](\Delta t)^{2}$ 

EN DONDE  $j = 1, 2, ..., N$ .

EN ESTE CASO SE RECOMIENDA TAMBIEN UN VALOR DE 6 COMPRENDIDO ENTRE 1/4 Y 1/6, Y QUE At = 0.1 T<sub>N</sub>, EN DONDE T<sub>N</sub> ES EL PERIODO NATURAL DE VIBR. CION MAS PEQUENO.

SISTEMAS NO LINEALES DE UN GRADO DE LIBERTAD. ...

ECUACION DE MOVIMIENTO.

 $\overrightarrow{Mx}$  +  $Q(y, y)$  = P(t) :  $y = x-x_0$  = DESPLAZAMIENTO RELATIVO

 $1 - 2$ 

 $Q(y, y) = KY + CY$ . SE TIENE EL SISTEMA ELASTICO LINEAL

MODELOS PARTICULARES

 $SI$ 

 $2.$ 

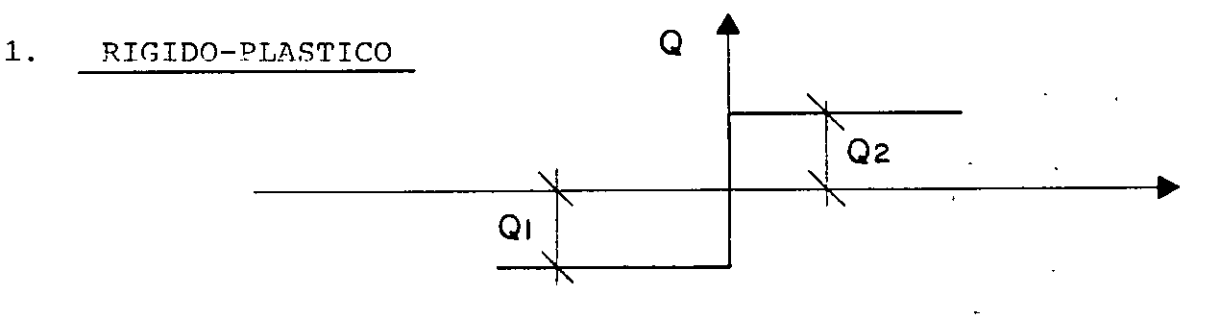

 $Q = -Q_1 + Cy$ , SI y<0  $Q = Q_2 + Cy$ , SI y<0 EN DONDE C = CONSTANTE SE HA EMPLEADO COMO MODELO EN EL ANALISIS DE TALUDES Y CORTINAS DE PRESAS DE TIERRA Y ENROCAMIENTO

ELASTO-PLASTICO ye yu  $Q = Q_1 (y) + C_2$ 

SE EMPLEA COMO MODELO EN EL ANALISIS DE ESTRUCTURAS DUCTILES.  $= u = y<sub>u</sub>/y<sub>e</sub>$ FACTOR DE DUCTILIDAD  $y_{11}$  = DESPLAZAMIENTO MAXIMO QUE PUEDE SOPORTAR EL SISTEMA SIN **FALLAR** 

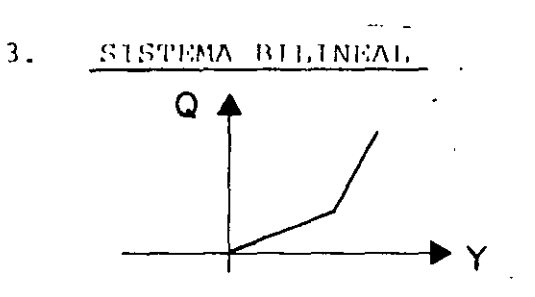

CON ENDURECIMIENTO SE USA COMO MODELO PARA ANALISIS DE PUENTES COLGANTES

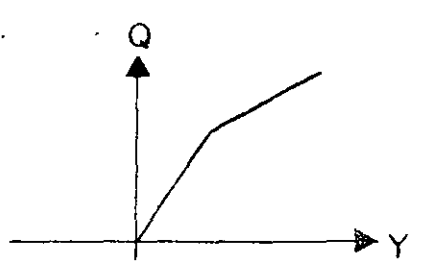

CON ABLANDAMIENTO

SE USA COMO MODELO DE SISTEMAS OUE SE DEGRADAN POR AGRIETA-MIENTO (MUROS DE MAMPOSTERIA, POR EJEM)  $\cdots$ 

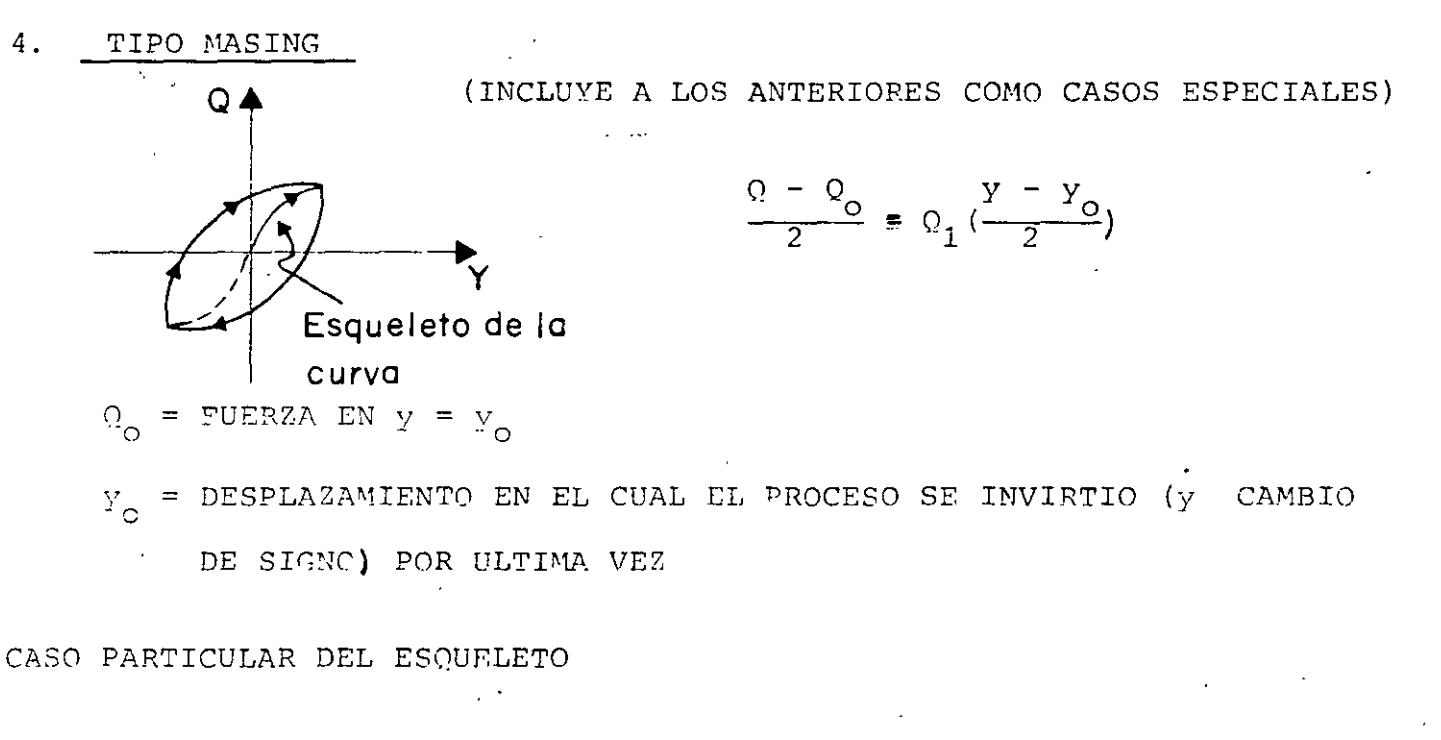

$$
\frac{Y}{Y_1} = \frac{Q}{Q_1} + \alpha \left(\frac{Q}{Q_1}\right)^T
$$
 (MODELO RAMBER - OSGOOD)

DONDE  $y_1$ ,  $Q_1$ ,  $\alpha$  y r SON CONSTANTES POSITIVAS

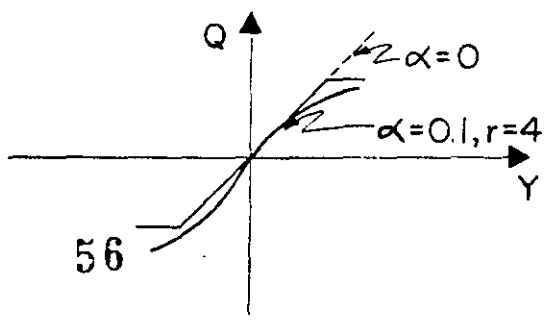

1,13

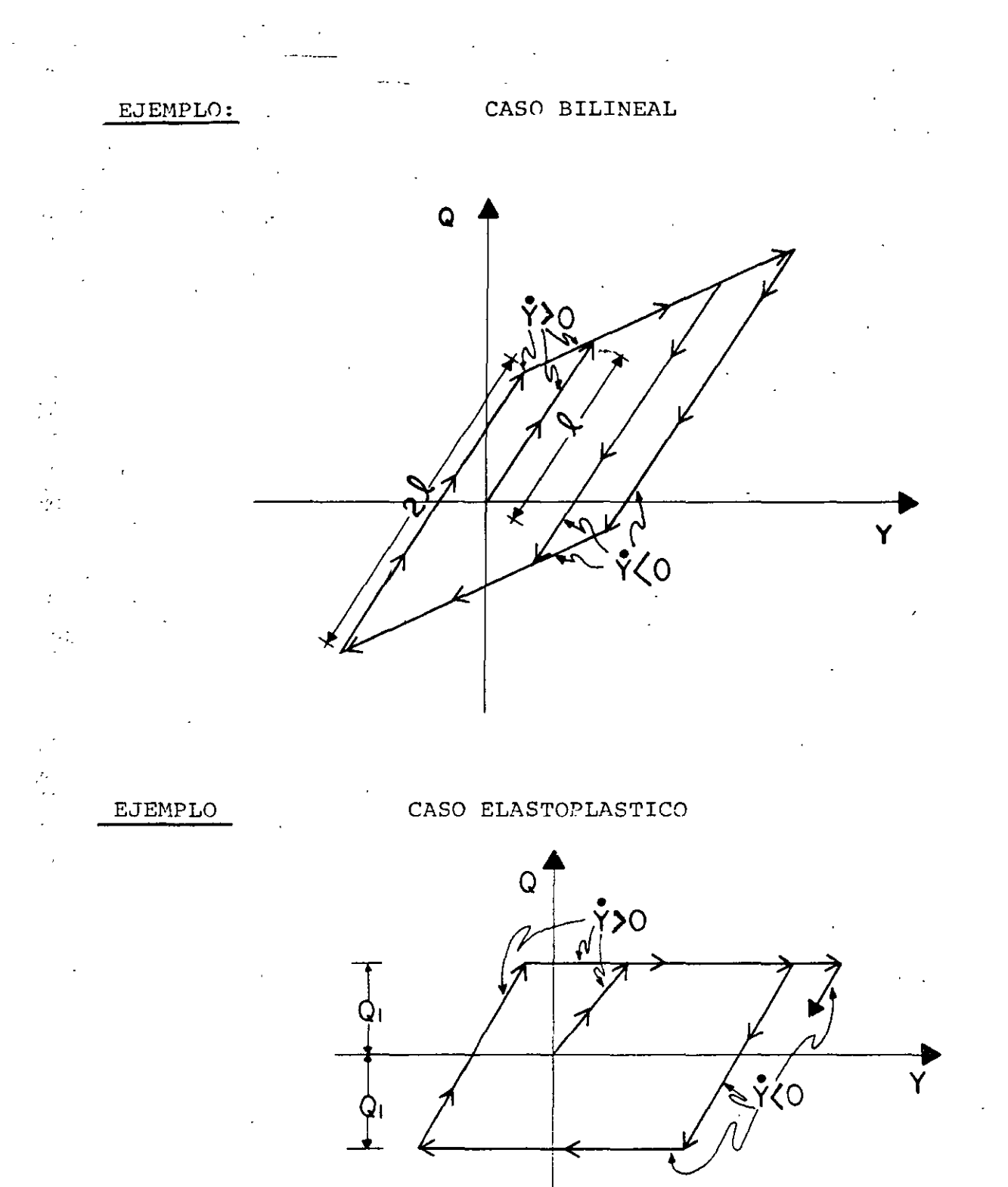

 $\Gamma_{\rm eff}$ 

- METODO 6 DE NEWMARK

PARA EL ANALISIS DE SISTEMAS NO LINEALES SE PUEDE USAR EL METODO & DE NEWMARK DESCRITO ANTERIORMENTE.

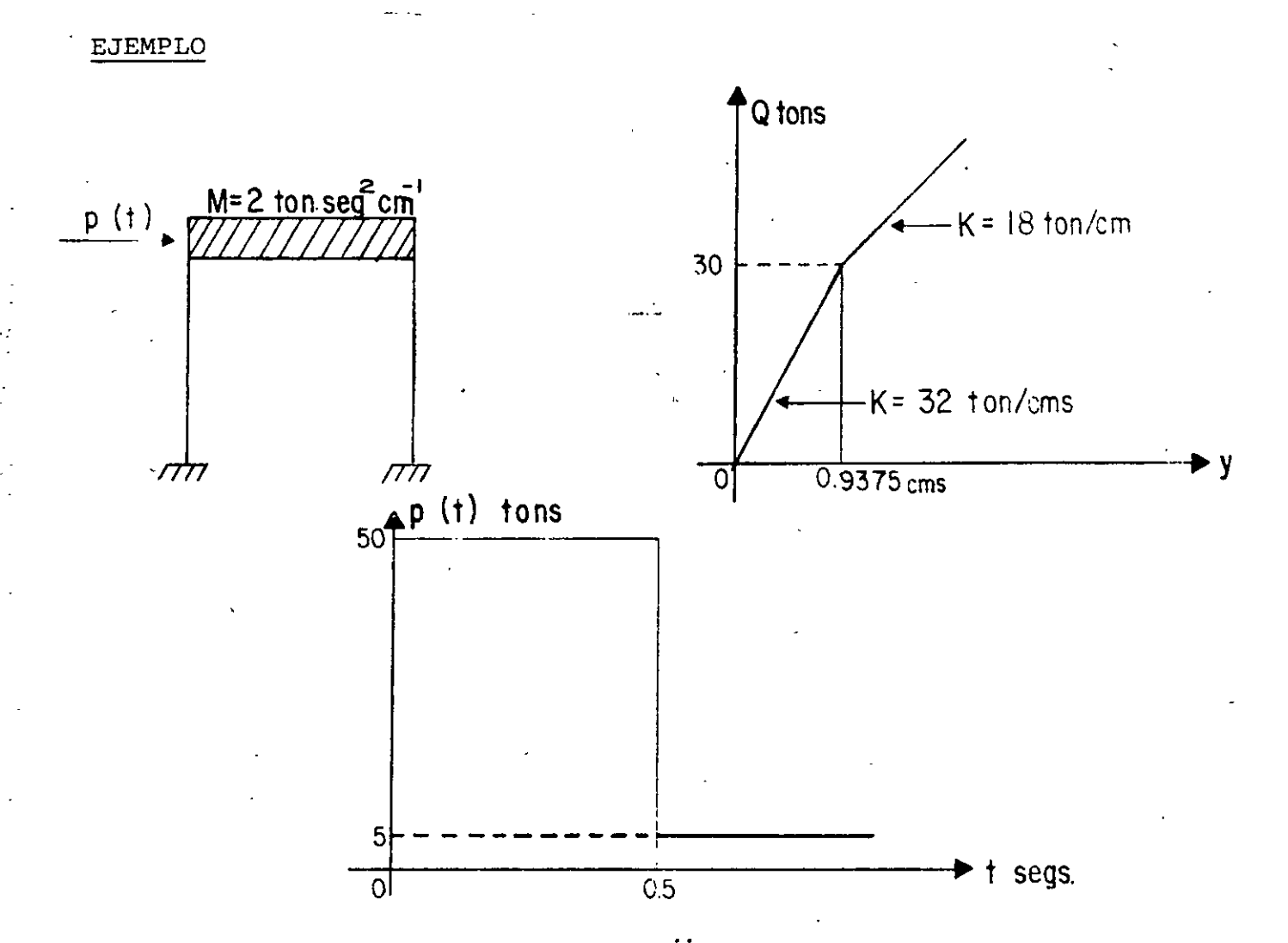

ECUACION DE EQUILIBRIO DINAMICO, MY + Q(Y) = P(t)

$$
Y = \frac{P(t) - Q(Y)}{M} = \frac{P(t) - Q(y)}{2}
$$
 (I)

PARA LA APLICACION DEL METODO DE NEWMARK SE TIENEN LAS SIGUIENTES EXPRESIONES:

$$
t_{i+1} = t_i + At
$$
  
\n $\dot{Y}_{i+1} = \dot{Y}_i + (Y_i + Y_{i+1}) \Delta t/2$   
\n $Y_{i+1} = Y_i + \dot{Y}_i At + (0.5 - \beta) \dot{Y}_i (\Delta t)^2 + \beta \dot{Y}_{i+1} (\Delta t)^2$   
\n**CONSIDERANDO**  $\Delta t = 0.10$  SEG.  $Y \beta = 1/6$  SE PUBDE ESCRIBIR;

$$
\dot{Y}_{i+1} = \dot{Y}_i + \frac{1}{20} (\dot{Y}_i + \dot{Y}_{i+1})
$$
 (II)

1,770

$$
Y_{i+1} = Y_i + Y_i (0.10) + \frac{1}{60.0} (2Y_i + Y_{i+1})
$$
 (III)

EL PROCEDIMIENTO DE CALCULO ES COMO SIGUE:

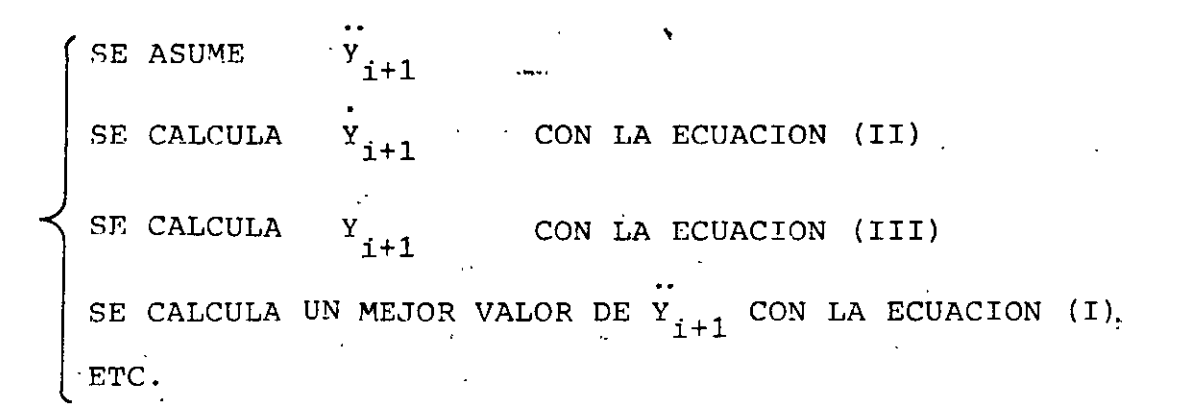

PARA LA FUNCION DE RESISTENCIA O SE TIENEN LOS SIGUIENTES CASOS:

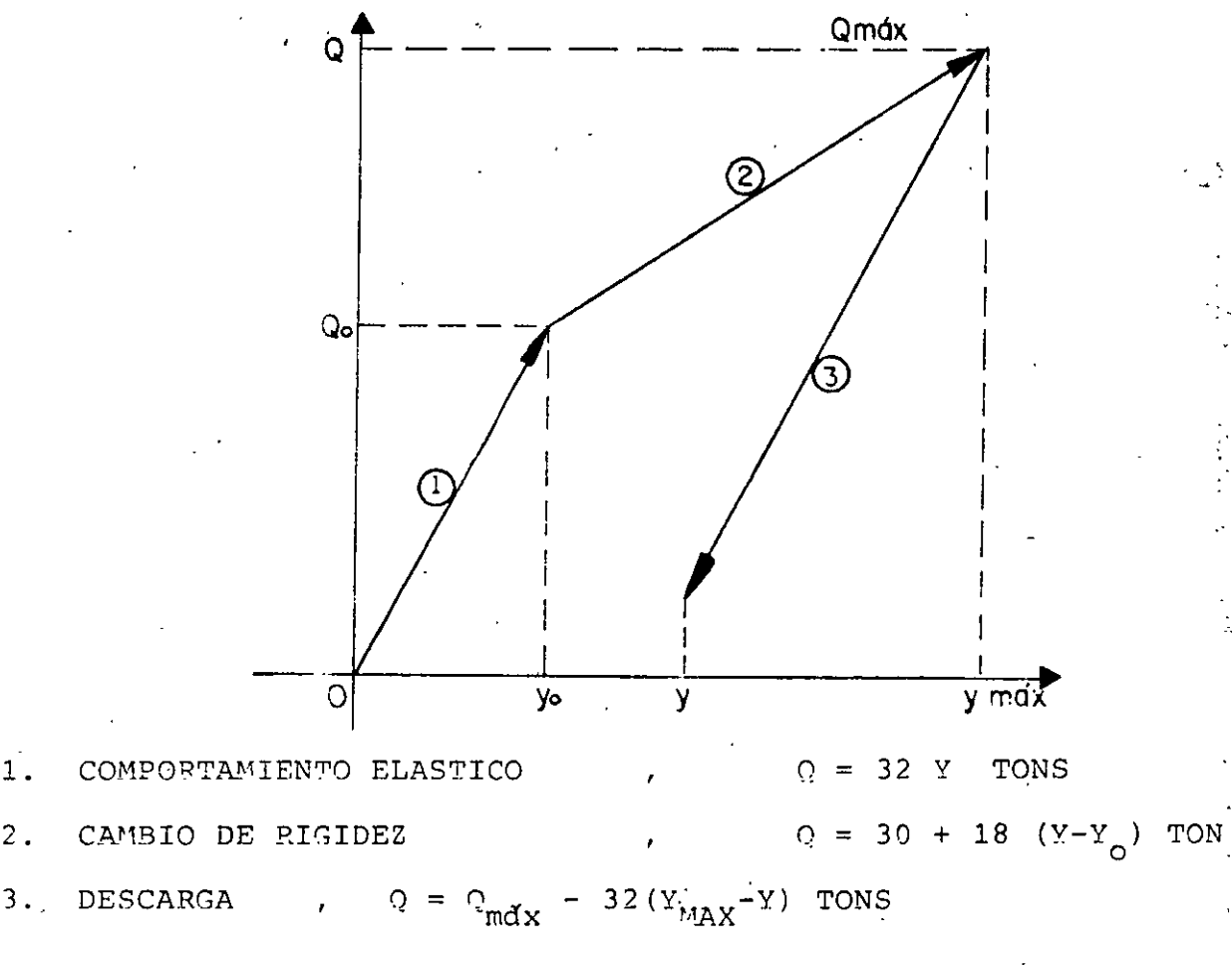

ESTA ULTIMA EXPRESION MANTIENE SU VALIDEZ HASTA QUE,  $(Y_{MAX} - Y) \leq 2Y_{O}$ 

 $1.$ 

 $2.$ 

$$
Y_0 = 0.9375 \text{ CMS} \qquad ; \qquad Q_0 = 30.0 \text{ TON}
$$
\n
$$
\frac{PARA t = 0}{V} = \frac{P}{N} = \frac{50}{2} = 25 ; \qquad Y = 0; \qquad Y = 0
$$
\n
$$
\frac{PARA t = 0.10}{V} = \frac{V}{V} = \frac{V}{V} = 0 \qquad ; \qquad Y_1 = 25
$$
\n
$$
1 \text{er. CICLO}
$$
\n
$$
SEA Y_{1+1} = 20 \text{ COMO PRIMER TANTEO. EN TAL CASO}
$$
\n
$$
Y_{1+1} = 0 + \frac{1}{20} (20 + 25) = 2.25
$$
\n
$$
Y_{1+1} = 0 + 0.10 \times 0 + \frac{1}{600} (2 \times 25 + 20) = 0.1167
$$
\n
$$
Q = 32 \times 0.1167 = 3.7330
$$
\n
$$
\frac{V}{1+1} = \frac{50 - 3.733}{2} = 23.134
$$
\n
$$
Q = 23.134
$$

 $Y_{i+1} = 23.134/2 = 16.567$  $y_{i+1} = 73.134/600 = 0.1219$  $Q = 32 \times 0.1219 = 3.9000$  $V_{i+1} = (50 - 3, 9)/2 = 23.050$ 

3er. CICLO

 $\ddot{\phantom{0}}$ 

40. CICLO

 $y_{i+1} = 23.052$  $y_{i+1} = 23.052/2 = 2.4026$  $Y_{i+1} = 73.052/600 = 0.12175$  $\Omega$  = 32 x 0.12175 = 3.8960  $y = (50 - 3.8960)/2 = 23.052$  ... ETC.  $\ddotsc$ 

 $\leq 1$  . <br> <br> (

 $\hat{\mathbf{z}}_i$ 

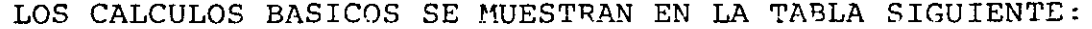

...

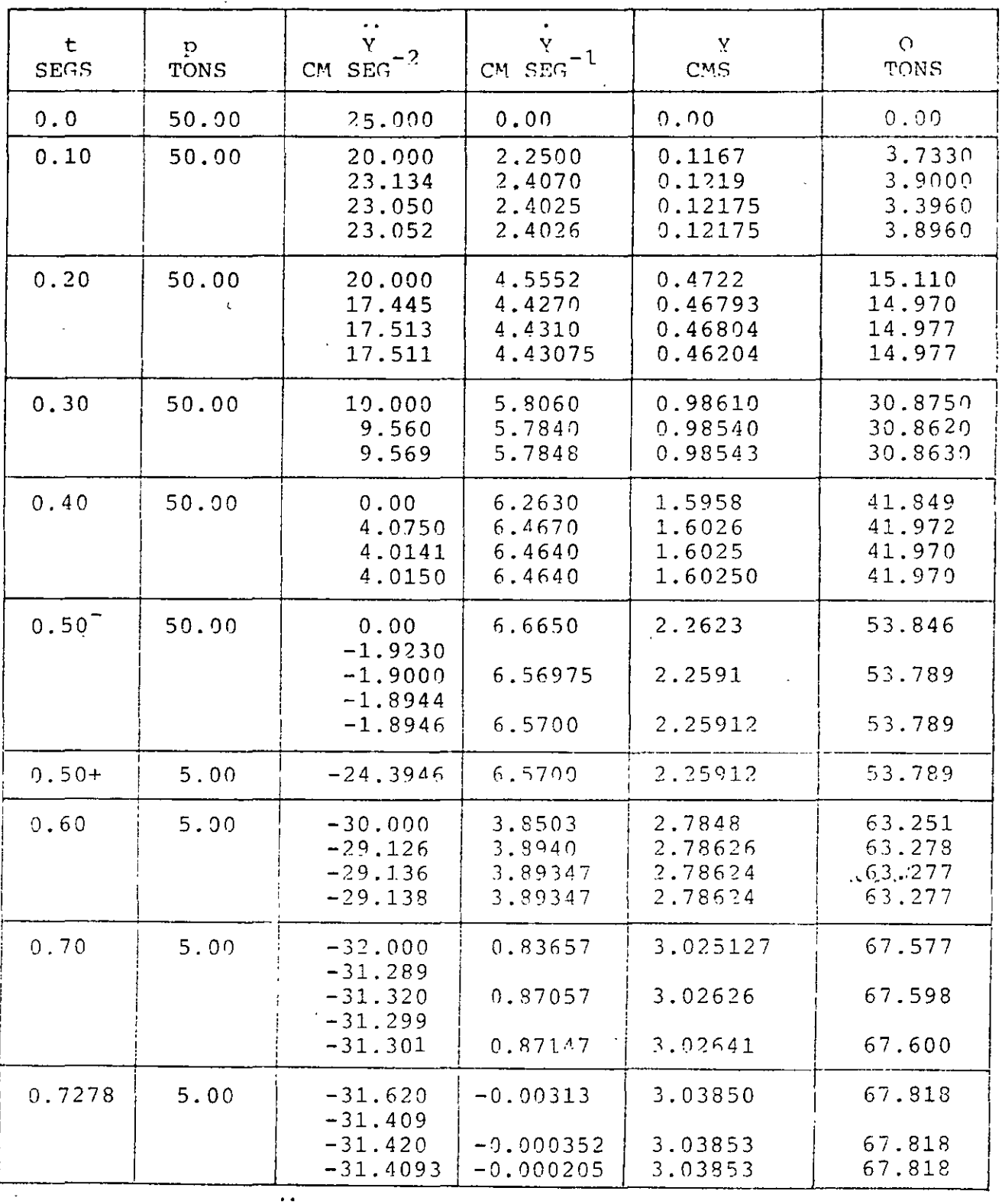

En t=0.5 + SEG,  $\Delta y$  =-45/2 = -22.5 : -22.5 - 1.9946 = -24.3946

 $\ddot{\phantom{0}}$ 

 $\bar{\mathcal{A}}_1(\bar{\mathcal{Y}})$ 

 $\epsilon_{\rm in}$ 

## CONTINUACION DEL CUADRO ANTERIOR

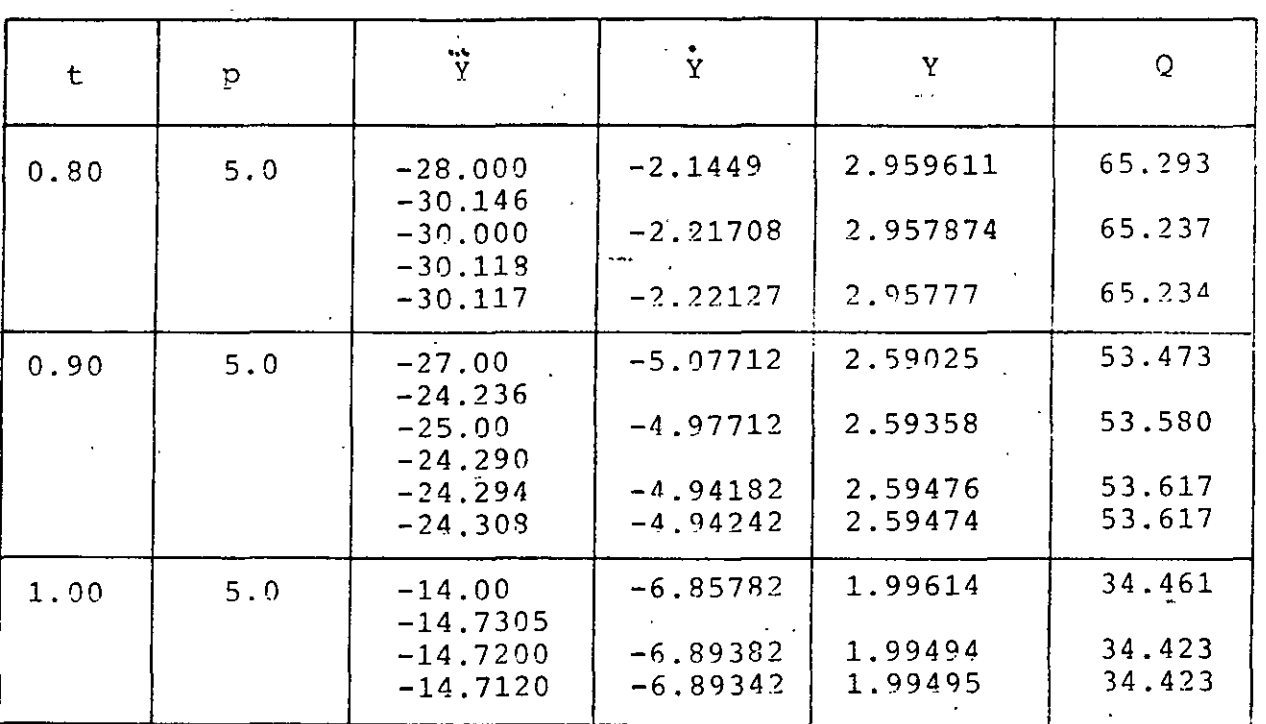

EN ESTOS CALCULOS SE INTRODUJO  $t = 0.50^{T}$  Y 0.50<sup>+</sup> PORQUE PARA ESTE INSTANTE SE PRODUCE UN CAMBIO BRUSCO EN LA CARGA P(t) DE 50.00 TONS A 5.00 TONS, CON LO CUAL SE PRODUCE UN CAMBIO BRUSCO EN LA ACELERA-CION DEL SISTEMA Y. EN ESTE INSTANTE NO SE PRODUCEN CAMBIOS EN Y Y Y. EL TIEMPO t = 0.7273 SEG. SE INTRODUJO POR LA NECESIDAD DE CALCULAR LOS VALORES DE Y Y DE O, PUES A PARTIR DE DICHO INSTANTE SE INICIA LA DESCARGA DEL SISTEMA. ESTA CONDICION SE ENCONTRO SOBRE LA BASE DE APROXIMAR Y A CERO, OBTENIENDOSE YMAX=3.03853 CMS y  $Q_{\text{MAX}} = 67.818 \text{ TON}.$ 

EN EL CUADRO SIGUIENTE SE PRESENTA UN RESUMEN DE LOS RESULTADOS.

 $\mathcal{L}_{\text{max}}$  and  $\mathcal{L}_{\text{max}}$  and  $\mathcal{L}_{\text{max}}$  and  $\mathcal{L}_{\text{max}}$  and  $\mathcal{L}_{\text{max}}$  $\sim 10^{11}$  m  $^{-1}$  $\sim 1$ 

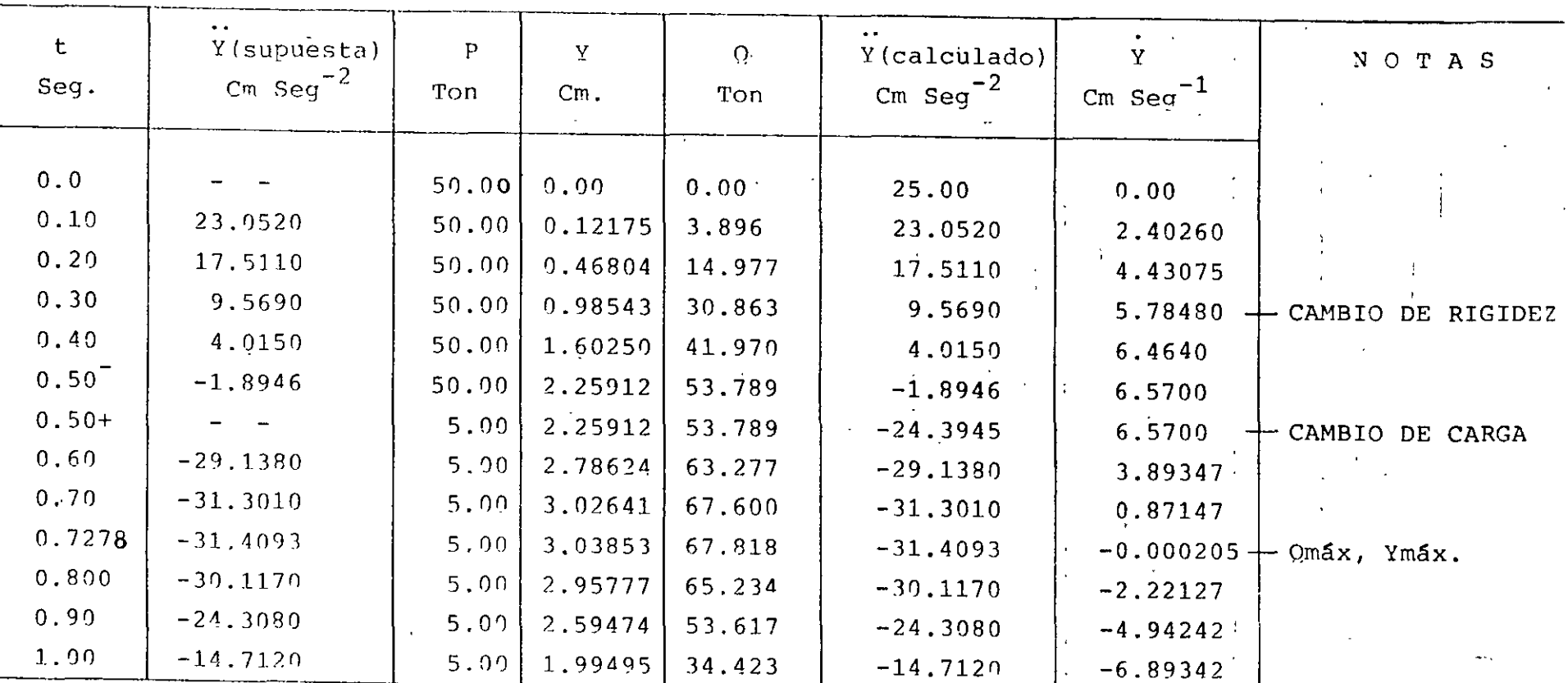

RESPUESTA MAXIMA

 $\sim$   $\sim$ 

 $\int v \text{ max} = 3.03853 \text{ cms}$ 

**Contract Contract State** 

 $\alpha$  máx = 67.818 tons

ang pang

 $64$ 

 $\sim$   $^{\prime}$ 

 $\sim$ 

 $\overset{\text{\tiny{(2)}}}{\mathcal{D}}$ 

÷

 $\ddot{\bullet}$ 

 $\overline{\phantom{a}}$ 

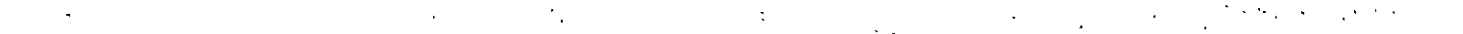

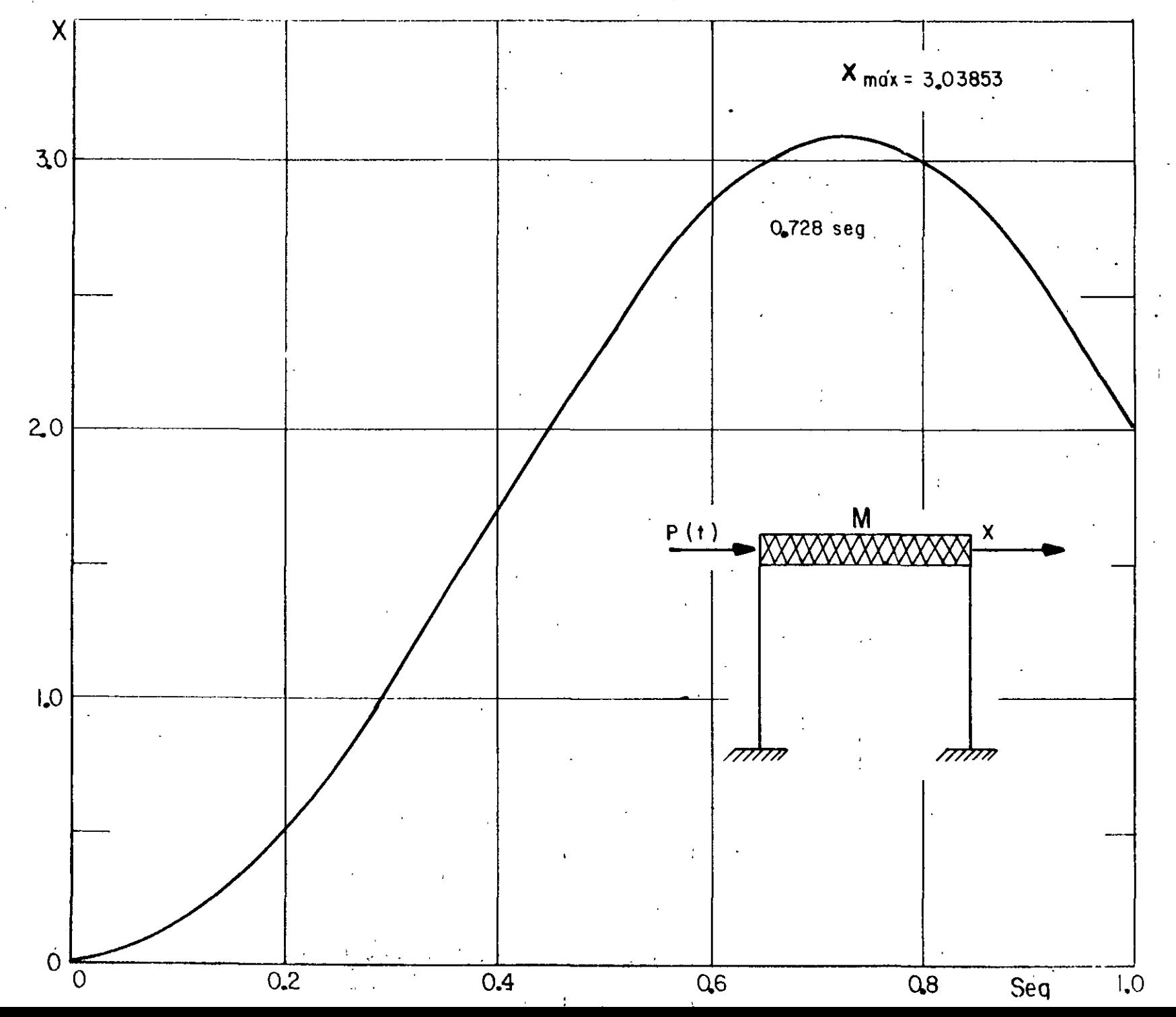

CRITERIOS PARA TRAZAR ESPECTROS DE DISENO ELASTOPLASTICOS A PARTIR DEL ELASTICO

r Ji

CRITERIO DE IGUAL DESPLAZAMIENTO MAXIMO DEL SISTEMA ELASTICO 1. Y EL ELASTOPLASTICO DE IGUAL PERIODO:

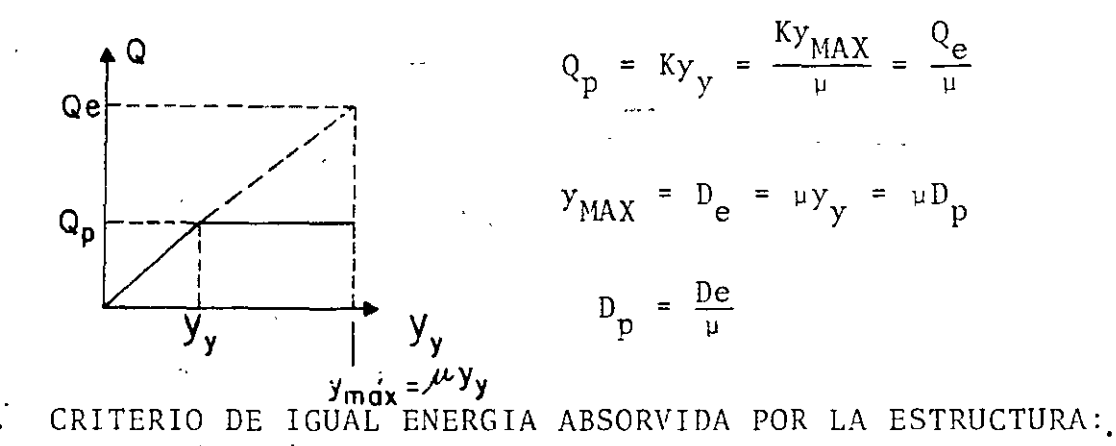

 $2^{\cdot}$ 

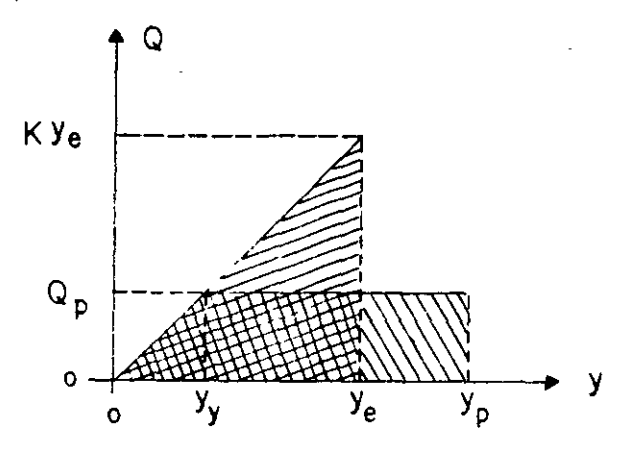

$$
\frac{Ky_{e}y_{e}}{2} = \frac{Ky_{y}y_{y}}{2} + Ky_{y}(y_{p} - y_{y})
$$
  

$$
\frac{1}{2}y_{e}^{2} = \frac{1}{2}y_{y}^{2} + y_{y}y_{p} - y_{y}^{2} = y_{y}y_{p} - \frac{y_{y}^{2}}{2}
$$

$$
\frac{1}{2} \left( \frac{y_e}{y_y} \right)^2 = \frac{y_p}{y_y} - \frac{1}{2} = \mu - \frac{1}{2}
$$

$$
\frac{y_e}{y_y} = \sqrt{2u - 1}
$$
$y_y = \frac{y_e}{\sqrt{2\mu - 1}}$ 

$$
y_y
$$
 MAX =  $D_p = \frac{y_e}{\sqrt{2\mu - 1}} = \frac{D_e}{\sqrt{2 - 1}}$ 

POR LO TANTO

$$
D_p = D_e / \sqrt{2\mu - 15}
$$
  $Q_p = Q_e / \sqrt{2\mu - 1}$ 

67

ć  $\overline{a}$   $\hat{\mathbf{D}}^{\mathrm{T}}$ 

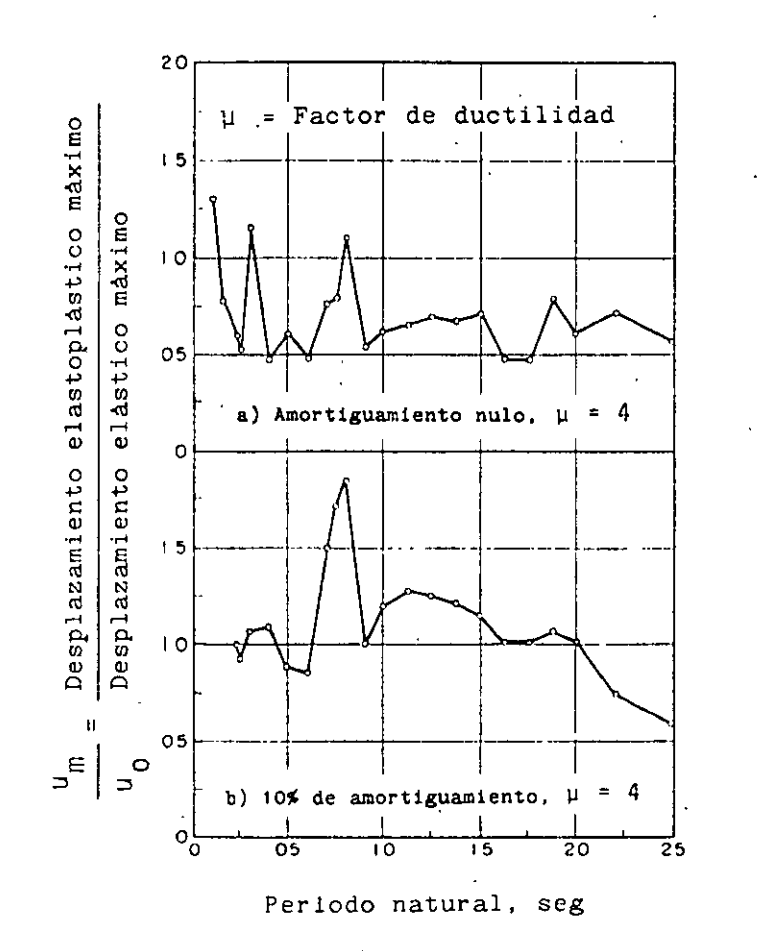

 $\ddot{\phantom{a}}$ 

Comparación de la respuesta máxima de un sistema elas**toplóstico y uno elóstico. Sismo de El Centro, Cal.**  (1940). Segun Blume, Newmork y Corning.

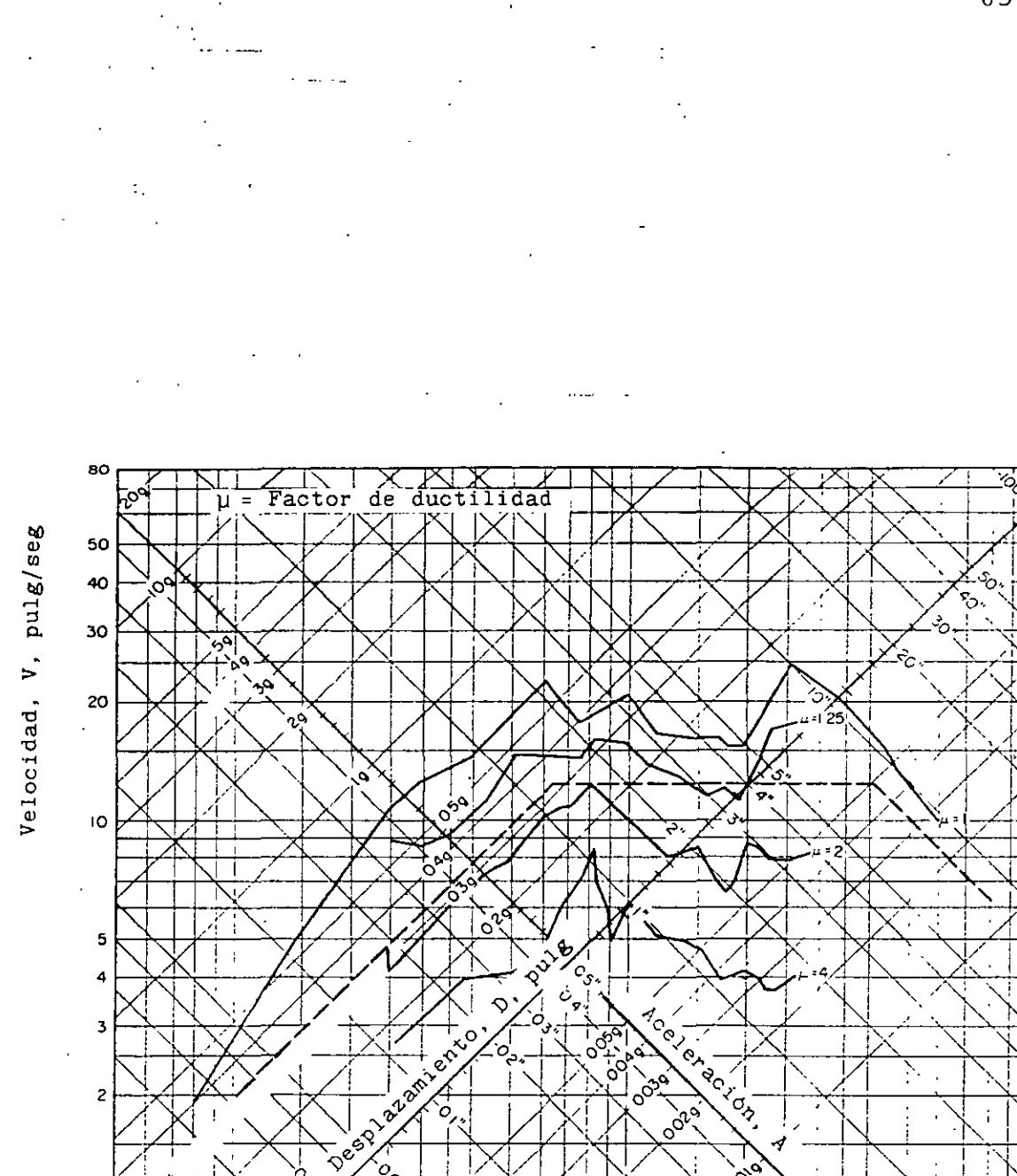

Periodo natural, seg

 $\overline{\phantom{a}}$ 

ID

Espectro de respuesta de un sistema elastoplástico con amortiguamiento nulo (parte elástica). Sismo de El Centro, Cal. (1940). Según Blume, Newmark y Corning.

**CONS**  $O_{Q_{\mathbf{y}}^{\perp}}$ 

 $\overline{03}$ 

 $0405$ 

 $\overline{02}$ 

 $\overline{005}$ 

ल

69

65.2

EJEMPLO

SEA UN SISTEMA DE DOS GRADOS DE LIBERTAD CON AMORTIGUAMIENTO NULO, CUYAS MATRICES DE MASAS Y RIGIDECES SON:

 $\underline{K} = \begin{bmatrix} 10 & 1 \\ 1 & 5 \end{bmatrix}$ ,  $\underline{M} = \begin{bmatrix} 2 & 0 \\ 0 & 1 \end{bmatrix}$ 

USANDO EL METODO B DE NEWMARK CON At=0.2 seg Y B= 1/6 CALCULE LA RESPUESTA DINAMICA ANTE UNA EXCITACION DADA POR LOS DESPLAZAMIENTOS DEL SUELO:

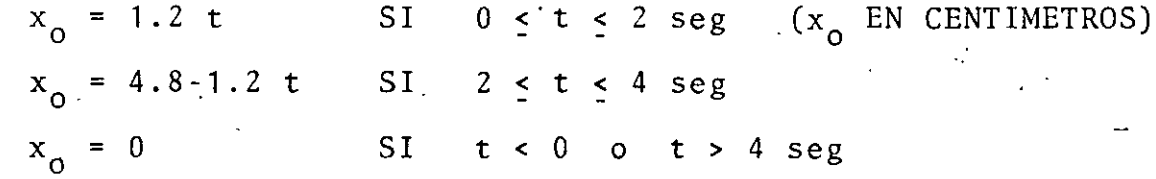

PUESTO QUE ESTA EXCITACION IMPLICA QUE  $\ddot{x}_{0}(t) = 0$  PARA TODO t, SE TIENE QUE LA ECUACION MATRICIAL DE EQUILIBRIO RESULTA SER

> $KY = MY + Q = 0$ **MY**

POR LO QUE

 $m_1 y_1 + Q_1 = 0$  +  $y_1 = Q_1/m_1$  $m_2$   $y_2$  +  $Q_2$  = 0 +  $y_2$  =  $Q_2/m_2$ 

EN DONDE  $y_1 = x_1 - x_0$  Y  $y_2 = x_2 - x_0$ .

CON  $\Delta t = 0.2$  seg Y  $\beta = 1/6$ , LAS ECUACIONES DEL METODO  $\beta$  DE NEWMARK QUEDAN EN LA FORMA

$$
x_j(t_{i+1}) = x_j(t_i) + 0.1[x_j(t_i) + x_j(t_{i+1})]
$$
  

$$
x_j(t_{i+1}) = x_j(t_i) + 0.1x_j(t_i) + 0.04[x_j(t_i)/3 + x_j(t_{i+1})/6]
$$

 $72$ 

EN t = 0, 
$$
y_1 = x_1 = 0
$$
,  $y_1 = x_1 = 0$ ,  $y_1 = x_1 = 0$ .  
\nEN t = 0.2,  $x_0 = 1.2 \times 0.2 = 0.24$  cm; SUPONGANOS  $x_1 = y_1 = 1.35$   
\n $\begin{array}{r} \n\text{Y} & \n\end{array}$   
\n $\begin{array}{r} \n\text{PRLMER CICLO} \\
\text{PARA LA MASA 1:} \\
\begin{array}{r} \n\end{array}$   
\n $\begin{array}{r} \n\end{array}$   
\n $\begin{array}{r} \n\end{array}$   
\n $\begin{array}{r} \n\end{array}$   
\n $\begin{array}{r} \n\end{array}$   
\n $\begin{array}{r} \n\end{array}$   
\n $\begin{array}{r} \n\end{array}$   
\n $\begin{array}{r} \n\end{array}$   
\n $\begin{array}{r} \n\end{array}$   
\n $\begin{array}{r} \n\end{array}$   
\n $\begin{array}{r} \n\end{array}$   
\n $\begin{array}{r} \n\end{array}$   
\n $\begin{array}{r} \n\end{array}$   
\n $\begin{array}{r} \n\end{array}$   
\n $\begin{array}{r} \n\end{array}$   
\n $\begin{array}{r} \n\end{array}$   
\n $\begin{array}{r} \n\end{array}$   
\n $\begin{array}{r} \n\end{array}$   
\n $\begin{array}{r} \n\end{array}$   
\n $\begin{array}{r} \n\end{array}$   
\n $\begin{array}{r} \n\end{array}$   
\n $\begin{array}{r} \n\end{array}$   
\n $\begin{array}{r} \n\end{array}$   
\n $\begin{array}{r} \n\end{array}$   
\n $\begin{array}{r} \n\end{array}$   
\n $\begin{array}{r} \n\end{array}$   
\n $\begin{array}{r} \n\end{array}$   
\n $\begin{array}{r} \n\end{array}$ 

 $\mathcal{A}$ 

POR LO QUE  $y_1 = x_1 = 2.54/2 = 1.27 \neq 1.35$  $y_2 = x_2 = 1.381/1 = 1.381 \neq 1.50$ 

SEGUNDO CICLO

$$
x_1 = 0.1 \times 1.27 = 0.127
$$
  
\n $x_2 = 0.1 \times 1.381 = 0.138$   
\n $x_1 = 0.04 \times 1.27/6 = 0.0085$   
\n $y_1 = 0.0085 - 0.24 = -0.2315$   
\n $y_2 = 0.0092 - 0.24 = -0.2308$ 

 $68\,$ 

$$
Q = \begin{bmatrix} 10 & 1 \\ 1 & 5 \end{bmatrix} \begin{bmatrix} -0.2315 \\ -0.2308 \end{bmatrix} = \begin{bmatrix} -2.546 \\ -1.386 \end{bmatrix}
$$
  
DE DONDE  $\begin{aligned} \n\ddot{x}_1 & = \ddot{y}_1 = 2.546/2 = 1.273 \pm 1.27 \\ \n\ddot{x}_2 & = \ddot{y}_2 = 1.386/1. = 1.386 \pm 1.381 \n\end{aligned}$   
EN t = 0.2 + 0.2 = 0.4 seg SE TIENEN  $\mathbf{x}_0 = 1.2 \times 0.4 = 0.48$ ,  
 $\begin{aligned} \n\mathbf{x}_1(t_1) & = 0.0085 \\ \n\mathbf{x}_1(t_1) & = 0.127 \\ \n\mathbf{x}_1(t_1) & = 0.127 \end{aligned}$ ;  $\begin{aligned} \n\mathbf{x}_2(t_1) & = 0.138 \\ \n\mathbf{x}_2(t_1) & = 0.138 \n\end{aligned}$   
EXECLO  
SUPONIENDO  $\mathbf{x}_1(t_{1+1}) = 2.3 \quad \text{Y} \quad \mathbf{x}_2(t_{1+1}) = 2.1$  SE OBTIENEN:  
 $\mathbf{x}_1 = 0.127 + 0.1(1.273 \cdot 1.23) = 0.484$   
 $\mathbf{x}_1 = 0.0085 + 0.2 \times 0.127 + 0.04(1.273/3 + 2.3/6) = 0.0662$   
 $\mathbf{y}_1 = 0.0662 - 0.48 = -0.4138$   
 $\mathbf{x}_2 = 0.138 + 0.1(1.386 + 2.1) = 0.486$   
 $\mathbf{x}_2 = 0.0092 + 0.2 \times 0.138 + 0.04(1.386/3 + 2.1/6) = 0.0693$   
 $\mathbf{y}_2 = 0.0092 + 0.2 \times 0.138 + 0.04(1.386/3 + 2.1/6) = 0.0693$   
 $\math$ 

4

ETCETERA. LOS RESULTADOS DEL PROBLEMA SE PRESENTAN EN LA TABLA 1.

74

 $69\,$ 

# SISTEMAS LINFALES CON VARIOS GRADOS DE LIBERTAD

 $\cdots$ 

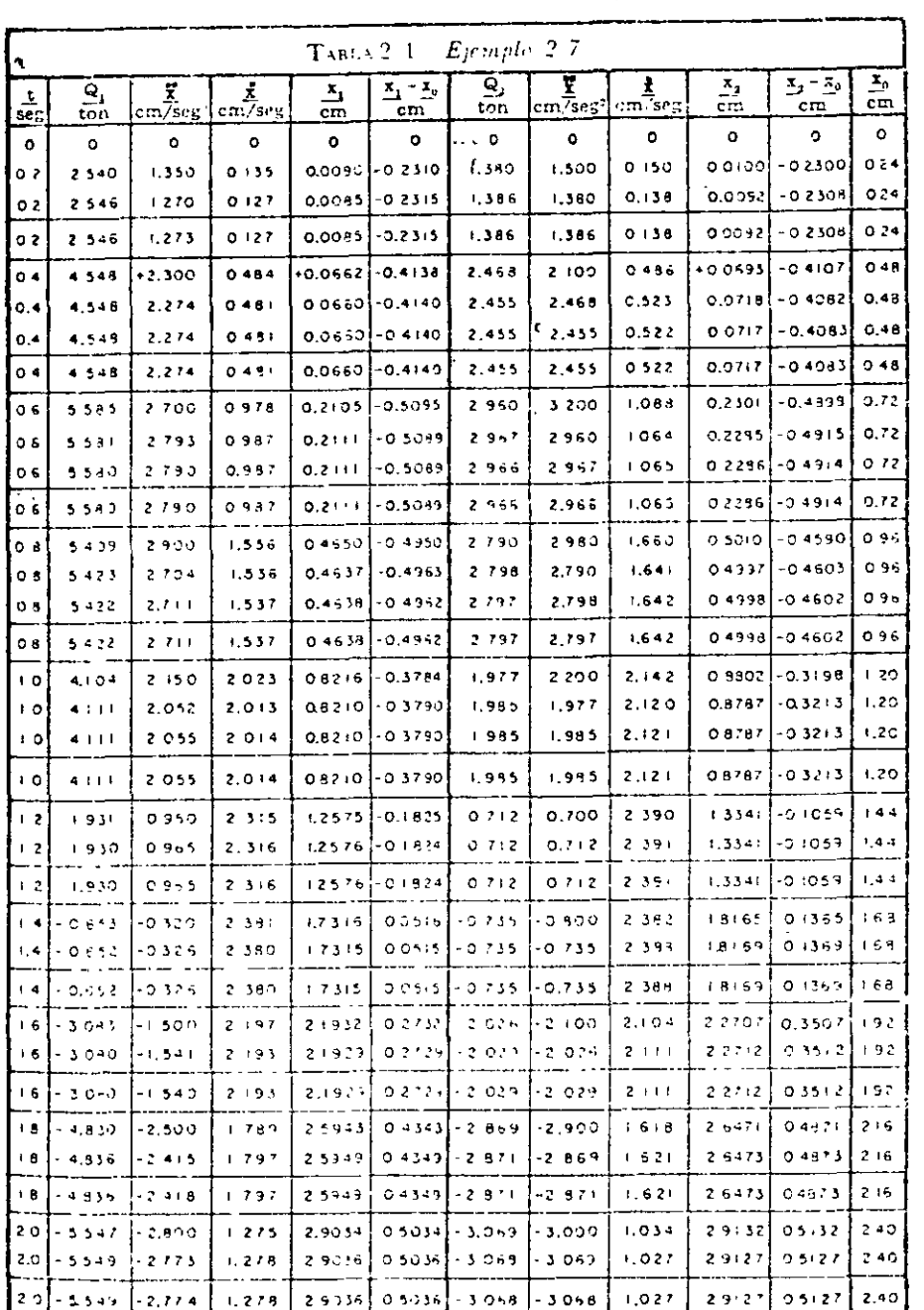

Tomado del libro de N. Newmark y E. Rosenblueth D.

 $\mathbf 5$ 

 $75$ 

 $\overline{a}$ 

 $\bar{Z}$ 

 $\mathbb{R}^4$ 

 $\ddot{\text{o}}$ 

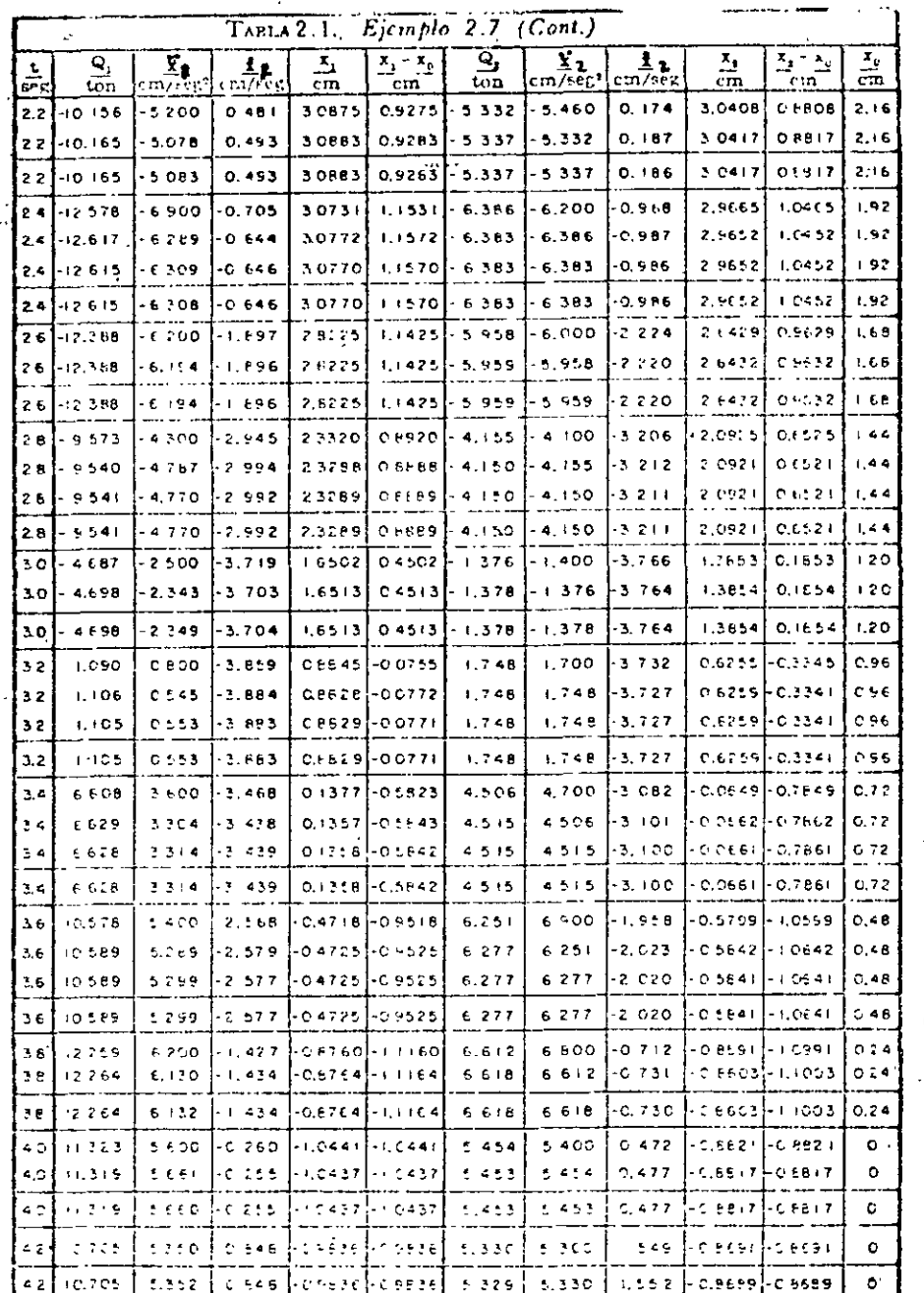

 $\begin{array}{cc} \frac{1}{2} & \frac{1}{2} \\ \frac{1}{2} & \frac{1}{2} \end{array}$ 

 $7.$ 

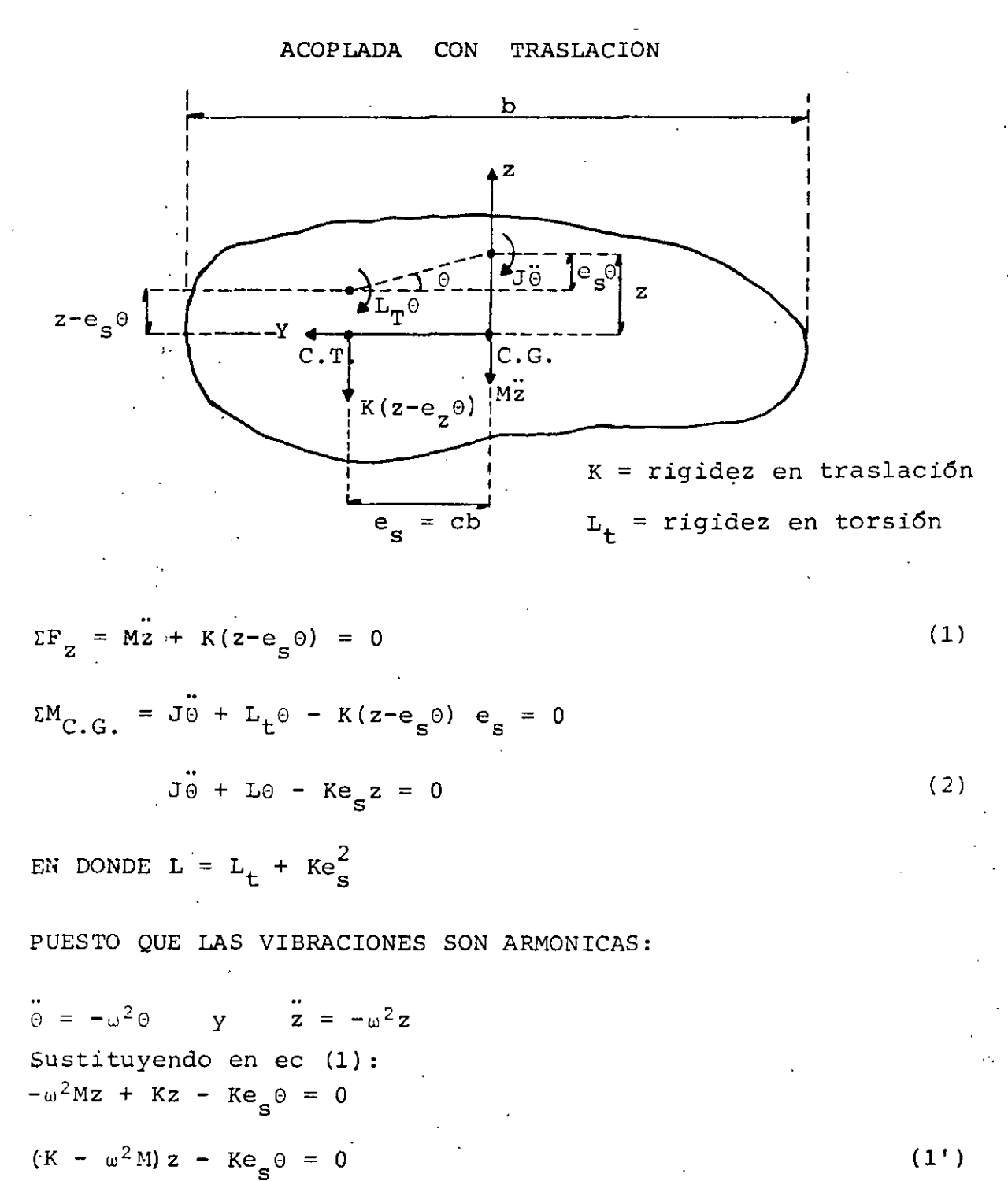

 $77$ 

Sustituyendo (3) en (2):

\n
$$
-J\omega^{2}\theta + L_{T}\theta - R_{g}z = 0
$$
\n
$$
(L_{T} - J\omega^{2})_{0} - R_{g}z = 0
$$
\nDet

\n
$$
\begin{bmatrix}\nK - \omega^{2}M & -R_{g} \\
-R_{g} & L_{T} - J\omega^{2}\n\end{bmatrix} = 0
$$
\n
$$
(K - \omega^{2}M) (L_{T} - J\omega^{2}) - R^{2}e_{g}^{2} = 0
$$
\n
$$
KL_{T} - KJ\omega^{2} - \omega^{2}ML_{T} + MJ\omega^{4} - R^{2}e_{g}^{2} = 0
$$
\n
$$
\omega^{4} - \frac{KJ + ML_{T}}{MJ} \omega^{2} + \frac{KL_{T}}{MJ} - \frac{R^{2}e_{g}^{2}}{MJ} = 0
$$
\nDIVIENDO POR (K/M)<sup>2</sup>:

\n
$$
\frac{\omega^{4}}{(K/M)^{2}} - \frac{\omega^{2}}{K/M} \frac{KJ + ML_{T}}{(MJ)(K/M)} + \frac{KL_{T}}{MJ(K/M)^{2}} - \frac{R^{2}e_{g}^{2}}{MJ(K/M)^{2}}
$$
\n
$$
SL \lambda^{2} = \omega^{2} / (K/M) Y \text{ CONSIDERANDO } e_{g} = cb:
$$
\n
$$
\lambda^{4} - \lambda^{2} (1 + \frac{L_{T}}{K/M}) + \frac{L_{T}}{K/M} - \frac{c^{2}}{J/(Mb^{2})} = 0
$$
\n
$$
SL \left(L_{T}/J\right) / (K/M) = n - Y - J^{2} = J/(Mb^{2})
$$
\n
$$
\lambda^{4} - \lambda^{2} (1 + n) + n - c^{2}/J^{2} = 0
$$
\n
$$
\therefore \lambda_{1,2}^{2} = \frac{n + 1}{2} \pm \sqrt{\frac{(n + 1)^{2}}{4} + \frac{c^{2}}{J^{2}}}
$$
\n
$$
\Rightarrow \omega_{1}^{2} = \lambda_{1} (K/M) Y \omega_{2}^{2} = \lambda_{2} (K/M)
$$
\n78

 $\cdot$  :

 $\bar{\mathcal{S}}$ 

 $\ddot{\phantom{a}}$ 

 $\bar{T}^{\chi}$ 

 $(2^+)$ 

 $\mathcal{L}$  $\overline{\phantom{a}}$ 

 $= 0$ 

SUSTITUYENDO A 
$$
\omega_1^2
$$
, EN (1') O EN (2'):  
\n
$$
\underline{z}_1 = \begin{bmatrix} 2_1 \\ 0_1 \end{bmatrix} = \begin{bmatrix} 1 \\ 1 - \lambda_1^2 \\ \frac{1 - \lambda_2^2}{\lambda_1} \end{bmatrix} ;
$$
\nSUSTITUYENDO A  $\omega_2^2$ :

$$
\texttt{SUSTITUYENDO A} \quad \omega_2^2 \colon
$$

 $\sim 1/2$ 

÷,  $\ddot{\phantom{a}}$ 

 $\frac{1}{2}$ 

 $\ddot{\phantom{0}}$ 

l,

 $\hat{\mathcal{A}}$ 

$$
\mathbf{z}_2 = \begin{bmatrix} z_2 \\ z_2 \\ z_3 \end{bmatrix} = \begin{bmatrix} 1 \\ 1 - \lambda_2^2 \\ \frac{1 - \lambda_2^2}{\lambda_2^2} \end{bmatrix} \quad \text{o: } \mathbf{z}_n = \begin{bmatrix} 1 \\ 1 - \lambda_n^2 \\ \frac{1 - \lambda_n^2}{\lambda_2^2} \end{bmatrix}
$$

 $\frac{1}{\epsilon}$  .  $\frac{1}{2}$ 

 $\ddot{\phantom{a}}$ l.  $\frac{1}{2}$  $\frac{1}{2}$ 

 $\frac{1}{2}$ 

 $\ddot{\phantom{0}}$ 

 $\ddot{\phantom{0}}$ 

 $\frac{1}{2}$  and  $\frac{1}{2}$ 

79

 $\ddot{\phantom{0}}$ 

# Efectos sismicos en estructuras en forma de péndulo invertido

- Octavio RASCON CH.<sup>\*</sup>

# **INTRODUCCION**

En la práctica se presentan estructuras constituidas por una sola columna la cual sostiene una cubierta que puede ser una losa o un cascarón. Su comportamiento dinámico debe estudiarse considerando el efecto que la inercia rotacional de la cubierta induce en el movimiento total de la estructura.

A principios de este año se presentó en California. EUA un trabajo<sup>1</sup> en el cual se trató este problema desde un punto de vista energético. Se calculó sólo el período fundamental y con base en él, la respuesta de la estructura a un determinado temblor. Los períodos calculados para cuatro estructuras de este tipo ya construidas fueron menores que los medidos in situ. La discrepancia fue atribuida a efectos de rotación y traslación de la base.

El objeto de este trabajo es introducir un análisis modal, el cual nos propercionará los efectos del acoplamiento que existe entre los modos de víbración. También se tomarán en cuenta en forma aproximada los efectos de rotación y traslación de la base.

# CALCULO DE FRECUENCIAS Y<br>CONFIGURACIONES MODALES DE VIBRACION

1. Suelo mido

Para el caso en que el centro de gravedad de la cubierta se encuentra localizado en la prolongación del eje de la columna, el inovimiento de la estructura podrá estudiarse en dos direcciones perpendiculares entre si. En tal caso el problema podrá discretizarse como de dos modos de vibración acoplados en cada dirección.

Para el cálculo de las frecuencias de vibración se idealizará la estructura como de comportamiento lineal constituída por una cubierta infinitamente rigida de masa simétricamente distribuida y soportada por una sola columna. Como primer caso se considerara al suelo infinitamente rigido (fig. 1).

 $En$  fig 1

- $W =$  peso de la cubierta más la parte tributaria de la columna
	- $l =$  momento de inercia de la masa de la cubierta respecto al eje z

\* Asistente de Investigador. Instituto de Ingemeria, **UNAM** 

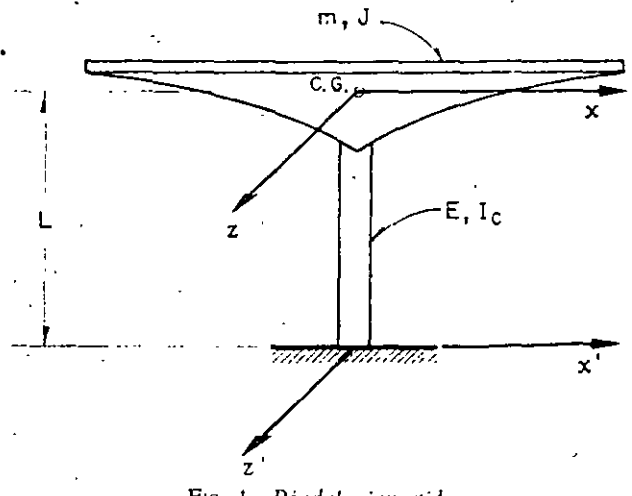

Fig. 1. Péndulo invertido

- $E=\,$ módulo de elasticidad del material de la columna
- $I_c$  = momento de inercia de la sección transversal de la columna con respecto al eje z

 $C.G.$  = centro de gravedad de la cubierta  $L =$  distancia de C.G. al suelo.

Para la columna mostrada en las figs. 2a y 2b.

- $k =$  rigidez por traslación (fuerza horizontal apheada en C.G. necesaria para que este se desplace la unidad)
- $k_i$  = rigidez por rotación (par aplicado en C.G. necesario para producir un giro unitario a la altura de C.G.
- $\Theta =$  rotación en C.G. debida a la fuerza k
- $\delta$  = desplazamiento lateral de C.G. debido al momento  $k_{i}$ .

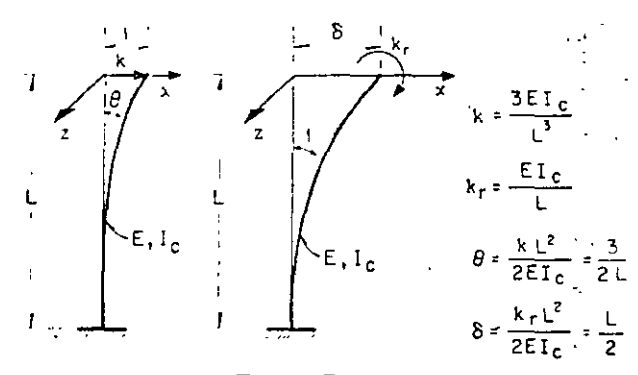

Fig. 2. Rigideces

REVISTA DE LA SOCIEDAD MEXICANA DE INGENIERIA SISMICA, A. C.

Despreciando las deformaciones por cortante, las expresiones para k, k,,  $\Theta$  y  $\delta$  pueden encontrarse por estática y valen

$$
k = 3EI_c/L^3; \qquad (1a)
$$

$$
k_{\rm m} = EI_{\rm m}/I_{\rm c} \tag{2a}
$$

$$
\Theta = 1.5/L \tag{1b}
$$

$$
s = I/2
$$
 (2b)

Para una fuerza de magnitud *ak*, el desplazamiento será  $\alpha$  y el giro  $\alpha \Theta$ . Para un par de magnitud  $\beta k$ , el giro será  $\beta$  y el desplazamiento  $\beta \delta$ . Al aplicarse ambos simultáneamente, el desplazamiento total de C.G. será  $x_1$  y el giro  $\epsilon_1$  (fig. 3).

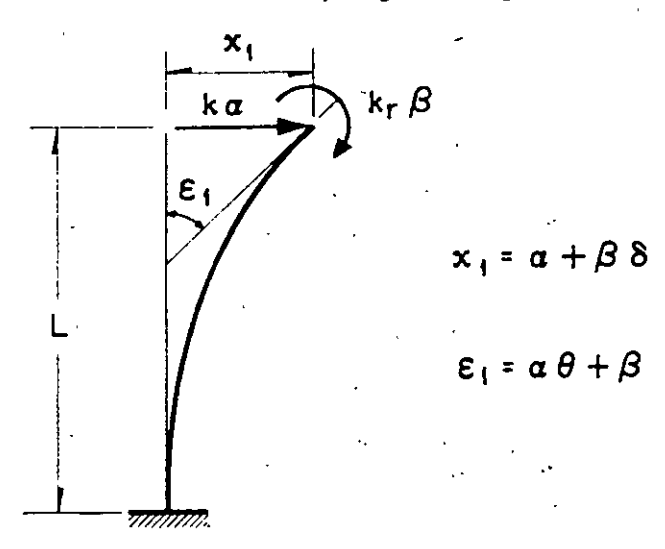

FIG. 3. Desplazamientos y giros totales

Por tanto los valores de  $x_1$  y  $\varepsilon_1$  quedan dados рог  $x_1 = \alpha + \beta \delta$  $(3)$ 

$$
\epsilon_1 = \alpha \Theta + \beta \tag{4}
$$

Resolviendo el sistema de ecuaciones 3 y 4 para  $\alpha \vee \beta$ , y utilizando las ecs 1b y 2b se obtiene

$$
\alpha = (x_1 - k_r \gamma \epsilon_1) / \kappa \tag{5a}
$$

$$
\beta = (\varepsilon_1 - k \gamma x_1) / \kappa \tag{5b}
$$

· en las cuales

$$
\gamma = L^2/2EI_c: \qquad (6a)
$$

$$
\kappa = 1 - kL^3/4EI_c = 0.25
$$
 (6b)

Para las oscilaciones del pendulo mostrado en la fig 1, el diagrama de cuerpo libre de la cubierta está indicado en la fig 4. Las ecuaciones de movimiento, despreciando efectos gravitacionales, serán

$$
m\ddot{x}_1 + k\alpha = 0 \tag{7}
$$

$$
j_{\ell_1}^{\prime\prime} + k_\ell \beta = 0 \tag{8}
$$

 $\mathbf{1}$  $x_i$  = desplazamiento del centro de gra posición de JË, vedad de la cubier equilibrio ta mŸ. = rotación del centro de gravedad de la cubierta  $m\ddot{x}$ ,  $+ k\alpha = 0$  $J \tilde{\epsilon}_1 + k_r \beta = 0$ 

# FIG. 4. Diagrama de cuerpo libre

Sustituyendo a  $(5a)$  y  $(5b)$  en  $(7)$  y  $(8)$  se obtiene

$$
m\ddot{x}_1 + (kx_1 - kk_r\gamma\epsilon_1)/\kappa = 0 \qquad (9)
$$

$$
J\ddot{\epsilon}_1 + (k_r \epsilon_1 - k k_r \gamma x_1)/\kappa = 0 \qquad (10)
$$

Las ecs. 9 y 10 se pueden expresar matricialmente en la forma

$$
\begin{bmatrix} m & 0 \\ 0 & 1 \end{bmatrix} \begin{bmatrix} x_1 \\ x_2 \\ \vdots \\ x_n \end{bmatrix} + \frac{1}{\kappa} \begin{bmatrix} k & -\gamma k k_r \\ -\gamma k k_r & k_r \end{bmatrix} \begin{bmatrix} x_1 \\ x_2 \end{bmatrix} = 0 \tag{11}
$$

Utilizando las ecs 1a. 2a y 6a se encuentra que

$$
\gamma k k_r = L k/2 \tag{12}
$$

Puesto que el movimiento es armónico se tiene que

$$
\ddot{x}_1 = -\omega^2 x_1 \qquad y \qquad \ddot{v}_1 = -\omega^2 \varepsilon_1 \qquad (13)
$$

en donde « es la frecuencia circular natural de vibración.

Sustituyendo las ecs.  $12 \times 13$  en  $(11)$  se obtiene

$$
-\begin{bmatrix} m & 0 \\ 0 & 1 \end{bmatrix} \omega^2 \begin{bmatrix} x_1 \\ x_2 \end{bmatrix} + \frac{1}{\kappa} \begin{bmatrix} k & -\frac{Lk}{2} \\ -\frac{Lk}{2} & k_2 \end{bmatrix} \begin{bmatrix} x_1 \\ x_2 \end{bmatrix} = 0
$$

Factorizando en la ec. 14

$$
\frac{1}{\kappa} \left[ \begin{array}{cc} k & -\frac{Lk}{2} \\ -\frac{Lk}{2} & k \end{array} \right] - \omega^2 \left[ \begin{array}{cc} m & 0 \\ \vdots & 0 \end{array} \right] \left[ \begin{array}{c} x_1 \\ x_1 \\ \vdots \\ x_n \end{array} \right] = 0
$$
\n(15)

La ec 15 representa un sistema de ecuaciones homogéneas, el cual, para tener solución diferente de la trivial, necesita que su determinante sea nulo. Por tanto

$$
\begin{vmatrix} \frac{k}{\kappa} - m\omega^2 & -\frac{Lk}{2\kappa} \\ -\frac{Lk}{2\kappa} & \frac{k_r}{\kappa} - J\omega^2 \end{vmatrix} = 0 \quad (16)
$$

REVISTA DE LA SOCIEDAD MEXICANA DE INGENIERIA SISMICA, A. C.

12

Desarrollando el-determinante se llega a

$$
mJ\omega^{4} - \frac{1}{\kappa} (kJ + mk_{r})\omega^{2} +
$$
  
+ 
$$
\frac{1}{4\kappa^{2}} (4kk_{r} - L^{2}k^{2}) = 0
$$
 (17)

Dividiendo ambos miembros entre *mj* y considerando que  $L^2k^2 = 3kk$ , se obtiene

$$
\omega^4 - \frac{kJ + mk_i}{mJ\kappa} \omega^2 + \frac{k k_i}{4mJ\kappa^2} = 0 \tag{18}
$$

que es una ecuación de segundo grado en «<sup>2</sup>, cuyas . soluciones son

$$
\omega_{1,2}^2 = \frac{kJ + mk_r}{2m/s} \pm \dots
$$
  

$$
\pm \sqrt{\frac{(kJ + mk_r)^2}{4m^2 J^2 \kappa^2} - \frac{k k_r}{4m/s^2}} (19)
$$

Dividiendo' numerador y denominador de.( 19) entre m]

$$
\omega_{1,2}^2 = \frac{k/m + k_i/J}{2\kappa} =
$$
  
=  $\frac{1}{2\kappa} \sqrt{(k/m + k_i/J)^2 - (k/m) (k_i/J)}$  (20)

Llamando a

 $k/m = p<sup>2</sup> = cuadrado de la frecuencia circu<sup>1</sup>ar na$ tural por traslación de la contrada en 15

$$
k, \ell
$$
 =  $\Omega^2$  = cuadrado de la frecuencia circular na-  
tural por rotación

se obtiene

$$
\overline{\omega}_{1,2}^2 = 2(p^2 + \Omega^2)^2
$$
  

$$
= \sqrt{(p^2 + \Omega^2)^2 + p^2 \Omega^2}
$$
 (21)

Dividiendo ambos miembros de  $(21)$  entre  $p<sup>2</sup>$  y haciendo  $\mathbb{P}^1/p^2 = \lambda y \Omega^2 / p^2 = \mu$  se llega a

$$
\lambda_{1,2} = 2\left(1 + \mu = \sqrt{(1 + \mu)^2 - \mu}\right) \tag{22}
$$

Es interesante notar que si  $J = 0$  (masa concentrada) de la ec 17 se obttene  $e^+ = k$ .  $m = p^2$ 

Las configuraciones modales pueden obtenerse de cualquiera de las des ceuaciones algebraicas contenidas en la ecuación matricial dada en ec 15 La primera de ellas es

$$
\left(-\frac{k}{8} + \gamma m \omega_n^2\right) \Delta_{1/n} = \frac{I \lambda}{28} \nu_{1/n} \approx 0 \tag{23}
$$

donde el índice *n* indica el numero del modo y de la cual se obtiene

$$
x_{1,-n}[t_{1,-n}]=\frac{Lk}{2\kappa}\bigg/\bigg(\frac{k}{\kappa}-m\omega_n^2\bigg)\qquad(24)
$$

'dividiendo numerador y denominador de ( 24) entre *m* y considerando que  $\kappa = 0.25$ .  $k/m = p^2$  y que  $\lambda_n = \omega_n^2/p^2$  se llega a

$$
x_{1,n}/r_{1,n} = 2L/(4 - \lambda_n) \tag{25}
$$

Si se desean tomar en cuenta las deformaciones por cortante basta con. modificar las rigideces mediante un análisis de estática y partir de nuevo de la ec 17 sin considerar que *L'k'* = *3kk,.* Si existe excentricidad en alguna dirección su efecto podrá tomarse en cuenta introduciendo un grado de libertad adicional.

En las figs 5 y 6 se encuentran representados los resultados de las ecs 22 y 25 .

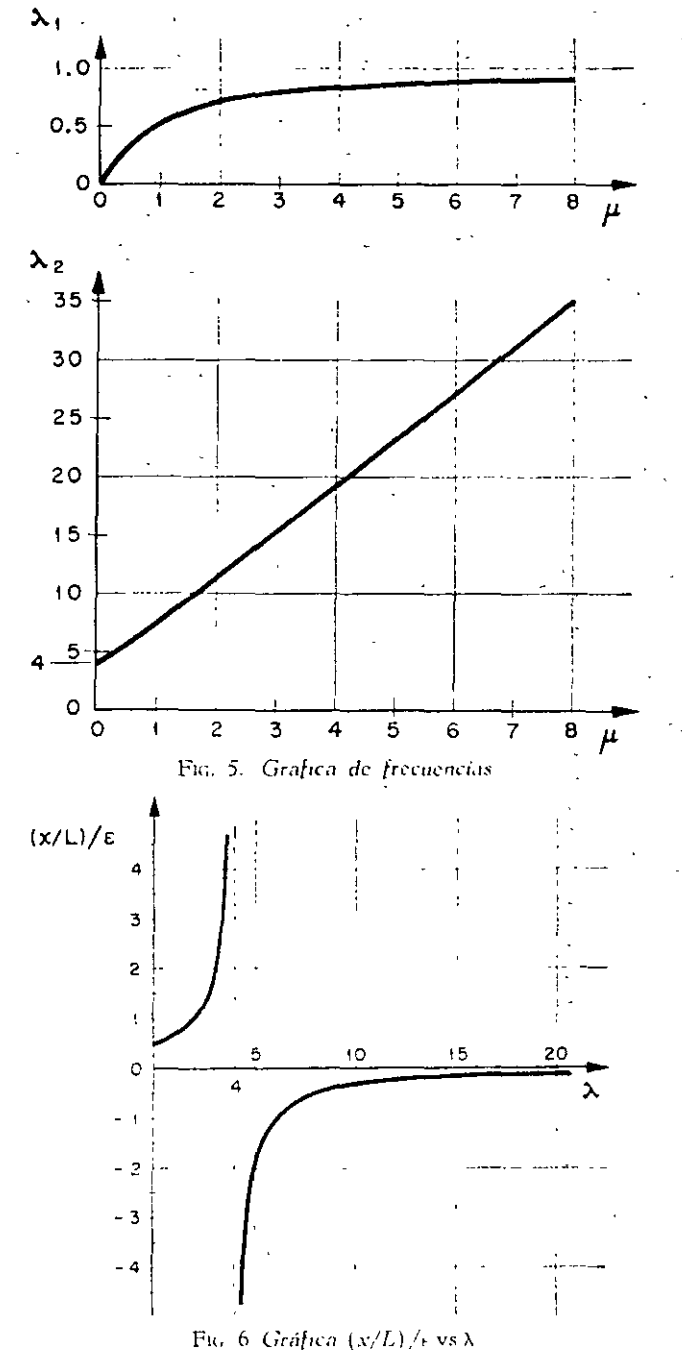

REVISTA DE LA SOCIEDAD MEXICANA DE INGENIERIA SISMICA. A. C.

# 2. Suelo Hexible

Al oscilar una estructura cimêntada en suelo blando, existe interacción dinámica suelo-estructura que en la mayoría de los casos no debe despreciarse al calcular las frecuencias y los modos de vibración. En lo que sigue se propone la adaptación de un método numérico para tomar en cuenta dicho efecto.

Las restricciones del suelo serán idealizadas mediante resortes de comportamiento lineal: uno para desplazamientos lineales horizontales y otro para deformaciones angulares de cabeceo de la cimentación  $23$ .

En la fig. 7 se hace referencia a los parámetros que a continuación se mencionan

- $K =$  rigidez del resorte correspondiente a la traslación de la base <sup>2</sup> =  $C<sub>7</sub>A$
- $C_7$  = coeficiente de cortante elástico uniforme del suelo.
- $A =$  area de contacto de la cimentación.
- $R =$  rigidez del resorte correspondiente a rotación de la base  $^2 = C_{\mathbf{q}} I_{\mathbf{b}} - W' \bar{y}$
- $C_{\varphi}$  = coeficiente de compresión elástica no uniforme del suelo.
- $I<sub>b</sub> =$  momento de inercia de área de la base de la cimentación con respecto al eje z'
- $W' =$  peso total de la estructura
	- $\bar{v} =$  altura del centro de gravedad de la cstructura sobre el nivel de desplante
- $F =$ — മൂര∐യ
- $x =$  desplazamiento lineal total en C.G.  $M = -J\omega_{\rm s}^2\kappa$ 
	- $\epsilon =$  desplazamiento angular total en C.G.
- $L' \approx$  altura de C.G. sobre el nivel de desplante  $x_0$  <sup>114</sup> traslación de la base
- $r_0 =$  rotación de la base
- $x_1 = a + \beta \delta$  $r_1 = \beta + \alpha$  $x_2 = L' \epsilon_0$  $\alpha = F/k$
- $\beta = M/k_r$

*J. L. 8. 0. k. k..*  $x_1$ .  $\epsilon_1$  y *W* ya definidos anteriormente.

El problema será resuelto utilizando un procedimiento iterativo y la tabulación propuesta por N. M. Newmark<sup>4</sup>; se despreciarán la variación de la rigidez de la columna debida a la fuerza normal  $W$  y los momentos en la misma, causados por la excentricidad del pesò debida a deformaciones de la columna.

Sean

- $F_n$  = fuerza horizontal en la base de la cimentación  $=F$
- $M_e$  = momento flexionante en la base de la cimentación =  $M + FL'$

$$
\begin{array}{rcl}\n x_o & = F_o/K \\
 r_o & = M_o/R\n \end{array}
$$

A continuación se describe el procedimiento a sequir:

- *I*. Suponer valores para  $x \, y \, \epsilon$
- 2. Calcular  $F_y$   $M$  usando las expresiones  $F = m\omega_p^2 x$  y  $\epsilon = \int \omega_n^2 \epsilon$ . En esta etapa el valor de  $\omega_n$  aún no se conoce; por tanto se llevará como factor comun en el resto del cálculo -

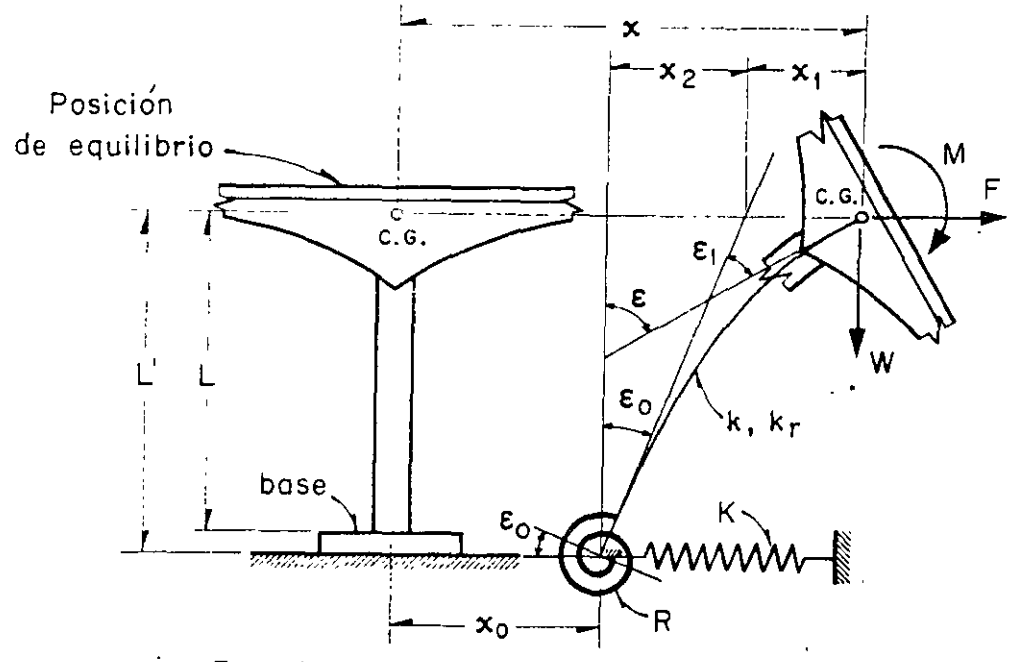

Fig. 7. Modelo de interacción dinámica suelo-estructura

REVISTA DE LA SOCIEDAD MEXICANA DE INGENIERIA SISMICA. A. C.

3. Calcular la fuerza y el momento en la base me diante las fórmulas

$$
F \quad \text{y} \quad M_{\rm e} = M + FL'
$$

- 4. Encontrar los valores de los desplazamientos  $x_a = F_o/K$  y  $r_a = M_o/R$
- 5. Calcular los valores de los parâmetros  $\alpha = F/k$  $y \beta = M/k_r$
- 6. Efectuar los productos  $\beta \delta$  y  $\alpha$
- 7. Calcular  $x_1 = \alpha + \beta \delta$  y  $\epsilon_1 = \beta + \alpha \Theta$
- 8. Efectuar el producto  $x_2 = L' \epsilon_e$

 $F_{n}$  =

- 9. Calcular los desplazamientos lineales y angulares totales de C.G. mediante las expresiones.  $x' = x_0 + x_1 + x_2$  y  $\varepsilon' = \varepsilon_0 + \varepsilon_1$
- 10. Encontrar el valor de «<sup>2</sup> mediante los cocientes  $x/x'$  y  $\varepsilon/\varepsilon'$
- 11. Si los valores de  $\omega_n^2$  calculados en el paso anterior son aproximadamente iguales, el proceso habrá concluido. En caso contrario repitase la secuela utilizando como valores de partida para  $x \, y \, \epsilon$  los encontrados en etapa 9 o valores<br>cuyo cociente sea igual al de x' entre r'. El proceso deberá continuarse hasta lograr la aproximación deseada.

# EJEMPLO DE APLICACION

Con motivo de ilustrar los conceptos enunciados anteriormente se calcularán las frecuencias y modos de vibración de un cascarón ya construído en California. EUA (fig 8). Los datos necesarios han sido extraídos de la ref 1. Se computarán también las respuestas sismicas suponiendo que esa estructura fuera a construirse en la zona blanda de la ciudad de México. Se utilizarán por tanto los parámetros elásticos de las arcillas del Valle de México y los espectros de diseño propuestos en el reglamento de construcción para el Distrito Federal.

Los datos necesarios de la estructura son

 $= 419$  cm  $\cdot L$  $= 480$  cm  $L^{\prime}$  $= 249$  cm  $W = 20.450$  kg ( $m = 20.81$  kg seg<sup>2</sup>/cm)  $W' = 43.600$  kg  $= 1.775 \times 10^{6} \text{cm}^{3}$ Īς =  $1.065 \times 10^{6}$ cm<sup>4</sup><br>=  $1.266 \times 10^{4}$  kg/cm A. k.  $= 7.41 \times 10^8$  kg cm rad  $= 1.386 \times 10^6$  kg seg<sup>2</sup> cm  $= 0.00358 \text{ rad/cm}$  $(4)$  $= 208$  cm 'rad

Las expresiones para  $C_r$  y  $C_r$  son las siguientes $\dot{ }$ 

$$
C_{\tau} = F_1 \frac{E'}{1 - v^2} \frac{1}{\sqrt{A}}; \ \ C_{\tau} = F_2 \frac{E'}{1 - v^2} \frac{1}{\sqrt{A}} \ \ (26)
$$

En ecs 26

 $\,E$  $=$  módulo de elasticidad del suelo  $=$  relación de Poisson del suelo

ra área de contacto de la cimentación . А  $E_1, F_2$  = factores de forma de la cimentación المستعاد - 100

Para el caso de la zona blanda del Valle de México un valor representativo de  $E'$  es 50 kg/cm<sup>2</sup> y 1 = 0.5 °. Para una cimentación cuadrada los valores de  $F_1$  y  $F_2$  son 0.704 y 2.11 respectivamente.

Sustituyendo valores en ecs 26 se obtiene

$$
C_{\tau} = 0.123
$$
 kg/cm<sup>3</sup>  
 $C_{\tau} = 0.369$  kg/cm<sup>3</sup>

CASO 1. SUELO RÍGIDO

 $\sim$  $\ddotsc$ 

a) Cálculo de frecuencias y modos de vibración

Para el cálculo de las frecuencias de vibración usaremos la fórmula dada en ec 22. Los valores de los parámetros a sustituir son

$$
p^2 = k/m = 608 \text{ (rad/sec)}
$$
  
\n
$$
\Omega^2 = k_r / J = 535 \text{ (rad/sec)}
$$
  
\n
$$
\mu = \Omega^2 / \rho^2 = 0.882
$$

con los cuales

$$
\lambda_{1,2}=2(1.882\pm\sqrt{3.55-0.882})=0.494;7.034
$$

Por tanto

$$
\omega_1 = \sqrt{0.494 \times 608} = \sqrt{300} = 17.32 \text{ rad/seg}
$$

$$
\omega_2 = \sqrt{7.034 \times 608} = \sqrt{4260} = 65.30
$$
 rad/seg

Los períodos naturales son

 $T_1 = 2\pi/\omega_1 = 0.362$  seg ( $T_1$  obtenido de un registro de vibraciones libres de la estructura y reportado en ref  $1 = 0.483$  seg)

$$
T_2 = 2\pi/\omega_2 = 0.096
$$
 seg

Comparando los valores calculado y medido de  $T_1$  se puede ver la importancia de la interacción dinámica suelo-estructura.

Las relaciones modales se obtienen de las ecs. 25 y sus valores son

$$
x_1/r_1 = \frac{2 \times 419}{4 - 0.494} = 238
$$
 cm/rad

$$
x_2/\epsilon_2 = \frac{2 \times 419}{4 - 7.034} = 275 \text{ cm/rad}
$$

#### b) Respuesta sismica

Para el cálculo de la respuesta sismica de sistemas de varios grados de libertad es necesario calcular los coeficientes de participación de cada modo de vibración. Se puede demostrar i que para este caso es aplicable la siguiente ecuación

$$
C_n = \frac{\overline{X}_n^T \overline{M} \overline{I}}{\overline{X}_n^T \overline{M} \overline{X}_n}
$$
 (27)

REVISTA DE LA SOCIEDAD MEXICANA DE INGENIERIA SISMICA, A. C

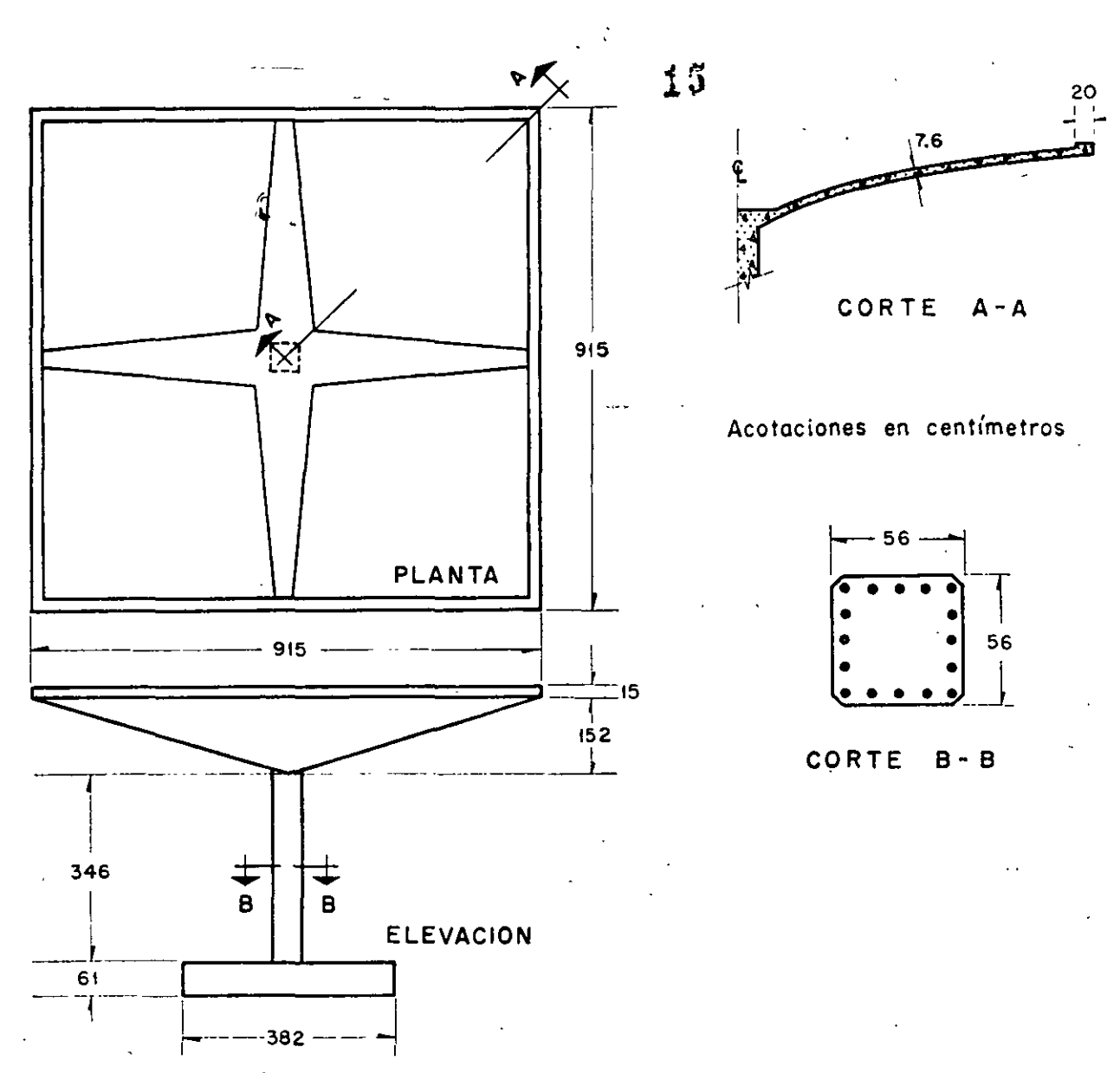

FIG. 8. Cascarón utilizado para ejemplo. (Después de R. McLean)

en la cual

 $\vec{i}$  es un vector que representa los desplazamientos estáticos de cada grado de libertad de la estructura inducidos por un desplazamiento estático unitario de la base.

- $\bar{X}_n$  es el vector modal para el enésimo modo  $(n)$
- $\bar{M}$  es la matriz de inercia y

 $\bar{X}_n^T$ es el vector traspuesto de  $\bar{X}_n$ 

Para nuestro caso se tendrá

$$
i = \left[ \begin{array}{c} X_{rst} \\ \varepsilon_{est} \end{array} \right] = \left[ \begin{array}{c} 1 \\ 0 \end{array} \right]
$$

$$
\overline{X}_1 = \begin{bmatrix} 238 \\ 1 \end{bmatrix}, \qquad \overline{X}_2 = \begin{bmatrix} -275 \\ 1 \end{bmatrix}
$$

$$
\overline{X}_1^T = \begin{bmatrix} 238 & 1 \end{bmatrix}, \qquad \overline{X}_2^T = \begin{bmatrix} -275 & 1 \end{bmatrix}
$$

$$
\overline{M} = \begin{bmatrix} m & 0 \\ 0 & J \end{bmatrix} = \begin{bmatrix} 20.81 & 1.386 \times 10^n \end{bmatrix}
$$

Sustituyendo valores en ec 27 y efectuando los productos matriciales en ella indicados se obtiene

$$
C_1 = \frac{4,960}{2.566 \times 10^6} = 0.00193
$$

$$
C_2 = \frac{-5,720}{2.959 \times 10^6} = -0.00193
$$

REVISTA DE LA SOCIEDAD MEXICANA DE INGENIERIA SISMICA. A. C.

El valor absoluto\_ de .la respuesta máxima en cada uno de los modos será<sup>7</sup>.

$$
\begin{bmatrix}\nV_n = \text{fuerza contact} \\
M_n = \text{momento flexionante}\n\end{bmatrix} = |C_n| \begin{bmatrix}\nm & 0 \\
0 & J\n\end{bmatrix} \times
$$
\n
$$
\times \begin{bmatrix}\nx_n \\
e_n\n\end{bmatrix} S_{an}
$$
\n(28)

donde

÷,

 $S_{\alpha n}$  = **ordenada** del espectro de aceleraciones **afectada por el coeficiente sísmico** *e* =  $= 0.15.$ 

El espectro que será utilizado es el propuesto en el reglamento de construcciones del Distrito Federal ' ( fig. 9) . Los valores de las ordenadas  $\epsilon$  **espectrales** correspondientes a  $T_1$  **y**  $T_2$  son 100 cm/seg<sup>2</sup> y 80.6 cm/seg<sup>2</sup> respectivamente.

Sustituyendo valores en ec 28 se llega a  
\n
$$
\begin{bmatrix} V_1 \\ M_1 \end{bmatrix} = \begin{bmatrix} 957 \text{ kg} \\ 268,000 \text{ kg cm} \end{bmatrix}
$$
 (29)

$$
\begin{bmatrix} V_2 \\ M_2 \end{bmatrix} = \begin{bmatrix} 893 \text{ kg} \\ 216,000 \text{ kg cm} \end{bmatrix} \qquad (30)
$$

El criterio propuesto en rel. 8 será utilizado para el cálculo de la respuesta total (considerando los efectos combinados de los dos modos). Por lo anterior la respuesta total de la estructura valdrá

$$
V = \sqrt{V_1^2 + V_2^2} \; ; \; M = \sqrt{M_1^2 + M_2^2}
$$
\n(31a, 31b)

En ecs 3la y 31b

 $V=$  fuerza cortante total en la columna

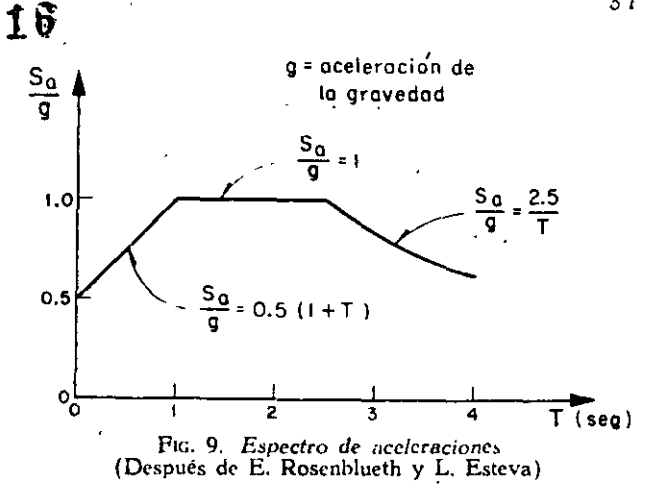

**<sup>M</sup>= momento flexionante total en C. G.**  Sustituyendo los valores dados en ecs 29 y 30 en ( 31 ) se obtiene

$$
V = 1.310 \text{ kg} \quad ; \quad M = 344,000 \text{ kg cm}
$$

El momento en la base de la columna valdrá

 $M_b = 344,000 + 1,310 \times 419 = 893,000$  kg cm

**Los resultados de este caso se resumen en la**  fig. lOa.

CAso 2. SuELo FLEXIBLE

a) *Cálculo* de *freet:encias y* modos *de vibraciót.* 

Para considerar las restricciones del suelo em**plearemos el método propuesto anteriormente pro**cediendo en forma tabular. Sustituyendo valores en ecuaciones para  $K$  y  $R$  se obtienen  $1.88 \times 10^4$ kg/cm y 6.35  $\times$  10\* kg cm/rad respectivamente.

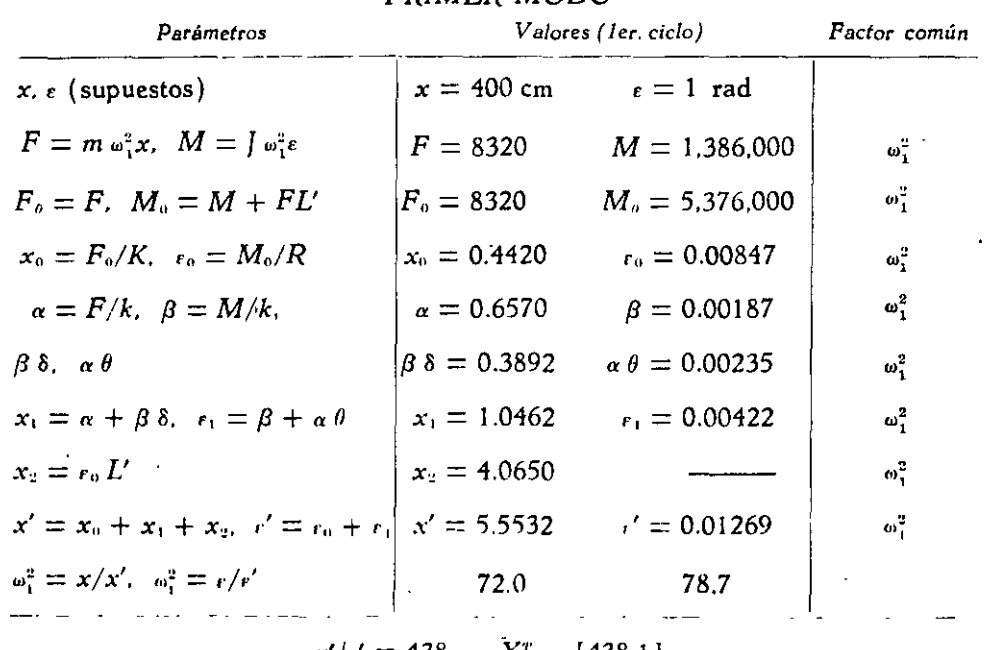

PRIMER MODO

 $x'/r' = 438$ .  $X_i^r = [4381]$ 

*REVISTA DE LA SOCIEDAD MEXICANA DE /NGENIERIA SISMICA.* A C.

# **PRIMER MODO**

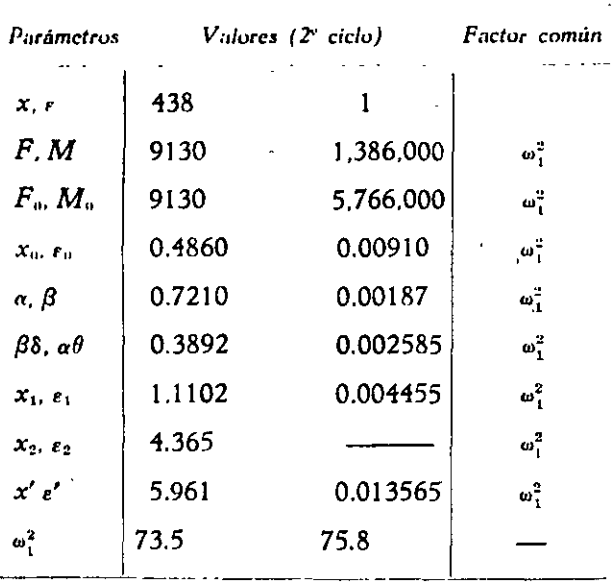

Suponiendo que la aproximación es suficiente resulta

$$
x'/\epsilon' = 440
$$
,  $\overline{X}_1^T = [440.1]$ ,  $\omega_1^2 \doteq 74 \text{ (rad/seg)}^2$   
 $T_1 = 0.731 \text{ seg.}$ 

El procedimiento para el cómputo de los parámetros del segundo modo es el mismo, sólo que la configuración supuesta deberá "limpiarse", antes de proseguir el cálculo, de las componentes del primer modo que pudiera contener. Se demuestra 7 que si  $\widetilde{X}'$  es el vector de la configuración supuesta, el vector libre de componentes del primer modo queda dado por

$$
X_2 = X_1' - \frac{X_1'' \overline{M} X_2'}{X_1'' \overline{M} X_1} X_1
$$
 (32)

Suponiendo para el primer ciclo

$$
\bar{X}'_2 = \begin{bmatrix} -150 \\ 1 \end{bmatrix}
$$

y sustituyendo valores en la ecuación matricial 32 se obtiene

$$
X_{\rm p}=\begin{bmatrix}\begin{smallmatrix}\begin{smallmatrix}1 & 5 & 1\\1 & 1\end{smallmatrix}\end{bmatrix}
$$

que nos da los valores de partida para el primer ciclo de cálculo.

REVISTA DE LA SOCIEDAD MEXICANA DE INGENIERIA SISMICA, A. C.

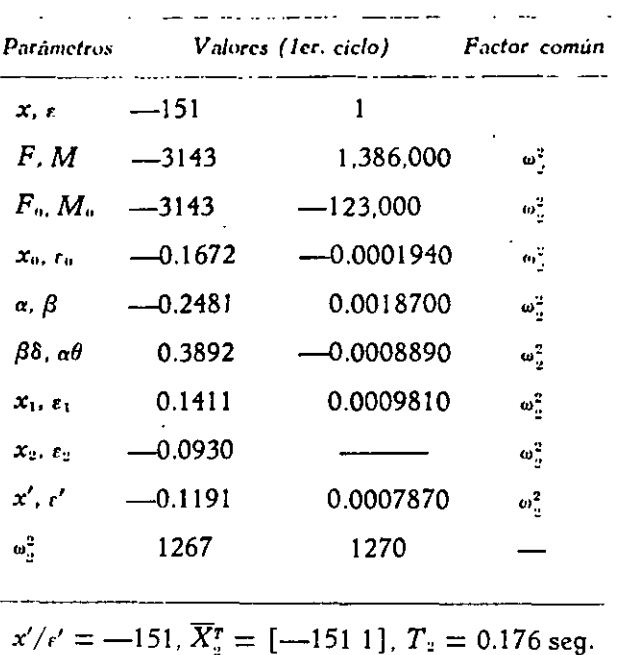

SEGUNDO MODO

En este caso se supuso un valor cercano al real y por tanto sólo se necesitó un ciclo para que se obtuviera la aproximación deseada. Si el valor supuesto no hubiese sido ese sino otro cualquiera seguramente no hubiera sido suficiente un ciclo de cálculo. En los ciclos subsiguientes se procederia en igual forma que antes: suponer inicialmente la configuración obtenida en el ciclo anterior; limpiarla de las componentes del primer modo; etc.

#### b) Respuesta sismica

Los valores de los coeficientes de participación y de las ordenadas espectrales para este caso son:

$$
C_1 = 0.001689,
$$
  $C_2 = -0.001689$   
\n $S_{a_1} = 127.4 \text{ cm/sec}g^2,$   $S_{a_2} = 86.6 \text{ cm/sec}g^2$ 

Las respuestas máximas para cada modo valen

$$
\begin{bmatrix} V_1 \\ M_1 \end{bmatrix} = \begin{bmatrix} 1.970 \text{ kg} \\ 298.200 \text{ kg cm} \end{bmatrix}
$$

$$
\begin{bmatrix} V_2 \\ M_2 \end{bmatrix} = \begin{bmatrix} 461 \text{ kg} \\ 203.000 \text{ kg cm} \end{bmatrix}
$$

Las respuestas máximas totales serán (fig 10b)

$$
V = 2.030 \text{ kg}
$$
  

$$
M = 361.000 \text{ kg cm}
$$
  

$$
M_h = 1,209.000 \text{ kg cm}
$$

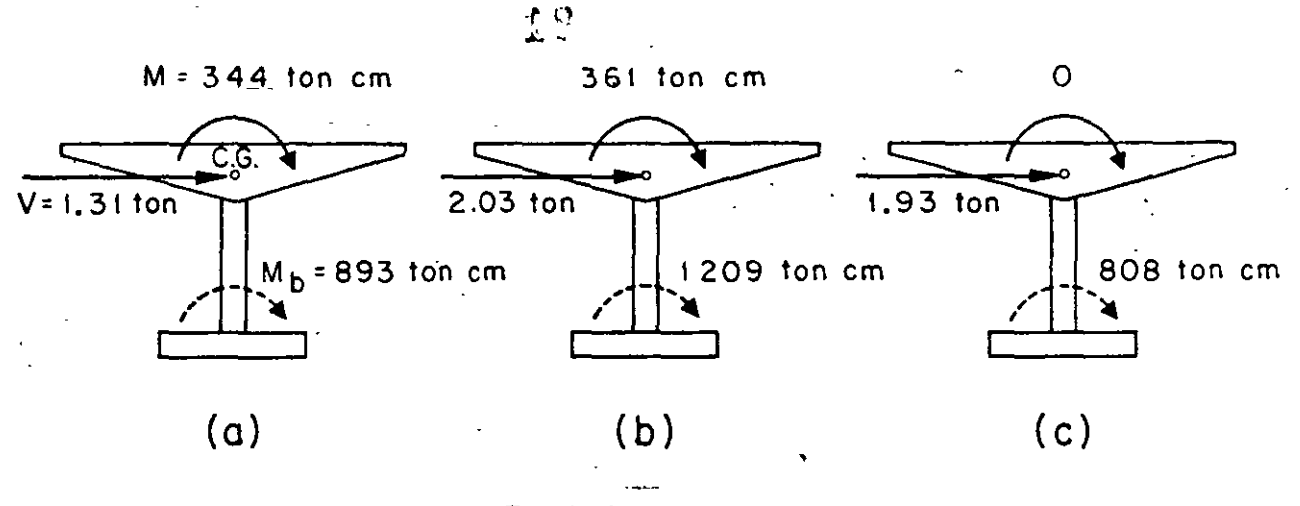

FIG. 10. Respuestas sismicas

# CASO 3. BASE RÍGIDA Y MASA CONCENTRADA

Para comparación de resultados se verá cuál es el valor de la respuesta máxima en el caso de despreciar la inercia rotacional y la interacción sueloestructura.

Para este caso  $p^2 = 608$  (rad/seg)<sup>2</sup>,  $T = 0.325$ <br>seg,  $0.15S_a = 92.6$  cm/seg<sup>2</sup>,  $V = mS_a = 1,930$  kg y  $M_b = 808,000$  kg cm (fig 10c).

### CONCLUSIONES

En la siguiente tabla se resumen los resultados de los tres casos, indicados como porcentajes del segundo caso.

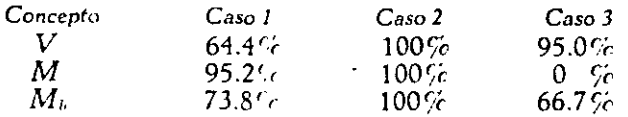

Los resultados de la tabla anterior dan una idea clara de la importancia que tiene el considerar la inercia rotacional de la cubierta y la interacción suelo-estructura La importancia del primer concepto aumentará conforme mayor sea el momento de inercia de masa de la cubierta con respecto al eje z. El último concepto es tanto más importante cuanto más blando sea el suelo de cimentación. En particular puede observarse que en el tipo de solución 3 no se obtiene momento flexionante a la altura de C.G. Esto puede traer consigo serios errores en la cuantia del acero de refuerzo necesario en la unión columna-cubierta que es donde más ductilidad necesita desarrollarse.

# **AGRADECIMIENTO**

 $\mathcal{H}^{\text{c}}$  ,  $\mathcal{H}$ 

El autor manifiesta su agradecimiento a los doctores E. Rosenblueth y J. A. Nieto, asi como al Ing. E. del Valle por sus valiosos comentarios y sugerencias.

#### **REFERENCIAS**

- 1. McLean, R. S., "Inverted pendulum structures", technical\_report of Consulting Civil and Structural Engineers. Fullerton. Cal. (ene, 1965).
- 2. Barkan, D. D., "Dynamics of bases and foundations", McGraw Hill Book Co. Inc. (1962).
- 3. Jacobsen. L. S., y Ayre, R. S., "Engineering vibrations". McGraw Hill Book Co. Inc. (1958);
- 4. Newmark, N. M., "Numerical procedure for computing deflections. moments and buckling loads", Transactions ASCE, Vol. 108 (1943), pp. 1161-1234.
- 5. Rosenblueth, E. y Esteva, L., "Proyecto de reglamento de las construcciones en el Distrito Federal. "Folleto complementario. Diseño sismico de edificios", Ediciones Ingenieria, México (1962).
- 6. Marsal, R., y Mazari, M., "El subsuelo de la Ciudad de México". Publicación del Instituto de Ingenieria, UNAM (1962).
- 7. Newmark, N. M., y Rosenblueth, E., "Earthquake Engineering", será publicado por Prentice-Hall, Inc.
- 8. Rosenblueth, E., "Some applications of probability theory<br>in aseismic design". Proceedings. 1st World Conference on Earthquake Engineering, Berkeley, Cal. (1956), paper 8.

# 88

REVISTA DE LA SOCIEDAD MEXICANA DE INGENIERIA SISMICA, A. C.

 $\frac{1}{2}$  $\frac{1}{2}$  $\sum_{\alpha\in\mathcal{A}}\mathcal{L}^{\alpha\beta}$ 

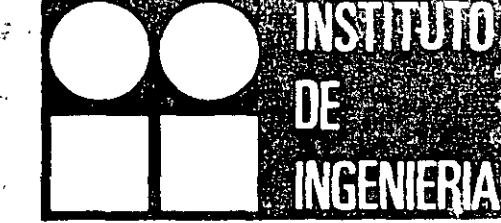

**ESTUDIO ESTADISTICO** DE LOS CRITERIOS PARA ESTIMAR **LA RESPUESTA SISMICA** SISTEMAS LINEALES CI DE DOS GRADOS DE LIBERTAI

.<br>Kabupatèn

 $\frac{1}{2}$  ,  $\frac{1}{2}$  ,  $\frac{1}{2}$ 

OCTAVIO A RASCON AUGUSTO G VILLARREAL

32 S

OCTUBRE 1973

UNIVERSIDAD NACIONAL AUTONOMA DE MEXICO

**Estudio estadístico de los criterios para ·estimar la respuesta sísm1ct de sistemas lineales**  con dos grados de libertad

> Octavio A. Rascón Augusto G. Villarreal\*

# **RESUMEN**

El objeto de este trabajo es verificar el grado de aproximación de dos métodos que con frecuencia se utilizan para estimar la respuesta sísmica máxima de sistemas lineales con varios grados de libertad. Para ello se aplica el método de Monte Cario en el estudio de tres. tipos de estructuras con dos grados de liber· tad: torsión y traslación,' cabeceo y traslación, y tras· lación en dos pisos. Como excitaciones se utilizan · sismos simulados y reales; se comparan las respuestas estimadas con las exactas, se hacen recomendaciones acerca del empleo de dichos métodos, y se obtienen ·las distribuciones de probabilidades de los cocientes de las respuestas exactas entre las estimadas.

# **ABSTRACT**

The purpose of this work is to verify the degree of approximation of two methods used frequently for estimating the maximum seismíc response of linear systems wíth varíous degrees of freedom. To do this, the Monte Cario method is used in the study of three types of structures with two degrees of freedom: torsion and translation, rocking and translation, and translation in a two story building. Simulated and real earthquakes are used as ground excitations; estimated responses are compared with the exact ones, recr mendations for the use of such methods are given and ·the probability distributions of the ratios of exact to estimated responses are obtained.

### **1. INTRODUCCION**

**90 1= 1** 

En este trabajo se analiza el comportamiento diná· mico de algunos tipos de estructuras de comporta· miento lineal de dos grados de libertad cuando se les sujeta a solicitaciones sísmicas. El objeto es verificar el grado de aproximación de dos métodos propuestos por Rosenblueth (refs 1 y 2) para estimar la respuesta máxima total, mediante su comparación con las res· puestas máximas exactas obtenidas con el método de análisis modal, al superponer en el tiempo los efectos del s1smo en los dos modos naturales de vibración de la estructura.

El método 1 consiste en estimar la respuesta máxima total, *O,* extrayendo la raíz cuadrada de la suma de los cuadrados de la respuesta en cada modo natura! de vibración, Q<sub>i</sub>, es decir

$$
Q = \sqrt{\sum_{i=1}^{n} Q_i^2} \tag{1.1}
$$

donde n es el total de grados de libertad del sistema.

: método 2 consiste en aplicar la fórmula

$$
Q = \sqrt{\sum_{i=1}^{n} Q_i^2 + \sum_{i,j} \sum_{j} \frac{Q_i Q_j}{1 + \epsilon^2_{ij}}}
$$
 (1.2)

 $\epsilon_{ij} = \frac{\omega'_i - \omega'_j}{\zeta'_i \omega_i + \zeta'_i \omega_i}$ 

siendo

donde

 $O_i$  $\boldsymbol{\omega_i}$  respuesta máxima en el i-ésimo modo de vibración, tomada con el mismo signo que el de la correspondiente función de transferencia cuando esta alcanza su valor máximo absoluto

 $(1.3)$ 

i-ésima frecuencia circular natural de vibracion del sistema sin amortiguamiento

i-ésima frecuencia circular natural de vibración del sistema amortiquado

> fracción del amortiguamiento crítico en el i-ésimo modo natural

S

 $\zeta_i$ 

 $\zeta_1' = \zeta_1 + 2/(\omega_1 S)$  fracción del amortiguamiento crítico equivalente

> duración del sismo con el que se excita al sistema

El interés primordial al realizar esta verificación radica en que el método 1, actualmente en uso en varios reglamentos de construcción (refs 3 y 4), podría llegar a sustituirse por el método 2.

Se han propuesto otros procedimientos para estimar Q (ref 5) que son tunción no lineal de los resultados del método 1, sin embargo, no se discuten en este trabajo porque han sido estudiados con base en estructuras sin amortiguamiento, las cuales, como se verá, conducen a conclusiones diferentes de las que corresponden a estructuras amortiguadas.

Para realizar estadísticamente este estudio, se emplearon técnicas de reducción de variancia del método de Monte Carlo.

En cuanto al análisis, este se limita a tres casos, los cuales se detallan en el Apéndice.

1. Torsión en estructuras de un piso, considerando que las respuestas dinámicas son la fuerza cortante y el momento torsionante.

2. Cabeceo en estructuras de un piso, considerando como respuestas la fuerza cortante y el momento de cabeceo.

3. Traslación en estructuras de dos pisos, tomando en cuenta las fuerzas cortantes en los entrepisos uno y dos.

# 2. CALCULO DE LAS RESPUESTAS MAXIMAS

. Las respuestas elásticas máximas de los diversos tipos de estructuras se calcularon utilizando:

Ta) Método 1 (ec 1.1, criterio del Reglamento de Cons-1 trucciones del Departamento del Distrito Federal, ref 3)

b) Método 2 (ec 1.2 y nuevo criterio de Rosenblueth,  $ref 2)$ 

c) Análisis modal (respuesta exacta).

Los resultados del análisis modal sirvieron como base de comparación del grado de aproximación de las estimaciones logradas con los otros dos criterios.

Como excitaciones sísmicas se emplearon "cuatro sismos simulados de acuerdo con el método indicado en la ref 6 (figs 1 a 4), y uno real (fig 5), registrado en la zona blanda de la ciudad de México (ref 7).

El análisis de los tres casos se realizó empleando el método de Monte Carlo, que consiste en estudiar el comportamiento de un modelo matemático determinado, mediante la simulación de los datos de entrada (generalmente en computadora digital) y del estudio estadístico de los resultados. Cada vez que se introduce un conjunto de datos y se obtiene la respuesta del modelo, se dice que se efectúa un experimento conceptual del problema; la colección de resultados constituye la *muestra* que sirve de base para inferir quál es el grado de aproximación con que dicho modelo matemático representa el fenómeno para el cual se formuló.

Conforme aumenta el número de parámetros que intervienen en el modelo matemático, se incrementa la cantidad de experimentos necesaria para dilucidar cuáles influyen en el problema, es decir, para verificar si en los resultados que se obtienen al variar los valores de los parámetros existen diferencias estadísticas significativas, sin embargo, eso representa un costo de computación que en ocasiones hace prohibitivo tal tipo de estudios, a menos que se emplee alguna técnica de reducción de variancia (refs 11 y 12), lo que permite un ahorro considerable en el número de experimentos necesario para obtener conclusiones adecuadas.

La técnica de reducción de variancia que se emplea en este trabajo es muy común y consiste en:

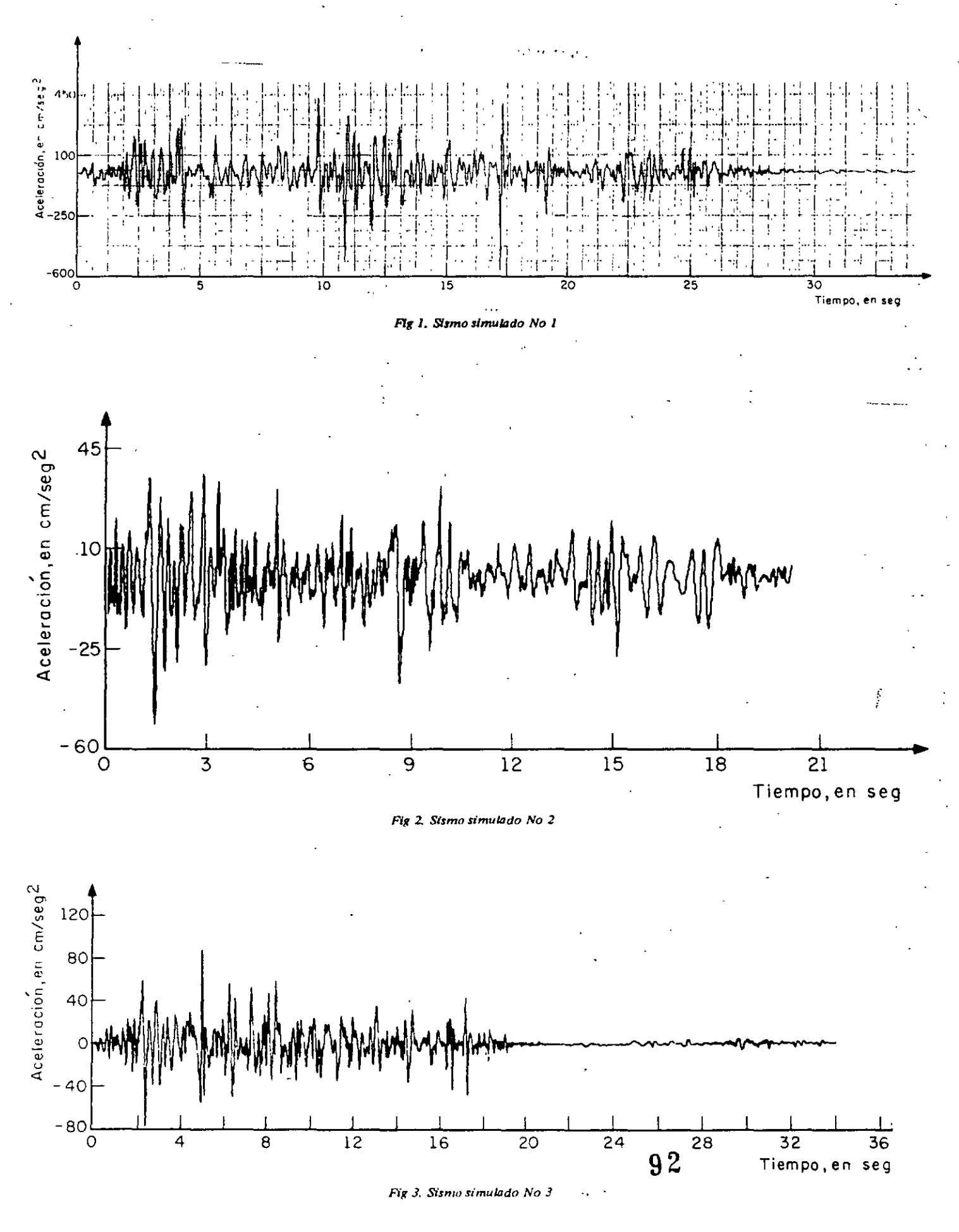

377

8 R

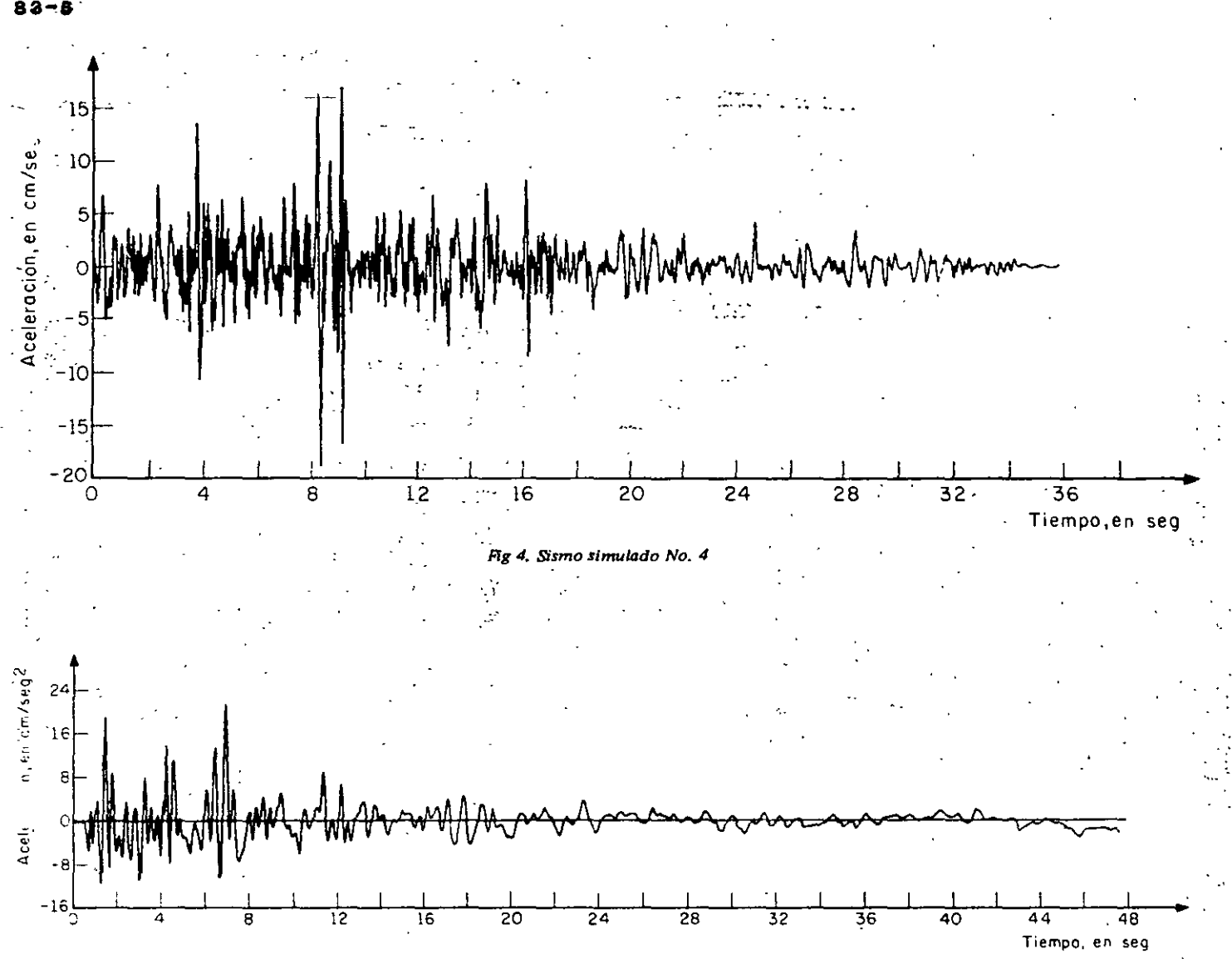

Fig 5. Sismo real registrado en la Alameda Central, México, D. F., el 10 de diciembre de 1961

93

a) Asignar diversos valores a cada parámetro que interviene en el problema, de manera que se cubran los intervalos de interés de cada uno.

b) Calcular la respuesta máxima exacta y las estimadas con los métodos 1 y 2 para cada combinación de valores de los diferentes parámetros.

c) Obtener las respuestas normalizadas dividiendo los valores exactos entre los estimados, esto se hace para cada combinación de valores de los parámetros, con To cual se elimina la dispersión en los resultados ocasionada por la magnitud y variación con el tiempo de los datos de entrada (se reduce la variancia).

d) Estudiar și existen diferencias estadísticas significativas entre los resultados obtenidos al variar los

alores asignados a uno de los parámetros. Si las hay, se infiere que los resultados logrados con cada valor de dicho parámetro corresponden a poblaciones estadísticas diferentes, en caso contrario, la población estadística es la mísma y, por consiguiente, las mues-

tras respectivas pueden agruparse en una sola de mayor tamaño, a partir de la cual es factible obtener conclusiones más generales y confiables acerca del modelo en estudio, ya que la variancia del promedio de la estimación se reduce en proporción a 1/n (ref 11). Esta etapa se repite sucesivamente para cada uno de los parámetros restantes, con lo que se realiza, de $\epsilon$ hecho, un análisis de variancia.

# 2.1 Resultados del problema de torsión (caso 1)

Para diseño sísmico de edificios, los elementos mecánicos que usualmente interesa conocer son las fuerzas v momentos que obran sobre cada elemento estructural. Para simplificar, con objeto de aislar los efectos de la fuerza cortante y del momento torsionante, en este problema de torsión se considerará una estructura (fig.6) con masa uniformemente distribuida, con un solo muro en dirección Z que resista la fuerza cortante directa, y dos idénticos en dirección Y (per-

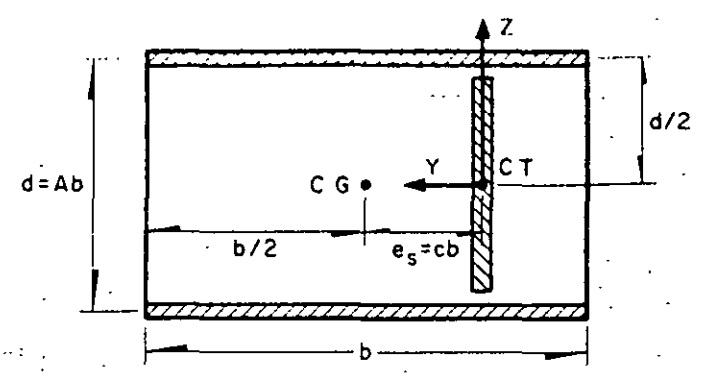

Fig 6. Estructura tipo considerada en el problema de torsión

pendicular al movimiento). de manera que cada uno \_de estos t.íl timos resista una fuerza cortan te igual a  $M/d$ , donde  $M$  es el momento torsionante dinámico y d es la separación de los dos muros. En este caso, la estructura presenta excentricidad solo en dirección . perpendicular a la de excitación, Z.

Los parámetros que se escogieron para estudiar el ·problema de torsión fueron (fig 6)·

$$
A = b/d
$$

b dimensión en la dirección Y

 $c = e_s/b$ 

 $T_1$  periodo fundamental de vibración =  $\omega_1/2\pi$  =  $=\lambda_1/(2\pi K/m)$ 

 $\mathbf{r}$ <sup> $\cdot$ </sup> fracción de amortiguamiento respecto al crítico en ambos modos de vibración

*n*cociente de la frecuencia angular entre la lineal  $= (L/J)/(K/m)$ 

. Los valores que se asignaron a A, b y *e* son los consignados en la tabla 1; los de  $\zeta$ -son 0, 0.05 y 0.10; los de  $\eta$ , 0.5, 0.9, 1.0, 1.1, 1.5, 2.0, 2.5, 3 y 4, y los de  $\mathcal{T}_1$ , 0.1, 0.3. 0.5. 0.7. 1.0. 1.5, 2. 3 y 4 seg. Los casos de  $n = 1$ , 0.9 y 1.1 se estudiaron con especial cuidado debido a que para valores de  $\eta = 1$  y cercanos, sucede que las dos frecuencias naturales de vibración resultan más próximas entre sí (ec A.3) y, en consecuencia, el término  $\epsilon_{12}^2$  de las ecs A.8 y A.9 del Apéndice puede asumir valores pequeños (ec 1.3), en cuyo caso se oueden presentar diferencias considerables entre los resultados de ambos métodos, puesto que el término de la doble suma de la ec 1.2 asume valores tanto mayores cuanto menores son los de  $\epsilon_{12}^2$ .

Para cada uno de los casos de la tabla 1 se obtuvieron las fuerzas cortantes y los momentos torsionantes rnáXJmos correspondientes a todas las combinaciones de;,  $T_1 \vee \eta$ .

En las figuras que aparecen más adelante no se hace distinción de los resultados obtenidos con cada sismo

 $\overrightarrow{n}$  con cada combinación de **A**,  $\overrightarrow{b}$  **y**  $\overrightarrow{c}$ ,  $\overrightarrow{y}$  a que las muestras respectivas se mezclaron al no haberse encontrado diferencias estadísticas Signiticativas *e*  un 95 por ciento de nivel de confianza en los misn a pesar de la marcada diferencia entre los valores  $\omega$ dichos parámetros y de las características de los sismos, tales como duración y frecuencia dominante. ..

# · :i *1.1 Mome;to torsionante*

En las figs 7 a 9 se presentan los resultados correspondientes a los casos en los que  $T_1 = 2.0$  seg y  $\zeta =$  $=0$ , 0.05 y 0.10, respectivamente. En el eje de las abscisas se localizan los valores de  $\eta$ , y en el de las ordenadas los cocientes de los momentos torsionantes exactos, M, entre los estimados,  $\hat{M}$  y  $\hat{M}$ , con los métodos 1 y 2, respectivamente (Apéndice).

En la fig 7, en la que el amortiguamiento es nulo, se aprecia mayor dispersión en los resultados de ambos métodos que corresponden a  $\eta = 0.9$ , 1.0 y 1.1 que para los demás valores de  $\eta$ . En cambio, en las figs 8 y 9, que corresponden a  $\zeta = 0.05$  y  $\zeta = 0.10$ , respectivamente, se observa que la dispersión de los resultados del método 2 es prácticamente la misma para todos los valores de  $n$  (el coeficiente de variación es cercano a 0.2), cosa que no sucede con los resultados del método 1, para los cuales se tiene mayor dispersión cuando  $\eta = 0.9, 1.0$  y 1.1. Estas observacio llevan a la conclusión de que para el método 1 \_r. pueden mezclar las muestras correspondientes a todos los valores de  $\eta$ , ya que los resultados dependen de este parámetro. mientras que para el método 2 podrían mezclarse las que no se refieren a amortiguamiento nulo si se verificara que los valores medios correspondientes a cada  $\eta$  son estadísticamente iguales .

Para lograr dicha verificación, se mvestigó primero si los resultados del método 2 son independientes del periodo fundamental,  $T_1$ . Con este fin se trazó un juego de figuras del mismo tipo que las figs 10 a 12, que corresponden a  $\eta = 1.0$  con  $\zeta = 0$ , 0.05 y 0.10, respectivamente. En la fig 10, que corresponde a  $\zeta =$  $=$  0, se observa que los resultados sí dependen de  ${\cal T}_1$  , ya que los valores medios son sensiblemente más grandes para periodos mayores de 1.0 seg que para los menores. Por lo contrario, en las figs 11 y 12 se nota que los valores medios son prácticamente independientes de  $T_1$  en el intervalo de periodos estudiado, por lo que las muestras de cada periodo pueden agruparse en una sola (esta conclusión también es válida para los resultados del método 1).

Para verificar estadísticamente la conclusión anterior, se realizó una prueba de hipótesis acerca de si la diente de la recta que se ajusta a los datos puc considerarse nula, habiéndose aceptado con 95 por ciento de nivel de confianza.

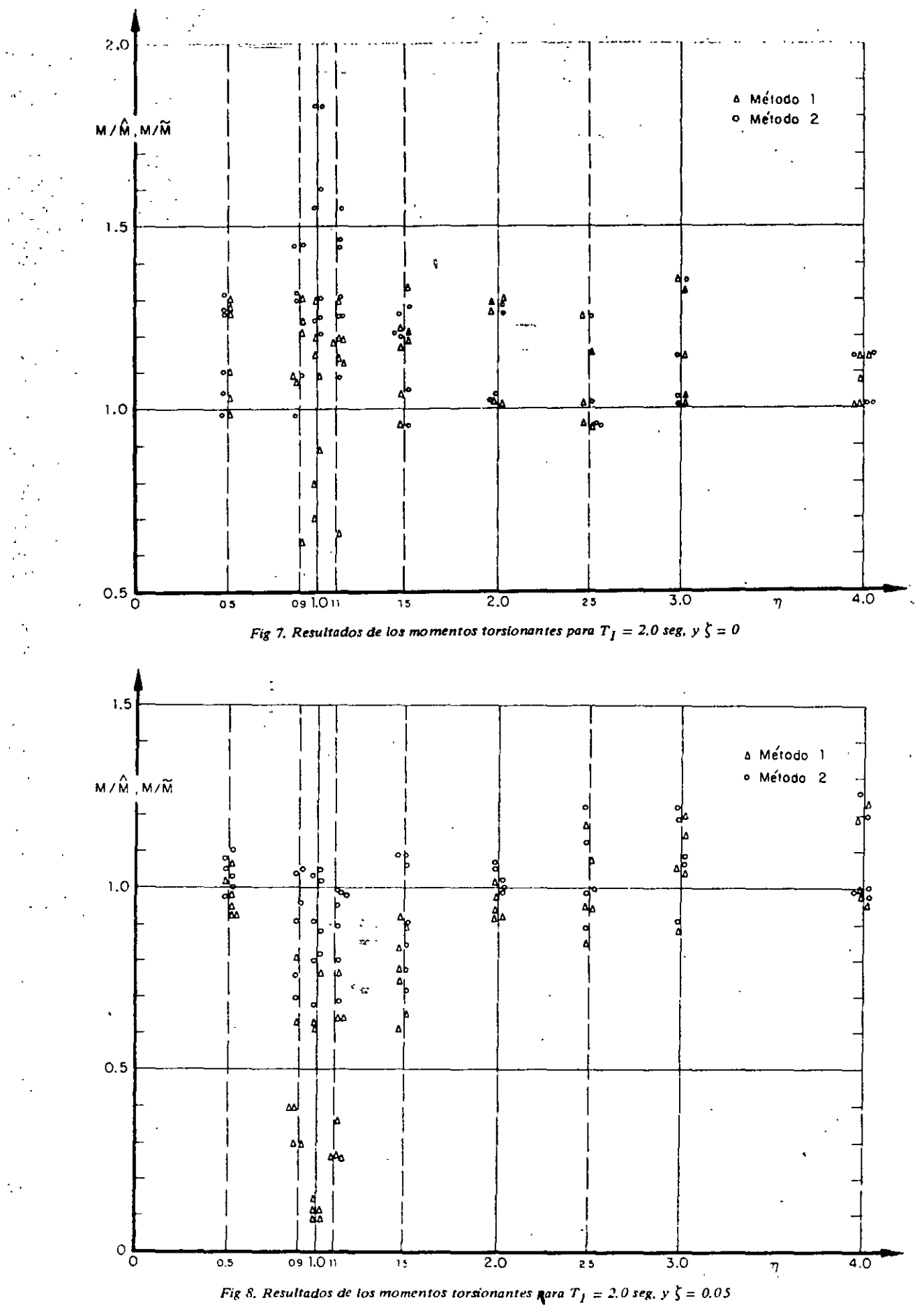

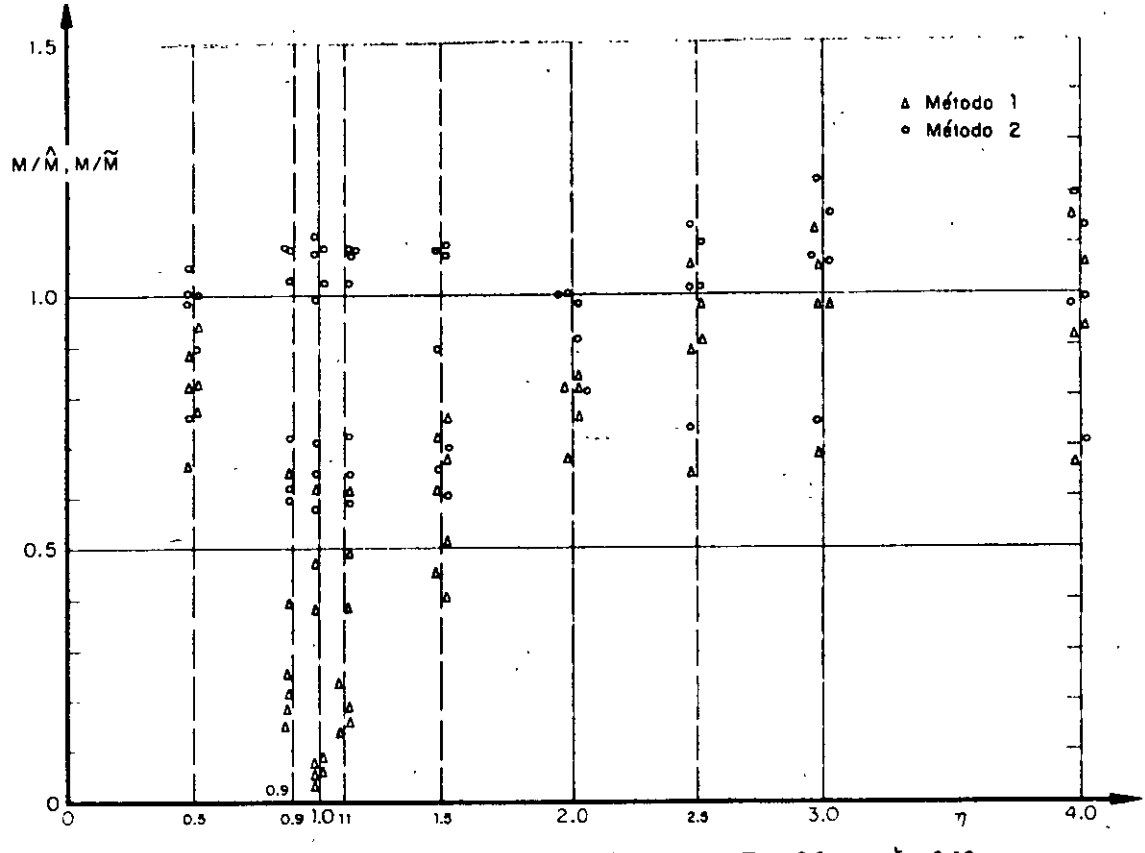

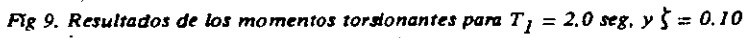

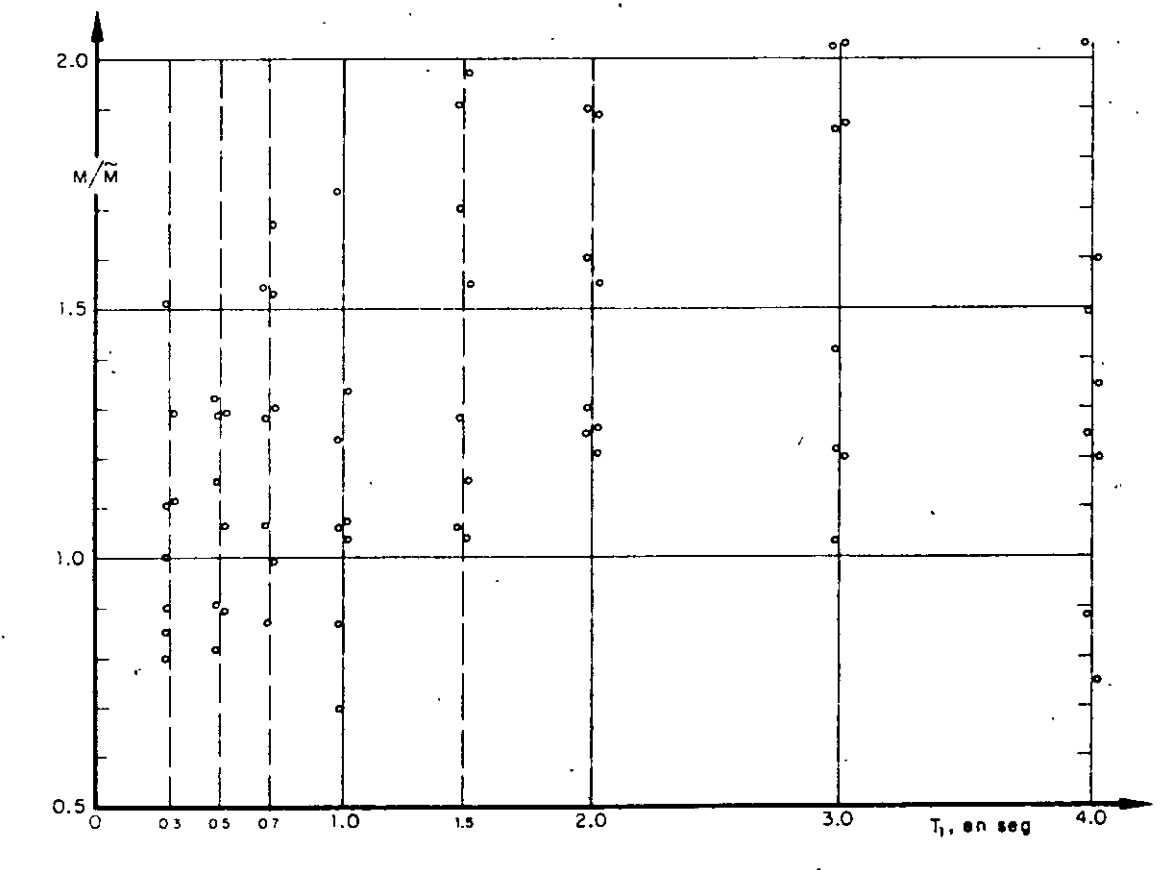

Fig 10, Resultados de los momentos torsionantes para  $\eta = 1.0$ , y  $\zeta = 0$ , Método 2

381

 $83 - 8$ 

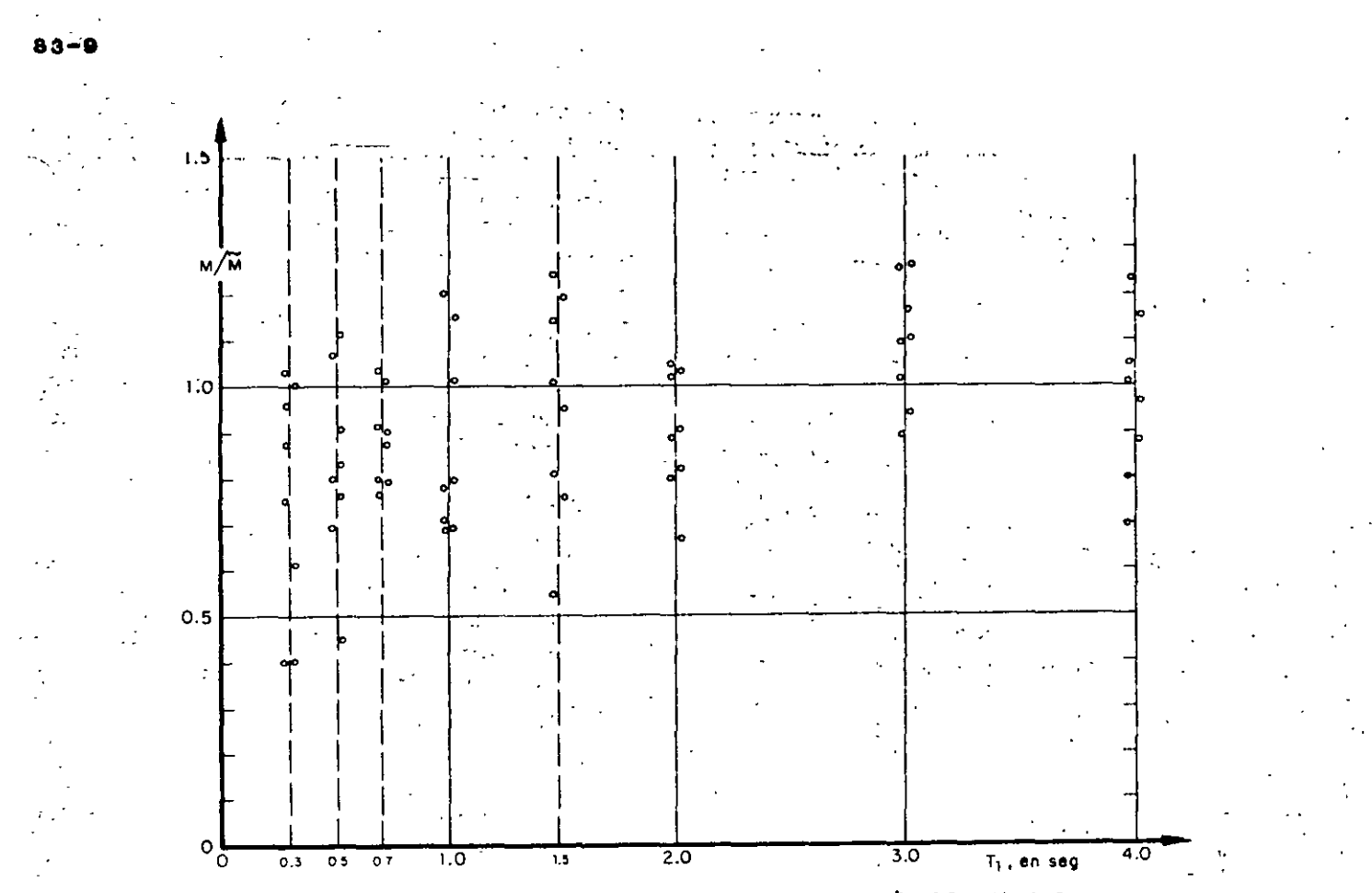

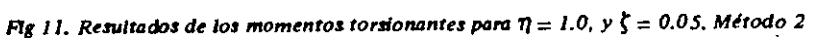

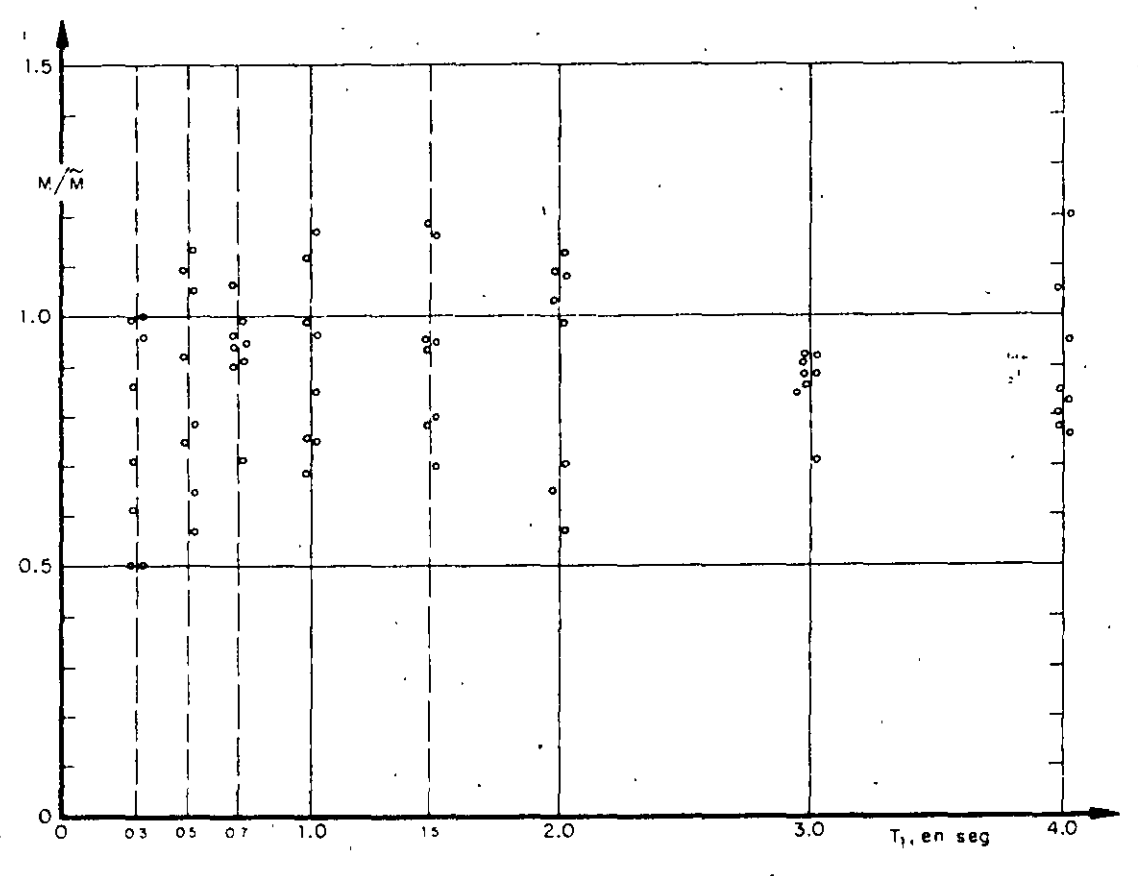

Fig 12, Resultados de los momentos torsionantes para  $\eta = 1.0$ , y  $\zeta = 0.10$ . Método 2

En la fig 13 se presentan en el eje de las ordenadas los promedios,  $(M/\hat{M}) \vee (M/\hat{M})$ , de los resultados obtenidos respectivamente con los métodos 1 y 2, considerando que estos son independientes de  $T_1$ ; en el eje de las abscisas se localizan los valores de  $n$ . Se observa que, para  $\eta = 0.9$ , 1.0 y 1.1, el método 2 sobrestima ligeramente la respuesta media (en 10 por ciento), tendiendo a subestimarla en 5 por ciento conforme los valores de  $\eta$  se alejan de 1.0, cuando  $\zeta = 0.05$  y 0.10

Con objeto de verificar si con el método 2 los resultados son independientes de  $n$ , se realizaron pruebas de hipótesis de igualdad de medias, siendo aceptables con 95 por ciento de nivel de confianza. Por lo contrario, los resultados del método 1 no fueron independientes de  $\eta$ , lo cual es obvio, puesto que con $s=$  $= 0.10$  se tiene que el promedio de *M*/*M* es 0.31 para  $\eta = 1$  (el mínimo valor fue 0.04 y el máximo 0.68), y 0.99 para  $\eta = 4$  (el mínimo fue 0.66 y el máximo 1.28).

En la fig 13 se observa también que los promedios obtenidos con el método 1 se acercan a los exactos conforme  $\eta$  aumenta, presentándose mayores errores para valores de  $\eta$  muy cercanos a 1.0, para el cual las frecuencias naturales de la estructura resultan más

próximas entre sí (ec A.3). lo que trae como consecuencia que en muchas ocasiones las respuestas máxi· mas en ambos modos de vibración ocurran sir neamente y con signo contrario, por lo que la res, ta combinada máxima es la suma algebraica de ambas respuestas, que da resultados menores que los de la ec A.11.

Otra conclusión inmediata que se obtiene de la fig.  $1.3$ es que los resultados del método 2 son prácticamente independientes de  $\zeta$  cuando  $\zeta \ge 0.05$  y que el método 1 pierde aproximación conforme aumenta  $\zeta$ , y  $\eta$ se aproxima a 1

De lo anterior se concluye también que en estructuras amortiguadas, que son las de interés práctico, el método 2 proporciona, en promedio, mejores resultados que el método 1, aunque el 2 subestime más y con mayor frecuencia la respuesta máxima. En estructuras no ·amortiguadas, que únicamente son de interés académico, el método 1 proporciona mejores resultados.

Otro punto importante de discusión es el del cociente de la excentricidad dinámica exacta,  $e_d$ , entre la estática,  $e_s$ . En las figs 14 a 16 se tiene  $\eta$  en el eje de las abscisas, y  $e_d/e_s$  en el eje de las ordenadas.

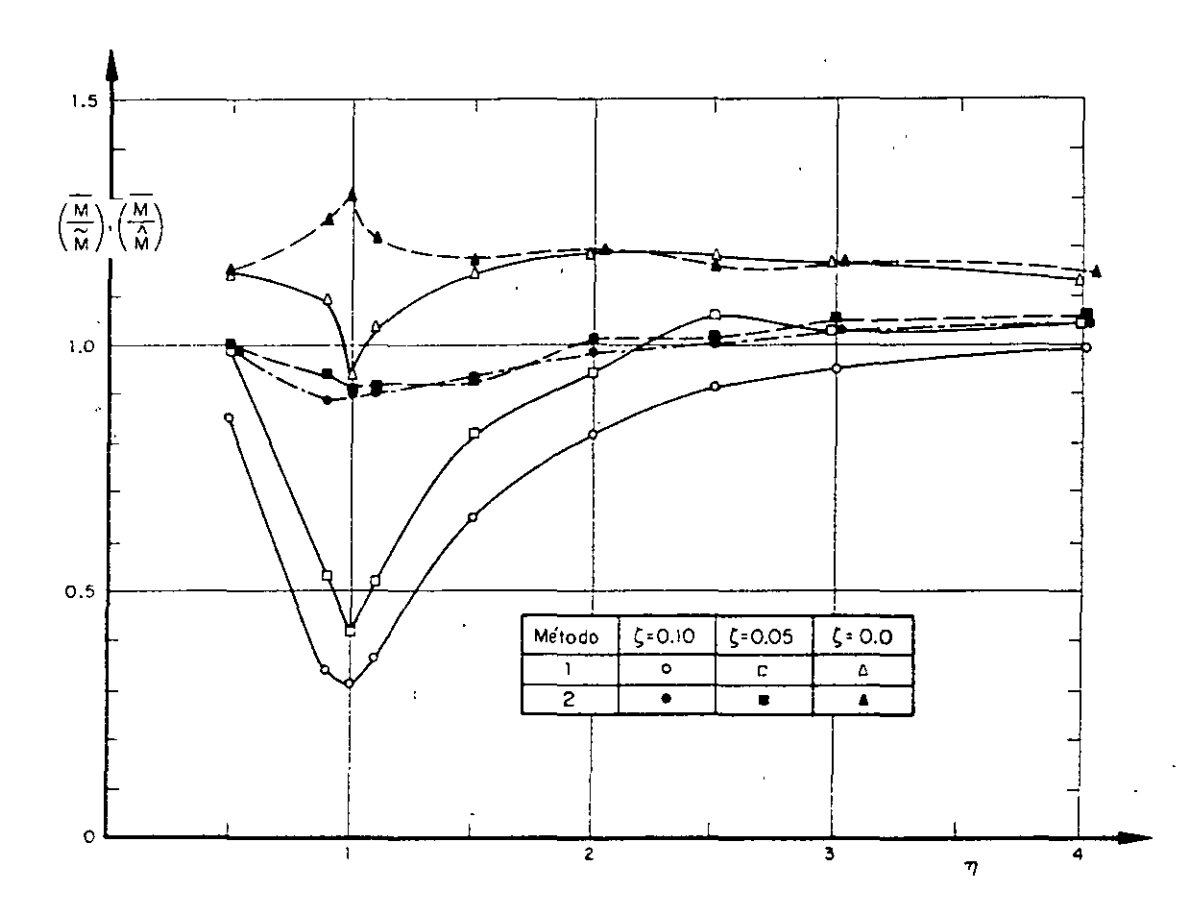

 $Fig 13. Variation$  con Ti de los promedios de los momentos torsionantes estimados

Se observa en la fig. 14, que corresponde a amortiguamiento nulo, que para  $\eta = 0.9$ , 1.0 y 1.1 hay una

rcada diferencia entre los resultados obtenidos para el caso I con los casos II y III (la de estos últimos entre sí no es tan importante). Así, cuando  $\eta = 1.0$ , en el caso I el promedio de  $e_d/e_s$  fue 38.5 y la desviación estándar 16.6; en el caso II estos parámetros estadísticos valieron 5.4 y 0.6, respectivamente, Para valores de n separados de 1.0 en 0.5 unidades o más hay diferencias menos apreciables entre los resultados de los tres casos. Además, e<sub>d</sub>/e, disminuye rápi-<sup>3</sup> damente conforme  $\eta$  se aleja de 1.0.

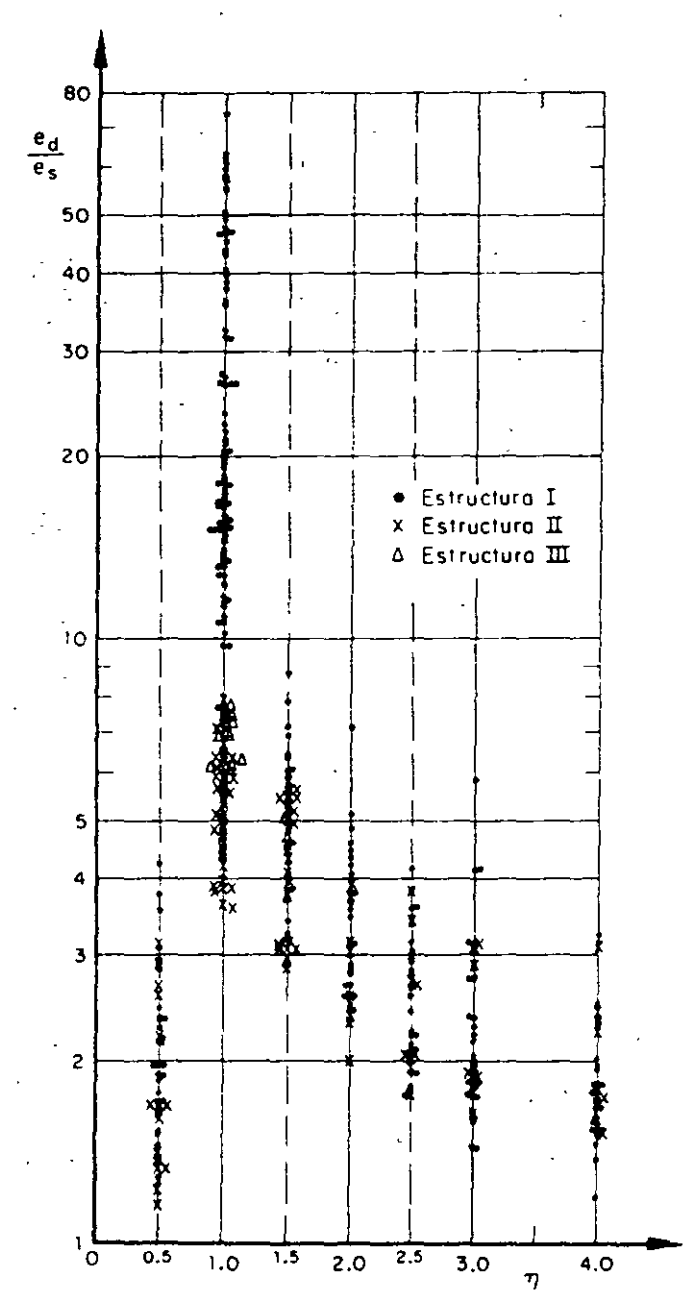

Fig 14. Cocientes de la excentricidad dinámica exacta entre la estática, para  $\zeta = 0$ 

En las figs 15 y 16, para  $\zeta = 0.05$  y 0.10, respectival mente, casi no hay diferencias entre los resultados de los dos casos, aunque persiste la dependencia respecto a n. Comparando estas tres últimas figuras se nota también que  $e_d/e_s$  disminuye conforme el amortiguamiento aumenta. Así, para  $\zeta = 0.05$  el promedio fue 4.6 y la desviación estándar 1.3, mientras que para  $t =$  $= 0.10$ , los valores correspondientes fueron 2.7 y 0.7.

De las figs  $15 \vee 16$  se concluye que la disposición del Reglamento de Construcciones del Departamento del Distrito Federal de que se tome  $e_4/e_5 = 1.5$  subestima el valor promedio para todos los valores de  $\eta$ mayores de 0.5 y menores de 4.0 (aquí se omitió el término  $\pm$  0.05b que se agrega a 1.5 en la disposición del Reglamento, porque dicho término tiene como finalidad prevenir excentricidades accidentales ocasionadas por variaciones imprevisibles de masas y rigideces y posibles excitaciones torsionales).

Con objeto de estimar probabilidades de eventos relacionados con los momentos torsionantes, se trazaron en papel de probabilidades los datos de frecuencias acumuladas correspondientes a diferentes casos. Las distribuciones de probabilidades empleadas fueron la logarítmico normal, la extrema tipo II y la normal, de las cuales, por apreciación visual, se consideró que esta última daba en general mejores resultados (figs 17 a 19).

Para verificar que las poblaciones bajo estudio tienen distribuciones normales, se realizaron pruebas de hipótesis estadísticas con un 95 por ciento de nivel de confianza.

Los resultados fueron:

# Método 1

(Con resultados de  $\eta = 1.5, 2.0, 2.5, 3.0$  y 4.0 mez-1 clados; fig  $17$ )

 $\zeta$  =0: se rechaza la hipótesis nula de que la distribución es normal con media 1.16 y desviación estándar 0.12 (esta hipótesis se rechaza también con un 99 por ciento de nivel de confianza)

 $\zeta = 0.05$  y  $\zeta = 0.10$ : se aceptan las hipótesis nulas de que las distribuciones son normales con medias 0.96 y 0.85, y desviaciones estándar  $0.15$  y 0.17, respectivamente.

# Método 2

(Con resultados de  $\eta = 1.5, 2.0, 2.5, 3.0 \vee 4.0$  mezclados; fig 18)

 $\zeta = 0$ , 0.05 y 0.10 se aceptan las hipótesis de que las distribuciones son normales con medias 1.15, 1.06  $\gamma$ 1.00, y desviaciones estándar 0.15, 0.15 y 0.15, respectivamente. Para  $\zeta = 0.05$ , la hipótesis se acepta con 99 por ciento de nivel de confianza; las otras con 95 por ciento,

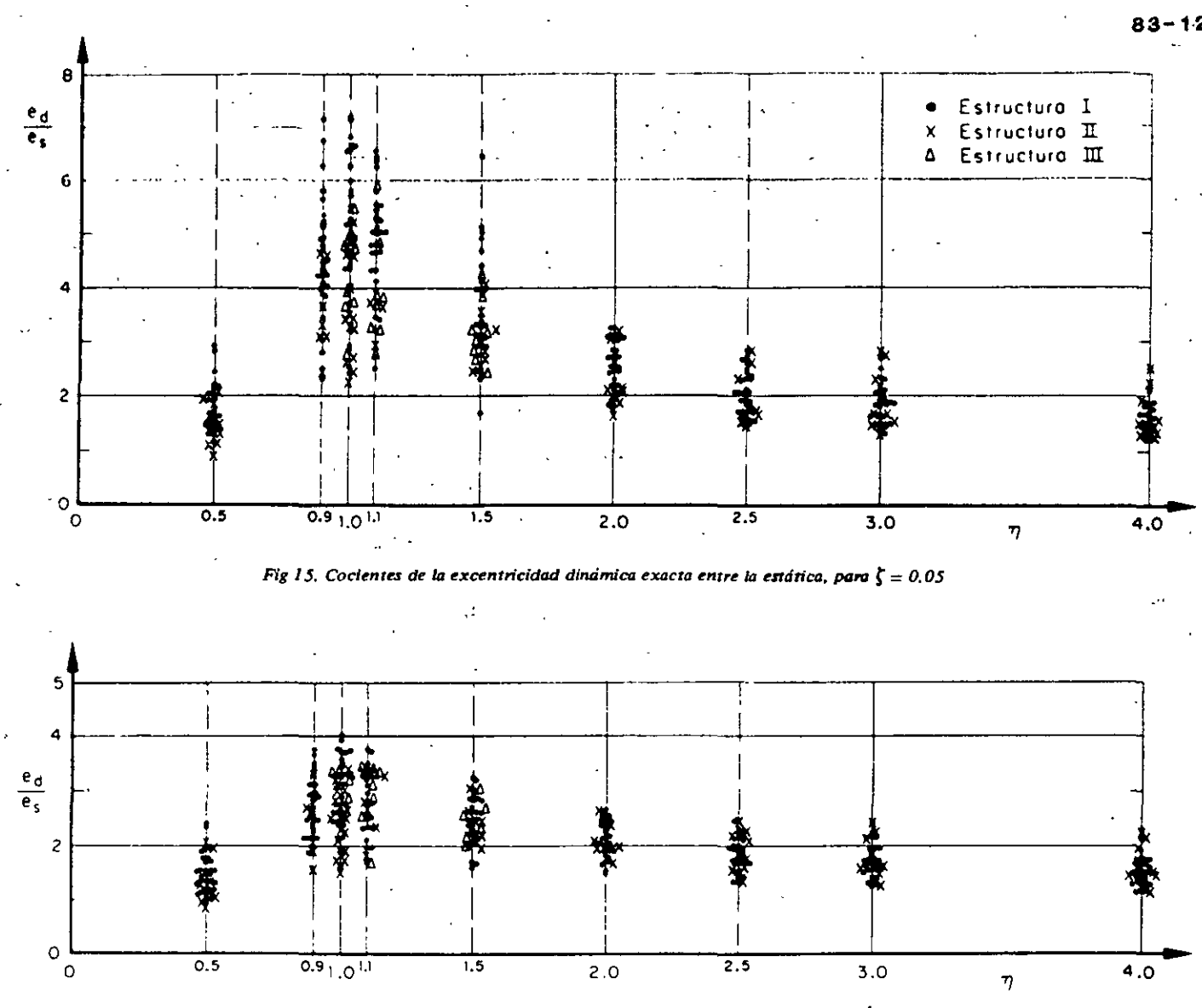

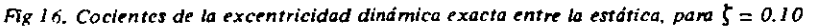

Además, para  $\zeta = 0.10$  se estudió el caso en que se mezclaron los resultados de  $\eta = 1$  y  $\eta = 1.1$  (fig. 19). obteniéndose una distribución normal con media 0.88 v desviación estándar 0.17. También se mezclaron los resultados de los valores de  $n$  de 1 a 4, para los cuales se obtuvo una distribución de igual tipo con media 0.95 y desviación estándar 0.16. Ambas hipótesis fueron aceptables, pero con 97.5 por ciento de nivel de contianza.

En todos los casos descritos en que se acepta la hipótesis nula, se observa que la desviación estándar es muy semejante, ya que varía de 0.15 a 0.17, mientras que la media va de 0.86 a 1.15.

## 2.1.2 Fuerza cortante

Los resultados obtenidos con los métodos 1 y 2, correspondientes a  $\eta = 1.0$  y  $\zeta = 0$ , se muestran en la fig 20. En el eje de las absorsas se tienen los periodos

fundamentales,  $T_1$ , y en el de las ordenadas las fuerzas cortantes normalizadas,  $V/\hat{V}$  y  $V/\widetilde{V}$ , obtenidas al dividir las fuerzas cortantes, V, calculadas mediante analisis modal entre las estimadas con los métodos 1 y 2.  $\hat{V}$  y  $\hat{V}$ <sub>i</sub> respectivamente.

De la fig 20 y otras similares se concluyó que las fuerzas cortantes normalizadas obtenidas con ambos métodos son independientes del periodo fundamental,  $T_1$ , con 95 por ciento de nivel de confianza, Además, para valores de  $\eta$  menores de 0.9 y mayores de 1.1, los resultados fueron independientes de los parâmetros A, b y c, con errores de ± 5 por ciento. Esta independencia también se obtuvo para el método 2, inclusive cuando  $\eta = 0.9$ , 1.0 y 1.1, con errores máximos de 40 por ciento en defecto y 20 por cir en exceso para  $\zeta = 0$ , tendiendo a reducirse conforaumenta el amortiguamiento; así, para  $\zeta = 0.05$ , se obtuvieron errores máximos de ± 20 por ciento, y para  $\zeta = 0.10$  de  $\pm 10$  por ciento.

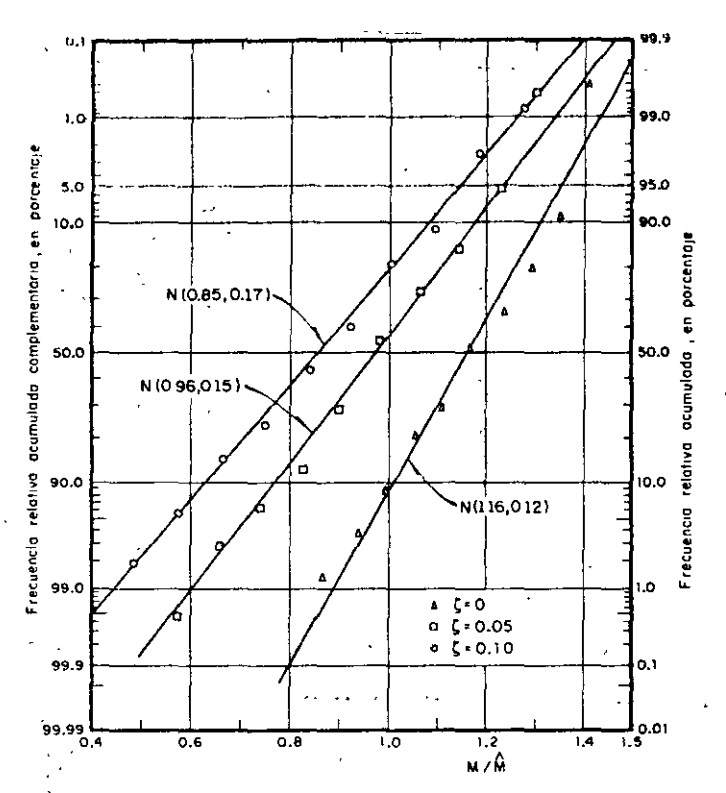

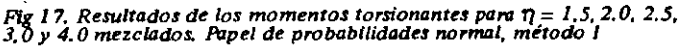

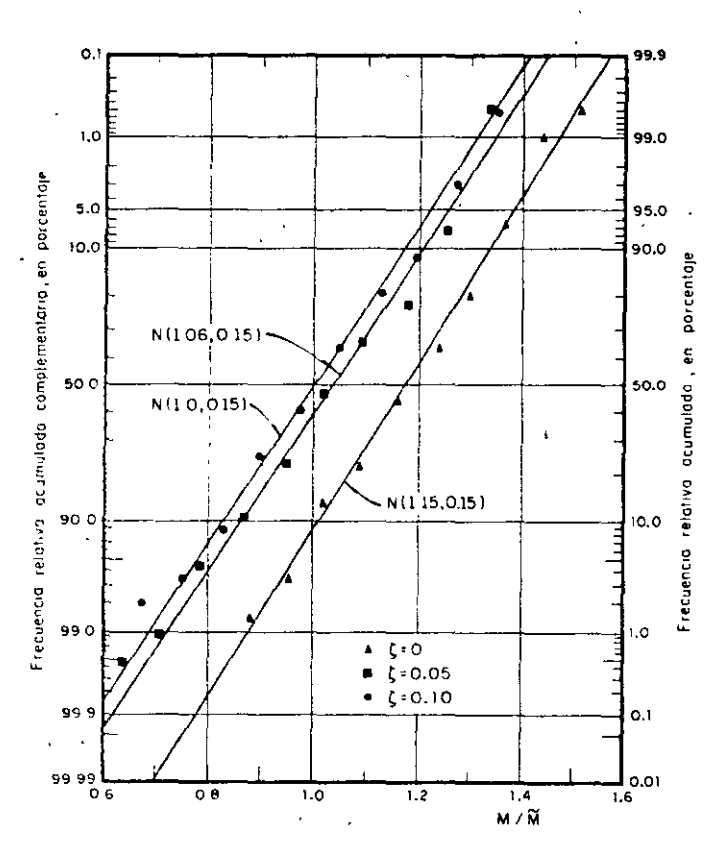

Fig 18. Resultados de los momentos torsionantes para  $\eta = 1.5, 2.0, 2.5$ ,  $3.0$  y 4.0 mezclados. Papel de probabilidades normal, método 2

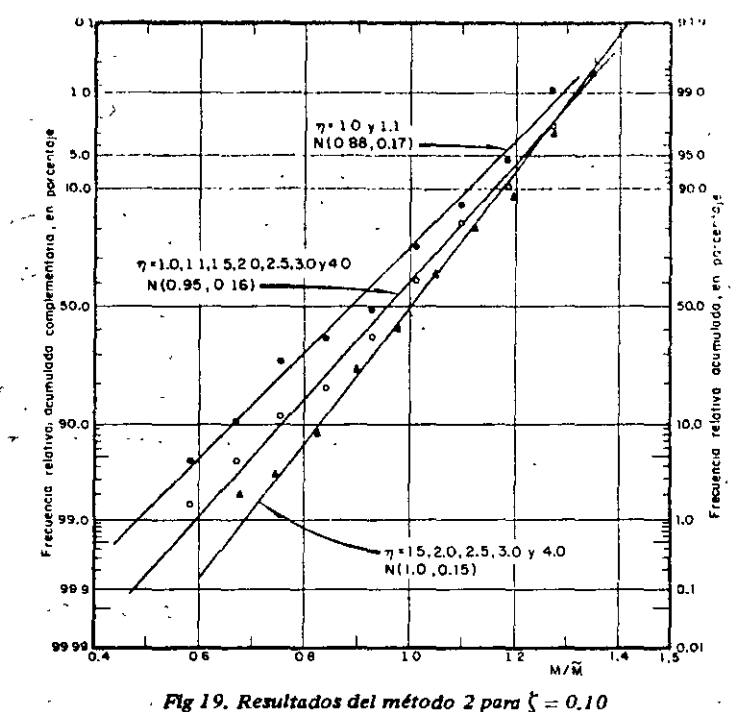

Para el método 1, con  $\eta = 1.0$ , los errores máximos fueron: 41 por ciento en defecto para la estructuración del caso I y 32 por ciento en defecto en los casos II y III. Los errores medios respectivos fueron 36 v 15 por ciento, ambos en defecto. Para  $n = 1.1$ , la estructuración del caso I tuvo errores máximos de ± 5 por ciento, y las tipo II ÿ 1H, 38 por ciento en defecto y 11 por ciento en exceso.

Respecto al amortiguamiento, se concluyó que las fuerzas cortantes normalizadas son prácticamente independientes de este; así, para  $n = 1$ , los promedios globales de los métodos 1 y 2 fueron 1.23 y 1.11, respectivamente, para  $\zeta = 0$ ; para  $\zeta = 0.05$  de 1.30 y 1.02, y para  $\zeta = 0.10$  de 1.30 y 1.0.

Como puede apreciarse mediante los promedios citados en el párrafo anterior, los resultados que se obtienen con el método 2 son mejores que los del 1 cuando  $\eta = 1.0$ . Una conclusión semejante se obtuvo: cuando  $\eta = 0.9$  y 1.1, aunque las diferencias se redu--jeron en un 10 por ciento. Para valores de n fuera del intervalo  $0.9 \le \eta \le 1.1$ , los resultados de ambos métodos fueron prácticamente iguales.

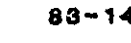

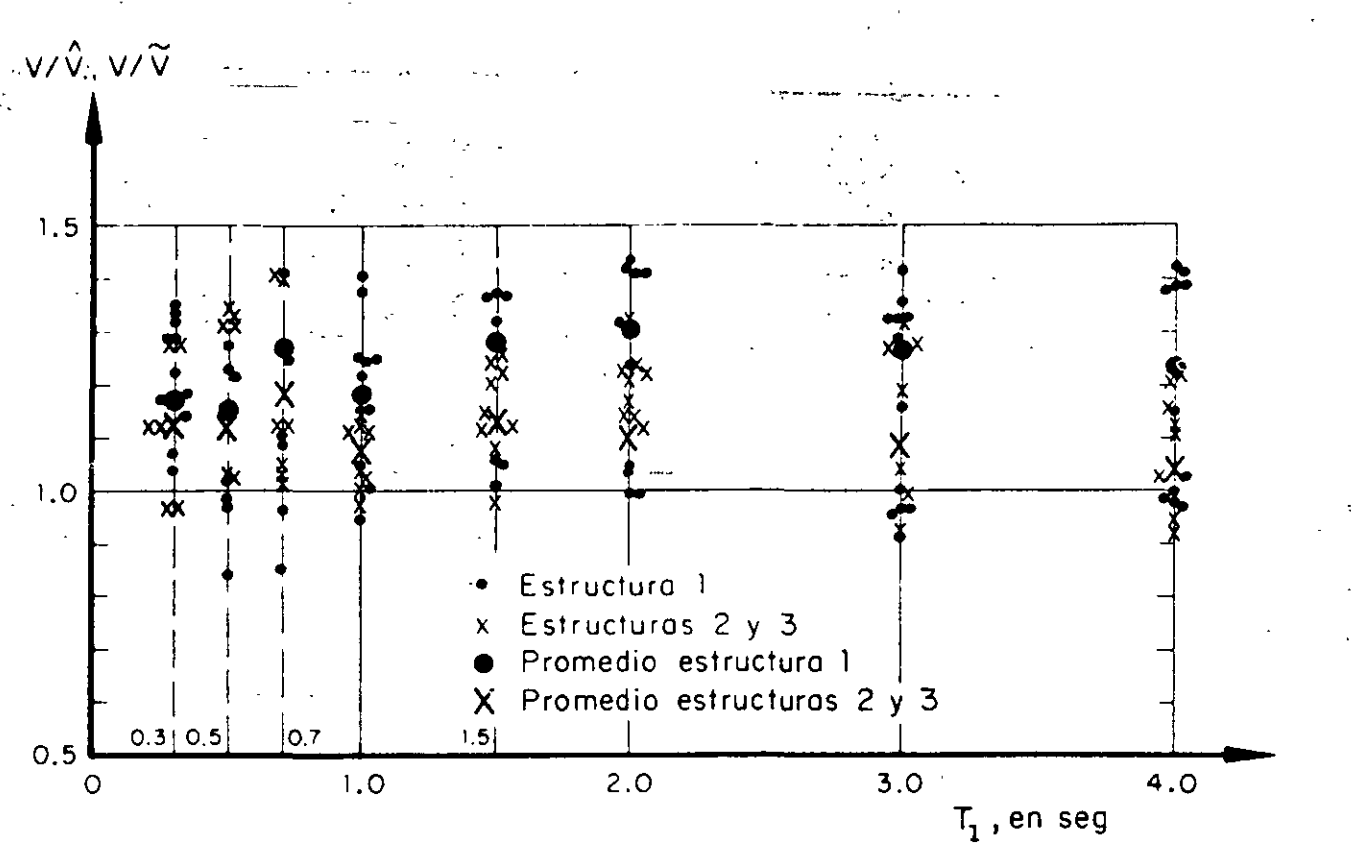

Fig 20. Fuerzas cortantes normalizadas estimadas con los métodos 1 y 2, para  $\eta = 1.0$  y  $\zeta = 0$ 

# 2.2 Resultados del problema de cabeceo (caso 2)

- Los parámetros que se escogieron para estudiar el problema de cabeceo fueron:
- masa total  $\boldsymbol{m}$
- L distancia del suelo al centro de gravedad periodo
- $T_1$  periodo fundamental
- $\zeta$ fracción de amortiguamiento respecto al crítico en ambos modos de vibración
- $n_c$  cociente de la frecuencia angular entre la lineal

Los valores que se asignaron a  $T_1$  fueron 0.3, 0.7, 1.0, 1.5, 2.0, 3.0 y 4.0 seg, a  $\zeta$ , 0, 0.05 y 0.10, y a  $\eta_c$ , 0.2. 0.5, 1.0, 1.5, 2.0, 2.5, 3.0 y 4.0. En cuanto a  $m \vee L$ , únicamente se usaron 2.0 ton seg $^2$ /m y 4 m, respectivamente, ya que por los resultados (fuerzas y momentos normalizados) que se obtuvieron con estas compinaciones se juzgó innecesario el uso de otros valores, por la misma razón se emplearon únicamente tres de los sismos del problema de torsión.

En este problema, igual que en el de torsión, no hubo diferencias apreciables entre los resultados obtenidos con los tres sismos que se emplearon como excitación, por lo cual se agruparon los resultados en una sola muestra. Además, tanto las fuerzas cortantes como

los momentos de cabeceo máximos normalizados fueron estadísticamente independientes del periodo fundamental,  $\mathcal{T}_1$ , con nivel de confianza de 95 por ciento.

Otra conclusión interesante es que los resultados obtenidos con los métodos 1 y 2 (Apéndice) son prácticamente iguales, con diferencias máximas entre ellos de 5 por ciento. Esto se debe a que los valores de  $\epsilon_{12}^2$ (ec. 1.3) son grandes porque las frecuencias de vibración no resultan con valores muy cercanos entre sí, aun cuando se usaron  $\eta_c$  muy pequeñas, de manera que el radical de la ec A.17 fuera también pequeño y, por tanto, que las diferencias entre las dos frecuencias fundamentales fueran mínimas. Esto hace que los términos que contienen a  $\epsilon_{12}^2$  en las ecs A,24 y A,25 resulten muy pequeños y que estas ecuaciones sean casi iguales a las ecs A.22 y A.23, respectivamente.

Aprovechando las conclusiones anteriores, se acumularon las muestras correspondientes a todos los periodos fundamentales, y para cada amortiguamiento se elaboraron dos gráficas: una de fuerzas cortantes y otra de momentos de cabeceo normalizados, empleando únicamente los resultados del método 2. En ellas, el eje de las abscisas representó a  $n_c$ , y el de las or  $\sim$ nadas a los cocientes  $V/V$  o  $M/M$ , donde  $V \vee M$  o tan la fuerza cortante y el momento de cabeceo exc tos, y  $\tilde{V}$  y  $\tilde{M}$  los mismos elementos mecánicos estimados con el método 2,

Tiebido a noe las conclusiones obtenidas de esas gráfi-

is son prácticamente las mismas, en este trabajo solo reproduce la correspondiente a las fuerzas cortantes con  $\zeta = 0.10$  (fig. 21). Dichas conclusiones fueron, además de las mencionadas, las siguientes:

- Los resultados son estadísticamente independientes de  $n$  con 95 por ciento de nivel de confianza, cuando  $\zeta \geqslant 0.05$ 

 $-$  La respuesta normalizada se subestima con mayor frecuencia que lo que se sobrestima; en proporción de  $2a1$ 

 $-$  El error máximo en defecto fue 29 por ciento, y en exceso, 22 por ciento

- El promedio global de los resultados con  $\zeta \ge 0.05$  es -1,05, y el coeficiente de variación, 10 por ciento i

- Los resultados varían ligeramente al introducir antortiquamiento a la estructura, se hace notar que para  $\zeta = 0$ , la respuesta normalizada promedio se subestima aproximadamente en 10 por ciento más que con  $t = 0.05$  y 0.10 (fig 22). En estos dos últimos casos no se aprecia diferencia significativa en los promedios de las respuestas ni en las dispersiones. Así, los errores máximos que se tuvieron para  $\zeta =$ 0.05 alcanzaron 31 por ciento en defecto y 19 por ciento en exceso; en cuanto a  $\zeta = 0.10$  fueron, respectivamente, 27 y 21 por ciento

- Dado que existe gran incertidumbre en otros factores del diseño sísmico, tales como magnitud del sismo de diseño (o en las amplitudes del espectro de diseño), contenido de frecuencias, duración y variación temporal del mismo, se puede concluir que las estimaciones obtenidas con los dos métodos son, en promedio, satisfactorias en este tipo de estructuras.

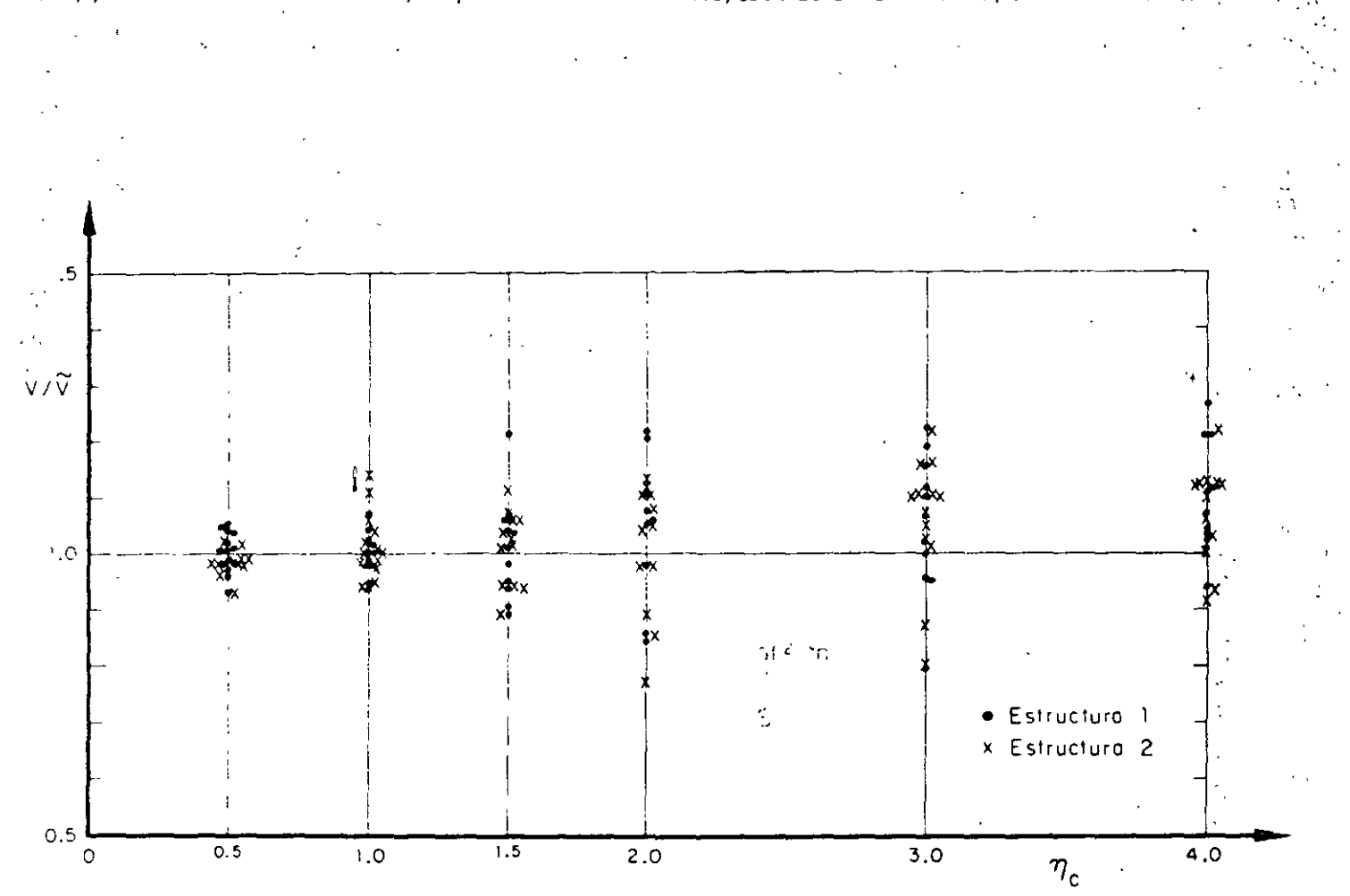

Fig 21. Fuerzas cortantes normalizadas estimadas con el método 2, para  $\zeta = 0.10$ . Problema de cabeceo

 $103$ 

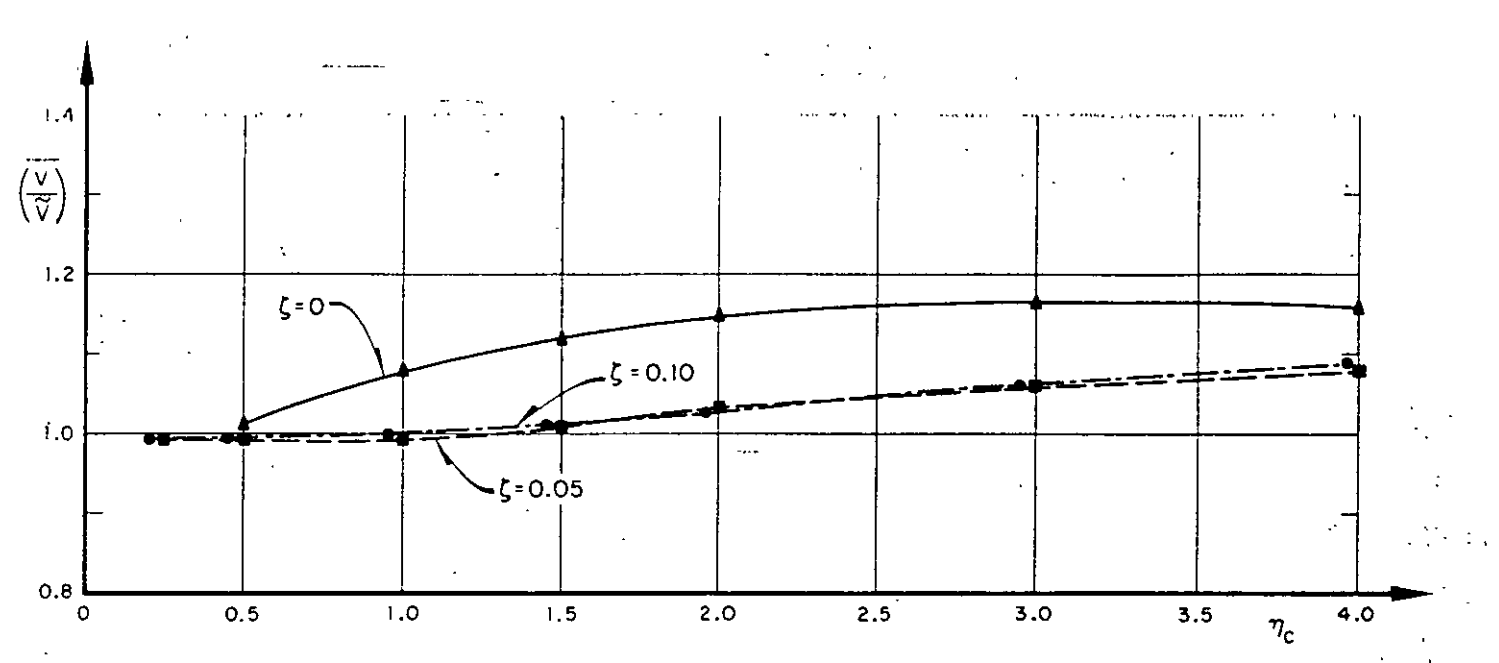

Fig 22. Variación con  $\eta_c$  de los promedios de las fuerzas cortantes estimadas con el método 2. Problema de cabeceo

# 2.3 Resultados del problema de traslación (caso 3)

Para estudiar este problema se escogieron como parámetros:

 $(k_2/m_2)/(k_1/m_1)$  $\eta_{\rm L} =$ 

 $T_{\rm L}$ periodo fundamental

fracción de amortiguamiento respecto al crí- $\zeta$ tico en ambos modos de vibración relación de masas  $m_2/m_1$ 

Los valores que se asignaron a  $\eta_t$  fueron 0.1, 0.2, 0.5, 1.0, 1.5  $\sqrt{3}$ ; a  $T_1$ , 0.3, 1.0  $\sqrt{4}$ .0 seg; a  $\zeta$ , 0, 0.05  $\sqrt{2}$ 0.10;  $\sqrt{a} m_2/m_1$ , 0.5 1.0  $\sqrt{2.0}$ 

Los resultados se analizaron mediante gráficas con  $n_t$ o  $T_1$  en el eje de las abscisas, y cocientes de las fuerzas cortantes exactas entre las estimadas en el eje de las ordenadas (fuerzas cortantes normalizadas). Debido a que los resultados no difirieron mucho de los de cabeceo, se empleó únicamente un sismo como excitación. Las conclusiones a que se llegó son:

- Las estimaciones que se obtienen con los métodos 1 y 2 son prácticamente iguales, debido a que los vatores de las frecuencias de vibración no resultan muy cercanas entre sí en cada caso, lo cual hace que las  $\epsilon_{12}^2$  (ec. 1.3) resulten grandes y, por tanto, que el término de las ecs A.36 y A.37 que las incluye sea muy pequeño, en cuyo caso las ecs A.34 y A.35 son casi iguales a las ecs A.36 y A.37, respectivamente. Esto se observó aun cuando se estudiaron casos adicionales de  $m_2/m_1$  y  $\eta_1$ , para los cuales el radical de la ed A.29 fue mínimo, con lo cual hubo las diferencias mínimas posibles entre las dos frecuencias fundamentales y, por tanto, los valores más pequeños de  $\epsilon_{1,2}^2$ . Esto ocurre cuando

$$
\eta_t = \frac{1 - m_2/m_1}{(1 + m_2/m_1)^2}, \text{ si } m_2/m_1 < 1
$$

Dichos casos adicionales fueron:  $m_2/m_1 = 0.2$  con  $\eta_t = 0.555$ ;  $m_2/m_1 = 0.5$  con  $\eta_t = 0.222$ , y  $m_2/m_1$ = 0.8 con  $\eta_t$  = 0.062. En estos, la diferencia máxima que se obtuvo entre los resultados de los dos métodos fue de 13 por ciento, siendo mejores los del método 2

- Las estimaciones normalizadas son estadísticamente ingependientes del periodo fundamental,  $T_{1}$ , con nivel de confianza de 95 por ciento

 $-$  En la fig 23 se observa que las estimaciones de  $V_1$  $y$   $V_2$  tienen, en promedio, errores muy parecidos, por lo que en las conclusiones no es necesario hacer distinciones entre ellas

- La respuesta se sobrestima solamente en 30 por ciento de los casos. El error máximo en exceso que se observó fue 46 por ciento, y en defecto 41 por ciento. El coeficiente de variación para  $\zeta = 0.10$  alcanzó 12 por ciento

 $-$  En la fig 24 se observa que los promedios de estimaciones con  $\zeta = 0.05$  y 0.10 son mejores que que corresponden  $a \, t = 0$ , lo cual hace pensar que las conclusiones obtenidas en la ref 5 respecto a  $t = 0$  no pueden generalizarse para  $r > 0$ 

389

89-18
- Los promedios globales de las hierzas cortantes formalizadas fueron, para  $\xi \approx 0, 1.15$ ; para  $\xi = 0.05$ ,

.04, y en cuanto a  $\xi = 0.10$ , 1.04. Además, se obser va que respecto a  $\zeta = 0.05$  y 0.10, los resultados son muy similares, es decir, son independientes de  $\zeta$  si  $\zeta$  $> 0.05$ 

- Las medias de los resultados normalizadas son estadísticamente independientes de la relación de masas,  $m_2/m_1$ , con un nivel de confianza de 95 por ciento, pero los casos especiales de  $m_2/m_1$ , y  $n_1$  indicados anteriormente tuvieron mayor dispersión

Para  $\zeta \ll 0.05$  y 0.10, fas estimaciones normalizadas son estadísticamente independientes de  $\eta_{\rm in}$ , con un nivel de confianza de 95 por ciento, como puede apreciarse en la fig 24 en la que aparecen únicamente los resultados del método 2. Para  $\zeta = 0$  esta hipótesis no se aceptó

- Por la misma razón indicada en el último párrafo de conclusiones del problema de cabeceo, las estimaciones obtenidas con ambos métodos son en promedio satisfactorias en este tipo de estructuras

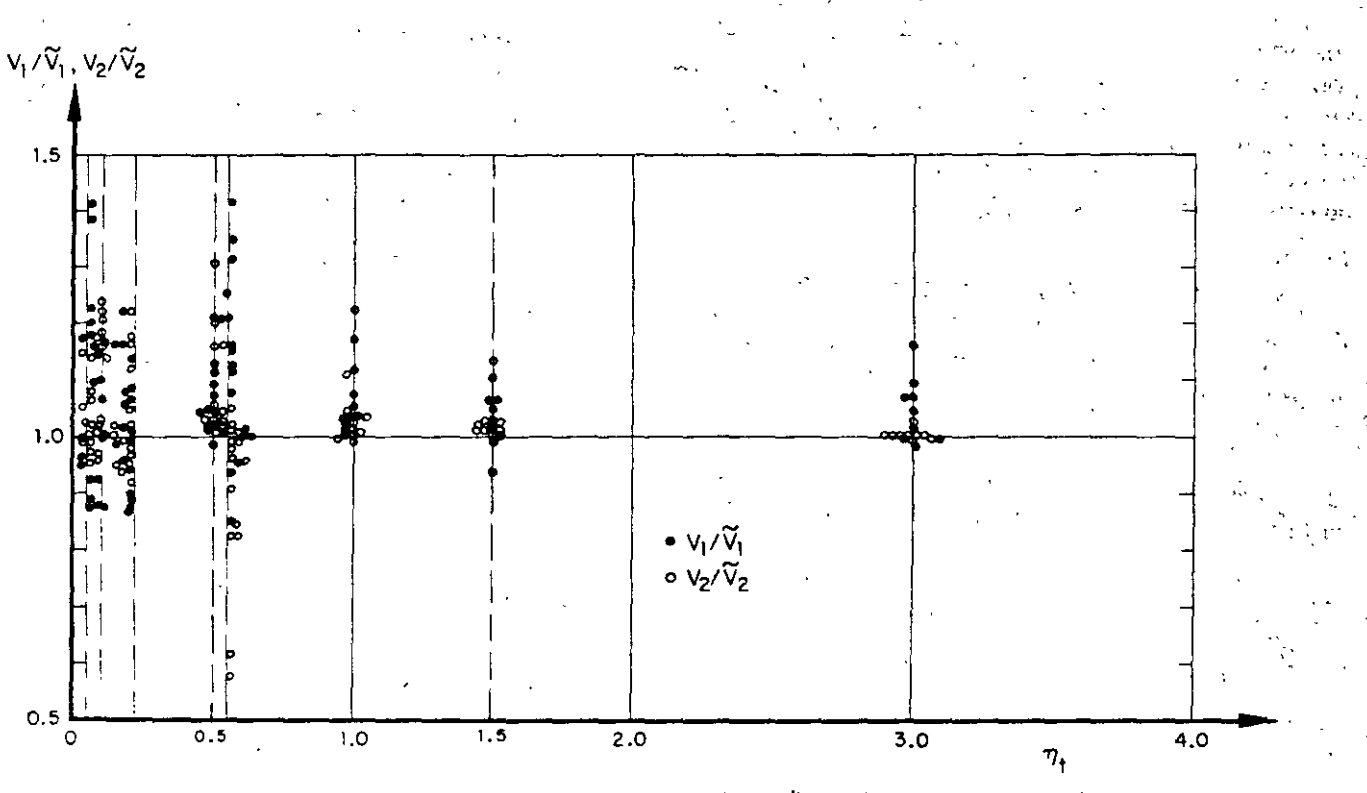

Fig 23, Fuerzas cortantes estimadas con el método 2, para  $\zeta = 0.10$ , Problema de traslación

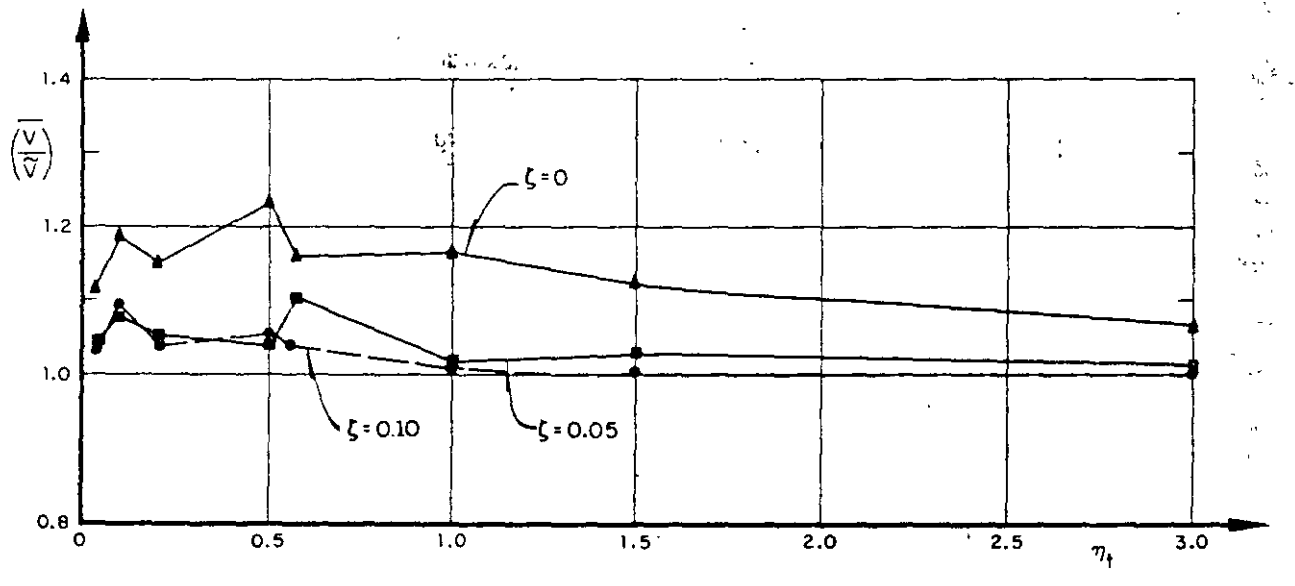

Fig 24. Variación con  $\eta_t$  de los promedios de las fuerzas cortantes estimadas con el método 2. Problema de traslación

 $\bf 105$ 

## 3. **CONCLUSIONES**

El resumen de las conclusiones obtenidas de los tres problemas estudiados es:

#### En cabeceo y traslación:

- En promedio las estimaciones normalizadas de las respuestas máximas logradas con los métodos 1 y 2 son satisfactorias y prácticamente iguales; esto último debido a que  $\epsilon_{12}^2 >> 0$ 

 $-$  La respuesta se subestimó con mayor frecuencia que lo que se sobrestimó, reduciéndose el error al considerar amortiguamiento en la estructura. Además, J los valores exactos divididos entre los estimados fueron estadísticamente independientes de  $T_1$  y  $\eta_c$  o  $\eta_t$ , asi como del tipo de respuesta que se trate (momento de cabeceo o fuerza cortante)

En torsión:

\_ Las conclusiones *si* difieren al tomar en cuenta el momento torsionante o la fuerza cortante. Además, debido a que en algunos casos  $\epsilon_{12}^2$  es pequeña, los dos .métodos dan resultados diferentes

- Las estimaciones del momento torsionante al considerar amortiguamiento estructural nulo dependen en gran medida de la relación de frecuencias,  $\eta$ . Además, estos difieren al usar el método 1 o el 2, siendo más aproximados los del 1 para valores de  $n$  comprendidos 'en el intervalo o  $0.5 \le \eta \le 1.5$  o muy parecidos fuera de él

- Para los tres amortiguamientos estudiados, los resultados del método 2 son estadísticamente independientes de *n*, no así los del 1, son mejores los del método 2 cuando  $\zeta = 0.05$  y 0.10

- Cuando se tenga  $0.5 \le \eta \le 2$ , se recomienda usar el n1étodo 2; en los demás casos es indistinto el empleo de cualquiera de los dos métodos

- La relación de excentricidad dinámica a excentri· cidad estática se subestima en las disposiciones del Reglamento de Construcciones del D1strito Federal, siendo esto más cuando el valor de  $\eta$  queda comprendido entre 0.8 y 2. En particular, para  $0.9 \le \eta \le 1.1$ esta relación vale, en promedio, 4.6 para  $\zeta = 0.05$  y 2.7 para  $\zeta = 0.10$ . De lo anterior se concluye que es necesario realizar estudios exhaustivos sobre este aspecto, considerando vibración torsional en estructuras de varios pisos y con comportamiento inelástico

- Las distribuciones de probabilidades del .cociente del valor exacto sobre el estimado son normales con desviación estándar cercana a 0.16 y media comprendida en el intervalo  $1 \pm 0.12$  (fig 19)

### **APENDICE**

### **A.l ANALISIS DINAMICO DE UNA ESTRUCTUR SUJETA A TORSION**

La fig A.1 representa un edificio de un piso, de forma arbitraria, con la línea del centro de torsión (CT) al centro de gravedad (CG) perpendicular a la dirección del sismo considerado.

En dicha figura se tiene que

- *m* masa total del sistema
- momento polar de masa respecto al centro de gravedad ·
- rigidez torsional respecto al centro de torsión  $\mathbf{L}$
- K rigidez lineal en la dirección del movimiento
- *e,* excentricidad estática

 $b$  dimensión de la estructura en dirección Y

$$
c = e_{\rm s}/b
$$

Considerando que la rigidez torsional respecto al centro de gravedad es

$$
L=L_{\bullet}+Ke_{\bullet}^2
$$

 $y$  aplicando el principio de D'Alambert para obte las ecuaciones de equilibrio del sistema en vibraciones libres, se llega al siguiente sistema de ecuaciones diferenciales lineales de segundo orden (ref 8)

$$
m\ddot{z} + K(z - e_s \Phi) = 0
$$
  
\n
$$
J\ddot{\Phi} + L\Phi - K e_s z = 0
$$
\n(A.1)

Sustituyendo en la ec A.1 a  $\bar{z} = -\omega^2 z$  y  $\bar{\Phi} = -\omega^2 \Phi$ (por ser vibraciones libres), donde  $\omega$  es la frecuencia circular natural del sistema, y resolviendo el sistema de ecuaciones algebraicas resultante, se obtiene la · ecuación característica:

$$
\lambda^4 - \lambda^2 (1 + \eta) + \eta - c^2 / l^2 = (A.2)
$$

donde  $\lambda^2 = \omega^2/(k/m)$ ,  $\hat{I} = J/(mb^2)$  y  $\eta = (L/J)/(K/m)$ . Las raíces de la ec A.2 son

$$
\lambda_{1,2}^2 = \frac{\eta + 1}{2} \pm \sqrt{\frac{(\eta - 1)^2}{4} + \frac{c^2}{j^2}}
$$

mientras que los vectores de las configuraciones modales son

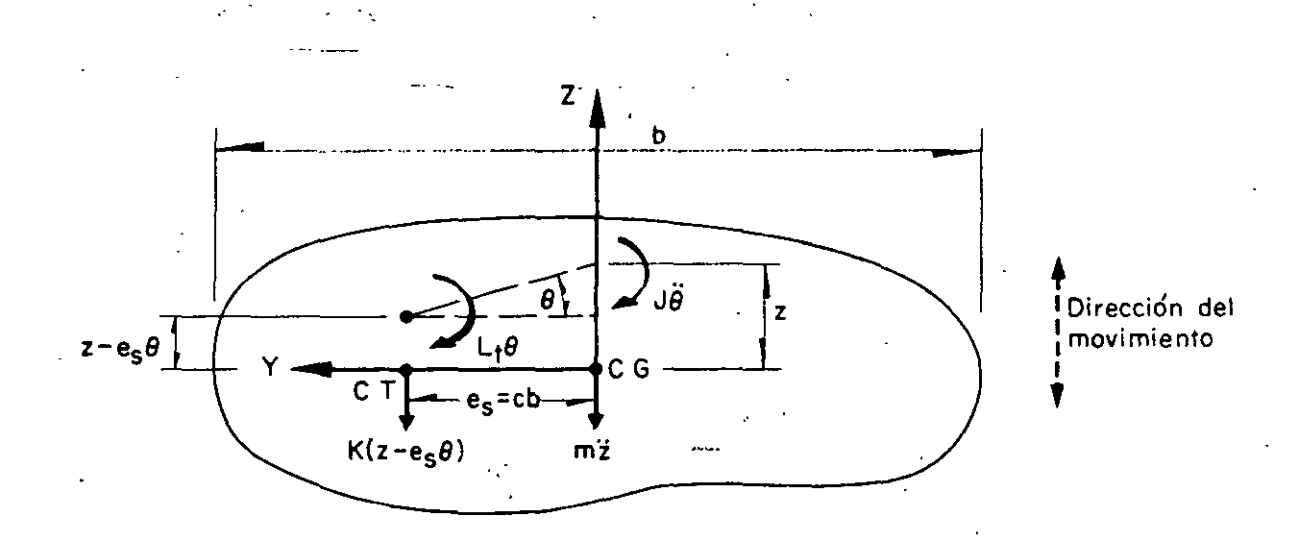

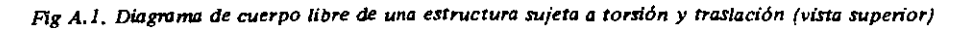

$$
\begin{bmatrix}\n x_n \\
 \vdots \\
 x_n\n\end{bmatrix} = \begin{bmatrix}\n 1 \\
 1 - \lambda_n^2 \\
 c \cdot b\n\end{bmatrix}; n = 1, 2 \quad (A.4)
$$

 $\mathbf{r}$ 

En términos de las raíces  $\lambda_{1,2}^2$  de la ec A.3, se puede<br>demostrar (ref 8) que los coeficientes de participación de los modos 1 y 2 (las proporciones en que contribuyen los modos a la respuesta total del sistema) se encuentran dados por

$$
C_n = \frac{c^2}{c^2 + (\frac{1}{24} - \frac{\lambda^2}{2})^2} ; n = 1, 2
$$
 (A.5)

Ahora, si se suponen conocidas las aceleraciones espectrales de cada modo, an, la fuerza cortante máxima vale

$$
V_n = m a_n C_n ; n = 1, 2
$$
 (A.6)

y el momento torsionante máximo respecto al centro de torsión es

$$
M_n \frac{(1 - \lambda_n^2) J V_n}{cbm}; n = 1, 2
$$
 (A.7)

Una vez conocidos los valores de  $V_1$ ,  $V_2$ ,  $M_1 \vee M_2$ , la aplicación de la ec 1.2 conduce a la estimación de la fuerza cortante y del momento torsionante máximos mediante el método 2; ellos son, respectivamente

$$
I = \sqrt{V_1^2 + V_2^2 + 2\frac{V_1 V_2}{1 + \epsilon_{12}^2}}
$$
 (A.8)

$$
\widetilde{M} = \sqrt{M_1^2 + M_1^2 - 2 \frac{M_1 M_2}{1 + \epsilon_{12}^2}} \qquad (A.9)
$$

donde  $\epsilon_{ij}^2$  se obtiene aplicando la ec 1.3. El signo negativo asociado al doble producto que aparece en la ed A.9 se debe a que las funciones de transferencia de los momentos en el primero y segundo modos tienen signo contrario, ya que el factor  $(1 - \lambda_n^2)$  que aparece en la ec A.7 es positivo para el primer modo (n = 1) y negativo para el segundo ( $n = 2$ ), lo cual se demuestra como sigue:

$$
De\,\mathsf{ia}\,\mathsf{ec}\,\mathsf{A}.3
$$

$$
\lambda_1^2 = \frac{\eta + 1}{2} - \sqrt{\frac{(\eta - 1)^2}{4} + \frac{c^2}{j^2}}
$$

por lo que

$$
\lambda_1^2 \le \frac{\eta + 1}{2} - \frac{\eta - 1}{2} = 1
$$

Análogamente

$$
\lambda_2^2 = \frac{\eta + 1}{2} + \sqrt{\frac{(\eta - 1)^2}{4} + \frac{c^2}{j^2}}
$$

de ahíque, si  $n \ge 1$ 

$$
107\,
$$

$$
\lambda_2^2 \geqslant \frac{\eta+1}{2} + \frac{\eta-1}{2} = \eta
$$

O, SI  $\eta \leq 1$ 

$$
\lambda_2^2 \geqslant \frac{\eta+1}{2} + \frac{1-\eta}{2} = 1
$$

En consecuencia,  $(1 - \lambda_1^2) \ge 0$  y  $(1 - \lambda_2^2) \le 0$ 

Además. según el Reglamento del Drstrito Federal (método 1) las respuestas dinámrcas máximas del mismo sistema estarían dadas por (ec 1.1)

$$
\hat{V} = \sqrt{V_1^2 + V_2^2}
$$
 (A.10)

$$
\hat{M} = \sqrt{M_1^2 + M_2^2}
$$
 (A.11)

Finalmente, por el método exacto, las respuestas máximas totales,  $V \vee M$ , se obtienen localizando los máximos en el tiempo, t. de las sumas de las respuestas (cortante o momento, según sea el caso) en los modos 1 y 2. es decir.

$$
V = M\acute{a}x \left[ \{ m \ C_1 \ a_1 \ (t) + m \ C_2 \ a_2 \ (t) \} \right] =
$$
  
= M\acute{a}x \left[ \{ V\_1 \ (t) + V\_2 \ (t) \} \right] (A.12)

$$
M = M\acute{a}x \left| \left\{ \Gamma_1 \ V_1(t) + \Gamma_2 \ V_2(t) \right\} \right| \tag{A.13}
$$

donde

$$
\Gamma_n = \frac{(1 - \lambda_n^2) J}{cbm} , n = 1, 2 \qquad (A.14)
$$

### A.2 ANALISIS DINAMICO DE UNA ESTRUCTURA SUJETA A CABECEO

Es frecuente que en la práctica se presenten estructuras consttturdas por una hrlera de columnas o una sola columna que sostrene una losa o un cascarón (péndulos rnvertrdos). tal como la que aparece en la frg A.2. La respuesta dinámrca de una estructura de este tipo se debe obtener (ref 9) consrderando el efecto que la inercra rotacional de la cubrerta induce en el movimiento total del srstema.

En la fig A.2 se empleó la notación:

*W* peso de la cubierta más la parte tributarra de columna

*m Wlg* 

- *g* · aceleración de la gravedad
- $J<sub>e</sub>$  momento de inercia de la masa de la cubrerta respecto al eje Z
- $\epsilon$  módulo de elasticidad del material de la columna
- $I<sub>c</sub>$  momento de inercia de la sección transversal de la columna respecto al eje Z
- CG centro de gravedad de la cubierta
- L distancia del suelo al centro de gravedad

El diagrama de cuerpo libre de la estructura anterior aparece en la fig A.3, en la cual se tiene que (ref 9)

- K rigidez por traslación =  $3EI_c/L^3$
- K, rigidez por rotación =  $EI_c/L$
- *x* desplazamiento del centro de gravedad de la cubierta
- $\Phi$  rotación del centro de gravedad de la cubierta

$$
a = (x - k_r \gamma \varphi)/k
$$
  
\n
$$
\beta = (\varphi - k \gamma x)/k
$$
  
\n
$$
\gamma = L^2/2 El_c
$$
  
\n
$$
k = 1 - KL^3/4El_c = 0.25
$$

*a* = (x-k, -y rp)/k

Las ecuaciones diferenciales de movimiento corres-pondientes al diagrama de cuerpo libre de la estructura son

$$
m\ddot{x} + (Kx - K K_{r} \gamma \Phi)/k = 0
$$
  

$$
J_{c} \ddot{\Phi} + (K_{r} \Phi - K K_{r} \gamma x)/k = 0
$$
 (A.15)

Considerando que se satisfacen las relaciones  $\vec{x} = -\omega^2 x y \ddot{\theta} = -\omega^2 \theta$ , donde  $\omega$  es la frecuencia circular natural de vrbracrón de la estructura, y resolviendo el sistema de ecuaciones A.15, se obtiene la ecuación caracter ístrca

$$
\omega^4 - \frac{K J_c + m K_f}{m J_c k} \omega^2 + \frac{K K_r}{4m J_c k^2} = 0
$$
 (A.16)

que es una ecuacrón de segundo grado en *w* 2. Si se efectúan algunas transformaciones algebraicas ' considera que

 $K/m = p<sup>2</sup>$  cuadrado de la frecuencia circular natural por traslacrón

 $K_r / J_c \sim \Omega^2$  cuadrado de la frecuencia circular natu ral por rotación

$$
\lambda = \omega^2 / \rho^2
$$

$$
\eta_c = \Omega^2 / \rho^2
$$

se llega a

$$
\gamma_{1,2} = 2(1 + \eta_c \pm \sqrt{(1 + \eta_c)^2 - \eta_c})
$$
 (A.17)

Por otra parte, los vectores de las configuraciones modales son

$$
\begin{bmatrix} x_n \\ \vdots \\ x_n \end{bmatrix} = \begin{bmatrix} 1 \\ \vdots \\ 4 - \lambda_n \\ 2L \end{bmatrix} ; n = 1, 2 \qquad (A.18)
$$

Se puede demostrar (ref 9) que los coeficientes de participación correspondientes a los modos 1 y 2 se encuentran dados por la expresión

$$
C_n = \frac{x_n \ m}{x_n^2 \ m + \Phi_n^2 \ J_c}; n = 1, 2 \tag{A.19}
$$

Partiendo del hecho de que se conocen las aceleraciones espectrales de cada modo, an, la fuerza cortante máxima y el momento máximo de cabeceo correspondientes valen

$$
V_n = m a_n C_n x_n = m a_n C_n; n = 1, 2
$$
 (A.20)

$$
M_n = J a_n C_n \Phi_n = J a_n C_n \frac{4 - \lambda_n}{2L} =
$$
  
= 
$$
\frac{(4 - \lambda_n) J_c}{2 L m} V_n
$$
 (A.21)

Las respuestas dinámicas de la estructura de acuerdo con los criterios del Reglamento de Construcciones del D. F. (método 1) y de Rosenblueth (método 2), se obtienen haciendo uso de las ecuaciones

$$
\hat{V} = \sqrt{V_1^2 + V_2^2}
$$
 (A.22)

$$
\hat{M} = \sqrt{M_1^2 + M_2^2}
$$
 (A.23)

$$
\widetilde{V} = \sqrt{V_1^2 + V_2^2 + 2 \frac{V_1 V_2}{1 + c_{12}^2}}
$$
 (A.24)

$$
\widetilde{M} = \sqrt{M_1^2 + M_2^2 - 2\frac{M_1 M_2}{1 + \epsilon_{12}^2}} \qquad (A.25)
$$

donde  $\epsilon_{12}^2$  se calcula mediante la ec 1.3. El signo , menos aparece en la ec A.25 debido a que la función de transferencia del segundo modo es de signo opuesto a la del primero, ya que se puede demostrar, a partir de la ec A.17, que  $\lambda_1 \leq 4$  y  $\lambda_2 \geq 4$ , por lo que All factor  $4 - \lambda_n$  que aparece en la ec A.21 tiene signo positivo en el modo 1, y negativo en el 2.

La respuesta dinámica exacta se obtiene utilizando las expresiones

$$
V = \text{Máx} \left[ \left\{ C_1 \ m \ x_1 \ a_1(t) + C_2 \ m \ x_2 \ a_2(t) \right\} \right] (A.26)
$$
  

$$
M = \text{Máx} \left[ \left\{ C_1 \ J_c \ \Phi_1 \ a_1(t) + C_2 \ J_c \ \Phi_2 \ a_2(t) \right\} \right] \quad (A.27)
$$

### A.3 ANALISIS DINAMICO DE UNA ESTRUCTURA **SUJETA A TRASLACION**

Consideremos ahora el caso de una estructura de cortante de dos pisos, en la cual no existe rotación en los planos horizontales en los niveles de los pisos (fig  $(A, 4)$ .

La ecuación matricial de equilibrio de este sistema es  $(ref 10)$ 

$$
\begin{bmatrix} m_1 & \omega^2 - K_1 - K_2 & K_2 \\ \vdots & \vdots & \ddots & \vdots \\ \vdots & \vdots & \ddots & \vdots \\ \vdots & \vdots & \ddots & \vdots \\ \vdots & \vdots & \ddots & \vdots \\ \vdots & \vdots & \ddots & \vdots \\ \vdots & \vdots & \ddots & \vdots \\ \end{bmatrix} = [0]
$$
\n
$$
(A.28)
$$

donde  $m_1$  y  $m_2$  son las masas concentradas en los niveles 1 y 2, y  $K_1$  y  $K_2$  son las rigideces de los entrepisos 1 y 2, respectivamente.

Partiendo de este sistema de ecuaciones y haciendo  $\eta_1 = (K_2/m_2)/(K_1/m_1)$  y  $\lambda = \omega^2/(K_1/m_1)$ , se obtienen las raíces

$$
\lambda_{1,2}^2 = \frac{1}{2} \left[ \eta_t + (m_2/m_1) \eta_t + 1 \right] \pm
$$
  
109

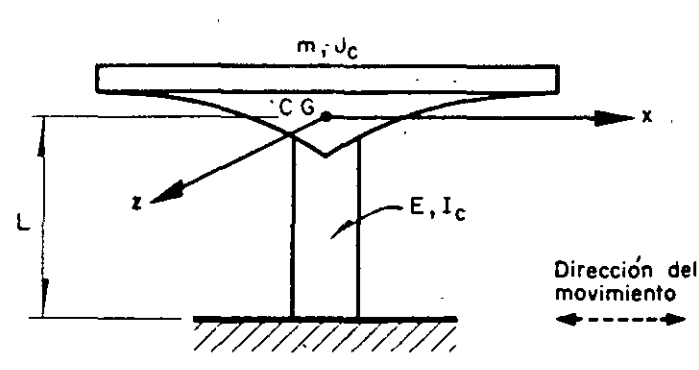

Fig A.2. Estructura en forma de péndulo invertido (vista lateral)

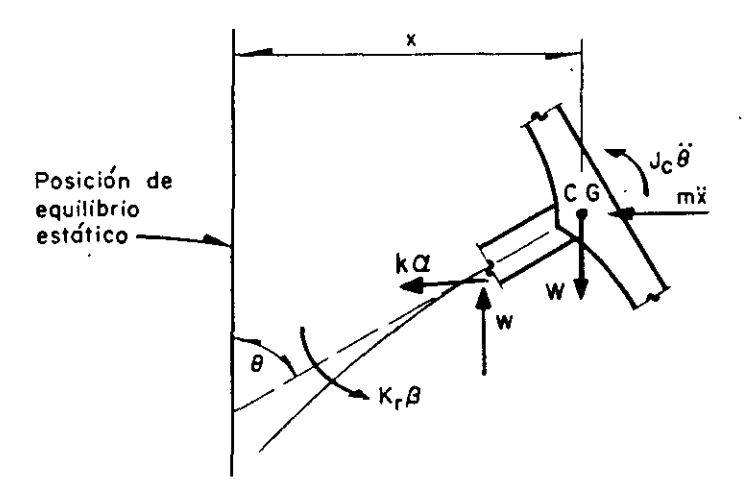

Fig A.3. Diagrama de cuerpo libre de la estructura de la fig A.2

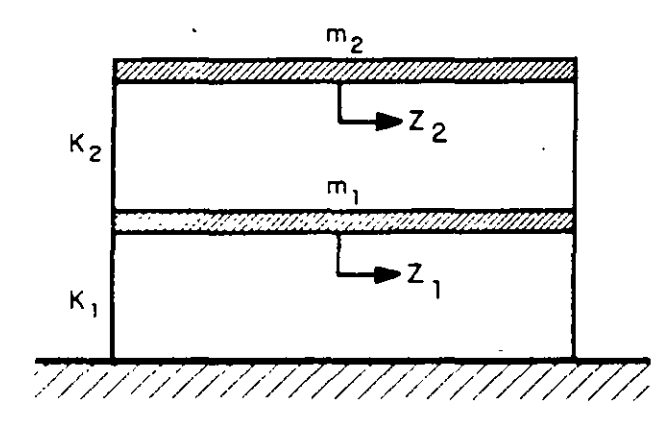

Fig A.4. Estructura de dos pisos sujeta a traslación (vista lateral)

110

$$
\pm \frac{1}{2} \sqrt{\left[\eta_t + (m_2/m_1)\eta_t + 1\right]^2 - 4\eta_t}
$$
 (A.29)

Además, los vectores de configuraciones modales resultan ser

$$
\begin{bmatrix} z_{1,n} \\ z_{2,n} \end{bmatrix} = \begin{bmatrix} 1 \\ 1 + \frac{(K_1/m_1) - \omega_n^2}{\eta_t (K_1/m_1)(m_2/m_1)} \end{bmatrix}; n = 1, 2 \text{ (A.30)}
$$

Además, se puede demostrar (ref 10) que los coeficientes de participación de los modos 1 y 2 se encuentran dados por

$$
C_n = \frac{z_{1,n} + (m_2/m_1) z_{2,n}}{z_{1,n}^2 + (m_2/m_1) z_{2,n}^2}; n = 1, 2
$$
 (A.31)

Si se conocen las aceleraciones espectrales de cada modo, an, la fuerza cortante máxima correspondiente al entrepiso 1 en cada modo vale

$$
V_{1,n} = C_n a_n (m_1 z_{1,n} + m_2 z_{2,n}) ; n = 1, 2 \quad (A, \omega Z)
$$

en tanto que la fuerza cortante máxima correspondiente al entrepiso 2 es

$$
V_{2,n} = C_n a_n m_2 z_{2,n} ; n = 1, 2
$$
 (A.33)

Ya conocidos los valores de  $V_{1,n}$  y  $V_{2,n}$ , las respuestas máximas dinámicas totales de la estructura estimadas con los métodos 1 y 2 se calculan haciendo uso de las fórmulas

$$
\hat{V}_1 = \sqrt{V_{1,1}^2 + V_{1,2}^2}
$$
 (A.34)

$$
\hat{V}_2 = \sqrt{V_{2,1}^2 + V_{2,2}^2}
$$
 (A.35)

$$
\widetilde{V}_1 = \sqrt{V_{1,1}^2 + V_{1,2}^2 + 2 \frac{V_{1,1} V_{1,2}}{1 + \epsilon_{12}^2}}
$$
 (A.36)

$$
\widetilde{V}_2 = \sqrt{V_{2,1}^2 + V_{2,2}^2 - 2 \frac{V_{2,1} V_{2,2}}{1 + \epsilon_{12}^2}}
$$
 (137)

donde  $\epsilon_{12}^2$  se calcula mediante la ec 1,3

l inatinente, las respuestas máximas dinámicas de la estructura en cuestión se pueden obtener mediante el rnétodo exacto haciendo uso de las ecuaciones

$$
V_1 = M\acute{a} \times \left| \left\{ \begin{array}{ll} 2 & C_n \ a_n(t) \left[ m_1 \ z_{1,n} + m_2 \ z_{2,n} \right] \right\} \right| \\ & (A.38) \end{array} \right|
$$
  

$$
V_2 = M\acute{a} \times \left| \begin{array}{ll} 2 & C_n \ a_n(t) \ m_2 \ z_{2,n} \end{array} \right| \qquad (A.39)
$$

### REFERENCIAS

1. E. Rosenblueth, "A Basis for Aseismic Design", Tesis doctoral, *Universidad de 11/inois,* Urbana (1951)

2. E. Rosenblueth, "Sobre la respuesta sísmica de estructuras de comportamiento lineal", *Segundo Congreso Nacional de Ingeniería Sísmica, Veracruz* (1968)

3. "Reglamento de Construcciones para el Distrito Federal", *Diario Oficial,* México, D. F. (feb 1966)

4. "Los Angeles City Building Code", Los Angeles, Cal: (1966)

5. R. Husid, "Estimación de la respuesta máxima de tranques de tierra sometidos a la acción de terremotos", *Tercer Congreso Nacional de /ngenieria Sismica,* Acapulco (1971)

6. O. A. Rascón, "Modelo estocástico para simular registros de temblores en terreno duro", Tesis doctoral, *Facultad de /ngenieria, UNAM,* México, D. F. (1968)

7. M. Chávez, O. A. Rascón y L. Alonso, "Un nuevo método para corrección de la línea base de registros de temblores", *Tercer Congreso Nacional de lnge· nieria Sismica,* Acapulco (1971)

8. J. Elorduy, y E. Rosenblueth, "Torsiones sísmicas en edificios de un piso", Informe *164,1nstituto de Ingeniería, UNAM*, México, D. F. (1968)

9. O. A. Rascón. "Efectos sísmicos en estructuras en forma de péndulo invertido", *Revista de la Sociedad Mexicana de lngenien'a St'smica,* Vol 3, No 1, México, D. F. ( 1965). pp 8-16

10. E. Rosenblueth, y L. Esteva, "Folleto complementario: diseño sísmico de edificios, proyecto de Reglamento de Construcciones en el Distrito Federal", *Ediciones Ingeniería*, México, D. F. (1962)

11. T. Naylor et al, "Técnicas de simulación en computadoras", Limusa-Wiley, México, D. F. (1971)

12. J. Hammersley y D. Handscomb, "Monte-Cario Methods", *Methuen,* Londres ( 1964)

# Instituto de Ingeniería División de Investigación de la Facultad de Ingeniería

Universidad Nacional Autonoma de México Ciudad Universitaria, México 20, D.F. MEXICO

### VIGAS DE CORTANTE NO AMORTIGUADAS

SON SISTEMAS CONTINUOS CUYOS CAMBIOS DE PENDIENTE SON PROPOR-CIONALES AL CORTANTE QUE ACTUA EN LA SECCION.

 $\mathbf{r}$ 

SEAN m y p LA MASA Y FUERZA EXTERNA DISTRIBUIDAS POR UNIDAD DE LONGITUD, Y SEA k LA RIGIDEZ POR CORTANTE:

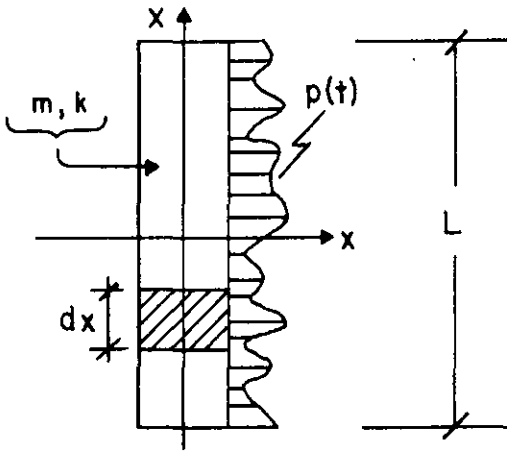

 $k = FAG$ 

FACTOR DE FORMA  $\Gamma$ 

AREA SECCION TRANSVERSAL A

 $\mathsf C$ MODULO DE ELASTICIDAD DINAMICO AL CORTANTE

$$
F_I = (mdX) \frac{\partial^2 x}{\partial t^2}
$$

POR EQUILIBRIO:

$$
\frac{\partial S}{\partial X} dX + pdX - m \frac{\partial^2 X}{\partial t^2} dX = 0
$$
  

$$
m \frac{\partial^2 X}{\partial t^2} - k \frac{\partial^2 X}{\partial X^2} = p(t)
$$
 (1)

<u>∂S dx</u>

 $S = k$ 

d X

LA EC HOMOGENEA QUEDA (CON p=0)

(2) 
$$
\frac{a^2 x}{a t^2} - v^2 \frac{a^2 x}{a x^2} = 0
$$
;  $v^2 = \frac{k}{m}$   
\nESCRIBIENDO  $x(t) = Z_n(X)\theta_n(t)$ , LA EC (2) QUEDA  
\n $Z_n \ddot{\theta}_n - v^2 Z_n'' \theta_n = 0$   
\n $\ddot{\theta}_n(t) - v^2 \frac{z_n''}{z_n} = 0 \Rightarrow \frac{\ddot{\theta}_n(t)}{\theta_n(t)} = v^2 \frac{z_n''}{z_n} = -\frac{2}{\omega_n} = \text{constant}$   
\n $= \frac{1}{2}\dot{\theta}_n + \omega_n^2 \theta_n = 0$ ;  $Z_n'' + \frac{\omega_n^2}{v^2}Z_n = 0$   
\n $\theta_n = B_n \text{ sen } \omega_n(t - t_n), Z_n = A_n \text{ sen } \frac{\omega_n}{v}(X - a_n)$   
\n $\therefore x_n = \overline{A}_n \text{ sen } \left[\frac{\omega_n}{v}(X - a_n)\right] \text{sen} \left[\frac{v}{v}(t - t_n)\right], n = 1, 2, \ldots; \overline{A}_n = B_n A_n$ 

 $2^{\circ}$ 

 $S^{\mathcal{A}}$ 

LAS CONSTANTES  $a_n Y \omega_n$  SE DETERMINAN EN CADA PROBLEMA EN FUNCION DE LAS CONDICIONES DE FRONTERA.

CONDICION DE ORTOGONALIDAD:

$$
\int_{0}^{L} x_{n}(X) x_{j}(X) = 0, \text{ SI } n \neq j
$$

EJEMPLO 1: CUERDA VIBRANTE DE LONGITUD L Y EXTREMOS FIJOS:

EN EL EXTREMO X=0 SE TENDRA  
(3) 
$$
x(0,t) = 0
$$
 =  $\frac{\omega_n a_n}{v} = j\pi$ ;  $j = 0,1,2,... = a_n = 0$ 

EN EL EXTREMO  $X = L$  SE TENDRA

(4) 
$$
x(L,t) = 0
$$
 =  $\sum \frac{w_n L}{v} = n\pi$ ;  $n = 1,2,...$ 

PUESTO QUE EN LA EC (3) SE TOMA j=0, YA QUE j=1,2,... DAN LA MISMA SOLUCION, LO CUAL CONDUCE A  $a_n = 0$ .

DE LA EC (4):  $\omega_n = \frac{n \pi v}{L}$ ; n = 1,2,...

FRECUENCIA FUNDAMENTAL

$$
SI \t n=1, \t w_1 = \frac{\pi v}{L} \t ... w_n = n w_1
$$

$$
Y \tT_1 = \frac{2L}{v} \tT_n = \frac{T_1}{n}
$$

LAS CONFIGURACIONES MODALES QUEDAN:

$$
Z_n = A_n \operatorname{sen} \frac{n \pi X}{L} \quad ; \quad x(t, X) = \overline{A}_n \operatorname{sen} \frac{n \pi X}{L} \operatorname{sen} \frac{n \pi v}{L} (t \cdot t_n)
$$

CONDICION DE ORTOGONALIDAD:

$$
\int_{0}^{L} A_{i} \operatorname{sen} \frac{i \pi X}{L} A_{j} \operatorname{sen} \frac{j \pi X}{L} dx = 0, \operatorname{SI} i \neq j
$$

EJEMPLO 2: VIGA DE CORTANTE APOYADA EN X = 0 Y LIBRE EN X = L. DE  $x(0,t) = 0 \Rightarrow a_n = 0$ DE  $x'(L, t) = 0$  (PUESTO QUE EN  $X = L$  SE DEBE CUMPLIR QUE LA FUERZA CORTANTE, S, SEA NULA),

$$
x'(\underline{X},t) = A_n \frac{\omega_n}{v} \cos \frac{\omega_n X}{v} \sin \omega_n (t-t_n)
$$

 $\mathcal{F}_{\mathcal{F},\mathcal{F}}$  .

$$
x'(L, t) = 0 = \cos \frac{\omega_n L}{v} \implies \frac{\omega_n L}{v} = -\frac{\pi}{2} (2n-1)
$$
  
\n0  $\omega_n = \frac{V}{L} \frac{\pi}{2} (2n-1)$   $\therefore$   $n = 1, 2, ...$   
\nSI  $n=1$ ,  $\omega_1 = \frac{\pi V}{L \cdot 2} \implies T_1 = \frac{4L}{v}$   
\n $\therefore$   $\omega_n = \omega_1 (2n-1)$ ;  $T_n = \frac{T_1}{2n-1}$   
\nASI:  $T_2 = \frac{T_1}{3}$ ,  $T_3 = \frac{T_1}{5}$ , ETC.  
\nDISTRIBUCION DE CORTANTES:

$$
S_n = k \frac{\partial x}{\partial X} = \overline{A}_n k \frac{\omega_n}{v} \cos \frac{\omega_n X}{v} \sin \omega_n (t - t_n)
$$

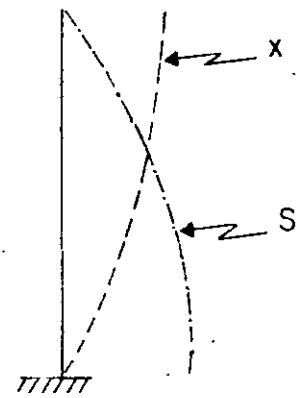

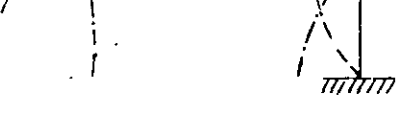

1er. MODO(FUNDAMENTAL)

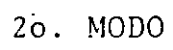

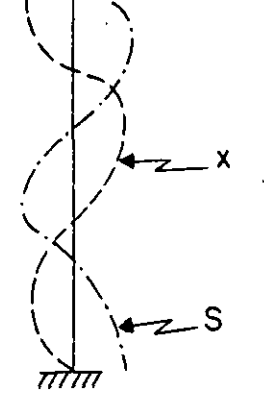

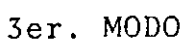

S

### VIBRACIONES FORZADAS EN VIGAS DE CORTANTE

SEA  $\ddot{x}_0(t)$  LA EXCITACION DEL TERRENO. LA RESPUESTA,  $x(t)$ , DEL SISTEMA ES

 $\tilde{D}$ 

(3) 
$$
x(t) = -\sum_{n=1}^{\infty} \frac{a_n}{\omega_n}
$$
sen  $\frac{\omega_n}{v} \times \int_{0}^{t} x_0(\tau) \operatorname{sen} \omega_n(t-\tau) d\tau$ 

**DONDE** 

L

 $\mathfrak{c}$ 

(4) 
$$
a_n = \frac{\int_{0}^{\ln \sin \frac{\pi}{x} dx}}{\int_{0}^{\ln \sin \frac{2\pi}{x} dx}} = \frac{4}{(2n-1)\pi}
$$

 $\omega_{\mathbf{n}}\mathbf{v}$ 

TAREA: DEMOSTRAR ECS (3) Y (4) Y ESTUDIAR SECCION 3.15.

EJEMPLO: CALCULAR EL LIMITE SUPERIOR DEL CORTANTE EN UNA VIGA DE CORTANTE A CUYA BASE SE LE SOMETE A UNA ACELERACION CONSTANTE,  $a$ .

EL ESPECTRO DE ESTA EXCITACION ES  $V = a/\omega$ 

**POR LO TANTO,** 
$$
S \le k \left[ \frac{\partial}{\partial X} \left( \sum_{n=1}^{\infty} \frac{a_n}{\omega_n} \text{ sen } \frac{\omega_n}{v} X \right) \right] v
$$

$$
S \leq \left[\sum_{n=1}^{\infty} \frac{ka_n V}{\omega_n} \frac{\omega_n}{V} \cos \frac{\omega_n}{V} X\right] = \frac{4k}{\pi} \frac{a}{V} \left[\sum_{n=1}^{\infty} \frac{\cos \frac{\pi}{2L} (2n-1) X}{(2n-1) \frac{V}{L} \frac{\pi}{2} (2n-1)}\right], \text{con } v^2
$$

$$
S \leq \frac{8aLm}{\pi^2} \sum_{n=1}^{\infty} \frac{1}{(2n-1)^2} \left[\cos \frac{(2n-1)\pi X}{2L}\right]
$$

 $S/S$ 

 $\frac{k}{m}$ 

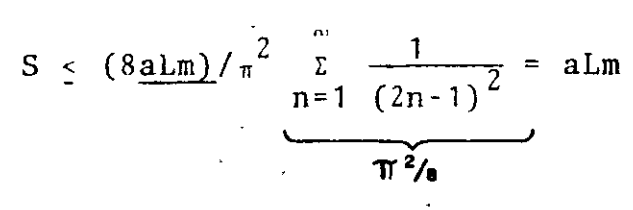

 $\mathsf{S}$  $d \mathsf{L} \mathsf{m} \neq$ 

118

 $\bar{\mathcal{S}}^{ij}$ 

# VIBRACION DE VIGAS EN FLEXION

 $\overline{7}$ 

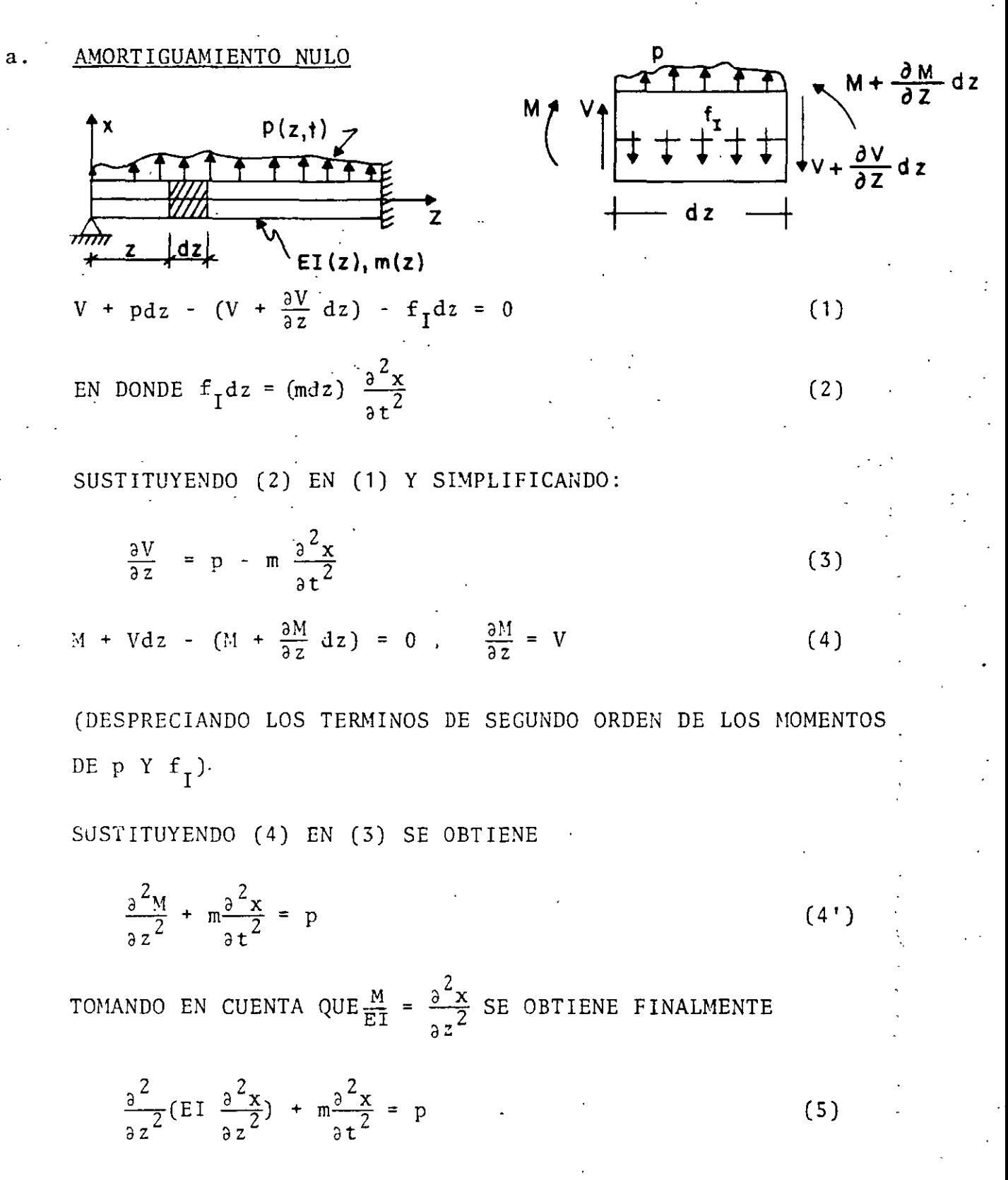

119

b. AMORTICUMMENTO VISCOSO  
\n- FUBRZA DE ANORTICUAMIEKTO POR  
\nVELOCTIONAD TRANSVERSAL = 
$$
c(z) \frac{\partial x}{\partial t} dz
$$
  
\n $\frac{\partial V}{\partial z} = p - m \frac{\partial^2 x}{\partial t^2} - c \frac{\partial x}{\partial t}$   
\n- FUBRZA DE ANORTICUAMIENTO POR DEFORMACION DE LA VICA.  
\nACEPTANDO LA HIPOTESS DE NAVTER DE DEPORMACION PLANA  
\n-  $\sigma = C_d \frac{\partial E}{\partial t}$   
\n-  $C_d = AMORTICUAMIENTO$   
\n-  $C_d = AMORTICUAMIENTO$   
\n-  $C_d = AMORTICUAMIENTO$   
\n-  $C_d = AMORTICUAMIENTO$   
\n-  $C_d = AMORTICUAMIENTO$   
\n-  $C_d = AMORTICUAMIENTO$   
\n-  $C_d = MORTICUAMIENTO$   
\n-  $C_d = MORTICUAMIENTO$   
\n-  $C_d = MORTICUAMIENTO$   
\n-  $C_d = MORTICUAMIENTO$   
\n-  $C_d = MORTICUAMIENTO$   
\n-  $C_d = MORTICUAMIENTO$   
\n-  $C_d = MORTICUAMIENTO$   
\n-  $C_d = MOTENALTO$   
\n-  $C_d = MOTENALTO$   
\n-  $C_d = MOTENALTO$   
\n-  $C_d = MOTENALTO$   
\n-  $C_d = MOTENALTO$   
\n-  $C_d = MOTENALTO$   
\n-  $C_d = MOTENALTO$   
\n-  $C_d = MOTENALTO$   
\n-  $C_d = MOTENALTO$   
\n-  $C_d = MOTENALO$   
\n-  $C_d = MOTENALO$   
\n-  $C_d = MOTENALO$   
\n-  $C_d = MOTENALO$   
\n-  $C_d = MOTENALO$   
\n-  $C_d = MOTENALO$   
\n-  $C_d = MOTENALO$   
\n-  $C_d = MOTENALO$   
\n-  $C_d = MOTENALO$   
\n-  $C_d = MOTENALO$   
\n-  $C_d = MOTENALO$ 

 $\beta$ 

 $\bar{g}/\bar{f}$ 

 $x_{S}$  = DESPLAZAMIENTO PSEUDOESTATICO OCASIONADO POR EL MOV. DE LOS APOYOS DE MANERA ESTATICA

= DESPLAZAMIENTO DINAMICO  $\mathbf{x}$ 

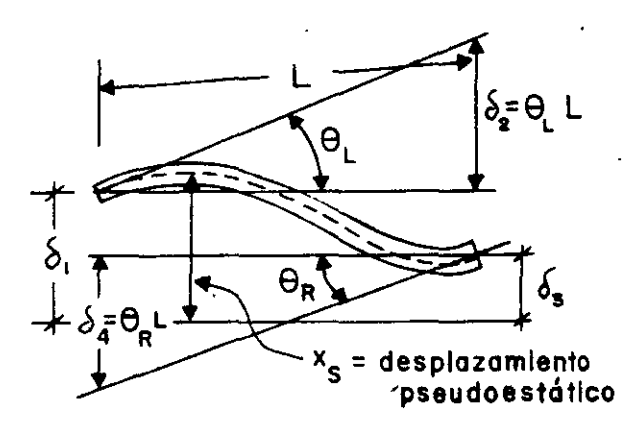

3I SE TIENE UNA ROTACION Y UNA TRAS-LACION POR APOYO:

$$
x_{S} = \sum_{i=1}^{4} \emptyset_{i} \delta_{i}(t) \qquad (8)
$$

 $\emptyset$ <sub>j</sub>(z) = CONFIGURACION DE LA VIGA DEBIDA A  $\delta_i = 1$ 

INCORPORANDO (8) EN (7):

$$
P_{\text{efect}} = \frac{4}{i} [\pi \emptyset_{i} \delta_{i}(t) + c \emptyset_{i} \delta_{i}(t) + \frac{\partial^{2}}{\partial z^{2}} \left[ I(z) \frac{\partial^{2} \emptyset_{i}(z)}{\partial z^{2}} (\delta_{i}(t) c_{d} + E) \right] \tag{9}
$$

EN LA MAYORIA DE LOS CASOS EL AMORTIGUAMIENTO INFLUYE POCO EN LA FUERZA EFECTIVA Y LA EC. (9) SE SIMPLIFICA A

Pefect =  $-\sum_{i=1}^{4} m\phi_i(z) \ddot{\delta}_i(t)$ 

EN. EL CASO DE UN VOLADIZO:

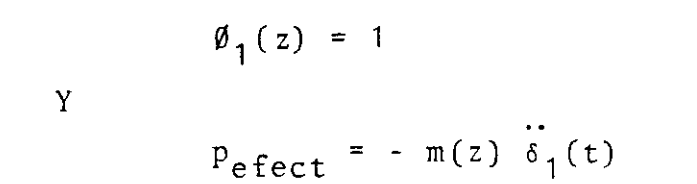

## ANALISIS DE VIBRACIONES LIBRES

CONSIDEREMOS UNA VIGA DE SECCION CONSTANTE (EI= CONSTANTE ; m=MASA POR UNIDAD DE LONGITUD).

DE LA EC.(5): EI 
$$
\frac{3^4 x}{a z^4} + \bar{m} \frac{3^2 x}{a t^2} = 0
$$
  
\n
$$
\frac{\partial^4 x}{\partial z^4} + \frac{\bar{m}}{EI} \frac{\partial^2 x}{\partial t^2} = 0
$$
\n(10).  
\nRESOLVIENDO LA EC. (10) POR SEPARACION DE VARIABLES:  
\n
$$
x(z, t) = \theta(z) Y(t)
$$
\n
$$
\theta^{IV}(z) Y(t) + \frac{\bar{m}}{EI} \theta(z) Y(t) = 0; \frac{\theta^{IV}(z)}{\theta(z)} + \frac{\bar{m}}{EI} \frac{Y(t)}{Y(t)} = 0
$$

POR LO QUE

$$
\frac{\theta^{IV}(z)}{\theta(z)} = -\frac{m}{EI} \frac{\dot{Y}(t)}{Y(t)} = C = a^{4} (C = CONSTANTE)
$$

POR LO TANTO OBTENEMOS DOS ECUACIONES DIFERENCIALES ORDINARIAS:

$$
\theta^{IV}(z) - a^{4} \theta(z) = 0
$$
  
\n
$$
\ddot{Y}(t) + \omega^{2} Y(t) = 0, \quad \text{DONDE} \qquad \omega^{2} = \frac{a^{4} EI}{\overline{m}}
$$
  
\n
$$
0 \qquad a^{4} = \frac{\omega^{2} \overline{m}}{EI}
$$

LA SOLUCION DE LA SEGUNDA DE ESTAS ES:

$$
Y(t) = \frac{Y(o)}{\omega} \text{sen}_{\omega}t + Y(o) \text{cos}_{\omega}t \tag{11}
$$

122

 $q_{\frac{12}{2}}$ 

美まし

LA SOLUCION DE LA PRIMERA ES:

 $\theta(z) = A_1$  sen az + A<sub>2</sub> cos az + A<sub>3</sub> senhaz + A<sub>4</sub> coshaz  $(12)$ 

EN DONDE LAS  $A_i$  SE CALCULAN EN FUNCION DE LAS CONDICIONES DE FRON-TERA DE LA VIGA EN AMBOS EXTREMOS.

EJEMPLO

VIGA SIMPLEMENTE APOYADA

LAS CUATRO CONDICIONES DE FRONTERA SON:

 $z=0$ :  $\theta$ (o)=0, M(o)= EI  $\ddot{\theta}$ (o) = 0 en

 $z = L: \quad \theta(L) = 0, \quad M(L) = EI\theta''(L) = 0$ en

SUSTITUYENDO  $\theta$ (o) = 0 Y  $\theta$ "(o) = 0 EN LA EC. (12) Y SU SEGUNDA DERIVADA:

 $\theta$ (o) = A<sub>2</sub> + A<sub>4</sub> cosh 0 = 0<br> $\theta'$ (o) = a<sup>2</sup>(- A<sub>2</sub> + A<sub>4</sub> cosh 0) = 0  $\begin{cases} \Rightarrow A_2 = A_4 = 0 \end{cases}$ 

HACIENDO LO MISMO CON  $\theta(L) = 0$  y  $\theta''(L) = 0$ :

 $\theta(L) = A_1$  sen aL + A<sub>3</sub> senh aL = 0<br> $\theta(L) = a^2(-A_1 \text{ sen al.} + A_3 \text{ senh al.}) = 0$   $\rightarrow A_3 = 0$ POR LO TANTO,  $\theta(L) = A_1$  sen aL = 0

PUESTO QUE  $A_1 = 0$  ES LA SOLUCION TRIVIAL, SE DEBE TENER QUE  $A_1$  SEA ARBITRARIA Y QUE

sen al = 0  $\rightarrow$  al = n $\pi$ ; n = 0, 1, 2,..., $\in$ POR LO TANTO,  $a = n\pi/L$ . RECORDANDO QUE  $a^4 = \omega^2 \bar{m}/EI$ , SE TIENE QUE

$$
\omega_n^2 = (n\pi/L)^4 E I/\bar{m}
$$
 0  $\omega_n = \frac{n^2 \pi^2}{L^2} \sqrt{E I/\bar{m}}$ 

SON LAS FRECUENCIAS CIRCULARES NATURALES DE VIBRACION DE LA VIGA.

 $\therefore$   $\sim$ 

LAS CONFIGURACIONES MODALES SON

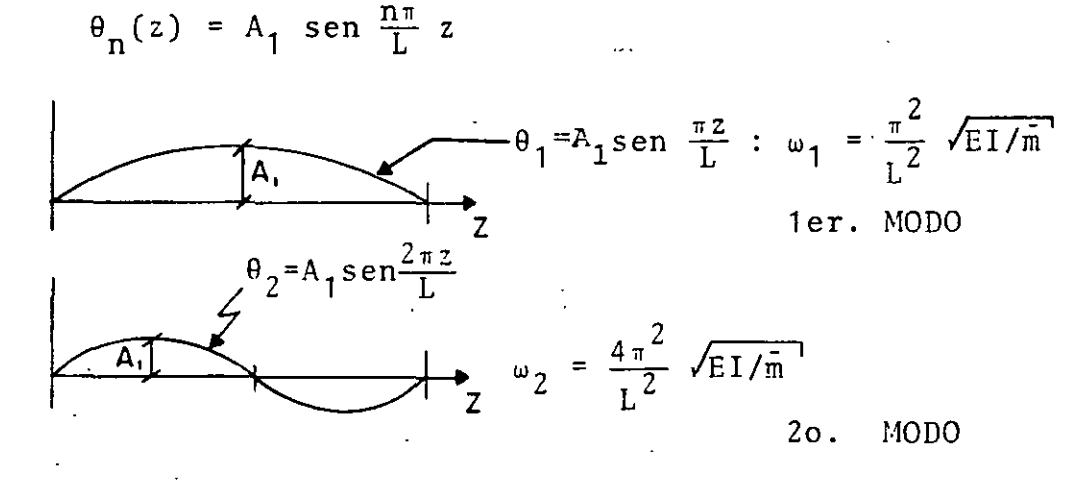

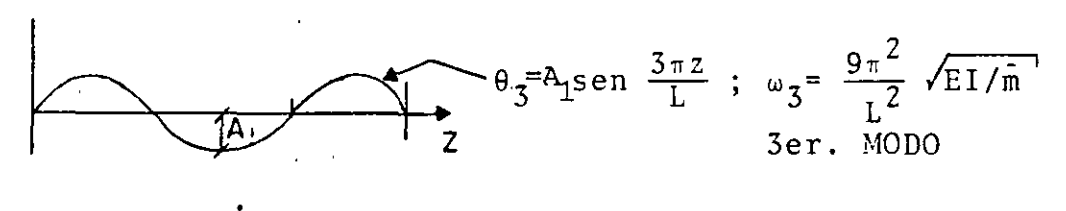

 $\omega_1$  :  $\omega_2$  :  $\omega_3$  : 1: 4: 9  $\omega_i = n^2 \omega_1$ 

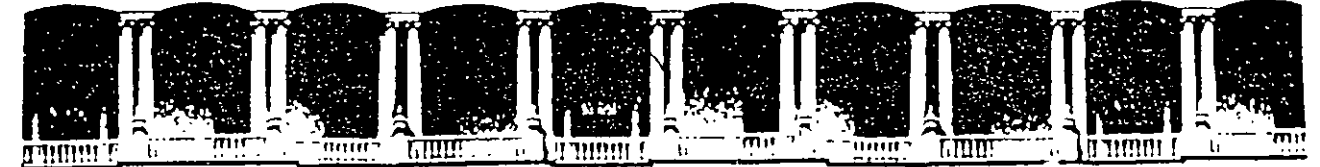

## FACULTAD DE INGENIERIA U.N.A.M.<br>DIVISION DE EDUCACION CONTINUA **EDUCACION**

# CURSOS ABIERTOS

# XXV CURSO INTERNACIONAL DE INGENIERÍA SÍSMICA

MÓDULO 11:

# ANÁLISIS ESTÁTICO Y DINÁMICO DE ESTRUCTURAS SUJETAS A SISMO

TEMA

# VIBRACIONES DE SISTEMAS DISCRETOS DE VARIOS GRADOS DE LIBERTAD

PRESENTADO: DR. OCTAVIO A. RASCÓN CHÁVEZ PALACIO DE MINERIA AGOSTO DE 1999

Palacio de Mineria Calle de Tacuba 5 Primer piso Deleg. Cuauhtémoc 06000 México, D.F. APDO. Postal M-2285 Teléfonos: 512.S955 512·5121 521-7335 521·1987 Fax 510·0573 521·4020 AL 26

VIBRACION DE SISTEMAS DISCRETOS DE VARIOS

GRADOS DE LIBERTAD

MenI. Joege Pervice

Ejemplos de sistemas de n GL

Caracteristicas:

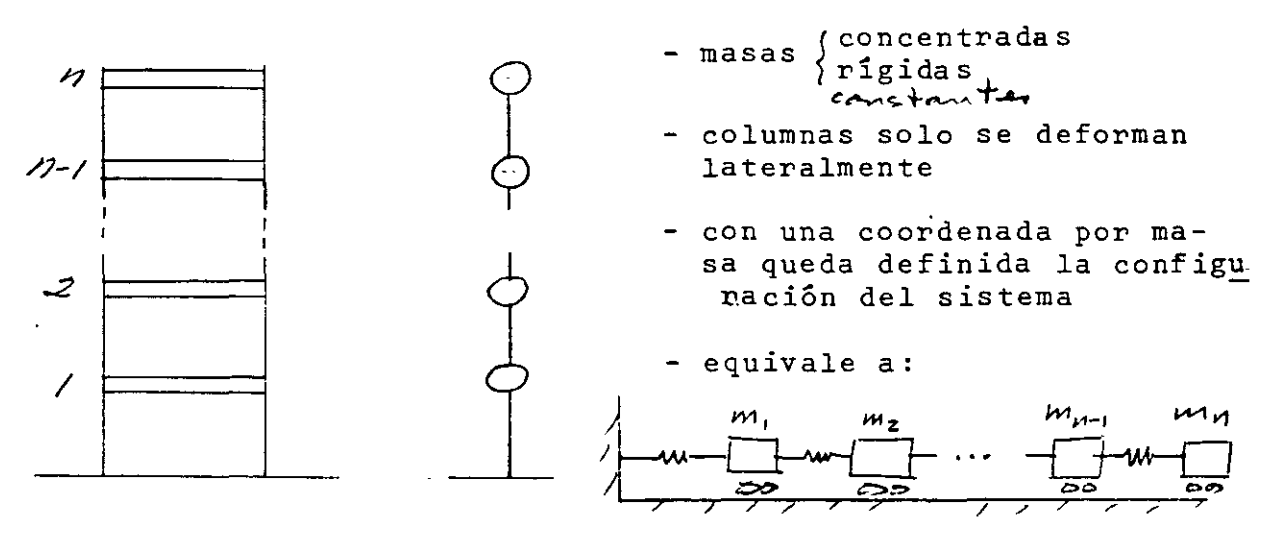

Además, la consideramos elástica, lineal

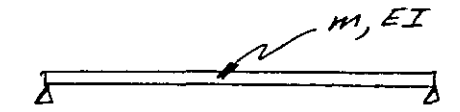

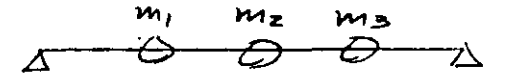

Supongamos:

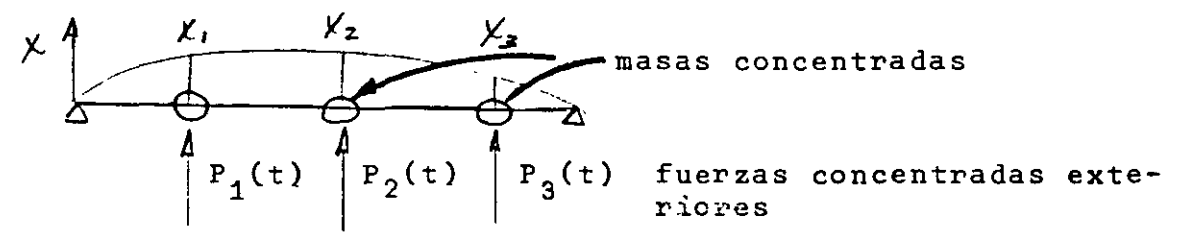

aislemos una masa:

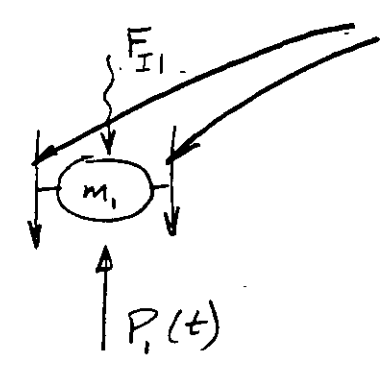

 $=$   $\sum$  fuerzas resistencia elásti-<br>ca a la deformación

$$
F_{\overline{I}} =
$$
 Fuerza de inareia

Las ecuaciones condensadas de.movimiento serán:

$$
F_{I1} + F_{r1} = P_1(t)
$$
  
\n
$$
F_{I2} + F_{r2} = P_2(t)
$$
  
\n
$$
F_{I3} + F_{r3} = P_3(t)
$$
  
\n
$$
F_{I2} = P_3(t)
$$
  
\n
$$
F_{I3} = P_3(t)
$$
  
\n
$$
F_{I2} = P_3(t)
$$
  
\n
$$
F_{I3} = P_3(t)
$$
  
\n
$$
F_{I2} = P_3(t)
$$

la· determinación de estas. fuer.zas es. un. problema. estático.

Coeficientes de influencia,

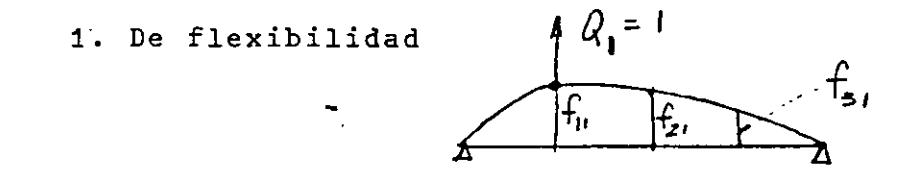

f.. = despl. de la coord. i debido a una carga unitaria en<br>11 - seemd i (desplasamiente y fuenze en z dimessión) coord. j (desplazamiento y fuerza en = dirección)

superposición

 $\mathcal{P}^{(2)}_{\text{max}}$  $X_1 = f_{11} Q_1 + f_{12} Q_2 + f_{13} Q_3$  $X_2 = f_{21} Q_1 + f_{22} Q_2 + f_{23} Q_3$  inv. (1) o'  $x_3 = f_{31} Q_1 + f_{32} Q_2 + f_{33} Q_3$ 

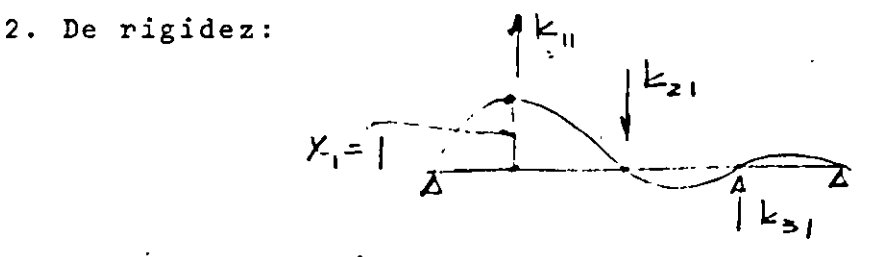

fuerza en coordenada i por un desplazamiento unitario ruerza en coorden<br>en coordenada <mark>j.</mark>

Por superposición

$$
Q_{1} = K_{11} X_{1} + K_{12} X_{2} + K_{13} X_{3}
$$
  
\n
$$
Q_{2} = K_{21} X_{1} + K_{22} X_{2} + K_{23} X_{3}
$$
  
\n
$$
Q_{3} = K_{31} X_{1} + K_{32} X_{2} + K_{33} X_{3}
$$
  
\n(2)

Desde luego  $K_{ij} = K_{ji}$  (y  $f_{ij} = f_{ji}$ ) (Maxwell-Mohr) La ecuación 2 también puede escribirse:

$$
Q_i = \sum_{j=1}^{3} K_{ij} X_j
$$

o bien, en notación matricial

$$
\begin{pmatrix} 0_1 \\ 0_2 \\ 0_3 \end{pmatrix} = \begin{bmatrix} k_{11} & k_{12} & k_{13} \\ k_{21} & k_{22} & k_{23} \\ k_{31} & k_{32} & k_{33} \end{bmatrix} \begin{pmatrix} x_1 \\ x_2 \\ x_3 \\ x_3 \end{pmatrix}
$$
  
matrix de ri-  
gideces

Ponemos:

$$
\begin{aligned}\n\left\{\Omega\right\} &= \begin{bmatrix} \kappa \end{bmatrix} \begin{bmatrix} x \\ y \end{bmatrix} \\
\text{Claro que } \begin{bmatrix} \kappa \end{bmatrix}^{-1} = \begin{bmatrix} F \end{bmatrix} = \begin{bmatrix} f_{ij} \end{bmatrix} \\
\text{Sustituyendo} \ (2) & 0 \ (3) \text{ en ecuaciones de movimiento:} \\
\end{aligned}
$$
\n
$$
\begin{aligned}\n\frac{\pi_1 \ddot{x}_1 + \kappa_{11} x_1 + \kappa_{12} x_2 + \kappa_{13} x_3 = P_1(t) \\
\frac{\pi_2 \ddot{x}_2 + \kappa_{21} x_1 + \kappa_{22} x_2 + \kappa_{23} x_3 = P_2(t) \\
\frac{\pi_3 \ddot{x}_3 + \kappa_{31} x_1 + \kappa_{32} x_2 + \kappa_{33} x_3 = P_3(t)\n\end{aligned}
$$

o bien:

$$
\begin{bmatrix} m_1 & 0 & 0 \ 0 & m_2 & 0 \ 0 & 0 & m_3 \end{bmatrix} \begin{bmatrix} \ddot{x}_1 \\ \ddot{x}_2 \\ \ddot{x}_3 \end{bmatrix} + \begin{bmatrix} K_{11} & K_{12} & K_{13} \\ K_{21} & K_{22} & K_{23} \\ K_{31} & K_{32} & K_{33} \end{bmatrix} \begin{bmatrix} x_1 \\ x_2 \\ x_3 \end{bmatrix} = \begin{bmatrix} P_1(t) \\ P_2(t) \\ P_3(t) \end{bmatrix}
$$

o también:

$$
\begin{bmatrix} M \end{bmatrix} \begin{bmatrix} \ddot{x} \end{bmatrix} + \begin{bmatrix} K \end{bmatrix} \begin{bmatrix} x \end{bmatrix} = \begin{bmatrix} P(t) \end{bmatrix} \begin{bmatrix} \text{vibración} \\ \text{forzada} \end{bmatrix}
$$

$$
= \begin{bmatrix} 0 \end{bmatrix} \begin{bmatrix} \text{vibración} \\ \text{libreción} \end{bmatrix}
$$

## 1. VIBRACION LIBRE

$$
\begin{bmatrix} M \end{bmatrix} \begin{bmatrix} \ddot{x} \\ \ddot{x} \end{bmatrix} + \begin{bmatrix} \kappa \end{bmatrix} \begin{bmatrix} x \\ \ddot{x} \end{bmatrix} = \begin{bmatrix} \begin{bmatrix} 0 \\ 0 \end{bmatrix} \end{bmatrix}
$$
 (1.1)

: Supongamos la solución

$$
\begin{array}{c}\n\ddots & \begin{array}{c}\n\ddots \\
\end{array}\n\end{array}\n\end{array}\n\qquad\n\begin{array}{c}\n\begin{array}{c}\n\ddots \\
\end{array}\n\end{array}\n\qquad\n\begin{array}{c}\n\ddots \\
\end{array}\n\end{array}\n\qquad\n\begin{array}{c}\n\text{constante} \\
\end{array}\n\qquad\n\begin{array}{c}\n\text{scalar} \\
\end{array}\n\qquad\n\begin{array}{c}\n\text{define:} \\
\end{array}\n\end{array}\n\qquad\n\begin{array}{c}\n\text{variation armónica} \\
\end{array}
$$

 $0b$ -enemos:

$$
\begin{cases}\n\begin{cases}\nx_1^2 = \left\{\n\begin{matrix}\nr\right\} & \text{(A sen pt + B cos pt)} = r \\
\left\{\n\begin{matrix}\n\dot{x}_1^2 & = \left\{\n\begin{matrix}\nr\right\} & \text{(Ap cos pt - B p sen pt)}\n\end{matrix}\n\end{matrix}\n\end{cases}\n\end{cases}\n\end{cases}\n\begin{cases}\n\begin{cases}\n\dot{x}_1^2 = \left\{\n\begin{matrix}\nr\right\} & \text{(-Ap^2 sen pt - B p^2 cos pt) = -\left\{\n\begin{matrix}\nr\right\} & \text{Y(t)}\n\end{matrix}\n\end{cases}\n\end{cases}\n\end{cases}\n\tag{1.2}
$$

Sumituyendo 1.2 en 1.1 y dividiendo entre Y(t) nos queda:

$$
- p2 \begin{bmatrix} M \end{bmatrix} \begin{Bmatrix} r \end{bmatrix} + \begin{bmatrix} K \end{bmatrix} \begin{Bmatrix} r \end{bmatrix} = \begin{Bmatrix} 0 \end{Bmatrix}
$$

o sea:

$$
\left[\begin{bmatrix} K \end{bmatrix} - P^2 \begin{bmatrix} M \end{bmatrix} \left\{ r \right\} = \left\{ 0 \right\}
$$
 (1.3)

$$
\begin{bmatrix} K \end{bmatrix} \begin{Bmatrix} r \\ r \end{Bmatrix} = p^2 \begin{bmatrix} M \end{bmatrix} \begin{Bmatrix} r \\ r \end{Bmatrix} \qquad \qquad \begin{bmatrix} K \end{bmatrix} \begin{Bmatrix} r \\ r \end{Bmatrix} = p^2 \begin{bmatrix} M \end{bmatrix} \begin{Bmatrix} r \\ r \end{Bmatrix}
$$
  
pre x [K]<sup>-1</sup>  $\frac{1}{p^2}$   

$$
\begin{bmatrix} M \end{bmatrix}^{-1} \begin{bmatrix} K \end{bmatrix} \begin{Bmatrix} r \\ r \end{Bmatrix} = p^2 \begin{Bmatrix} r \\ r \end{Bmatrix} \qquad \qquad \frac{1}{p^2} \begin{Bmatrix} r \\ r \end{Bmatrix} = \begin{bmatrix} K \end{bmatrix}^{-1} \begin{bmatrix} M \end{bmatrix} \begin{bmatrix} r \\ r \end{bmatrix}
$$

En las dos formas llegamos a un problema de VAC

$$
\begin{bmatrix} L \end{bmatrix} \quad \begin{Bmatrix} u \end{Bmatrix} = \quad \begin{bmatrix} \lambda \\ \lambda \end{bmatrix} u \end{bmatrix}
$$

Problema de valores característicos:

- Dada una matriz cuadrada de orden (nxn)  $\begin{bmatrix} L \end{bmatrix}$ , que representa una transformación lineal de vectores n-dimensionales, debe encontrarse un vector  $\{u\}$  que transformado por  $\begin{bmatrix}L\end{bmatrix}$  resulte en otro vector  $\lambda \begin{bmatrix} u \end{bmatrix}$  en la misma "dirección". O sea,  $\begin{bmatrix} L \end{bmatrix}$  solo cambia la magnitud de  $\{u\}$  sin cambiar la dirección. El vector es un vector característico (o eigenvector) de  $\begin{bmatrix} L \end{bmatrix}$ .  $\lambda$ (escalar) representa la relación entre las "longitudes" antes y después de la transformación y para llegar a los VEC debe tomar-valores de un conjunto de valores característicos (YAC) (o eigenvaloresl.

El problema de encontrar frecuencias y modos naturales puede considerarse un problema de VAC. $-$  (STD) . ~.

Tenemos

$$
\left[\begin{bmatrix} k \end{bmatrix} - p^2 \begin{bmatrix} m \end{bmatrix} \right] \left\{ r \right\} = \left\{ 0 \right\}
$$
 (1.3)

Si en el sistema de ecuaciones

 $\begin{bmatrix} A \end{bmatrix} \begin{bmatrix} x \\ x \end{bmatrix} = \begin{bmatrix} 0 \\ 0 \end{bmatrix}$ 

(A] es no singular, la solución única es la trivial

 $\left\{x\right\}$  =  $\left\{0\right\}$ , de donde; nos interesa el caso en que  $[A]$  es singular. En este caso la adjunta\*  $\begin{bmatrix} A \end{bmatrix}$  existe y puede pre X por ella, -con el resultado

 $|A|$   $\{x\}$  =  $\{0\}$ porque  $\begin{bmatrix} \hat{A} \end{bmatrix} \begin{bmatrix} A \end{bmatrix} = |A| \begin{bmatrix} I \end{bmatrix} + \begin{bmatrix} A \end{bmatrix}$  (nxn) Puesto que  $|A| = 0$ ,  $\{x\}$  no necesariamente es nulo, pero si se asigna un valor dado a uno de sus elementos los demás que dan determinados en forma única. También notamos que si  $\{x\}$  es solución de  $[A]$   $\{x\}$  =  $\{0\}$ y  $\alpha$  es una constante, entonces  $\alpha \hat{X}$ <sup>x</sup> es también solución. Por lo tanto, hay un número infinito de soluciones. Todos estqs se considerarán juntos y hablaremos de una "solución" como un conjunto de relaciones entre los elementos de  $\{x\}$ . .. Volvemos a  $[K] - p^2 [M]$   $\{r\} = \{0\}$  (1.3)

Al desarrollar  $|E| = 0$  llegamos a una ecuación de grado n en  $p^2$ , cuyas raíces son los VAC.

- Como  $K$  y  $[M]$  son simétricas y positivas definidas\*,

\*Transpuesta de la matriz de cofactores.  $*$ <sup>\*</sup> $[A]$  es POS. DEF. si  $\{4\}$   $[A]$   $\{4\}$  0 para todo  $\{4\}$  no nulo

6.

puede demostrarse que las raíces de la ecuación característica son reales y positivas. Las llamamos  $\frac{1}{7}$ ,  $\frac{2}{7}$ ,  $\frac{2}{7}$ , ...,  $\frac{1}{7}$ ,  $\frac{2}{7}$ . Las n frecuencias naturales son los términos positivos de las raices y la más baja es llamada frecuencia fundamental.

- Para la gran mayoría de los casos de interés las frecuencias son diferentes entre si.
- Para cada frecuencia p<sub>i</sub> existe una VEC asociado:

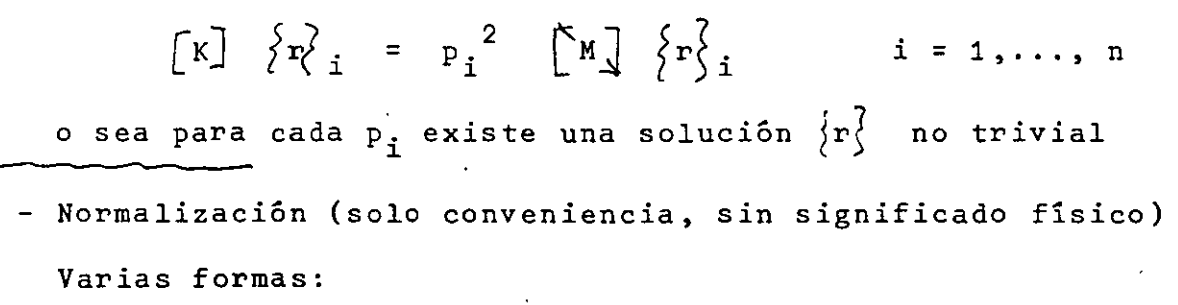

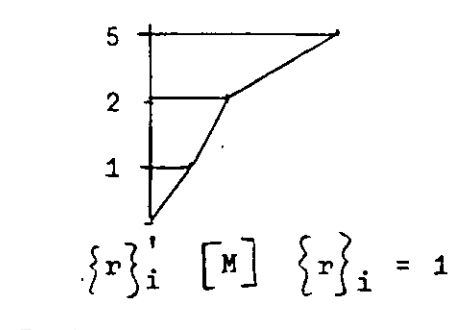

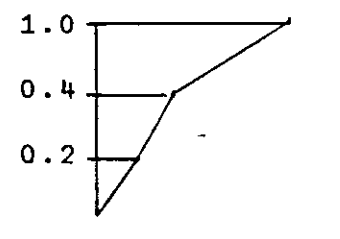

(modos normales)

- Los modos y frecuencias naturales del sistema son propiedades caracteristicas derivadas de las propiedades de inercia y rigidez expresadqs por los elementos de  $[M]$  y  $[K]$ .
- Llamaremos matriz modal  $[R]$  a la que tiene los V.EC,  $\omega$  vectores modales, como columnas.

7,

### ORTOGONALI-DAD DE. MODOS DE VIBRACION

Se dice que dos vectores  $\{a\}$  y  $\{b\}$  son <u>ortogonales</u> con res pecto a la matriz simétrica  $\begin{bmatrix} J \end{bmatrix}$  si

$$
\{a\} \quad [J] \quad \{b\} = \{b\} \quad [J] \quad \{a\} = 0
$$

Demostremos- que- dos vectores modales- $\{r\}$  i y  $\{r\}$  j, asociados a frecuencias diferentes  $(P_i \neq P_j)$  son ortogonales con respecto a las matricess de inercia y elástica.

- Cada uno de estos vectores satisface la ecuación 1.3

$$
p^{2}[M] \{r\} = [K] \{r\} \qquad [M] \{r\} = \frac{1}{p^{2}[K]} \{r\}
$$
  
\n
$$
P_{i}^{2}[M] \{r\}_{i}^{2} = [K] \{r\}_{i} \qquad [M] \{r\}_{i}^{2} = \frac{1}{p_{i}^{2}[K]} \{r\}_{i}^{2}
$$
  
\n
$$
P_{i}^{2}[M] \{r\}_{i}^{2} = [K] \{r\}_{i} \qquad [M] \{r\}_{i}^{2} = \frac{1}{p_{i}^{2}[K]} \{r\}_{i}^{2}
$$
  
\n
$$
P_{i}^{2}[M] \{r\}_{j}^{2} = [K] \{r\}_{j} \qquad [M] \{r\}_{j}^{2} = \frac{1}{p_{j}^{2}[K]} \{r\}_{j}^{2}
$$
  
\n
$$
P_{i}^{2}[r] \{M\}_{i}^{2} = \{r\}_{i}^{2}[K] \{r\}_{i}^{2} = \{r\}_{i}^{2}[K] \{r\}_{i}^{2} = \frac{1}{p_{i}^{2}} \{r\}_{i}^{2}[K] \{r\}_{i}^{2}
$$
  
\n
$$
P_{i}^{2}[r] \{M\}_{i}^{2} = \{r\}_{i}^{2}[K] \{r\}_{i}^{2} = \{r\}_{i}^{2}[K] \{r\}_{i}^{2} = \frac{1}{p_{i}^{2}} \{r\}_{i}^{2}[K] \{r\}_{i}^{2}
$$
  
\n
$$
P_{i}^{2}[r] \{M\}_{i}^{2} = \{r\}_{i}^{2}[K] \{r\}_{j}^{2} = \{r\}_{i}^{2}[K] \{r\}_{j}^{2} = \{r\}_{i}^{2}[K] \{r\}_{j}^{2}
$$
  
\n
$$
P_{i}^{2}[r] \{M\}_{i}^{2} = \{r\}_{i}^{2}[K] \{r\}_{j}^{2}
$$
  
\n
$$
P_{i}^{2}[K] \{r\}_{j}^{2} = \{r\}_{i}^{2}[K] \{r\}_{j}^{2}
$$
  
\n
$$
P_{i}^{2}[K] \{r\}_{j}^{2} = \{r\}_{i}
$$

$$
(p_{i}^{2} - p_{j}^{2}) \left( \left\{ r_{i}^{2} \right\}_{i}^{1} \left[ M \right] \left\{ r_{j}^{2} \right\}_{j} \right) = 0 \qquad 0 = \left( \frac{1}{p_{i}^{2}} - \frac{1}{p_{j}^{2}} \right) \left( r_{i}^{2} \left[ K \right] \left\{ r_{j}^{2} \right\}_{j}
$$
\nwhere  $p_{i}^{2} \neq p_{j}^{2}$ 

$$
\left\{r\right\}_{i}^{'}\left[\begin{array}{c}N\end{array}\right]\left\{r\right\}_{j} = 0 \qquad \left\{r\right\}_{i}^{'}\left[\begin{array}{c}N\end{array}\right]\left\{r\right\}_{j} = 0
$$

Tenemos ecuaciones de ortogonalidad;

$$
\{r\}_{i}^{'} \in M \text{ and } \{r\}_{j}^{'} = 0
$$
\n
$$
\{r\}_{i}^{'} \in [K] \{r\}_{j}^{'} = 0
$$
\n
$$
\{r\}_{i}^{'} \in K \text{ and } \{r\}_{j}^{'} = 0
$$

La ec

$$
\begin{bmatrix} M \end{bmatrix} \left\{ x \right\} + \left[ K \right] \left\{ x \right\} = \left\{ 0 \right\}
$$
 (a)

y la matriz modal [R] ·

Hagamos:

$$
\left\{ x \right\} = \begin{bmatrix} R \end{bmatrix} \left\{ y \right\}
$$

y sustituyendo en (a):

$$
\begin{bmatrix} M \end{bmatrix} \begin{bmatrix} R \end{bmatrix} \begin{bmatrix} \ddots \\ \ddots \end{bmatrix} + \begin{bmatrix} K \end{bmatrix} \begin{bmatrix} R \end{bmatrix} \begin{bmatrix} \ddots \\ \ddots \end{bmatrix} = \begin{bmatrix} 0 \\ 0 \end{bmatrix}
$$
premultiplicando pop  $\begin{bmatrix} R \end{bmatrix}$  :

$$
\left[\begin{array}{c}\nE\left[\begin{array}{c}\nR\right] \left[\begin{array}{c}\nR\right] \left[\begin{array}{c}\nX\right] \left[\begin{array}{c}\nX\right] \left[\begin{array}{
$$

Llamemos

$$
\begin{bmatrix} R \end{bmatrix} \begin{bmatrix} M \end{bmatrix} \begin{bmatrix} R \end{bmatrix} = \begin{bmatrix} M \end{bmatrix}
$$

$$
\begin{bmatrix} R \end{bmatrix} \begin{bmatrix} K \end{bmatrix} \begin{bmatrix} R \end{bmatrix} = \begin{bmatrix} K \end{bmatrix}
$$

 $\therefore$  la ec (b) (p. 14) puede ponerse:

$$
\begin{bmatrix} M * \end{bmatrix} \quad \left\{ \begin{bmatrix} \ddot{y} \end{bmatrix} + \begin{bmatrix} K * \end{bmatrix} \quad \left\{ y \right\} \quad = \quad \left\{ 0 \right\}
$$

que equivale a:

$$
m_{11}
$$
  $\stackrel{\ast}{y}_1$  +  $k_{11}^{\stackrel{\ast}{x}_1}$   $y_1$  = 0  
\n $m_{22}$   $\stackrel{\ast}{y}_2$  +  $k_{22}^{\stackrel{\ast}{x}_1}$   $y_2$  = 0  
\n $\stackrel{\ast}{\cdots}$  - - - - - - - -  
\n $m_{nn}$   $\stackrel{\ast}{y}_n$  +  $k_{nn}$   $y_n$  = 0

de las que

 $\frac{k_{11}}{k}$  $P_n^2$  $P_1^2$  $\equiv$  $\ddot{\phantom{0}}$  $\mathbf{m}_{\mathbf{n}}$  $\mathbf{m}$ nn  $\sim$ Recordar que para  $\max_{x}$  + kx = 0  $x' + p^2 x = 0 \t y \t p^2 = \frac{k}{m}$ 

O sea, con la transformación

$$
\begin{array}{c}\n\left\{\mathbf{x}\right\} & = \begin{array}{c}\n\mathbf{R} \\
\end{array}\n\end{array}
$$

aplicada a la ecuación

$$
\begin{bmatrix} M \end{bmatrix} \begin{bmatrix} x \\ x \end{bmatrix} + \begin{bmatrix} K \end{bmatrix} \begin{bmatrix} x \\ x \end{bmatrix} = \begin{bmatrix} 0 \\ 0 \end{bmatrix}
$$

hemos descompuesto un sistema de nGL en n sistemas de 1GL independientes.

Consideremos el producto

$$
\begin{bmatrix} M^*\end{bmatrix}^{-1} \begin{bmatrix} K^*\end{bmatrix} = \begin{bmatrix} [R] \cdot [M] [R] \end{bmatrix}^{-1} \qquad [R] \qquad [R] \qquad [R] = \begin{bmatrix} K^*\end{bmatrix} \begin{bmatrix} M^*\end{bmatrix}^{-1}
$$

$$
= [R]^{-1} \begin{bmatrix} M \end{bmatrix}^{-1} \begin{bmatrix} K \end{bmatrix}^{-1} \begin{bmatrix} R \end{bmatrix}^{\prime} \qquad [R] \qquad [R]
$$

$$
= [R]^{-1} \begin{bmatrix} M \end{bmatrix}^{-1} \begin{bmatrix} K \end{bmatrix} \qquad [R] \qquad [R] \qquad [R]
$$

 $[\n\phi]$  contiene las frecuencias naturales en la diagonal principal ... El problema de encontrar frecuencias y modos naturales equi vale al de encontrar la matriz *[R]* que diagonaiice [HJ y *[K]*  de acuerdo con

$$
\begin{bmatrix} R \end{bmatrix} \quad \text{[M]} \quad \text{[R]} = \quad \text{[M]} \quad \text{[R]}
$$

Las frecuencias naturales se obtendrán de

Las frecuencias naturales se obtendrán de  
\n
$$
M_{\frac{1}{2}}^{-1} \left[ K_{\frac{1}{2}} \right] = \left[ K_{\frac{1}{2}} \right] \left[ M_{\frac{1}{2}} \right]^{-1} = \left[ P_{\frac{1}{2}} \right]
$$
\n  
\nVeámoslo en otra forma

Veámoslo en otra forma

$$
\begin{bmatrix} M \end{bmatrix} \begin{Bmatrix} x \\ y \end{Bmatrix} + [K] \begin{Bmatrix} x \\ y \end{Bmatrix} = \begin{Bmatrix} P(t) \\ P(t) \end{Bmatrix}
$$
  
Substituting  $\{x\} = [R] \begin{Bmatrix} x \\ y \end{Bmatrix}$ 

$$
\begin{bmatrix} M \end{bmatrix} \begin{bmatrix} R \end{bmatrix} \begin{bmatrix} y \end{bmatrix} + \begin{bmatrix} K \end{bmatrix} \begin{bmatrix} R \end{bmatrix} \begin{bmatrix} y \end{bmatrix} = \begin{bmatrix} P(t) \end{bmatrix}
$$

11.

premultiplicando por  $\left\{r\right\}_{1}^{7}$ 

premultiplicando por 
$$
\{r\}_j^{\prime}
$$
  
\n $\underbrace{\{r\}_j^{\prime} \quad [\text{M}] \quad [\text{R}] \quad \{\ddot{y}\} \quad + \quad \underbrace{\{r\}_j^{\prime} \quad [\text{K}] \quad [\text{R}] \quad \{y\} \quad = \underbrace{\{r\}_j^{\prime} \quad \{P(t)\}}_{\text{escalar}}$ 

En los productos (a) y *(b)* solo queda (por ortogonalidad):

$$
\underbrace{\left\{r\right\}_{j} \cdot \left[M\right] \left\{r\right\}_{j} \cdot \qquad v_{j} \cdot + \underbrace{\left\{r\right\}_{j} \cdot \left[K\right] \left\{r\right\}_{j} \cdot v_{j} \cdot = \underbrace{\left\{r\right\}_{j} \cdot \left\{P(\tau_{i})\right\}_{j}}_{K*_{j} = p_{j}^{2} \cdot M*_{j}} \qquad \qquad \underbrace{r^{2} \cdot \left\{P(\tau_{i})\right\}_{j} \cdot \left\{P(\tau_{i})\right\}_{j}}_{P^{*_{j} = p_{j}^{2} \cdot M*_{j}}}
$$

y para el· modo j tenemos:.

$$
M_{j}^{*} = \sum_{j=1}^{N} A_{j}^{*} = P_{j}^{*} (t)
$$

o bien

 $M_{j}^{*}$   $\ddot{y}_{j}$  +  $K_{j}^{*}$   $y_{j}$  =  $P_{j}^{*}(t)$ 

· an~loga a la ecuación de movimiento para 1 GL:

$$
m \ddot{x} + k x = P(t)
$$

 $En$   $(1.5)$  tenemos:

ecyaciones independientes para nGL

<sup>1</sup>ecuación independiente para cada modo Para vibración libre (1GL)

$$
\dot{x} + p^2 x = 0 \qquad p^2 = \frac{k}{m}
$$

12.

 $(1.5)$ 

la solución es:

$$
x = A \cos pt + B \sin pt \qquad (c)
$$

y para el modo j tendremos  $(P_i(t) = 0)$ 

$$
y_j = A_j \cos p_j t + B_j \sin P_j t \qquad (d)
$$

Si en (e) hacemos

$$
\sum_{t=0}^{1} t = 0
$$
 =  $x_0$   $\sum_{t=0}^{1} t = 0$  =  $x_0$ 

llegamos a

$$
x(t) = X_0 \cos pt + \frac{\dot{x}_0}{p} \sin pt
$$

y . en (d):

$$
y_j = y_{oj} \cos p_j t + \frac{\dot{y}_{oj}}{\dot{f}_j} \sin p_j t
$$

Cualquier configuración del sistema puede expresarse como una suma de. formas modales multiplicadas por ciertos coeficientes. Esquemáticamente:

{x} = estática o dinámica + + · f r}2 + + ..... l Y 2 + . ~ r? 3 Y 3 + • • • • (Y = Y(t))

$$
\left(\left\{x\right\} \quad = \quad \left\{x(\pm 1)\right\}\right)
$$

En nuestra expresión

$$
\{x\} = \begin{bmatrix} R \end{bmatrix} \{y\} \qquad \qquad 1.4
$$

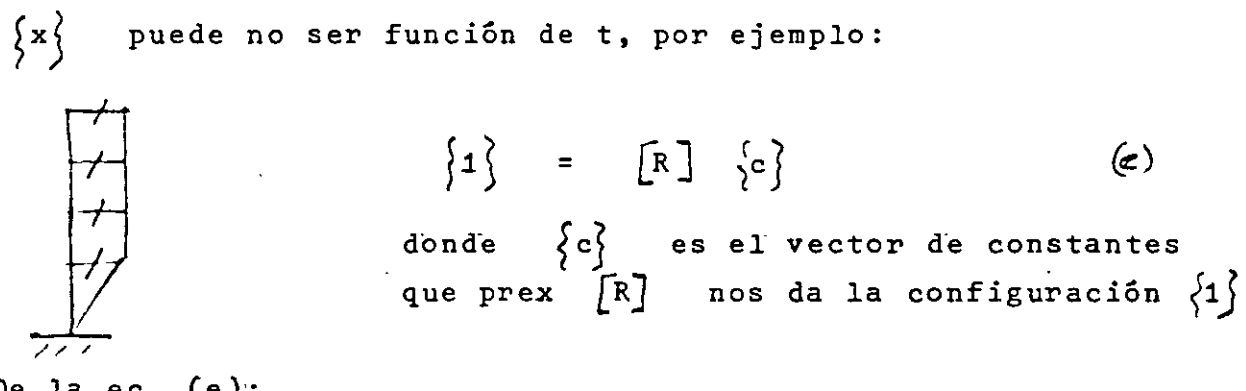

De la ec.  $(e)$ :

$$
\{c\} = [R]^{-1} \{1\} \left([R] \text{ nogine}\right)
$$

En 1.4 también podríamos hacer

$$
\begin{aligned}\n\left\{\n\begin{aligned}\n\mathbf{y} \right\} &= \left[\n\begin{aligned}\n\mathbf{R}\n\end{aligned}\n\right]^{-1} \left\{\n\mathbf{x}\n\end{aligned}
$$
\n\n
$$
\begin{aligned}\n\text{pero sigamos otro canino, premultiplicando por } \left\{\n\mathbf{r}\n\right\} \cdot \left[\n\mathbf{M}\n\right] \\
\text{or } \left\{\n\mathbf{r}\n\right\} \cdot \left[\n\mathbf{M}\n\right] \left\{\n\mathbf{x}\n\right\} &= \left\{\n\mathbf{r}\n\right\} \cdot \left[\n\mathbf{M}\n\right] \left\{\n\mathbf{r}\n\right\} &= \left\{\n\mathbf{r}\n\right\} \cdot \left[\n\mathbf{M}\n\right] \left\{\n\mathbf{r}\n\right\} \cdot \left[\n\mathbf{M}\n\right] \left\{\n\mathbf{r}\n\right\} \\
\text{or } \left\{\n\mathbf{r}\n\right\} \cdot \left[\n\mathbf{M}\n\right] \left\{\n\mathbf{r}\n\right\} \cdot \left\{\n\mathbf{r}\n\right\} \cdot \left[\n\mathbf{M}\n\right] \left\{\n\mathbf{r}\n\right\} \cdot \left\{\n\mathbf{r}\n\right\} \cdot \left\{\n\mathbf{M}\n\right\} \cdot \left\{\n\mathbf{r}\n\right\} \cdot \left\{\n\mathbf{M}\n\right\} \cdot \left\{\n\mathbf{r}\n\right\} \cdot \left\{\n\mathbf{M}\n\right\} \cdot \left\{\n\mathbf{r}\n\right\} \cdot \left\{\n\mathbf{M}\n\right\} \cdot \left\{\n\mathbf{r}\n\right\} \cdot \left\{\n\mathbf{M}\n\right\} \cdot \left\{\n\mathbf{r}\n\right\} \cdot \left\{\n\mathbf{M}\n\right\} \cdot \left\{\n\mathbf{r}\n\right\} \cdot \left\{\n\mathbf{r}\n\right\} \cdot \left\{\n\mathbf{r}\n\right\} \cdot \left\{\n\mathbf{r}\n\right\} \cdot \left\{\n\mathbf{r}\n\right\} \cdot \left\{\n\mathbf{r}\n\right\} \cdot \
$$

Por ortogonalidad todos estos productos son nulos excepto el término

$$
\left\{\mathbf{r}_{\mathbf{y}}^{\gamma}\right\} = \left\{\mathbf{M}\right\} \left\{\mathbf{r}_{\mathbf{y}}^{\gamma}\right\} = \mathbf{Y}_{\mathbf{j}}
$$

14.

de donde tenemos

$$
\left\{r\right\}_{j}^{i} \quad \cdot \left[\mathbf{M}\right] \quad \left\{x\right\} \quad = \quad \left\{r\right\}_{j}^{i} \quad \left[\mathbf{M}\right] \quad \left\{r\right\}_{j}^{i} \quad y_{j}
$$

de donde:

$$
y_j = \frac{\sum_{i=1}^{r} \left( M_i \right) \left\{ x \right\}}{\sum_{i=1}^{r} \left( M_i \right) \left\{ x \right\}} = \frac{\sum_{i=1}^{r} \left[ M_i \right] \left\{ X \right\}}{\sum_{i=1}^{r} \left( M_i \right) \left\{ x \right\}} = \frac{\sum_{i=1}^{r} \left[ K_i \right] \left\{ x \right\}}{\sum_{i=1}^{r} \left( M_i \right) \left\{ x \right\}} = \frac{\sum_{i=1}^{r} \left[ K_i \right] \left\{ x \right\}}{\sum_{i=1}^{r} \left( M_i \right) \left\{ x \right\}}
$$

(coeficiente de participación)

(vigas rígidas) Ejemplo

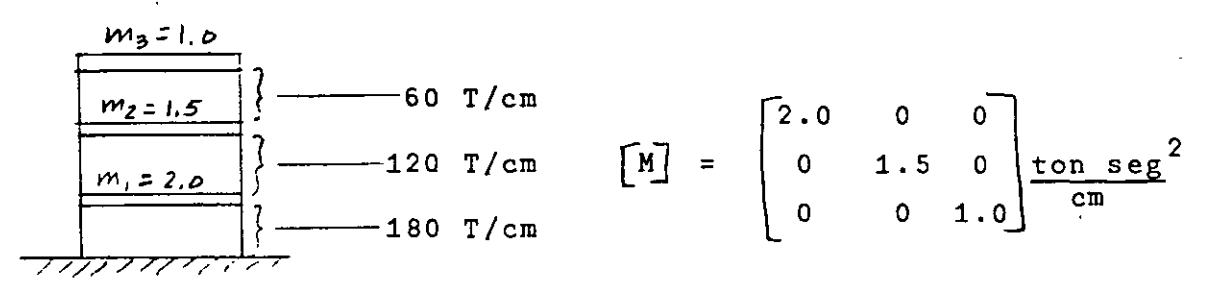

Matriz de rigideces

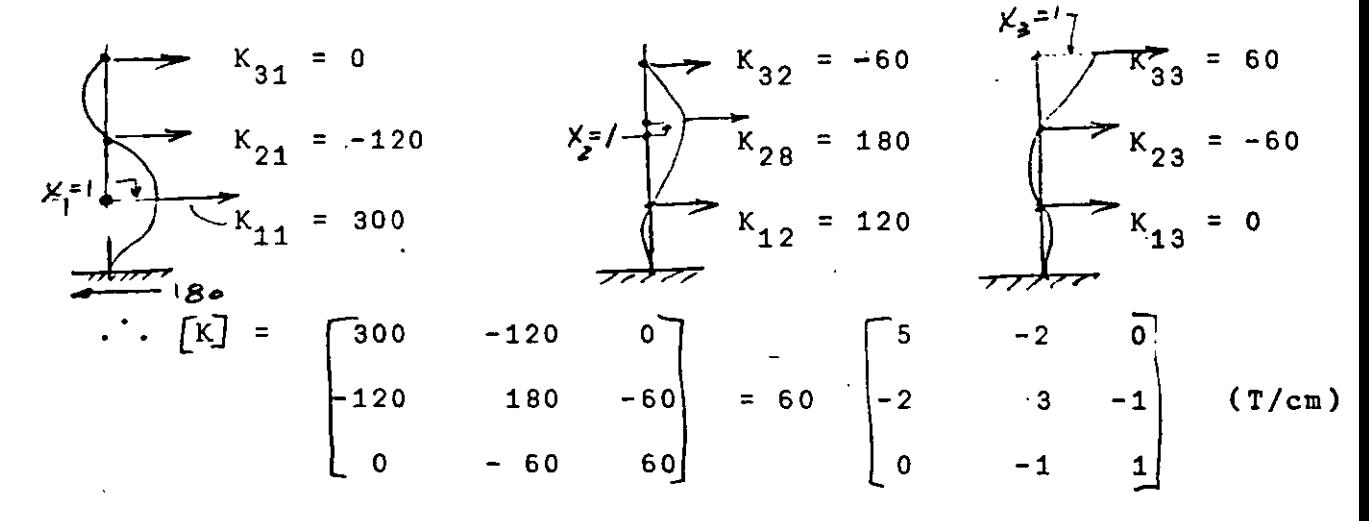
$$
\begin{bmatrix} \mathbf{E} \end{bmatrix} = \begin{bmatrix} [K] - P^2 & [M] \end{bmatrix} \qquad \qquad \mathbf{M} = \begin{bmatrix} 2 & \mathbf{0} & 0 \\ \mathbf{0} & 1 \cdot .5 & \mathbf{0} \\ 0 & \mathbf{0} & 1 \end{bmatrix}
$$

$$
= 60 \begin{bmatrix} (5 - \frac{2}{60}p^2) & -2 & 0 \\ -2 & (3 - \frac{1 \cdot 5}{60}p^2) & -1 \end{bmatrix}
$$

$$
\begin{bmatrix} E \end{bmatrix} = 60 \qquad \begin{bmatrix} (5-2d) & -2 & 0 \\ -2 & (3-1.5d) & -1 \\ 0 & -1 & (1-d) \end{bmatrix}.
$$

$$
|E| = 0 = 60 (d3 - 5.5 d2 + 7.5 d - 2) = 0
$$
  

$$
d_1 = 0.35
$$
  

$$
d_2 = 1.61
$$
  

$$
d_3 = 3.54
$$

$$
p^2 = 60
$$
 d:  $p_1^2 = 21.0$   $p_1 = 4.58$   
\n $p_2^2 = 96.5$   $p_3 = 9.82$   $\begin{cases} \text{frecuencias} \\ \text{naturales} \end{cases}$   
\n $p_3^2 = 212.4$   $p_3 = 14.56$ 

Modos:

 $\hat{\mathbf{r}}$ 

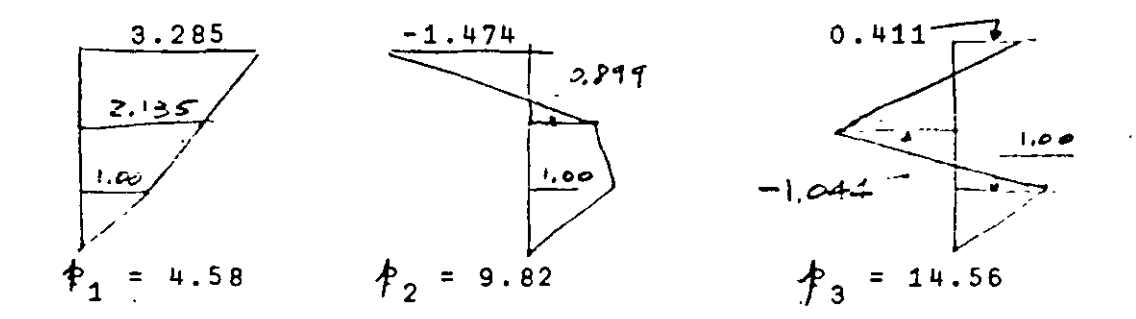

$$
\begin{bmatrix} R \end{bmatrix} = \begin{bmatrix} 1.000 & 1.000 & 1.000 \\ 2.135 & 0.899 & -1.044 \\ 3.285 & -1.474 & 0.411 \end{bmatrix}
$$

$$
\begin{bmatrix} M^* \end{bmatrix} = \begin{bmatrix} R \end{bmatrix} \begin{bmatrix} M \end{bmatrix} \begin{bmatrix} R \end{bmatrix} = \begin{bmatrix} 19.629 & 0.038 & 0.007 \\ 0.037 & 5.386 & -0.014 \\ 0.006 & -0.014 & 3.804 \end{bmatrix}
$$

$$
Ej:
$$

19.6296 = 
$$
\{r\}_1
$$
<sup>'</sup>  $\left[M\right]$   $\{r\}_1$  =  $M_1^*$  =  $\sum_i r_{i1}^2 m_i$ 

$$
\begin{bmatrix} k^* \end{bmatrix} = [R] \begin{bmatrix} k \\ k \end{bmatrix} [R] = 60 \begin{bmatrix} 6.899 & 0.042 & 0.034 \\ 0.042 & 8.651 & -0.040 \\ 0.034 & -0.040 & 13.473 \end{bmatrix}
$$
  
Comprobación con 
$$
\begin{bmatrix} k^* \end{bmatrix} = \begin{bmatrix} p^2 & n^* \end{bmatrix} =
$$

$$
\begin{bmatrix} \n\begin{bmatrix} 4 & 1 & 2 & 2 & 0 & 0 & 0 & 0 \\ \n0 & 5 & 1 & 9 & 1 & 0 & 0 \\ \n0 & 0 & 5 & 1 & 9 & 1 & 0 \\ \n0 & 0 & 8 & 0 & 7 & 9 & 0 \n\end{bmatrix} & = \begin{bmatrix} \n\begin{bmatrix} 4 & 2 & 8 & 4 \\ \n\end{bmatrix} \\ \n\begin{bmatrix} 4 & 3 & 9 & 1 & 0 & 0 \\ \n0 & 0 & 5 & 1 & 9 & 0 \\ \n0 & 0 & 0 & 0 & 0 \n\end{bmatrix} & \n\end{bmatrix}
$$

 $17.$ 

 $\label{eq:2.1} \frac{1}{2} \sum_{i=1}^n \frac{1}{2} \sum_{j=1}^n \frac{1}{2} \sum_{j=1}^n \frac{1}{2} \sum_{j=1}^n \frac{1}{2} \sum_{j=1}^n \frac{1}{2} \sum_{j=1}^n \frac{1}{2} \sum_{j=1}^n \frac{1}{2} \sum_{j=1}^n \frac{1}{2} \sum_{j=1}^n \frac{1}{2} \sum_{j=1}^n \frac{1}{2} \sum_{j=1}^n \frac{1}{2} \sum_{j=1}^n \frac{1}{2} \sum_{j=1}^n \frac{$ 

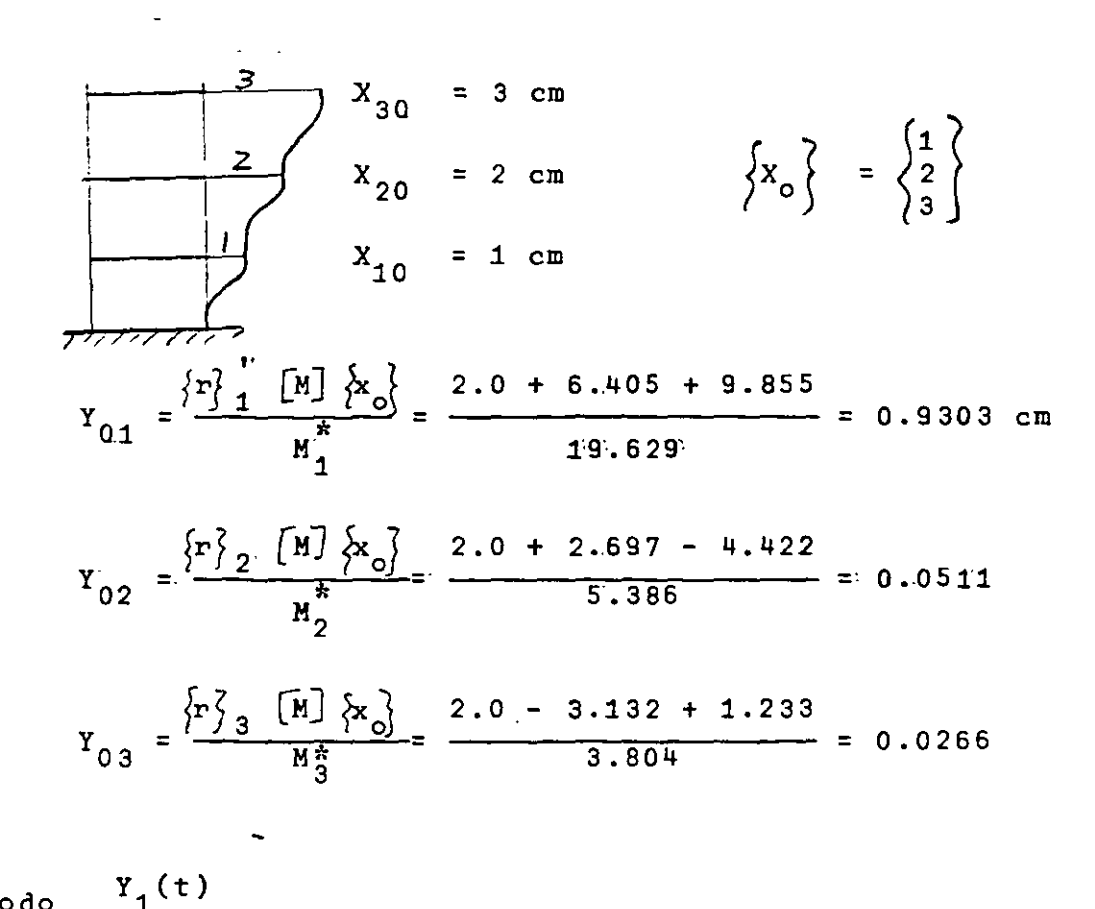

Modo

 $P_1 = 4.58$ 

 $P_2 = 9.82$ 

 $P_3 = 14.56$ 

En p.

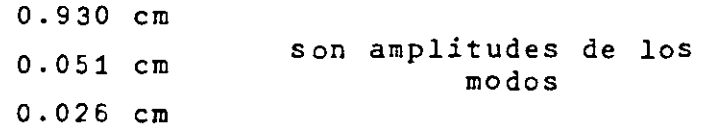

Para obtener los desplazamientos de las masas debemos multiplicar por las configuraciones modales:

$$
x_{i1} = \left\{ r \right\}_{1} Y_{1}(t) = \left\{ 2.135 \right\}_{0.93 \text{ cos } 4.58 \text{ t}}
$$
  
\n
$$
x_{i2} = \left\{ r \right\}_{2} Y_{2}(t) = \left\{ 0.899 \right\}_{0.051 \text{ cos } 9.82 \text{ t}}
$$
  
\n
$$
x_{i3} = \left\{ r \right\}_{3} Y_{3}(t) = \left\{ 1.00 \right\}_{0.411}
$$
  
\n
$$
x_{i3} = \left\{ r \right\}_{3} Y_{3}(t) = \left\{ 1.044 \right\}_{0.411}
$$

 $y$  sumar. O sea los desplazamientos  $x_i(t)$  de las masas serán  ${x(t)} = [R] {y(t)}$ 

 $x_1(t) = r_{11} Y_1(t) + r_{12} Y_3(t) + r_{13} Y_3(t)$  $x_2(t) = r_{21}^{\text{T}} Y_1(t) + r_{22} Y_2(t) + r_{23} Y_3(t)$  $x_3(t) = r_{31} Y_1(t) + r_{32} Y_2(t) + r_{33} Y_3(t)$ 

**Otro** ejemplo

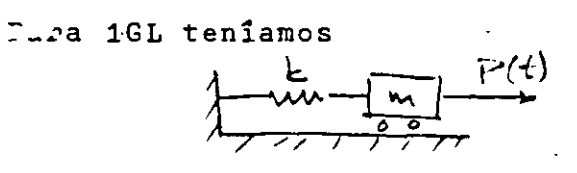

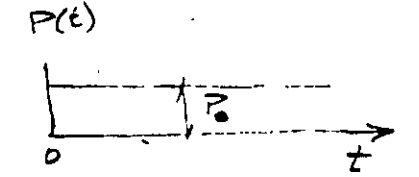

!-d. **e e:** 

$$
x + P2 x = \frac{P(t)}{m} = \frac{P_0}{m}
$$

y ¿ara CI = O la solución

$$
x = \frac{P_o}{K} \left( 1 - \cos pt \right)
$$

Tenemos ahora·el problema de encontrar la respuesta de

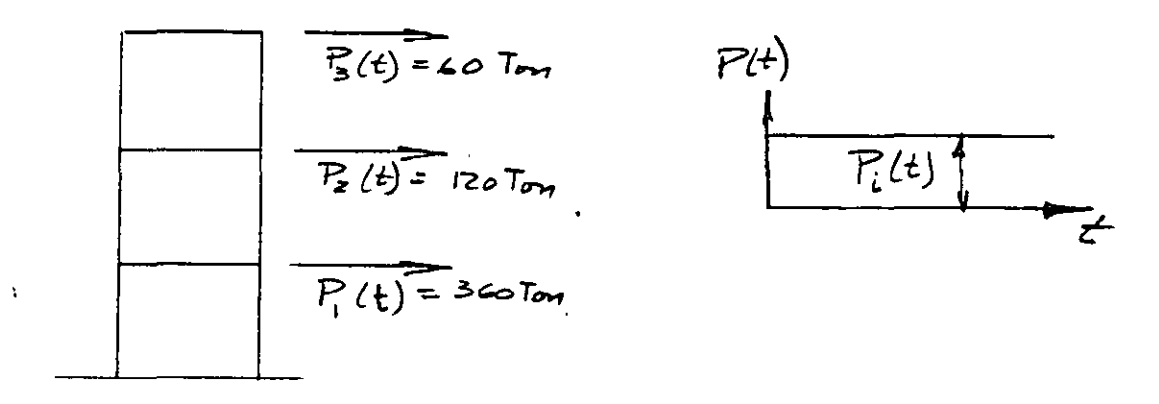

Para el modo j:

$$
Y_{j} + \frac{1}{2}Y_{j} = \frac{P_{j}^{*}(t)}{M_{j}^{*}} = \frac{P_{j}^{*}}{M_{j}^{*}}
$$
 cuya solución es:  

$$
Y_{j} = \frac{P_{j}^{*}}{K_{j}^{*}} \left(1 - \cos p_{j} t\right) = \frac{P_{j}^{*}}{P_{j}^{2} M_{j}^{*}} \left(1 - \cos p_{j} t\right)
$$

Cálculo de  $P_{j}^{*}$ 

$$
P_{j}^* = \left\{ r \right\}_{j}^{'} = \left\{ P(t) \right\} = \left\{ r \right\}_{j}^{'} = \left\{ 20 \right\}_{0}^{'} = \left\{ 0.50 \right\}_{0}^{'} = \left\{ 0.50 \right\
$$

model  
\n1 
$$
P_1^*
$$
 =  $P_1P_{11} + P_2P_{21} + P_3P_{31} = 360+256.2+197.1 = 813.3$   
\n2  $P_2^*$  =  $P_1P_{12} + P_2P_{22} + P_3P_{32} = 360+107.88-88.4 = 379.48$   
\n3  $P_3^*$  =  $P_1P_{13} + P_2P_{23} + P_3P_{33} = 360-125.28+24.66 = 259.98$ 

$$
\begin{array}{rcl}\n\text{Area bien,} \\
Y_{j(st)} & = & \frac{p^*}{p^2} & = & \frac{p^*}{p^*}\\
\frac{p^*}{p^2} & \frac{p^*}{p^*} & = & \frac{p^*}{p^*}\\
\frac{p^*}{p^*} & \frac{p^*}{p^*} & = & \frac{p^*}{p^*}\\
\frac{p^*}{p^*} & \frac{p^*}{p^*} & = & \frac{p^*}{p^*}\\
\frac{p^*}{p^*} & \frac{p^*}{p^*} & = & \frac{p^*}{p^*}\\
\frac{p^*}{p^*} & \frac{p^*}{p^*} & = & \frac{p^*}{p^*}\\
\frac{p^*}{p^*} & \frac{p^*}{p^*} & = & \frac{p^*}{p^*}\\
\frac{p^*}{p^*} & \frac{p^*}{p^*} & = & \frac{p^*}{p^*}\\
\frac{p^*}{p^*} & \frac{p^*}{p^*} & = & \frac{p^*}{p^*}\\
\frac{p^*}{p^*} & \frac{p^*}{p^*} & = & \frac{p^*}{p^*}\\
\frac{p^*}{p^*} & \frac{p^*}{p^*} & = & \frac{p^*}{p^*}\\
\frac{p^*}{p^*} & \frac{p^*}{p^*} & = & \frac{p^*}{p^*}\\
\frac{p^*}{p^*} & \frac{p^*}{p^*} & = & \frac{p^*}{p^*}\\
\frac{p^*}{p^*} & \frac{p^*}{p^*} & = & \frac{p^*}{p^*}\\
\frac{p^*}{p^*} & \frac{p^*}{p^*} & = & \frac{p^*}{p^*}\\
\frac{p^*}{p^*} & \frac{p^*}{p^*} & = & \frac{p^*}{p^*}\\
\frac{p^*}{p^*} & \frac{p^*}{p^*} & = & \frac{p^*}{p^*}\\
\frac{p^*}{p^*} & \frac{p^*}{p^*} & = & \frac{p^*}{p^*}\\
\frac{p^*}{p^*} & \frac{p^*}{p^*} & = & \frac{p^*}{p^*}\\
\frac{p^*}{p^*} & \frac{p^*}{p^*} & =
$$

$$
Y_{1(st)} = \frac{813.30}{21 \times 19.629} = 1.973 \text{ cm}
$$

$$
Y_{2(st)} = \frac{379.48}{965 \times 5.386} = 0.730 \text{ cm}
$$

$$
Y_{3(st)} = \frac{259.38}{212.4 \times 3.804} = 0.321 \text{ cm}
$$

de donde

 $\overline{\phantom{a}}$ 

÷.

 $\omega$  .  $\epsilon$ 

$$
Y_j = \frac{P_j^*}{P_j^2 M_j^*} \left(1 - \cos P_j t \right), \quad y \text{ tensors:}
$$

$$
Y_1(t) = Y_1(st) \quad (1 - \cos^2 p_4 t)
$$

$$
Y_2(t) = Y_{2(st)}(1-\cos \phi_2 t) \qquad \qquad
$$

$$
Y_3(t) = Y_{3(st)} \left(1 - \cos \phi_3 t\right)
$$

y, finalmente:

$$
\begin{cases}\nx(t)\n= \left\{r_1\right\} Y_1(t) + \left\{r_2\right\} Y_2(t) + \left\{r_3\right\} Y_3(t) = \begin{bmatrix}R\end{bmatrix} \left\{Y\right\} \\
\left\{X_1(t)\right\} = \left\{2.135\right\} 1.973 \left(1-\cos\beta_1 t\right) + \dots + \left\{-1.044\right\} 0.321 \left(1-\cos\beta_3 t\right) \\
\left\{X_3(t)\right\} = \left\{2.135\right\} 1.973 \left(1-\cos\beta_1 t\right) + \dots + \left\{-1.044\right\} 0.321 \left(1-\cos\beta_3 t\right)\n\end{cases}
$$

Ă

### EXCITACION SISMICA

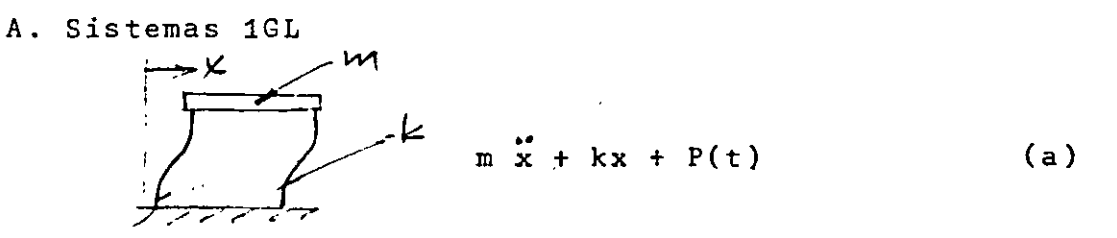

Para P(t) cualquiera y para CI # 0 la solución de (a) es:<br>
x(t) = x<sub>o</sub>cos pt +  $\frac{x_0}{\phi}$  sen pt +  $\frac{1}{\ln p}$   $\int_{0}^{\frac{r}{\phi}} F(r) dr$  sen p(t-Z)dZ

Para excitación sísmica:

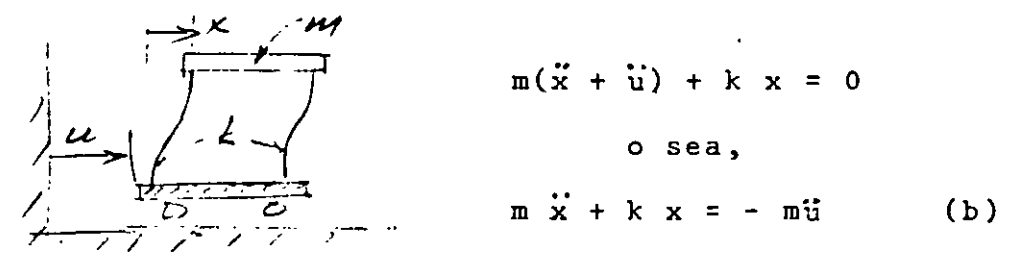

De la comparación de (a) y (b), la solución completa de ésta es:

$$
x(t) = x_0 \cos pt + \frac{\dot{x}_0}{p} \sin pt - \frac{1}{p} \int_0^L \ddot{u}(\ddot{z}) \sin p(t-\ddot{z}) d\ddot{z}
$$

B. Sistemas de nGL:

$$
\begin{bmatrix} M \end{bmatrix} \left\{ \ddot{x} \right\} + \left[ \dot{k} \right] \left\{ x \right\} = \left\{ \begin{bmatrix} P_1(t) \\ P_2(t) \\ \vdots \\ P_n(t) \end{bmatrix} \right\} = \begin{bmatrix} -m_1 \ddot{u} \\ -m_2 \ddot{u} \\ \vdots \\ -m_n \ddot{u} \end{bmatrix}
$$

$$
= - \begin{bmatrix} m_1 \\ m_2 \\ m_2 \\ \vdots \\ m_n \end{bmatrix} \qquad \ddot{u} = - \left\{ \begin{bmatrix} m_1 \\ m_2 \\ \vdots \\ m_n \end{bmatrix} \right\}
$$

Es decir, tenemos:

 $\begin{bmatrix} M \end{bmatrix} \begin{bmatrix} x \\ y \end{bmatrix} + \begin{bmatrix} K \end{bmatrix} \begin{bmatrix} x \\ y \end{bmatrix} = \begin{bmatrix} P(t) \\ P(t) \end{bmatrix} = - \begin{bmatrix} m \\ y \end{bmatrix}$ ູ້  $\{x\} = [R] \{y\}$ sust.  $\begin{bmatrix} M \end{bmatrix} \begin{bmatrix} R \end{bmatrix} \begin{bmatrix} y \\ y \end{bmatrix} + \begin{bmatrix} K \end{bmatrix} \begin{bmatrix} R \end{bmatrix} \begin{bmatrix} y \\ y \end{bmatrix} = \begin{bmatrix} P(t) \\ P(t) \end{bmatrix} = - \begin{bmatrix} m \\ m \end{bmatrix}$  ii (t) pre x  $\left\{r\right\}_{i}$  $\left\{r\right\}_{j}^{r}$   $\left[\mathbb{M}\right]\left[\mathbb{R}\right]\left\{\ddot{y}\right\}_{r}^{r} + \left\{r\right\}_{j}^{r}$   $\left[\mathbb{K}\right]\left[\mathbb{R}\right]\left\{y\right\}_{r}^{r} = \left\{r\right\}_{j}^{r}$   $\left\{P\right\}_{r}^{r} = -\left\{r\right\}_{j}^{r}$   $\left\{\mathbb{M}\right\}_{r}^{r}$  ii  $\overbrace{f}^*$ por ortogonalidad:  $\{r\}$ ;  $[M]\{r\}$   $\ddot{y}_j$  +  $\{r\}$ ;  $[K]\{r\}$ ;  $y_j = r_j^* = U_j^*$ y queda:  $M_{j}^{*}$   $y_{j}^{*} + K_{j}^{*}$   $y_{j}^{*} = P_{j}^{*} = U_{j}^{*} = -m_{j}^{*}$  u ... la solución (CI = 0) de esta ecuación es: Para  $P_1^*$  :  $y_j(t) = \frac{1}{\phi_j N_j^*} \int_0^L P_j^* (\zeta) \text{sen } \phi_j(t-\zeta) d\zeta$ Para  $U_{T}^*$ :  $y_j(t) = \frac{1}{\not{P}_1 M_1^*} \int_0^L u_j^* (\zeta) \sin \varphi_j(t-\zeta) d\zeta$ 

que puede escribirse:

$$
y_{j}(t) = -\frac{m_{j}^{*}}{\varphi_{j}M_{j}^{*}} \int_{\rho}^{t} \ddot{J}(z) \operatorname{sen} \phi_{j}(t-\zeta) d\zeta
$$
  
+  $y_{oj} \cos \varphi_{j}t + \frac{\dot{y}_{oj}}{\varphi_{j}N_{j}^{*}} \operatorname{sen} \phi_{j}t$  *terminal*

Una vez obtenidos los elementos de  $\left\{ y\right\}$  solo falta premultiplicar por  $[R]$  para obtener  $\{x\}$  :

$$
\left\{ x(t) \right\} = \begin{bmatrix} R \end{bmatrix} \left\{ y(t) \right\}
$$

# GENERALIZACIÓN DE LAS CONDICIONES DE ORTOGONALIDAD

Tenemos la ecuación:

y

$$
\left[\begin{bmatrix} K \end{bmatrix} - P^2 \begin{bmatrix} M \end{bmatrix} \right] \left\{ X \right\} = \left\{ 0 \right\}
$$

que convenimos en escribir en la forma:

 $(K - p<sup>2</sup>M) x = 0$ 

como los vectores modales la satisfacen:

$$
K r_j = \phi_j^2 M r_j
$$
 (a)  
premultiplicando por:  $r_i$  M<sup>1</sup> tenemos:

$$
r_i
$$
 M M<sup>-1</sup> K  $r_j = p_j^2$  M M<sup>-1</sup> M  $r_j = p_j^2$  M M<sup>-1</sup>K  $r_j = 0$ 

que puede escribirse

$$
r_i
$$
 M  $(M^{-1} K)^2 r_j = 0$ 

<sup>y</sup>*así* podría seguirse para llegar a:

$$
r_i
$$
 M (M<sup>-1</sup>K)<sup>l</sup> $r_j$  = 0 -{lence  
 $r_i$  M (M<sup>-1</sup>K)<sup>l</sup> $r_j$  = 0 (b)

en forma análoga podemos obtener

$$
r_{i}^{*} (MF)^{\ell} M r_{j} = 0
$$
 (c)  

$$
r_{i}^{*} (KM^{-1})^{\ell} K r_{j} = 0
$$

 $En (b)$ :

o

 $\int z = -2$  M  $(M^{-1}K)^{-2} = M (M^{-1}K)^{-1} (M^{-1}K)^{-1}$ (en (c), con  $\ell = 2$ ) = M K<sup>-1</sup> M K<sup>-1</sup> M = <u>M F M F M</u>

 $Q = -1$  M( $M^{-1}K$ )<sup>-1</sup> = M  $K^{-1}$  M = <u>M F M</u>

$$
\mathcal{L} = \varphi \qquad \qquad M \quad (M^{-1}K)^{\circ} = \qquad \underline{M}
$$

$$
\ell = 1
$$
  $M^-(M^{-1}K)^{1}$  =  $M M^{-1} K^{-1} K$ 

 $f(x) = 2$  M  $(M^{-1}K)^2 = M M^{-1} K M^{-1} K = \frac{K M^{-1} K}{2}$  $\ell =$  3 M  $(M^{-1}K)^3 = M M^{-1} K M^{-1} K M^{-1}K = \frac{K M^{-1} K M^{-1} K}{2}$  -'

VIBRACION LIBRE Y FORZADA' DE SISTEMAS DE N GL CON AMORTIGUAMIER

Las ecuaciones de equilibrio dinámico son:

$$
\left\{F_{I}\right\} + \left\{\left.F_{a}\right\} + \left\{F_{r}\right\} = \left\{P(t)\right\}
$$

Ya tenemos::

$$
\begin{cases} F \Big|_{1}^{2} = [M] \Big\{ \ddot{x} \Big\} \\ F \Big|_{1}^{2} = [K] \Big\{ x \Big\} \end{cases}
$$

y ahora hacemos

$$
\left\{ F_{a} \right\} = \begin{bmatrix} c \end{bmatrix} \left\{ \dot{x} \right\}
$$

donde

$$
\begin{bmatrix} c \end{bmatrix} = \begin{bmatrix} c_{ij} \end{bmatrix}
$$

y c<sub>jj</sub> = fuerza de amortiguamiento en la coordenada i debido a una velocidad unitaria en la coordenada j.

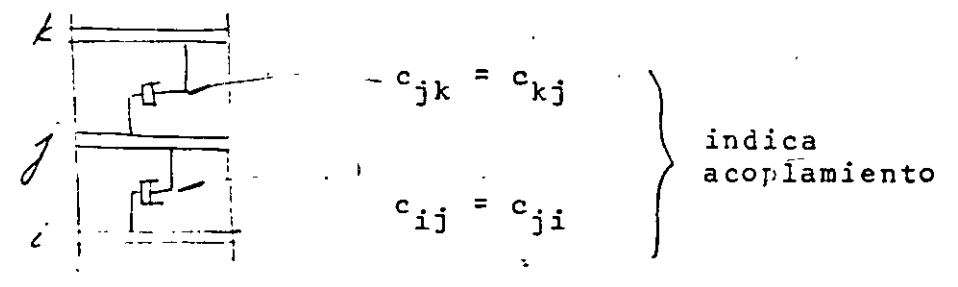

La ecuación de movimiento es

$$
\begin{bmatrix} \mathbb{N} \end{bmatrix} \begin{Bmatrix} \ddot{x} \end{Bmatrix} + \begin{bmatrix} c \end{bmatrix} \begin{Bmatrix} \dot{x} \end{Bmatrix} + \begin{bmatrix} \mathbb{N} \end{bmatrix} \begin{Bmatrix} x \end{Bmatrix} = \begin{Bmatrix} p(t) \end{Bmatrix}
$$

Hagamos: 
$$
\{x\} = [R] \{y\} \text{ premultiplicando por } \{r\} \text{ j}
$$

$$
\{r\} \text{ j} [M][R] \{y\} + \{r\} \text{ j} [C][R] \{y\} + \{r\} \text{ j} [K][R] \{y\} = \{r\} \text{ j} \{r(t)\}
$$

Para desacoplar estas ecuaciones debemos tener

$$
\{r\}_j^{\prime} [M] \{r\}_i = 0 \quad i \neq j \}
$$
 *cierto por*  

$$
\{r\}_j^{\prime} [K] \{r\}_i = 0 \quad i \neq j \}
$$
 *ortogonalidad*  

$$
\{r\}_j^{\prime} [C] \{r\}_i = 0 \quad i \neq j \}
$$
 *approésta?* (a)

10 admitamos que se cumple:

Ya definimos

$$
\{r\} \begin{cases} \begin{bmatrix} M \end{bmatrix} \begin{bmatrix} r \end{bmatrix} = M_{\frac{1}{3}} \end{cases}
$$
\n
$$
\begin{cases} r \end{cases} \begin{cases} \begin{bmatrix} r \end{bmatrix} \begin{bmatrix} r \end{bmatrix} \begin{bmatrix} r \end{bmatrix} = K_{\frac{1}{3}} \end{cases}
$$

y ahora

$$
\{r\}_{j}^{'}\left[C\right]\left\{r\right\}_{j} = -c_{j}^{*} = 2\beta_{j}\beta_{j}M_{j}^{*}
$$

y nuestra ecuación para el modo j queda:

 $\sim$   $\sim$ 

$$
M^*{}_{j} \ddot{y}_{j} + 2\beta_{j} \dot{\phi}_{j} M^*_{j} \dot{y}_{j} + \dot{\phi}_{j}^2 M^*_{j} y_{j} = P^*_{j}
$$

o bien:

$$
\ddot{y}_{j} + 2\beta_{j}\dot{p}_{j}\dot{y}_{j} + \dot{p}_{j}^{2}y_{j} = \frac{P_{j}^{*}}{M_{j}^{*}}
$$

Como las soluciones para un sistema de  $4$ GL (cuya ec. es  $\ddot{x}$ +2 $\beta$ p $\dot{x}$ +p<sup>2</sup> $\dot{x}$  =  $\frac{P(t)}{m}$ ))ya las conocemos, solo.nos falta saber cómo debe ser *[e]* para que se cumpla

$$
\left\{r\right\}_{i}^{'}\left[\begin{array}{c}c\end{array}\right]\left\{r\right\}_{j}=0\qquad i\neq j\tag{a}
$$

además¡ claro, de

$$
\left\{r\right\}_{i}^{!}\left[\tilde{M}\right]\left\{r\right\}_{j}^{!}=\begin{bmatrix}0\\i\end{bmatrix}
$$
\n
$$
\left\{r\right\}_{i}^{!}\left[\tilde{K}\right]\left\{r\right\}_{j}^{!}=\begin{bmatrix}0\\i\end{bmatrix}\left\{i^{j}\right\}_{j}^{!}
$$

La ec. (a) se satisface si

i) 
$$
[C]
$$
 es proporcionala  $[M]$  o a  $[K]$   
ii)  $[C]$  es una combinacion lineal de  $[M]$  y  $[K]$ , o  
sea:

$$
\begin{bmatrix} c \end{bmatrix} = a_0 \begin{bmatrix} M \end{bmatrix} + a_1 \begin{bmatrix} K \end{bmatrix}
$$

esto es muy restringido.

iii) En forma más general;

$$
\begin{bmatrix} C \end{bmatrix} = \begin{bmatrix} M \end{bmatrix} \begin{bmatrix} \Sigma a_1 \\ \hat{A} \end{bmatrix} \begin{bmatrix} M^{-1}K \end{bmatrix}^1 = \begin{bmatrix} C_1 \end{bmatrix} \tag{38.1}
$$

pues ya sabemos que todas las posibles formas  $\begin{bmatrix} \texttt{M} \end{bmatrix}$   $\begin{bmatrix} \texttt{M}^{-1} \texttt{K} \end{bmatrix}^{\texttt{l}}$  son satisfactorias y (38.1) es **una** c. L de matrices de este tipo.

La selección adecuada de  $a_1$  dará a  $[C]$  las propiedades deseadas, o sea, podremos dar valores específicos a los elementos  $[C]$  . ¿Cuáles le damos? de

Asignamos un cierto valor de  $\beta$  a cada modo.  $C_{j}^{*} = \{r\}_{j}^{'}$  [C]  $\{r\}_{j} = 2\beta_{j}\beta_{j}M_{j}^{*} = \sum_{l} {r}_{j}^{'}$  [C<sub>1</sub>]  $\{r\}_{j} = \sum_{l} C_{j1}^{*}$  (38.2) De 38.1 y  $\overline{A}$ 

$$
C_{\hat{j}1}^* = \left\{ r \right\}_j^{\prime} [M] \left[ \left[ M^{-1} K \right] \right] \left\{ r \right\}_j a_1 \tag{38.3}
$$

Por otra parte, para vibración libre:

 $(K-\frac{1}{2}M)r_j = 0$ 

$$
Kr_j = \phi_j^2 Mr_j + \frac{1}{\phi_j^2} r_j = FMr_j
$$

premultiplicando por  $r_i^t$ M:

$$
\frac{1}{\mathcal{P}_j^2} \mathbf{r}_j^{\prime} \mathbf{M} \mathbf{r}_j = \mathbf{r}_j^{\prime} \mathbf{M} \mathbf{F} \mathbf{M} \mathbf{r}_j
$$

es decir

$$
(\phi_j^2)^{-1}M_j^* = r_j^*M(M^{-1}K)^{-1}r_j
$$

y así podríamos llegar a que, para cualquier 1:

$$
(\phi_j^z)^1 M_j^* = r_j^M (M^{-1}K)^1 r_j = \frac{C_{j1}^*}{a_1}
$$
  
por 38.3

De 39.1:

$$
c_{j1}^* = (\phi_j^2)^1 M_{j1}^* a_1
$$
  

$$
c_{j1}^* = (\phi_j^2)^1 M_{j1}^* a_1
$$

y sumando sobre 1:

$$
\Sigma_{1}^{c} = \Sigma_{1}^{c}(\hat{P}_{j}^{2})^{1} \Sigma_{j}^{*}a_{1}
$$

pero ya teníamos que

$$
\Sigma C_{\hat{j}1}^* = 2\beta_j / \beta_j M_{\hat{j}}^*
$$
  

$$
\therefore 2\beta_j / \beta_j M_{\hat{j}}^* = \Sigma (P_1^2)^1 / \beta_{\hat{j}}^* a_1
$$

de donde:

$$
\beta_j = \frac{1}{2\beta_j} \cdot \left(\frac{\beta^2}{j}\right)^1 a_1
$$

Con los n valores de  $\beta_j$  para los n modos podemos resolver para los n valores de  $a_1$  y formar nuestra  $\lbrack c \rbrack$  con la ecuación

 $39.1$ 

 $\mathbb{R}^2$ 

$$
[\text{c}] = [\text{M}] \, \text{a}_{1} [\text{M}^{-1} \text{K}]^{1}
$$

Por ejemplo para nuestra estructura de 3GL asignemos:

$$
\beta_1 = 0.10, \qquad \beta_2 = 0.05, \qquad \beta_3 = 0.02
$$
  

$$
\beta_1 = 0.10 = \frac{1}{2\overline{P}_1} \left[ a_1 (\hat{P}_1^2)^{-1} + a_0 (\hat{P}_1^2)^0 + a_1 (\hat{P}_1^2)^1 \right]
$$
  

$$
\beta_2 = 0.05 = \frac{1}{2\overline{P}_2} \left[ a_{-1} (\hat{P}_2^2)^{-1} + a_0 (\hat{P}_2^2)^0 + a_1 (\hat{P}_2^2)^1 \right]
$$
  

$$
\beta_3 = 0.02 = \frac{1}{2\overline{P}_3} \left[ a_{-1} (\hat{P}_3^2)^{-1} + a_0 (\hat{P}_3^2)^0 + a_1 (\hat{P}_3^2)^1 \right]
$$

o, en forma matricial:

$$
\begin{Bmatrix} 0.10 \\ 0.05 \\ 0.02 \end{Bmatrix} = \frac{1}{2} \begin{bmatrix} 1/\phi_1^3 & 1/\phi_1 & \phi_1 \\ 1/\phi_2^3 & 1/\phi_2 & \phi_2 \\ 1/\phi_3^3 & 1/\phi_3 & \phi_3 \end{bmatrix} \begin{Bmatrix} a_{-1} \\ a_0 \\ a_1 \end{Bmatrix}
$$

al resolver para a<sub>l</sub> resulta

$$
\begin{bmatrix} c \end{bmatrix} = a_{1} \begin{bmatrix} MFM \end{bmatrix} + a_{0} \begin{bmatrix} M \end{bmatrix} + a_{1} \begin{bmatrix} K \end{bmatrix} -
$$

En p. tenemos que para  $CI = 0$  y  $\beta = 0$ , para excitación sísmica

$$
y_{j}(t) = -\frac{\sum_{j=1}^{m} \sum_{j=0}^{n} u_{j}(t) \sin P_{j}(t-\mathbf{Z}) d\mathbf{Z}}{\sum_{j=0}^{m} \sum_{j=0}^{n} \sum_{j=0}^{n} u_{j}(\mathbf{Z}) \sin P_{j}(t-\mathbf{Z}) d\mathbf{Z}}
$$

$$
C_{\frac{1}{j}} = \frac{m_{\frac{1}{j}}^{\frac{2}{3}}}{\frac{M_{\frac{2}{j}}^{\frac{2}{3}}}{j}} = \frac{\frac{\left\{r\right\}_{j}^{\frac{2}{3}}\left\{m\right\}}{\left\{r\right\}_{j}^{\frac{2}{3}}\left\{m\right\}}}{\frac{\left\{r\right\}_{j}^{\frac{2}{3}}\left\{m\right\}}{\frac{m}{j}} = \frac{\frac{\sum m_{i}r_{ij}}{m_{i}r_{ij}}}{\sum m_{i}r_{ij}^{2}}}
$$

y .. podemos poner:

$$
y_j(t) = c_j z_j(t)
$$

en la que  $c_j$  está definida arriba y

$$
z_j(t) = -\frac{1}{\hat{r}_j} \int_0^t \ddot{u}(\vec{z}) \operatorname{sen}^j_j(t-\vec{z}) d\vec{z}
$$

 $(y$  semejante si  $\beta \neq 0$ )

$$
y_j(t) = c_j z_j(t)
$$

Además, tenemos

$$
\left\{ x \right\} = \left[ \begin{bmatrix} R \end{bmatrix} \left\{ y \right\} \right]
$$

o sea

$$
\begin{pmatrix} x_1 \\ x_2 \\ \vdots \\ x_i \\ \vdots \\ x_n \end{pmatrix} = \begin{bmatrix} r_{11} & r_{12} & \cdots & r_{1j} & \cdots & r_{1n} \\ r_{21} & r_{22} & \cdots & r_{2j} & \cdots & r_{2n} \\ \vdots & \vdots & \vdots & \ddots & \vdots & \vdots \\ r_{n1} & r_{n2} & \cdots & r_{nj} & \cdots & r_{nn} \end{bmatrix} \begin{pmatrix} r_1 \\ r_2 \\ \vdots \\ r_n \end{pmatrix}
$$

$$
x_j = \sum_{j=1}^{n} r_{ij}y_j = \sum_{j=1}^{n} r_{ij}C_jz_j(t)
$$

De aquí (sin sumar para todos los modos)

$$
\begin{vmatrix} x_{ij} \vert_{\text{max}} = r_{ij} c_j \vert z_j(t) \vert_{\text{max}} = r_{ij} c_j s_d \\ = r_{ij} c_j \frac{s_a}{\phi_j^2} \end{vmatrix} s_a = p s_v = p^2 s_d
$$

De esta ec. pasamos a:

 $\begin{array}{c} ++\\ - \end{array}$ 

$$
|X_{\mathbf{i}}|_{\max} = \sum_{j=1}^{n} r_{\mathbf{i}j} C_{j} S_{d} = \sum_{j=1}^{n} r_{\mathbf{i}j} C_{j} \sum_{j=1}^{S_{\text{max}}} \mathbf{F}_{j}^{S}
$$

$$
|X_{\mathbf{i}}|_{\max} = \sqrt{\sum_{j=1}^{n} (X_{\mathbf{i}j})_{\max}^{2}}
$$

 $\mathfrak{c}$ 

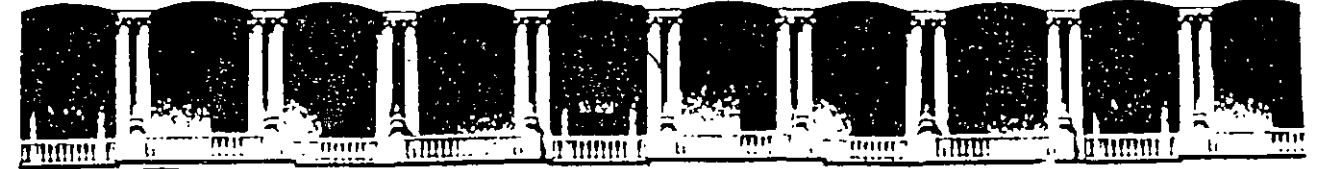

# FACUL TAO DE INGENIERIA U.N.A.M. DIVISION DE EDUCACION CONTINUA

# CURSOS ABIERTOS

# XXV CURSO INTERNACIONAL DE INGENIERÍA SÍSMICA

MÓDULO 11:

### ANÁLISIS ESTÁTICO Y DINÁMICO DE ESTRUCTURAS SUJETAS A SISMO  $\mathbb{R}^2$

# **TEMA**

# MÉTODO DE STODOLO – VIANELLO – NEWMARK Y DE HOLZER PARA EL CÁLCULO DE FRECUENCIAS Y CONFIGURACIONES MODALES DE VARIOS GRADOS DE LIBERTAD

# PRESENTADO: DR. OCTAVIO A. RASCÓN CHÁVEZ PALACIO DE MINERÍA AGOSTO DE 1999

Palacio de Mineria Calle de Tacuba 5 Primer piso Deleg Cuauhtémoc 06000 Mexico, D.F. APDO. Postal M-2285 Teléfonos· 512-8955 512-5121 521-7335 521-1987 Fax 510-0573 521-4020 AL 26

# METODOS DE STODOLA-VIANELLO-NEWMARK Y DE HOLZER PARA EL CALCULO DE FRECUENCIAS Y CONFIGURACIONES MODALES

ENRIQUE DEL VALLE C\*

Para calcular las frecuencias y configuraciones modales de estructuras idealizadas como una serie de masas unidas por resortes, sin amortiguamiento, en vibración· libre, se puede suponer que cada masa se mueve en movimiento armónico simple de finido por  $X=X_0$  cos wt o  $X=X_0$  sen wt donde  $X_n$  define la amplitud y w la frecuencia circular del movimiento.

La wt ó  $\dot{x}$ =-w $^2$ X  $_{\odot}$  sen wt=-w $^2$ X y las fuerzas de inercia a que estará sometida cada masa, de acuerdo con la segunda ley de Newton, s<u>e</u> rán Fi =  $mX = -mw^2X$ .  $\mathbf{r}^2 = 2$ aceleración estará dada entonces por X=-w<sup>2</sup>X<sub>0</sub> cos

Por otro lado, la fuerza restitutiva que aparece en cada resorte estará dada por Fe=RAX, donde R es la rigidez de entrepiso, que podemos definir como la fuerza cortante que es ne-· cesario aplicar para producir un desplazamiento unitario entre dos niveles consecutivos:  $R = V/\Delta X$ , para  $\Delta X=1$ .

Vemos entonces, que las fuerzas a que se verá sujeta cada masa dependerán de X y de w $^2$  únicamente.

Por otro lado, sabemos que para conocer un modo de vi brar necesitamos conocer tanto la frecuencia w (o periódo T) co mo la configuración modal relativa, y que si la estructura está vibrando en un modo dado, la frecuencia del movimiento de cada masa será la misma.

Tomando en cuenta lo anterior, se pueden emplear dos métodos numéricos para el cálculo de las frecuencias y configuraciones modales.

\*Profesor Titular, División de Estudios de Posgrado, Fac. de Ingeniería UNAM.

**siste en:**  El método propuesto por Stodola-Vianello-Newmark, con

- 1. Suponer una configuración deformada de la estructu **ra:** 
	- X. **1.supuesta**
- **2. Valuar las fuerzas de inercia asociadas a esa con** fiquración Fi= -mw<sup>2</sup>Xi, dejando w<sup>2</sup> como factor co**mún cuyo valor no conocemos.**
- 3. Valuar la fuerza cortante en la estructura, como **la suma acumulativa de las fuerzas de inercia de**  arriba abajo del edificio:  $V_i = \frac{1}{1-n} Fi$  (función de w<sup>2</sup>)
- **4. Calcular los incrementos de deformación'correspondientes a las fuerzas cortantes.**

$$
\Delta x i = \frac{V i}{R i} \qquad \text{(function de w}^2 \text{)}.
$$

5. Obtener la configuración calculada de la estructura como la suma acumulativa de los incrementos de **deformación, de abajo hacia arriba.** 

 $X =$ n ¿ <sup>i</sup>cale i=1  $\Delta x$ i = coef. w<sup>2</sup>

Esto nos dará un coeficiente multiplicado por w<sup>2</sup> **para cada masa.** 

**6. Si la estructura está vibrando en un modo la configuración calculada será proporcional**  <sup>a</sup>la **supuesta,**  y el factor de proporcionalidad ser<mark>á w<sup>2</sup>. Est</mark>o es, **para cada masa podremos calcular.** 

$$
w^{2} = \frac{x_{\text{supuesta}}}{\text{Coef. de } x_{\text{calc.}}}
$$

En general, los valores de w<sup>2</sup> calculados para cada **masa, no serán iguales en el primer ciclo, pero el**  método es de rápida convergencia si se usa como nueva configuración supuesta la obtenida al final de cada ciclo, de preferencia normalizándola, esto es, haciendo que la deformación de una de las masas, por ejemplo la primera, tenga siempre el mismo valor, con objeto de observar como se modifica la configuración relativa después de cada ciclo. Los valores de  $\mathrm{w}^2$  obtenidos en cada ciclo nos dan también un intervalo de valores que se va cerrando hasta que se obtiene finalmente los mismos valores para todas las masas.

El método descrito anteriormente converge siempre hacia el modo más bajo que esté presente en la configuración supuesta, y dado que al suponer una configuración ésta estará for mada por una combinación lineal de todos los modos posibles, el • modo más bajo será el primero o fundamental. Más adelante se indica como hacer para calcular modos superiores.

Ejemplo. Calcular la frecuencia y configuración modal del primer modo de vibrar de la estructura representada por el modelo matemático siguiente.

**p** m = 2 Ten-seg<sup>2</sup>/cm<br>R = 50 Te*n* /cm  $\epsilon$ =100  $R = 100$ R=SO ""' *=* 2  $|R=150$  $R = 200$ *1* 

Para realizar los pasos antes indicados conviene usar una tabulación como la siguiente:

#### ler. Ciclo.

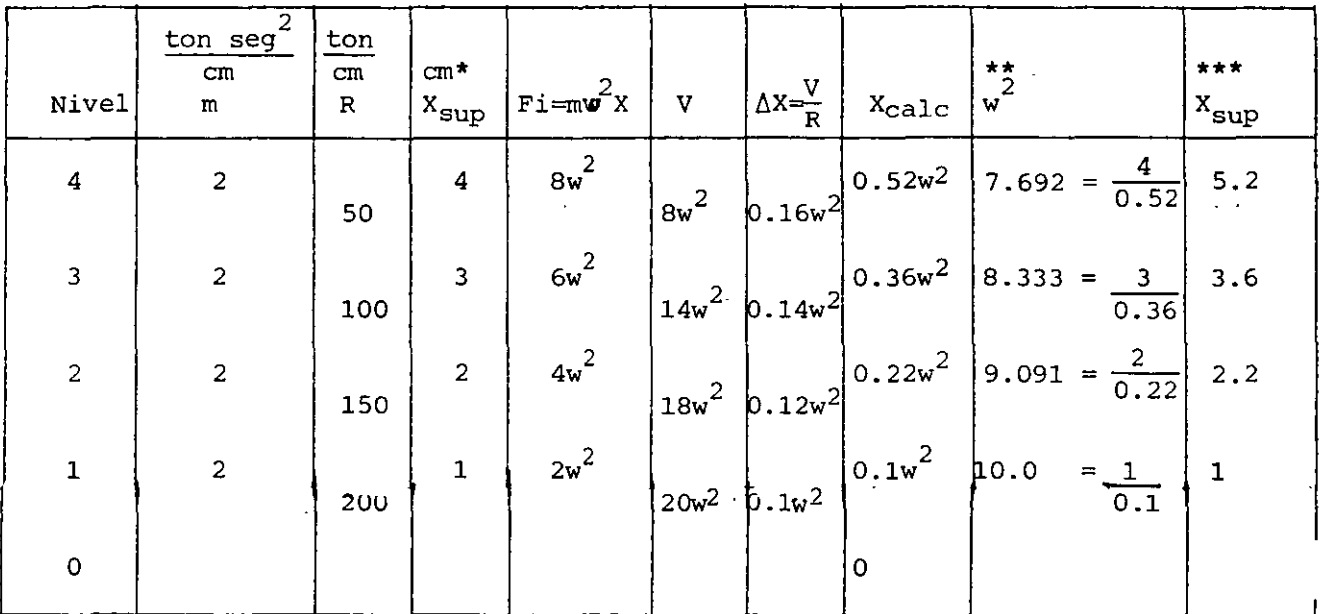

Nótese que los valores R, V y ∆X están defasados, pues correspondeni al entrepiso.

Para iniciar el cálculo puede usarse cualquier valor de X.  $En$ general, el método convergirá más rápido entre más acertada sea la configuración supuesta, pero si se supone por ejemplo una configuración que se parezca a un segundo, tercero o cuarto modo, de cualquier manera, al término de algunos ciclos más, llegaremos al primer modo.

\*\* Nótese que en este caso, el valor de w<sup>2</sup> estará comprendido entre

7.692  $\frac{1}{\text{seq}^2}$  y 10 $\frac{1}{\text{seq}^2}$ 

\*\*\* En un segundo ciclo, usaremos como nueva configuración supues ta la obtenida al final del primer ciclo normalizada de tal modo

que la deformación del primer nivel, sea unitaria, esto es, divi diendo la configuración calculada entre  $0.1w^2$  en cada nivel.

20. Ciclo

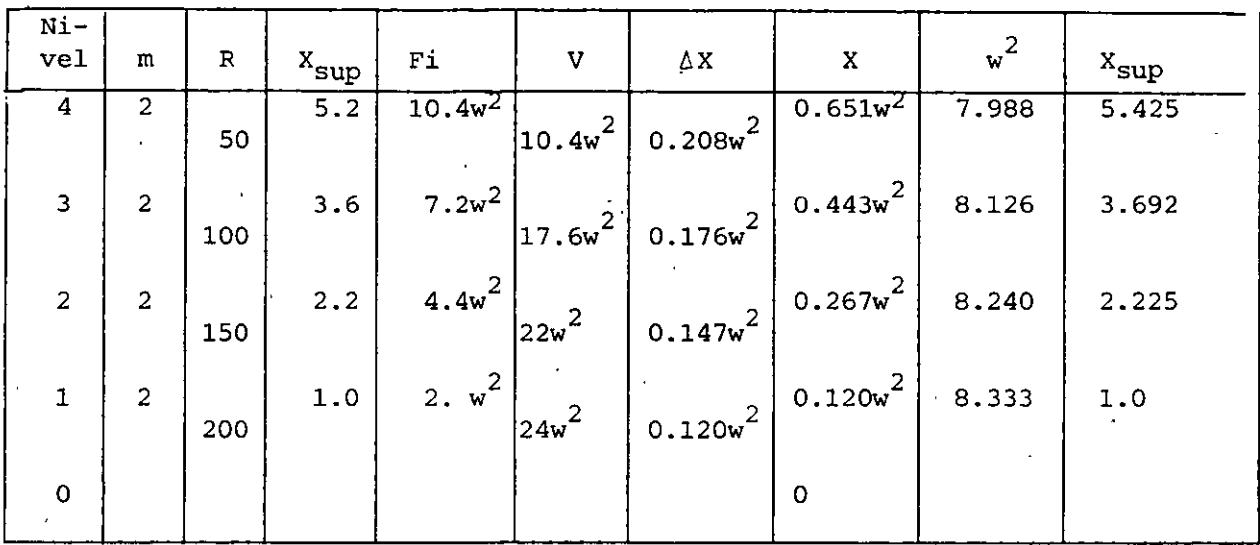

Obsérvese que el intervalo de variación de  $w^2$  se redujo a 7.988 y 8.333 y que las variaciones en la configuración modal fueron mucho menores que las que tuvo el primer ciclo.

Tomando como base de partida nuevamente la configuración calculada, en un tercer ciclo se tiene:

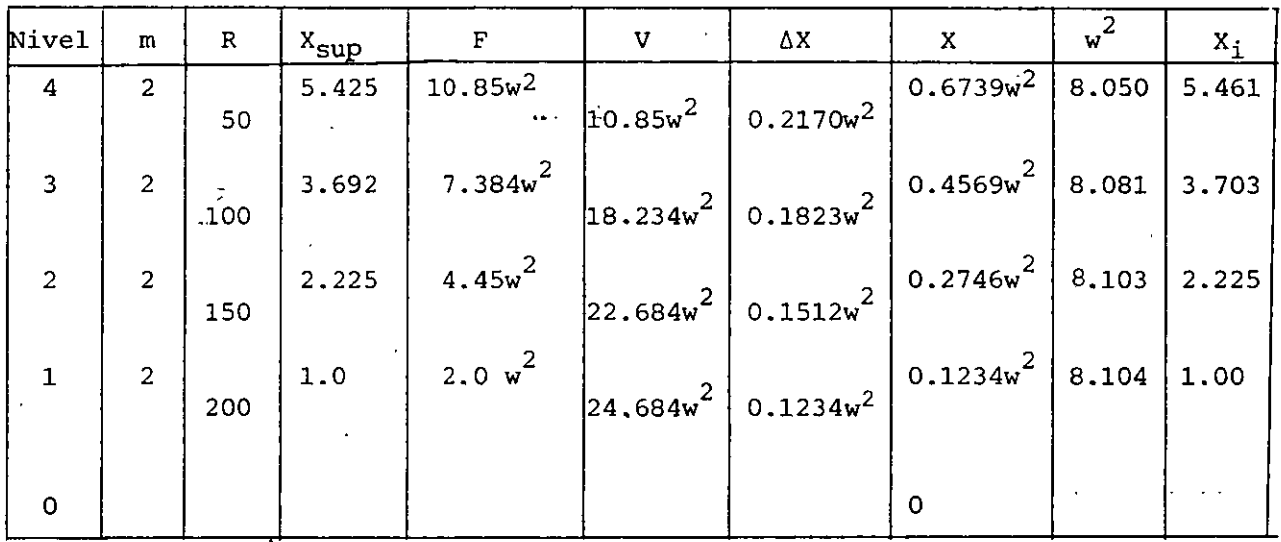

y finalmente, en un cuarto ciclo, la aproximación se considera suficiente:

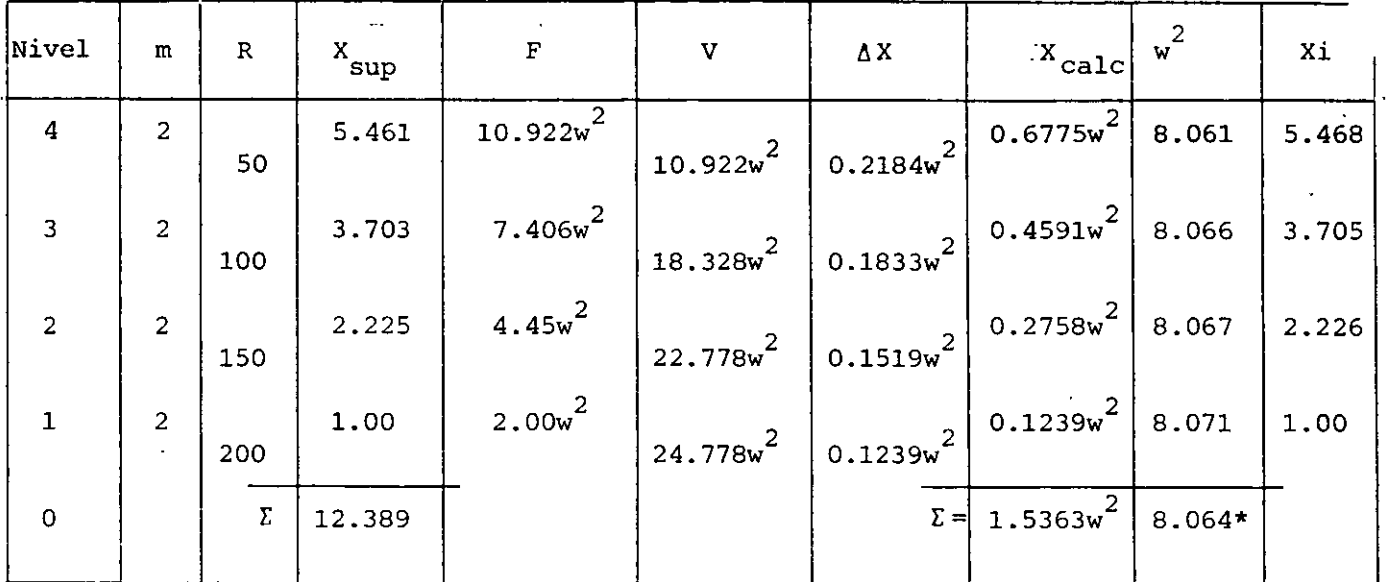

\*El valor final de w<sup>2</sup> lo obtenemos con más precisión dividiendo la suma de X<sub>sup</sub> entre la suma de coeficientes de X<sub>calc</sub> Esto es más preciso que promediar los valores de  $w^2$  de cada nivel.

 $w=\sqrt{8.064}$  = 2.8397; T=  $\frac{2 \pi}{w}$  =  $\frac{6.2832}{2.8397}$  = 2.213 seg.

### Cálculo de modos superiores empleando este método

Como se indicó antes, el método converge al modo más bajo presente en la configuración supuesta, y al suponer una combinación cualquiera ésta, estará constituida por una combinación lineal de los distin tos modos de vibrar:

 $X_{\text{sup}} = C_1 X_{11} + C_2 X_{12} + C_3 X_{13} + C_4 X_{14}$ , donde  $X_{11}$  a  $X_{14}$  son las configuraciones modales y  $C_i$  son coeficientes de participación.

Si queremos calcular el segundo modo de vibrar empleando este método, tendremos que quitar a la configuración supuesta la participación del primer modo: C<sub>1</sub>X<sub>il</sub>, para lo cual necesitamos cono cer  $X_{i,1}$  y  $C_1$ .  $X_{i,1}$  la calculamos como se indicó antes y  $C_1$  lo podemos calcular recurriendo a la propiedad de ortogonalidad de los modos de vibración que indica que  $\sum_{m} x_{in} x_{im} = 0$  sim n≠m, donde  $x_{in}$  y  $X_{\text{im}}$  son configuraciones modales.

Si multiplicamos la expresión anterior de  $x_{\textrm{sup}}$  por  $m_{\textrm{i}}x_{\textrm{i}1}$ y sumamos para todas las masas, considerando que los coeficientes de participación son constantes y pueden salir de la sumatoria, tendremos:

$$
\Sigma m_1 X_{i1} X_{sup} = C_1 \Sigma m_1 X_{i1}^2 + C_2 \Sigma m_1 X_{i1} X_{i2} + C_3 \Sigma m_1 X_{i1} X_{i3} + \cdots
$$

donde los términos que multiplican a C<sub>2</sub>, C<sub>3</sub>, etc. son nulos por la propiedad de ortogonalidad de los modos, quedando entonces

$$
c_1 = \frac{\sum_{m_i} x_{i1} x_{sup}}{m_i x^2 i1}
$$

Esta expresión es válida para cualquier modo n.

Por tanto, si queremos calcular el segundo modo de vibrar, supondremos· una configuración que se parezca a este modo, es decir, que tenga un punto de deflexión nula, calcularemos el valor de  $C_1$  con la expresión anterior y restaremos a la configuración supuesta para el segundo modo la participación del primer modo C<sub>1</sub>X<sub>il</sub>, lo que da por resultado una nueva configuración supuesta para el segundo modo en la que el modo más bajo presente es el segundo y por lo tanto, al aplicar el método habrá convergencia hacia este modo. A la operación antes descrita se le llama "limpia" de modos.

Si quisiéramos calcular el tercer modo de vibrar, tendríamos que conocer de antemano las configuraciones correctas de primero y segundo modo, y suponer una configuración que se parez ca al tercer modo, (que tenga dos puntos de deflexión nula); cal cularíamos dos coeficientes de participación  $C_1$  y  $C_2$ , correspondientes a los modos primero y segundo, en la configuración supues ta y la limpiaríamos para que el modo más bajo presente en ella sea el tercero y el método converja a este modo.

Esto es:

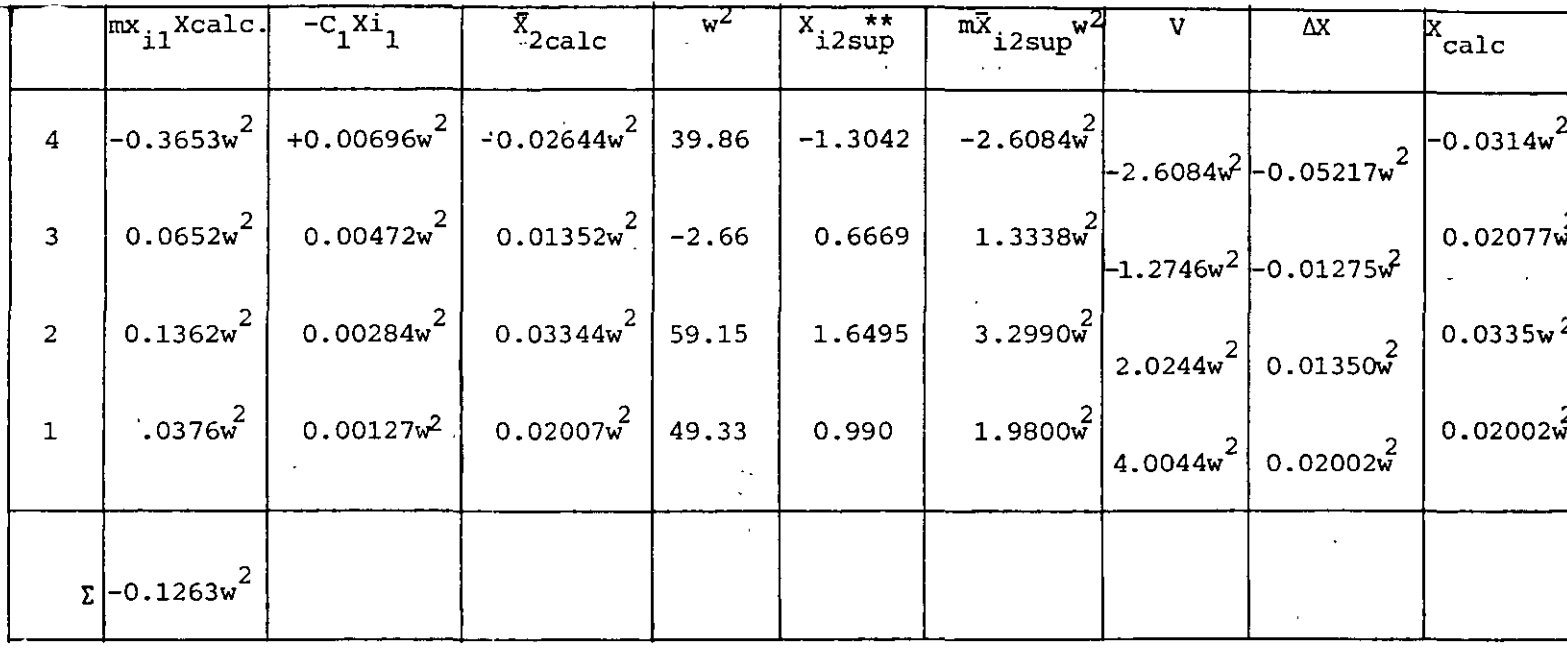

- $C_1 = \frac{-0.1263w^2}{99.162}$  $= -0.0012736w<sup>2</sup>$
- \*\* Normalizando con respecto a 0.99 en el primer nivel, para comparar la evolución de la configuración.

9.

 $\overline{c}$ 

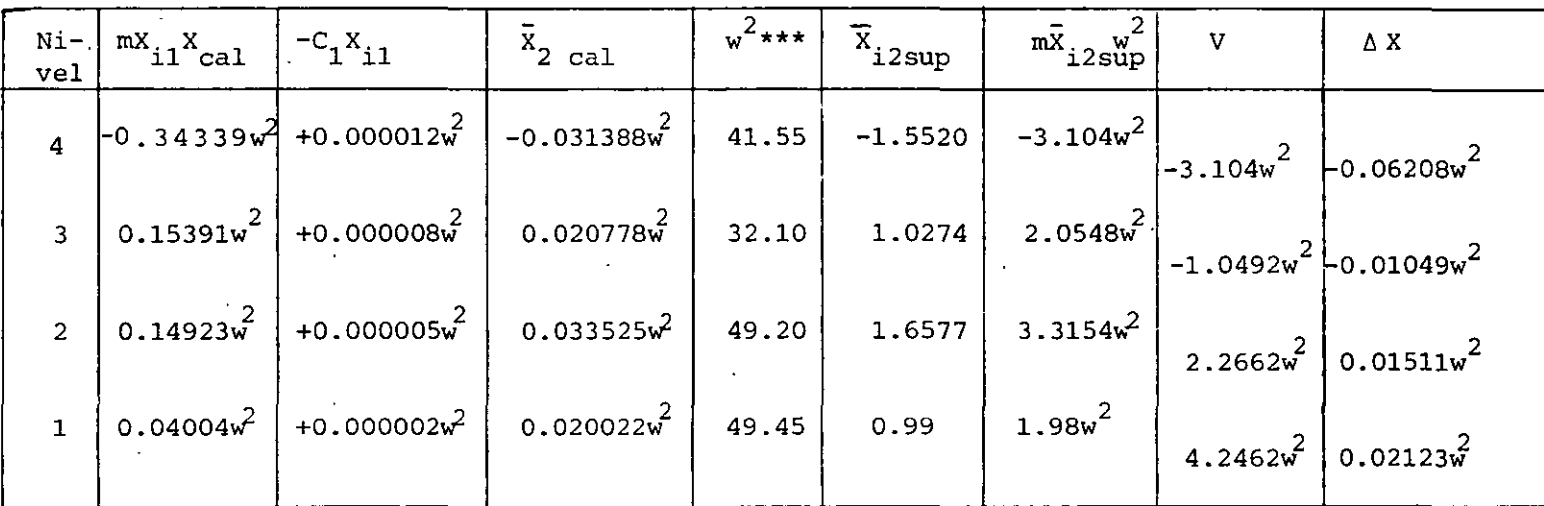

 $\Sigma = -0.00021w^2$ 

 $\Sigma = 2.1231$  $\Sigma$  | | 5.2271

$$
C_1 = \frac{-0.00021w^2}{99.162} = -0.0000021177w^2
$$

\*\*\* Notese que el intervalo de  $w^2$  queda comprendido entre 32.1 y 49.49 y que el ajuste en la curva ocurre casi entre las dos últimas masas. Obsérvese que la corrección al limpiar es muy pequeña.

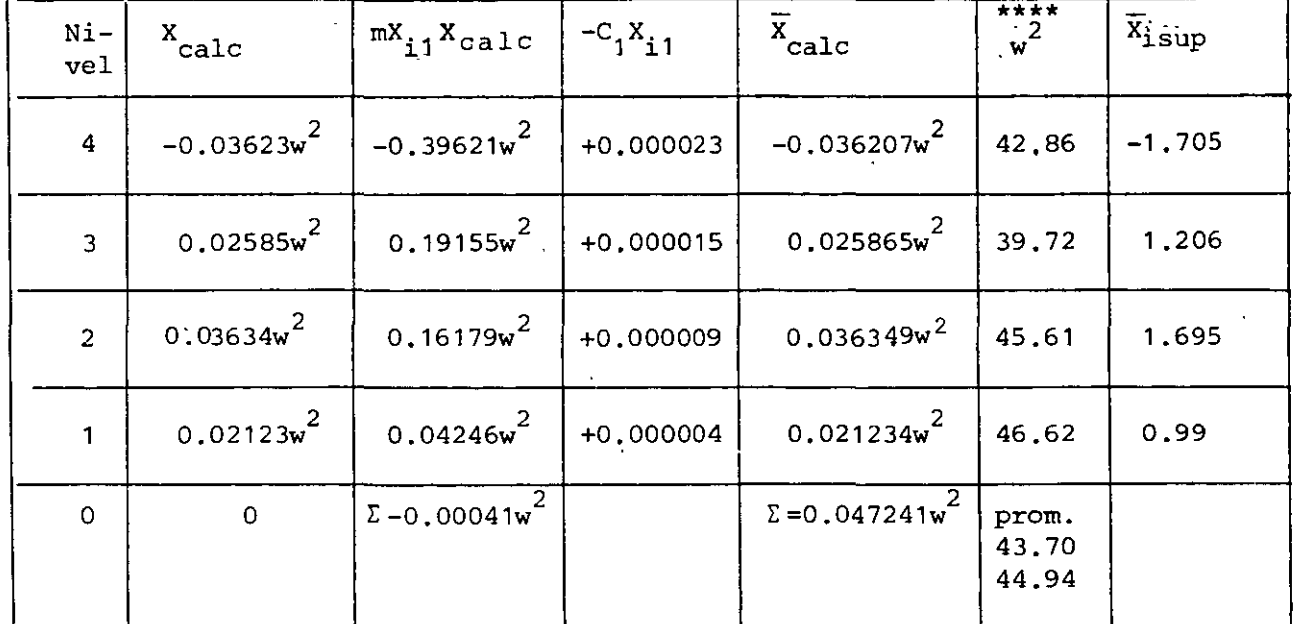

 $\sum$  =0.119655 $w^2$ 43.68

$$
C_{i} = \frac{-0.00041w^{2}}{99.162} = -0.0000041w^{2}
$$

\*\*\*\*El intervalo de variación de w<sup>2</sup> se ha reducido a 39.72 - 46.62 (dif. = 6.9) y los ajustes en la curva son menores. En uno o dos ciclos más se llegaría al valor correcto de  $w^2$  y X<sub>i</sub>. Nótese que para estimar un valor de w<sup>2</sup> procediendo como se indicó anterio<u>r</u> mente podemos hacer las sumas de  $\overline{x}$  y de los coeficientes de<br> $\overline{x}$ <sub>calc</sub> tomando valores absolutos o tomando en cuenta el signo c<u>o</u> rrespondiente. La variación que se obtiene en este caso es de 3% aprox. Si sacamos el promedio de  $v^2$  se obtiene un valor casi igual al obtenido con las sumas de valores absolutos, que es más correcto.

Si no hubiéramos hecho la limpia en ninguno de los ciclos, al cabo de 8 habríamos llegado a la configuración del primer modo (en vez de 4 ciclos que se necesitaron cuando la configuración supuesta se parecía a la del primer modo).

# Aplicaci6n del Método de Stodola-Vianello-Newmark para Estructuras.de Flexión

Como se verá más adelante, cuando las trabes de los marcos son muy flexibles en comparación con las columnas, o cuando las fuerzas laterales son resistidas por. muros que trabajan esencialmente a flexión, la rigidez de entrepiso no es independiente de la distribución de fuerzas a que esté sometida la estructura y por tanto no puede suponerse constante para el c&lculo de los distintos modos de vibrar. En general, la pseudorigidez equivalente que se obtendría para un segundo modo será mayor que la correspondiente al primer modo, pues los efectos de flexión de conjunto se reducen considerablemente al no tener todas las fuerzas actuando en el mismo sentido. Lo mismo podría decirse para modos superiores (ref, 1).

En esos casos, las propiedades elástico geométricas de la estruc tura no quedarán definidas por rigideces de entrepiso sino por . la variación de los productos EI y GA con los cuales se podrán calcular las deformaciones debidas a flexión y a fuerza cortante respectivamente.

Para calcular las deformaciones por flexión es conveniente el em pleo de los teoremas de la viga conjugdda, que es, para el caso ·ae un voladizo, otro voladizo empotrado en el extremo opuesto cargado con el diagrama de momentos entre EI, y en el cual los momentos flexionantes corresponden a las deformaciones de la viga real.  $\zeta_1$ 

Las deformaciones por cortante,. que en el caso de estructuras a base de muros pueden ser importantes en·comparación con las de flexión, sobre todo en los niveles inferiores, se calculan median te la expresión  $\Delta x$ <sub>vi</sub> formación por cortante entre dos niveles consecutivos, V<sub>i</sub>, h<sub>i</sub> y  $\bar{v}_i$ h<sub>i</sub>  $\frac{1}{A_i}$   $\frac{1}{G}$ , donde 6X  $\Delta$ X $\frac{1}{V}$  $\mathbf{r}$ es el incremento de de- $A_i$  son, respectivamente la fuerza cortante, la altura y el área

 $11:$ 

efectiva de cortante entre esos mismos niveles y G es el módulo de elasticidad al cortante del material de la estructura.

Para calcular los modos de vibración, se supone una configuración modal, se calculan las fuerzas de inercia  $\mathtt{F}_\mathtt{i}$  =  $\mathtt{m}_\mathtt{i} \mathtt{w}^2 \mathtt{X}_\mathtt{i}$  asociadas a la confiquración y las fuerzas cortantes correspondien tes y a partir de ellas se valúan los incrementos de momento de cada entrepiso y los momentos de volteo acumulados de arriba ha cia abajo, los cuales se dividen entre EI (habrá dos valores de M/EI en un mismo nivel en los casos en que .haya cambio de sección de los muros). La integración numérica del diagrama de M/EI nos permitirá transformar ese diagrama en una serie de car gas concentradas equivalentes a él aplicadas en los distintos niveles con los cuales es muy fácil calcular los cortantes equi valentes correspondientes a cada entrepiso y los incrementos de momento flexionante en la viga conjugada que serán iguales a los incrementos de deformación por flexión entre dos niveles con secutivos (es el equivalente de  $\Delta X = V/R$  del caso visto anterior. mente). A estos incrementos de deformación por flexión se sumarán los correspondientes a la deformación por cortante y con esa suma se podrá calcular la nueva configuración, que será como antes función de w $^2$  y de donde podremos despejar este valor y en caso de que no sea igual para todas las masas volver a hacer otro ciclo tomando como configuración de partida la encontrada anteriormente normalizándola con respecto a una de las masas para poder "comparar la evolución de las configuraciones de cada ci clo.

Para fijar ideas, a continuación se presenta un ejemplo de análi sis de una estructura en que las fuerzas laterales son resistidas por muros, cuyos valores de I y A son los indicados en la fi gura siguiente:

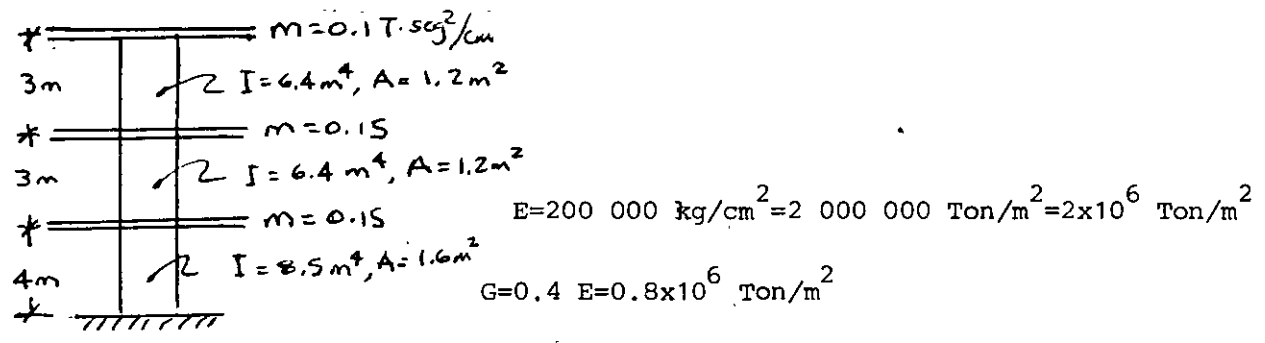

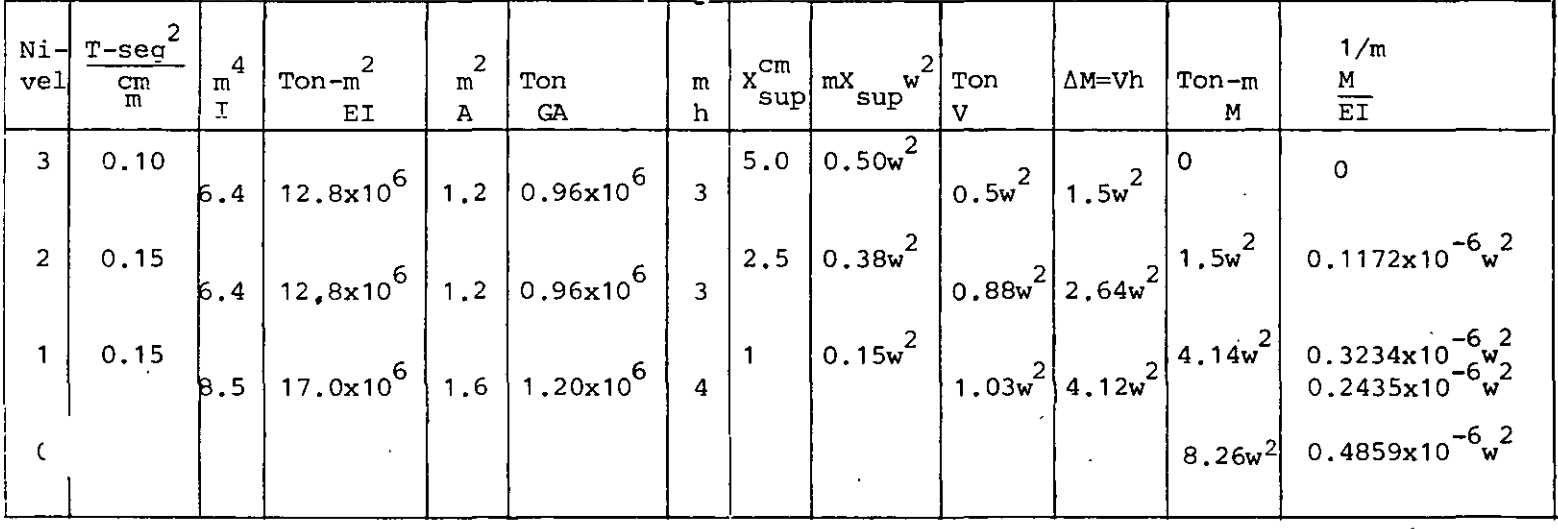

Ejemplo de cálculo de las concentraciones equivalentes al diagrama de M/EI

Para el nivel 3

 $\ddot{\phantom{0}}$ 

 $(2x0 + 0.1172 x 10^{-6} w^2) = 0.0586x10^{-6}w^2$  $P_{eq} = \frac{3}{6}$ 

(Ver aclaración al pie de la tabla de la página siguiente)

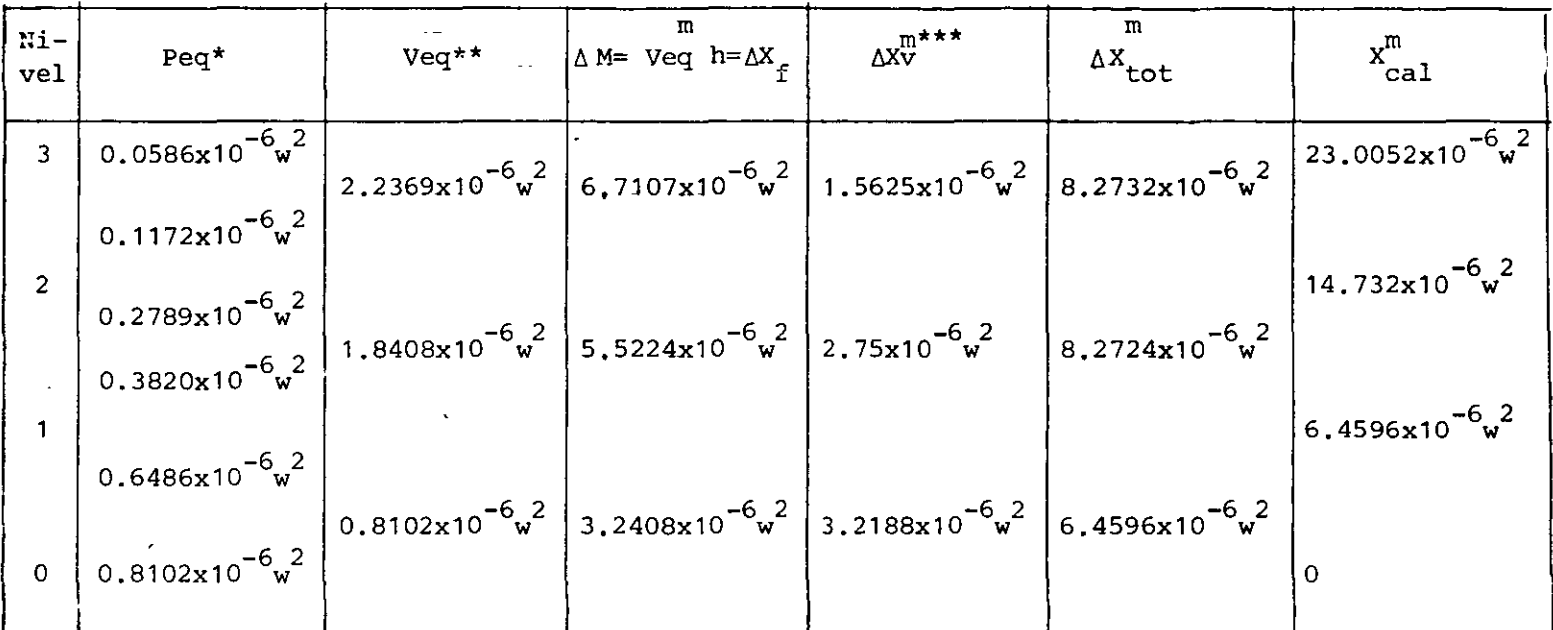

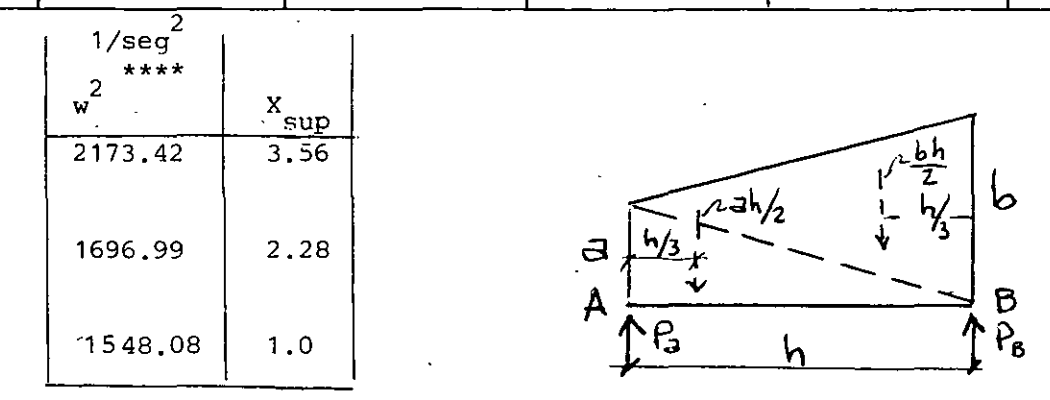

\* **Para obtener cargas concentradas equivalentes al diagrama de**  M/EI se puede usar la fórmula siguiente:

$$
P_a = \frac{h}{6} (2a+b); P_b = \frac{h}{6} (2b+a)
$$

**donde h es la distancia** ent~e **dos puntos A y B con ordenadas de**  M/EI iguales a a y b respectivamente. La variación de M/EI entre A y B es lineal, por lo que esta expresión se obtiene considerando dos triángulos con alturas a y b respectivamente y base h. Pa **y Pb son las concentraciones correspondientes en los puntos A y B.**   $(Ref. 2)$ .

\*\* **Recuérdese que el empotramiento de la viga conjugada es el extremo superior, por lo que empieza de abajo hacia arriba el cálcu**  lo.

\*\*\*Obsérvese que en el primer entrepiso la deformación por cortante es prácticamente igual a la de flexión por lo que despre**ciarla conduciría a errores muy grandes.** Al ir aumentando la altura de la estructura la deformación por cortante va reduciendo,su importancia en comparación con la de flexión y puede llegar a ser despreciable. **En este caso la deformación por cortante**  en el tercer entrepiso es 23% de la debida a flexión.

\*\*\*\* **Debe tenerse cuidado con las unidades al valuar**  2 w **pues es**  fácil **equivocarse, obsérvese que** <sup>X</sup> sup **está** en cm y X cale resul**ta en metros.** 

#### Método de Holzer

Como se indicó anteriormente, para conocer completamente un modo de vibrar necesitamos conocer tanto la configuración modal co **mo la frecuencia del modo.** Hemos visto que en el método Stodola-**Vianello-Newmark se supone una configuración relativa y a partir**  de ella se calcula el valor de 2 **w Holzer procede exactamente**  alrevés, esto es, supone la frecuenciay apartir de ella se calcu la la configuración relativa de abajo hacia arriba de la estruc**tura.** Dado que la configuración es relativa se puede suponer **también la deforrnaci6n de la primera masa (por** consiguient~ **el incremento de deformación entre la base y la primera masa) El**  método tiene las siquientes etapas:

Los datos son las masas y las rigideces de entrepiso, igual que **antes.** 

- 1. Suponer un valor de w<sup>2</sup>.
- 2. Obtener los valores de mw<sup>2</sup> sup para cada masa.
- **3. Suponer la deformación del primer nivel: x <sup>1</sup> ; conviene suponer un valor unitario. Esto equivale tambi€n, como ya se di** jo a suponer  $\Delta X$ ,.

·4. Calcular la fuerza cortante en la base de la estructura, (Primer entrepiso) que será por definición de rigidez de entrepiso:

 $V_1 = R_1 \Delta X_1$  si  $\Delta X_1 = 1$ ,  $V_1 = R_1$ 

5. Calcular la fuerza de inercia asociada a la masa del primer nivel:

$$
F_1 = m_1 w^2_{\sup} x_1
$$

6. Por definición de fuerza cortante, como la suma acumulativa de las fuerzas arriba de un cierto nivel, podremos calcular la cortante del segundo entrepiso restando a la cortante en la base la fuerza de inercia del primer nivel, esto es:

 $V_2 = V_1 - F_1$ 

- 7. Conocida la fuerza cortante en el entrepiso 2 podemos calcu lar el incremento de deformación en ese entrepiso dividiendo la cortante entre la rigidez de entrepiso  $\begin{array}{rcl} & \stackrel{\cong}{=} & v_2 \\ \Delta x_2 & = & \frac{2}{R_2} \end{array}$
- 8. Sumando  $\mathbf{x}_{_{\mathbf{2}}}$  a la deformación del primer nivel obtendremos la deformación del segundo nivel  $x_2 = x_1 + \Delta x_2$  y podemos repetir los pasos 5 a 8 para todas las masas hasta llegar al extremo superior de la estructura.

Si la frecuencia supuesta corresponde a un modo de vibrar, obten dremos que la fuerza de inercia del Último nivel es igual a la fuerza cortante del entrepiso correspondiente (por equilibrio di námico). Si la frecuencia supuesta no es la correspondiente a un modo de vibrar, se obtendrá una diferencia entre el valor de la fuerza de inercia y el de la fuerza cortante en el extremo de la estructura. En este caso el método no es convergente, pero si hacemos otro ciclo con otro valor de  $\mathrm{w}^{2}$  relativamente cercano

**al anterior, encontraremos otra diferencia,y podiernos trazar**  una gráfica que nos relacione las frecuencias supuestas (absci **sas} con las diferencias entre fuerza de inercia y fuerza cor**tante en el extremo superior de la estructura (ordenadas). una **vez que tenemos dos puntos de esa gráfica podremos buscar un**  valor de w<sup>2</sup> supuesto en la intersección con el eje de las abscisas de la línea que une los puntos antes obtenidos, o su pro longación si ambas diferencias tienen el <mark>mismo signo. Con es-</mark> te tercer valor supuesto para w<sup>2</sup> seguramente obtendremos otra **diferencia, menor que las anteriores, que nos definirá un tercer punto en la gráfica. Podremos entonces trazar una curva**  entre los tres puntos y definir así un nuevo valor de w<sup>2</sup> que seguramente estará muy próximo a la frecuencia correcta de uno de los modos de vibrar de la estructura.

Cuando ya se est<mark>á cerca del valor correcto, se puede mejorar el</mark> valor supuesto de w $^2$  empleando el cociente de Crandall siguiente:

 $\overline{w}^2 = w^2 \frac{\Sigma V \Delta X}{\Sigma V}$  $\Sigma\Gamma$  X

donde  $\bar{w}^2$ es el valor que debemos suponer en el ciclo siguiente.

**El método presentado sirve para calcular cualquier modo natural**  de vibración teniendo como datos las masas y las rigideces de en trepiso de la estructura. El modo de que se trate se obtendrá de la inspección de la configuración modal, tomando en cuenta **que en el primero todas las deformaciones tienen el mismo signo,**  en el segundo hay un cambio de signo, en el tercerò dos cambios **de signo y así sucesivamente.** 

Si se conoce la frecuencia del primer modo de vibrar (por haberlo calculado empleando el método Stodola-Vianello-Newmark, por ejemplo), se puede estimar gruesamente el valor de las frecuencias de los modos superiores empleando la relación  $w_2^2 = 9w_1^2$  ;  $w_3^2 = 25w_1^2$ , etc.

(Esta aproximación puede ser demasiado burda dependiendo de los valores relativos de las *masas* y rigideces en cada caso particu **lar, pero sirve como orientación).** 

Ejemplo:

Calculemos el segundo modo de vibrar de la estructura que se usó en el método de Stodola-Vianello-Newmark, suponiendo

$$
w_2^2 = 9w_1^2 = 9 \times 8 = 72 \cdot \frac{1}{\text{seg}} 2
$$

Usaremos la tabulación siguiente:

~~-p---'

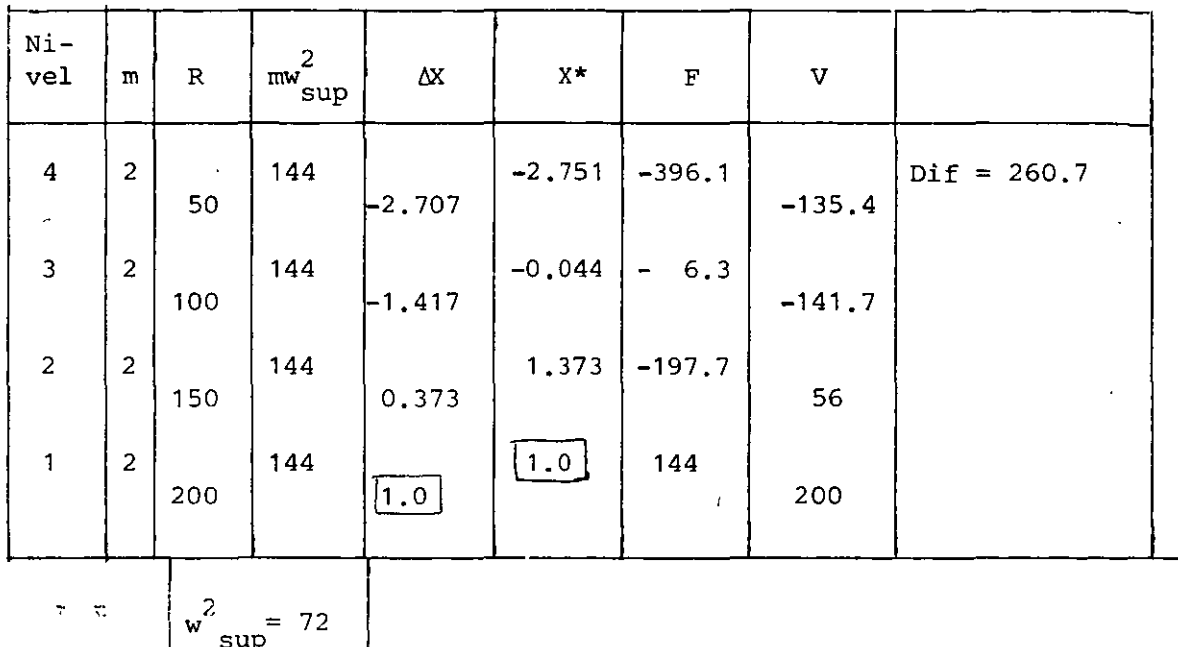

**\*Obsérvese que aunque la diferencia encontrada es fuerte, la configuración se parece a un segundo modo, pues tiene un cambio de signo.**
Usando un nuevo valor de w<sup>2</sup> sup de 50<sub>\*</sub>1/seg<sup>2</sup>, tendremos

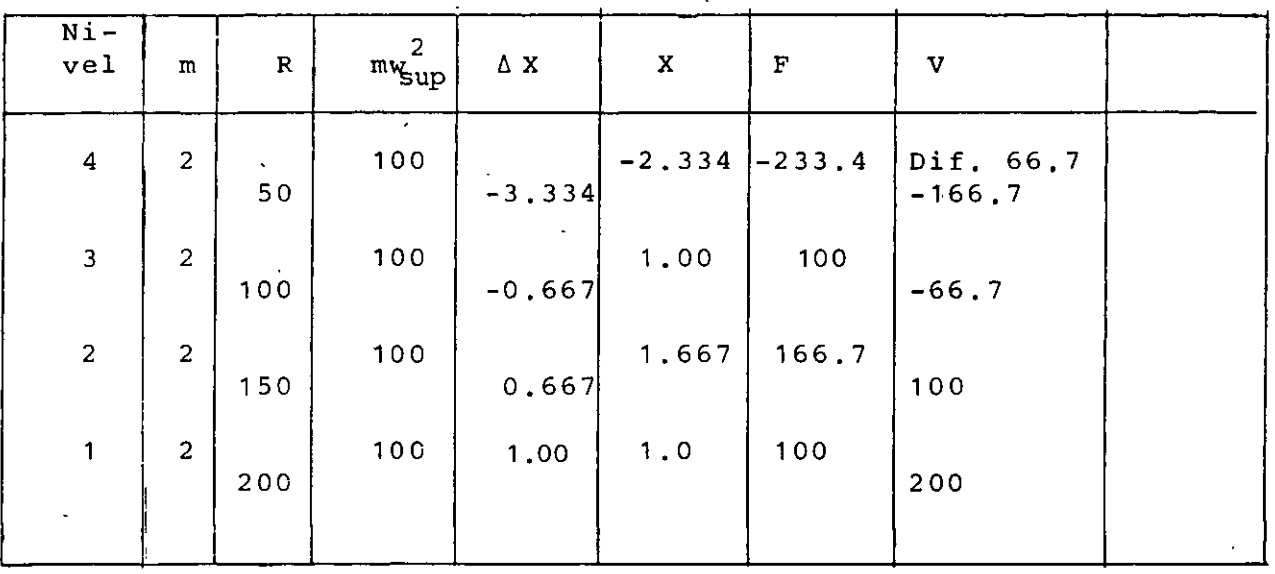

Trazando la gráfica w<sup>2</sup> sup -diferencias encontramos:

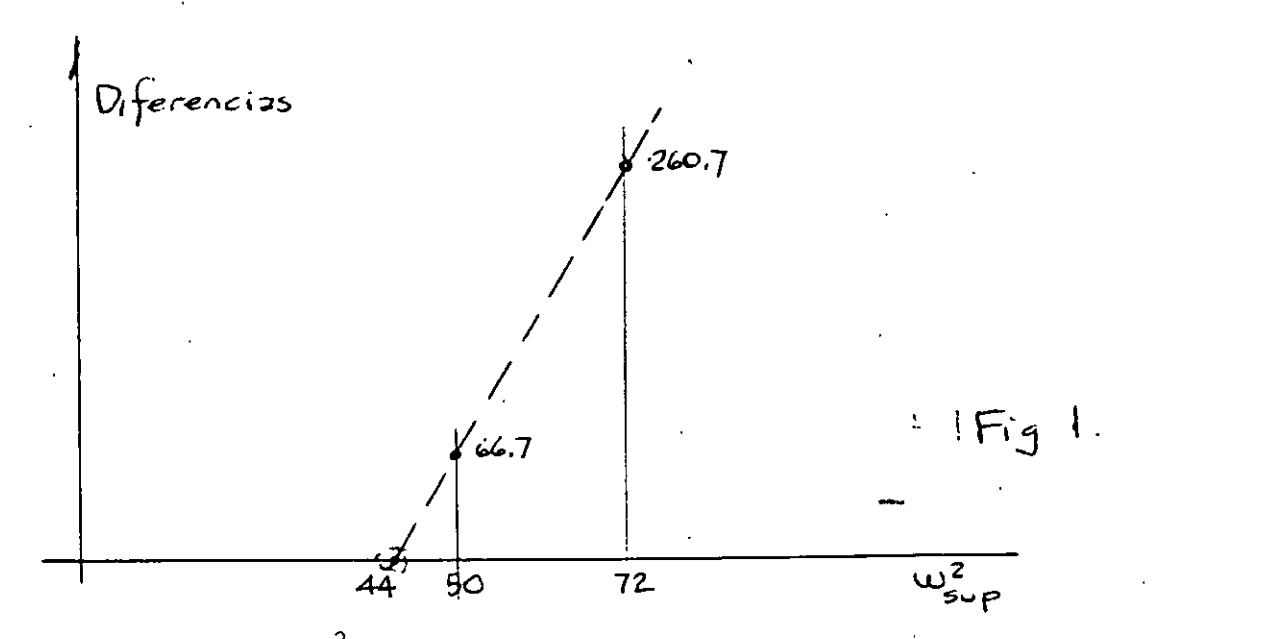

que el valor de w<sup>2</sup> que hace cero las diferencias es aproximadame<u>n</u> te 44 (podría obtenerse por triángulos semejantes, pero sabemos que aún cuando se hiciera así el valor no nos llevará exactamen<sup>2</sup> **te a cero diferencia pues la variación no es lineal como estarnos suponiendo, excepto en intervalos muy cerrados).** 

## Suponiendo entonces  $w^2 = 44$

 $\ddot{\phantom{a}}$ 

 $\ddot{\phantom{a}}$ 

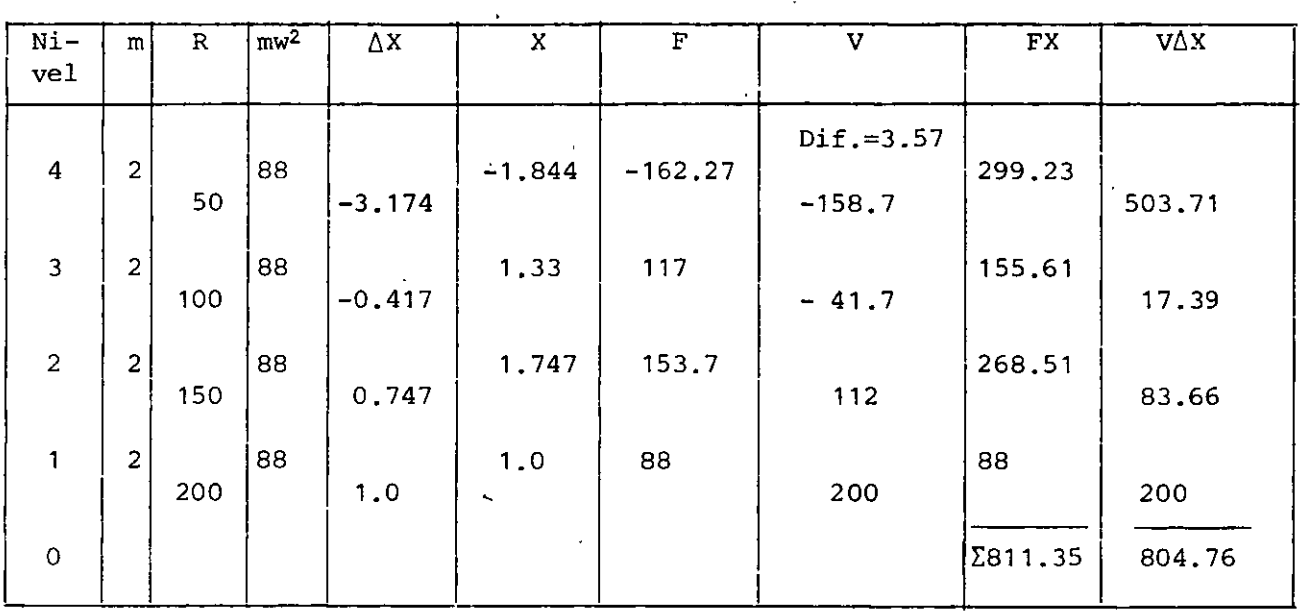

$$
\overline{w}^2 = 44 \frac{804.76}{811.35} = 43.64 1/\text{seg}^2
$$

Usando  $w_{\text{sup}}^2 = 43.64$  1/seg<sup>2</sup>

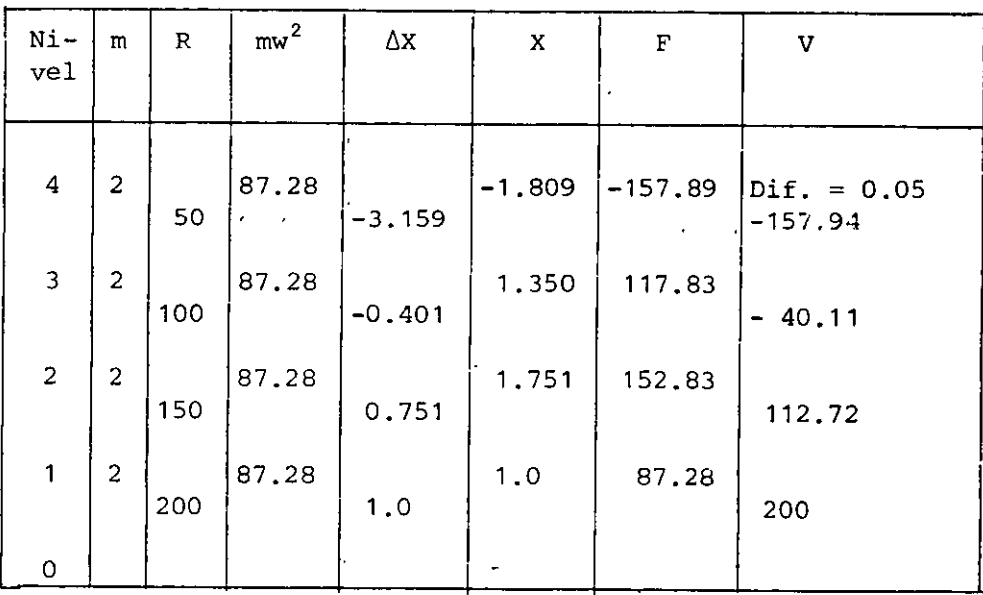

 $\sim$ 

Como puede verse, la diferencia al final de este último ciclo es despreciable, por lo que:

$$
w_2^2 = 43.64
$$
 '1/seg',  $w_2 = 6.606$  1/seg. T<sub>2</sub> = 0.951 seg

y la configuración modal es la indicada,

Suponiendo otro valor mayor que w<sup>2</sup> podría calcularse el tercero **<sup>y</sup>cuarto modos. Puede también verificarse que la frecuencia**  del primer modo obtenido con el método Stodola-Vianello-Newmark **es correcta:** 

#### **Comentarios adicionales**

**En los métodos presentados para las estructuras a base de marcos rígidos se tiene como datos las masas y las rigideces de en**  trepiso. **Las masas son relativamente fáciles de calcular y dependen exclusivamente del peso de los materiales con que esté**  hecha la estructura y de la carga viva que se considere para fi nes de análisis sísmico. Las rigideces serán función de las pro **piedades elástico-geométricas de los materiales empleados, que**  no es sencillo definir y de la estructuración, sobre todo de la relación que quarden las rigideces relativas de las barras que **forman la estructura, trabes y columnas.** 

Dado el modelo<sup>ri</sup>matemático de un edificio como una serie de masas unidas por resortes, definimos como sistema estrechamente acopla do a aquel en que la rigidez de entrepiso es independiente de la **distribución de cargas laterales** ~ **que se vea sometido el modelo,**  esto es, la rididez de entrepiso es invariable independientemen te de la elástica que adquiera la estructura **al ser sometida a**  cargas laterales. Aquí se entiende por rigidez de entrepiso, co **mo se indicó anteriormente, la fuerza necesaria para producir el**  despla~amiento **unitario de un nivel con respecto al otro, esto**  es

 $R = \frac{V}{\Delta x}$ Δx  $para \Delta X=1$ ,  $R=V$  21 .

En la figura 2 se muestra el modelo matemático de un edificio de 4 niveles sometido a distintos sistemas de fuerzas. De acuerdo con lo antes dicho, la rigidez debe ser independiente de las fuerzas aplicadas (este tipo de estructuras se conoce también como estructura "de cortante").

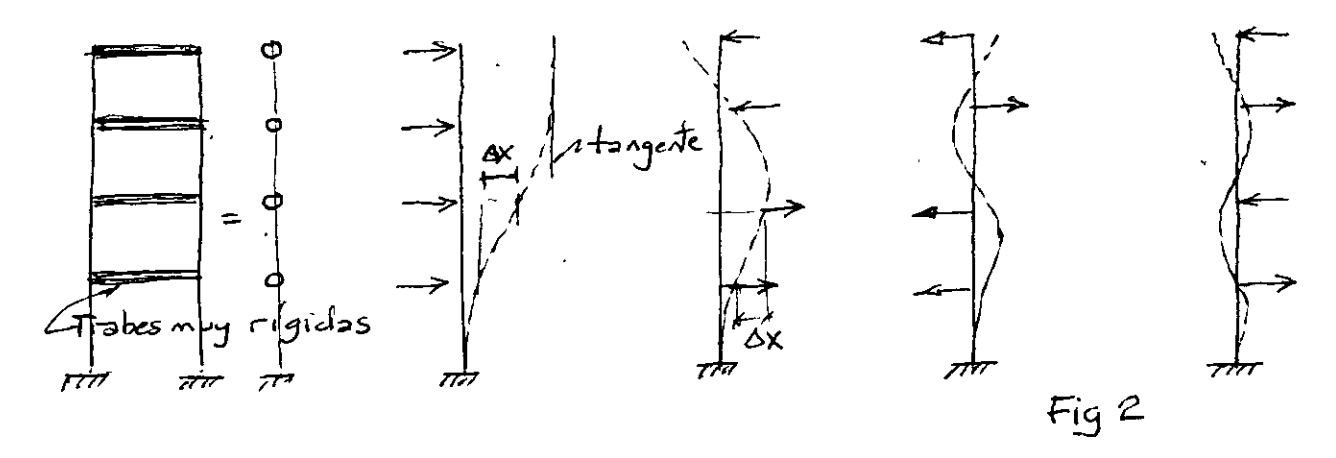

Para que esto se cumpla, la rigidez de entrepiso debe ser función única y exclusivamente de las columnas de cada entrepiso, para lo cual, los giros de los nudos deber ser nulos, lo que se logra si las trabes son infinitamente rígidas en comparación con las columnas, en cuyo caso la elástica de cada una de las columnas es la mostrada en la figura 3, y los elementos mecánicos que aparecen son los que ahí se muestran, para barras de<br>sección constante. sección constante.

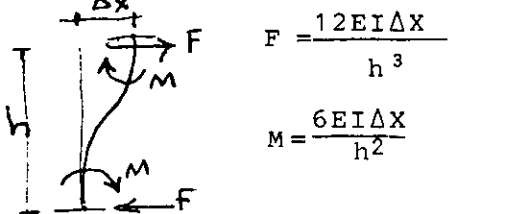

Fig. 3

En la práctica, es difícil que la rigidez relativa de las trabes  $(K=I/I)$  sea muy grande en comparación con la de las columnas, lo que hará que los giros de los nudos no sean cero, relajándose el sistema y reduciéndose la rigidez del marco para un mismo tamaño de columnas. Debido a esto, el caso de trabes infinitamente rígidas en comparación con las columnas recibe a veces el nombre de cota superior de rigidez.

Al ser significativos los giros de los nudos, la rigidez de entrepiso ya no será independiente del sistema de fuerzas horizon tales aplicadas. En el límite inferior, llegaremos al caso del voladizo mostrado en la figura 4, para el cual no tiene sentido hablar de rigidez de entrepiso, pues será diferente para cada una de las posibles configuraciones de fuerzasaplicadas. A es te caso lo definiremos como sistema remotamente acoplado.

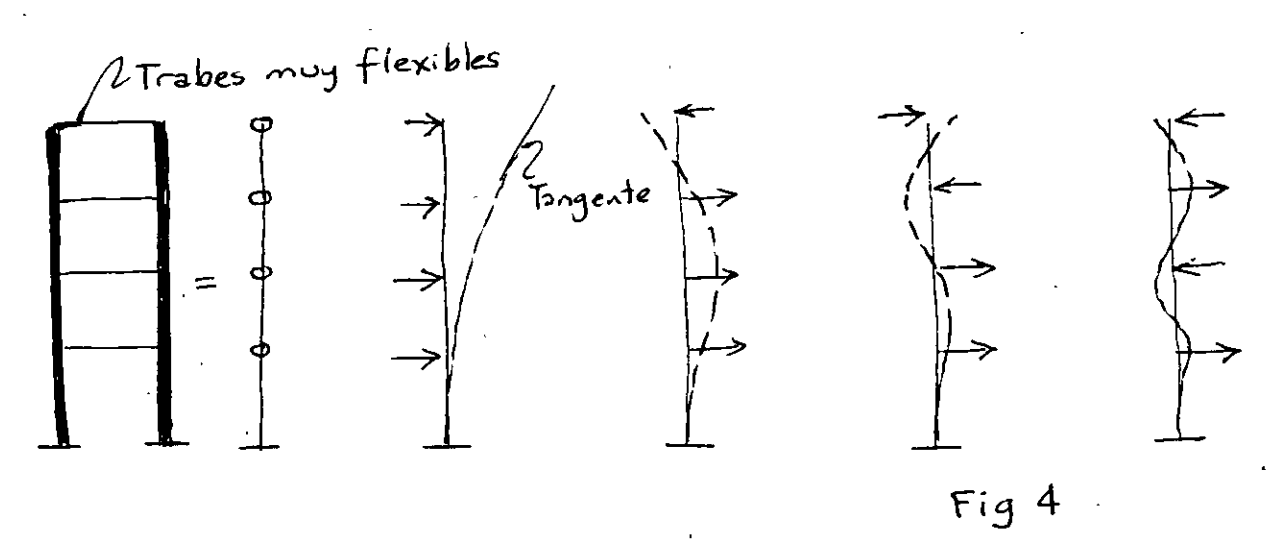

Nótese que en ambos casos se trata de estructuras aparentemente iguales, constituídas por marcos rígidos formados por trabes y columnas unidos en los nudos, sin embargo, como puede apreciarse en las figuras 1 y 3, las deformaciones de la estructura cuando todas las fuerzas se aplican en el mismo sentido son muy diferentes en uno y otro caso. En la figura 2, la tangente en el extremo superior es vertical, mientras que en la figura 4, la tangente en el extremo superior tiene la inclinación máxima.

La figura 5 ilustra la forma en que variarían los momentos flexionantes en las columnas del marco en los casos extremos y en uno intermedio. Nótese que la aplicación de métodos aproximados para la obtención de momentos en trabes y columnas sin veri ficar cual es la situación del marco, puede conducir a errores muy importantes de subestimación de momentos en las columnas <sup>y</sup> de desplazamientos horizontales de la estructura.

23.

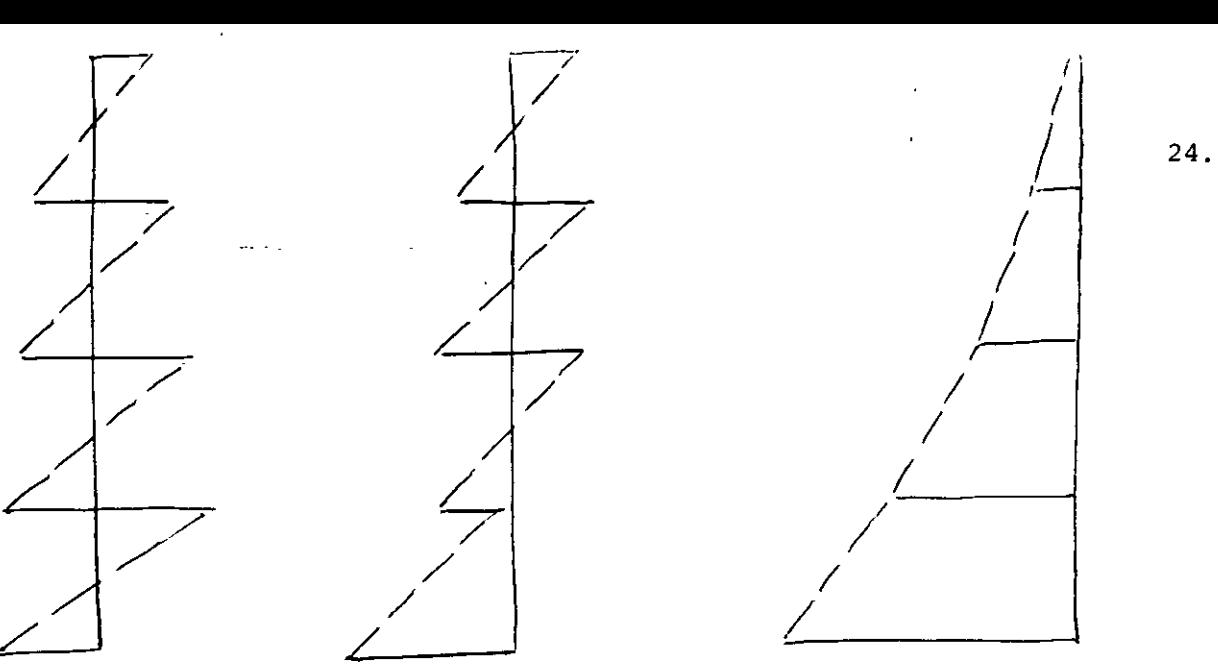

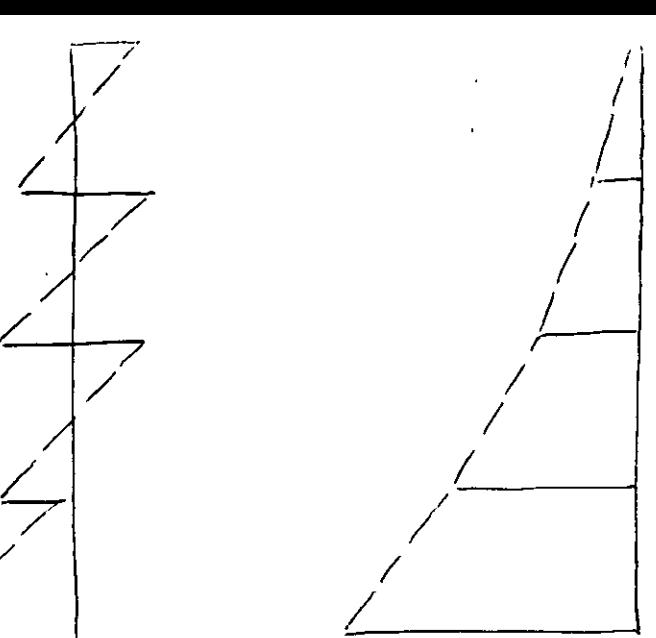

**gidas en comparac1on** ·""" **ción intermedia.** (trabes muy flexi-

**con las columnas. bles comparadas** con las columnas) .

*1* 

**Momentos flexionantes en columnas.** Fig. 5

**ya que los métodos aproximados en general suponen la formación de articulaciones (puntos de momento nulo) en cada entrepiso, <sup>y</sup>** la situación puede ser tal que los puntos de inflexión del dia**grama de momentos desaparezcan en uno, varios o todos los niveles.** 

**Cualquier edificio de la práctica estará en una posición interme dia con respecto a los casos descritos.** 

**Para conocer cual es la** situac~5n **en cada caso particular, John**  A. Blume (referencia 1) sugiere el empleo de un indice de rota**ción nodal, que define como:** 

 $\rho = \frac{\Sigma (I/l)}{I}$  trabes  $\sqrt{\frac{1}{\ell}}$  (I/ $\ell$ ) cols

**y se puede valuar en cualquier entrepiso.** (Blume lo hace para el entrepiso medio). Aquí  $\Sigma(T/\ell)$ <sub>trabes</sub> es la suma de rigideces rela tivas de las trabes de un cierto nivel y  $\Sigma$  (I/2) cols es la suma de rigide **ces relativas de las columnas en que se apoyan las trabes antes mencionadas.** 

 $\frac{1}{2}$ 

 $\frac{1}{2}$  / marco con trabes ri marco en situa- voladizo<br>qidas en comparación ción intermedia. (trabes Blume encontró que si p>0.10 hay puntos de momento nulo en las columnas de todos los entrepisos mientras que, para valores de <sup>p</sup>menores de 0.01 la estructura se asemeja más a un voladizo. Para valores de  $\rho$  entre 0.01 y 0.10 la situación es intermedia y habrá entrepisos en que no haya puntos de momento nulo, por lo que los métodos aproximados de análisis pueden conducir a fuertes errores del lado de la inseguridad por lo que respecta a los valores de los momentos flexionantes para los que debe di señarse así como respecto a los desplazamientos laterales de la estructura; la rigidez de entrepiso pierde significado y conviene emplear métodos matriciales para analizarla.

Si la estructura tiene variaciones importantes con la altura, convendrá valuar p en distintos niveles.

#### Efectos de deformación axial de las columnas

Hasta aquí se ha considerado que·las deformaciones axiales de las columnas, en el caso de marcos rígidos, son despreciables y no contribuyen a la deformaci6n horizontal. Esto es válido sólo si la relación entre altura y ancho de la estructura es peque ña, tal vez menor que 3. Al aumentar el valor de esa relación, el efecto de momento de volteo en el edificio adquiere mayor importancia y se pueden cometer errores importantes al despreciar los acortamientos y alargamientos.de las columnas debido a fuer $za$   $a\overline{x}ia1$ .

Cuando las trabes se vuelven muy flexibles en comparación con las columnas, cada una de las columnas trabajará como voladizo y la fuerza axial en ellas será pequeña.

En el caso de marcos contraventeados, la crujía o crujías contra venteadas tendrán comportamiento similar al de un muro y deberán por tanto considerarse como estructuras de flexión, calculando sus periodos como se indicó en el método Stodola-Vianello-Newmark.

25.

Cuando se tienen marcos y muros trabajando simultáneamente la **situación se complica pues la interacción entre ambos sistemas**  estructurales hace que varíe la fuerza que toman uno y otro en cada entrepiio; los muros suelen tomar la mayor proporción de la cortante total en los entrepisos inferiores mientras que la **situaci6n se invierte en los niveles superiores. Ver referen**cia 1. Esto hace difícil la aplicación de métodos numéricos **para calcular los modos de vibración de este tipo de estructuras, siendo más conveniente el empleo de métodos matriciales**  para este fin.

#### REFERENCIA 1

**Blurne, John., ''Dynamic Characteristics of Multistory** Buildin9~", Procedings ASCE, Structural Division, February 1968.

REFERENCIA 2

**Godden, Williarn G., ''Nurnerical Analysis of Beam and Column Structures'', Prentice Hall.** 

26.

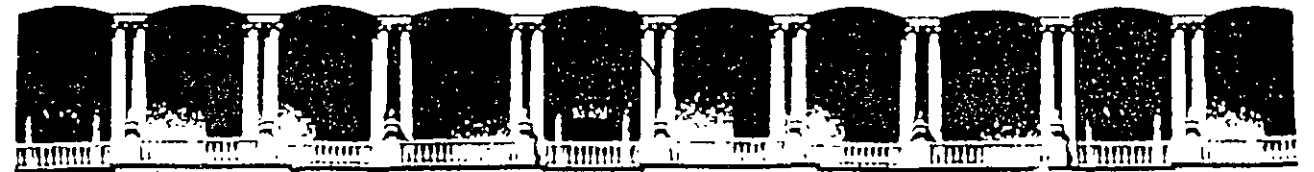

## FACULTAD DE INGENIEAIA U.N.A.M. DIVISION DE EDUCACION CONTINUA

# CURSOS ABIERTOS

# XXV CURSO INTERNACIONAL DE INGENIERÍA SÍSMICA

MÓDULO 11:

# ANÁLISIS ESTÁTICO Y DINÁMICO DE ESTRUCTURAS SUJETAS A SISMO

### **TEMA**

## ANÁLISIS SÍSMICO DE SISTEMAS DISCRETOS POR VARIOS GRADOS DE LIBERTAD

..

## PRESENTADO: M. EN l. JOSÉ LUIS TRUIGOS SUÁREZ PALACIO DE MINERIA AGOSTO DE 1999

#### CONTENIDO

#### A. EQUILIBRIO DINÁMICO. ·

#### B. SISTEMAS DE UN GRADO DE LIBERTAD.

- 1. Excitación sísmica del terreno
- 2. Vibración libre
	- a. Sistemas no amortiguados.
	- b. Sistemas amortiguados.
- 3. Respuesta a cargas de impulso
- 4. Respuesta a carga general dinámica
- 5. Respuesta sísmica de estructuras elásticas.
	- a. Historia de respuesta.
	- b. Espectro de respuesta.
- 6. Coordenadas generalizadas
	- a. Funciones de desplazamiento y propiedades generalizadas.
	- b. Método de Rayleigh.
	- c. Análisis en el tiempo.
	- d. Análisis de la respuesta espectral.

#### C. SISTEMAS DE VARIOS GRADOS DE LIBERTAD

- 1. Modos de vibrar y frecuencias.
- 2. Ecuaciones de movimiento en coordenadas normales.
	- a. Análisis de la respuesta sísmica.
	- b. Análisis de la respuesta espectral.
- 3. Combinaciones modales.
- 4. Valuación de fuerzas sísmicas.
	- a. Análisis estático.
	- b. Método simplificado de análisis.
	- c. Análisis sísmico dinámico modal.
		- (1). Análisis sísmico dinámico modal espectral.
		- (2). Análisis paso a paso.

#### D. REFERENCIAS.

JOSE LUIS TRIGOS Fl UNAM EDUCACIÓN CONTINUA CURSO INTERNACIONAL INGENIERÍA SÍSMICA ANÁLISIS DINÁMICO P 2/27

#### **A. EQUILIBRIO DINÁMICO.**

La ecuación básica que expresa el equilibrio estático para sistemas de un grado de libertad, empleada en el método de análisis estructural de 'desplazamientos' o 'rigideces' tiene la forma:

$$
p = k \nu \tag{1.1}
$$

donde *pes* la fuerza externa aplicada, *k* es la rigidez de la estructura y *ves* el desplazamiento resultante. Si la fuerza aplicada estáticamente se remplaza por una fuerza dinámica dependiente del tiempo  $p(t)$ , la ecuación de equilibrio estático se convierte en una de equilibrio dinámico y es:

$$
p(t) = m \ddot{v}(t) + c \dot{v}(t) + k v(t)
$$
\n(1.2)

donde el punto representa el orden de diferenciación con respecto al tiempo. La comparación de las dos ecuaciones anteriores muestra dos cambios significativos, los cuales distinguen el problema estático del dinámico. En primer lugar la carga aplicada y la respuesta resultante ahora son función del tiempo, y por tanto la ecuación 1.2 debe satisfacerse para cada instante durante el lapso de estudio. Por esta razón usualmente se refiere a esta ecuación como ecuación de movimiento. En segundo lugar la dependencia del desplazamiento con respecto al tiempo genera dos fuerzas adicionales que interactúan con la carga aplicada y que han sido sumadas aliado derecho de la igualdad.

La ecuación de movimiento es consecuencia de la segunda ley de Newton, la cual establece que una particula sobre la cual obra una fuerza se mueve de forma tal que la rapidez de variación de su momento lineal (angular) es igual a la fuerza (torque) aplicada:

$$
\rho(t) = \frac{d}{dt} (m \frac{dv}{dt})
$$
\n(1.3)

donde la rapidez de variación del desplazamiento con respecto al tiempo, *dv/dt,* es la velocidad, y el momento está dado por el producto de la masa *y* la velocidad. Recordando que la masa es igual al peso dividido entre la aceleración de la gravedad. Si la masa es constante, la ecuación 1.3 se convierte en:

$$
\rho(t) = \frac{d}{dt} \left( m \frac{dv}{dt} \right) = m \ddot{v} (t) \tag{1.4}
$$

la cual establece que la fuerza es igual al producto de la masa *y* la aceleración. De acuerdo con el principio de D' Alambert, la masa desarrolla una fuerza de inercia que es proporcional a la aceleración y de sentido opuesto. Por tanto el primer término del miembro derecho de la ecuación 1.2 se llama fuerza de inercia.

La existencia de fuerzas disipadoras o de amortiguamiento se infiere de la observación de que las uscilaciones en una estructura tienden a disminuir con el tiempo una vez que la fuerza excitadora cesa. Estas fuerzas se representan mediante fuerzas de amortiguamiento viscoso, proporcionales a la velocidad, con una constante de proporcionalidad conocida como coeficiente de amortiguamiento. El segundo miembro del lado derecho de la ecuación 1.2 se conoce como fuerza de amortiguamiento. Las fuerzas de inercia son las más significativas de las dos *y* son una primera distinción entre los análisis dinámicos *y* los estáticos. Cabe señalar que todas las estructuras están sujetas a cargas debidas a la gravedad tales como el peso propio ( carga muerta ) y el de los ocupantes ( carga viva ) además del movimiento de la base. En un sistema elástico, el principio de superposición es aplicable, de manera que las respuestas a cargas dinámicas *y* estáticas pueden considerarse por separado *y* luego combinarlas para obtener la respuesta estructural completa. Sin embargo si el comportamiento estructural no es lineal, la respuesta se convierte en dependiente del mecanismo de cargas *y* las cargas debidas a la gravedad deben considerarse conjuntamente con los movimientos dinámicos.

JOSÉ LUIS TRIGOS Fl UNAM EDUCACIÓN CONTINUA CURSO INTERNACIONAL INGENIERÍA SÍSMICA ANÁLISIS DINÁMICO P 3127

ろ

Bajo fuertes movimientos sísmicos, la estructura desarrollará un comportamiento más semejante al no lineal, el cual puede deberse a comportamiento no lineal de los materiales y/o no linealidades geométricas. El comportamiento no lineal del material se presenta cuando los esfuerzos en ciertas regiones críticas de la estructura exceden el límite elástico del material. La ecuación de equilibrio dinámico para este caso tiene la forma general:

 $p(t) = m \ddot{v}(t) + c \dot{v}(t) + k(t) v(t)$  (1.5)

donde la rigidez *k* es función de las propiedades geométricas y del comportamiento de los materiales, que a su vez pueden serlo del tiempo. La no linealidad geométrica es causada por las cargas debidas a la gravedad actuando en posiciones deformadas de la estructura. Si el desplazamiento lateral es pequeño, éste efecto, conocido como P-delta, puede ser ignorado. Sin embargo, si los desplazamientos se vuelven mayores, este efecto debe tomarse en cuenta.

Para definir las fuerzas de inercia por completo, sería necesario considerar la aceleración de cada partícula de masa de la estructura y los correspondientes desplazamientos. Tal solución sería prohibitiva por el tiempo requerido para su solución. El procedimiento de análisis puede ser simplificado si la masa de la estructura considerarse concentrada en un número finito de puntos y la respuesta dinámica de la estructura puede ser representada en términos de este limitado número de componentes del desplazamiento. El número de componentes del desplazamiento requeridos para especificar la posición de los puntos en la masa se conoce como número de grados de libertad. El número de grados de liberta requeridos para obtener una solución adecuada depende de la complejidad del sistema estructural. Para algunas estructuras un solo grado de libertad puede ser suficiente, mientras que para otras pueden requerirse varios cientos o miles.

#### B. SISTEMAS DE UN GRADO DE LIBERTAD.

La estructura más simple que puede considerarse en un análisis dinámico es una estructura de un nivel en la que el único grado de libertad es la translación lateral del nivel del techo, como se muestra en la figura 1.1.a. En esta idealización se han hecho tres hipótesis fundamentales. Primera: la masa se supone concentrada en el nivel del techo; segunda: se idealiza al sistema de piso como rígido en su plano; y tercera: son despreciables las deformaciones axiales en las columnas. De las hipótesis anteriores se concluye que la rigidez lateral es proporcionada por los elementos verticales como son columnas, muros y contravientos ubicados entre el techo y la base. La aplicación de estas hipótesis da como resultado una estructura discretizada como se muestra en la figura 1.1.b con una fuerza dependiente del tiempo aplicada en el nivel del techo. La rigidez total *k* es la suma de las rigideces de los elementos del nivel.

Las fuerzas actuando sobre la masa de la estructura se muestran en la figura 1.1 .c. A! sumar las anteriores fuerzas se obtiene la ecuación de equilibrio siguiente;la cual debe satisfacerse en todo instante de tiempo:

 $f_i(t) + f_d(t) + f_s(t) = p(t)$  . The set of  $t^2$  is the set of  $f(t)$  in  $f_t(t)$  is  $f(t)$ <sup>~</sup>...

donde:

 $f_i(t) = f_1$ uerza de inercia

- $f_d(t)$  fuerza de amortiguamiento (disipadora)
- $f<sub>s</sub>(t)$  = fuerza elástica restauradora
- $p(t)$  fuerza externa aplicada, dependiente del tiempo

JOSÉ LUIS TRIGOS Fl UNAM EDUCACIÓN CONTINUA CURSO INTERNACIONAL INGENIERÍA SISMICA ANÁLISIS DINÁMICO P 4 f 27

4

Rescribiendo la ecuación 1.6 en términos de los parámetros involucrados:

$$
m \ddot{u}(t) + c \dot{v}(t) + k v(t) = p(t)
$$
\n(1.7)

Se observa que las fuerzas de amortiguamiento y la de los elementos resistentes dependen de la velocidad y desplazamientos relativos, respectivamente, entre los extremos de estos elementos, mientras que la fuerza de inercia depende de la aceleración total de la masa. La aceleración total de la masa puede expresarse como:

$$
\ddot{u}(t) = \ddot{q}_s(t) + \ddot{v}(t)
$$
 (1.8)

donde

 $\ddot{v}$  (  $t$  )  $\rightarrow$  aceleración de la masa relativa a la base

$$
\ddot{a}_s(t) = \text{acceleration de la base}
$$

En este caso, se ha supuesto que la base está fija y sin movimiento, y por tanto la ecuación 1.7 para una fuerza dependiente del tiempo queda de la forma:

$$
m \ddot{v} + c \dot{v} + k v = p(t) \tag{1.9}
$$

#### 7. Excitación sísmica del terreno

Cuando una estructura de un nivel, como la de la figura 1.1.c, se somete a excitación sismica del terreno, no se aplican fuerzas externas a nivel del techo. En lugar de esto, el sistema experimenta una aceleración de la base. La ecuación de equilibrio dinámico queda de la forma:

$$
f_j(t) + f_{g}(t) + f_{s}(t) = 0
$$
\n(1.10)

Al substituir los parámetros fisicos para f; ( t), f, ( t) y f, ( t) en la ecuación 1.10 la ecuación de equilibrio dinámico resulta:

$$
m \ddot{u}(t) + c \dot{v}(t) + k v(t) = 0 \tag{1.11}
$$

Esta ecuación puede ser rescrita en la forma de la ecuación 1.9 si se substituye la ecuación 1.8 en la 1.11 y re arreglando términos se tiene:

$$
m\ddot{v}(t) + c\dot{v}(t) + kv(t) = \rho_e(t)
$$
\n(1.12)

. dn~de:

 $p_e(t)$  = fuerza efectiva dependiente del tiempo =  $-m \ddot{d}_s(t)$ 

Pu. tanto la ecuación de movimiento de una estructura sujeta a movimiento en la base es similar a la de una estructura sujeta a una fuerza dependiente del tiempo, si el movimiento de la base se representa como una fuerza efectiva dependiente del tiempo, e igual al producto de la masa y la aceleración del terreno.

#### 2. Vibración libre

La vibración libre se presenta cuando una estructura oscila por la acción de fuerzas inherentes a la estructura sin la presencia de fuerzas externas dependientes del tiempo o movimientos del terreno. Estas fuerzas inherentes pueden ser resultado de una velocidad y/o un desplazamiento iniciales que tiene la estructura al inicio de la etapa de vibración libre, como condiciones iniciales.

JOSÉ LUIS TRIGOS Fl UNAM EDUCACIÓN CONTINUA CURSO INTERNACIONAL INGENIERÍA SÍSMICA ANÁLISIS DINÁMICO P 5127

*.S* 

#### a. Sistemas no amortiguados.

La ecuación de movimiento para sistemas de un grado de libertad sin amortiguamiento y en vibración libre es:

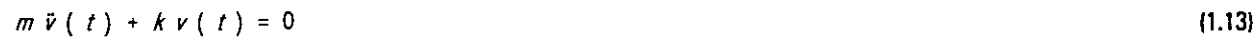

la cual puede ser rescrita como:

$$
\ddot{v} (t) + \omega^2 v (t) = 0 \tag{1.14}
$$

donde  $\omega^2 = k/m$ . Esta ecuación tiene la solución general:

$$
v(t) = A \text{ sen } \omega t + B \cos \omega t \tag{1.15}
$$

donde las constantes de integración dependen de las condiciones iniciales:

 $v(t = o)$  $\dot{v}$  (  $t = o$  ) <sup>V</sup>( <sup>O</sup>) = *v* ( *o* ) <sup>=</sup> *<sup>V</sup>*= *<sup>o</sup> <sup>V</sup>*= *<sup>o</sup>* desplazamiento inicial velocidad inicial

Al aplicar las condiciones iniciales, la solución queda de la forma:

$$
v(t) = \frac{\dot{v}_o}{\omega} \text{ sen } \omega \ t + v_o \text{ cos } \omega \ t \tag{1.16}
$$

Varios conceptos importantes del movimiento oscilatorio se desprenden de este resultado. La amplitud de vibración es \_constante, por lo que la vibración en teoría continuaría indefinidamente con el tiempo. Esto no es físicamente posible, debido a que la vibración libre tiende a disminuir con el tiempo, introduciendo el concepto de amortiguamiento. El tiempo que le toma a un punto sobre la curva para completar un ciclo y regresar a su posición original se conoce como periodo de vibración T. La cantidad *wes* la frecuencia circular de vibración y se expresa en radianes por segundo. La frecuencia de vibración f se define como el reciproco del periodo y se establece en ciclos por segundo o hertz. Las anteriores propiedades dependen solo de la masa y de la rigidez de la estructura, y se relacionan como sigue:

$$
T = \frac{2 \pi}{\omega} = 2 \pi \sqrt{\frac{m}{k}} = \frac{1}{f}
$$
 (1.17)

Se observa en la expresión anterior que si dos estructuras tienen igual rigidez, la que tenga mayor masa tendrá el mayor periodo de vibración y la menor frecuencia. Por otra parte, si dos estructuras tienen igual masa, la que tenga mayor rigidez tendrá el menor periodo de vibración y la mayor frecuencia.

#### b. Sistemas amortiguados.

En una estructura sujeta a vibración libre bajo la acción de fuerzas la amplitud de vibración tiende a disminuir con el tiempo y eventualmente el movimiento decrece y cesa. Este decremento con el tiempo se debe a la acción de las fuerzas de amortiguamiento viscoso las cuales pueden idealizarse como proporcionales a la velocidad. La ecuación de movimiento para esta condición tiene la forma:

$$
m \ddot{v} (t) + c \dot{v} (t) + k v (t) = 0
$$
\n(1.18)

ésta ecuación tiene, para las condiciones iniciales  $\dot{v}_o \, \gamma \, v_o$ , la solución general:

$$
v(t) = e^{-\varphi \omega t} \left( \left[ i_{\rho} + v_{\rho} \varphi \omega \right] \frac{\text{sen } \omega_d t}{\omega_d} + v_{\rho} \cos \omega_d t \right)
$$
 (1.19)

JOSÉ LUIS TRIGOS FI UNAM EDUCACIÓN CONTINUA CURSO INTERNACIONAL INGENIERÍA SÍSMICA ANÁLISIS DINÁMICO P 6 / 27

*6* 

donde:

y

$$
\varphi = \frac{C}{C_{\sigma}} = \frac{C}{2 \pi \omega} = \text{porcentaje del amortiguamiento con respecto al crítico}
$$
  

$$
\omega_{\sigma} = \omega \sqrt{1 - \varphi^2} = \text{frecuencia circular amortiguada}
$$

El amortiguamiento del oscilador se expresa como porcentaje de amortiguamiento, donde el amortiguamiento crítico se define como *2m*  $\omega$  y es la menor cantidad de amortiguamiento que permitiría al oscilador desplazado regresar a su posición original sin oscilación alguna. Para la mayor parte de las estructuras, la cantidad de amortiguamiento viscoso en el sistema varía entre 3 porciento y 15 porciento del crítico. Si se substituye el valor de 20 porciento, 0.20, en la expresión anterior para la frecuencia circular amortiguada se obtiene  $\omega_d = 0.98 \omega$ . Dado que los dos valores son casi iguales para valores de amortiguamiento encontrados normalmente en sistemas estructurales, en la práctica la frecuencia circular no amortiguada se emplea en lugar de la frecuencia circular amortiguada.

#### 3. Respuesta a cargas de impulso

Con objeto de desarrollar un método de evaluación de la respuesta estructural de un sistema sujeto a una carga dinámica cualquiera, es conveniente considerar primero la respuesta de la estructura a una carga de impulso de corta duración como se muestra en la figura 1.2.a. Si la duración,  $\Delta t$ , del pulso  $p / T$ , aplicado en el tiempo  $\tau$  es relativamente corta con respecto al periodo fundamental de vibración de la estructura, T, entonces los efectos del impulso pueden considerarse como un cambio incremental de la velocidad. Empleando las relaciones del principio del impulso y cantidad de movimiento:

$$
\rho \text{ } (\tau \text{ } ) \Delta t = m \Delta \dot{v} \text{ } (\tau \text{ } )
$$
 (1.20)

se obtiene, como velocidad inicial equivalente:

$$
\Delta \dot{v} \, (\tau) = \frac{1}{m} \rho (\tau) \Delta t
$$

Luego de la aplicación del impulso, el sistema se comporta con movimiento en vibración libre *y* su respuesta está dada por la ecuación 1.16. Aplicando las condiciones iniciales al comienzo de la fase de vibración libre,

$$
v(t) = \frac{1}{m \omega} \int_{0}^{t} \rho(\tau) \text{ sen } \omega(t-\tau) \text{ dt}
$$
 (1.21)

Para un sistema con amortiguamiento, la respuesta de vibración libre está dada por la ecuación 1.19. Sustituyendo las condiciones iniciales, de manera semejante al caso anteriol, se tiene para sistemas amortiguados:

$$
v(t) = \frac{1}{m \omega_d} \int\limits_0^t \rho(\tau) e^{-\Phi \omega(t-\tau)} \sin \omega_d(t-\tau) d\tau
$$
 (1.22)

#### 4. Respuesta a carga general dinámica

El desarrollo anterior de la respuesta dinámica a una carga de impulso de corta duración puede fácilmente extenderse al caso de sistemas sujetos a una historia arbitraria de cargas. Cualquier historia arbitraria de cargas puede descomponerse en una serie de impulsos de corta duración como se muestra en la figura 1.2.b. Considérese uno de estos impulsos que termina en el tiempo  $\tau$  después de iniciada la historia de cargas y con una duración d $\tau$ . La

JOSÉ LUIS TRIGOS Fl UNAM EDUCACIÓN CONTINUA CURSO INTERNACIONAL INGENIERÍA SÍSMICA ANÁLISIS DINÁMICO P 7/27

 $\mathbf{I}$ 

amplitud de este pulso diferencial es  $p / \tau / d \tau$ , y produce una respuesta diferencial que está dada por la expresión:

$$
d\vee (\tau) = \frac{\rho(\tau) \text{ sen } \omega t^{\prime} d\tau}{m \omega} \tag{1.23}
$$

La variable tiempo t' representa la fase de vibración libre que sigue al impulso *y* puede expresarse como:

$$
t' = t - \mathsf{T} \tag{1.24}
$$

Al sustituir esta expresión en la ecuación 1.23 resulta:

$$
d\mathsf{v}(\tau) = \frac{\rho(\tau) \text{ sen } \omega(t-\tau) d\tau}{m \omega} \tag{1.25}
$$

La repuesta total puede obtenerse sumando las respuestas de los impulsos diferenciales en toda la historia de carga. Al integrar la ecuación 1.25, el desplazamiento total para sistemas sin amortiguamiento es:

$$
\nu(t) = \frac{1}{m \omega} \int_{0}^{t} \rho(\tau) \text{ sen } \omega(t-\tau) d\tau
$$
 (1.26)

la cual se conoce como integral de Duhamel. Al considerar sistemas amortiguados, la respuesta diferencial está dada por la ecuación 1.22 *y* la integral de Duhamel queda:

$$
v(t) = \frac{1}{m \omega_d} \int\limits_0^t \rho(\tau) e^{-\varphi \omega(t-\tau)} \text{sen } \omega_d(t-\tau) d\tau
$$
 (1.27)

#### 5. Respuesta sísmica de estructuras elásticas.

#### a. Historia de respuesta.

La respuesta a carga debida a sismo puede obtenerse directamente de la integral de Duhamel si la fuerza dependiente del tiempo  $p$  (t) se remplaza con la fuerza efectiva dependiente del tiempo  $p$ , (t), la cual es el producto de la masa *y* la aceleración del terreno,  $p_{e}(t) = m d_{f}(t)$ . Realizando las sustituciones anteriores en la ecuación 1.27 se obtiene la siguiente expresión para el desplazamiento:

1, ( 1 ) *<sup>V</sup>*( <sup>f</sup>) = -- (1.28) w

donde el parámetro 1, { t) representa la integración, con unidades de velocidad *y* está definida como: ..

$$
I_{\nu}(t) = \int_{0}^{t} \ddot{d}_{s}(\tau) e^{-\Phi(\omega(t-\tau))} \text{ sen } \omega_{d}(t-\tau) \text{ d}\tau
$$
 (1.29)

El desplazamiento de la estructura en cualquier instante puede obtenerse empleando la ecuación 1 .28. Es conveniente expresar las fuerzas que se presentan en la estructura durante un sismo en términos de las fuerzas efectivas de inercia, la fuerza de inercia es el producto de la masa *y* la aceleración total. Empleando la ecuación 1.1 1, la aceleración total puede expresarse como:

$$
\ddot{u}(t) = -\frac{c}{m}\dot{v}(t) - \frac{k}{m}v(t)
$$
\n(1.30)

Si el término de amortiguamiento puede ser despreciado ya que su contribución a la ecuación de equilibrio es pequeña, la aceleración total es aproximadamente:

JOSÉ LUIS TRIGOS Fl UNAM EDUCACIÓN CONTINUA CURSO INTERNACIONAL INGENIERÍA SÍSMICA ANÁLISIS DINÁMICO P 8/27

$$
\ddot{v}(t) = -\omega^2 v(t) \tag{1.31}
$$

La fuerza sísmica efectiva está dada entonces por:

$$
Q(t) = m \omega^2 v(t) \tag{1.32}
$$

La expresión anterior da el valor del cortante en la base de una estructura de un nivel en un instante cualquiera de la historia del sismo en cuestión. El momento de volteo actuando en la base de la estructura puede calcularse multiplicando la fuerza de inercia por la altura de la estructura:

$$
M(t) = h \ m \ \omega^2 \ v(t) \tag{1.33}
$$

b. Espectro de respuesta.

El cálculo de desplazamientos y fuerzas en cada instante, t, durante la historia de un temblor puede requerir un esfuerzo computacional considerable, aún para estructuras sencillas. Como se mencionó anteriormente, para muchos problemas prácticos y especialmente en diseño estructural, solo se requieren los valores máximos de la respuesta. El valor máximo del desplazamiento, calculado conforme la ecuación 1.28, se denomina desplazamiento espectral:

$$
S_d = \nu (t)_{\text{max}} \tag{1.34}
$$

Sustituyendo este resultado en las ecuaciones 1.32 y 1.33 da como resultado las expresiones del cortante en la base máximo y momento de volteo máximo de un sistema de un grado de libertad:

$$
Q_{\text{max}} = m \omega^2 S_d \tag{1.35}
$$

$$
M_{\text{max}} = h \ m \ \omega^2 \ S_d \tag{1.36}
$$

Un examen de la ecuación 1.28 muestra que la velocidad máxima puede calcularse aproximadamente multiplicando el desplazamiento espectral por la frecuencia circular. El parametro así definido se conoce como pseudovelocidad espectral y se expresa como:

$$
S_{\rho\nu} = \omega S_d \tag{1.37}
$$

De manera similar, la ecuación 1.31 indica que la aceleración total puede calcularse aproximadamente como el producto del desplazamiento espectral y el cuadrado de la frecuencia circular. Este producto se conoce como pseudoaceleración espectral y se expresa como:

$$
S_{\rho a} = \omega^2 \ S_a \tag{1.38}
$$

Una gráfica de los parametros espectrales contra la frecuencia o el periodo constituye el espectro de respuesta para ese parámetro.

#### 6. Coordenadas generalizadas

Hasta ahora solo se han considerado estructuras de un nivel que pueden ser idealizadas como sistemas de un grado de libertad. El análisis de la mayoría de los sistemas estructurales requiere de una idealización más complicada aún si la respuesta puede representarse en términos de un solo grado de libertad. El método de coordenadas generalizadas permite representar la respuesta de sistemas estructurales más complejos en términos de una sola coordenada dependiente del tiempo, conocida como coordenada generalizada.

Los desplazamientos de la estructura se relacionan con la coordenada generalizada como:

$$
v(x, t) = \Phi(x) Y(t)
$$
 (1.39)

donde  $Y(t)$  es la coordenada generalizada y  $\phi(x)$  es una función espacial de forma que relaciona los grados de libertad de la estructura, *v ( x,* t }, con la coordenada generalizada. Para un sistema de un grado de libertad generalizado, es necesario representar las fuerzas de amortiguamiento y restitutivas en términos de la velocidad relativa y desplazamiento relativo entre los extremos del elemento:

$$
\Delta \dot{v}(x,t) = \Delta \Phi(x) \dot{r}(t) \tag{1.40}
$$

$$
\Delta \nu (x, t) = \Delta \Phi (x) Y(t) \tag{1.41}
$$

la mayoría de las estructuras puede idealizarse como un voladizo vertical, lo cual limita el número de funciones de desplazamiento que pueden emplearse para representar el desplazamiento horizontal. Una vez que la función de desplazamiento es seleccionada, la estructura es obligada a deformarse de esta forma. Lo anterior implica que la función de desplazamiento debe ser seleccionada cuidadosamente para obtener una buena aproximación de las propiedades dinámicas y de la respuesta del sistema.

#### a. Funciones de desplazamiento y propiedades generalizadas.

la formulación de la ecuación de movimiento en términos de una coordenada generalizada se restringirá a sistemas que consisten de masas concentradas y elementos discretos. La resistencia lateral está dada por los elementos discretos y sus fuerzas son proporcionales a los desplazamientos relativos entre los extremos del elemento. las fuerzas de amortiguamiento son proporcionales a las velocidades relativas entre los extremos del elemento discretizado. La ecuación de equilibrio dinámico está dada por la ecuación 1.6, la cual representa un sistema de fuerzas en equilibrio en todo momento. El principio del trabajo virtual en la forma de desplazamientos establece que "si a un sistema de fuerzas en equilibrio se les aplica un desplazamiento virtual consistente con las condiciones de frontera, entonces el trabajo realizado es igual a cero".

Aplicando este principio a la ecuación 1.6, se tiene una ecuación del trabajo virtual de la forma:

$$
f_{i}(t) \delta v + f_{d}(t) \Delta v + f_{s}(t) \Delta v - \rho(t) \delta v = 0
$$
\n(1.42)

donde se sobrentiende que *v* - *v ( x, t* J y que los desplazamientos virtuales aplicados a la fuerza de amortiguamiento y elástica de restitución son desplazamientos relativos virtuales. El desplazamiento virtual puede expresarse como:

$$
\delta \nu(x,t) = \phi(x) \delta \gamma(t) \tag{1.43}
$$

ΰï

*v* el desplazamiento relat'vo virtual como:

$$
\delta \Delta \nu (x, t) = \Delta \phi (x) \delta \gamma (t) \qquad (1.44)
$$

donde:

$$
\Delta \nu(x, t) = \Phi(x, Y(t) - \Phi(x, Y(t)) = \Delta \Phi(x, Y(t))
$$

las fuerzas de inercia, amortiguamiento *v* restauradoras pueden expresarse como:

$$
f_{i}(t) = m \ddot{v}(t) = m \dot{\phi} \ddot{r}(t)
$$
  

$$
f_{d}(t) = c \Delta \dot{v}(t) = c \Delta \dot{\phi} \dot{r}(t)
$$
 (1.45)

JOSÉ LUIS TRIGOS Fl UNAM EDUCACIÓN CONTINUA CURSO INTERNACIONAL INGENIERÍA SÍSMICA ANÁLISIS DINÁMICO P 10/27

 $f_{\epsilon}(t) = k \Delta v(t) = k \Delta \Phi Y(t)$ 

Sustituyendo las ecuaciones 1.43, 1.44 *y* 1.45 en la 1.42 se obtiene la siguiente ecuación de movimiento en términos de la coordenada generalizada:

$$
m^* \tilde{Y}(t) + c^* \dot{Y}(t) + k^* Y(t) = p^* (t)
$$
 (1.46)

donde m<sup>'</sup>, c<sup>'</sup>, k<sup>'</sup> y p<sup>'</sup> se conocen como parámetros generalizados y se definen como:

$$
m^* = \sum m_j \Phi_j^2
$$
  
\n
$$
c^* = \sum c_j \Delta \Phi_j^2
$$
  
\n
$$
k^* = \sum k_j \Delta \Phi_j^2
$$
  
\n
$$
\rho^* = \sum \rho_j \Phi_j
$$
  
\n(1.47)

Para una aceleración de la base función del tiempo la fuerza generalizada se transforma en:

$$
\rho^* = \ddot{d}_s \mathcal{L} \tag{1.48}
$$

donde:

$$
\mathcal{L} = \sum m_j \, \Phi_j = \text{factor de participación}
$$
 (1.49)

Es conveniente expresar al amortiguamiento generalizado en términos del amortiguamiento crítico de la manera que sigue:

$$
c^* = \sum c_i \Delta \Phi (i)^2 = 2 \Phi m^* \omega
$$
 (1.50)

donde úl representa la frecuencia circular del sistema generalizado *y* dado por:

$$
\omega = \sqrt{k^2/m^2} \tag{1.51}
$$

El efecto del método de"coordenadas generalizadas consiste en transformar un sistema dinámico de múltiples grados de libertad en un sistema equivalente de un grado de libertad en términos de una coordenada generalizada. Esta transformación se muestra esquemáticamente en la figura 1.3. El grado en que la respuesta del sistema transformado represente al sistema orininal dependerá de que tanto se aproxime la forma deflectada supuesta a la real. Una vez obtenida la respuesta di .*i* ámica en términos de la coordenada generalizada, la ecuación 1.39 puede emplearse para determinar los desplazamientes en la estructura, y estos a su vez para calcular las fuerzas en los miembros estructurales. En principio, cua,quier función que represente las características deformadas generales de la estructura y satisfaga las condiciones de apoyo podria servir. Sin embargo, cualquier forma deformada distinta de la de la configuración natural de vibración requerirá de restricciones externas adicionales para mantener el equilibrio. Estas restricciones adicionales tienden a rigidizar el sistema *y* por lo tanto a incrementar la frecuencia calculada. La configuración real no tendrá restricciones adicionales *y* por lo tanto tendrá la menor frecuencia de vibración.

#### b. Método de Rayleigh.

El método de Rayleigh se emplea para analizar sistemas vibratorios empleando la ley de la conservación de la energía. Se emplea para calcular con mucha precisión la frecuencia natural de un estructura. Además de estimar el periodo

JOSÉ LUIS TRIGOS Fl UNAM EDUCACIÓN CONTINUA CURSO INTERNACIONAL INGENIERÍA SÍSMICA ANÁLISIS DINÁMICO P 11/27

*1/* 

fundamental el procedimiento puede emplearse para estimar la función de forma  $\phi(x)$ .

En un sistema elástico no amortiguado, la energía potencial máxima puede expresarse en términos del trabajo externo realizado por las fuerzas aplicadas. En términos de una coordenada generalizada esta expresión puede escribirse como

$$
\left(EP\right)_{\text{max}} = \frac{Y}{2} \sum p_i \phi_i = \frac{p^*Y}{2} \tag{1.52}
$$

Similarmente, la energía cinética máxima puede expresarse en términos de la coordenada generalizada como:

$$
(\mathit{EC})_{\text{max}} = \frac{\omega^2 \mathit{Y}^2}{2} \sum m_j \, \phi_j^2 = \frac{\omega^2 \mathit{Y}^2 \, m^*}{2} \tag{1.53}
$$

De acuerdo con el principio de la conservación de la energía para un sistema elástico no amortiguado, estas dos cantidades deben ser iguales entre sí e iguales a la energía total del sistema. Igualando las ecuaciones 1.52 y 1.53 se obtiene la siguiente expresión para la frecuencia circular:

$$
\omega = \sqrt{p^2 / m^2 Y} \tag{1.54}
$$

Substituyendo este resultado en la ecuación 1.17 para el periodo resulta en:

$$
T = 2 \pi \sqrt{m^2 Y / \rho^2}
$$
 (1.55)

Multiplicando el numerador y denominador del radical por *Y,* y empleando la ecuación 1.39 se obtiene la expresión para el periodo fundamental:

$$
T = 2 \pi \sqrt{\frac{\sum w_j v_j^2}{g \sum \rho_j v_j}}
$$
 (1.56)

Las fuerzas que deben aplicarse lateralmente para obtener la forma deflectada  $\phi(x)$  o el desplazamiento  $\nu(x)$  son las fuerzas de inercia. Si se asume una variación lineal de la aceleración con la altura de un edificio, se tiene una distribución de las fuerzas de inercia en forma de triángulo invertido. las deflecciones resultantes pueden usarse directamente en la ecuación 1.56 para estimar el periodo de vibración o pueden normalizarse en términos de la coordenada generalizada para obtener la función espacial de forma a emplear en el método de coordenada generalizada.

#### c. Análisis en el tiempo.

Sustituyendo los parámetros generalizados de las-ecuaciones 1.47 y 1.48 en la solución de la integral de Duhamel, ecuación 1.27, se obtiene la solución para el desplazamiento:

$$
v(x, t) = \frac{\Phi(x) \mathcal{L} V(t)}{m^* \omega}
$$
 (1.57)

Empleando la ecuación 1.31, la fuerza de inercia en cualquier posición *x* sobre la base puede calcularse como:

$$
q(x, t) = m(x) \ddot{v}(x, t) = m(x) \omega^2 v(x, t)
$$
 (1.58)

la que, empleando la ecuación 1.57, se convierte en:

$$
q(x, t) = \frac{m(x) \Phi(x) \mathfrak{L} \omega V(t)}{m^*}
$$
 (1.59)

El cortante en la base se obtiene sumando las fuerzas de inercia distribuidas en la altura H de la estructura:

JOSÉ LUIS TRIGOS Fl UNAM EDUCACIÓN CONTINUA CURSO INTERNACIONAL INGENIERÍA SÍSMICA ANÁLISIS DINÁMICO P 12/27

$$
Q(t) = \int q(x, t) dx = \frac{Q^2}{m^2} \omega V(t)
$$
 (1.60)

Las relaciones anteriores puede'n emplearse para calcular los desplazamientos y fuerzas en un sistema generalizado de un grado de libertad en cualquier instante.

#### d. Análisis de la respuesta espectral.

El valor máximo de la velocidad dado por la ecuación 1.29, se define como la pseudovelocidad espectral, *S<sub>nv</sub>*, que se relaciona con el desplazamiento espectral, *S.,* mediante la ecuación 1.37. Al substituir este valor en la ecuación 1.57 se tiene la expresión para el desplazamiento máximo en términos del desplazamiento espectral:

$$
V(x)_{\text{max}} = \frac{\Phi(x) \mathcal{L} S_d}{m^*}
$$
 (1.61)

Las fuerzas en el sistema pueden calcularse de las fuerzas de inercia, y pueden expresarse como:

$$
q(x)_{\max} = m(x) \ddot{v}(x)_{\max} = m(x) \omega^2 v(x)_{\max}
$$
 (1.62)

A escribiendo este resultado en términos de la pseudo aceleración espectral, *S,,,* se tiene

$$
q(x)_{\text{max}} = \frac{\Phi(x) \ m(x) \ \mathcal{Q} \ S_{\text{max}}}{m} \tag{1.63}
$$

De considerable interés es la determinación del cortante basal. Este parámetro es clave para determinar las fuerzas sísmicas de diseño en la mayoría de los reglamentos. El cortante en la base *a,* de la expresión anterior, sumando las fuerzas de inercia y empleando la ecuación 1.49:

$$
Q(x)_{\text{max}} = \frac{\mathcal{Q}^2 S_{\text{max}}}{m} \tag{1.64}
$$

Es de interés expresar el cortante basal en términos del peso efectivo, definido como

$$
W^* = \frac{(\sum w_j \Phi_j)^2}{\sum w_j \Phi_j^2}
$$
 (1.65)

Por lo que la expresión del cortante basal máximo queda de la forma

$$
Q_{\text{max}} = W^* S_{\text{pa}} / g \tag{1.66}
$$

Esta es similar a la ecuación básica empleada en los reglamentos, la cual tiene la form

$$
Q_{\text{max}} = C W \tag{1.67}
$$

La fuerza sísmica efectiva puede determinarse distribuyendo el cortante en la base en la altura de la estructura. Esta distribución depende de la forma de la función de desplazamiento y tiene la forma

$$
q_{i} = Q_{\text{max}} \frac{m_{i} \Phi_{i}}{\mathcal{L}} \tag{1.68}
$$

Y el momento de volteo como la suma de los productos de las fuerzas de inercia y sus alturas a la base respectiva:

$$
M_o = \sum h_i q_i \tag{1.69}
$$

JOSÉ LUIS TRIGOS Fl UNAM EDUCACIÓN CONTINUA CURSO INTERNACIONAL INGENIERÍA SÍSMICA ANÁLISIS DINÁMICO P 13/27

#### C. SISTEMAS DE VARIOS GRADOS DE LIBERTAD

En muchos sistemas estructurales no es posible modelar la respuesta dinámica en términos de una sola coordenada del desplazamiento. Estos sistemas requieren un cierto número de coordenadas independientes de desplazamiento para describir el movimiento de las masas en cualquier instante.

Con objeto de simplificar el problema normalmente se supone para edificios que la masa de la estructura está concentrada en el centro de masa de cada nivel individual. Esto da por resultado una matriz diagonal de propiedades de masa. También conviene desarrollar la matriz de rigideces en función de las matrices de rigideces individuales de los elementos de cada nivel. La más sencilla idealización para un edificio de varios niveles se basa en las siguientes hipótesis: (i) el sistema de piso es rígido en su plano; (ii) las vigas son rígidas con respecto a las columnas y (iii) las columnas son flexibles en la dirección horizontal pero rígidas en la vertical. Si se emplean estas hipótesis, el edificio se idealiza con tres grados de libertad para cada nivel: un grado de libertad traslacional en cada una de dos direcciones ortogonales, y una rotación alrrededor de un eje vertical que pasa por el centro de masa. Si el sistema anterior se reduce al plano, este tendrá un grado de libertad traslacional en cada nivel. Ver figuras 1.3.a. y 1.3.b.

#### 1. Modos de vibrar y frecuencias.

La ecuación de movimiento para un sistema de varios grados de libertad sin amortiguamiento puede escribirse en forma matricial como:

$$
[M] {\psi(t)} + [K] {\psi(t)} = {0}
$$
 (1.70)

Dado que el movimiento de un sistema en vibración libre es armónico, el vector desplazamiento puede representarse como:

$$
\{v(t)\} = \{v\} \text{ sen } \omega \text{ } t \tag{1.71}
$$

Diferenciando dos veces con respecto al tiempo se tiene:

$$
\{\ddot{\mathbf{v}}(t)\} = -\mathbf{\omega}^2 \{\mathbf{v}(t)\}\tag{1.72}
$$

Substituyendo las ecuaciones 1.71 y 1.72 en la 1.70 se obtiene la ecuación de valores característicos:

$$
([K] - \omega^2 [M]) \{v(t)\} = \{0\}
$$
 (1.73)

En virtud de tener un conjunto de ecuaciones de equilibrio homogéneas el determinante de la matriz de coeficientes debe ser igual a cero:

$$
\det\left(\left[ K\right] - \omega^2 \left[ M \right] \right) = \{ 0 \} \tag{1.74}
$$

De donde se obtiene un polinomio de grado N. Las N raíces del polinomio representan las frecuencias de los N modos de vibrar. El modo que tiene la menor frecuencia (mayor periodo) se conoce como primer modo o modo fundamental. Una vez conocidas las frecuencias, se sustituyen una a la vez en la ecuación de equilibrio 1.73, la cual puede ser resuelta para las amplitudes de movimiento de cada componente del desplazamiento del modo particular de vibración.

#### 2. Ecuaciones de movimiento en coordenadas normales.

El teorema de los trabajos recíprocos de Betti, puede emplearse para desarrollar dos propiedades de ortogonalidad de los modos de vibrar que simplifican significativamente las ecuaciones de movimiento. La primera de éstas establece que los modos de vibrar son ortogonales con respecto a la matriz de masas y se expresa en forma matricial como

JOSÉ LUIS TRIGOS Fl UNAM EDUCACIÓN CONTINUA CURSO INTERNACIONAL INGENIERÍA SÍSMICA ANÁLISIS DINÁMICO P 14/27

$$
\{\phi_n\}^T [M] \{\phi_m\} = \{0\} \tag{1.75}
$$

Empleando las ecuaciones 1.73 y 1.75, la segunda propiedad puede expresarse en términos de la matriz de rigideces como:

$$
\{\phi_n\}^T [K] \{\phi_m\} = \{0\} \qquad (m = n) \tag{1.76}
$$

la cual establece que los modos de vibrar son ortogonales con respecto a la matriz de rigideces. Además se supone que los modos de vibrar son también ortogonales con respecto a la matriz de amortiguamiento:

$$
\{\varphi_n\}^T \left[ C \right] \{ \varphi_m \} = \{ 0 \} \qquad (m = n) \tag{1.77}
$$

Dado que cualquier sistema de varios grados de libertad teniendo N grados de libertad tiene a su vez N modos de vibrar independientes, es posible expresar la forma deformada de la estructura en términos de las amplitudes de estos modos tratándolos como coordenadas generalizadas (en ocasiones llamada coordenadas normales). Dado que el desplazamiento de un sitio particular, *v;ft),* puede obtenerse sumando la contribución de cada modo se tiene:

$$
v_{i}(t) = \sum_{n=1}^{N} \phi_{n} q_{n}(t) \qquad (1.78)
$$

De manera similar, el vector de desplazamientos puede expresarse como:

$$
\{v(t)\} = \sum_{n=1}^{N} \{ \phi \} q_n(t) = [\Phi] \{q(t)\}
$$
\n(1.79)

Es conveniente escribir las ecuaciones de movimiento de manera matricial como

$$
[M] { \psi(t) } + [C] { \psi(t) } + [K] { \psi(t) } = { P(t) }
$$
\n(1.80)

la cual es similar a la ecuación para un sistema de un grado de libertad, ecuación 1.9. las diferencias se deben a que la masa, amortiguamiento y rigidez se representan ahora por matrices que representan los diferentes grados de libertad, adicionales, y la aceleración, la velocidad, el desplazamiento, y las cargas aplicadas, por vectores que contienen los grados de libertad adicionales. la ecuación de movimiento puede expresarse en términos de las coordenadas normales, q ( t ); substituyendo la ecuación 1.79 y sus derivadas en la ecuación 1.80 da como resultado:

$$
[M] [\Phi] {\phi(t)} + [C] [\Phi] {\phi(t)} + [K] [\Phi] {\phi(t)} = {P(t)}
$$
\n(1.81)

Multiplicando la ecuación anterior por la traspuesta de cualquier vector modal, $\phi_{\alpha}$ , se tiene:

$$
\{\Phi_n\}^T[M] [\Phi]\{i\ddot{q}(t)\} + \{\Phi_n\}^T[\mathcal{L}] [\Phi]\{i\dot{q}(t)\} + \{\Phi_n\}^T[\mathcal{K}] [\Phi]\{q(t)\} = \{\Phi_n\}^T[\mathcal{P}(t)\} \tag{1.82}
$$

Empleando las condiciones de ortogonalidad de las ecuaciones 1. 75 a 1. 77, el conjunto de ecuaciones se reduce a una rcuación de movimiento similar a la de un sistema de un grado de libertad, en términos de las propiedades generalizadas ~ara el enésimo modo de vibrar y de la coordenada normal *q, ( t* J. Así:

$$
M_n^* q_n(t) + C_n^* \dot{q}_n(t) + K_n^* q_n(t) = P_n^*(t)
$$
\n(1.83)

donde las propiedades generalizadas para el enésimo modo de vibrar son:

$$
M_n^* = {\phi_n}^T [M] {\phi_n}
$$
  

$$
C_n^* = {\phi_n}^T [C] {\phi_n} = 2 \phi_n \omega_n M_n^*
$$
 (1.84)

*/S* 

$$
K_n^* = {\phi_n}^T [K] {\phi_n} = \omega_n^2 M_n^*
$$

$$
P_n^* = \{ \phi_n \}^T \{ P(t) \}
$$

Las relaciones anteriores pueden emplearse para simplificar aún más la ecuación de movimiento a la forma

$$
\ddot{q}_n(t) + 2 \varphi_n \omega_n \dot{q}_n(t) + \omega_n^2 q_n(t) = \frac{P_n^*(t)}{M_n^*}
$$
\n(1.85)

Debe notarse que las expresiones para las propiedades generalizadas de cualquier modo son equivalentes a las definidas previamente para el sistema generalizado de un grado de libertad. Por tanto el uso de los modo normales transforma un sistema de N grados de libertad en N sistemas generalizados de un grado de libertad; ver figuras 1.3.c. *y* 1.3.d. La solución completa del sistema se obtiene por superposición de las soluciones modales independientes. El empleo de este método implica un ahorro significativo en tiempo, ya que en la mayoría de los casos no es necesario emplear los  $N$ modos de respuesta para representar con adecuada precisión la respuesta de la estructura. En la mayor parte de las estructuras los primeros modos son los de mayor contribución en la respuesta modal. Por tanto, la respuesta puede obtenerse con suficiente precisión en términos de un número limitado de respuestas modales.

a. Análisis de la respuesta sísmica. Como en el caso de los sistemas de un grado de libertad, para el análisis sísmico la fuerza dependiente del tiempo debe reemplazarse por la carga efectiva, la que está dada por el producto de la masa en cada nivel, *M;, y* la aceleración del terreno *d,* (1 ) . El vector de cargas efectivas se obtiene como el producto de la matriz de masas y la aceleración del terreno:

$$
P_e(t) = [M] \{ \Gamma \} \ddot{\sigma}_s(t) \tag{1.86}
$$

donde {r} es un vector de coeficientes de influencia, del que la componente *i* representa la aceleración de la coordenada *i* debida a una aceleración unitaria en la base. Para el modelo estructural en el que los grados de libertad están representados por los desplazamientos horizontales de los niveles, el vector  $\{\Gamma\}$  es igual a un vector con elementos unidad, dado que para una aceleración unitaria de la base en la dirección horizontal todos los grados de libertad tienen una aceleración horizontal unitaria. Empleando la ecuación 1.82, la carga efectiva generalizada para el enésimo modo es

$$
P_{en}^{\ast} \left( t \right) = \mathcal{L}_n \ddot{\sigma}_s \left( t \right) \tag{1.87}
$$

donde  $\mathcal{L}_n = {\phi_n}^T$  [M]  $\{\Gamma\}.$ 

Sustituyendo la ecuación 1.87 en la 1.85 se obtiene la expresión para la respuesta sísmica del enésimo modo de un sistema de varios grados de libertad:

$$
\ddot{q}_n(t) + 2 \varphi_n \omega_n \dot{q}_n(t) + \omega_n^2 q_n(t) = \mathcal{L}_n \ddot{q}_s(t) / M_n
$$
\n(1.88)

De manera similar a la empleada para el sistema de un grado de libertad, la respuesta de este modo para cualquier instante *t* puede obtenerse empleando la integral de Duhamel, así:

$$
q_n(t) = \frac{\mathfrak{L}_n I_m(t)}{M_n^* \omega_n}
$$
 (1.89)

donde  $I_m / t$  representa la integral:

JOSÉ LUIS TRIGOS Fl UNAM EDUCACIÓN CONTINUA CURSO INTERNACIONAL INGENIERÍA SÍSMICA ANÁLISIS DINÁMICO P t6/27

$$
I_m(t) = \int_0^t \ddot{q}_s(\tau) e^{-\Phi_n \omega_n(t-\tau)} \text{ sen } \omega_n(t-\tau) d\tau
$$
 (1.90)

El desplazamiento completo de la estructura para cualquier instante  $t$  se obtiene por la superposición de las contribuciones individuales de cada modo; empleando la ecuación 1.79:

$$
\{v(t)\} = \sum_{n=1}^{N} \{ \phi_n \} q_n(t) = [\Phi] \{ q(t) \}
$$
\n(1.91)

Las fuerzas sísmicas resultantes pueden expresarse en términos de la aceleración efectiva, la cual para cada modo está dada por el producto de la frecuencia circular y la amplitud del desplazamiento de la coordenada generalizada:

$$
q_{ne}(t) = \omega_a^2 q_n(t) = \frac{\mathcal{L}_a \omega_n /_{m}(t)}{M_n^*}
$$
 (1.92)

La aceleración correspondiente al enésimo modo esta dada por:

$$
\{\ddot{\nu}_{ee}(t)\} = \{\dot{\varphi}_a\} \ddot{q}_{ee}(t) \tag{1.93}
$$

y las correspondientes fuerzas sísmicas efectivas:

$$
\{f_n(t)\}\ = \ [\ M \ ]\ \{\tilde{\nu}_n(t)\}\ = \ [\ M \ ]\ \{\Phi_n\}\ \omega_n\ \mathcal{L}_n\ /_{m}(t) \ / \ M_n^{\bullet}
$$
 (1.94)

La fuerza sísmica total se obtiene 'sumando las fuerzas modales individuales:

$$
F(t) = \sum_{n=1}^{N} f_n(t) = [M] [\Phi] \omega^2 q(t)
$$
 (1.95)

El cortante en la base se obtiene sumando las fuerzas sísmicas en toda la altura de la estructura:

$$
V_n(t) = \sum_{r=1}^{N} f_n(t) = \{1\}^T \{f_n(t)\} = M_{en} \omega_n I_{en}(t)
$$
 (1.96)

donde  $M_{en} = \mathcal{Q}_n^2 / M_n^2$  es la masa efectiva del enésimo modo.

La suma de las masas efectivas para cada modo es igual a la masa total de la estructura. Lo anterior permite determinar el número de respuestas modales necesario para calcular adecuadamente la respuesta estructural completa. Si la respuesta total ha de ser representada por un número finito de modos y la suma de sus correspondientes masas modales es mayor que un porcentaje predefinido dr !a rr ~sa total, el número de modos considerado en el análisis es adecuado. Si este no es el caso, deben considerarse mooos adicionales. El cortante en la base para el enésimo modo, ecuación 1.96, puede expresarse en términos de el peso r ~ectivo, *W.,,* como:

$$
V_n(t) = \frac{W_{en}}{g} \omega_n I_m(t)
$$
 (1.97)

donde

**Contract** 

$$
W_{\phi n} = \frac{\sum_{r=1}^{N} W_r \phi_{n}^2}{\sum_{r=1}^{N} W_r \phi_{n}^2}
$$
 (1.98)

El cortante en la base puede distribuirse en la altura del edificio de manera similar a la ecuación 1.68, con las fuerzas

JOSÉ LUIS TRIGOS FI UNAM EDUCACIÓN CONTINUA CURSO INTERNACIONAL INGENIERÍA SÍSMICA ANÁLISIS DINÁMICO P 17 / 27

sísmicas modales expresadas como

$$
\{f_n(t)\} = \frac{[M] \{\Phi_n\} V_n(t)}{\mathcal{L}_n}
$$
 (1.99)

 $\overline{\phantom{a}}$  .

#### b. Análisis de la respuesta espectral.

Las ecuaciones anteriores para la respuesta de cualquier modo de vibración son exactamente equivalentes a las expresiones desarrolladas para el sistema generalizado de un grado de libertad. Por tanto, la respuesta máxima de cualquier modo puede obtenerse de manera similar. Por analogía con las ecuaciónes 1.28 y 1.37 el desplazamiento modal máximo puede escribirse como:

$$
q_{n} (t)_{\max} = \frac{l_{m} (t)_{\max}}{\omega_{n}} = S_{d n}
$$
 (1.100)

Haciendo esta substitución en la ecuación 1.89 se obtiene

$$
q_{a\max} = \mathcal{L}_a S_{a\alpha} / M_a
$$
 (1.101)

La distribución de los desplazamientos modales en la estructura puede obtenerse multiplicando esta expresión por el vector modal

$$
\{v_n\}_{\text{max}} = \{\phi_n\} q_{n\text{max}} = \frac{\{\phi_n\} \mathcal{L}_n S_{d\,n}}{M_n^*}
$$
 (1.102)

Las fuerzas sísmicas efectivas máximas pueden calcularse a partir de las aceleraciones modales dadas por la ecuación 1.94

$$
\{f_n(t)\}\Big|_{\max} = \frac{[M] \{ \varphi_n \} \mathcal{L}_n S_{\rho a,n}}{M_n^*}
$$
\n(1.103)

Sumando estas fuerzas en la altura de la estructura se obtiene la siguiente expresión para el cortante máximo debido al enésimo modo:

$$
V_{n\text{ max}} = \mathcal{Q}_n^2 S_{\text{par}} / M_n^2 \tag{1.104}
$$

la cual puede expresarse en términos del peso efectivo como

$$
V_{n \max} = W_{en} S_{pa,n} / g
$$

donde *W.,* se define en la ecuación 1.98.

Finalmente, el momento de volteo en la base del edificio para el enésimo modo puede determinarse como

$$
M_o = \{ h \} [M] \{ \Phi_a \} \mathcal{Q}_a^2 S_{oa} / M_a
$$
 (1.106)

donde  $\{h\}$  es un vector fila de las alturas de cada entrepiso, por encima de la base.

#### 3. Combinaciones modales.

Empleando el análisis de la respuesta espectral en un sistema de varios grados de libertad, la respuesta modal máxima se obtiene con el conjunto de modos que se seleccionaron para representar la respuesta espectral. La cuestión ahora es como combinar estas respuestas modales máximas para estimar de la mejor manera la respuesta total. Las

JOSÉLUIS TRIGOS Fl UNAM EDUCACIÓN CONTINUA CURSO INTERNACIONAl INGENIERÍA SÍSMICA ANÁLISIS DINÁMICO P 18127

...

ecuaciones de la respuesta modal como la 1.91 *y* 1.95 dan resultados precisos en tanto que sean evaluadas en el tiempo. En el análisis espectral, el tiempo ha sido substituido por la respuesta modal máxima. las respuestas máximas de cada modo no necesariamente ocurren al mismo tiempo; por tanto se deben combinar de manera que las respuestas combinadas se aproximen lo suficiente a la respuesta total máxima.

Una combinación que se ha empleado es tomar la suma de los valores absolutos de las respuestas modales (SVA). Esta combinación puede expresarse como:

$$
R_{\mathcal{S}|\mathcal{A}} \leq \sum_{n=1}^{N} \mid R_{n} \mid \tag{1.107}
$$

Dado que esta combinación supone que los máximos ocurren al mismo tiempo *y* con el mismo signo, se tiene un límite superior de la respuesta muy conservador para diseño.

Un estimador más razonable, basado en la teoría de las probabilidades, puede obtenerse empleando la raíz-cuadrada de la suma de los cuadrados (RCSC); se expresa como:

$$
R_{RCSC} \approx \sqrt{\sum_{n=1}^{N} R_n^2}
$$
 (1.108)

Este método ha mostrado dar buena aproximación para sistemas estructurales con frecuencias poco parecidas entre sí. o remotamente acopladas. Esto es:

$$
\left|\frac{w_j - w_{j+1}}{w_j}\right| \geq 0.10
$$

Para sistemas estrechamente acoplados, se ha propuesto el criterio de la combinación cuadrática completa (CCC) que permite incrementar la precisión en la evaluación de la respuesta de ciertos sistemas estructurales. la combinación cuadrática completa se expresa como:

$$
R_{CC} = \sqrt{\sum_{i=1}^{N} \sum_{j=1}^{N} R_i P_{i,j} R_j}
$$
 (1.109)

donde para amortiguamientos modales constantes,  $\phi_{\rm c} = \phi_{\rm p'} \; \forall \; {\rm i}, \, {\rm j}$  :

$$
p_{ij} = \frac{8 \varphi^2 (1 + \lambda) \lambda^{3/2}}{(1 - \lambda^2)^2 + 4 \varphi \lambda^2 (1 + \lambda)^2}
$$
  
\n
$$
\lambda = \omega_j / \omega_i
$$
 (1.110)

 $\phi = c / c_c$ 

El empleo del método RCSC para sistemas en dos dimensiones y el método de CCC para sistemas en dos o tres dimensiones da buenas aproximaciones a la respuesta sísmica de sistemas elásticos sin requerir de un análisis completo de la historia de cargas.

#### 4. Valuación de fuerzas sísmicas.

Una manera de comparar los efectos de los sismos es empleando espectros de respuesta, los cuales muestran las características de los sismos en función de sus efectos (desplazamiento, velocidad, aceleración) sobre las estructuras.

JOSÉ LUIS TRIGOS Fl UNAM EDUCACIÓN CONTINUA CURSO INTERNACIONAL INGENIERÍA SÍSMICA ANÁLISIS DINÁMICO P 19/27

Es evidente que durante la vida útil de una estructura, más de una vez estará sujeta a la acción de sismos. Si interesan los espectros para obtener las aceleraciones máximas, conviene considerar no sólo el espectro de respuesta de un solo sismo, sino los de todos aquellos que pudieran tener efecto sobre la estructura. Para cubrir esta posibilidad se utilizan Espectros de Diseño que en combinación con algún método de análisis sísmico proporciona las fuerzas sísmicas de diseño o revisión de la estructura.

los diferentes métodos para determinar las fuerzas sísmicas que actúan en la estructura se especifican en el artículo 203 del RCDF93, en función de las características especificadas en la sección 2 de las NTC's de Sismo.

#### a. Análisis estático.

El análisis sísmico estático es aplicable a edificios cuya altura no excede 60 m. Para efectuar el análisis se procede de la manera siguiente :

- Se considera que las fuerzas de inercia a diferentes niveles de la estructura forman un conjunto de fuerzas horizontales actuando sobre cada uno de los puntos donde se suponen concentradas las masas, incluyendo apéndices.
- Cada una de las fuerzas se considera igual al peso de la masa que corrresponde multiplicado por un coeficiente proporcional a la altura de la masa en cuestión sobre el desplante (o nivel a partir del cual las deformaciones estructurales son apreciables).

la forma como se especifica el cálculo de fuerzas horizontales expresa en forma algebraica la variación lineal de aceleraciones, de magnitud ajustada para que la fuerza cortante en la base sea igual a:

$$
\frac{c}{Q}\bigg\}\,W
$$

La aplicación de los párrafos anteriores conduce a que la fuerza horizontal,  $F_n$  aplicada en el centro del nivel n está dada por la expresión:

ada por la expresión:  
\n
$$
F_i = C_d \frac{\sum W_i}{\sum W_i h_i} W_i h_i
$$
\n(1.111)

 $\dot{\mathbf{e}} = a \dot{\mathbf{e}}^i$ 

donde:

 $\mathcal{C}_d$ Coeficente sísmico de diseño, art. 206, RCDF93 y sección 3, NTC's de Sismo.

 $C_d - C / Q$ 

Peso del nivel i. W,

Altura del nivel i sobre el desplante. h.

Puede demostrarse que el análisis estático es un caso particular del análisis dinámico; en efecto, a partir de la ecuación 1.88 se tiene

 $\ddot{q}_n(t)$  + 2  $\phi_n$   $\dot{\phi}_n(t)$  +  $\omega_n^2$   $q_n(t)$  =  $\mathcal{Q}_n$   $\ddot{d}_n(t)$  /  $M_n$ 

la amplitud modal máxima está dada por la expresión 1.101:

JOSÉ LUIS TRIGOS Fl UNAM EDUCACIÓN CONTINUA CURSO INTERNACIONAL INGENIERÍA SÍSMICA ANÁLISIS DINÁMICO P 20 /27

$$
q_{\max n} = \frac{g_n^2 S_{d,n}}{M_n^*} = \frac{g_n S_{\rho a}}{\omega_n^2 M_n^*}
$$

Para el primer modo:

$$
q_{\max 1} = \frac{\mathcal{Q}_1}{\omega_1^2 M_1^*}
$$

El vector de desplazamientos máximos de la estructura, para ese modo, es:

$$
D_{\max 1} = \Phi_1 \, q_{\max 1}
$$

El vector de tuerzas de inercia correspondiente resulta:

$$
F_{\max 1} = K D_{\max 1} = K \Phi_1 \frac{\mathcal{Q}_1}{\omega_1^2 M_1^2} S_{\rho a} = M \Phi_1 \omega_1^2 \frac{\mathcal{Q}_1}{\omega_1^2 M_1^2} S_{\rho a} = M \Phi_1 \frac{\mathcal{Q}_1}{M_1^2} S_{\rho a}
$$

El vector de fuerzas cortantes respectivas es:

$$
V_{\max 1} = I^T F_{\max 1} = I^T M \Phi_1 \frac{\mathcal{L}_1}{M_1^*} S_{\mu} = \mathcal{L}_1 \frac{\mathcal{L}_1}{M_1^*} S_{\mu}
$$

de donde:

$$
\frac{V_{\text{max1}}}{\mathcal{L}_1} = \frac{\mathcal{L}_1}{M_1^*} S_{\rho a}
$$

así, el vector de tuerzas de inercia es:

$$
F_{\max 1} = M \varphi_1 \frac{V_{\max 1}}{\mathcal{L}_1}
$$

por lo que la fuerza de inercia en la masa *j* es:

$$
F_j = m_j \quad \Phi_{1j} \quad \frac{V_{\text{max }1}}{\Phi_1^T M j} = \frac{w_j}{g} \quad \Phi_{1j} \quad \frac{W C}{\sum_{r=1}^n \frac{w_j}{g} \Phi_{1j}}
$$

Como se mencionó en l. B. B.a. se requiere conocer la forma deformada de la estructura para conocer las fuerzas que . **'1•** • ~- . se generan, en este <u>piètoria se supone que la configuración deformada correspondiente al primer modo es lineal, así:</u>

 $\mathbb{Z}$ 

 $\mathcal{L}_\mathbf{a}(\mathbf{a})$ 

 $\ddot{\phantom{a}}$ 

$$
\Phi_{1j} = \frac{h_j}{H}
$$

y la fuerza de inercia en la masa  $j$  es:

$$
F_j = w_j \frac{h_j}{H} \frac{W C}{\sum_{i=1}^{n} \frac{w_i h_i}{H}}
$$
  

$$
F_j = C \frac{W}{\sum_{i=1}^{n} w_i h_i}
$$

JOSÉ LUIS TRIGOS Fl UNAM EDUCACIÓN CONTINUA CURSO INTERNACIONAL INGENIERÍA SÍSMICA ANÁLISIS DINÁMICO P 21127

 $\mathbf{r}$ 

La expresión anterior es equivalente a la de la ecuación 1.111

Los aspectos sobresalientes del método estático son los siguientes:

- Solo se considera el modo fundamental.
- La configuración approximada de este modo es lineal;  $\phi_{1i}$  h, / H
- La masa equivalente del primer modo es 'igual' al total de la estructura (Carga Muerta + Carga Viva Máxima)
- Se emplea la ordenada espectral máxima 'C' del espectro de diseño, independientemente del periodo estructural.

#### b. Método simplificado de análisis.

Este tipo de análisis es aplicable a estructuras que cumplan simultáneamente los siguientes requisitos:

- En cada planta, al menos el75 porciento de las cargas verticales están soprtadas por muros ligados entre sí por un sistema de piso suficientemente rígido y resistente al corte.
- La relación entre longitud y ancho en planta es menor que 2.0
- La relación ente la altura y el ancho de la base no excede de 1.5 y la altura del edificio es menor que 13 m.

la razón de las limitaciones anteriores obedece al buen comportamiento sísmico que en general han tenido las estructuras que cumplen con estos requisitos. Con este método sólo se necesita verificar que la resistencia al corte en cada dirección es suficiente; no es necesario calcular la distribución de elementos mecánicos en los distintos muros que formen la cosntrucción, tampoco se hace necesario verificar desplazamientos, torsiones y momentos de volteo.

los coeficentes de diseño para obtener las fuerzas cortantes en cada nivel se presentan en las NTC's de Sismo. Estos se obtuvieron de acuerdo con el método estático, aplicando la reducción que allí se permite en función del valor de Q y del periodo fundamental de vibración del inmueble. Se tomó  $Q - 1$  ó 1.5 según el tipo de muros. El periodo fundamental se estimó en función de la altura y del tipo de suelo de cimentación. Los coeficientes para edificios en las zonas 11 y 111 resultaron muy próximos entre sí, así que se adoptó su promedio para ambas zonas a fin de simplificar las tablas ( Instituto de Ingeniería, UNAM, comentarios a las NTC's de Sismo ).

#### c. Análisis sísmico dinámico modal.

Conforme con las NTC's de Sismo toda estructura pueda analizarse con un método dinámico, pero con caracter obligatorio aquellas cuya altura exceda 60 m. L'ós mé.todos aceptados de análisis dinámico son el análisis sísmico dinámico modal espectral. ASDME y el cálculo paso a paso de respuesta a temblores específicos. *<i>v idio*res específicos.

#### (1 ). Análisis sísmico dinámico modal espectral.

Este método es de aplicación general cuando se requiere determinar la respuesta lineal de estructuras de varios grados de libertad; se basa en el hecho de que la respuesta total es la superposición de las respuestas de los diferentes modos naturales de vibración.

Da acuerdo con las NTC's de Sismo en este método de análisis debe incluirse el efecto de todos los modos naturales de vibración con periodo mayor o igual a 0.4 seg y es obligatorio considerar los tres primeros modos de translación en cada dirección de análisis.

JOSÉ LUIS TRIGOS Fl UNAM EDUCACIÓN CONTINUA CURSO INTERNACIONAL INGENIERÍA SÍSMICA ANÁLISIS DINÁMICO P 22 127

クユ

Una vez que se han determinado los modos de vibrar de la estructura, es necesario combinarlos para conocer su comportamiento ante una excitación dinámica específica, tomando en cuenta la contribución de cada modo. La respuesta final será la combinación de las respuestas independientes de cada uno de los modos, multiplicadas por un factor, denominado coeficiente de participación, ec. 1.88, que al desarrollarla, se convierte en la siguiente expresión:

$$
C_{\alpha} = \frac{\mathcal{L}_{\alpha}}{M_{\alpha}^{*}} = \frac{\sum_{i=1}^{n} m_{i} \Phi_{\alpha}}{\sum_{i=1}^{n} m_{i} \Phi_{\alpha}^{2}}
$$
(1.112)

donde:

*m;* Masa del nivel *i.* 

 $\Phi_{\rm m}$  Amplitud del modo *n* para la masa *i.* 

n Número de niveles, grados de libertad.

Con este coeficiente de participación se calculan las respuestas modales y se combinan como se establece en las NTC's de Sismo, para calcular las respuestas totales con las expresiones 1.108 o 1.109:

$$
R_{RXX} \approx \sqrt{\sum_{n=1}^{N} R_n^2}
$$

$$
R_{CC} \approx \sqrt{\sum_{i=1}^{N} \sum_{j=1}^{N} R_i P_{ij} P_j}
$$

para sistemas remotamente acoplados y estrechamente acoplados, respectivamente; ésto es, que los periodos de los modos naturales en cuestión difieran al menos 10% entre sí, o no. La fuerza cortante basal calculada con este método no debe ser menor que 80% de la que corresponde al análisis estático.

(2). Análisis paso a paso.

Para aplicar este método las NTC's de Sismo exigen que se usen por lo menos cuatro movimientos representativos. Con esto se pretende evitar que se adopten diseños que puedan resultar inseguros porque la estructura en cuestión sea poco sensible a las características detalladas de un temblor particular, pero responda en condiciones más desventajosas ante otro, que difiera en los detalles, pero que sea representativo de 'a misma intensidad, duración y contenido de frecuencia que el primero.

En general no se aplica para fines de diseño, por los tiempos de computadora requendos, sino más bien para fines de revisión del comportamiento de edificios que han sido sometidos a sismos intensos y han tenido o no daños importantes.

En este método se puede suponer comportamiento elástico de la estructura o bien comportamiento no lineal, según diversas idealizaciones.

Al igual que en el método anterior, la fuerza cortante basal calculada con este método no deberá ser menor que 80 porciento de la que predice el análisis estático.

#### **D. REFERENCIAS.**

- 1. Biggs, J.,M., "lntroduction to Structural Dynamics", Me Graw Hill, 1964.
- 2. Hurty W. C. y Rubinstein M. F.,"Dynamics of Structures", Prentice Hall, 1964.
- 3. Newmark, N. M. y Rosenblueth E., "Fundamentals of Earthquake Engineering", Prentice Hall, 1971.
- 4. Timoshenko, S., Young, O. H. y Weaver, W. "Vibration Problems in Engineering", John Wiley, 1974.
- 5. Clough, R. W. y Penzien, J., "Oynamics of Structures", McGraw Hill, 1993.
- 6. Craig, R. R., "Structural Oynamics: An introduction to Computer Methods", John Wiley, 1981.
- 7. Capra, A. y Davidovici, 0., "Calcul Dynamique des Structures en zone sismique", Eyrolles, 1982.
- 8. Tuma, J. J. y Cheng, F. Y., "Dynamic Structural Analysis", Mc Graw Hill Schaum's, 1983.
- 9. Kiseliov, V. A., "Mecánica de Construcción", Mir, 1983.
- 10. Paz, M., "Structural Oynamics: Theory & Computation", 2a. Ed. Van Nostrand, 1997.
- 11. Dowrick, D. J., "Earthquake Resistant Design: A Manual for Engineers and Architects", 2a. Ed., John Willey, 1986.
- 12. Anónimo, "Reglamento de Construcciones para el Distrito Federal", Julio 14, 1993; Gaceta Oficial del Departamen· to del Distrito Federal, Agosto 2, 1993.
- 13. Anónimo, "Normas Técnicas Complementarias para Diseño por Sismo", Febrero 24, 1995; Gaceta Oficial del Departamento del Distrito Federal, Febrero 27, 1995.
- 14. Grupo Ingeniería Integral, S. A., "Manual de Análisis Sísmico de Edificios", DDF · PNUD · Habitat, 1988.
- 15. Rioboó, S. A., "Manual para la Estructuración de Edificios", DDF PNUD Habitat, 1988. ... .. .. + + +
- 16. Naeim, F., "The seismic Design Handb\_ook", Van Nostrand, 1989.
- 17. Zacek, M., "Construire Parasismique", Editions Parentheses, 1996.

# EJEMPLOS SISTEMAS DE UN GRADO DE LIBERTAD VIBRACIONES LIBRES SIN AMORTIGUAMIENTO

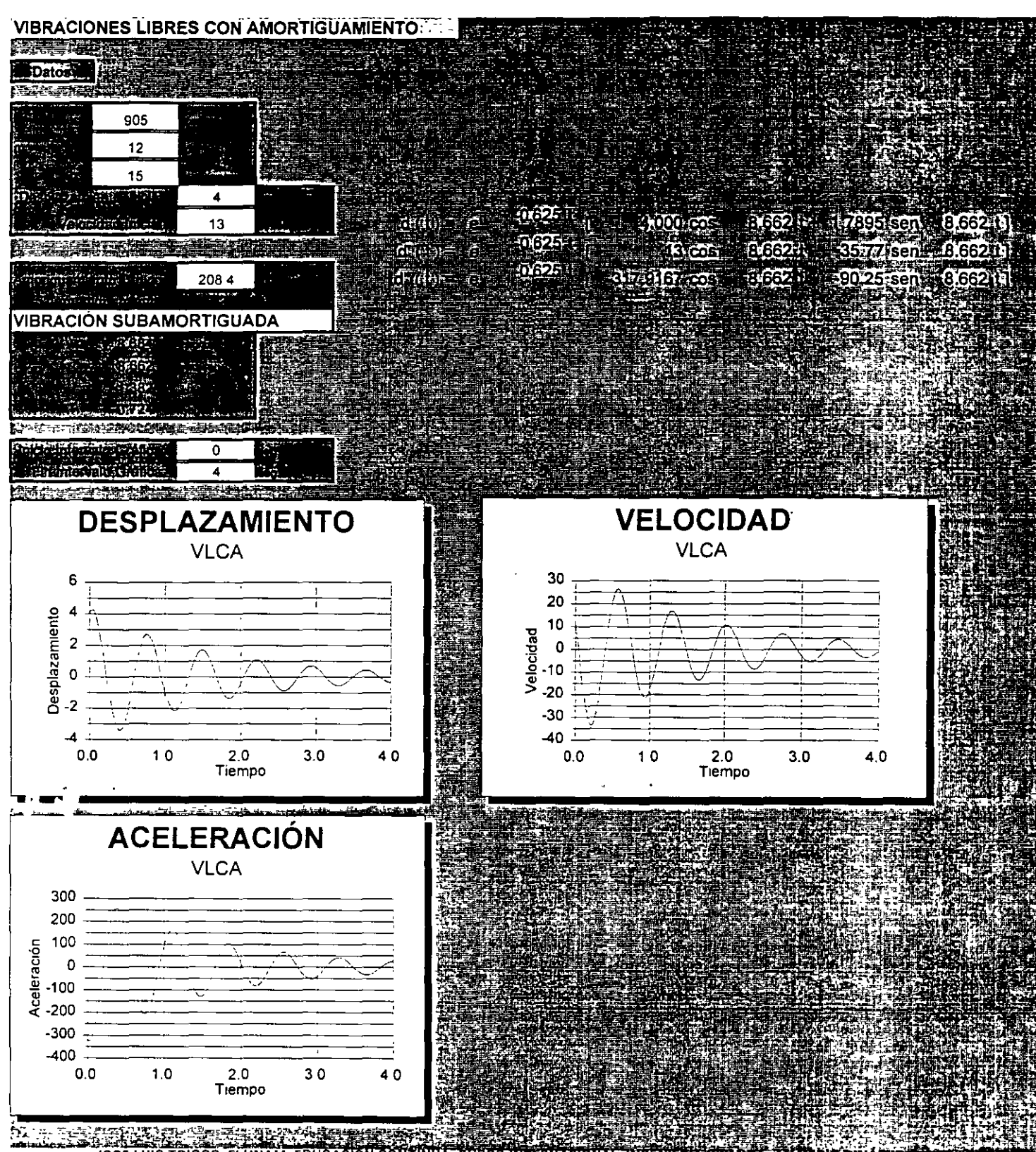

JOSE LUIS TRIGOS FI UNAM EDUCACIÓN CONTINUA CURSO INTERNACIONAL INGENIERIA SISMICA ANALISIS DINAMICO P 25727

#### **EJEMPLOS SISTEMAS DE UN GRADO DE LIBERTAD VIBRACIONES LIBRES CON AMORTIGUAMIENTO**

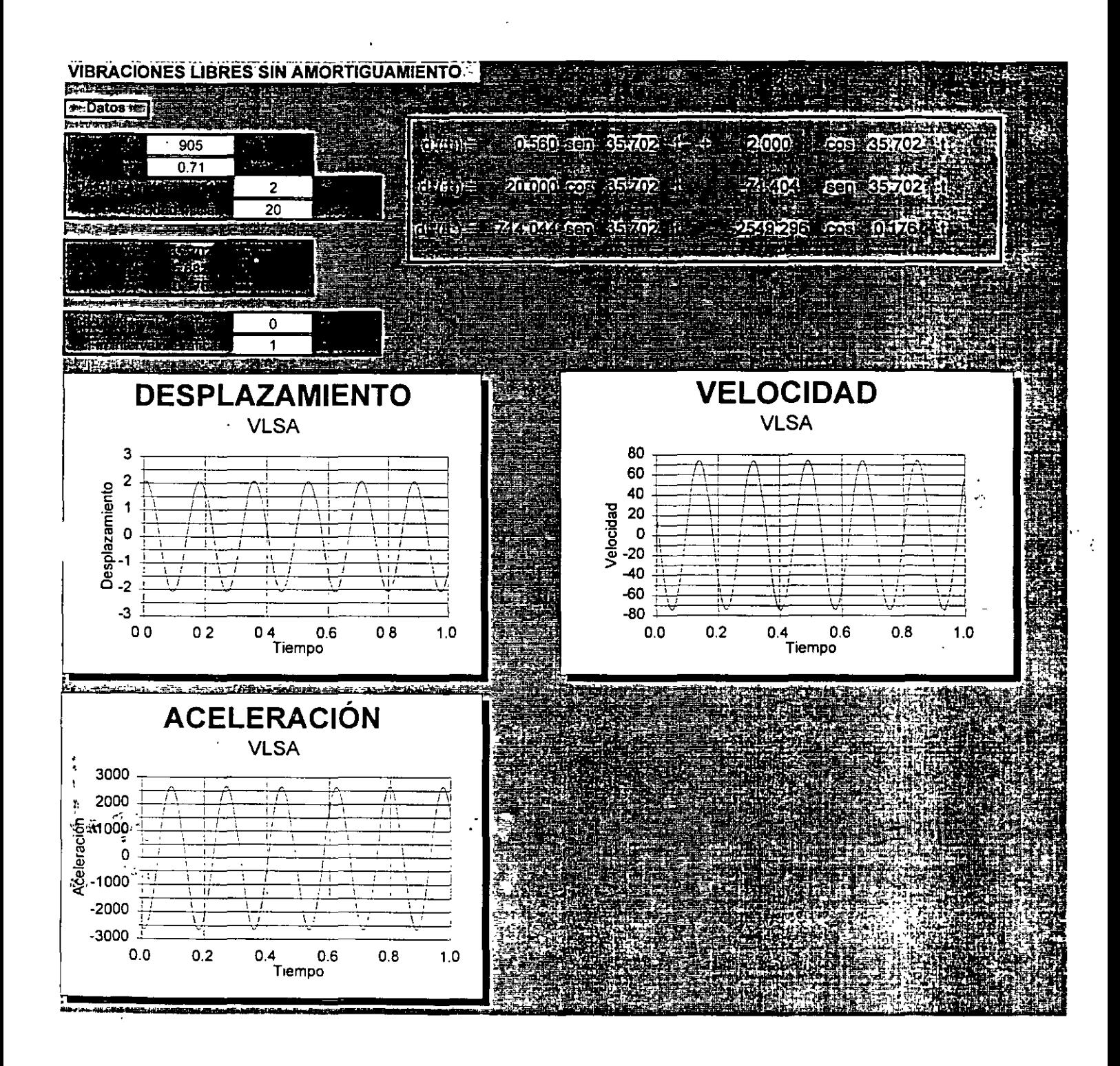

JOSÉ LUIS TRIGOS Fl UNAM EDUCACIÓN CONTINUA CURSO INTERNACIONAl INGENIERÍA SÍSMICA ANÁliSIS DINÁMICO P 26/27

#### **EJEMPLOS SISTEMAS DE UN GRADO DE LIBERTAD VIBRACIONES FORZADAS SIN AMORTIGUAMIENTO**

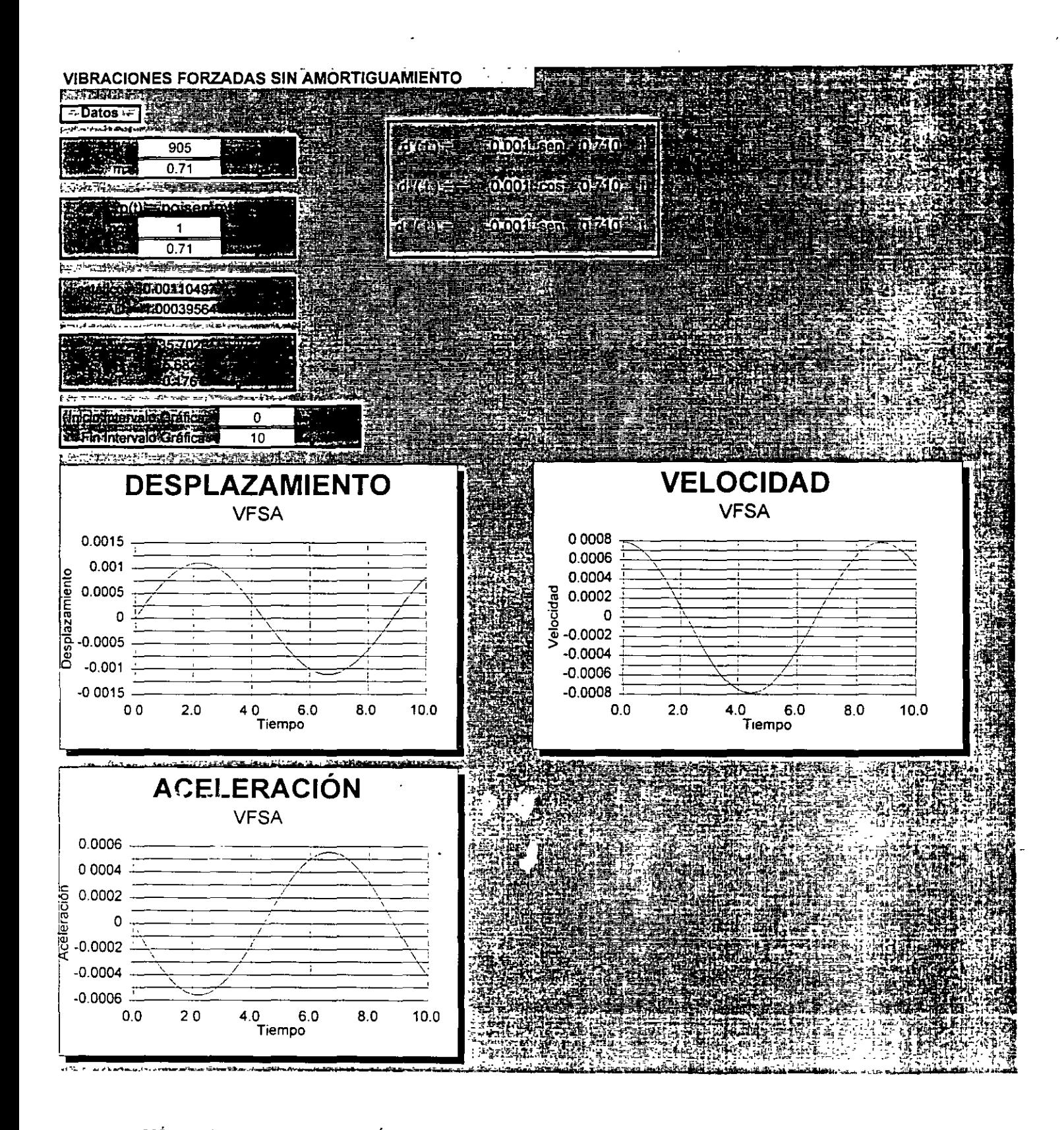

JOSÉ LUIS TRIGOS Fl UNAM EDUCACIÓN CONTINUA CURSO INTERNACIONAL INGENIERÍA SÍSMICA ANÁLISIS DINÁMICO P 27 127

 $24$ 

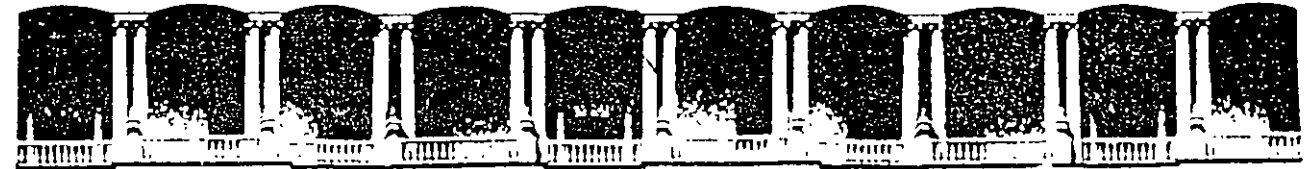

## FACULTAD DE INGENIERIA U.N.A.M. DIVISION DE EDUCACION CONTINUA

## CURSOS ABIERTOS

# XXV CURSO INTERNACIONAL DE INGENIERÍA SÍSMICA

MÓDULO 11:

# ANÁLISIS ESTÁTICO Y DINÁMICO DE ESTRUCTURAS SUJETAS A SISMO

TEMA

## SISTEMAS DE VARIOS GRADOS DE LIBERTAD

 $\mathcal{L}_{\text{max}}$  , i.e.,

PRESENTADO: M. EN l. JOSÉ LUIS TRIGOS SUAREZ PALACIO DE MINERIA AGOSTO DE 1999
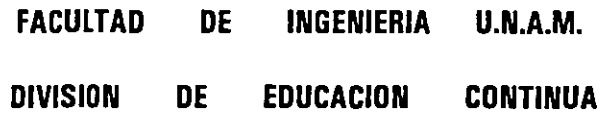

CURSO INTERNACIONAL DE INGENIERIA SISMICA

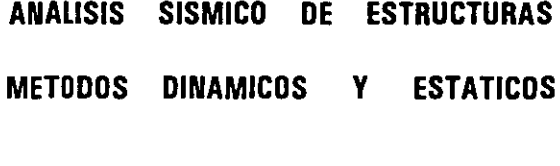

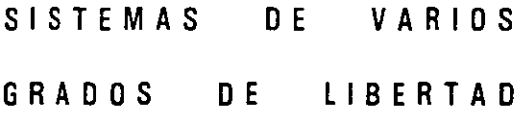

 $\Delta^{\rm r}$ M. EN l. JOSE LUIS TRIGOS

Profesor, Facultad de Ingeniería, UNAM Ingeniero Civil. Consultor Apartado 74 · 171, México D. F. 09080 1525) 689 · 6888 FAX 1525) 689 · 6639

**MEXICO** 

2

 $\sim$   $\sim$ 

 $\ddot{\phantom{0}}$ 

 $\ddot{\phantom{a}}$ 

ANALISIS SISMICO DE ESTRUCTURAS METODOS DINAMICOS Y ESTATICOS

SISTEMAS DE VARIOS

GRADOS DE LIBERTAD

EL PROBLEMA DEL DISEÑO SISMICO DE CONSTRUCCIONES

EL PROCESO DE DISEÑO Y CONSTRUCCION DE ESTRUCTURAS

ANALISIS SISMICO DE ESTRUCTURAS METODOS DINAMICDS Y ESTATICDS

SISTEMAS DE VARIOS GRADOS DE LIBERTAD

APLICACIONES Y EJEMPLOS.

 $\mathcal{L}^{\text{max}}$  .

 $\epsilon$ 

M. EN l. JOSE LUIS TRIGOS

Profesor, Facultad de Ingeniería, UNAM Ingeniero Civil, Consultor Apartado 74 · 171, México D. F. 09080 (525) 689 · 6888 FAX (525) 689 · 6639

**MEXICO** 

EL PROBLEMA DEL DISEÑO SISMICO DE CONSTRUCCIONES

GENERACION DE SISMOS.

PROPAGACION 1 ATENUACION DE ONDAS SISMICAS.

EFECTOS LOCALES EN EL SITIO.

RESPUESTA SISMICA DE CONSTRUCCIONES.

REGLAMENTOS DE CONSTRUCCION.

CONCIENCIA SOCIAL

EL PROCESO DE DISEÑO Y CONSTRUCCION DE ESTRUCTURAS

INVESTIGACION PRELIMINAR.

DISEÑO CONCEPTUAL

DISEÑO PRELIMINAR.

DISEÑO FINAL

DOCUMENTACION Y CONCURSO.

CONSTRUCCION Y SUPERVISION.

MANTENIMIENTO Y CONSERVACION.

ANALISIS SISMICO DE ESTRUCTURAS METODOS DINAMICOS Y ESTATICOS

DINAMICO INELASTICO TRIDIMENSIONAL ( DOMINIO DEL TIEMPO )

DINAMICO INELASTICO PLANO ( DOMINIO DEL TIEMPO )

. ( DOMINIO DEL TIEMPO )

OINAMICO ELASTICO TRIDIMENSIONAL

. ( ESPECTRO DE DISENO )

чÅ

. (DOMINIO DEL TIEMPO ) DINAMICO ELASTICO PLANO . ( ESPECTRO DE DISENO ) ESTATICO EQUIVALENTE

.SISTEMAS DE VARIOS GRADOS DE LIBERTAD

 $\sim$ 

ECUACIONES DE EQUILIBRIO DINAMICO.

• FUERZAS DE INERCIA .

. - FUERZAS DISIPADORAS.

FUERZAS RESTAURADORAS.

• FUERZAS EXTERNAS.

VIBRACIONES LIBRES SIN AMORTIGUAMIENTO.

· ECUACIONES DE EQUILIBRIO.

- SOLUCION ALGEBRAICA.

FRECUENCIAS NATURALES DE VIBRACION.

CONFIGURACIONES NATURALES DE VIBRACION.

. PROPIEDADES DE ORTOGONALIDAD.

RESPUESTA PARA CONDICIONES INICIALES.

· SUPERPOSICION.

- OTRAS SOLUCIONES.

VIBRACIONES LIBRES CON AMORTIGUAMIENTO.

ECUACIONES DE EQUILIBRIO.

· RESPUESTA MODAL.

- SUPERPOSICION.

5

. VIBRACIONES FORZADAS SIN AMORTIGUAMIENTO.

ECUACIONES DE EQUILIBRIO.

• RESPUESTA MODAL.

· SUPERPOSICION.

## VIBRACIONES FORZADAS CON AMORTIGUAMIENTO.

ECUACIONES DE EQUILIBRIO.

· RESPUESTA MODAL.

• SUPERPOSICION.

METODOS NUMERICOS (FRECUENCIAS Y CONFIGURACIONES MODAlES)

## METODO DE STODOlA·VIANEllO·NEWMARK.

· PROCEDIMIENTO.

APLICACION Al MODO FUNDAMENTAL.

PROCEDIMIENTO PARA MODOS SUPERIORES.

· APLICACION A MODOS SUPERIORES.

APLICACION A ESTRUCTURAS DE FlEXION.

METOOO DE HDlZER.

· PROCEDIMIENTO.

· APLICACIONES.

6

OTROS METOOOS.

SOLUCIONES ITERATIVAS:

. ITERACION: INVERSA; DIRECTA; RAYLEIGH.

. ORTOGONALIZACION GRAM·SCHMIOT.

- SOLUCIONES DE TRANSFORMACION:

. JACOBl.

HOUSEHOLOER O·R.

## APLICACIONES.

ANALISIS SISMICO CONFORME RCDF93 + NTC'S ZONIFICACION GEOTECNICA.

COEFICIENTES Y ESPECTROS PARA DISEÑO SISMICO.

FACTORES DE COMPORTAMIENTO SISMICO.

CONDICIONES DE REGULARIDAD.

CONDICIONES BASICAS DE CARGA.

CARGAS PERMANENTES.

. CARGAS MUERTAS.

. CARGAS VIVAS.

- CARGAS ACCIDENTALES.

. SISMO.

 $\neq$ 

COMBINACIONES DE CARGA PARA DISEÑO. REVISION DE ESTADOS LIMITE DE SERVICIO. REVISION DE ESTADOS LIMITE DE FALLA.

## R E F E R E N C 1 A S.

- 1. Biggs, J.,M., "lntroduction to Structural Oynamics", Me Graw·Hill, 1964.
- 2. Hurty W. C. *y* Rubinstein M. F.,"Dynamics of Structures", Prentice Hall, 1964.
- 3. Newmark, N. M. *y* Rosenblueth E., "Fundamentals of Earthquake Engineering", Prentice Hall, 1971.
- 4. Timoshenko, S., Young, D. H. *y* Weaver, W. "Vibration Problems in Engineering", John Wiley, 1974.
- 5. Clough, R. W. *y* Penzien, J., "Dynamics of Structures", McGraw-Hill, 1975.
- 6. Craig, R. R., "Structural Dynamics: An introduction lo Computer Methods", John Wiley, 1981.
- 7. Capra, A. *y* Davidovici, D., "Calcul Dynamique des Structures en zone sismique", Eyrolles, 1982.
- B. Turna, J. J. *y* Cheng, F. Y., "Dynamic Structural Analysis", Me Graw·Hill Schaum's, 1983.
- 9. Kiseliov, V. A., "Mecánica de Construcción", Mir, 1983.
- 10. Paz, M., "Structural Dynamics: Theory & Computation", 2a. Ed. Van Nostrand, 1985.
- 11. Dowrick, D. J., "Earthquake Resistant Design: A Manual for Engineers and Architects", 2a. Ed., John Willey, 1986.
- 12. Anónimo, "Reglamento de Construcciones para el Distrito Federal", Junio 17, 1987; Diario Oficial de la Federación, Julio 3, 1987
- 13. Anónimo, "Normas Técnicas Complementarias para Diseño por Sismo", Gaceta Oficial del Departamento del Distrito Federal, Noviembre 5,1987
- 14. Gil et al, "Manual de Análisis Sísmico de Edificios", DDF-PNUD·Habitat, 1988.
- 15. Rioboó et al, "Manual para la Estructuración de Edificios", DDF-PNUD-Habitat, 1988.
- 16. Naeim, F., "The seismic Design Handbook", Van Nostrand, 1989.

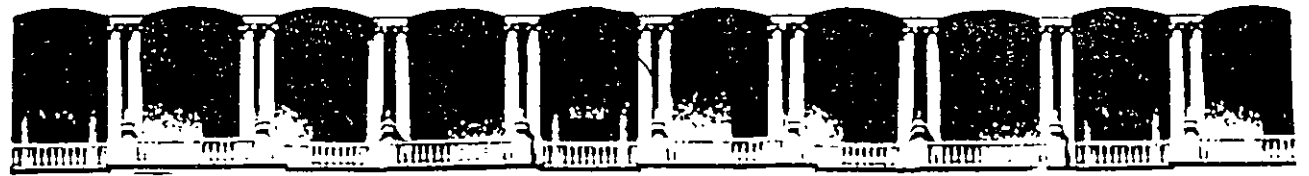

## FACUL TAO DE INGENIEAIA U.N.A.M. DIVISION DE EDUCACION CONTINUA

## CURSOS ABIERTOS

# XXV CURSO INTERNACIONAL DE INGENIERÍA SÍSMICA

MÓDULO 11:

# ANÁLISIS ESTÁTICO Y DINÁMICO DE ESTRUCTURAS SUJETAS A SISMO

## **TEMA**

## ANÁLISIS SÍSMICO DE EDIFICIOS CON FUNDAMENTO EN EL REGLAMENTO DE CONSTRUCCIÓN PARA EL DISTRITO FEDERAL (RCDF87)

PRESENTADO: M. EN l. RAMÓN CERVANTES BELTRÁN PALACIO DE MINERIA AGOSTO DE 1999

•

## **ANALISIS SISMICO DE EDIFICIOS CON FUNDAMENTO EN EL REGLAMENTO DE CONSTRUCCION PARA EL DISTRITO FEDERAL (RCDF87)**   $\bar{\omega}$  .

 $\label{eq:2.1} \frac{1}{2} \sum_{i=1}^n \frac{1}{2} \sum_{j=1}^n \frac{1}{2} \sum_{j=1}^n \frac{1}{2} \sum_{j=1}^n \frac{1}{2} \sum_{j=1}^n \frac{1}{2} \sum_{j=1}^n \frac{1}{2} \sum_{j=1}^n \frac{1}{2} \sum_{j=1}^n \frac{1}{2} \sum_{j=1}^n \frac{1}{2} \sum_{j=1}^n \frac{1}{2} \sum_{j=1}^n \frac{1}{2} \sum_{j=1}^n \frac{1}{2} \sum_{j=1}^n \frac{$ 

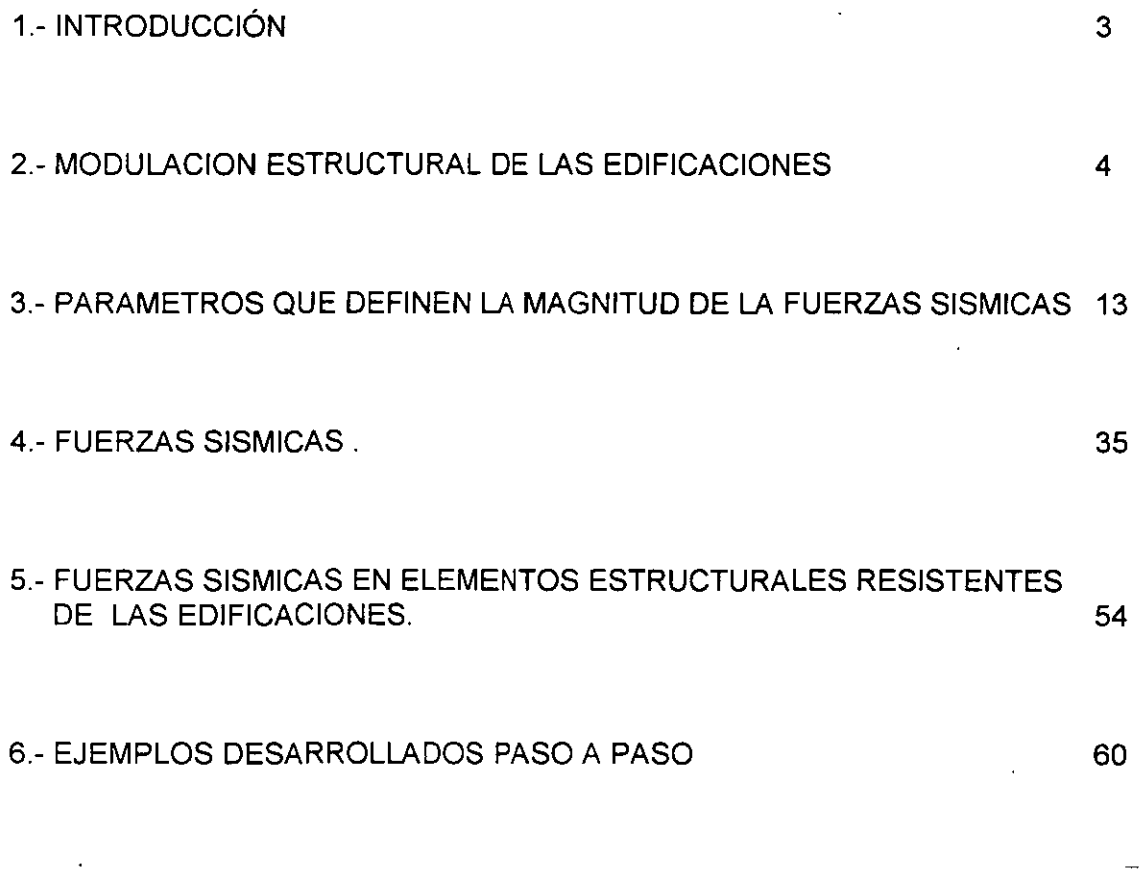

2  $\ddot{\phantom{a}}$ 

## **1.- INTRODUCCION**

Uno de los temas del Curso Internacional de Ingeniería Sísmica que cada año organiza la División de Educación Continua de la Facultad de Ingeniería, UNAM, es la cuantificación de las fuerzas que un sismo de diseño le ocasiona a un edificio, de acuerdo con los métodos que recomienda algún código que refleje las experiencias del comportamiento de tales edificaciones ante la ocurrencia sistemática de dichos fenómenos naturales de magnitudes significativas, como el Reglamento de Construcciones para el Distrito Federal Vigente (RCDF87).

El hablar de edificios implica una geometría muy especial (trabes, columnas, muros, losas, etc.) construida con detemninados materiales (concreto acero, mampostería, etc.) que durante su vida útil va a estar sometida a una serie de solicitaciones que tiene que resistir, entre las que se cuenta las debidas a los sismos. Durante el desarrollo de la tecnología que conduce a construir edificaciones seguras y económicas, el ingeniero ha desarrollado una seria de método que involucran los conceptos señalados (geometría, material y cargas), que en conjunto conducen al concepto de estructura; y , desde luego, que el concepto de cargas, a medida que se define con mayor precisión se tiene que relacionar cada vez mas con los otros dos (geometría y material).

El tratar de cuantificar a uno (fuerzas) de los tres conceptos que definen a las estructuras (geometría, material y fuerzas) independientemente de los modelos estructurales del cual forman parte, es prácticamente imposible sin involucrar hipótesis simplificadoras que necesariamente deben conducir a resultados conservadores.

Los métodos basados en hipótesis simplificadoras y modelos estructurales simplificados se utilizan con mucha frecuencia cuando la herramienta para operarlos consistía únicamente, en calculadora, papel y lápiz. Todavía existen algunos métodos y modelos que aún se utilizan tanto con las herramientas originales como con las computadoras. Es necesario aclarar que la programación de estos métodos es menos integral que con los que se desarrollan para ser utilizados con una computadora.

En este tema se presentan los conceptos que permiten aplicar los métodos que el RCDF87 recom1enda para la cuantificación de las fuerzas que un sismo de diseño le ocasiona a un edificio, a fin de determinar los elementos mecánicos y cinemáticos que dicho sismo de diseño provoca y poder asi determinar los estados límites de falla de servicio que el mismo RCDF87 establece para lograr un diseño racional de dichas edificaciones.  $\frac{1}{2}$ 

## **2.- MODULACION ESTRUCTURAL DE LAS EDIFICACIONES**

De acuerdo con el análisis estructural, que es la teoría que involucra a los conceptos de geometría, material y cargas con las leyes de la mecánica newtoniana, se puede construir modelos que son extraordinariamente simples o bien extraordinariamente refinados, según la herramienta de trabajo (calculadora, computadora, etc.) de que se disponga para su manejo. Desde luego que los modelos refinados (grandes geometría, fuerzas dinámicas, no-linealidad geométrica, no-linealidad material, etc.) implican necesariamente el uso de la computadora.

El Art. 189 de RCDF87 establece que : "Las fuerzas internas (elementos mecánicos) y las deformaciones (elementos cinemáticos) producidas por las acciones se determinaran mediante un análisis estructural realizado con un método reconocido que tome en cuenta las propiedades de los materiales ante el tipo de carga que se consideren. "

Las normas técnicas complementarias ( NTC ) para diseño y construcción de estructuras de concreto y de estructuras metálicas del RCDF87, establecen que dichas estructuras se pueden· analizar con métodos que supongan un comportamiento elásticos , lineal.

Con base en lo anterior el RCDF87 permite utilizar el modelo mas simple del análisis estructural: Material Elástico Lineal (material de Hooke) , desplazamientos pequeños (tensor de deformaciones infinitesimales) , que es un modelo matemático lineal basado en la teoría de la elasticidad lineal y la teoría de la mecánica de materiales.

## **2.1 Representación Esquemática**

A fin de tener una referencia de los elementos que definen a un edificio, en la figura 2.1 se representa, de manera esquemática, a los siguientes elementos:

#### 2.1.1 Elementos de la Superestructura

De acuerdo con la figura 2.1 los elementos que conforman a la superestructura son aquellos que sobresalen del suelo en el que se apoya el edificio, y son:

- a) Trabes (elementos barra tridimensionales contenidos en planos horizontales denominadas losas). *3*
- b) Columnas (elementos barra tridimensionales contenidos en planos verticales).
- e) Muros (elementos sólidos tridimensionales contenidos en uno solo o en varios planos verticales).

d} Losas (elementos tridimensionales contenidos en planos horizontales, idealizados ya como diafragmas flexibles o bien como diafragmas rígidos).

Los elementos de la superestructura se construyen con materiales especificados y controlados por el ingeniero.

## 2.1.2 Elementos del Suelo

El soporte de la estructura lo constituye el suelo, material de dos fases ( fase sólida, denominada esqueleto, y fase fluida, generalmente agua y gas ) construido de manera natural, por lo que el ingeniero ha desarrollado la tecnología apropiada para su modulación.

## 2.1.3 Elementos de la Cimentación

Los elementos de la cimentación se construyen con materiales especificados y controlados por el ingeniero y pueden ser los siguientes:

- a) Contratrabes (elementos barra tridimensional contenidos en planos horizontales denominadas losas de cimentación, trabes de liga, etc.).
- b) Zapatas aisladas o corridas (losas y contratrabes).
- e) Muros verticales contenidos en planos verticales.
- d) Losas y cascarones (elementos tridimensionales contenidos en una superficie).
- e) Pilas y pilotes.

## 2.2 **Elementos Estructurales**

Con base en los elementos estructurales de las edificaciones indicados de manera esquemática en la sección 2.1, en esta secciones resumen los conceptos formales de tales elementos estructurales en relación con su participación en la construcción de las ecuaciones de equilibrio de la edificación.

El método mas versátil y poderoso para formular, resolver y manejar las ecuaciones de equilibrio de las estructuras, es el método de las rigideces o de los desplazamientos (para los elementos barras, asociados a las estructuras esqueletales o marcos) y el método del elemento finito en su formulación de los desplazamientos (para los elementos sólidos bidimensionales , placas plar.as y cascarones de las estructuras denominadas continuas). La versatilidad y poderío de los métodos anteriores están asociados a su adecuación al uso de las computadoras.

Las ecuaciones de equilibrio de los elementos estructurales se establecen en término de los puntos nodales que se requieren para definir su geometría. A los puntos nodales de cada elemento finito le corresponden diferentes grados de libertad (número de componentes de desplazamiento lineales y angulares).

Para el caso de fuerzas estáticas , las ecuaciones de equilibrio de cada elemento estructural se puede escribir, de manera general, de la siguiente manera:

$$
f^{\theta} = f^0 + ku
$$
  

$$
f^{\theta} = f^0 + f^u
$$
 (2.1)

donde los vectores y la matriz de la ecuación anterior están asociados a los elementos mecánicos y cinemáticos de los puntos nodales del elemento estructural, y los nombres mas comunes que reciben son los siguientes:

 $f^{\theta}$  = Vector de fuerzas equilibrantes

- $f<sup>0</sup>$  = Vector de fuerzas de empotramiento
- $f^u = ku$  = Vector de fuerzas de desplazamiento (2.2)
- $k =$ Matriz de rigideces
- $u =$  Vector de desplazamiento

En las ecuaciones 2.1 y 2.2 la magnitud y el numero de los componentes de los vectores y de la matriz dependen del numero de puntos nodales y de sus correspondientes grados de libertad que definen al elemento estructural.

## 2.2.1 Elementos Barra

Son elementos tridimensionales para representar trabes, columnas, contratrabes, pilas y pilotes (fig. 2.2) . Geométricamente bastan dos puntos nodales que definen un eje (casi siempre recto) y sus secciones transversales (casi siempre constantes y , por tanto , con una basta). sus ecuaciones de equilibrio se obtienen con base en la teoría de la mecánica de materiales y para su integración no se requiere del método del elemento finito (MEF) , para las barras de eje recto y sección constante. A cada punto nodal se le consideran seis grados de libertad, tres lineales y tres angulares. Se presentan casos.particulares.como son las barras con tres grados de libertad por nudo (dos lineales y un angular). las barras de retícula con entrepiso con tres grados de libertad por nudo (uno lineal y dos angulares), las barras de armadura (barras axiales o barras doblemente articuladas) con tres (tridimensionales) y dos (bidimensionales) grados de libertad por nudo (que son desplazamiento lineales, ya que los angulares son linealmente dependientes por corresponder a articulaciones). En general, los vectores tienen seis componentes.

## 2.2.2 Elementos sólidos bidimensionales (muros planos)

Son elementos tridimensionales que únicamente pueden soportar cargas y desplazamientos contenidos en su superficie media (plana). Geométricamente se pueden definir mediante un triángulo (tres o mas punios nodales) o un cuadrilátero (con cuatro o mas puntos nodales), según se indica en la figura 2.2. A cada punto nodal normalmente se le asignan dos componentes de desplazamiento lineal. Las ecuaciones de equilibrio se establecen mediante algunas de las teorías de la mecánica del medio continua (como la teoría de la elasticidad lineal) y para su solución se utiliza el MEF.

## 2.2.3 Elementos placas planas (losas)

Son elementos tridimensionales que generalmente se utilizan para soportar cargar transversales a su superficie media (plana) . Geométricamente se pueden definir mediante un triángulo (tres o mas puntos nodales) o un cuadrilátero (con cuatro o mas puntos nodales), según se indica en la figura 2.2 . A cada punto nodal normalmente se le asignan dos componentes de desplazamiento (uno lineal y angulares). Las ecuaciones de equilibrio se establecen mediante algunas de las teorías de la mecánica del medio continua (como la teoría de la elasticidad lineal) y para su solución se utiliza el MEF.

### 2.2.4 Elementos cascarones (muros tridimensionales)

Son elementos tridimensionales que generalmente se utilizan para soportar tanto cargar transversales a su superficie media (plana) como cargar transversales en su superficie (membrana) . Geométricamente se pueden definir mediante un triángulo (tres o mas puntos nodales) o un cuadrilátero (con cuatro o mas puntos nodales), según se indica en la figura 2.2 .Además de los tres componentes de desplazamiento correspondientes a los elementos losas se lo adicionan los tres desplazamientos del elemento membrana (dos lineales contenidos en su superficie y uno angular normal a su superficie). Las ecuaciones de equilibrio se establecen mediante algunas de las teorías de la mecánica del medio continua (como la teoría de la elasticidad lineal) y para su solución se utiliza el MEF.

## 2.2.5 Diafragmas flexibles

Los diafragmas son elementos planos (en los edificios) que unen a varios elementos estructurales que los obliga a desplazarse en conjunto, como si fuera una membrana. Desde luego que existen desplazamientos relativos entre los elementos unidos por el diafragma. A cada punto nodal de los elementos estructurales contenido en el diafragma le corresponden dos desplazamientos lineales y un angular, que desde luego son independientes para cada punto nodal (fig. 2.2) .Los diafragmas flexibles se modelan mediante el elemento finito cascaron del inciso 2.2.4.

## 2.2.6 Diafragmas rígidos

Cuando los desplazamientos relativos entre los elementos unidos por el diafragma (descrito en el inciso 2.2.5) son pequeños y se pueden considerar nulos, se dice que el diafragma es rígido y , por tanto, los desplazamientos de los puntos nodales contenidos en el diafragma son linealmente dependientes de los tres desplazamientos del diafragma (dos lineales y uno

angular) . Desde luego que el numero de desplazamientos independientes del diafragma rígido (únicamente tres, fig. 2.2) resulta ser mucho menor que el correspondiente a los del diafragma flexible (seis por el numero de puntos nodales contenidos en dichos diafragma).

## **2.3 Modelos estructurales**

Con el ensamble de los elementos estructurales descritos en el inciso 2.2 se puede construir una gran variedad de modelos estructurales que se pueden utilizar en el análisis estructural de los edificios. Independientemente de los elementos estructurales que participan en el ensamble, las ecuaciones de equilibrio de los modelos estructurales sometidos a cargas estáticas resultan ser :

$$
kU = F \tag{2.3}
$$

Los vectores y la matriz de los modelos estructurales dados por la ec. 2.4 se denominan.

 $U$  = Vector de desplazamiento de la estructura (desconocido)

 $\overline{F}$  = Vector de fuerzas de la estructura (conocido) (2.4)

 $k =$  Matriz de rigideces de la estructura (conocida)

El numero de componentes de los vectores de la estructura (Ec. 2.4) es igual al numero de componentes de desplazamiento (lineales y angulares) desconocidos, linealmente independientes, de los puntos nodulares de la estructura (grados de libertad de la estructura) . los modelos estructurales mas comunes se describen a continuación .

#### 2.3.1 Marcos Tridimensionales

Es un modelo estructural formado exclusivamente con los elementos barra descritos en el inciso 2.2.1. necesanamente debe contener barras tridimensionales, pero también pueden existir combinaciones de barras planas, barras de retícula de entrepiso y barras axiales.

#### 2.3.2. Muros tridimensionales

Este modelo se construye con el ensamble de elementos sólidos bidimensionales (inciso 2.2.2) , elementos placas planas (inciso 2.2.3) y elementos cascarones (inciso 2.2.4) , según el tipo de carga que actúa en sus respectivas regiones.

## 2.3.3 Muromarcos Tridimensionales

El modelo de muromarcos tridimensionales es una combinación de los modelos marcos tridimensionales y muros tridimensionales.

### 2.3.4 Marcos planos

Este modelo es un caso particular de los marcos tridimensionales y se obtiene mediante el ensamble de barras planas, por lo que su geometría y cargas están contenidas en un plano.

### 2.3.5. Muros planos

Este modelo es un caso particular de los muros tridimensionales y se obtiene mediante el ensamble de elementos sólidos bidimensionales, por lo que su geometría y cargas están contenidas en un plano.

### 2.3.6. Muromarcos planos

El modelo de muromarcos planos es una combinación de los modelos marcos planos y muros planos.

## 2.3.7 Rigideces de entrepiso

Este modelo estructural únicamente sirve para simplificar el análisis de marcos planos ante fuerzas horizontales. Con algunas hipótesis simplificadoras se hace extensivo a muros y planos y a muromarcos planos.

Como se muestra en la figura 2.3, la estructura plana original (marco, muro, o muromarco) se reemplaza por la estructura a base de resortes. La constante del resorte, denominada rigidez de entrepiso, se cuantifica de acuerdo con la siguiente expresión:

$$
k_i = \frac{V_i}{\Delta u_i} \tag{2.5}
$$

Los elementos de la Ec. 2.5 se muestran en la figura 2.8 y se definen como :

 $\Delta u_i$  = Desplazamiento relativo del i-esimo entrepiso

$$
= u_i - u_{i-1}
$$

 $\mathcal{U}_{i}$ = Desplazamiento horizontal del i-esimo nivel ( 2.6)

 $\mathcal{U}_{i-1}$  = Desplazamiento del (i-1)-esimo nivel

$$
V_{i} =
$$
 Fuerza constante del i-esimo entrepiso

Desde luego que en la ec. 2.5 no se conocen los desplazamientos horizontales de los niveles y para cuantificar los valores de las ngideces del entrepiso se hacen hipótesis respecto a los desplazamientos angulares y fuerzas constantes en los entrepisos y niveles adyacentes (como en el caso de las fórmulas de Wilbur).

Por supuesto que las rigideces de piso se pueden cuantificar mediante el uso de las computadoras al estimar las fuerzas horizontales que actúan en las estructuras planas, pero resulta mucho menos eficiente que utilizar los métodos de análisis que existen y que fueron diseñados para ser manejados por una computadora.

## 2.4 Modelos estructurales para el análisis de edificios ante fuerzas sísmicas

Un concepto básico para cuantificar las fuerzas sísmicas en las edificaciones es el modelo estructural utilizado. En este inciso de describen, de manera esquemática, los modelos estructurales que se utilizan en el análisis sísmico de las edificaciones.

## 2.4.1 Marcos y muromarcos tridimensionales unidos con diafragma flexibles

El modelo estructural del edificio se forma con los modelos estructurales correspondientes a marcos y muromarcos tridimensionales (incisos 2.3.1 y 2.3.3.) unidos mediante un diafragma flexible (inciso 2.6) según se muestra en la figura 2.4.

El numero de ecuaciones de equilibrio esta asociado a los componentes del desplazamiento (lineales y angulares) linealmente independientes de los puntos nodales del edificio, que aun para edificios relativamente pequeños, resulta ser un numero grande comparado con otros modelos Este modelo puede provocar problemas de aproximación debido a que la modulación de la ngidez en el plano del· diafragma resulta ser muy grande.

Desde luego que este modelo estructural únicamente se puede manejar con una computadora y se construye al utilizar los programas de propósitos generales en el MEF (NISA, SAP90, etc.).

2.4.2. Marcos y muromarcos tridimensionales unidos con diafragma rígidos

Algunos programas de propósitos generales basados en el MEF (SAP90) contemplan la posibilidad de hacer que los puntos nodales contenidos en un diafragma sean linealmente

10

dependientes respecto a un punto (centro de masas) . Esto obliga a que cada diafragma tenga tres grados de libertad, lo que reduce significativamente el numero de ecuaciones que genera el modelo del inciso anterior (inciso 2.4.1) y elimina los problemas de aproximación debido a las rigideces grandes en los planos del diafragma.

2.4.3 Subestructuras formadas con marcos y muromarcos tridimensionales unidos con diafragma rígidos (ETABS).

Existen programas de computadora de propósitos especiales (ET ABS se refiere a : Extended Three dimensional Analysis of Building System) en los que se toma en cuenta las particularidades de los elementos que conforman a un edificio (muros, trabes, columnas, juntas, diafragma rígido, etc.).

La construcción de este modelo se basa en considerar a los marcos y muromarcos tridimensionales como una subestructura, según se observa en la fig. 2.5 .De las ecuaciones de equilibrio de los marcos y muromarcos tridimensionales se condensan las ecuaciones de los grados de libertad que no están asociados a los tres desplazamientos del diafragma rígido, mediante una triangulación parcial . El numero de ecuaciones de equilibrio de este modelo es igual a tres veces el numero de diafragmas rígidos, que es mucho menor que el modelo descrito en el inciso 2.4.1 y también que en el inciso 2.4.2. en caso de existir muros en el edificio.

Al considerar varias subestructuras unidas con el diafragma rígido, existen elementos que forman parte de dos o mas subestructuras que, desde luego, se proporcionan desplazamientos independientes, a menos que se establezca un criterio que pueda reducir este problema característico de este modelo. Otra forma de evitar este problema es considerar una sola subestructura que resulta del tamaño del edificio.

2.4.4 Subestructuras formadas con marcos y muromarcos planos unidos con diafragma rígidos (TABS)

Este modelo corresponde a la versión original del modelo anterior (inciso 2.4.3.) en donde se utilizan como subestructuras a las estructuras planas (marcas, muros y muromarcos) , como se muestra en la fig. 2.6. TABS se refiere a : Three dimensional Analysis of Building System.

En este modelo siempre existe la incompatibilidad de los desplazamientos en los elementos intervals comunes de las estructuras planas, a menos que se establezca un criterio que reduzca este problema.

2.4.5 Subestructuras formadas con rigideces de entrepiso (resortes) unidas con diafragma rígidos

Este modelo es una simplificación del modelo anterior (inciso 2.4.4) en donde las subestructuras resultan ser las rigideces de entrepiso asociadas a cada muro o muromarco, según se indica en la fig. 2.7

Las rigideces de entrepiso se consideran que están orientadas en dos direcciones ortogonales que forman dos modelos estructurales (unidireccionales) independientes, según se muestra en la figura 2.9. Los grados de libertad de cada modelo estructural independiente esta formado por los desplazamientos horizontales de cada diafragma en la dirección que le corresponde al modelo (el numero de ecuaciones es igual al numero de diafragmas rígidos).

Una vez calculadas las fuerzas sísmicas asociadas a cada modelo unidireccional independiente, se procede a unir cada diafragma rígido aislado con las rigideces de entrepiso que les subyacen y se le aplica la fuerza contante de dicho entrepiso. La fuerza cortante es la que se distribuye entre las rigideces de entrepiso que subyacen al diafragma, al considerar el equilibrio de cada diafragma independiente de los demás.

Con la fuerza cortante que a cada rigidez de entrepiso le corresponde, se cuantifican las fuerzas sísmicas de cada nivel, que son las que se aplican a las estructuras planas correspondientes a las rigideces de entrepiso (marcos, muros y muromarcos).

## 2.4.6 Método simplificado del RCDFB7

En este método, las Normas Técnicas Complementarias (NTC) para diseño y construcción de estructuras de mampostería establece que, es admisible considerar que la fuerza cortante que toma cada muro es proporcional a su área transversal e ignorar los efectos de torsión. Las fuerzas sísmicas con las que se obtienen las fuerzas cortantes se cuantifican de manera independiente del modelo estructural del edificio.

## **3. PARAMETROS QUE DEFINEN LA MAGNITUD DE LAS FUERZAS SISMICAS**

A continuación se resumen los parámetros que el Reglamento de Construcciones para el Distrito Federal (RCDF87) considera para cuantificar la magnitud de las fuerzas que un sismo de diseño ocasiona a una estructura.

## **3.1 Uso de las edificaciones** . ' -

De acuerdo con el RCDF87 se tiene que:

- Art. 174 Para los efectos de este Título (VI, Seguridad estructural de las construcciones) las construcciones se clasifican en los siguientes grupos:
- l. GRUPO A. Construcciones cuya falla estructural podría causar:

La pérdida de un número elevado de vidas, o

Pérdidas económicas o culturales excepcionalmente altas, o

Que constituyen un peligro significativo por contener sustancias tóxicas o explosivas,

Asi como construcciones cuyo funcionamiento es esencial a raíz de **una** emergencia urbana como:

Hospitales y escuelas, Estadios, Templos, Salas de espectáculos y hoteles que tengan salas de reunión que pueden alojar mas de 200 personas; Gasolinerías, Depósitos de sustancias inflamables o tóxicas, Terminales de transporte, Estaciones de bomberos, Subestaciones eléctricas y centrales telefónicas y de telecomunicaciones,. Archivos y registros públicos de especial importancia a juicio del DDF, Museos, Monumentos y Locales que alojen equipo especialmente costoso

11. GRUPO B. Construcciones comunes destinadas a:

Vivienda,

Oficinas y locales comerciales,

Hoteles y

Construcciones comerciales e industriales no incluidas en el grupo A, las que se subdividen en:

a) SUBGRUPO 81. Construcciones de más de 30 m de altura o con más de 6,000  $m<sup>2</sup>$  de área total construida, ubicadas en las zonas I y II según se define en el artículo 175, y

> Construcciones de más de 15 m de altura o 3,000 m<sup>2</sup> de área total construida, en zona III y

> > $\sigma_{\rm eff}$  and  $\sigma_{\rm eff}$

b) SUBGRUPO B2. Las demás de este grupo.

## **3.2 Coeficiente sísmico**

De acuerdo con el RCDF87 se tiene:

Art. 206 El coeficiente sísmico c, es el consiente de la fuerza cortante horizontal que debe considerarse que actúa en la base de la construcción por efecto del sismo (Ve) entre el peso de ésta sobre dicho nivel (Wo).

Con este fin se tomará como base de la estructura el nivel de partir el cual sus desplazamientos con respecto al terreno circundante comienzan a ser significativos.

Para calcular el peso total se tendrán en cuenta cargas muertas y vivas que correspondan según los capítulos IV y V de este Título (VI).

El coeficiente sísmico para las construcciones clasificadas como grupo 8 en el artículo 174 se tomarán los siguientes valores:

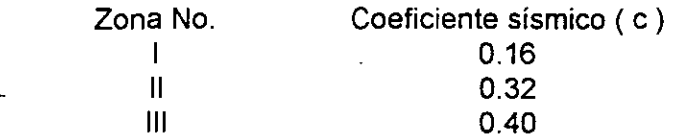

A manos que se emplee el método simplificado de análisis en cuyo caso se aplicarán los coeficiente que fijen las NTC, y a excepción de las zonas especiales en las que dichas NTC especifiquen otros valore de c.

Para las estructuras del Grupo A se incrementará el coeficiente sísmico en 50 por ciento.

De acuerdo con lo anterior se puede escribir

$$
c = \frac{V_0}{W_0} =
$$
 Coeficiente sísmico

donde:

 $\ddot{\phantom{a}}$ 

$$
V_0 = \sum_{i=1}^{N_0 \text{ niv}} F_i
$$
 = Fuerza cortante en la base

 $W_0 = \sum^{N_0 \text{ inv}} W_i$  = Peso de la construcción **<sup>r</sup>= <sup>1</sup>**

- $F_i$  = Fuerza sísmica en el i-ésimo nivel
- $W_i$  = Peso de ia construcción en el i-ésimo nivel

## 3.3 **Zonificación sísmica**

De acuerdo con el RCDF87 se tiene

Art. 175. Para fines de estas disposiciones, el DF se considera dividido en las zonas **1,** 11 y 111, dependiendo del tipo de suelo.

( 3.1 )

Las características de cada zona y los procedimientos para definir la zona que corresponde a cada predio se fijan en el capitulo VIl (Diseño de cimentaciones) de este Titulo (VI. Seguridad estructural de las construcciones).

- Art. 219 Para fines de este Titulo (VI) el DF se divide entres zonas con las siguientes características generales:
	- Zona l. LOMAS, formadas por rocas o suelos generalmente firmes que fueron depositados fuera del ambiente lacustre, pero en los que pueden existir, superficialmente o incrustados, depósitos arenosos en estado suelto o cohesivos relativamente blandos. En esta zona, es frecuente la presencia de oquedades en rocas y de cavernas y túneles excavados en suelos para explotar minas de arena.
	- Zona 11. TRANSICION, en la que los depósitos profundos se encuentran a 20 m de profundidad o menos, y que está constituida predominantemente por estratos arenosos y limoarenosos intercalados con capas de arcilla lacustre; el espesor de éstas es variable entre decenas de centímetros y pocos metros, y
	- Zona 111. LACUSTRE, integrada por potentes depósitos de arcilla altamente compresible, separados por capas arenosas con contenido diverso de limo o arcilla. Estas capas arenosas son de consistencia firme a muy dura y de espesores variables de centímetros a varios metros. Los depósitos lacustres suelen estar cubiertos superficialmente por suelos aluviales y rellenos artificiales; el espesor de este conjunto puede ser superior a 50 m.

La zona a que corresponda un periodo se determinará a partir de las investigaciones que se realicen en el subsuelo del predio objeto de estudio, tal y como lo establecen las NTC. En caso de construcciones ligeras o medianas, cuyas características se definirán en dichas normas (NTC para cimentaciones) podrá determinarse la zona mediante el mapa incluido en las mismas (ver fig. 1 NTC para cimentaciones), si el predio está dentro de la porción zonificada; los predios ubicados a menos de 200 m de las fronteras entre dos de las zonas antes descritas se supondrán ubicados en la más desfavorable.

Art. 220 La investigación del subsuelo del sitio mediante exploración de campo y pruebas de laboratorio debe ser suficiente para definir de manera confiable:

> Los parámetros de diseño de la cimentación. La variación de los mismos en la planta del predio. Los procedimientos de construcción. Además deberá ser tal que permita definir·

l. En la zona 1 a que se refiere el articulo 219 del RCDF, si existen en ubicaciones de interés materiales sueltos superficiales, grietas, oquedades naturales o galerías de minas, y en caso afirmativo su apropiado tratamiento, y

11. En las zonas 11 *y* 111 del artículo mencionado en la fracción anterior, la existencia de restos arqueológicos, cimentaciones antiguas, grietas, variaciones fuertes de estratigrafía, historia de carga del predio o cualquier otro factor que pueda originar asentamiento diferenciales de importancia, de modo que todo ello puede tomarse en cuenta en el diseño.

Las NTC para cimentaciones en su capítulo 2 (Investigaciones del subsuelo) establecen la tabla Y los requisitos mínimos para la investigación del subsuelo para las construcciones ligeras o medianas de poca extensión y con excavaciones someras, y para las construcciones pesadas, extensas o con excavaciones profundas.

Las NTC para sismo en su capitulo 3 (Espectros para diseño sísmico) establecen que el coeficiente, e, que se obtiene del Art. 206 del RCDF87 salvo en la parte sombreada de la zona II (ver fig. 3.1 de dichas NTC) toma los siguientes valores:

 $c = 0.4$  para las estructuras del grupo B y

 $c = 0.6$  para las estructuras del grupo A.

## **3.4 Condiciones de regularidad**

De acuerdo con las NTC para el diseño por sismo, en su capitulo 6, para que una estructura pueda considerarse regular debe satisfacer los siguientes requisitos:

- 1. Su planta es sensiblemente simétrica con respecto a dos ejes ortogonales por lo que toca a masas, así como a muros *y* otros elementos resistentes.
- 2. La relación de su altura a la dimensión menor de su base no para de 2.5.
- 3. La relación de largo a ancho de la base no excede de 2.5.
- 4. En la planta no tiene entrantes ni saliente cuya dimensión exceda de 20 por ciento de la dimensión de la planta medida paralelamente a la dirección que se considera de la entrante o la saliente.
- 5. En cada nivel tiene un sistema de techo o piso rígido y resistente.
- 6. No tiene aberturas en sus sistemas de techo o piso cuya dimensión exceda de 20 por ciento de la dimensión en planta medida paralelamente a la-dimensión que se considere de la abertura, las áreas hechas no ocasionan asimetrías significativas ni difieren de posición de un piso a otro y el área total de aberturas no excede en ningún nivel de 20 por ciento del área de la planta.
- 7. El peso de cada nivel, que incluye la carga viva que debe considerarse para diseño sísmico, no es mayor que el del piso inmediato inferior, ni excepción hecha del último nivel de la construcción, es menor que 70 por ciento de dicho peso.
- 8. Ningún poso tiene un área, delimitada por los paños exteriores de sus elementos resistentes verticales, mayor que la del piso inmediato inferior ni menos que 70 por ciento de ésta. Se exime de este último requisito únicamente al último piso de la construcción.
- 9. Todas las columnas están restringidas en todos los pisos en dos direcciones ortogonales por diafragmas ortogonales y por trabes o losas planas.
- 10.La ngidez al corte de ningún entrepiso excede en más de 100 por ciento a la del entrepiso inmediatamente rnferior.
- 11. En ningún entrepiso la excentricidad torsional calculada estáticamente, es, excede del 10 por ciento de la dimensión en planta de ese entrepiso medida paralelamente a la excentricidad mencionada.
- NOTA: En el capitulo 4 (Reducción de fuerzas sísmicas) de las NTC para diseño por sismo (inciso 4.4.2 de estas notas) se especifica que: " ... En el diseño sísmico de las estructuras que no satisfacen las condiciones de regularidad que fija la sección 6 de estas normas, se multrplicará por 0.8 el valor de Q'."

### **3.5 Factor de comportamiento sísmico**

De acuerdo con el RCDF87 se tiene que

- Art. 207. Cuando se aplique el método estático o un método dinámico para análisis sísmico, podrán reducirse con fines de diseño las fuerzas sísmicas calculadas, empleando para ello los criterios que las NTC, en función de las características estructurales y del terreno. Los desplazamientos calculados de acuerdo con estor métodos, empleando las fuerzas sísmicas reducidas, deben multiplicarse por el factor de comportamiento sísmico que marquen dichas Normas.
	- Los coeficientes que especifique las NTC para la aplicación del método simplificado de análisis tomarán en cuenta todas las reducciones que procedan por los conceptos mencionados. Por ello las fuerzas sísmicas calculadas por este método no deben sufrir reducciones adicionales.

De acuerdo con las NTC para sismos del RCDF87 en su capítulo 5, los valores de los factores del comportamiento sísmico, Q, se especifican a continuación:

- l. Se usará Q = 4 cuando se cumplan los requisitos siguientes:
	- 1. La resistencia en todos los entrepisos es suministrada exclusivamente Por marcos no contraventeados de acero o concreto reformados, o bien Por marcos contraventeados o con muros de concreto reforzados en los que cada entrepiso los marcos son capaces de resistir, sin contar muros ni contravientos, ·cuando menos 50 por ciento de la fuerza sísmica actuante.
	- 2. Si hay muros ligados a la estructura en la forma especificada en el caso Y del artículo 204 del RCDF87, éstos se deben tener en cuenta en el análisis, pero su contribución a la capacidad ante fuerzas laterales sólo se tomará en cuenta si estos muros son de piezas macizas, y los marcos, sean o no contraventeados, y los muros de concreto reforzado son capaces de resistir al menos 80 por ciento de las fuerzas laterales totales sin la contribución de los muros de mampostería.
- 3. El mínimo cociente de la capacidad resistente de un entrepiso entre la acción de diseño no difiere en más de 35 por ciento del promedio de dichos cociente para todos los entrepisos. Para verificar el cumplimento de este requisito, se calculará la capacidad resistente de cada entrepiso teniendo en cuenta todos los elementos que puedan contribuir a la resistencia, en particular los muros que se hallen en el caso 1 a que se refiere el artículo 204 del Reglamento.
- 4. Los marcos y muros de concreto reforzado cumplen con los requisitos que fijan las normas técnicas complementarias correspondientes para marcos y muros dúctiles.
- 5. Los marcos rígidos de acero satisfacen los requisitos para marcos dúctiles que fijan las normas técnicas complementarias correspondientes.
- II. Se adoptará  $Q = 3$  cuando se satisfacen las condiciones 2, 4 y 5 del caso I y en cualquier entrepiso dejan de satisfacerse las condiciones 1 ó 3 especificadas para el caso 1 pero la resistencia en todos los entrepisos es suministrada:

Por columnas de acero o de concreto reforzado con losas planas,

Por marcos rígidos de acero,

Por marcos de concreto reforzado,

Por muros de concreto reforzado,

Por combinaciones de muros de concreto reforzado y por marcos o por diafragmas· de madera contrachapada.

Las estructuras con losas planas deberán cumplir los requisitos que sobre el particular marcan las normas técnicas comentarías para estructuras de concreto.

111. Se usará Q = 2 cuando la resistencia a fuerzas laterales es suministrada

Por losas planas con columnas de acero o de concreto reforzado, Por marcos de acero o de concreto reforzado, contraventeados o no, Por muros o columnas de concreto reforzado,

que no cumplen en algún entrepiso lo especificado por los casos 1 y 11 de esta sección, o

Por muros. de mampostería de piezas macizas confinados por castillos, dalas, columnas o trabes de concreto reforzado o de acero que satisfacen los requisitos de las normas técnicas complementarias respectivas, o diafragmas construidos con duelas inclinadas o por sistemas de muros formados por duelas de madera horizontales o verticales combinados con elementos diagonales de madera maciza.

También se usará  $Q = 2$  cuando la resistencia es suministrada por elementos de concreto prefabricado o preforzado, con la excepciones que sobre el particular marcan las normas técnicas complementarias para estructuras de concreto.

IV. Se usará Q = 1.5 cuando la resistencia a fuerzas laterales es suministrada en todos los entrepisos

Por muros de mampostería de piezas huecas, confinados o con refuerzo interior, que satisfacen los requisitos de las normas técnicas complementarias respectivas, o Por combinaciones de dichos muros como elementos como los descritos para los casos 11 y 111, o por marcos y armaduras de madera.

V: Se usará Q = 1 en estructuras cuya resistencia a fuerzas laterales es suministrada al menos parcialmente por elementos o materiales de los arriba especificados, a menos que se haga un estudio que demuestre, a satisfacción del Departamento del Distrito Federal, que se puede emplear un valor más alto que el que aquí se especifica.

En todos los casos se usara toda la estructura en la dirección de análisis el valor mínimo que Q que corresponde a los diversos entrepisos de la estructura en dicha dirección.

El factor Q puede diferir en las dos direcciones ortogonales en que se analiza la estructura, según sean las propiedades de ésta en dichas direcciones.

## 3.5.1 Condiciones para marcos dúctiles de concreto

Con base en los puntos 1.4 y 11 del inciso 3.5, se reproduce el Capítulo 5, Marcos dúctiles, de las NTC para diseño y construcción de estructuras de concreto del RCDF87.

#### 3.5.1. 1 Requisitos generales

Los requisitos de este capitulo se aplican a marcos colados en el lugar, diseñados por sismo con un factor de comportamiento sísmico,  $Q = 4$ . También se aplican a los marcos de estructuras colocadas en el lugar diseñadas con  $Q = 4$ , formadas por marcos y muros de concreto reforzado que cumplan con el inc1so 4.5.2 (de las NTC para diseño y construcción de estructuras de concreto del RCDF87), que debe incluir el inciso b) de esa sección, o marcos y contravientos que cumplan con el inciso 4.6 (de las NTC para diseño y construcción de estructuras de concreto del RCDF87), en las que la fuerza cortante resistida por los marcos sea, al menos, el 50 por ciento del total y, así mismo, a los marcos de estructuras coladas en el lugar, diseñadas con  $Q = 3$  y formadas por marcos y muros o contravientos que cumplan con el inciso 4.5.2 (de las NTC para diseño y construcción de estructuras de concreto de RCDF87), que debe incluir el inciso B) de esa sección, o el inciso-4.6 (de las NTC para diseño y construcción de estructuras de concreto del RCDF87), en las que la fuerza cortante resistida por los marcos sea menor que el 50 por ciento del total. En todos los casos anteriores, los requisitos se aplican también a los elementos estructurales de la cimentación.

Sea que la estructura esté formada sólo de marcos o de marcos y muros o contravientos, ningún marco se debe diseñar para resistir una fuerza cortante horizontal menor que el 25 por ciento de la que le correspondería si trabajara aislado del resto de la estructura.

La resistencia especificada del concreto,  $f_c$ , no debe ser menor de 200 Kg/cm<sup>2</sup>.

Las barras de refuerzo deben ser corrugadas de grado no mayor de el 42 y deben cumplir con los requisitos de las normas NOM-86. Además, las barras longitudinales de vigas y columnas deben tener fluencia definida, bajo un esfuerzo que no exceda al esfuerzo de fluencia especificado en mas de 1,300 Kg/cm', *y* su resistencia real debe ser, al menos, igual a 1.25 veces su esfuerzo real de fluencia.

Se deben aplicar las disposiciones de estas normas (NTC para diseño *y* construcción de estructuras de concreto del RCDF87) que no se modifiquen en este capitulo.

## 3.5.1.2 Miembros de flexión

Los requisitos de este inciso se aplican a miembros principales que trabajan esencialmente a flexión. Se incluyen vigas y aquellas columnas con cargas axiales pequeñas, tales que:

$$
P_u \leq 0.1 A_g f_c \tag{3.2}
$$

3.5.1.2.1 Requisitos geométricos

- a) El claro libre debe ser menor que cuatro veces el peralte efectivo.
- b) En sistemas de viga *y* losa monolítica, la relación entre la separación de apoyos que eviten el pandeo lateral *y* el ancho de la viga no debe exceder de 30.
- e) La relación entre el peralte y ancho no debe ser mayor que 3.
- d) El ancho de la viga no debe ser menor de 25 cm, ni debe exceder el ancho de las columnas a las que llega.
- e) El eje de la viga no debe separarse horizontalmente el eje de la columna mas de un décimo de la dimensión transversal de la columna normal a la viga.

#### 3.5.1.2.2 Refuerzo longitudinal

En toda sección se debe disponer de refuerzo tanto en el lecho inferior como en el"'supérior. En cada lecho el área de refuerzo no debe ser menor que

 $\overline{a}$ 

 $0.7 \sqrt{f'_{c} \frac{bd}{f_{y}}}$  (3.3)

Y debe constar, al menos, por dos barras corridas de 12.7 mm de diámetro (No. 4). El área de acero a tensión no debe exceder de 75 por ciento de la correspondiente a la falla balanceada de la sección.

El momento resistente positivo en la unión con un nudo no debe ser menor que la mitad del momento resistente negativo que se suministre en esa sección. En ninguna sección a lo largo del miembro el momento resistente negativo, ni el resistente positivo, deben ser menores que la cuarta parte del máximo momento resistente que se tenga en los extremos.

En las barras para flexión se permiten traslapes solo si en la longitud del traslape se suministra refuerzo transversal de confinamiento (refuerzo helicoidal *o* estribos cerrados); el paso o la separación de este refuerzo no debe ser mayor que 0.25 d, ni que 10 cm. Las uniones por traslapes no se permiten en los casos siguientes:

- a) Dentro de los nudos
- b) En una distancia de dos veces el peralte del miembro, medida desde el paño del nudo, y
- e) En aquellas zonas donde el análisis indique que se forman articulaciones plásticas.

Con el refuerzo longitudinal pueden formarse paquetes de dos barras cada uno.

Se permiten uniones soldadas *o* con dispositivos mecánicos, que cumplan con los requisitos del inciso 3.9 (NTC para diseño y construcción de estructuras de concreto del RCDF87), a condición de que en toda sección de unión, cuando mucho, se unan barras alternadas y que las uniones de barras adyacentes no disten entre sí menos de 60 cm en la dirección longitudinal del miembro.

## 3.5.1.2.3 Refuerzo transversal para confinamiento

Se debe suministrar estribos cerrados de , al menos, 7.9 mm de diámetro (No. 2.5) que cumplan con los requisitos de los párrafos que siguen, en las zonas siguientes:

- a) En cada extremo del miembro sobre una distancia de dos peraltes medida a partir del paño del nudo, y
- b) En la porción del elemento que se halle a una distancia igual a dos peraltes (2h) de toda sección donde se suponga; o''el análisis lo indique, que se va a formar una articulación plástica (si la articulación se forma en una sección intermedia, los dos peraltes se deben tomar a cada lado de la sección).

El primer estribo se debe colocar a no mas de 5 cm de la cara del miembro de apoyo. La separación de los estribos no debe exceder los valores siguientes:

- a) 0.25 d
- b) Ocho veces el diámetro de la barra longitudinal mas delgada
- e) 24 veces el diámetro de la barra del estribo
- d) 30 cm

иŧ

Los estribos a que se refiere esta sección deben ser cerrados, de una pieza, y deben rematar en una esquina con dobleces de 135 grados, seguidos de tramos rectos de no menos de 10 diámetros de largo. En cada esquina del estribo debe quedar, al menos, una barra longitudinal. Los radios de doblez deben cumplir con los requisitos del inciso 3.8 (NTC para diseño y construcción de estructuras de concreto del RCDF87). La localización del remate del estribo debe alternarse uno a otro.

En las zonas definidas en el primer párrafo de esta sección, las barras longitudinales de la periferia deben tener soporte lateral que cumpla con el inciso 3.3 (NTC para diseño y construcción de estructuras de concreto del RCDF87).

Fuera de las zonas definidas en el primer párrafo de esta sección, la separación de los estribos no debe ser mayor que 0.5d a todo lo largo. En toda la viga la separación de estribos no debe ser mayor que la requerida por fuerza cortante.

## 3.5.1.2.4 Requisitos para fuerza cortante

Los elementos que trabajan principalmente a flexión se deben dimensionar de manera que no se presente falla por cortante antes que puedan formarse las articulaciones plásticas en sus extremos. Para ello, la fuerza cortante de diseño se obtiene del equilibrio del miembro entre caras de apoyo; se debe suponer que en los extremos actúan momentos del mismo sentido valuados con las propiedades del elemento en esas secciones, sin factores de reducción, y con el esfuerzo en el acero de tensión, al menos, igual a 1.25 fy. A lo largo del miembro deben actuar las cargas correspondientes multiplicadas por el factor de carga.

Como opción, pueden dimensionarse con base en la fuerza cortante de diseño obtenida del análisis, si el factor de resistencia  $F_R$ , se le asigna un valor de 0.6, en lugar de 0.8.

El refuerzo para fuerza cortante debe estar formado por estribos verticales cerrados de una pieza, de diámetro no menor de 7.9 mm (No. 2.5), rematados como se indica en el inciso 3.5.1.2.3.

3.5.1.3 Miembros a flexocompresión

Los requisitos de esta sección se aplican a miembros en los que la carga axial de diseño sea tal que. 'fe'  $\mathbb{R}^{n \times n}$  is the set of  $\mathbb{R}^{n \times n}$  is the set of  $\mathbb{R}^{n \times n}$ ,·.

$$
P_u \geq 0.1 A_g f_c
$$

( 3.4)

#### 3.5.1.3.1 Requisitos geométricos

a) La dimensión transversal minima no debe ser menor que 30 cm.

 $\mathbf{r}$  .  $\mathbf{r}$ 

b) El área  $A_g$ , debe cumplir con la condición.

$$
A_{g} \ge \frac{P_{u}}{0.5f'}\tag{3.5}
$$

- e) La relación entre la menor dimensión transversal y la dimensión transversal perpendicular no debe ser menor que 0.4.
- d) La relación entre la altura libre y la menor dimensión transversal no debe exceder de 15.

### 3.5.1.3.2 Resistencia mínima a flexión

Las resistencias a flexión de las columnas en un nodo deben satisfacer la siguiente condición.

$$
\sum M_{\theta} > 1.5 \sum M_{g}
$$

donde:

 $\Sigma$ : M<sub>e</sub> = Suma de los momentos resistentes de diseño de las columnas que llegan a ese nodo, referidas al centro del nudo

$$
\sum_{n=1}^{n} M_{g} =
$$
 Suma de los momentos resistentes de diseñó de las vigas que llegan al nodo, referidas al centro de éste

Las sumas anteriores deben realizarse de modo que los momentos de las columnas se opongan a los de las vigas. La condición debe cumplirse para los dos sentidos en que puede actuar el sismo.

Al calcular la carga axial de diseño para la cual se valúe el momento resistente,  $M_{\theta}$ , de una columna, la fracción de dicha carga debida al sismo se debe tomar igual al doble de la calculada, cuando esto conduzca a un momento resistente menor. En tal caso, la columna se debe dimensionar al tomar en cuenta el incremento de carga mencionada. El factor de resistencia por flexocompresión se debe tomar igual a 0.8.

Como opción, las columnas pueden dimensionarse con los momentos y fuerzas axiales de diseño obtenidos del análisis, si el factor de resistencia por flexocompresión se le asigna el valor de 0.6.

#### 3.5.1.3.3 Refuerzo longitudinal

La cuantía del refuerzo longitudinal, p, debe satisface la siguiente condición.

$$
0.01 \leq p \leq 0.04 \tag{3.7}
$$

Solo se deben formar paqüetes de dos barras.

El traslape de barras longitudinales solo se permite en la mitad del elemento; estos traslapes deben cumplir con los requisitos del inciso 3. 9 (NTC para diseño y construcción de estructuras de concreto del RCDF87). Las uniones soldadas o con dispositivos mecánicos que cumplan con los requisitos del inciso 3. 9 (NTC para diseño *y* construcción de estructuras de concreto del RCDF87), pueden usarse en cualquier localización con tal de que en una misma sección cuando mas se unan barras alternas y que las uniones de barras adyacentes no disten entre si menos de 60 cm en la dirección longitudinal del miembro.

El refuerzo longitudinal debe cumplir con las disposiciones del inciso 3 (NTC para diseño *y*  construcción de estructuras de concreto del RCDF87) que no se modifican en este inciso.

### 3.5.1.3.4 Refuerzo transversal

Debe cumplirse con los requisitos del inciso 3.3 (NTC para diseño y construcción de estructuras de concreto del RCDF 87) y los de 1 inciso siguiente (inciso 3.5.1.3.5), y con los requisitos mínimos que aquí se establecen. No debe ser de grado mayor que el 42.

Se debe suministrar el refuerzo transversal mínimo que se especifica enseguida en ambos extremos de la columna, en una longitud no menor que.

- a) La mayor dimensión transversal de ésta
- b) Un sector de su altura libre
- e) 60 cm

En la parte inferior de columnas de pantalla baja este refuerzo debe llegar hasta media altura de la columna, y debe continuarse dentro de la cimentación, al menos, una distancia igual a la longitud de desarrollo en compresión de la barra mas gruesa (en los nudos se debe cumplir con los requisitos del inciso 3.5.1.4 que se indican posteriormente.

a) En columnas de núcleo circular, la cuantía, volumétrica de refuerzo helicoidal o de estribos circulares, Ps, debe cumplir con la siguiente relación.

$$
P_s \ge 0.45 \left(\frac{Aq}{Ac} - 1\right) \frac{f'c}{fy}
$$
  
f<sub>y</sub>  

$$
P_s \ge 0.12 \frac{f'c}{f'}
$$
 (3.8)

b) En columnas de núcleo rectangular, la suma de las áreas de estribos *y* grapas, Ash. en cada dirección de la sección de la columna debe cumplir con la relación.

 $\mathcal{D}$ 

$$
A_{\rm sh} \geq 0.3 \left(\frac{Aq}{Ac} - 1\right) \frac{f'c}{fy} \text{ sh}_{\rm c}
$$

( 3.9)

 $A_{\text{Sh}} \geq 0.12$  sh<sub>c</sub>

donde:

A, = Area transversal del núcleo, hasta la orilla exterior del refuerzo transversal

 $A<sub>c</sub>$  = Area transversal de la columna

f, = Esfuerzo de fluencia del refuerzo transversal

 $h_c$  = Dimensión del núcleo, normal al esfuerzo de área A $_{\rm sh}$ 

#### s = Separación del refuerzo transversal

Este refuerzo transversal debe estar formado por estribos de una pieza, sencillos o sobrepuestos, de diámetro no menor de 9.5 mm (No. 3) y rematados como se indica en el inciso 3.5.1.2.3. Puede complementarse con grapas del mismo diámetro que los estribos, espaciados igual que éstos a lo largo del miembro. Cada extremo de una grapa debe abrazar a una valla longitudinal de la periferia con doblez de 135 grados, seguido de un tramo recto de, al menos, 10 diámetros de la grapa.

La separación del refuerzo transversal no debe exceder de la cuarta parte de la menor dimensión transversal del elemento, ni de 10 cm.

La distancia centro a centro, transversal al eje del miembro, entre ramas de estribos sobrepuestos no debe ser mayor de 45 cm, y entre grapas y ramas de estribos sobrepuestos no debe ser mayor de 25 cm. Si el refuerzo consta de estribos sencillos, la mayor dimensión de éste no debe exceder de 45 cm.

En el resto de la columna el refuerzo transversal debe cumplir con los requisitos del inciso 3 (NTC para diseño y construcción de estructuras de concreto del RCDF87).

#### 3.5.1.3.5 Requisitos para fuerza cortante

Los elementos a flexocompresión se deben dimensionar de manera que no fallen por fuerza cortante antes que se formen las articulaciones plásticas en las vigas. Para ello la fuerza cortante de diseño se debe obtener del equilibrio del elemento en su altura libre al suponer en cada extremo un momento igual a la mitad de 1.5 $\Sigma m_q$  (definida en la sección 3.5.1.3.2). En el extremo inferior de columnas de planta baja se debe usar el momento resistente de diseño de la columna obtenido con la carga axial de diseño que conduzca al mayor momento resistente. En el extremo superior de columnas del último entrepiso se debe usar 1.5 $\Sigma m_a$ .

Cuando las columnas se dimensiones por flexocompresión con el procedimiento optativo incluido en el inciso 3.5.1.3.2, el dimensionamiento por fuerza cortante se debe realizar a partir de la fuerza de diseño obtenida del análisis, y utilizar un factor de resistencia igual a 0.5.

En elementos a flexocompresión en que la fuerza axial de diseño, incluyendo los efectos del sismo, sea menor que  $A_9f_9/20$ , al calcular el refuerzo para fuerza cortante, si la fuerza cortante de diseño causada por el sismo es igual o mayor que la mitad de la fuerza cortante de diseño calculada según los párrafos anteriores, se puede despreciar la contribución del concreto V<sub>c</sub>.

El refuerzo para fuerza cortante debe estar formado por estribos cerrados, de una pieza, rematados como se indica en el inciso 3.5.1.2.3, o por hélices continuas, ambos de diámetros no menor que 9.5 mm (No. 3) y de grado no mayor que el 42.

#### 3.5.1.4 Uniones viga-columna

3.5.1.4.1 Requisitos generales

La fuerza que intervienen en el dimensionamiento por fuerza cortante de la unión se debe determinar al suponer que el esfuerzo de tensión en las barras longitudinales de las vigas que llegan a la unión es 1.25 fy.

El refuerzo longitudinal de las vigas que llegan a la unión debe pasar dentro del núcleo de la columna.

En los planos estructurales deben incluir dibujos, acotados y a escala, del refuerzo en las uniones viga-columna.

Una unión viga-columna o nudo se define como aquella parte de la columna comprendida en el peralte de las vigas que llegan a ella.

3.5.1.4.2 Resistencia a fuerza cortante

Se debe admitir revisar la resistencia del nodo a fuerza cortante en cada dirección principal de la sección en forma independiente. La fuerza cortante se debe calcular en un plano horizontal a media altura del nodo.  $\mathbb{R}^4$  **by**  $\mathbb{R}^4$   $\mathbb{R}^4$  **contrary of**  $\mathbb{R}^4$ 

En nudos confinados como se dice en el inciso 3.5.1.4.2, la\_resistencia de diseño a fuerza . cortante se debe tomar igual a

$$
5.5F_R\sqrt{f^*e}b_e\hbar \tag{3.11}
$$

En otros nodos se debe tomar igual a.

 $\lambda$ 

$$
4.5F_{R\text{A}}\sqrt{ }f^*_{\text{c}}b_{\text{e}}h \tag{3.12}
$$

be es el ancho efectivo del nodo

h es la dimensión transversal de la columna en la dirección de la fuerza.

El ancho  $b<sub>e</sub>$  debe tomar igual al promedio del ancho de la o las vigas consideradas y la dimensión transversal de la columna normal a la fuerza, pero no mayor que el ancho de la o las vigas mas h.

3.5.1.4.4 Anclaje del refuerzo

Toda barra de refuerzo longitudinal de vigas que termine en un nudo debe prolongarse hasta la cara lejana del núcleo de la columna y rematarse con un dobles a 90 grados, seguido de un tramo recto n menor de 12 diámetros. La sección critica para revisar el anclaje de estas barras debe ser el plano externo del núcleo de la columna. La revisión se debe efectuar de acuerdo con la sección 3.1.1 c (NTC para diseño y construcción de estructuras de concreto RCDF87). donde es suficiente usar una longitud de desarrollo del 90 por ciento de la allí determinada.

Los diámetros de las barras de vigas y columnas que pasen rectos a través de un nudo deben selecionarse de modo que cumplan las relaciones siguientes:

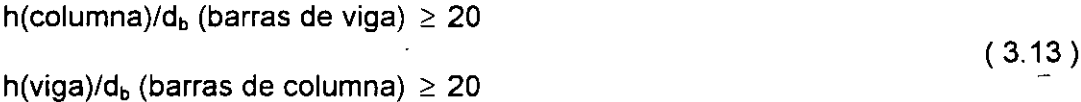

donde:

h (columna es la dimensión transversal de la columna en la dirección de las barras de viga consideradas.

Si en la columna superior del nudo se cumple que:

$$
\frac{Pu}{Agf'c} \ge 0.3\tag{3.14}
$$

se puede tomar la relación siguiente:

$$
h(viga)/d_b \text{ (barras de columna)} \geq 15 \tag{3.15}
$$

La relación dada por la Ec. 3.15 también es suficiente cuando en la estructura los muros de concreto reforzado resisten más del 50 por ciento de la fuerza lateral total.

3.5.1.5 Sistemas losa plana-columnas para resistir sismo

Si la altura de la estructura no excede de 20 m y, además, existen al menos tres crujías en cada dirección o jay trabes de borde, para el diseño por sismo se puede usar Q = 3; también puede aplicarse este valor cuando el sistema se combine con muros de concreto reforzado que cumple con 4.5.2, incluyendo el inciso b de esa sección (NTC para diseño y construcción de estructuras de concreto del RCDF87), y que resistan no menos del 75 por ciento de la fuerza lateral. Cuando no se satisfagan las condiciones anteriores, se debe usar  $Q = 2$ . Con relación a los valores de Q, debe cumplirse, además, conrrespondientes incisos anteriores (que es el Cap 5 del las NTC para diseño y construcción de estructuras de concreto del RCDF87). En todos los casos se deben respetar las disposiciones siguientes:

- $\mathbf{I}$ Las columnas deben cumplir con los requisitos de 3.5.1.3 para columnas de marcos dúctiles, excepto en lo referente al dimensionamiento por flexocompresión, el cual sólo se debe realizar mediante el procedimiento optativo que se establece en el inciso 3.5.1.3.2.
- 11 Las uniones losa-columna deben cumplir con los requisitos de 3.5.1.4 para uniones vigacolumna, con las salvedades que siguen:

No es necesaria la revisión de la resistencia del nodo o fuerza cortante, sino basta cumplir con el refuerzo transversal prescrito en 3.5.1.4.2 para nudos confinados.

Los requisitos de anclaje de 3.5.1.4.4 se deben aplicar al refuerzo de la losa que pase por el núcleo de una columna. Los diámetros de las barras de la losa y columnas que pasen rectas a través de un nudo deben seleccionarse de modo que se cumplan las relaciones siguientes:

> h(columna)/d<sub>b</sub>(barras de losa)  $\geq 20$ ( 3.16) h(losa)/d<sub>b</sub>(barras de columna)  $\geq 15$

donde h(columna) es la dimensión transversal de la columna en la dirección de las barras de losa consideradas.

3.5.2 Condiciones para estructuras dúctiles de acero

Con base en los puntos 1.4 y 11 del inciso 3.5, se reproduce el Capítulo 11, Estructuras dúctiles, de las NTC para diseño y construcción de estructuras metálicas del RCDF87.

## 3.5.2.1 Alcance

En este capítulo se indican los reqUisitos que deben cumplirse para que puedan adoptarse valores del factor de comportamiento sísmico Q igual a 4.0 o 3.0.

## 3.5.2.2 Marcos dúctiles

## 3.5.2.2.1 Requisitos generales

Se indican aquí los requisitos que debe satisfacer un marco rígido de acero estructural para ser considerado un marco dúctil. Estos requisitos se aplican a marcos rígidos deseñados con un factor de comportamiento sísmico Q igua a 4.0 o 3.0, que formen parte del sistema estructurales que cumplan las condiciones enunciadas en el capítulo 5, partes 1 y 11, de las NTC para diseño por sismo, necesarias para utilizar ese valor del factor de comportamiento sísmico.

Tanto en los casos en que la estructura está formada sólo por marcos como por aquellos en que está compuesta por marcos y muros o contravientos, cada uno de los marcos se debe diseñar para sisistir, como mínimo, fuerzas horizontales iguales al 25 por ciento de las que le corresponderían si trabajase asilado del resto de la estructura.

La gráfica esfuerzo de tensión-deformación del acero empleado debe tener una zona de cedencia, de deformación creciente bajo esfuerzo prácticamente constante, correspondiente a un alargamiento máximo no menor de uno por ciento, seguida de un endurecimiento por deformación. El alargamiento correspondiente a la ruptura no debe se menor de 20 por ciento.

## 3.5.2.2.2 Miembros de flexión

Los requisitos de esta sección se aplican a miembros principales que trabajan esencialmente en flexión. Se incluyen vigas y columnas con cargas axiales pequeñas, tales que P<sub>u</sub> no exceda de  $P_v/10$ .

## 3.5.2.2.2.1 Requisitos geométricos

Todas las vigas deben ser de sección transversal 1 o rectangular hueca, excepto en los casos cubiertos en el inciso 3.5.2.2.5.

El claro libre de las vigas no debe ser menor que cinco veces el peralte de su sección transversal, ni el ancho de sus patines mayor que el ancho del patín o el peralte del alma de la columna con la que se conecten.

El eje de las vigas no debe separarse horizontalmente· del eje de las columnas más de un décimo de la dimensión transversal de la columna normal a la viga.

Las secciones transversales de las vigas deben ser tipo 1, de manera que han de satisfacer los requisitos geométricos quw se indican en los incisos 2.3.1 y 2.3.2 (NTC para diseño y construcción de estructuras metálicas del RCDF87). Sin embargo, se permite que la relación ancho/grueso del alma llegue hasta 5300/ $\sqrt{F_y}$  si en las zonas de formación de articulaciones plásticas se toman las medidas necesarias (refuerzo del alma mediante atiesadores transversales o placas adosas a ella, soldadas adecuadamente) para impedir que el pandeo local se presente antes de la formación del mecanismo de colapso.
Además, las secciones transversales deben tener dos ejes de simetría, una vertical, en el plano en que actúan las cargas gravitacionales, y otro horizontal. Cuando se utilicen cubre placas en los patines para aumentar la resistencia del perfil, debe conservarse los dos ejes de simetría.

Si las vigas están formadas por placas soldadas, la soldadura entre almas y patines debe ser continua en toda la longitud de la viga, y en las zonas de formación de articulaciones plásticas debe ser capaz de desarrollar la resistencia total de cortante de las almas.

Cuando se empleen vigas de resistencia variable, ya sea por adición de cubreplacas en algunas zonas o porque su peralte varíe a lo largo del claro, el momento resistente nunca debe ser menor, en ninguna sección, que la cuarta parte del momento resistente máximo, que se tendrá en los extremos.

En estructruras soldadas deben evitarse los agujeros, siempre que sea posible, en las zonas de formación de articulaciones plásticas. En estructuras atornilladas o remachadas, los agujeros que sean necesarios en la parte del perfil que trabaje en tensión se deben punzar a un diámetro menor y se agrandan después, hasta darles el diámetro completo, con un taladro o un escarificador. Este mismo procedimiento se debe seguir en estructuras soldadas, si se requieren agujeros para montaje o con algún otro objeto. Para los fines de los dos parrafos anteriores, las zonas de formación de articulaciones plásticas se consideran de longitud igual a un peralte, en los extremos de las vigas, y a dos peraltes, medios uno a cada lado de la sección en la que aparece, en teoría, la articulación plástica, en zonas intermedias.

En aceros cuyo esfuerzo mínimo especificado de ruptura en tensión, Fu, es menor 1.5 veces el esfuerzo de fluencia mínimo garantizado,  $F_y$ , no se debe permitir la formación de articulaciones plásticas en zonas en que se haya reducido el área de los patines, ya sea por agujeros para tornos o por cualquier otra causa.

No se deben hacer empalmes de ningún tipo, en las vigas propiamente dicha o en sus cubreplacas, en zonas de formación de articulaciones plásticas.

### 3.5.2.2.2.2 Requisitos para fuerza cortante

Los elementos que trabajan principalmente en flexión se deben dimensionar de manera que no se presenten fallas por cortantes antes de que se formen las articulaciones plásticas asociadas con el mecanismo de colapso. Para ello, al fuerza cortante de diseño se obtiene del equilibrio del miembro entre las secciones en que se forman las articulaciones plásticas, en los que se supone que actúan momentos del mismo sentido y de magnitudes igualea a los momentos plásticos reistentes del elemento en esas secciones, sin factores de reducción, y evaluados al tomar el esfuerzo de fluencia del material igual a 1.25 F<sub>y</sub>. Al plantear la ecuación de equilibrio para calcular la fuerza cortante se deben tener en cuenta las cargas transversales que obran sobre el miembro, multiplicadas por el factor de carga.

Como una opción se permite hacer el dimensionamiento al tomar como base las fuerzas cortantes de diseño obtenidas en el análisis, pero utilizar un factor de resistencia  $F_R = 0.7$ , en lugar del valor de 0.9 especificado en el articulo 3.3.3 (NTC para diseño y construcción de estructuras metálicas del RCDF87).

Las articulaciones plásticas se forman, en la mayoría de los casos, en los extremos de los elementos que trabajan en flexión. Sin embargo, hay ocaciones frecuentes en las vigas de los niveles superiores de los edificios, en que una de ellas se forma en la zona central del miembro. Cuando esto suceda, la fuerza cortante debe evaluarse al tener en cuenta la posición real de la articulación plástica.

### 3.5.2.2.2.3 Contraventeo lateral

Deben soportarse lateralmente todas las secciones transversales de las vigas en las que puedan formarse articulaciones plásticas asociadas con el mecanismo de colapso. Además, la distancia entre cada una de estas secciones y la siguiente sección soportada lateralmente no debe se mayor que la dada a continuación.

$$
L_p = 1250 \frac{ry}{\sqrt{Fy}}
$$
 (3.17)

Este requisito se aplica a un solo lado de la articulación cuando ésta se forma en un extremo de la viga, y en ambos lados cuando aparece en una sección intermedia. La expresión anterior es válida para vigas de sección transversal 1 o H, flexionadas alrededor de su eje de mayor momento de inercia.

En zonas que se conservan en el intervalo elástico al formarse el mecanismo de colapso, la separación entre puntos no soportados lateralmente puede ser mayor que la indicada en el párrafo anterior, pero no debe excer el valor de Lu , calculado de acuerdo con el inciso 3.3.2.2 (NTC para diseño y construcción de estructuras metálicas del RCDF87).

Los elementos de contraventeo deben proporcionar soporte lateral, directo o indirecto, a los dos patines de las vigas, Cuando el sistema de piso proporcione soporte lateral al patín superior, el desplazamiento lateral del patín inferior puede evitarse por medio de atiesadores verticales de rigidez adecuada, soldados a los dos patines y al alma de la viga.

 $\ddot{ }$ 

### 3.5.2.2.3 Miembros de flexocompresión

Los requisitos de la sección se aplican a miembros que trabajan en flexocompresión, en los que la carga xial de diseño, Pu, es mayor que Pu/10. La mayoría de estos miembros son columnas, pero pueden ser de algún otro tipo; por ejemplo, vigas que forman parte de crujías contraventeadas de marcos rígidos han de deseñarse, en general, como elementos flexocomprimidos.

# 3.5.2.2.3.1 Requisitos geométricos

Si la Sección transversal es rectangular hueca, la relación de la mayor a la menor de sus dimensiones exteriores no debe exceder de 2 y la dimensión menor debe ser mayor o igual a 20 cm.

Si la sección transversal es H, el ancho de los patines no debe ser mayor que el peralte total, la relación peralte-ancho del patín no debe exceder de 1.5 y el ancho de los patines debe ser mayor o igual a 20 cm.

La relación de esbeltez máxima de las columnas no debe exceder de 60.

# 3.5.2.2.3.2 Resistencia mínima en flexión

La resistencia en flexión de las columnas que concurren a un nudo deben satisfacer la condición dada por la Ec 5.8.5 del inciso 5.8.5 (NTC para diseño y construcción de estructuras metalicas del RCDF87), con las excepciones que se indican en este inciso.

Como una opción, se permite hacer el dimensionamiento al tomar como base los elementos mecánicos de diseño obtenidos en el análisis, y reducir el factor de resistencia  $F_R$  utilizado en flexocompresión de 0.9 a 0.7.

# 3.5.2.2.3.3 Requisitos para fuerza cortante

Los elementos flexocomprimidos se deben dimensionar de manera que no fallen prematuramente por fuerza cortante. Para ello, la fuerza cortante de diseño se obtiene del equilibrio del miembro, al considerar su longitud igual a la altura libre y suponer que en sus extremos obran momentos del mismo sentido y de magnitud igual a los momentos máximos resistentes de las columnas en el plano de estudio, que valen  $Z_c$  ( $F_{vc}$ -f<sub>a</sub>). El significado de las lieterales que aparecen en esta expresión se explica con referencia a la Ec 5.8.5 del inciso 5.8.5 (NTC para diseño y construcción de estructuras metálicas del RCDF87).

Cuando las columnas se dimensionen por flexocompresión con el procedimeinto optativo del inciso 3.5.2.2.3.2, la revisión por fuerza cortante se debe ralízar con la fuerza de diseño obtenida en el análisis y utilizar un factof·de resistencia de 0.7.

# 3.5.2.2.4 Uniones viga-columna

Las uniones viga-columna deben satisfacer las recomendaciones de la sección 5.8 "Conexiones rígidas entre vigas y columnas" (NTC para diseño y construcción de estructuras metálicas del RCDF87), con las modificaciones pertinentes cuando las columnas sean de sección transversal rectangular hueca.

# 3.5.2.2 4.1 Contraventeo

Si en alguna junta de un marco dúctil no llegan vigas al alma de la columna, por ningún lado de ésta, o si el peralte de la viga o vrgas que llegan por alma es apreciablemente menor que el de las que se apoyan en los patines de la columna, éstos deben ser soportados lateralmente al nivel de los patines inferiores de las vigas.

### 3.5.2.2.4.2 Vigas de alma abierta (armaduras)

En esta sección se indican los requisitos especiales que deben satisfacerse cuando se desea emplear vigas de alma abierta (armaduras) en marcos dúctiles. Deben cumplirse, además, todas las condiciones aplicables de este capitulo.

Las armaduras pueden utilizarse como miembros horizontales en marcos dúctiles, si se diseñan de manera que la suma de las resistencias en flexión ante fruerzas sismicas de las dos armaduras que concurran en cad nudo intermedio sea igual o mayor 1.25 veces la suma de las resistencias en flexión ante fuerzas sismicas de las columnas que llegan al nudo. En nudo extremo, el requisito anterior debe ser satisfecho por la única armadura que forma parte de ellos.

Además, deben cumplirse las condiciones siguiente:

- a) Los elementos de las armaduras que trabajan en compresión o en flexocompresión, sean cuerdas, diagonales o montantes, se deben diseñar con un factor de resistencia, F<sub>R.</sub> igual a 0.7. Al determinar cuales elementos trabajan en compresión o en flexocompresión deben tomarse en cuenta los dos sentidos en que actúa el sismo de diseño.
- b) Las conexiones entre las cuerdas de las armaduras y las columnas deben ser capaces de desarrrollar la resistencia correspondiente al flujo plástico de las curdas.
- e) En edificios de más de un piso, el esfuerzo en las columans producido por las fuerzas axiales de diseño no deben ser mayore de 0.30 F<sub>y</sub>, y la relación de esbeltez máxima de las columnas no debe exceder de 60.

### 3.6 **Espectros para diseño sísmico**

De acuerdo con las NTC para diseño por sismo, cuando se aplique el análisis dinámico modal que especifica la sección 9 de sus normas, se adoptan las siguiente hipótesis para el análisis de la estructira:

La ordenada del espectro de aceleraciones para diseño sismico, a, expresada como racción de la aceleración de la gravedad, está dada por las siguientes expresiones:

$$
a = \frac{1}{4} \left( 1 + 3 \frac{T}{T_a} \right) c \qquad \forall T < T_a
$$

 $\overline{1}$ 

$$
\forall T_a \le T \le T_b
$$
\n
$$
a = \left(\frac{T_b}{T}\right)^r c \qquad \forall T > T_b
$$
\n(3.18)

T es el período natural de interés ; T, T<sub>a</sub> y T<sub>b</sub> están expresados en segundos; c es el coeficiente sísmico, y r un exponente que depende de la zona en que se halla la estructura, y se expecifica en la tabla 3.1 de las NTC para diseño por sismo, reproducida a continuación.

El coeficiente sísmico e se obtiene del Art 206 del RCDF87, salvo que la parte sombreada de la zona II de la Fig 3.1 de las NTC para diseño por sismo (NTC-sismo) se debe tomar  $c = 0.4$ para las estructuras del grupo B *y* e = 0.6 para las del A.

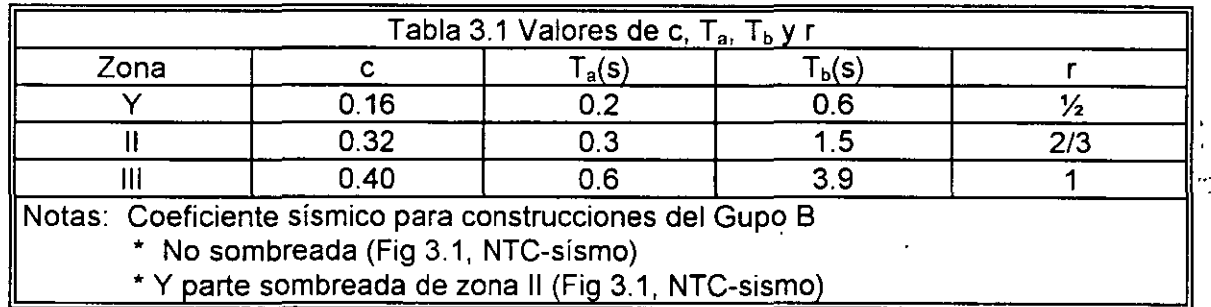

# **4. FUERZAS SISMICAS**

En este capitulo se describen los métodos que considera el RCDF87 para cuantificar las fuerzas que se deben considerar en el diseño de una edificación para soportar los efectos de un sismo.

 $\tilde{z}$ 

# 4.1 Análisis dinámico

De acuerdo con las NTC para diseño por sismo, toda estructura puede analizarse mediante un método dinámico. Se aceptan como métodos de análisis dinámico:

- a) El modal (modal espectral)
- b) El paso a paso de respuestas a sismos específicos

A fin de explicar los métodos para analizar las estructuras ante cargas dinámicas, se presentan los siguientes desarrollos:

4.1.1 Ecuaciones de equilibrio dinámico de las edificaciones

Las ecuaciones de equilibrio dinámico de los modelos estructurales lineales para edificaciones se pueden expresar como:

$$
M\frac{d^2}{dt^2}u(t) + c\frac{d}{dt}u(t) + Ku(t) = F(t)
$$
\n(4.1)

Con las siguientes condiciones iniciales

$$
\frac{d}{dt} u(t)|_{t=0} = v_0
$$
\n
$$
= vector \quad de \quad velocidad \quad conocido
$$
\n
$$
= u_0
$$
\n
$$
u(t)|_{t=0} = vectordedesplazamentosconocido
$$
\n(4.2)

donde, para la edificación en particular, se definen los siguientes conceptos.

$$
M = \text{Matrix de masa}
$$
\n
$$
C = \text{Matrix de amortiguamentos}
$$
\n
$$
K = \text{Matrix de rigideces}
$$
\n
$$
u(t) = \text{vector de desplazamientos}
$$
\n
$$
\frac{d}{dt} u(t) = \text{vector de velocidades}
$$
\n
$$
\frac{d^2}{dt^2} u(t) = \text{vector de aceleraciones}
$$
\n
$$
F(t) = \text{vector de cargas}
$$

En el caso de fuerzas sísmicas, el vector de cargas se puede expresar en términos del vector de aceleraciones del terreno (acelerograma),  $u<sub>a</sub>(t)$ , de acuerdo con las expresión siguiente:

$$
F = -M \ln_{\mathcal{Q}}(t) \tag{4.4}
$$

35

donde

$$
1T = [1 1 ... 1 ]
$$
 (4.5)  

$$
u = \text{Vector con components unitarias}
$$

#### 4.1.2 Métodos directos de integración paso a paso

Los métodos que actualmente se utilizan para integrar paso a paso las ecuaciones de equilibrio dinámico de las edificaciones se agrupan en:

- a) métodos directos
- b) métodos de superposición modal

El método directo que mas se utiliza es el denominado método de Newmark. Este método se basa en la aproximación lineal de la aceleración en el tamaño del paso de integración, según se muestra en la Fig. 4.1.

De acuerdo con la hipótesis de la aceleración lineal, los elementos de las ecuaciones de equilibrio dinámico (Ec 4.1) al final del paso de integración se pueden escribir como.

$$
\frac{d^2}{dt^2} u_{t+\Delta t} = \frac{d^2}{dt^2} u_{t+\Delta t}
$$
\n
$$
\frac{d}{dt} u_{t+\Delta t} = \frac{d}{dt} u_t + \frac{1}{2} \Delta t \left( \frac{d^2}{dt^2} u_{t+\Delta t} + \frac{d^2}{dt^2} u_t \right)
$$
\n
$$
u_{t+\Delta t} = u_t + \Delta t \frac{d}{dt} u_t + \frac{1}{6} (\Delta t)^2 \left( \frac{d}{dt} u_{t+\Delta} + 2 \frac{d}{dt} \vec{u}_t \right)
$$
\n(4.6)

La aproximación de Newmark consiste en:

 $\tilde{\mathbf{r}}$ 

$$
\frac{d}{dt} u_{t+\Delta t} = \frac{d}{dt} u_t + (1-\gamma)\Delta t \frac{d^2}{dt^2} u_t + \gamma \Delta t \frac{d^2}{dt^2} u_{t+\Delta t}
$$
\n
$$
= a + \gamma \Delta t \frac{d^2}{dt^2} u_{t+\Delta t}
$$
\n
$$
u_{t+\Delta t} = u_t + \Delta t \frac{d}{dt} u_t + \left(\frac{1}{2} - \beta\right) (\Delta t)^2 \frac{d^2}{dt^2} u_t + \beta (\Delta t)^2 \frac{d^2}{dt^2} u_{t+\Delta t}
$$
\n
$$
= b + \beta (\Delta t)^2 \frac{d^2}{dt^2} u_{t+\Delta t}
$$
\n(4.7)

donde:

$$
a = \frac{d}{dt} u_t + (1 - \gamma) \Delta t \frac{d^2}{dt^2} u_t
$$
  

$$
b = u_t + \Delta t \frac{d}{dt} u_t + \left(\frac{1}{2} - \beta\right) (\Delta t)^2 \frac{d^2}{dt^2} u_t
$$
 (4.8)

El parámetro  $\beta$  está relacionado con la estabilidad del método ( para  $\beta$  = 1/4, el método es incondicionalmente estable ) y el parámetro se relaciona con la estabilidad y convergencia del método debido al amortiguamiento matemático que puede inducirse (para  $\beta$  = 1/2, no se presenta el amortiguamiento matemático). Para el caso en que  $\beta$  = 1/6 y  $\beta$  = 1/2, las Ec 4.7 se reducen a las correspondientes Ec 4.6.

Al valuar las ecuaciones de equilibrio dinámico (Ec 4.1) al final del paso de integración (en t = t + t) y al sustituir en la ecuación resultante a la Ec 4. 7 se obtiene la siguiente ecuación.

$$
M\frac{d^2}{dt^2}u_{t+\Delta t} + C\left(a + \gamma\Delta t \frac{d^2}{dt^2}u_{t+\Delta t}\right) + K\left(b + \beta(\Delta t)^2 \frac{d^2}{dt^2}u_{t+\Delta t}\right) = F_{t+\Delta t}
$$
 (4.9)

La Ec 4 9 puede escribirse como:

$$
K^* \frac{d^2}{dt^2} u_{t+\Delta t} = p \qquad (4.10)
$$

donde

$$
K^* = M + \gamma \Delta t C + \beta (\Delta t)^2 K
$$
  
\n
$$
p = F_{t + \Delta t} - Ca - Kb
$$
\n(4.11)

La Ec 4.10 permite cuantificar la aceleración al final del paso es un sistema de ecuaciones algebraicas lineales, simétricas, de coeficientes constantes si el paso de integración se conserva constante durante el proceso de integración.

En la dinámica estructural se acostumbra cuantificar a la matriz de amortiguamientos de la estructura de acuerdo con el criterio de Rayleigh, expresado mediante la siguiente ecuación

$$
C = \alpha M + \mu K \qquad (4.12)
$$

Al sustituir la Ec 4.12 en las Ec 4.11 se obtiene.

$$
K^* = (1 + \alpha \gamma \Delta t)M + (\gamma \mu \Delta t + \beta (\Delta t)^2)K
$$
  
\n
$$
p = F_{t + \Delta t} - \alpha Ma - K(\mu \alpha + b)
$$
\n(4.13)

El algoritmo del método de integración paso a paso de Newmark, resumido por las Ec 4.10 y 4.13, necesariamente se debe llevar a cabo en una computadora debido al número. de operaciones que involucra.

#### 4.1.3 Método directo paso a paso de superposición modal

Otra forma de integrar paso a paso las ecuaciones de equilibrio dinámico de las estructuras (Ec 4.1) es mediante la solución del problema de eigenvalores, según se indica a continuación.

4.1.3.1 Solución del problema de valores característicos (eigenvalores) de las ecuaciones de equilibrio dinámico

Este caso corresponde a un problema de vibraciones libres no amortiguadas, cuyas ecuaciones resultan ser.

$$
M \frac{d^2}{dt^2} u(t) + Ku(t) = 0
$$
 (4.14)

En las vibraciones libres el movimiento armónico, es decir.

$$
\frac{d^2}{dt^2} u(t) = -\omega^2 u(t) \qquad (4.15)
$$

y las ecuaciones de vibración libre resultan ser

$$
Ku = \omega^2 M u \qquad (4.16)
$$

que es el clásico problema de eigenvalores comunmente expresado como:

$$
Ax = \lambda . Bx \qquad (4.17)
$$

Varios son los métodos que existen para resolver el problema de eigenvalores. Los utilizados con las computadoras, entre otros, se pueden nombrar a

- El de Jacobi
- El de la iteración del subespacio

Cuando se emplean calculadas de escritorio para los modelos estructurales mas simples (rigideces de entrepiso y masas con movimientos unidireccionales) se utilizan los métodos de:

- Stodolla-Vianelo-Newmark
- Holzer

4.1.3.2 Desacoplamiento de las ecuaciones de equilibrio dinámico

La transformación que permite desacoplar las ecuaciones de equilibrio dinámico se puede expresar como.

$$
u = Ry \t\t(4.18)
$$

donde

$$
y = vector' del mrevo sistema coordenado
$$
  
\n
$$
R = [r^{1} \cdot r^{2} \dots \dots \cdot r^{n}]
$$
  
\n
$$
u = Matrix mod al
$$
  
\n
$$
r^{n} = n - e'simo eigenvector
$$
  
\n(4.19)

De acuerdo con la transformación de coordenadas anterior (Ec 4.18) las expresiones de los vectores de velocidad y de aceleración resultan ser:

$$
\frac{d}{dt}u(t) = R\frac{d}{dt}y(t)
$$
\n
$$
\frac{d^2}{dt^2}u(t) = R\frac{d^2}{dt^2}y(t)
$$
\n(4.20)

De acuerdo con las Ec 4.18 *y* 4.20 las ecuaciones de equilibrio dinámico (Ec 4.1) en el sistema de referencia transformado se expresa como:

$$
MR\frac{d^2}{dt^2}y(t) + R^TCR\frac{d}{dt}y(t) + KTdydy(t) = F(t)
$$
\n(4.21)

Al premultiplicar la Ec 4.21 por la transpuesta de la matriz modal se obtiene la siguiente expresión.

$$
R^{T}MR\frac{d^{2}}{dt^{2}}y(t) + R^{T}CR\frac{d}{dt}y(t) + R^{T}KRdydy(t) = R^{T}F(t)
$$
 (4.22)

Al definir los siguiente conceptos

 $\sim$   $-$ 

$$
M^* = R^T M R = Matrix de masa transformada
$$
  
\n
$$
C^* = R^T C R = Matrix de amortiguamients transformados
$$
  
\n
$$
K^* = R^T K R = Matrix de rigideces transformadas
$$
  
\n
$$
F^*(t) = R^T F(t) = Vector de c arg as transformado
$$
 (4.23)

40

De acuerdo con las propiedades de ortogonalidad de los eigenvectores respecto a las matrices de masas y de rigideces, la matriz de masas transformada sea una matriz diagonal, las ecuaciones de equilibrio dinámico transformadas (Ec 4.22) se pueden escribir como.

$$
M^* \frac{d^2}{dt^2} y(t) + C \frac{d}{dt} y(t) + Ky(t) = F(t)
$$
 (4.24)

que resulta ser un sistema de ecuaciones diferenciales desacoplado, cuya ecuación iésima se puede escribir como:

$$
m_i^* \frac{d^2}{dt^2} y_i(t) + c_i^* \frac{d}{dt} y_i(t) + k_i^* y_i(t) = f_i^*(t)
$$
 (4.25)

La. Ec 4.25 representa la ecuación de equilibrio dinámico de un sistema de un grado de libertad. Por lo anterior se puede decir que un sistema de N grados de libertad se transforma en N sistemas de un grado de libertad. Los coeficientes de las ecuaciones de un grado de libertad resultan ser:

$$
m_i^* = \sum_{k=1}^N m_k (r_i)^2
$$
 (4.26)

$$
c_i^* = 2\omega_i \zeta_i \tag{4.27}
$$

$$
k_i^* = \omega_i^2 m_i^* \tag{4.28}
$$

$$
f_{1}^* = -\frac{\sum_{k=1}^{N} m_{k} I_{k}^{i}}{\sum_{k=1}^{N} m_{k} (r_{k}^{i})^{2}} \frac{d^{2}}{dt^{2}} u_{g}(t) = -c_{i} \frac{d^{2}}{dt^{2}} u_{g}(t)
$$
(4.29)

en donde:

 $m_k$  = *masa asociada al* gra*do de libertad k – esimo*  $r_i^i$  = *componente*  $k$  – *esimo del i* – *esimo eigenvector* (mod *o*) *w,* = *frecuencia natural de vibracion del* i- *esimo modo*  s, = *fraccion del amortiguamiento critico del* i- *esimo modo*  (4.30)

N L,mkr~ *<sup>e</sup>*= '"' = *coe'iciente de partic1p· acwn del* i-*esimo modo* ' *N* ";/' L,mk(r~)' k=l

4.1.3.3 Integración paso a paso de las ecuaciones de movimiento desacopladas

Como las ecuaciones de movimiento desacopladas (Ec 4.25) corresponden a las de un grado de libertad, los métodos de integración son los tradicionales.

- Exacto, para el caso de aproximar la función  $f^*(t)$  en tramos seccionalmente continuos con una variación lineal (que es lo usual).
- Aproximado, mediante un método numérico como el método de Newmark-Wilson.

El paso de integración se define en el inciso 4.1.2

### 4.1.3.4 Cuantificación de la respuesta de la estructura

De acuerdo con el inciso anterior para el tiempo de integración considerado se cuantifican, para cada paso de integración, los siguientes vectores.

$$
y(t) = \text{vector de desplazamientos transformado}
$$
\n
$$
\frac{d}{dt} y(t) = \text{vector de velocidades transformado}
$$
\n
$$
\frac{d^2}{dt^2} y(t) = \text{vector de aceleraciones transformado}
$$
\n(4.31)

Al sustituir las Ex 4.31 en las Ec 4.18 y 4.20 se obtiene la respuesta de la estructura representada por los vectores de desplazamiento relativo, de velocidad relativa, y de aceleración relativa, es decir.

$$
u(t) = Ry(t)
$$
  
\n
$$
\frac{d}{dt} u(t) = R \frac{d}{dt} y(t)
$$
  
\n
$$
\frac{d^2}{dt^2} u(t) = R \frac{d^2}{dt^2} y(t)
$$
\n(4.32)

4.1.3.4 Obtención de los elementos mecánicos y cinemáticos de la estructura debidos al sismo

Conocida la historia del vector de desplazamiento de la estructura (según se indica en el inciso anterior) se puede determinar la historia de los elementos mecánicos y cinemáticos en los puntos que se requieran de la estructura.

4.1.4 Método de la respuesta espectral

Este método corresponde al denominado análisis de las NTC para diseño por sismo. Su secuencia se resume a continuación.

4.1.4.1 Solución del problema de valores característicos (eigenvalores) de las ecuaciones de equilibrio dinámico

El procedimiento en el mismo que el descrito en el inciso 4.1.3.1 del método directo de superposición modal.

4.1.4.2 Desacoplamiento de las ecuaciones de equilibrio dinámico

El procedimiento es el mismo que el descrito en el inciso 4.1.3.2 del método directo de superposición modal.

4.1.4.3 Obtención de la respuesta espectral de cada una de las ecuaciones de equilibrio desacopladas

De acuerdo con el RCDF87 se calcula mediante la siguiente expresión.

$$
y'_{max} = c_i \frac{A_i}{\omega_i^2}
$$
 (4.33)

donde:

 $y'_{\text{max}}$  = respuesta espectral de desplazamientos

transformados del modo i-ésimo

*w,* = Frecuencia natural de vibración del modo i-ésimo (4.34)  $A =$  Ordenada del espectro de aceleraciones de diseño asociada al período natural de vibración

$$
T_i = \frac{2\pi}{\omega_i}
$$

- *e,=* Coeficiente de participación del modo i-ésimo
- 4.1.4.4 Cuantificación de los vectores de respuesta máximos de la estructura para cada modo

De acuerdo con la Ec 4.32a, el vector de desplazamientos máximo de la estructura, correspondiente al modo i-ésimo, resulta ser.

$$
u_{imax} = r^l y_{max}^i \tag{4.35}
$$

donde

*r'* = Eigenvector asociado al modo i-ésimo (4.36)

De acuerdo con la Ec 4.36, a cada modo de la estructura le corresponde un vector de desplazamientos-máximo. Con base en la formulación de las ecuaciones de equilibrio de las estructuras, a cada vector de desplazamientos le corresponden un conjunto de elementos mecánicos y cinemáticos (fuerzas normales, fuerzas cortantes, momentos flexionantes, momentos de volteo, desplazamientos relativos, etc.)

### 4.1.4.5 Obtención de la respuesta total de la estructura

Una vez conocidos los elementos mecánicos y cinemáticos (fuerzas normales, fuerzas cortantes, momentos flexionantes, momentos de volteo, desplazamientos relativos, etc. ) asociadas a cada modo, representado por S; , para obtener la respuesta de la estructura, representada por S, se procede como se indica a continuación.

4.1.4.5.1 Método de la raíz cuadrada de la suma de los cuadrados (SRSS)

$$
S = \sqrt{\sum_{i=1}^{N} S_i^2}
$$
 (4.37)

4.1.4.5.2 Método de la combinación cuadrática completa (CQC)

$$
S = \sqrt{\sum_{i=1}^{N} \sum_{j=1}^{N} S_i p_{ij} S_j}
$$
 (4.38)

donde:

$$
p_y = \frac{\sqrt[8]{\zeta_1 \zeta_2 \omega_1 \omega_2} \left(\zeta_1 \omega_1 + \zeta_2 \omega_2\right) \omega_1 \omega_2}{\left(\omega_1^2 - \omega_2^2\right)^2 + 4\zeta_1 \zeta_2 \omega_1 \omega_2 \left(\omega_1^2 + \omega_2^2\right) + 4\left(\zeta_1^2 + \zeta_2^2\right) \omega_1^2 \omega_2^2}
$$
(4.39)

- İ Valores del amortiguamiento crítico del modo i-ésimo (que se supone constante para todos los modos)
- Frecuencia natural de vibración del modo i-ésimo.  $\ddot{\phantom{0}}$

# **4.2 Análisis estático**

Las NTC para Diseño por Sismo del RCDF87 proponen un método relativamente simple para cuantificar las fuerzas horizontales que un sismo de diseño ocasiona a una edificación cuya altura no exceda de 60 m.

4.2.1 Distribución de las aceleraciones horizontales

De acuerdo con el inciso 8.1 de las NTC para Diseño por Sismo del RCDF87, la hipótesis sobre la distribución de aceleraciones en las masas de las edificaciones se muestra en la Fig. 4.2. Para la masa del nivel i-ésimo, la fuerza que la distribución de aceleraciones le ocasiona a la masa se puede escribir como

$$
F_i = m_i u_i = \frac{W_i}{g} u_i \tag{4.40}
$$

donde se definen los cornponentes respectivos.

 $F_i$  = Fuerza horizontal del nivel  $i$ -ésimo

- $m<sub>i</sub>$  = masa del nivel i-ési $\approx$ 10
- $W_1 = m_1 g = p$ eso del nivel i-ésimo
- ü, = aceleración del nivel i-ésimo

De acuerdo con la Fig. 4.2, la expresión de la aceleración de la masa i-ésima resulta ser.

$$
u_i = \frac{h_i}{h_n} u_n \tag{4.42}
$$

Al sustituir la Ec 4.42 en la Ec 4.40 se obtiene.

 $\overline{a}$ 

$$
F_i = \frac{u_n}{gh_n} w_i h_i \tag{4.43}
$$

# 4.2.2 Fuerzas sísmicas horizontales

De acuerdo con la definición de fuerza cortante basal, se puede expresar la siguiente ecuación.

$$
V_0 = \sum_{i=1}^N F_i = \frac{u_n}{gh_n} \left( \sum_{i=1}^N W_i h_i \right)
$$
 (4.44)

Al considerar la definición de coeficiente sísmico, e, se puede escribir la siguiente expresión.

$$
c = \frac{V_0}{W_0} = \frac{\frac{u_n}{gh_n} \left(\sum_{i=1}^{N} W_i h_i\right)}{\sum_{i=1}^{N} W_i}
$$
(4.45)

Con base en la Ex 4.45 se obtiene la expresión siguiente.

$$
\frac{u_n}{gh_n} = c \frac{\sum_{i=1}^{N} W_i}{\sum_{i=1}^{N} W_i h_i}
$$
 (4.46)

Al sustituir la Ec 4.46 en la Ec 4.43, la expresión de la fuerza sísmica estática se puede expresar como.

$$
F_{i} = c \frac{\sum_{i=1}^{N} W_{i}}{\sum_{i=1}^{N} W_{i} h_{i}}
$$
 (4.47)

46

# 4.2.3 Estimación del período fundamental de la estructura

Las NTC para diseño por sismo del RCDF87 recomienda una expresión para estimar el período de vibración del primer modo, T<sub>1</sub>, de acuerdo con la modelación estructural a base de rigideces de entrepiso, según se indica a continuación.

a) Los datos de partida se muestran en la Fig. 4.2 y son

k; = Rigideces del entrepiso i-ésimo W, = Peso del nivel i-ésimo (4.48)

- b) Cuantificación de las fuerzas sísmicas,  $F_{i}$ , de cada nivel de acuerdo con la Ec 4.47.
- e) Cuantificación de las fuerzas cortantes, V,, de cada entrepiso.

$$
V_{i} = \sum_{k=1}^{N} F_{k} \tag{4.49}
$$

d) Obtención de los desplazamientos, u,, asociados a las fuerzas cortantes de entrepiso.

$$
\Delta u_i = \frac{V_i}{k_i} \tag{4.50}
$$

e) Obtención de los desplazamientos, x,, que provocan las fuerzas sísmicas, con base en la Ec 4.50.

$$
x_1 = 0
$$
  
\n
$$
x_i = x_{i-1} + \Delta u_i
$$
 (4.51)

f) Obtención de las aceleraciones armónicas correspondiente a los desplazamientos del  $inciso$  anterior (inciso e), asociados a la frecuencia natural de vibración,  $\omega_1$ 

$$
x_{t} = \omega_1^2 x_1^2 \tag{4.52}
$$

g) Obtención de las fuerzas dinámicas asociadas a las aceleraciones armónicas del inciso anterior (inciso f).

$$
F_{ar} = m_t x_t = \frac{W_t x_i}{g} \omega_1^2
$$
 (4.53)

h) Cuantificación de los trabajos que realizan las fuerzas F (Ec 4.47) y  $F_{ar}$  (Ec 4.53) debido a los desplazamientos  $x_i$  (Ec 4.51).

$$
W_{F_1} = \sum_{i=1}^{N} F_i X_i
$$
  
\n
$$
W_{F\alpha r} = \frac{\omega_1^2}{g} \sum_{i=1}^{N} W_i x_i^2
$$
\n(4.54)

i) Obtención de la frecuencia natural de vibración  $T_1$ , al igual los trabajos dados por las Ec 4.54.

$$
\omega_1^2 = g \frac{\sum_{i=1}^N F_i x_i}{\sum_{i=1}^N W_i x_i^2}
$$
\n
$$
T_1 = \frac{2\pi}{\omega_1} = 2\pi \sqrt{\frac{\sum_{i=1}^N W_i x_i^2}{\sum_{i=1}^N F_i x_i}}
$$
\n(4.55)

### 4.2.4 Reducción de las fuerzas cortantes estáticas

Las NTC para diseño por sismo del RCDF87 establecen que las fuerzas sísmicas descritas en el inciso 4.2.2, obtenidas con la Ec 4.55, pueden adoptarse valores los menores que se indica a continuación.

- a) El período fundamental de vibración se obtiene con la Ec 4.55.
- b) Si  $T_1 \le T_b$  el valor del coeficiente sísmico, c. en la Ec 4.47 se sustituye por el valor de la ordenada del espectro de aceleraciones, a, dado por la Ec 3.38, y resulta ser.

$$
F_{i} = a \frac{\sum_{i=1}^{N} W_{i}}{\sum_{i=1}^{N} W_{i} h_{i}}
$$
 (4.56)

c) Si  $T_1 > T_b$  las fuerzas sísmicas se cuantifican con las expresiones siguientes.

$$
F_i = aW_i(k_1h_i + k_2h_i^2) \qquad \forall a \ge \frac{c}{4}
$$
 (4.57)

donde

$$
k_{1} = q[1 - r(1 - q)] \frac{\sum_{i=1}^{N} W_{i}}{\sum_{i=1}^{N} W_{i}} k_{2} = 1.5rq(1 - q) \frac{\sum_{i=1}^{N} W_{i}}{\sum_{i=1}^{N} W_{i}} q = \left(\frac{T_{b}}{T_{1}}\right)^{r}
$$
(4.58)

### **4.3 Método simplificado**

Las NTC para diseño por sismo establece el cumplimiento simultáneo de las siguientes condiciones para que sea aplicable el denominado método simplificado de análisis.

### 4.3.1 Consideraciones generales

- l. En cada planta, al menos el 75 por ciento de las cargas verticales están soportadas por muros ligados entre si mediante losas monolíticas u otros sistemas de piso suficientemente resistentes y rígidos al corte. Dichos muros tendrán distribución sensiblemente simétrica con respecto a dos ejes ortogonales y deben satisfacer las condiciones que establecen las NTC correspondientes. Es admisible cierta asimetría en la distribución de los muros cuando existan en todos los pisos dos muros de cargas perimetrales paralelos, cada uno corí longitud al menos igual a la mitad de la dimensión mayor en planta del edificio. Los muros a que se reftere este párrafo pueden ser mampostería, concreto reforzado o madera; en este último caso deben estar amostrados con diagonales.
- 11. La relación entre longitud y ancho de la planta del edificio no excede de 2.0 a menos que, para fines de análisis sísmico, se pueda suponer divida dicha planta en tramos independientes cuya relación longitud a anchura satisfaga esta restricción y cada tramo resista según el criterio que se indica en la tabla 7.1 de las NTC para diseño por sismo.

111. La relación entre la aliura y la relación minima de la base del edificio no excede a 1.5 y la altura del edificio no es mayor de 13 m.

### 4.3.2 Consideraciones específicas

Para aplicar este método se hace caso omiso de los desplazamientos horizontales, torsiones y momentos de volteo.

Se debe verificar únicamente que en cada piso la suma de las resistencias al corte de los muros de carga, proyectados en la dirección en que se considera la aceleración, sea cuando menos igual a la fuerza cortante total que obre en dicho piso, calculada según se especifica en el inciso 4.2.2

Los coeficiente sísmicos que se deben emplear se indican en la tabla 7.1 de las NTC para diseño por sismo, correspondientes a las construcciones del grupo B. Para las construcciones del grupo A dichos coeficientes de deben multiplicar por 1.5.

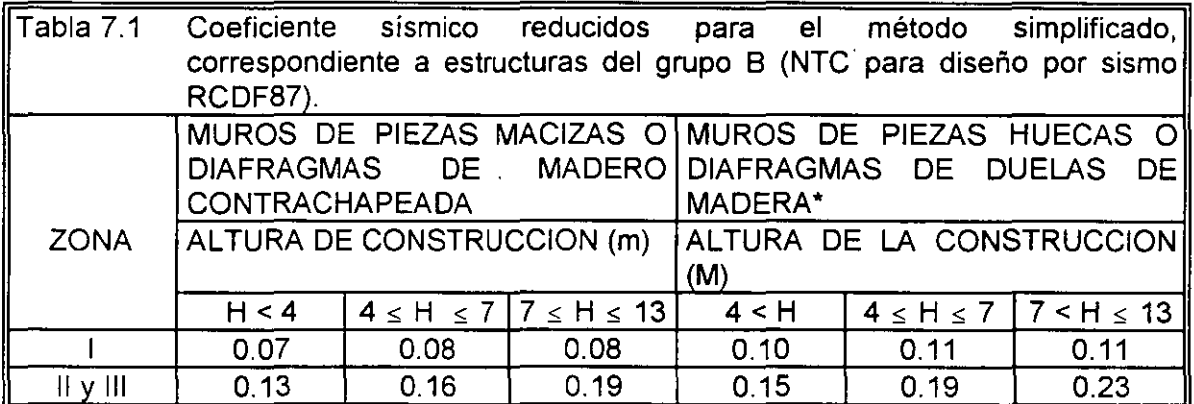

\* Diafragmas de duelas de madera inclinadas o sistemas de muros formados por duelas de madera verticales u horizontales arriostradas con elementos de madera maciza.

4.3.3 Consideraciones de· las NTC para diseño y construcción de estructuras de mampostería

En el inciso 4.1.3 de las NTC para diseño y construcción de estructuras de mampostería se establece la siguiente.

El análisis para la determinación de los efectos de las cargas laterales debidas a sismo se hace con base en las rigideces relativas de los distintos muros. Estas se determinan tomando en cuenta las deformaciones de cortante y de flexión. Para estas últimas se considera la sección transversal agrietada del muro cuando la relación de carga vertical a momentos flexionante es tal que se presentan tensiones verticales. Se debe tomar en cuenta la restricción que impone a la rotación de los muros de la rigidez de los sistemas de piso y techo y la de los dinteles.

Es admisible considerar que la fuerza cortante que toma cada muro es proporcional a su área transversal, ignorar los efectos de torsión de momento de volteo.

La contribución a la resistencia a la fuerza cortante que toma cada muro es proporcional a su área transversal, ignorar los efectos de torsión y de momento de volteo.

La contnbución a la resistencia a fuerzas cortantes de los muros cuya relación de altura de entrepiso, H, a longitud, L, es mayor que 1.33 se debe reducir al multiplicar la resistencia por el coeficiente (1.33  $L/H$ )<sup>2</sup>.

### **4.4 Reducción de fuerzas sísmicas**

Las NTC para diseño por sismo del RCDF87 establecen que las fuerzas sísmicas descritas en los incisos 4.1 y 4.2 se pueden reducir al dividirlas entre el factor reductivo  $Q'$ .

### 4.4.1 Estructuras regulares

Para las estructuras que satisfacen las condiciones de regularidad indicadas en el inciso 4.2.4, Q' se obtiene con las siguientes expresiones.

$$
Q' = Q \t\t si T se desconoce\nQ' = Q \t\t \forall T \ge T_a\nQ' = 1 + \frac{T}{T_a}(Q-1) \t\t \forall T < T_a
$$
\n(4.59)

donde:

- a) T es igual al período fundamental de vibración (inciso 4.2.3) cuando se emplee el método estático (inciso 4.2.2) es igual al período natural de vibración del modo que se considere cuando se emplee el método de análisis modal (incisos 4.1.4).
- b)  $T_a$  es un período característico del espectro de diseño utilizado (inciso 4.2.6).
- c) Los desplazamientos de diseñoasísmico se obtienen al multiplicar por el factor de comportamiento sísmico, Q, a los desplazamientos obtenidos con las fuerzas sísmicas reducidas.
- d) Cuando se adopten dispositivos especiales capaces de disipar energía por amortiguamiento o comportamiento inelástico, se pueden emplear criterios de diseño sísmico que difieran de los aquí especificados, pero congruente con ellos, con la aceptación del DDF.

### 4.4.2 Estructuras irregulares

Para las estructuras que no satisfacen las condiciones de regularidad indicadas en el inciso 4.2.4, Q · se obtiene con las expresiones del inciso anterior (Ec 4.59) multiplicado por 0.8.

# **4.5 Efectos de torsión**

Las NTC para diseño pór sismo del RCDF87 establecen que para fines de diseño, el momento torsionante se debe tomar por lo menos igual a la fuerza cortante de entrepiso multiplicada por la excentricidad que para cada marco o muro resulte mas desfavorable de las siguientes

$$
d_e = 1.5 e_s + 0.1b
$$
  
\n $d_e = e_s - 0.1b$  (4.60)

donde:

- $e<sub>s</sub>$  = Excentricidad torsional de rigideces calculada del entrepiso, igual a la distancia entre el centro de torsión del nivel correspondiente y la fuerza cortante en dicho nivel.
- b= Dimensión de la planta que se considera, medida en la dirección de es.

La excentricidad de diseño, e<sub>d</sub>, en cada sentido no se debe tomar menor que la mitad del máximo valor de la excentricidad calculada, es, para los entrepisos que se hallen abajo del que se considera, ni se debe tomar el momento torsionante de ese entrepiso menor que la mitad del máximo calculado para los entrepisos que están arriba del considerado.

# **4.6 Efectos de segundo orden**

Las NTC para diseño por sismo del RCDF87 establecen que se deben tomar en cuenta explicitamente en el análisis los efectos de segundo orden, esto es, los momentos y cortantes adicionales provocados por las cargas verticales al obrar en la estructura desplazada lateralmente, en toda estructura en que la diferencia en desplazamientos laterales entre dos niveles consecutivos, u,, dividida entre la diferencia de altura correspondientes, h, es tal que:

$$
\frac{\Delta u_i}{h_i} > 0.08 \frac{V}{W}
$$

donde

(4.61)

V = Fuerza cortante en el entrepiso considerado

W = Peso de la construcción encima del entrepiso

El peso de la construcción incluye cargas muertas y vivas.

# 4.7 Efectos bidireccionales

Las NTC para diseño por sismo del RCDF87 establecen que los efectos de ambos componentes horizontales del movimiento del terreno se deben combinar al tomar en cada dirección en que se analice la estructura, el 100 % de los efectos del componente que obra en esa dirección y el 30 % de lis efectos del que obra perpendicularmente a ella, con los signos que para cada concepto resulten mas desfavorables.

# **5. FUERZAS SISMICAS EN LOS ELEMENTOS ESTRUCTURALES RESISTENTES DE LAS EDIFICACIONES**

El concepto de fuerzas sísmicas en elementos estructurales resistentes de una edificación es la manera de especificar la magnitud de las fuerzas sísmicas que actúan en cada uno de los elementos estructurales resistentes en los métodos que utilizan simplificaciones estructurales para cuantificar las fuerzas sísmicas.

# 5.1 En los modelos estructurales donde se utilizan las ecuaciones de equilibrio dinámico de las edificaciones

En los modelos estructurales que formulan las ecuaciones de equilibrio a través del concepto de subestructuras unidas a un diafragma (nivel), rígido o no, la información que se maneja de manera sistemática es el equilibrio de cada uno de los elementos estructurales que la forman. Entonces, el concepto de fuerzas sísmicas en los elementos estructurales es trasparente ya que se cuenta con la información, al establecer las ecuaciones de equilibrio.

# 5.2 En los modelos estructurales donde se utiliza el concepto de rigidez de entrepiso

El modelo donde se emplea el concepto de rigidez de entrepiso es el modelo mas simple donde se utiliza el concepto de diafragma rígido. Es un modelo en extinción ya que los modelos a que hace referencia el inciso 5.1 son mas generales. Se presenta porque el RCDF87 hace referencia a algunos conceptos que utiliza. Se basa en las siguientes hipótesis:

- a) Se considera el equilibrio en un solo diafragma (nivel) rígido en donde la carga que actúa es la fuerza cortante en el entrepiso correspondiente, localizada en su centro de masas.
- b) Las fuerzas que resisten a la fuerza cortante las proporcionan las rigideces de entrepiso (resortes) del entrepiso correspondiente que definen el centro de torsión (o de ngideces).
- e) Las rigideces de entrepiso las forman los marcos (o muromarcos) planos, sensiblemente paralelos en dos direcciones ortogonales.

d) En los desarrollos que siguen se considera que el edificio tiene una distribución de rigideces regular en elevación. Es decir, que las columnas de un diafragma (nivel) únicamente están unidas con niveles consecutivos.

En la Fig. 5.1 se muestra la idealización del modelo estructural descrito en los incisos anteriores.

5.2.1 Centro de rigideces (de torsión) del entrepiso

 $\ddot{\phantom{0}}$ 

Debido a que los elementos resistentes de un entrepiso se representan mediante las rigideces del mismo, se define como centro de rigidez (o de torsión) al punto en donde al actuar las fuerzas cortantes únicamente provocan desplazamientos lineales.

5.2.1.1 Fuerzas cortantes directas en los resortes paralelos al eje y de referencia

Con base en la Fig. 5.2, la fuerza que soporta cada resorte (rigidez de entrepiso) paralelo al eje y resulta ser

$$
V_{jk}^d = k_{jj} V \tag{5.1}
$$

De acuerdo con la condición de equilibrio de fuerzas paralelas al eje y se puede escribir como.

$$
V_{y} = \sum_{j=1}^{NX} V_{jj}^{d} = v \sum_{j=1}^{NX} k_{jj} \tag{5.2}
$$

Con base en las Ec 5.1 y 5.2 se obtienen las siguiente expresiones.

$$
v = \frac{V_y}{\sum_{j=1}^{NX} k_{jj}}
$$
 (5.3)

$$
V_{p}^{d} = \frac{k_{p}}{\sum_{y=1}^{NX}k_{y}}V_{y}
$$
 (5.4)

5.2.1.2 Fuerzas cortantes directas en los resortes paralelos al eje x de referencia

Al seguir un razonamiento similar al inciso  $5.2.1.1$ . y utilizar la Fig.  $5.3$  se obtienen las siguientes ecuaciones.

$$
V_{xx}^d = K_{xx} u \tag{5.5}
$$

54

$$
V_x = \sum_{i=1}^{NT} V_{ix}^d = u \sum_{i=1}^{NT} k_{ix}
$$
 (5.6)

$$
u = \frac{V_x}{\sum_{i=1}^{NT} k_x} \tag{5.7}
$$

$$
V_{\alpha}^{d} = \frac{k_{\alpha}}{\sum_{i=1}^{NT} k_{\alpha}} V_{x}
$$
 (5.8)

### 5.2.1.3 Coordenadas del centro de torsión

Se denomina centro de torsión (CT) o centro de rigideces (CR) al punto localizado sobre el diafragma rígido donde al actuar la fuerza cortante correspondiente únicamente le provoca desplazamientos lineales.

Al aplicar la definición del CT a la fuerza cortante paralela al eje y, al establecer el equilibrio de momentos resulta.

$$
x_{t}V_{t} = \sum_{j=1}^{NX} x_{j}v_{jy}^{d}
$$
  
= 
$$
\sum_{j=1}^{NX} x_{j} \frac{k_{jk}}{\sum_{j=1}^{NX} k_{jk}} V_{y}
$$
  
= 
$$
\frac{\sum_{j=1}^{NX} x_{j}k_{jy}}{\sum_{j=1}^{NX} k_{jy}} V_{y}
$$
  
= 
$$
\frac{\sum_{j=1}^{NX} x_{j}}{\sum_{j=1}^{NX} k_{jy}}
$$

De acuerdo con la Ec 5.9 se obtiène la expresión de la abscisa del centro de torsión.

 $\mathcal{L}_{\mathcal{A}}$ 

$$
x_{t} = \frac{\sum_{j=1}^{NX} x_{j} k_{jy}}{\sum_{j=1}^{NX} k_{jy}}
$$
(5.10)

Al aplicar la definición del CT a la fuerza cortante paralela al eje x, se obtiene la siguiente expresión de la ordenada al centro de torsión.

$$
y_{t} = \frac{\sum_{i=1}^{NT} y_{i} k_{ix}}{\sum_{i=1}^{NT} k_{ix}}
$$
(5.11)

# 5.2.2 Excentricidades

Las fuerzas sísmicas asociadas a los diafragmas rígidos actúan en el punto denominado centro de masas (CM) y no en el centro de torsión, que pueden ser diferentes. A las distancias paralelas a la dirección de las fuerzas cortantes se les denominan excentricidades.

#### 5.2.2.1 Excentricidades calculadas

Las excentricidades correspondientes a las dos fuerzas cortantes ortogonales se pueden escribir como:

$$
e_{sx} = |x_m - x_i|
$$

 $e_{sc}$  = Excentricidad de la fuerza Cortante V<sub>y</sub>  $x_m$  = Abscisa del centro de masas  $x<sub>t</sub>$  = Abscisa del centro de torsión (5.12)

$$
\mathbf{e}_{\mathsf{sy}} = \left| y_m - y_t \right|
$$

donde

 $e_{\text{sv}}$  = Excentricidad de la fuerza Cortante Vx  $y_m$  = Ordenada del centro de masas  $y_t$  = Ordenada del centro de torsión  $(5.13)$ 

#### 5.2.2.2 Excentricidades de diseño

Las NTC para diseño por sismo del RCDF87 establecen que a cada excentricidad calculada se le debe asociar dos excentricidades de diseño, según se indica a continuación.

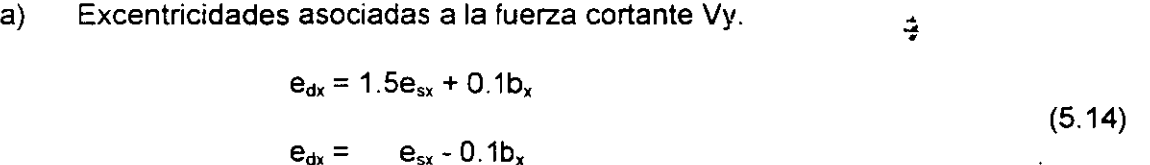

donde:

 $\lambda$ 

b, es la dimensión de la planta que se considera medida en la dirección de esx (perpendicular a la fuerza cortante Vy).

;l.

b) Excentricidades asociadas a la fuerza cortante Vx

$$
e_{dy} = 1.5e_{xy} + 0.1b_y
$$
  
\n $e_{dy} = e_{xy} - 0.1b_y$  (5.15)

donde:

by es la dimensión de la planta que se considera medida en la dirección de  $e_{sv}$ (perpendicular a la fuerza cortante  $V_x$ ).

### 5.2.3 Fuerzas cortantes debidas a la torsión

De acuerdo con el inciso 5.2.2 para efectos de diseño se deben considerar los efectos de un momento torsionante, M, cuantificado como las siguientes expresiones.

$$
M = Mty = edxVy
$$
  
= M<sub>tx</sub> = e<sub>dy</sub>V<sub>x</sub> (5.16)

Con base en la Fig. 5.4 se puede afirmar que el momento torsionante se equilibra con las fuerzas cortantes que provoca en todos los resortes. El movimiento de cuerpo rígido que el par torsionante le provoca al diafragma rígido es el giro.

Los desplazamientos lineales en los resortes paralelos a cada uno de los ejes de referencia, al considerar que el desplazamiento angular es pequeño, de tal manera que el seno y la tangente del mismo se pueda aproximar por el valor del ángulo, resultan ser.

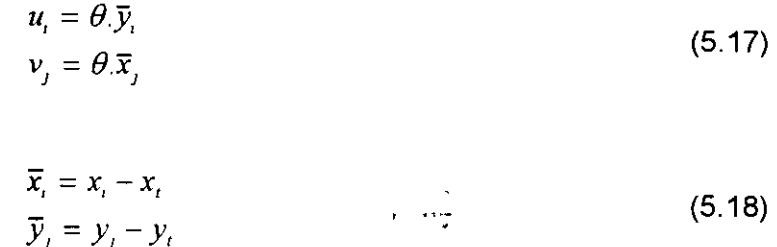

donde

Las fuerzas cortantes debidas al par torsionante resultan ser.

$$
V_{ix}^{t} = k_{ix} u_{i} = \theta k_{ix} \overline{y}_{i}
$$
  
\n
$$
V_{jk}^{t} = k_{j} v_{j} = \theta k_{j} \overline{x}_{j}
$$
\n(5.19)

Al establecer el equilibrio de pares respecto al centro de torsión se obtiene que:

$$
M = \sum_{i=1}^{NT} V_{ix}^i \bar{y}_i + \sum_{j=1}^{NX} V_{jj}^i \bar{x}_j
$$
  
=  $\theta \left[ \sum_{i=1}^{NT} k_{ix} \bar{y}_i^2 + \sum_{j=1}^{NX} k_{jj} \bar{x}_j^2 \right]$  (5.20)

De las Ec 5.20 se obtiene el valor del desplazamiento angular de cuerpo rígido

 $\ddotsc$ 

 $\mathbf{1}$ 

$$
\theta = \frac{M}{\sum_{i=1}^{NT} k_{ix} \bar{y}_i^2 + \sum_{j=1}^{NX} k_{jk} \bar{x}_j^2}
$$
(5.21)

Al sustiturr la Ec 5.21 en las Ec 5.19 se obtienen las expresiones de las fuerzas cortantes que el momento torsionante ocasiona a los resortes (rigideces de entrepiso).

$$
V'_{ix} = \frac{k_{x} \bar{y}_{i}}{\sum_{i=1}^{NY} k_{ix} \bar{y}_{i}^{2} + \sum_{j=1}^{NX} k_{jj} \bar{x}_{j}^{2}}
$$
\n
$$
V'_{jy} = \frac{k_{jy} \bar{x}_{j}}{\sum_{i=1}^{NY} k_{ix} \bar{y}_{i}^{2} + \sum_{j=1}^{NX} k_{jj} \bar{x}_{j}^{2}}
$$
\n(5.23)

# 5.2.4 Fuerzas cortantes de diseño en los resortes (rigideces de entrepiso)

Con base en los desarrollos de los incisos anteriores, la fuerza cortante que cada resorte (rigidez de entrepiso) soporta es la suma de la fuerza cortante de directa mas la fuerza cortante debida a la torsión, como se expresa a continuación.

$$
\tilde{V}_{\text{u}} = V_{\text{u}}^d + V_{\text{u}}^t
$$
\n
$$
V_{\text{y}} = V_{\text{y}}^d + V_{\text{y}}^t
$$
\n(5.24)

Para cuantificar la Ec 5.24a se hace uso de las Ec 5.8 y 5.22, mientras que para la Ec 5.24b se utilizan las Ec 5.4 y 5.23.

# **5.3 En el método simplificado**

En este método se hace caso omiso del efecto de torsión, por lo que únicamente se consideran las fuerzas cortantes directas.

Las NTC para diseño y construcción de estructuras de mampostería establece que es admisible considerar que la fuerza cortante que toma cada muro es proporcional a su área transversal.

# **6. EJEMPLOS DESARROLLADOS PASO A PASO**

En este capítulo se presentan los ejemplos que permiten aplicar los conceptos descritos en este curso. Los ejemplos, por tratar de aplicar paso a paso los aspectos operativos de los métodos, corresponden únicamente a métodos que se pueden desarrollar sin un número exagerado de operaciones, de tal manera que se pueden llevar a cabo con calculadora, lápiz y papel.

# **6.1 Edificación utilizada**

En la Fig. 6.1 se muestra la planta y elevación de un edificio de interés social que sirve de base para llevar a cabo los ejemplos de aplicación. Las particularidades del edificio se indican a continuación.

6.1.1 Uso de las edificaciones

Con base en el inciso 3.1, el uso de la edificación es vivienda, por lo que le corresponde el Grupo B.

Por tratarse de una edificación de 667 m<sup>2</sup> < 6000 m<sup>2</sup>, con una altura de 12.5 m < 30 m, se ubica en el subgrupo 82.

6.1.2 Zonificación sísmica

La edificación se localiza en la zona l.

6.1.3 Coeficiente sísmico

De acuerdo con el inciso 3.2, y los datos especificados en los incisos 6.1.1 y 6.1.2, el coeficiente sísmico que le corresponde a la edificación es  $c = 0.16$ .

# 6.1.4 Condiciones de regúiaridad

Con base en los tatos de la edificación (Fig. 6.1) se obtienen los siguientes parámetros en relación con el inciso 3.4, a fin de definir el coeficiente de reducción de las fuerzas sísmicas,  $\mathsf{O}^\prime$ .

- a) Planta sensiblemente simétrica respecto a dos ejes ortogonales (respecto a masas y elementos resistentes).
- b) Altura/dimensión menor en planta =  $12.5/8.4 = 1.49 < 2.5$ .
- c) Largo/ancho =  $15.9/8.4 = 1.9 < 2.5$ .
- d) De acuerdo con la tabla 6.1 la relación entre los pesos de los niveles superior a inferior es igual a uno, con excepción del quinto nivel (último) que es igual a 0.88.
- e)  $^{-}$  Todos los pisos tienen la misma área, igual a 133.56 m $^{\rm 2}$
- f) En relación con los conceptos de rigrdez al corte y excentricidades de discuten en los incisos correspondientes.

### 6.1.5 Factor de comportamiento sísmico

La resistencia a las fuerzas laterales se suministra por:

- a) muros de mampostería de piezas huecas.
- b) confrnadas en toda la altura
- e) de 15 cm de espesor
- d) resistencia al esfuerzo cortante de 2.5 kg/cm<sup>2</sup>

Con base en el inciso 3.5, el factor de comportamiento asociado a las dos direcciones ortogonales resultan ser.

 $Q<sub>x</sub> = 1.5$  $Q_v = 1.5$ 

### 6.1.6 Espectro de diseño

Con base en el inciso 3.6 y la tabla 3.1 de la NTC para diseño por sismo, lós parámetros del espectro de respuesta de diseño en la zona 1 junto con el coeficiente sísmico especificado en el inciso 6.1.3, resultan ser.

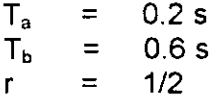

 $\frac{1}{2}$ 

# 6.2 Análisis estático

De acuerdo con el inciso 4.22 las fuerzas horizontales que un sismo de diseño ocasiona a una edificación están dadas por la Ec 4.39, reproducida a continuación

$$
F_{i} = c \frac{\sum_{i=1}^{N} W_{i}}{\sum_{i=1}^{N} W_{i} h_{i}},
$$
\n(4.39)

En este método no es necesario hacer uso de un modelo estructural para el edificio, excepto si se desea estimar el período fundamental del mismo.

### 6.2.1 Fuerzas cortantes

Con base eh los datos de la geometría y pesos del edificio, así como los datos especificados en el inciso 6.1, los elementos de la Ec 4.39 se resumen en la tabla 6.1

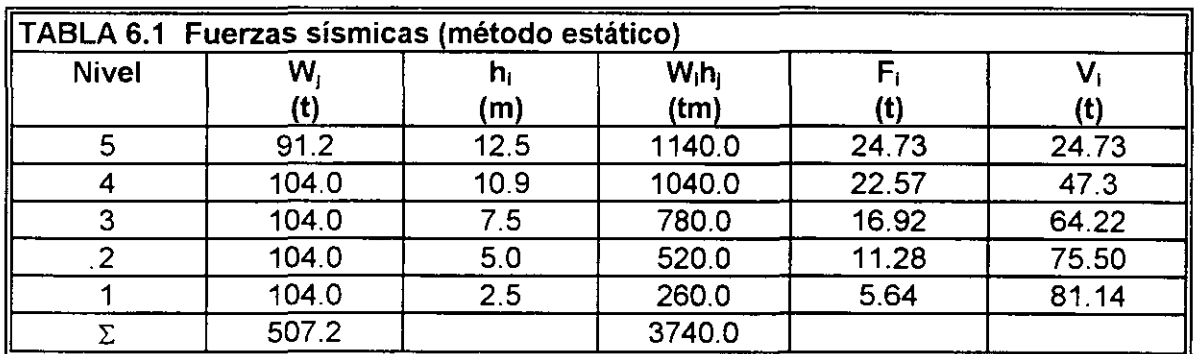

De acuerdo con los valores de las columnas 2 y 4 de la tabla 6.1 se puede cuantificar el siguiente coeficiente.

$$
c \frac{\sum_{i=1}^{N} W_i}{\sum_{i=1}^{N} W_i h} = 0.16* \frac{5072}{37400} = 0.0217
$$
 (6.1)

### 6.2.2 Estimación del periodo fundamental de Vibración

De acuerdo con el inciso 4.2.3 la estimación del período fundamental se obtiene mediante la Ec 4.47b, reproducida a continuación.

$$
T_1 = 2\pi \sqrt{\frac{\sum_{i=1}^{N} W_i x_i^2}{g \sum_{i=1}^{N} F_i x_i}}
$$
 (4.47b)

Los valores especificados en las tablas 6.1, 6.5 y 6.6 sirven de base para la cuantificación de la Ec 4.47b.

### 6.2.2. 1 En la dirección del eje x

Las operaciones numéricas para determinar los elementos de la Ec 4.47b se resumen en la tabla 6.2

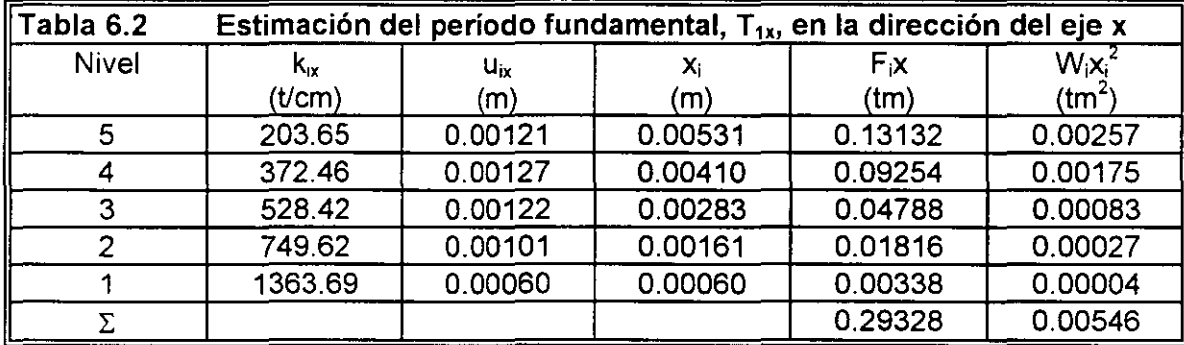

Al sustituir los valores de las columnas 5 y 6 de la tabla 6.2 en la Ec 4.47b resulta.

$$
T_{1x} = 6.28 \sqrt{\frac{0.00546}{9.81*0.29328}} = 0.2736 s
$$
 (6.2)

6.2.2.2 En la dirección del eje y

Las operaciones numéricas para determinar los elementos de la Ec 4.47b se resumen en la tabla 6.3

 $\Delta$ 

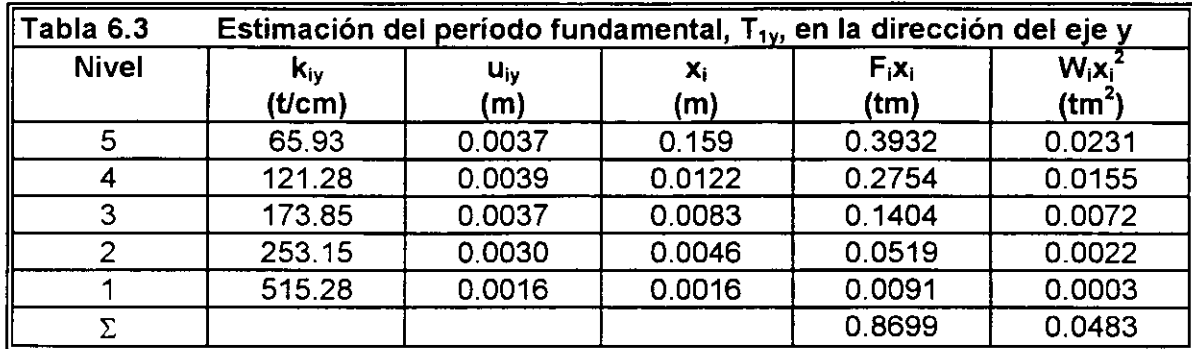

Al sustituir los valores de las columnas 5 y 6 de la tabla 6.3 en la Ec 4.47b resulta.

$$
T_{1y} = 6.28 \sqrt{\frac{0.0483}{9.81*0.8699}} = 0.4724 s
$$
 (6.3)

6.2.3 Factores reductivos de las fuerzas sísmicas

De acuerdo con el inciso 4.3 los factores reductivos de las fuerzas sísmicas resultan ser. 6.2.3.1 Factor reductívo para fuerzas paralelas al eje x

Al comparar el período fundamental  $T_{1x}$  con el valor de  $T_a$  resulta.

$$
T_{1x} = 0.2736 > T_a = 0.2
$$
  
donde:  

$$
Q'_x = Q_x = 1.5
$$
 (6.4)

6.2.3.2 Factor reductivo para fuerzas paralelas al eje y

Al comparar el período fundamental  $T_{1y}$  con el valor de  $T_a$  resulta.

1. 
$$
T_{1y} = 0.4724 > T_a = 0.2
$$

\n(6.5)

\n(6.5)

 $\mathbb{R}^{\mathbb{Z}^2}$ 

### 6.2.4 Fuerzas sísmicas reducidas

Al dividir las fuerzas sísmicas estáticas de la tabla 6.1 entre los correspondientes factores reductivos dados por las Ec 6.4 y 6.5 se obtienen las fuerzas sísmicas reducidas de la tabla 6.4.

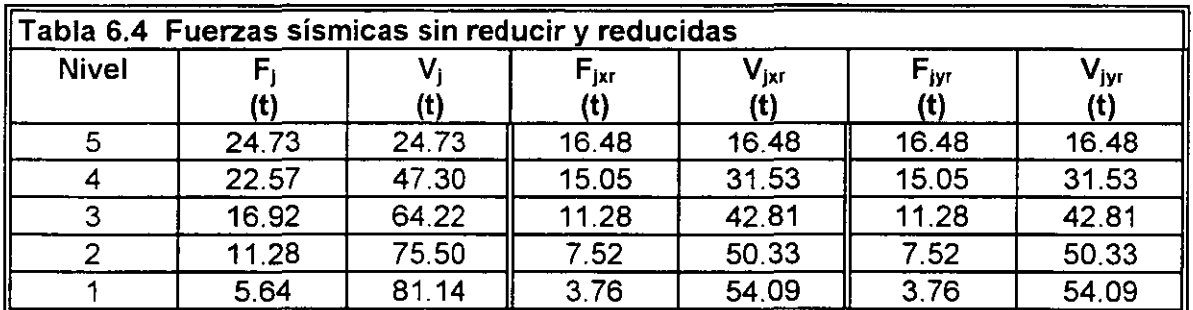

6.2.5 Reducción de las fuerzas cortantes con base en el período fundamental de vibración

De acuerdo con el inciso 4.2.4 existe la posibilidad de reducir las fuerzas sísmicas de la tabla 6.4, con base en el valor de los períodos fundamentales de vibración.

6.2.5.1 En la dirección del eje x

Al ubica el período fundamental en el espectro de diseño sísmico se tiene que

$$
T_a = 0.2 < T_{1x} = 0.2736 < T_b = 0.6
$$
 (6.6)

De acuerdo con la Ec 6.6 se concluye que no deben reducirse las fuerzas estáticas en la dirección del eje x de la tabla 6.4.

6.2.5.2 En la dirección del eje y

Al Úbicar el período fundamental en el espectro de diseño sísmico se tiene que

$$
T_a = 0.2 < T_{1y} = 0.4724 < T_b = 0.6 \tag{6.7}
$$

De acuerdo con la Ec 6.7 se concluye que no deben reducirse las fuerzas estáticas en la dirección del eje y de la tabla 6.4.  $\overline{\phantom{a}}$ 

# 6.3 Método dinámico (análisis modal espectral)

Este método se describe en el inciso 4.1.4 y su aplicación implica un modelo estructural para el edificio.

# 6.3.1 Modelo estructural del edificio

En este ejemplo se utiliza el modelo estructural descrito en el inciso 2.4.5, construido a base de subestructuras formadas con rigideces de entrepiso (resortes) unidas con diafragmas rígidos. Este modelo no el recomendable, pero se utiliza porque permite ejemplificar algunos conceptos del RCDF87 y el número de operaciones que se tienen que realizar resultan ser mucho menor que el de los modelos donde se utiliza una computadora.

El modelo estructural del edificio se construye mediante subestructuras planas formados por muros planos, construidos con mampostería. La definición de los muros planos se hace en las dos direcciones ortogonales en que están orientados los ejes de la planta del edificio. Los 9 ejes letra (muros 1-x, 2-x, 3-x, 4-x, 5-x, 6-x, 7-x, 8-x, y 9-x) y los 3 ejes número (muros 1-y, 2-y u 3-y).

En la Fig. 6.2 y 6.3 se muestran las idealizaciones de los muros planos mediante rigideces de entrepiso, y en la Fig. 6.4 se representan los dos modelos estructurales del edificio asociados a las dos direcciones ortogonales. Cada estructura unidimensional tiene 5 grados de libertad.

La rigideces de entrepiso de los muros planos se determinaron con el método del elemento finito, al considerar que actúa un sistema de fuerzas horizontales igual al que proporciona el método estático (inciso 6.2). Los valores que resultan se muestran en las Fig. 6.2 y 6.3, así como en las tablas 6.5 y 6.6.

# 6.3.2 Solución del problema de valores característicos

Las formas modales (eigenvectores) y las correspondientes frecuencias naturales de vibración (eigenvalores), según el inciso 4.1.3.1, se pueden obtener con métodos que utilicen calculadoras o computadoras. En este ejemplo el problema de valores característicos se resolvió al utilizar el método matricial de Jacobi. Las matrices de rigideces y de masas para cada modelo unidimensional se construyen como se indica en las Ec 6.8 y 6.9. *·r* 

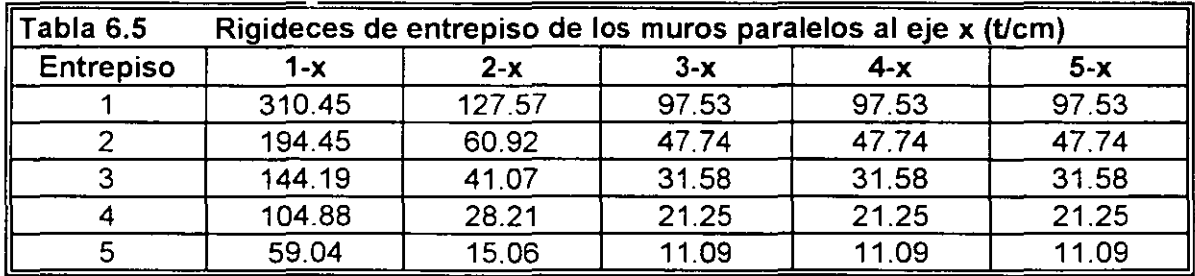
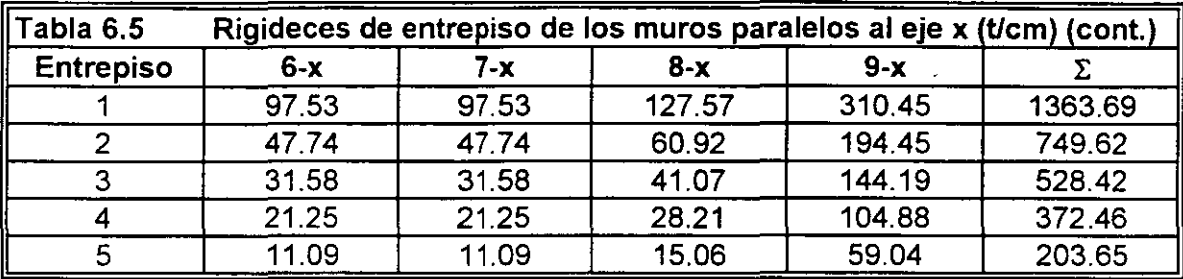

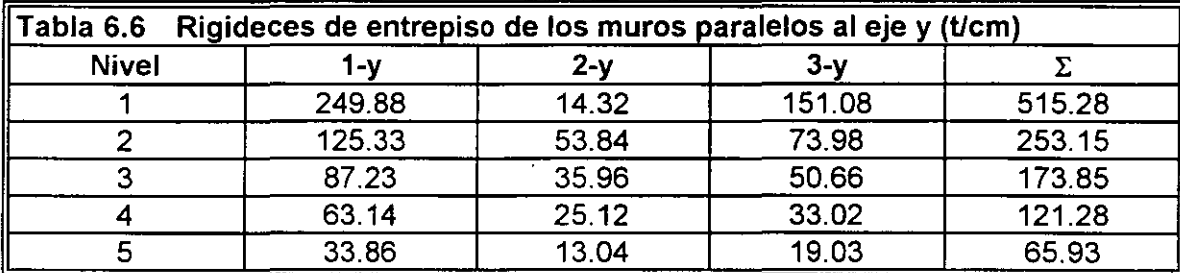

6.3.2.1 Matriz de rigideces de los modelos unidimensionales

Al establecer las ecuaciones de equilibrio de los modelos estructurales mostrados en las Fig. 6.4 se obtiene la siguiente matriz de rigideces.

$$
K = \begin{bmatrix} k_1 + k_2 & -k_2 & 0 & 0 & 0 \\ -k_1 & k_2 + k_3 & -k_3 & 0 & 0 \\ 0 & -k_1 & k_3 & -k_4 & 0 \\ 0 & 0 & -k_4 & k_4 + k_5 & -k_5 \\ 0 & 0 & 0 & -k_5 & k_5 \end{bmatrix}
$$
 (6.8)

6.3.2.2 Matriz de masas de los modelos unidimensionales

Al establecer las ecuaciones de equilibrio de los modelos estructurates mostrados en las Fig. *At* 6.4 se obtiene la siguiente matriz de masas (concentradas).

 $\bar{t}$  .

$$
M = \frac{1}{g} \begin{bmatrix} W_1 & 0 & 0 & 0 & 0 \\ 0 & W_2 & 0 & 0 & 0 \\ 0 & 0 & W_3 & 0 & 0 \\ 0 & 0 & 0 & W_4 & 0 \\ 0 & 0 & 0 & 0 & W_5 \end{bmatrix}
$$
 (6.9)

### 6.3.2.3 Eigenvalores y eigenvectores

Al sustituir los valores de la tabla 6.1, 6.5 y 6.6 en las Ec 6.8 y 6.9, para cada uno de los modelos estructurales asociados a las dos direcciones ortogonales, y resolver los correspondientes problemas de valores característicos, se obtienen los eigenvectores (formas modales) mostradas en la Fig. 6.5.

Los valores de los períodos, frecuencias naturales de vibración y valores caracteristicas correspondientes a los eigenvectores de la Fig. 6.5 se presenta en la tabla 6.7

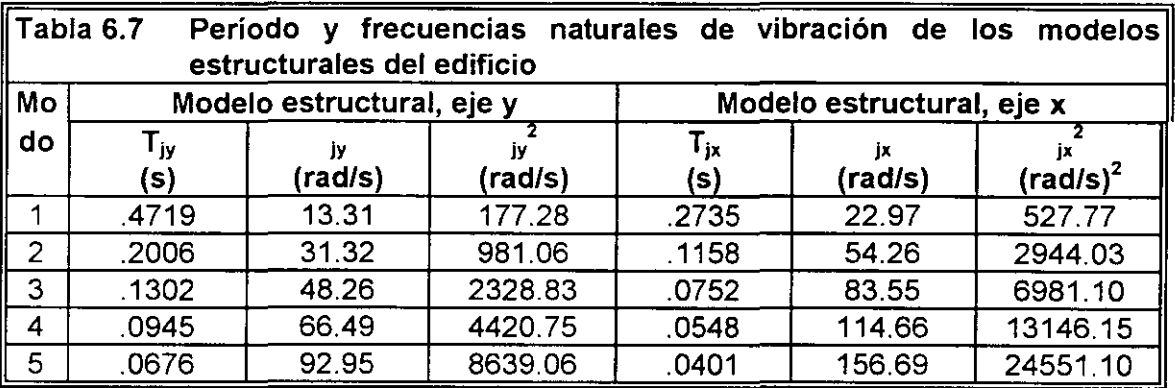

6.3.3 Respuesta espectral de desplazamientos de cada modo para el modelo estructural paralelo a eje y

Con base en los incisos 4.1.4.3· y 4.1.4.4 la respuesta espectral desplazamientos de cada modo se obtiene con las Ec 4.25 y 4.27, y de acuerdo con el inciso 4.1.3.3 el coeficiente de partición se obtiene con la Ec 4.22e, que se reproducen a continuación.

$$
c_i = \frac{\sum_{k=1}^N m_k r_k^i}{\sum_{k=1}^N m_k (r_k^i)^2}
$$

(4.22e)

$$
y_{\text{max}}^i = c_i \frac{A_i}{\omega_i^2} \tag{4.25}
$$

$$
u'_{\text{max}} = r' y'_{\text{max}} \tag{4.27}
$$

6.3.3.1 Primer modo

Las operaciones de las Ec 4.25 y 4.27 se presentan en la tabla 6.8. La columna 2 de dicha tabla se obtiene de la columna 2 de la tabla 6.1.

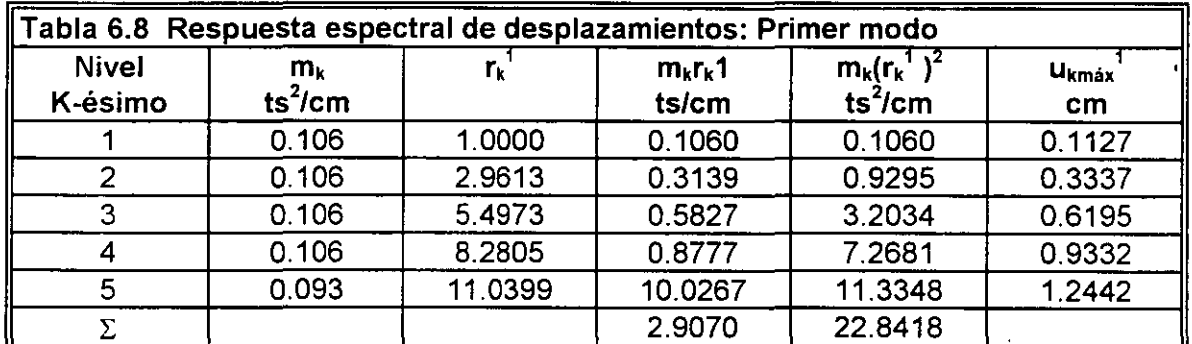

Con base en las columnas 4 y 5 se obtiene el valor del coeficiente de partición del modo 1, que resulta ser.

$$
c_{i} = \frac{2\,9070}{22\,8418} = 0.1273\tag{6.10}
$$

La ordenada del espectro de aceleraciones de diseño del primer modo de vibración, de acuerdo con el inciso 3.6 y 6.1.6, es.

$$
T_a = 0.2 \text{ s} \quad T_1 = 0.4719 \text{ s} \quad T_b = 0.6 \quad \text{m} \quad \text{m} \quad \text{m
$$

La respuesta espectral de las ecuaciones de equilibrio desacopladas para el primer modo, de acuerdo con la Ec 4.25 resulta ser.

$$
y_{max}^1 = c_1 \frac{A_1}{\omega_1^2} = 0.1273 \frac{156.96}{177.28} = 0.1127 \text{ cm}
$$
 (6.12)

68

La secta columna de la tabla 6.8 es la expresión de la Ec 4.27.

### 6.3.3.2 Segundo modo

Las operaciones de las Ec 4.25 y 4.27 se presentan en la tabla 6.9. La columna 2 de dicha tabla se obtiene de la columna 2 de la tabla 6.1.

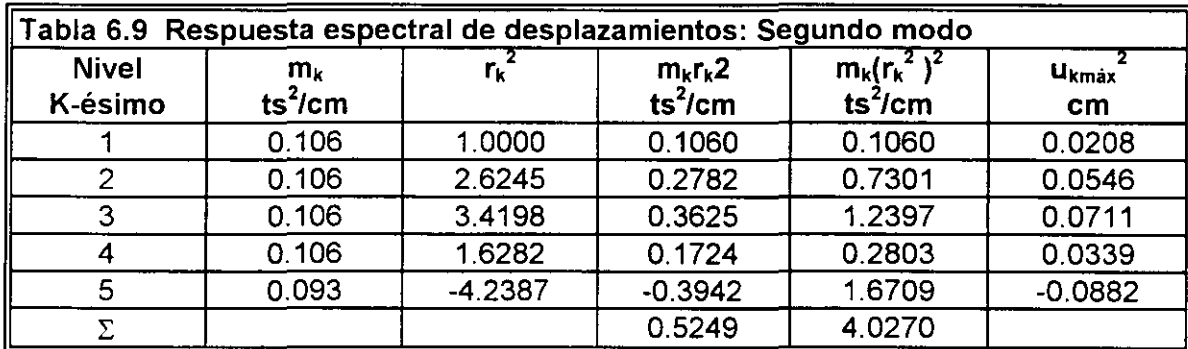

Con base en las columnas 4 y 5 se obtiene el valor del coeficiente de participación del modo 2, que resulta ser.

$$
c_2 = \frac{0.5249}{4.0270} = 0.1303
$$
 (6.13)

La ordenada del espectro de aceleraciones de diseño del segundo modo de vibración, de acuerdo con el inciso 3.6 y 6.1.6, es

$$
T_a = 0.2 < T_2 = 0.2006 < T_b = 0.6
$$
  
\n
$$
A_2 = ag = cg = 0.16*981 = 156.96 \text{ cm/s}^2
$$
\n(6.14)

La respuesta espectral de las ecuaciones de equilibrio desacopladas para el segundo modo, de acuerdo con la Ec 4.25 resulta ser.

$$
y_{max}^2 = c_2 \frac{A_2}{\omega_2^2} = 01303 \frac{15696}{17728} = 00208 \text{ cm}
$$
 (6.15)

La sexta columna de la tabla 6.9 es la expresión de la Ec 4.27

6.3.3.3 Tercer modo

Las operaciones de las Ec 4.25 y 4.27 se presentan en la tabla 6.10. La columna 2 de dicha tabla se obtiene de la columna 2 de la tabla 6.1.

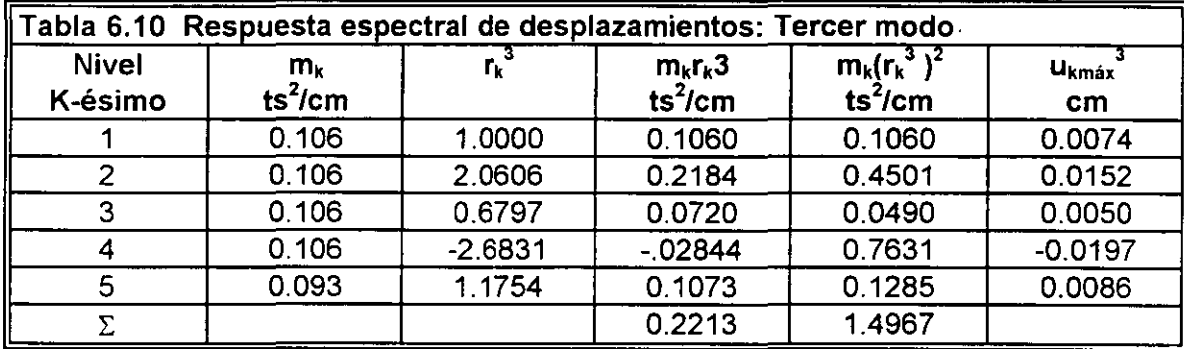

Con base en las columnas 4 *y* t se obtiene el valor del coeficiente de participación del modo 3, que resulta ser.

 $\overline{1}$ 

 $\sim$ 

$$
c_3 = \frac{0.2213}{1.4967} = 0.1479
$$
 (6.16)

La ordenada del espectro de aceleraciones de diseño del tercer modo de vibración, de acuerdo con el inciso 3.6 y 6.1.6, es

$$
T_3 = 0.1302 < T_a = 0.2
$$
  
\n
$$
A_3 = ag = g \left( 1 + 3 \frac{T_3}{T_a} \right) \frac{c}{4}
$$
  
\n
$$
= 981 \left( 1 + 3 \frac{0.1302}{0.2} \right) \frac{0.16}{4} = 115.88 \text{ cm/s}^2
$$
 (6.17)

La respuesta espectral de las ecuaciones de equilibrio desacopladas para el tercer modo, de acuerdo con la Ec 4.25 resulta ser

$$
y_{max}^3 = c_3 \frac{A_3}{\omega_3^2} = 0.2213 \frac{11588}{2328.83} = 0.0110 \text{ cm}
$$
 (6.18)

La sexta columna de la tabla 6.10 es la expresión de la Ec 4.27.

## 6.3.3.4 Cuarto modo

Las operaciones de las Ec 4.25 y 4.27 se presentan en la tabla 6.11. La columna 2 de dicha tabla se obtiene de la columna 2 de la tabla 6.1.

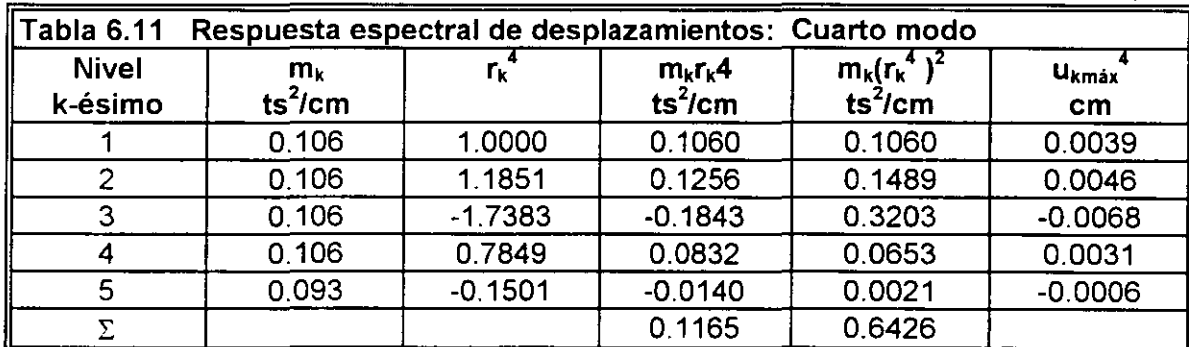

Con base en las columnas 4 y 5 se obtiene el valor del coeficiente de participación del modo 4, que resulta ser.

$$
c_4 = \frac{0.1165}{0.6426} = 0.1813
$$
 (6.19)

La ordenada del espectro de aceleraciones de diseño del cuarto modo de vibración, de acuerdo con el inciso 3.6 y 6.1.6, es.

$$
T_4 = 0.0945 < T_a = 0.2
$$
  
\n
$$
A_4 = ag = g \left( 1 + 3 \frac{T_3}{T_a} \right) \frac{c}{4}
$$
  
\n
$$
= 981 \left( 1 + 3 \frac{0.0945}{0.2} \right) \frac{0.16}{4} = 94.86 \text{ cm/s}^2
$$
 (6.20)

La respuesta espectral de las ecuaciones de equilibrio desacopladas para el curto modo, de acuerdo con la Ec 4.25 resulta ser.

$$
y_{max}^4 = c_4 \frac{A_4}{\omega_4^2} = 0.1813 \frac{94.86}{4420.75} = 0.00389 \text{ cm}
$$
 (6.21)

La sexta columna de la tabla 6.11 es la expresión de la Ec 4.27.

### 6.3.3.5 Quinto modo

Las operaciones de las Ec 4.25 y 4.27 se presentan en la tabla 6.12. La columna 2 de dicha tabla se obtiene de la columna 2 de la tabla 6.1. ·

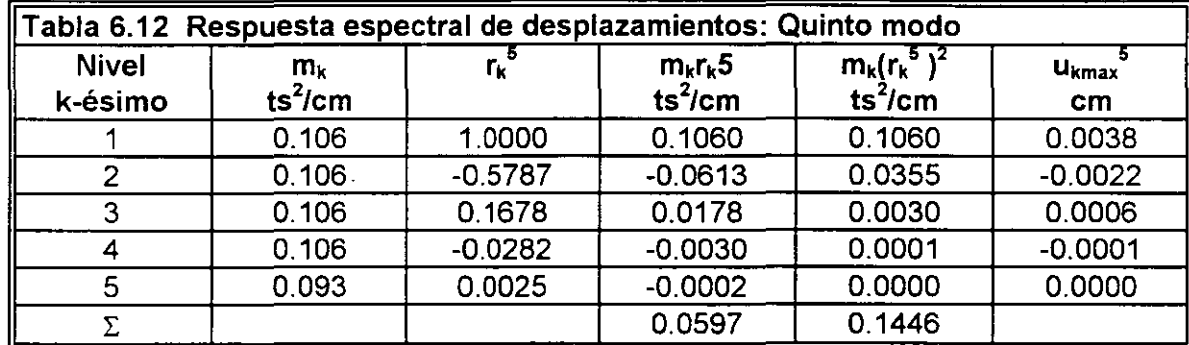

Con base en las columnas 4 y 5 se obtiene el valor del coeficiente de participación del modo 5, que resulta ser.

$$
c_{s} = \frac{0.0577}{0.1446} = 0.4129
$$
 (6.22)

La ordenada del espectro de aceleraciones de diseño del quinto modo de vibración, de acuerdo con el inciso 3.6 y 6.1.6, es.

$$
T_s = 0.0676 < T_a = 0.2
$$
  
\n
$$
A_s = ag = g \left( 1 + 3 \frac{T_s}{T_a} \right) \frac{c}{4}
$$
\n
$$
= 981 \left( 1 + 3 \frac{0.0676}{0.2} \right) \frac{0.16}{4} = 79.03 \text{ cm/s}^2
$$
\n(6.23)

La respuesta espectral de las ecuaciones de equilibrio desacopladas parà el quinto modo, de acuerdo con la Ec 4.25 resulta ser.

$$
y_{\text{max}}^5 = c_5 \frac{A_5}{\omega_5^2} = 0.4129 \frac{79.03}{8639.06} = 0.003777 \text{ cm}
$$
 (6.24)

La sexta columna de la tabla 6.12 es la expresión de la Ec 4.27.

6.3.4 Respuesta espectral de fuerzas cortantes de cada modo para el modelo estructural paralelo al eje y

Con base en la respuesta espectral de desplazamientos de cada modo (cuantificados en la columna 6 de las tablas 6.8 a 6.12, que se repiten en la columna 2 de las tablas 6.13 a 6.17) se pueden cuantificar las fuerzas cortantes correspondientes, al utilizar los conceptos relacionados con la definición de rigidez de entrepiso (Ec 2.5 y 2.6), reproducidos en la forma en que se utilizan.

$$
V_k = k_k \Delta u_k
$$
  
\n
$$
\Delta u_k = u_k - u_{k-1}
$$
\n(2.5)

Los valores de las rigideces de entrepiso para el modelo estructural paralelo al eje y se muestran en la columna 2 de la tabla 6.2 o bien en la columna 12 de la tabla 6.5, y se repiten sistemáticamente en la columna 3 de las tablas 6.13 a 6.17.

En la revisión del cumplimiento de las condiciones de regularidad del edificio respecto a la rigidez al corte (inciso 3.4), la relación de rigideces entre el primer y segundo entrepiso es igual a 2.035. Aunque excede de 100 por ciento (103.5), se considera que la rigidez del primer entrepiso está sobrevaluada por la condición de frontera de empotramiento. Por tanto, el edificio es regular y los Factores reductivos  $Q'$  no sufren reducciones adicionales.

### 6.3.4 1 Primer modo

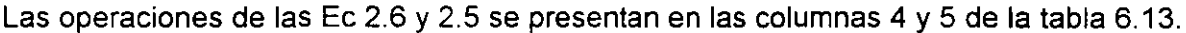

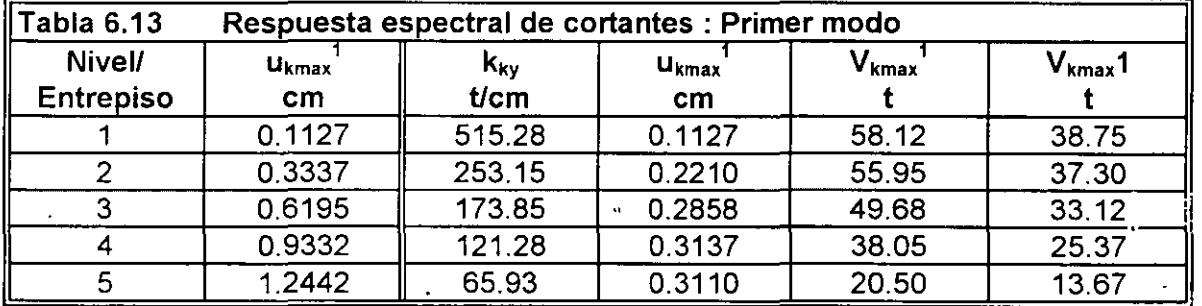

La sexta columna representa los valores de la fuerza cortante reducida al dividir los valores de la quinta columna entre el factor reductivo  $Q'_{1v}$ , que resulta ser.

$$
T_{1y} = 0.4719 > T_a = 0.2
$$
  
\n
$$
Q'_{1y} = Q_y = 1.500
$$
 (6.25)

## 6.3.4.2 Segundo modo

Las operaciones de las Ec 2.6 y 2.5 se presentan en las columnas 4 y 5 de **la** tabla 6.14.

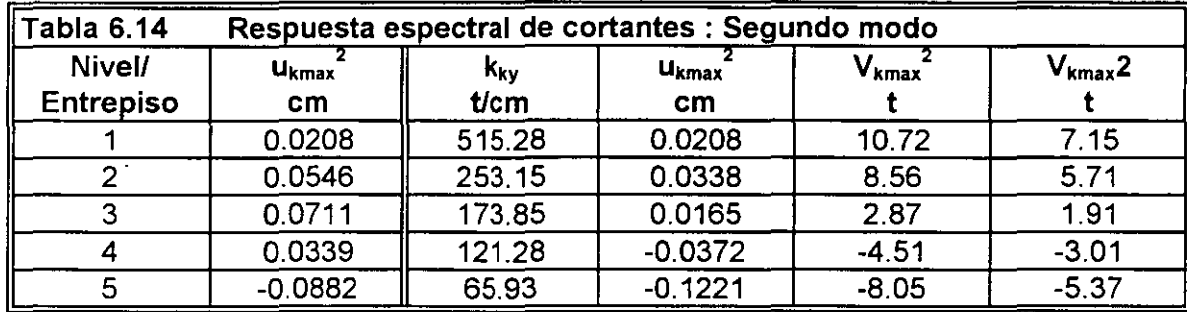

La sexta columna representa los valores de la fuerza cortante reducida al dividir los valores de la quinta columna entre el factor reductivo  $Q'_{2y}$ , que resulta ser.

$$
T_{2y} = 0.2006 > T_a = 0.2
$$
  
\n
$$
Q'_{2y} = Q_y = 1.500
$$
\n(6.26)

## 6.3.4.3 Tercer modo

Las operaciones de la Ec 2.6 y 2.5 se presentan en las columnas 4 y 5 de la tabla 6.15.

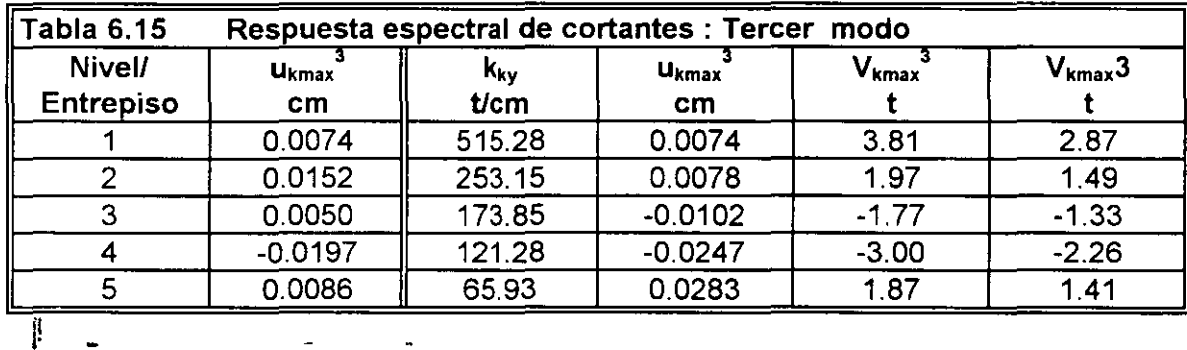

La sexta columna representa los valores de la fuerza cortante reducida al dividir los valores de  $\pm$ la quinta columna entre el factor reductivo  $Q^r_{3y}$ , qué resulta ser.

$$
T_{3y} = 0.1302 \quad < \quad T_a = 0.2
$$

 $Q'_{3y} = 1 + \frac{T_{3y}}{T_{2}} (Q_{y} - 1) = 1.326$ 

(6.27)

## 6.3.4.4 Cuarto modo

Las operaciones de las Ec 2.6 y 2.5 se presentan en las columnas **4** y 5 de la tabla 6.16.

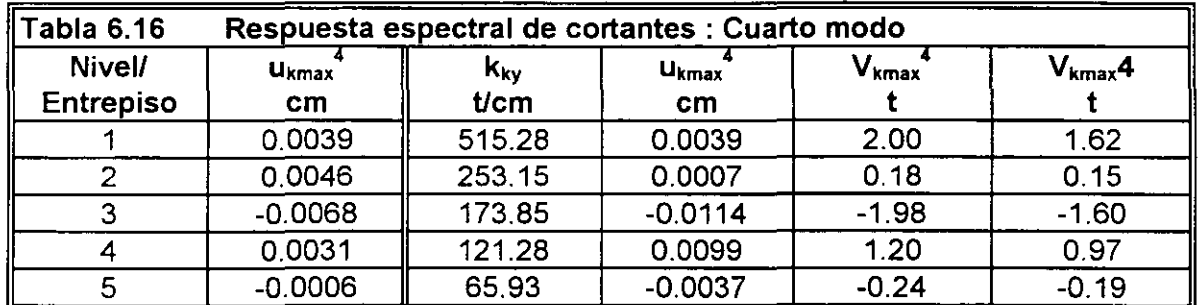

La sexta columna representa los valores de la fuerza cortante reducida al dividir los valores de la quinta columna entre el factor reducido  $Q'_{4y}$ , que resulta ser.

$$
T_{4y} = 0.0945 < T_a = 0.2
$$
\n
$$
Q'_{4y} = 1 + \frac{T_{4y}}{T_a} (Q_y - 1) = 1.236
$$
\n(6.28)

### 6.3.4.5 Quinto modo

Las operaciones de las Ec 2.6 y 2.5 se presentan en las columnas **4** y 5 de la tabla 6.17.

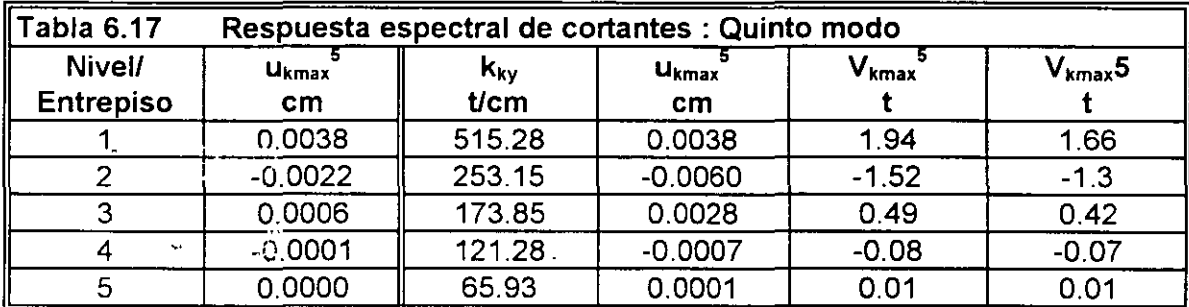

La sexta columna representa los valores de la fuerza cortante reducida al dividir los valores de la quinta columna entre el factor reductivo  $Q_{5y}$ , que resulta ser.

$$
T_{\text{Sy}} = 0.0676 \quad < \quad T_a = 0.2
$$
\n
$$
T
$$

$$
Q'_{5y} = 1 + \frac{T_{5y}}{T_a} (Q_y - 1) = 1.169
$$

6.3.5 Respuesta total para el modelo estructural paralelo al eje y

Conocidos los elementos cinemáticos (inciso 6.3.3) y los elementos mecánicos (inciso 6.2.4) del modelo estructural en estudio para cada modo de vibración, se procede a determinar la respuesta total de dicho modelo estructural.

Las NTC para diseño por sismo del RCDF87 establecen que debe incluirse el efecto de todos los modos naturales de vibración con periodo mayor o igual a 0.4 s, pero en ningún caso se pueden considerar menos que los tres primeros modelos de translación en cada dirección análisis.

Las NTC para diseño por sismo del RCDF87 recomienda utilizar el método de la raíz cuadrada de la suma de los cuadrados (SRSS), para calcular la respuesta total, siempre que los periodos de los modos naturales en cuestión difieran al menos 10% entre si, que es el caso. El método SRSS se indica mediante la Ec 4.29, que se reproduce a continuación.

$$
S = \sqrt{\sum_{i=1}^{N} S_i^2}
$$
 (4.29)

(6.29)

 $\mathbb{P}_{\text{max}}$  ,  $\mathbb{P}_{\text{max}}$  ,  $\mathbb{P}_{\text{max}}$ 

#### 6.3.5.1 Respuesta total de desplazamientos

En la tabla 6.18 se resumen las operaciones indicadas por la Ec 4.29 para los vectores de desplazamientos máximos de cada modo mostrados en la columna 6 de las tablas 6.8 a 6.12. En la columna 2 se muestra la combinación de un solo modo (el primero), en la columna 3 la combinación de los dos primeros, y así sucesivamente.

El primer elemento de cada casillero representa el componente de desplazamiento total mientras que el segundo elemento representa el cociente de ese desplazamiento entre el desplazamiento total obtenido con la combinación de todos los modos del· modelo estructural, *r*  dados por la columna 6.

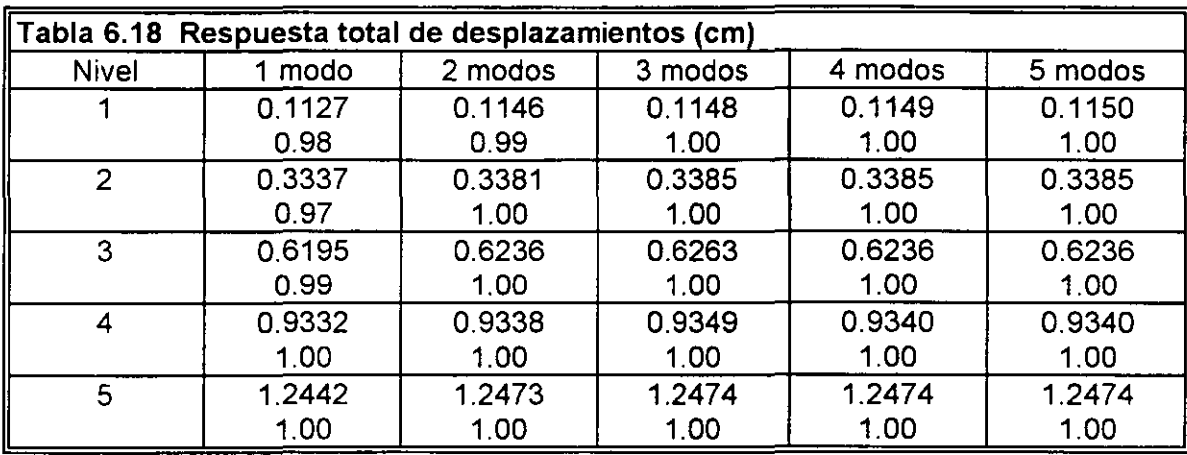

6.3.5.2 Respuesta total de fuerzas cortantes

En la tabla 6.19 se resumen las operaciones indicadas por la Ec 4.29 para los vectores de fuerzas cortantes máximos de cada modo mostrados en la columna 6 de las tablas 6.13 a 6.17. El ordenamiento de esta tabla es enteramente similar al de la tabla 6.18.

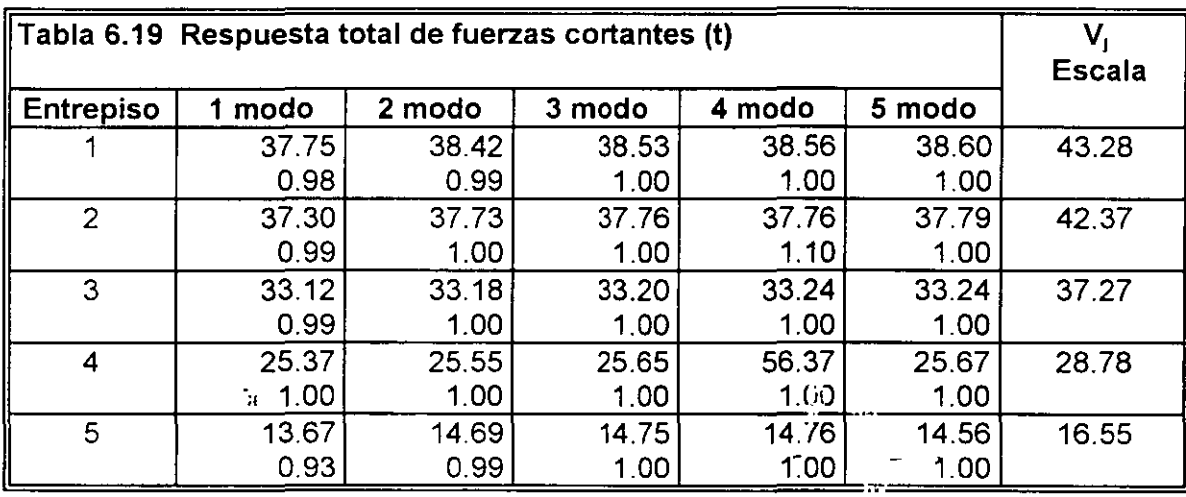

6.3.5.3 Revisión por cortante basal

Las NTC para diseño por sismo del RCDF87 establecen que si con el método de análisis dinámico que se haya aplicado se encuentra que, en la dirección que se considera, la fuerza cortante basal calculada, VO, debe ser tal que debe cumplir con la siguiente condición.

$$
V_0 \ge 0.8a \frac{W_0}{Q'} = (0.8)(0.16) \frac{5072}{1.5} = 43.28 \quad t \tag{6.30}
$$

En caso de no cumplirse la condición anterior, las fuerzas de diseño y los desplazamientos laterales correspondientes se deben incrementar en la proporción para que el cortante basal calculado, VO, cumpla con la igualdad.

De acuerdo con la tabla 6.19, el cortante basal que proporciona el método dinámico es, V0 = 38.60 t, por o que las fuerzas cortantes que proporciona el método dinámico (columna 6 de la tabla 6.19) se debe multiplicar por el coeficiente, 43.28/38.6 = 1.12. El escalamiento se indica en la columna 7 de la tabla 6.19.

6.3.6 Comparación de las fuerzas cortantes obtenidas con los métodos estáticos y dinámicos

A fin de tener una idea comparativa de los valores de las fuerzas cortantes que cada método proporciona se construye la tabla 6.20 donde se establecen tales comparaciones.

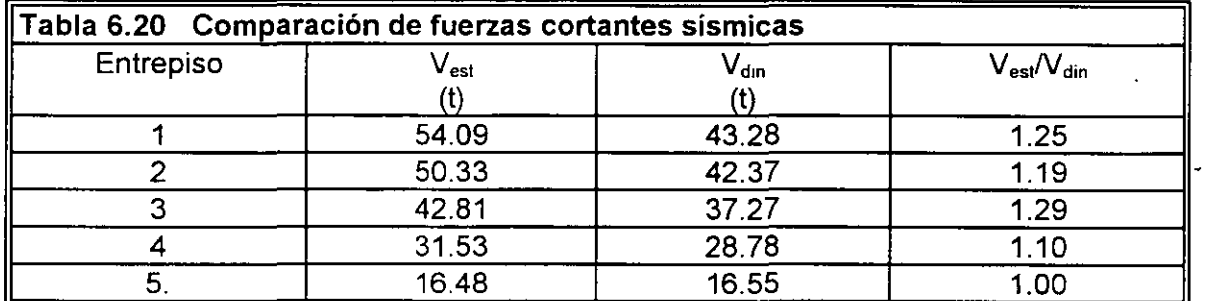

# **6.4 Fuerzas sísmicas en los.elementos estructurales de la edificación**

6.4.1 Resumen de las ecuaciones utilizadas

En el inciso 5.2 se presenta el procedimiento para cuantificar las fuerzas sísmicas para el modelo estructural que utiliza el concepto de rigideces de entrepiso. Las ecuaciones que se utilizan se reproducen a continuación.

6.4.1.1 Coordenadas del centro de torsión

$$
x_{i} = \frac{\sum_{j=1}^{NX} x_{i} k_{j}}{\sum_{j=1}^{NX} k_{j}}
$$
(5.10)

$$
y_{t} = \frac{\sum_{i=1}^{NT} y_{i} k_{i} }{\sum_{i=1}^{NT} k_{i} }
$$
 (5.11)

## 6.4.1.2 Fuerzas cortantes directas

 $\mathcal{L}$ 

 $\sim$ 

 $\ddot{\phantom{a}}$ 

 $\bar{\mathcal{L}}$ 

$$
V_{p'}^d = \frac{k_{p'}}{\sum_{j=1}^{NX} k_{p'}} V_{y}
$$
 (5.54)

 $\mathbb{Z}^2$ 

 $\sim$ 

$$
V_{jy}^{d} = \frac{k_{ix}}{\sum_{i=1}^{NT} k_{jx}} V_{x}
$$
 (5.8)

## 6.4.1.3 Excentricidades calculadas

$$
e_{sx} = x_m - x_t
$$

## donde

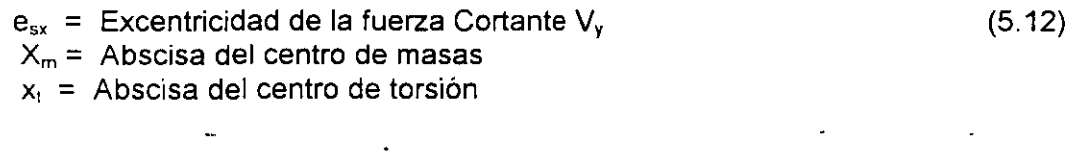

$$
e_{sy} = y_m - y_t
$$

## donde

 $e_{sy}$  = Excentricidad de la fuerza Cortante  $V_x$ (5.13)

 $\mathcal{L}_{\text{max}}$ 

- Ym = Ordenada del centro de masas
- $y_t$  = Ordenada del centro de torsión

6.4.1.4 Excentricidades de diseño

 $\Delta$  .

 $\sim 10$ 

 $\overline{\mathcal{L}}$ 

$$
e_{dx} = 1.5 e_{sx} + 0.1 b_x
$$
  
\n $e_{dx} = e_{sy} - 0.1 b_x$  (5.14)

bx es la dimensión de la planta que se considera medida en la dirección de esx (perpendicular a la fuerza cortante Vy).  $\sim 10^7$ 

$$
e_{dy} = 1.5 e_{sy} + 0.1 b_y
$$
  
\n $e_{dy} = e_{sy} - 0.1 b_y$  (5.15)

by es la dimensión de la planta que se considera medida en la dirección de esy (perpendicular a la fuerza cortante Vx).

6.4.1.5 Fuerzas cortantes debidas a la torsión

$$
M = M_{ty} = e_{dx}V_y
$$
  
=  $M_{ty} = e_{dy}V_x$  (5.16)

$$
V_{ix}^{t} = \frac{k_{ix}\bar{y}_{i}}{\sum_{i=1}^{NY}k_{ix}\bar{y}_{i}^{2} + \sum_{j=1}^{NX}k_{jj}\bar{x}_{j}^{2}}M
$$
(5.22)

$$
V_{p'}^{t} = \frac{k_{p} \bar{x}_{j}}{\sum_{i=1}^{NY} k_{i} \bar{y}_{i}^{2} + \sum_{j=1}^{NY} k_{j} \bar{x}_{j}^{2}}
$$
 (5.23)

 $\mathcal{A}$ 

6.4.1.6 Fuerzas cortantes de diseño en los resortes (rigideces de entrepiso)

 $\hat{\mathcal{L}}$ 

$$
V_{ix} = V_{ix}^d + V_{ix}^t
$$

80

$$
V_{\text{IV}} = V_{\text{IV}}^{\text{d}} + V_{\text{IV}}^{\text{t}} \tag{5.24}
$$

Las fuerzas cortantes que se utilizan son las obtenidas con el método estático, ya que con el método dinámico se obtuvieron para el modelo estructural paralelo a la dirección del eje y.

### 6.4.2 Diafragma del nivel 1

 $\ddot{\cdot}$ 

En la Fig. 6.6 se muestra la geometría del diafragma del nivel 1 así como la distribución de las rigideces de entrepiso que llegan a dicho nivel y la posición del centro de masas. Con base en dicha figura y las ecuaciones resumidas del capítulo 5 se construyen las tablas 6.21 y 6.22.

Con base en las columnas 3 y 4 de la tabla 6.21 y la Ec 5.11 se obtiene el siguiente valor de la ordenada del centro de torsión.

$$
y_{1t} = \frac{1084134}{136369} = 795 \text{ m} \tag{6.31}
$$

Con los elementos de la columna 3 de la tabla 6.21, la fuerza cortante correspondiente y la Ec 5.8 se obtienen los elementos de la columna 5 de dicha tabla.

Los elementos de la columna 6 de la tabla 6.21 se obtiene mediante la Ec 6.31 y la columna 2 de dicha tabla.

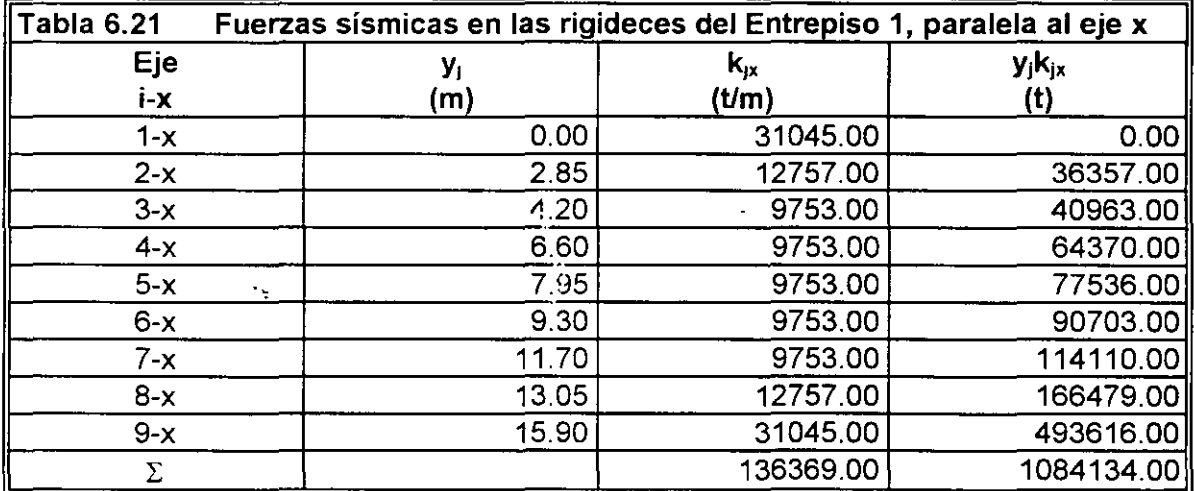

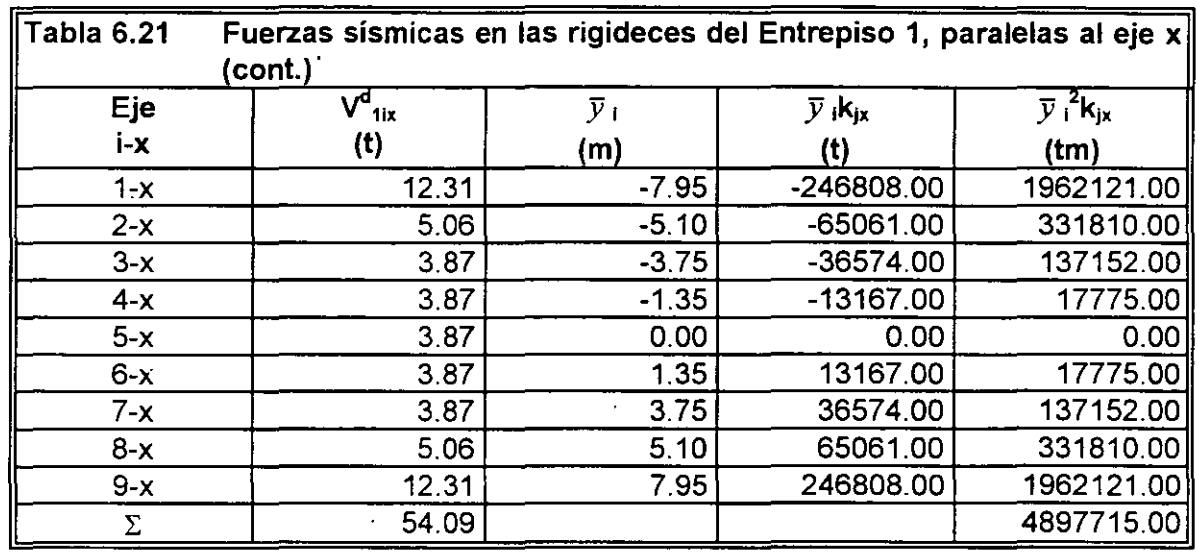

 $\ddot{\phantom{0}}$ 

A fin de cuantificar la abscisa del centro de torsión y los demás elementos de las restantes ecuaciones del capítulo 5 se construye la tabla 6.22, con base en la figura 6.6

Con base a las columnas 3 y 4 de la tabla 6.22 y la Ec 5.10 se obtiene el siguiente valor de la <sup>1</sup>abscisa del centro de torsión.

$$
x_{1t} = \frac{174921}{51528} = 340 \text{ m} \tag{6.32}
$$

Con los elementos de la columna 3 de la tabla 6.22, la fuerza cortante correspondiente y la Ec 5.4 se obtienen los elementos de la columna 5 de dicha tabla.

Los elementos de la columna 6 de la tabla 6.22 se obtiene mediante la Ec 6.32 y la columna 2 de dicha tabla. In the second control of the second control of the second control of the second control of the second control of the second control of the second control of the second control of the second control of the s  $\frac{1}{2}$  $\sim$   $\sim$  $\sim$ 

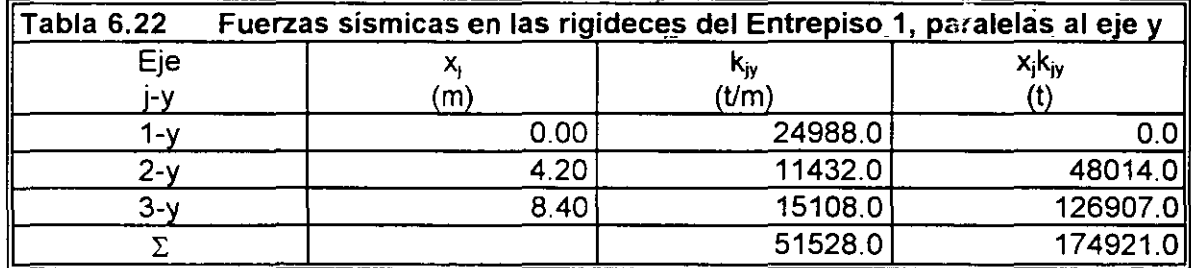

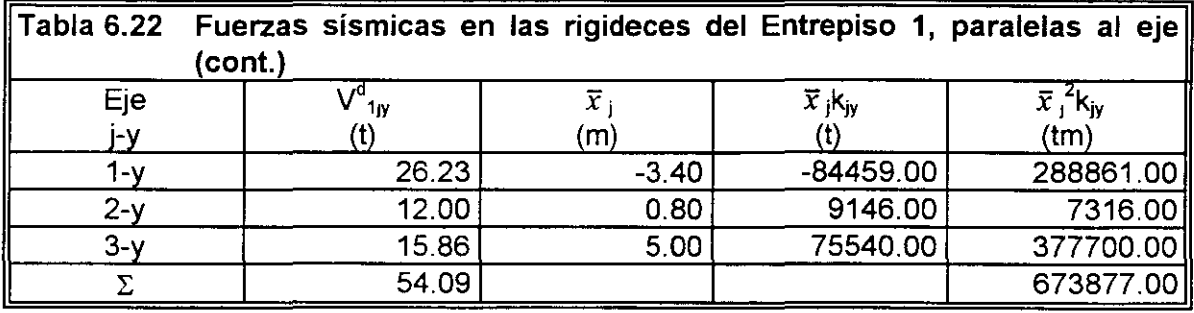

De acuerdo con las coordenadas dentro de masas especificado en la Fig. 6.6 y las Ec 6.31 y 6.32 se obtienen los siguiente valores de las excentricidades calculadas, de acuerdo con las Ec 5.12 y 5.13.

 $e_{1sx} = |x_{1m} - x_{11}| = |4.20 - 3.40| = 0.80$  m (6.33)  $e_{1sv} = |y_{1m} - y_{11}| = |7.95 - 7.95| = 0.00$  m

Con base en las Ec 6.33, 5.14 y 5.15 se obtienen las excentricidades de diseño correspondientes.

$$
e_{1dx} = 1.5e_{1sx} + 0.1b_x = 1.5(0.8) + 0.1(8.4) = 2.04 \text{ m}
$$
  
\n $e_{1dx} = e_{1sx} - 0.1b_x = 0.8 - 0.1(8.4) = -0.04 \text{ m}$   
\n $e_{1dy} = 1.5e_{1sy} + 0.1b_y = 1.5(0.0) + 0.1(15.9) = 1.59 \text{ m}$   
\n $e_{1dy} = e_{1sy} - 0.1b_y = 0.0 - 0.1(15.9) = -1.59 \text{ m}$  (6.35)

Con base en las Ec 6.34, 6.35 y 5.16 se obtiene el momento torsionante que si las fuerzas sísmicas le ocasionan al diagrama rígido del nivel 1.

$$
M_{1ty} = e_{1dx}V_{1y} = 2.04 (54.09) = 110.34 \text{ tm}
$$
  
=  $e_{1dx}V_{1y} = 0.04 (54.09) = 2.20 \text{ tm}$  (6.36)

$$
M_{itx} = e_{1dy}V_{1x} = 1.59 (54.09) = 86.00 \text{tm}
$$
  
=  $e_{1dy}V_{1x} = 1.59 (54.09) = 86.00 \text{tm}$  (6.37)

De acuerdo con las Ec 5.22, 5.23 y la columna 8 de las tablas 6.21 y 6.22 se obtienen los siguientes coeficientes.

Las NTC para diseño por sismo, en su inciso 8.6, establece que de los dos momentos torsionantes de diseño en cada dirección (Ec 6.36 y 6.37) se debe tomar para cada marco o muro el que resulte mas desfavorable. Para cuantificar las fuerzas cortantes debidas a la torsión se utilizan las Ec 5.22 y 5.23, que de acuerdo con las columnas 8 de las tablas 6.21 y 6.22 y las Ec 6.36 y 6.37 resultan ser.

$$
V_{1x}^{v} = \frac{k_{ix}\bar{y}_{1}}{\sum_{i=1}^{NT}k_{ix}\bar{y}_{i}^{2} + \sum_{j=1}^{NX}k_{jx}\bar{x}_{j}^{2}}M_{1y} = \frac{110.34}{4897715 + 673877}k_{ix}\bar{y}_{i}
$$
\n
$$
= 0.000019804k_{ix}\bar{y}_{1}
$$
\n(6.38)

$$
V_{1y}^{\text{by}} = \frac{k_{y} \overline{x}_{j}}{\sum_{i=1}^{NT} k_{x} \overline{y}_{i}^{2} + \sum_{j=1}^{NX} k_{y} \overline{x}_{j}^{2}} M_{1y} = 0.000019804 k_{y} \overline{x}_{j}
$$
(6.39)

$$
V_{1x}^{0} = \frac{k_{x}\bar{y}_{i}}{\sum_{i=1}^{NT}k_{x}\bar{y}_{i}^{2} + \sum_{j=1}^{NT}k_{j}\bar{x}_{j}^{2}}M_{1y} = \frac{86.00}{4897715 + 673877}k_{xx}\bar{y}_{i}
$$
\n
$$
= 0.0000154354k_{xx}\bar{y}_{i}
$$
\n
$$
V_{1y}^{0} = \frac{k_{y}\bar{x}_{j}}{\sum_{i=1}^{NT}k_{ix}\bar{y}_{i}^{2} + \sum_{j=1}^{NT}k_{j}\bar{x}_{j}^{2}}M_{1y} = 0.0000154354k_{y}\bar{x}_{j}
$$
\n(6.41)

 $^{\prime}$ 

En la Fig. 6. 7 se presentan las fuerzas cortantes, cuando el sismo de diseño actúa en uno de sus sentidos, dadas por las Ec 6.38 a 6.41 al utilizar los valores de la columna 7 de las tablas 6.21 y 6.22 Tales valores se presentan en las columnas 9 a 12 de las tablas 6.21 y 6.22, en donde se incluyen los dos sentidos en que puede actuar el sismo de diseño.

Las columnas 13 de las tablas 6.21 se cuantifican de acuerdo con la Ec 5.24, de tal manera que se obtenga la fuerza cortante mayor.

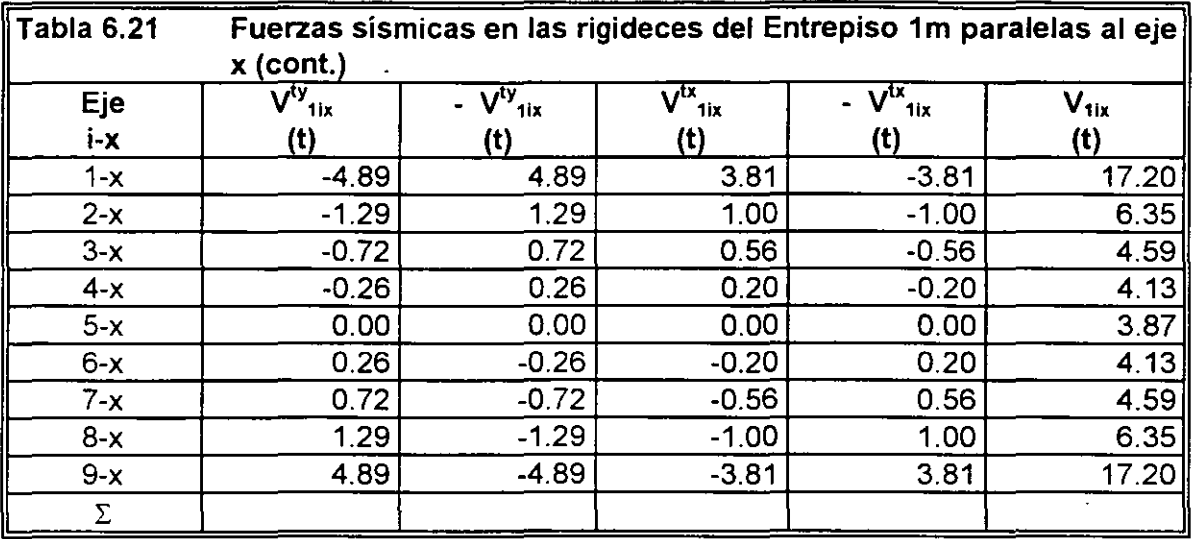

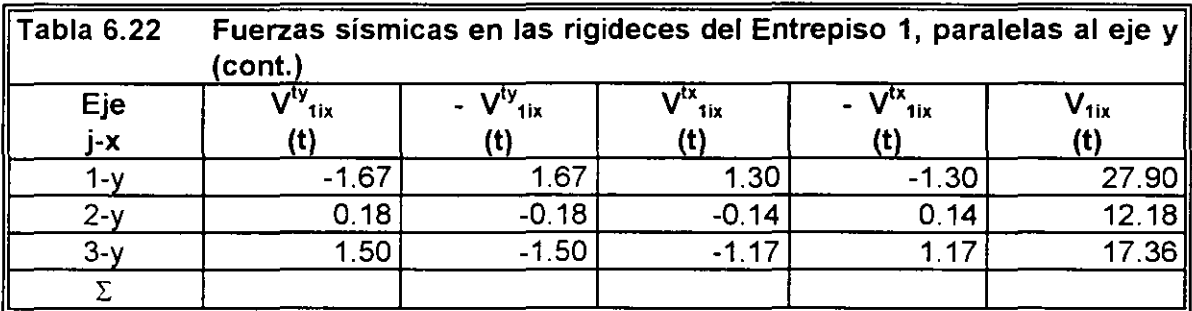

 $\lambda$ 

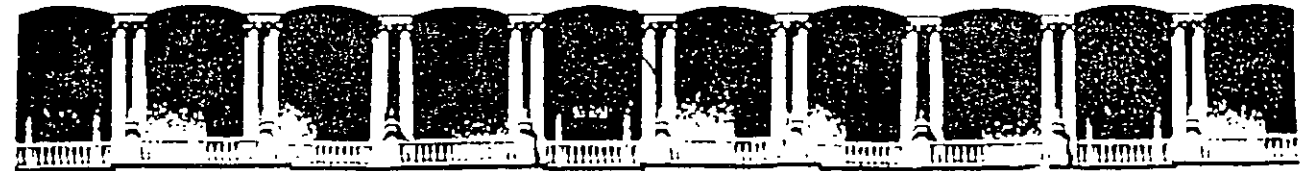

## FACULTAD DE INGENJERIA U.N.A.M. DIVJSJON DE EDUCACJON CONTINUA

## CURSOS ABIERTOS

# XXV CURSO INTERNACIONAL DE INGENIERÍA SÍSMICA

MÓDULO 11:

## ANÁLISIS ESTÁTICO Y DINÁMICO DE ESTRUCTURAS SUJETAS A SISMO

**TEMA** 

## ANÁLISIS SÍSMICO DE EDIFICIOS CON FUNDAMENTO EN EL REGLAMENTO DE CONSTRUCCIONES PARA EL D.F. (FCDF87)

PRESENTADO: M. EN l. RAMÓN CERVANTES BELTRÁN PALACIO DE MINERÍA AGOSTO DE 1999

## **ANALISIS SISMICO DE EDIFICIOS CON FUNDAMENTO EN EL REGLAMENTO DE CONSTRUCCIONES PARA EL DISTRITO FEDERAL (RCDF87)**

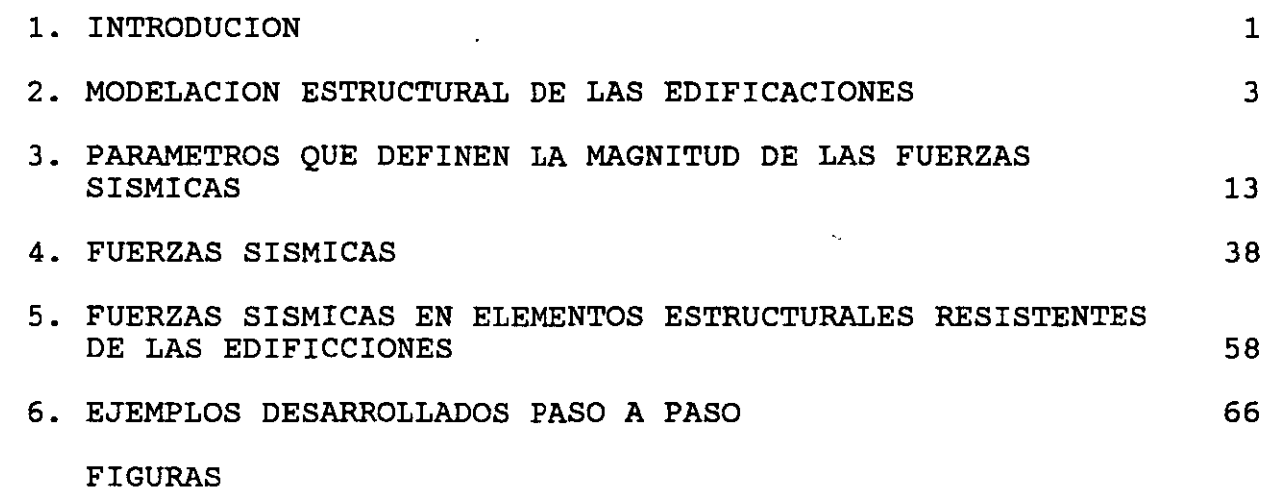

#### l. INTRODUCCION

Uno de los temas del Curso Internacional de Ingeniería Sísmica que cada año organiza la División de Educación Continua de la Facultad de Ingeniería, UNAM, es la cuantificación de las fuerzas que un sismo de diseño le ocasiona a un edificio, de acuerdo con los métodos que recomienda algún código que refleje las experiencias del comportamiento de tales edificacions ante la ocurrencia sistemática significativas, como es el Reglamento de Construcciones para el Distrito Federal vigente (RCDF87).

El hablar de edificios implica una geometría muy especial (trabes,<br>columnas. muros. losas. etc.) construída con determinados columnas, muros, losas, etc.) construída con materiales (concreto, acero, mamposteria, etc.) que durante su vida útil va a estar sometida a una serie de solicitaciones que tiene que resistir, entre las que se cuenta las debidas a los sismos. Durante el desarrollo de la tecnología que conduce a construír edificaciones seguras y económicas, el ingeniero ha desarrollado una serie de métodos que involucran los conceptos señalados (geometría, material y cargas), que en conjunto conducen al concepto de estructura; y ,desde luego, que el concepto de cargas, a medida que se define con mayor precisión se tiene que relacionar cada vez mas con los otros dos (geometría y material).

El tratar de cuantificar a uno (fuerzas) de los tres conceptos que definen a las estructuras (geometría, material y fuerzas) definen a las estructuras (geometría, material y fuerzas)<br>independientemente de los modelos estructurales del cual forman<br>parte, es prácticamente imposible sin involucrar hipótesis prácticamente imposible sin simplificadoras que necesariamente deben conducir a resultados conservadores.

1

Los métodos basados en hipotesis simplificadoras y modelos estructurales simplificados se utilizaron con mucha frecuencia cuando la herramienta para operarlos consistía únicamente, en calculadora, papel y lápiz. Todavía existen algunos métodos y modelos que aún se utilizan tanto con las herramientas *originales*  como con las computadoras. Es necesario aclarar que la programación de estos métodos es menos integral que los que se desarrollaron para ser utilizados con una computadora.

En este tema se presentan los conceptos que permiten aplicar los métodos que el RCDF87 recomienda para la cuantificación de las fuerzas que un sismo de diseño le ocasiona a un *edificio,* a *fin* de determinar los elementos mecánicos y cinemáticos que *dicho* sismo de *diseño* provoca y poder así determinar los estados límites de falla y de servicio que el mismo RCDF87 establece para lograr un diseño racional de dichas edificaciones.

2

 $\mathcal{L}_{\mathcal{L}}$ 

 $\mathcal{F}_{\rm eff}$  .  $\ddot{\phantom{a}}$ 

•..:- .:! *¡.* ·l. -¡ .!

### 2. MODELACION ESTRUCTURAL DE LAS EDIFICACIONES

De acuerdo con el análisis estructural, que es la teoría que involucra a los conceptos de geometría, material y cargas con las leyes de la mecánica newtoniana, se pueden construír modelos que<br>son extraordinariamente simples o bién extraordinariamente son extraordinariamente simples o bién extrandente simples o bién extrandente extrandente extrandente extrandente extendio extendio extendio extendio extendio extendio extendio extendio extendio extendio extendio extendio (calculadora, computadora, etc) de que se disponga para su manejo. Desde luego que los modelos refinados (grandes geometrías, fuerzas dinámicas, no linealidad geométrica, no linealidad del material, etc.) implican, necesariamente, el uso de la computadora.

Art 189 del RCDF87 establece que: Las fuerzas internas (elementos mecánicos) y las deformaciones (elementos cinemáticos) producidas por las acciones se determinarán mediante un análisis estructural realizado con un método reconocido que tome en cuenta las propiedades de los materiales ante el tipo de cargas· .. que se consideren".

Las normas técnicas complementarias ( NTC) para diseño y construcción de estructuras de concreto y de estructuras metálicas del RCDF87, establecen que dichas estructuras se pueden analizar con métodos que supongan un comportamiento elástico, lineal.

Con base en lo anterior el RCDF87 permite utilizar el modelo mas simple del análisis estructural: Material elástico lineal (material de Hooke), desplazamientos pequeños (tensor de deformaciones infinitesimales), que es un modelo matemático lineal basado en la teoría de la elasticidad lineal y la teoría de la mecánica de materiales.

3

### 2.1 Representación esquemática

A fin de tener una referencia de los elementos que definen a un edificio, en la Fig 2.1 se representa, de manera esquemática, a los siquientes elementos.

#### 2.1.1 Elementos de la superestructura

De acuerdo con la Fig 2.1 los elementos que conforman a la superestructura son aquéllos que sobresalen del suelo en el que se apoya el edificio, y son:

- a) Trabes (elementos barra tridimensionales contenidos en planos horizontales denominadas losas).
- b) Columnas (elementos barras tridimensionales contenidos en planos verticales).
- e) muros (elementos sólidos tridimensionales contenidos en uno solo o en varios planos verticales).
- d) Losas (Elementos tridimensionales contenidos en planos horizontales, idealizados ya como diafragmas flexibles o bien como diafragmas rígidos).

Los elementos de la superestructura se construyen con materiales especificados y controlados por el ingeniero.

### 2.1.2 Elementos del suelo

El soporte de la estructura lo constituye el suelo, material de dos<br>fase (fase sólida, denominada esqueleto, y fase fluída, fase (fase sólida, denominada esqueleto, y generalmente agua y gas) construído de manera natural, por lo que el ingeniero ha desarrollado la tecnología apropiada para su modelación.

2.1.3 Elementos de la cimentación

Los elementos de · la cimentación se construyen con materiales especificados y controlados por el ingeniero y pueden ser los siguieutes.

- a) Contratrabes (elementos barra tridimensionales contenidos en planos horizontales denominadas losas de cimentación, trabes de liga, etc.).
- b) Zapatas aisladas o corridas (losas y contratrabes).<br>c) Muros verticales contenidos en planos verticales.
- e) Muros verticales contenidos en planos verticales.
- d) Losas y cascarones (elementos tridimensionales contenidos en una superficie).
- e) Pilas y pilotes.

### 2.2 Elementos estructurales

Con base en los elementos estructurales de las edificaciones indicados de manera esquemática en la sección 2.1, en esta sección se resumen los conceptos formales de tales elementos estructurales<br>en relación con su participación en la construción de las en relación con su participación en la construción de las ecuaciones de equilibrio de la edificación.

El método mas versatil y poderoso para formular, resolver y manejar las ecuaciones de equilibrio de las estructuras, es el método de las rigideces o de los desplazamientos (para los elementos barras, asociados a las estructuras esqueletales o marcos) y el método del elemento finito en su formulación de los desplazamientos (para los elementos sólidos bidimensionales, placas planas y cascarones de las estructuras denominadas continuas). La versatilidad y poderío de los métodos anteriores están asociados a su adecuación al uso de las computadoras.

Las ecuaciones de equilibrio de los elementos estructurales se establecen en términos de los puntos nodales que se requieren para definir su geometría. A los puntos nodales de cada elemento finito<br>le corresponden diferentes grados de libertad (número de corresponden diferentes grados de componentes de desplazamiento lineales y agulares).

Para el caso de fuerzas estáticas, las ecuaciones de quilibrio de cada elemento estructural se puede escribir, de manera general, de la siguiente manera:

$$
\vec{f}^{\theta} = \vec{f}^0 + \vec{k}\vec{u}
$$
\n
$$
\vdots \quad \vec{f}^0 + \vec{f}^u
$$
\n(2.1)

donde los vectores y la matriz de la ecuación anterior están asociados a los elementos mecánicos y cinemáticos de los puntos nodales del elemento estructural, y los nombres mas comunes que reciben son los siguientes.

> $\vec{I}^{\theta}$  = Vector de fuerzas equilibrantes *¡o* = Vector de fuerzas de empotramiento  $\vec{f}^u = \vec{k}\vec{u}$  = Vector do fuerzas de desplazamiento (2.2)  $\overrightarrow{k}$  = Matriz de rigideces *a* = *Vector de desplazamientos*

En las Ec 2.1 y 2.2 la magnitud y el número de los componentes de los vectores y de la matriz dependen del número de puntos nodales <sup>y</sup>de sus correspondientes grados de libertad que definen al elemento estructural.

### 2.2.1 Elementos barra

Son elementos tridimensionales para representar a trabes, columnas, contratrabes, pilas y pilotes (Fig 2.2). Geométricamente bastan dos puntos nodales que definen un eje (casi siempre recto) *y* sus secciones transversales (casi siempre constantes *y,* por tanto, con una basta). Sus ecuaciones de equilibrio se obtienen con base en la teoría de la mecánica de materiales *y* para su integración no se requiere del método del elemento finito (MEF), para las barras de eje recto *y* sección constante. A cada punto nodal se le consideran seis grados de libertad, tres lineales y tres angulares. Se presentan caso particulares como son las barras planas con tres grados de libertad por nudo (dos lineales *y* un angular), las barras de retícula de entrepiso con tres grados de libertad por nudo (uno lineal *y* dos angulares), las barras de armaduras (barras axiales o barras doblemente articuladas) con tres (tridimensionales) *y* dos entras assignativo dividuadas, con cres (cridimensionales) y des<br>(bidimensionales) grados de libertal por nudo (que son (bidimensionales) grados de libertal por nudo (que son<br>desplazamientos lineales, ya que los angulares son linealmente dependientes por corresponder a articulaciones). En general, los vectores tienen seis componentes.

2.2.2 Elementos sólidos bidimensionales (muros planos)

Son elementos tridimensionales que únicamente pueden soportar cargas *y* desplazamientos contenidos en su superficie media (plana). Geométricamente se pueden definir mediante un triángulo (tres o mas puntos nodales) o un cuadrilátero (con cuatro o mas puntos pances nodales) o un cudalizació (con cuasió o mas pances normalmente se le asignan dos componentes de desplazamiento lineal. Las ecuaciones de equilibrio se establecen mediante alguna de las teorías de la mecánica del medio continuo (como la teoría de la elasticidad lineal) *y* para su solución se utiliza el MEF.

### 2.2.3 Elementos placas planas (losas)

Son elementos tridimensionales que generalmente se utiizan para soportar cargas transversales a su superficie media (plana). Geométricamente se pueden definir mediante· un triángulo (tres o mas puntos nodales) o un cuadrilátero<sup>;</sup> (con cuatro o mas puntos<sup>-</sup> nodales), según se indica en la Fig 2.2. A cada punto nodal normalmente se le asignan tres componentes de desplazamiento (uno lineal *y* angulares). Las ecuaciones de equilibrio se establecen mediante alguna de las teorías de la mecánica del medio continuo (como la teoría de la elasticidad lineal) *y* para su solución se utiliza el MEF.

2.2.4 Elementos cascarones (muros tridimensionales)

Son elementos tridimensionales que generalmente se utiizan para soportar tanto cargas transversales a su superficie media (losa) como cargas contenidas en su superficie (membrana). Geométricamente se pueden definir mediante un triángulo (tres o mas puntos nodales)

o un cuadrilátero (con cuatro o mas puntos nodales), según se<br>indica en la Fig 2.2. Además de los tres componentes de indica en la Fig 2.2. Además de los tres componentes de desplazamiento correspondientes a los elementos losas se adicionan los tres desplazamientos del elemento membrana(dos lineales contenidos en su superficie y uno angular normal a su superficie). Las ecuaciones de equilibrio se establecen mediante alguna de las teorías de la mecánica del medio continuo (como la teoría de la elasticidad lineal) y para su solución se utiliza el MEF.

### 2.2.5 Diafragmas flexibles

Los diafragmas son elementos planos (en los edificios) que unen a varios elementos estructurales que los obliga a desplazarse en conjuto, como si fuera una membrana. Desde luego que existen desplazamientos relativos entre los elementos unidos por el diafragma. A cada punto nodal de los elementos estructurales contenido en el diafragma le coresponden dos desplazamientos lineales y un angular, que desde luego son independientes para cada punto nodal (Fig 2.2). Los diafragmas flexibles se modelan mediante el elemento finito cascarón del inciso 2.2.4.

#### 2.2.6 Diafragmas rígidos

Cuando los desplazamientos relativos entre los elementos unidos por el diafragma (descrito en el inciso 2.2.5) son pequeños y se pueden considerar nulos, se dice que el diafragma es rígido y, por tanto, los desplazamientos de los puntos nodales contenidos en diafragma son linealmente dependientes de los tres desplazamientos del diafragma (dos lineales y un angular) . Desde 1 uego que el número de desplazamientos independientes del diafragma rígido (únicamente tres, Fig 2.2)) resulta ser mucho menor que el correspondiente a los del diafragma flexible (seiss por el número de puntos nodales contenidos en dicho diafragma).

### 2.3 Modelos estructurales

Con el ensamble de los elementos estructurales descritos en el inciso 2.2 se puede construír una gran variedad de modelos estructurales que se pueden utilizar en el análisis estructural de los edificios. Independientemente de los elementos estructurales que participan en su ensamble, las ecuaciones de equilibrio de los modelos estructurales sometidos a cargas estáticas resultan ser.

$$
\vec{K}\,\vec{U} = \vec{F} \tag{2.3}
$$

Los vectores y la matriz de los modelos estructurales dados por la Ec 2.3 se denominan.

El número de componentes de los vectores de la estructura (Ec 2.4)

- $\vec{U}$  = Vector de desplazamientos de la estructura (desconocido)
- $\vec{F}$  = Vector de fuerzas de la (2.4)<br>
estructura (conocido)
- $\vec{K}$  = Matriz de rigideces de la estructura (conocida)

es igual al número de componentes de desplazamiento (lineales y angulares) desconocidos, linealmente independientes, de los puntos nodales de la estructura (grados de libertad de la estructura). Los modelos estructurales mas comunes se describen a continuación.

2.3.1 Marcos tridimensionales

Es un modelo estructural formado esclusivamente con los elementos barras barra descritos en el inciso 2. 2. 1. Necesariamente debe contener barras tridimensionales, pero también pueden existir combinaciones de barras planas, barras de retícula de entrepiso y barras axiales.

2.3.2 Muros tridimensionales

Este modelo se construye con el ensamble de elementos sólidos bidimensionales (inciso 2.2.2), elementos placas planas (inciso 2.2.3) y elementos cascarones (inciso 2.2.4), según el tipo de carga que actúa en sus respectivas regiones.

2.3.3 Muromarcos tridimensionales

El modelo de muromarcos tridimensionales es una combinación de los modelos marcos tridimensionales y muros tridimensionales.

2.3.4 Marcos planos

Este, modelo es un caso particular de los marcos tridimensionales y se obtiene· mediante el ensamble de barras planas, por lo que su geometria y cargas están contenidas en un plano.  $r_{\rm c}$ 

2.3.5 Muros planos

Este modelo es un caso particular de los muros tridimensionales y obtiene mediante el ensamble de elementos sólidos bidimensionales, por lo que su geometria y cargas están contenidas en un plano.

2.3.6 Muromarcos planos

El modelo de muromarcos planos es una combinación de los modelos marcos planos y muros planos.

### 2.3.7 Rigideces de entrepiso (resortes)

Este modelo estructural únicamente sirve para simplificar el análisis de marcos planos ante fuerzas horizontales. Con algunas hipótesis simpificadoras se hace extensivo a muros planos y a muromarcos planos.

Como se muestra en la Fig 2.3, la estructura plana original (marco, muro o muromarco) se reemplaza por una estructura a base de resortes. La constante del resorte, denominada rigidez de entrepiso, se cuantifica de acuerdo con la siguiente expresión.

$$
k_i = \frac{V_i}{\Delta u_i} = \text{Rigidez de entrepiso} \tag{2.5}
$$

Los elementos de la Ec 2.5 se muestran en la Fig 2.8 y se definen como.

 $\Delta u_i$  = Desplazamiento relativo del i-ésimo entrepiso  $U_i = U_i - U_{i-1}$  $u_i$  = Desplazamiento horizontal del i-ésimo nivel (2.6)

- $u_{i-1}$  = Desplazamiento horizontal del  $(i-1)$ -ésimo nivel
	- $V_i$  = Fuerza cortante del i-ésimo entrepiso

Desde luego que en la Ec 2.5 no se conocen los desplazamientos horizontales de los niveles y para cuantificar los valores de las rigideces de entrepiso se hacen hipótesis respecto a los desplazamientos angulares y fuerzas cortantes en los entrepisos y niveles adyacentes (como es el caso de las fórmulas de Wilbur).

Por supuesto que las rigideces de entrepiso se pueden cuantificar mediante el uso de la computadora al estimar las fuerzas horizontales que actúan en las estructuras planas, pero resulta mucho menos eficiente que utilizar los métodos de análisis que existen y que fueron diseñados para ser manejados por una computadora.

9

2. 4 Modelos estructurales para el análisis de edificios ante fuerzas sísmicas

Un concepto básico para cuantificar las fuerzas sísmicas en las edificaciones es el modelo estructural utilizado. En este inciso se describen, de manera esquemática, los modelos estructurales que se utilizan en el análisis sísmico de las edificaciones.

2.4.1 Marcos y muromarcos tridimensionales unidos con diafragmas flexibles

El modelo estructural del edificio se forma con los modelos estructurales correspondientes a marcos y tridimensionales (incisos 2.3.1 y 2.3.3) unidos mediante un diafragma flexible (inciso 2.6), según se muestra en la Fig 2.4. muromarcos

El número de ecuaciones de equilibrio está asociado a los componentes de desplazamiento (lineales y angulares) linealmente independientes de los puntos nodales del edificio, que aún para edificios relativamente pequeños resulta ser un número grande comparado comparado con otros modelos. Este modelo puede provocar problemas de aproximación debido a que la rnodelación de la rigidez en el plano del diafragma resulta ser muy grande.

Desde luego que este modelo estructural únicamente se puede manejar con una computadora y se construye al utilizar los programas de propósitos generales basados en el MEF (NISA, SAP90, etc.).

2.4.2 Marcos y muromarcos tridimensionales unidos con diafragmas rígidos

Algunos programas de propósitos generales basados en el MEF ( SAP90) contemplan la posibilidad de hacer que puntos nodales contenidos en un diafragma sean linealmente dependientes respecto a un punto (centro de masas). Esto obliga a que cada diafragma tenga tres grados de libertad, lo que reduce significativamente el número de ecuaciones que genera el modelo del inciso anterior (inciso 2.4.1) y elimina los problemas de aproximación debido a las rigideces grandes en el plano del diafragma.

2.4.3 Subestructuras formadas con marcos  $y \odot$  muromarcos tridimensionales unidos con diafragmas rígidos(ETABS)

Existen programas de computadora de propósitos especiales (La sigla ETABS se refiere a: Extended Three dimensional Analysis of Building System) en los que se toma en cuenta las particularidades de los elementos que conforman a un edificio (muros, trabes, columnas, juntas, diafragma rígido).

La construcción de este modelo se basa en considerar a los marcos y muromarcos tridimensionales como una subestructura, según se observa en la Fig 2.5. De las ecuaciones de equilibrio de los marcos y muromarcos tridimensionales se condensan las ecuaciones de grados de libertad que no están asociados a desplazamientos del diafragma rígido, mediante un triangulación parcial. El número de ecuaciones de equilibrio de este modelo es igual a tres veces el número de diafragmas rígidos, que es mucho menor que el modelo descrito en el inciso 2.4.1 y también menor que el del inciso 2.4.2 en caso de existir muros en el edificio.

Al considerar varias subestructuras unidas con el diafragma rígido, existen elementos que forman parte de dos o mas subestructuras que, desde luego, se proporcionan desplazamientos independientes, a menos que se establezca un criterio que reduzca este problema característico de este modelo. Otra forma de evitar este problema es considear una sola subestructura que resulta del tamaño del edificio.

2. 4. 4 Subestructuras formadas con marcos y muromarcos planos unidos con diafragmas rígidos (TABS)

Este modelo corresponde a la versión original del modelo anterior (inciso 2. 4. 3) en donde se utilizan como subestructuras a las estructuras planas (marcos, muros y muromarcos), somo se muestra en la Fig 2.6. La sigla TABS se refiere a: Three dimensional Analysis of Building System.

En este modelo siembre existe la incompatibilidad de los desplazamientos en los elementos comunes de las estructuras planas, a menos que se establezca un criterio que reduzca este problema.

2. 4. 5 Subestructuras formadas con rigideces de entrepiso (resortes) unidas con diafragmas rígidos

Este modelo es una simplificación del modelo anterior (inciso 2.4.4) en donde las subestructuras resultan ser las rigideces de entrepiso asociadas a cada muro o muromarco, según se indica en la Fig 2.7.

Las rigideces de entrepiso se consideran que están orientadas en dos direcciones ortogonales que forman dos modelos estructurales (unidireccionales) independientes, según se muestra en la Fig 2.9. Los grados de libertad de cada modelo estructural independiente estan formados por los desplazamientos horizontales de cada diafragma en la dirección que le corresponde al modelo (el número de ecuaciones es igual al número de diafragmas rígidos).

Una vez calculadas las fuerzas sismicas asociadas a cada modelo unidireccional independiente, se procede a unir cada diafragma *rígido* aislado con las rigideces de entrepiso que les subyace y se le aplica la fuerza cortante de dicho entrepiso. La fuerza cortante es la que se distribuye entre las rigideces de entrepiso que subyacen al diafragma, al considerar el equilibrio de cada diafragma independiente de los demás.

11

Con la fuerza cortante que a cada rigidez de entrepiso le corresponde, se cuantifican las fuerzas sismicas de cada nivel, que son las que se aplican a las estructuras planas correspondientes a las rigideces de entrepiso (marcos, muros o muromarcos).

### 2.4.6 Método simplificado del RCDF87

¡:,

..

En este método, las Normas Técnicas Complementarias (NTC) para diseño y construcción de estructuras de mampostería establece que, es admisible considerar que la fuerza cortante que toma cada muro es proporcional a su área transversal e ignorar los efectos de torsión. Las fuerzas sísmicas con las que se obtienen las fuerzas cortantes se cuantifican de manera independiente del modelo estructural del edificio.

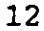

 $\lesssim 7$ 

3. PARAMETROS QUE DEFINEN LA MAGNITUD DE LAS FUERZAS SISMICAS

A continuación se resumen los parámetros que el Reglamento de Construcciones para el Distrito Federal (RCDF87) considera para cuantificar la magnitud de las fuerzas que un sismo de diseño ocasiona a una estructura.

3.1 Uso de las edificaciones

De acuerdo con el RCDF87 se tiene que:

- Art 174. Para los efectos de este Título estructural de las construcciones) las construcciones se clasifican en los siguientes grupos: Seguridad
- I. GRUPO A. Construcciones cuya falla estructural podría causar:

La pérdida de un número elevado de vidas, o

Pérdidas económicas o culturales excepcionalmente altas, o

Que constituyen un peligro significativo por contener sustancias tóxicas o explosivas,

Así como construcciones cuyo funcionamiento es esencial a raíz de una emergencia urbana como:

Hospitales y escuelas, Estadios, Templos, Salas de espectáculos y hoteles que tengan salas de

reunión que pueden alojar mas de 200 personas; Gasolinerías, Depósitos de sustancias inflamables o tóxicas, Terminales de transporte, Estaciones de bomberos, Subestaciones eléctricas y centrales telefónicas y de telecomunicaciones, Archivos y registros públicos de especial importancia a juicio del DDF, Museos, Monumentos y Locales que alojen equipo especialmente costoso

II. GRUPO B. Construcciones comunes destinadas a:

Vivienda, Oficinas y locales comerciales, Hoteles y Construcciones comerciales e industriales no incluídas en el grupo A, las que se subdividen en:

a) SUBGRUPO Bl. Construcciones de más de 30 m de altura o con más de 6,000 m2 de área total construida, ubicadas en las zonas I y II según se define en el artículo 175, <sup>y</sup> Construcciones de más de 15 m de altura o 3, 000 m2 de área total construída, en zona III, <sup>y</sup>

b) SUBGRUPO B2. Las demás de este grupo.

3.2 Coeficiente sísmico

De acuerdo con el RCDF87 se tiene:

Art 206. El coeficiente sísmico, e, es el cociente de la fuerza cortante horizontal que debe considerarse que actúa en la base de la construcción por efecto del sismo (Vo) entre el peso de ésta sobre dicho nivel (Wo).

> Con este fin se tomará como base de la estructura el nivel a partir del cual sus desplazamientos con respecto al terreno circundante comienzan a ser significativos. Para calcular el peso total se tendrán en cuenta las cargas muertas y vivas que correspondan según los capítulos IV Y V de este Título (VI).

> El coeficiente sísmico para las construcciones clasificadas como grupo B en el artículo 174 se tomarán los siguientes valores:
Zona No. Coeficiente sísmico (e)

I 0.16

T<sub>T</sub> 0.32

III 0.40

A menos que se emplee el método simplificado de análisis en cuyo caso se aplicarán los coeficientes que fijen las NTC, y a excepción de las zonas especiales en las que dichas NTC especifiquen otros valores de c.

Para las estructuras del Grupo A se incrementará el coeficiente sísmico en 50 por ciento.

(3.1)

De acuerdo con lo anterior se puede escribir

$$
c = \frac{V_0}{W_0} = \text{Coefficient of a}
$$

donde:.

 $V_0$  =  $\sum_{i=1}^{No~div} F_i$  = Fuerza cortante en la base  $W_0 = \sum_{i=1}^{No\;niv} W_i$  = Peso de la construcción  $F_i$  = Fuerza sísmica en el i-ésimo nivel  $W_j$  = Peso de la construcción en el i-ésimo nivel

3.3 Zonificación sísmica

Este acuerdo con el RCDF87 se tiene

Art 175. Para fines de estas disposiciones, el DF se considera dividido en las zonas I, II y III, dependiendo del tipo de suelo.

> Las características de cada zona y los procedimientos para definir la zona que corresponde a cada predio se fijan en el capítulo VII (Diseño de cimentaciones) de este Título (VI. Seguridad estructural de construcciones).

Art 219. Para fines de este Título (VI) el DF se divide en tres zonas con las siguientes características generales:

- Zona I. LOMAS, formadas por rocas o suelos generalmente firmes que fueron depositados fuera del ambiente lacustre, pero en los que pueden existir, superficialmente o pueden existir, superficialmente o<br>incrustados, depósitos arenosos en estado suelto o cohesivos relativamente blandos. En esta zona, es frecuente la presencia de esta zona, es frecuente la oquedades en rocas y de cavernas y túneles excavados en suelos para explotar minas de arena.
- Zona II. TRANSICION, en la que los depósitos profundos se encuentran a 20 m de profundidad o menos, y que está constituída predominantemente por estratos arenosos y limoarenosos intercalados con capas de arcilla lacustre; el espesor de éstas es variable entre decenas de centímetros y pocos metros, y
- Zona III. LACUSTRE, integrada por potentes depósitos de arcilla altamente compresible, separados por capas arenosas con contenido diverso de limo o arcilla. Estas capas arenosas son de consistencia firme a muy dura y de espesores variables de centímetros a varios metros.

Los depósitos lacustras suelen estar cubiertos<br>superficialmente por suelos aluviales y superficialmente rellenos artificiales; el espesor de este conjunto puede ser superior a 50 m.

La zona a que corresponda un predio se determinará a partir de las investigaciones que se realicen en el subsuelo del predio objeto de y como lo establecen las NTC. En caso de<br>ligeras o medianas, cuvas características se construcciones ligeras o medianas, cuyas características definirán en dichas normas ( NTC para cimentaciones) podrá determinarse la zona mediante el mapa incluído en las mismas (ver fig 1 NTC para cimentaciones), si el predio está dentro de la porción zonificada; los predios ubicados ·a menos de 200 m de las fronteras entre dos de las zonas antes descritas se supondrán ubicados en la más desfavorable. In Elistrados en la más desfavorable.

Art 220. La investigación del subsuelo del sitio exploración de campo y pruebas de laboratorio suficiente para definir de manera confiable: mediante debe ser

> Los parámetros de diseño de la cimentación. La variación de los mismos en la planta del predio. Los procedimientos de construcción. Además deberá ser tal que permita definir:

> > 16

- I. En la zona I a que se refiere el artículo 219 del RCDF, si existen en ubicaciones de interés<br>materiales sueltos superficiales, grietas, materiales sueltos superficiales, oquedades naturales o galerías de minas, *y* en caso afirmativo su apropiado tratamiento, y.
- II. En las zonas II *y* III del artículo mencionado en la fracción anterior, la existencia de restos arqueológicos, cimentaciones antiguas, grietas, variaciones fuertes de estratigrafía, historia de carga del predio o cualquier otro pueda originar diferenciales de importancia, de modo que todo ello pueda tomarse en cuenta en el diseño.

Las NTC para cimentaciones en su capítulo 2 (Investigaciones del subsuelo) establecen en la tabla I los requisitos mínimos para la investigación del subsuelo para las construcciones ligeras o medianas de poca extensión *y* con excavaciones someras, *y* para las construcciones pesadas, extensas o con excavaciones profundas.

Las NTC para sismo en su capítulo 3 (Espectros para diseño sísmico) establecen que el coeficiente, e, que se obtiene del Art 206 del RCDF87 salvo en la parte sombreada de la zona II (ver fig. 3.1 de dichas NTC) toma los ssiguientes valores:

<sup>e</sup>= 0.4 para las estructuras del grupo B, *y* 

 $c = 0.6$  para las estructuras del grupo A.

3.4 Condiciones de regularidad

De acuerdo con las NTC para el diseño por sismo, en su capítulo 6, para que una estructura pueda considerarse regular debe satisfacer los siguientes requisitos:

- l. Su planta es sensiblemente simétrica con respecto a dos ejes ortogonales por lo que toca a masas, así como a muros y otros elementos resistentes.
- 2. La relación de su altura a la dimensión menor de su base no pasa de 2.5.
- 3. La relación de largo a ancho de la base no excede de 2.5.
- 4. En la planta no tiene entrantes ni salientes cuya dimensión exceda de 20 por ciento de la dimensión de la planta medida paralelamente a la dirección que se considera de la antrante pararcramente a la difección que se considera de la anti-<br>o la saliente.
- 5. En cada nivel tiene un sistema de techo o piso rígido <sup>y</sup> resistente .
- 6. No tiene aberturas . en sus sistemas de techo o piso cuya dimensión exceda de 20 por ciento de la dimensión en planta medida paralelamente a la dimensión que se considere de la mondum paradoxementos a de administrar que do considerando de de abertura, las áreas huecas no ocasionan asimetrías<br>significativas ni difieren de posición de un piso a otro y el área total de aberturas no excede en ningún nivel de 20 por ciento del área de la planta.
- 7. El peso de cada nivel, que incluye la carga viva que debe considerarse para diseño sísmico, no es mayor que el del piso inmediato inferior ni, excepción hecha del último nivel de la construcción, es menor que 70 por ciento de dicho peso.
- 8. Ningún piso tiene un área, delimitada por los paños exteriores de sus elementos resistentes verticales, mayor que la del piso inmediato inferior ni menor que 70 por ciento de ésta. Se exime de este último requisito únicamente al último piso de la construcción.
- 9. Todas las columnas están restringidas en todos los pisos en dos direcciones ortogonales por diafracmas ortogonales y por trabes o losas planas.
- 10. La rigidez al corte de ningún entrepiso excede en más de 100 por ciento a la del entrepiso inmediatamente inferior.
- 11. En ningún entrepiso la excentricidad torsional calculada estáticamente, e $\zeta$ , excede del 10 por ciento de la dimensión en planta de ese entrepiso medida paralelamente a la planta de ese' entrepiso medida paralelamente a la excentricidad mencionada.
- NOTA: En el capitulo 4 (Reducción de fuerzas sísmicas) de las NTC para diseño por sismo (inciso 4.4.2 de estas notas) se especifica que: "... En el diseño sísmico de las estructuras que no satisfacen las condiciones de regularidad que fija la sección 6 de estas normas, se multiplicará por 0.8 el valor de Q'."
- $\gamma_{\rm eff}$  . The state of the state of the state of the state of the state of the state of the state of the state of the state of the state of the state of the state of the state of the state of the state of the state of t 3.5 Factor de comportamiento sísmico

De acuerdo con el RCDF87 se tiene que

Art 207. Cuando se aplique el método estático o un método dinámico para análisis sísmico, podrán reducirse con fines de diseño las fuerzas sísmicas calculadas, empleando para ello los criterios que las NTC, en función de las características estructurales y del terreno. Los características estructurales y del terreno. Los<br>desplazamientos calculados de acuerdo con estos métodos, empleando las fuerzas sísmicas reducidas, deben multiplicarse por el factor de comportamiento sísmico que marquen dichas Normas.

Los coeficientes que especifique las NTC para la aplicación del método simplificado de análisis tomarán en aplicación del método simplificado de análisis tomarán en cuenta todas las reducciones que procedan por conceptos mencionados. Por ello las fuerzas sísmicas calculadas por este método no deben sufrir reducciones adicionales.

De acuerdo con las NTC para sismo del RCDF87 en su capitulo 5, los valores de los factores del comportamiento sísmico, Q, se especifican a continuación:

- I. Se usará Q=4 cuando se cumplan los requisitos siguientes:
	- 1. La resistencia en todos los entrepisos es suministrada exclusivamente

Por marcos no contraventeados de acero o concreto reforzado, o bien

Por marcos contraventeados o con muros de concreto reforzado en los que en cada entrepiso los marcos son capaces de resistir, sin contar muros ni contravientos, cuando menos 50 por ciento de la fuerza sísmica actuante.

- 2. Si hay muros ligados a la estructura en la forma espoecificada en el caso I del articulo 204 del RCDF87, éstos se deben tener en cuenta en el análisis, pero su contribución a la capacidad ante fuerzas laterales sólo se tomará en cuenta si estos muros son de piezas macizas, *y* los marcos, sean o no contraventeados, *y* los muros de concreto reforzado son capaces de resistir al menos 80 por ciento de las fuerzas laterales totales sin la contribución de los muros de mampostería.
- 3. El rninirno cociente de la capacidad resistente de un entrepiso entre la acción de diseño no difiere en más de 35 por ciento del promedio de dichos cocientes para todos los entrepisos. Para verificar el cumplimiento de este requisito, se calculará la capacidad resistente de cada entrepiso teniendo en cuenta todos los elementos que puedan contribuir a la resistencia, en particular los muros que se hallen en el caso -I a que se refiere el articulo 204 del Reglamento.
- 4. Los marcos *y* muros de concreto reforzado cumplen con los requisitos que fijan las normas técnicas complementarias correspondientes para marcos *y* muros dúctiles.
- 5. Los marcos rigidos de acero satisfacen los requisitos para marcos dúctiles que fijan las normas técnicas complementarias correspondientes.

II. Se adoptará Q=3 cuando se satisfacen las condiciones 2,4 y 5 del caso I y en cualquier entrepiso dejan de satisfacerse las condiciones 1 ó 3 especificadas para el caso I pero la resistencia en todos los entrepisos es suministrada:

> Por columnas de acero o de concreto reforzado con losas planas, Por marcos rígidos de acero, Por marcos de concreto reforzado, Por muros de concreto reforzado, Por combinaciones de muros de concreto reforzado y por marcos o por diafragmas de madera contrachapada.

Las estructuras con losas planas deberán cumplir los requisitos que sobre el particular marcan las normas técnicas complementarias para estructuras de concreto.

III. Se usará Q=2 cuando la resistencia a fuerzas laterales es suministrada

> Por losas planas con columnas de acero o de concreto reforzado, .Por marcos de acero o de concreto reforzado, contraventeados o no, Por muros o columnas de concreto reforzado,

que no cumplen en algún entrepiso lo especificado por los casos I y II de esta sección, o

Por muros de mampostería de piezas macizas confinados por castillos, dalas, columnas o trabes de concreto reforzado o de acero que satisfacen los requisitos de las normas técnicas complementarias respectivas, o diafragmas construidos con duelas inclinadas o por sistemas de muros formados por duelas de madera horizontales o verticales combinados con elementos diagonales de madera maciza.

También se usará Q=2 cuando la resistencia es suministrada por elementos de concreto prefabricado o presforzado, con la excepciones que sobre el particular marcan las normas técnicas complementarias para estructuras de concreto.  $\cdot$ :  $r$ 

IV. Se usará Q=l.5 cuando la resistencia a fuerzas laterales es suministrada en todos los entrepisos

> Por muros de mampostería de piezas huecas, confinados o con refuerzo interior, que satisfacen los requisitos de las normas técnicas complementarias respectivas, o Por combinaciones de dichos muros con elementos como los descritos para los casos II y III, o por marcos <sup>y</sup> armaduras de madera.

V. Se usará Q=1 en estructuras cuya resistencia a fuerzas laterales es suministrada al menos parcialmente por elementos o materiales de los arriba especificados, a menos que se haga un estudio que demuestre, a satisfacción del Departamento del Distrito Federal, que se puede emplear un valor más alto que el que aquí se especifica.

En todos los casos se usará para toda la estructura en la dirección de análisis el valor mínimo de Q que corresponde a los diversos entrepisos de la estructura en dicha dirección.

El factor Q puede diferir en las dos direcciones ortogonales en que se analiza la estructura, según sean las propiedades de ésta en dichas direcciones.

#### 3.5.1 Condiciones para marcos dúctiles de concreto

Con base en los puntos !.4 *y* II del inciso 3.5, se reproduce el Capítulo 5, Marcos dúctiles, de las NTC para diseño *y* construción de estructuras de concreto del RCDF87.

#### 3.5.1.1 Requisitos generales

Los requisitos de este capítulo se aplican a marcos colados en el lugar, diseñados por sismo con un factor de comportamiento sísmico, Q=4. También se aplican a los marcos de estructuras coladas en el lugar diseñadas con Q=4, formadas por marcos *y* muros de concreto reforzado que cumplan con el inciso 4.5.2 (de las NTC para diseño *y* construcion de estructuras de concreto del RCDF87) , que debe incluír el *inciso* b) de esa sección, o marcos *y* contravientos que cumplan con el inciso 4.6 (de las NTC para diseño *y* construcion de estructuras de concreto del RCDF87), en las que la fuerza cortante resistida por los marcos sea, al menos, el 50 porciento de la total y, asímismo, a los marcos de estructuras coladas en el lugar, diseñadas. con Q=3 *y* formadas por marcos *y* muros o contravientos que cumplan con el inciso 4.5.2 (de las NTC para diseño *y* construcion de estructuras de concreto del RCDF87), que debe incluír el inciso<br>b) de esa sección, o marcos y contravientos que cumplan con el b) de esa sección, o marcos y contravientos que cumplan con inciso 4.5.2 (de las NTC para diseño *y* construcion de estructuras de concreto del RCDF87), que debe incluír el inciso b) de esa sección, o el inciso 4.6 (de las NTC para diseño *y* construcion de estructuras de concreto del RCDF87), en las que la fuerza cortante resistida por los marcos sea menor que el 50 porciento de la total. En todos los casos anteriores, los requisitos se aplican también a los elementos estructurales de la cimentación.

Sea que la estructura esté formada sólo de marcos o de marcos *y*  muros o contravientos, ningún marco se debe diseñar para resistir una fuerza cortante horizontal menor que el 25 porciento de la que le correspondería si trabajara aislado del resto de la estructura.

La resistencia especificada del concreto, f', no debe ser menor de 200 kg/cm<sup>2</sup>.

Las barras de refuerzo deben ser corrugadas de grado no mayor que el 42 y deben cumplir con los requisitos de las normas NOM-B6. Además, las barras longitudinales de vigas y columns deben tener fluencia definida, bajo un esfuerzo que no exceda al esfuerzo de fluencia especificadoen mas de 1300  $\kappa g/cm^2$ , y su resistencia real debe ser, al menos, igual a l. 25 veces su esfuerzo real de fluencia.

Se deben aplicar las disposiciones de estas normas (NTC para diseño y construcion de estructuras de concreto del RCDF87) que no se modifiquen en este capítulo.

3.5.1.2 Miembros a flexión

Los requisitos de este inciso se aplican a miembros principales que trabajan esencialmente a flexión. Se incluyen vigas y aquellas columns con cargas axiales pequeñas, tales que.

$$
P_n \leq 0.1 A_n f_c' \tag{3.2}
$$

3.5.1.2.1 Requisitos geométricos

- a) El claro libre no debe ser menor que cuatro veces el peralte -efectivo.
- b) En sistemas de viga y losa monolítica, la relación entre la separación de apoyos que eviten el pandeo lateral y el ancho de la viga no debe exceder de 30.
- e) La relación entre el peralte y ancho no debe ser mayor que 3.
- d) El ancho de la viga no debe ser menor de 25 cm, ni debe exceder al ancho de: las columnas a las que llega. ·
- e) El eje de la viga.no debe separsrse horizontalmente del eje de la columna mad de.un décimo de la dimensión transversal de la columna normal a la viga.

3.5.1.2.2 Refuerzo longitudinal

En toda sección se debe disponer de refuerzo tanto en el lecho inferior como en el superior. En cada· lecho el área de refuerzo no debe ser menor que.

$$
0.7\sqrt{f'_c}\frac{bd}{f_y} \tag{3.3}
$$

22

y debe constar, al menos, por dos barras corridas de 12.7 mm de diámetro (No 4). El área de acero a tensión no debe exceder del 75 por ciento de la· correspondiente a la falla balanceada de la sección.

El momento resistente positivo en la unión con un nudo no debe ser<br>menor que la mitad del momento resistente negativo que se menor que la mitad del momento resistente negativo que se suministre en esa sección. En ninguna sección miembro el momento resistente negativo, ni el resistente positivo, deben ser menores que la cuarta parte del máximo momento resistente que se tenga en los extremos.

En las barras para flexión se permiten traslapes solo si en la<br>longitud del traslape se suministra refuerzo transversal de longitud del traslape se suministra refuerzo transversal confinamiento (refuerzo helicoidal o estribos cerrados); el paso o la separación de este refuerzo no debe ser mayor que 0.25 d, ni que 10 cm. Las uniones por traslapes no se permiten en los casos siguientes:

- a) Dentro de los nudos
- b) En una distancia de dos veces el peralte del miembro, medida desde el paño del nudo, y
- e) En aquellas zonas donde el análisis indique que se forman articulaciones plásticas.
- Con el refuerzo longitudinal pueden formarse paquetes de dos barras cada uno.

Se permiten uniones soldadas o con dispositivos mecánicos, que cumplan con los requisitos del inciso 3. 9 ( NTC para diseño y construcion de estructuras de concreto del RCDF87), a condición de que en toda sección de unión, cuando mucho, se unan barras alternadas y que las uniones de barras adyacentes no disten entre sí menos de 60 cm en la dirección longitudinal del miembro.

3.5.1.2.3 Refuerzo transversal para confinamiento

Se deben sumministrar estribos cerrados de, al menos, 7.9<sup>5</sup>mm de diámatro (No 2.5) que cumplan con los requisitos de los párrafos que siguen, en las zonas siguientes:

- a) En cada extremo del miembro sobre una distancia de dos peraltes medida a partir del paño del nudo, y
- b) En la porción del elemento que se halle a una distancia igual a dos peraltes (2h) de toda sección donde se suponga, o el análisis lo indique, que se va a formar una articulación plástica (si la articulación se forma en una sección intermedia, los dos peraltes se deben tomar a cada lado de la sección).

El primer estribo se debe colocar a no mas de 5 cm de la cara del miembro de apoyo. La separación de los.estribos no debe exceder los valores siguientes:

- a) 0.25 d b) Ocho veces el diámetro de la barra longitudinal mas delgada<br>c) 24 veces el diámetro de la barra del estribo
- e) 24 veces el diámetro de la barra del estribo
- d) 30 cm

Los estribos a que se refiere esta sección deben ser cerrados, de una pieza, y deben rematar en una esquina con dobleces de 135 grados, seguidos de tramos rectos de no menos de 10 diámetros de largo. En cada esquina del estribo debe quedar, al menos, una barra longitudinal. Los radios de doblez deben cumplir con los requisitos del inciso 3.8 (NTC para diseño y construcion de estructuras de concreto del RCDF87). La localización del reamte del estribo debe alternarse uno a otro.

En las zonas definidas en el primer párrafo de esta sección, las barras longitudinales de la periferia deben tener soporte lateral que cumpla con el inciso 3.3 (NTC para diseño y construcion de estructuras de concreto del RCDF87).

Fuera de las zonas definidas en el primer párrafo de esta sección, la separación de los estribos no debe ser mayor que 0.5d a todo lo largo. En toda la viga la separación de estribos no debe ser mayor que la requerida por fuerza cortante.

3.5.1.2.4 Requisitos para fuerza cortante

Los elementos que trabajan principalmente a flexión se deben dimensionar de manera que no se presente falla por cortante antes que puedan formarse las articulaciones plásticas en sus extremos. Para ello, la fuerza cortante de diseño se obtiene del equilibrio del miembro entre caras de apoyo; se debe suponer que en los extremos actúan momentos del mismo sentido valuadados con las propiedades del elemento en esas secciones, sin factores de reducción, y con el esfuerzo en el acero de tensión, al menos, igual a 1.25 f<sub>y</sub>. A lo largo del miembro deben actuar las cargas correspondientes multiplicadas por el factor de carga.

Como opción, pueden dimensionarse con base en la fuerza cortante de diseño obtenida del análisis, si el factor de resistencia  $F_{p}$ , se le asigna un valor de 0.6, en lugar de 0.8.

El refuerzo para fuerza cortante debe estar formado por estribos verticales cerrados de una pieza, de diámetro no menor de 7.9 mm (No 2.5), rematados como se indica en el inciso 3.5.1.2.3.

3.5.1.3 Miembros a f1exocompresión

Los requisitos de esta sección se aplican a miembros en los que la carga axial de diseño sea tal que.

$$
P_u > 0.1 A_\sigma f'_c \tag{3.4}
$$

3.5.1.3.1 Requisitos geométricos

a) La dimensión transversal mínima no debe ser menor que 30 cm.<br>b) El área A<sub>-</sub>, debe cumplir con la condición. El área A<sub>g</sub>, debe cumplir con la condición.

$$
A_g \geq \frac{P_g}{0.5f_c'} \tag{3.5}
$$

- e) La relación entre la menor dimensión transversal y la dimensión transversal perpendicular no debe ser menor que 0.4.
- d) La relación entre la altura libre y la menor dimensión transversal no debe exceder de 15.
- 3.5.1.3.2 Resistencia mínima a flexión

Las resistencias a flexión de las columnas en un nudo deben satisfacer la siguiente condición.

$$
\sum M_{\rm e} \geq 1.5 \sum M_{\rm g}
$$

donde.

 $\sum M_{\alpha}$ Suma de los momentos resistentes de (3.6) diseño de las columnas que llegan a  $\mathbf{r}$ ese nudo, referidas al centro del nudo  $\sum M_{\sigma}$  $=$  Suma de los momentos resistentes de diseño de las vigas que llegan al nudo, referidas al centro de éste

Las sumas anteriores deben realizarse de modo que los momentos de las columnas se opongan a los de las vigas. La condición debe cumplirse para los dos sentidos en que puede actuar el sismo.

Al calcular la carga axial de diseño para la cual se valúe el momento resistente,  $M_{\rho}$ , de una columna, la fracción de dicha carga debida al sismo se debe tomar igual al doble de la calculada, cuando esto conduzca a un momento resistente menor. En tal caso, la columna se debe dimensionar al tomar en cuenta el incremento de carga mencionda. El factor de resistencia por f1exocompresión se debe tomar igual a 0.8.

Como opción, las columnas pueden dimensionarse con los momentos y fuerzas axiales de diseño obtenidos del análisis, si el factor de resistencia por flexocompresión se le asigna el valor de 0.6.

3.5.1.3.3 Refuerzo longitudinal

La cuantía del refuerzo longitudinal, p, debe satisfacer la siguiente condición.

$$
0.01 \le p \le 0.04 \tag{3.7}
$$

Solo se deben formar paquetes de dos barras.

El traslapa de barras longitudinales solo se permite en la mitad del elemento; estos traslapes deben cumplir con los requisitos del inciso 3. 9 (NTC para diseño y construcion de estructuras de concreto del RCDF87). Las uniones soldadas o con dispositivos mecánicos que cumplan con los requisitos del inciso 3.9 (NTC para diseño y construcion de estructuras de concreto del RCDF87), pueden usarse en cualquier localización con tal de que en una misma sección cuando mas se unan barras alternadas y que las uniones de barras adyacentes no disten entre si menos de 60 cm en la dirección longitudinal del miembro.

El refuerzo longitudinal debe cumplir con las disposiciones del inciso 3 (NTC para diseño y construcion de estructuras de concreto del RCDF87) que no se modifican en este inciso.

3.5.1.3.4 Refuerzo transversal

Debe cumplirse con los requisitos del inciso 3.3 (NTC para diseño y construcion de estructuras de concreto del RCDF87) y los del inciso siguiente (inciso 3.5.1.3.5), y con los requisitos mínimos que aquí se establecen. No debe ser de grado mayor que el 42.

Se debe suministrar el refuerzo transversal mínimo que especifica enseguida en ambos extremos de la columna, en una longitud no menor que. se--

- a) La mayor dimensión transversal de ésta
- b) Un sexto de su altura libre<br>c) 60 cm
- $60$  cm

En la parte inferior de columnas de planta baja este refuerzo debe llegar hasta media altura de la columna, y debe continuarse deritro de la cimentación, al menos, una distancia igual a la longitud de desarrollo en compresión de la barra mas gruesa (en los nudos se debe cumplir con los requisitos del inciso 3.5.1.4 que se indican posteriormente.

a) En columnas de núcleo circular, la cuantía volumétrica de refuerzo helicoidal o de estribos circulares, P,, debe cumplir con la siguiente relación.

$$
p_s \geq 0.45 \left(\frac{A_g}{A_c} - 1\right) \frac{f'_c}{f_y}
$$
  
  

$$
p_s \geq 0.12 \frac{f'_c}{f_y}
$$
 (3.8)

b) En columnas de núcleo rectangular, la suma de las áreas de estribos y grapas,  $A_{\rm sh}$ , en cada dirección de la sección de la columna debe cumplir'con la relación.

$$
A_{sh} \geq 0.3 \left(\frac{A_g}{A_c} - 1\right) \frac{f_c}{f_y} sh_c
$$
  

$$
A_{sh} \geq 0.12 \frac{f_c}{f_y} sh_c
$$
 (3.9)

donde:

*Ac* = Area tranvsversal del nucleo, hasta la orilla exterior del refuerzo transversal  $A<sub>c</sub>$  = Area tranvsversal de la columna  $f<sub>v</sub>$  = Esfuerzo de fluencia del refuerzo transversal *he* = Dimensión del núcleo, normal al refuerzo de área  $A_{ab}$ 

 $s =$  Separación del refuerzo transversal

Este refuerzo transversal debe estar formado por estribos de una pieza, sencillos o sobrepuestos, de diámetro no menor que 9.5 mm (No 3) y rematados como se indica en el inciso 3.5.1.2.3. Puede complementarse con grapas del mismo diámetro que los estribos, espaciados igual que éstos a lo largo del miembro. Cada extremo de una grapa debe abrazar a una barra longitudinal de la periferia con doblez de 135 grados, seguido de un tramo recto de, al menos, 10 diámetros de la grapa.

•'

La separación del refuerzo transversal no debe exceder de la cuarta parte de la menor dimensión transversal del elemento, ni de 10 cm.

La distancia centro a centro, transversal al eje del miembro, enre ramas de estribos sobrepuestos no debe ser mayor de 45 cm, *y* entre grapas *y* ramas de estribos sobrepuestos no debe ser mayor de 25 cm. Si el refuerzo consta de estribos sencillos, la mayor dimensión de éstos no debe exceder de 45 cm.

En el resto de la columna el refuerzo transversal debe cumplir con los requisitos del inciso 3 (NTC para diseño *y* construcion de estructuras de concreto del RCDF87).

3.5.1.3.5 Requisitos para fuerza cortante

Los elementos a flexocompresión se deben dimensionar de manera que<br>no fallen por fuerza cortante antes que se formen las no fallen por fuerza cortante antes que se formen las articulaciones plásticas en las vigas. Para ello la fuerza cortante de diseño se debe obtener del equilibrio del elemento en su altura libre al suponer en cada extremo un momento igual a la mitad de 1.5EM (definida en la sección 3.5.1.3.2. En el extremo inferior de columhas de planta baja se debe usar el momento resistente de diseño de la columna obtenido con la carga axial de diseño que conduzca al mayor momento resistente. En el extremo superior de columnas del último entrepiso se debe usar  $1.5 \Sigma M_{g}$ .

Cuando las columnas se dimensionen por flexocompresión con el procedimiento optativo incluído en el inciso 3.5.1.3.2, el dimensionamiento por fuerza cortante se debe realizar a partir de la fuerza de diseño obteni'da del análisis, *y* utilizar un factor de resistencia igual a 0.5.

En elementos a flexocompresión en que la fuerza axial de diseño, incluyendo los efectos del sismo, sea menor que  $A_0f'_{c}/20$ , al calcular el refuerzo para fuerza cortante, si la fuerza &o¡tante de diseño causada por el sismo es igual o mayor que la mitad de la fuerza cortante de diseño calculada según los párrafos anteriores, se puede despreciar la contribución del concreto  $V_{\alpha}$ .

El refuerzo para fuerza cortante debe estar formaddo por estribos cerados, de una pieza, rematados como se indica en el inciso 3.5.1.2.3, o por hélices continuas, ambos de diámetros no menor que 9.5 mm (No 3) *y* de grado no mayor que el 42.

3.5.1.4 Uniones viga-columna

3.5.1.4.1 Requisitos generales

Las fuerzas que intervienen en el dimensionamiento por fuerza cortante de la unión se deben determinar al suponer que el esfuerzo de tensión en las barras longitudinales de las vigas que llegan a la unión es 1.25  $f_{y}$ .

El refuerzo longitudinal de las vigas que llegan a la unión debe pasar dentro del núcleo de la columna.

En los planos estructurales deben incluírse dibujos, acotados y a escala, del refuerzo en las uniones viga-columna.

Una unión viga-columna o nudo se define como aquella parte de la columna comprendida en el peralte de las vigas que llegan a ella.

3.5.1.4.2 Refuerzo transversal

En un nudo debe suministrarse el refuerzo transversal mínimo especificado en el inciso 3.5.1.3.4. Si el nudo está confinado por cuatro trabes que llegan a él y el ancho de cada una es, al menos, igual a 0.75 veces el ancho respectivo de la columna, puede usarse la mitad del refuerzo transversal mínimo.

3.5.1.4.3 Resistencia a fuerza cortante

Se debe admitir revisar la resistencia del nudo a fuerza cortante en cada dirección principal de la sección en forma independiente. La fuerza cortante se debe calcular en un plano horizontal a media altura del nudo.

En nudos confinados como se dice en el inciso 3.5.1.4.2, la resistencia de diseño a fuerza cortante se debe tomar igual a

$$
5.5F_R\sqrt{f_c^*}\;b_e h\tag{3.11}
$$

En otros nudos se debe tomar igual a.

 $\omega$  ,  $\omega$  ,

$$
4.5F_R\sqrt{f_c^*}\;b_\phi h\tag{3.12}
$$

 $\ddotsc$ 

b<sub>e</sub> es el ancho efectivo del nudo<br>h es la dimensión transversal de

h" es la dimensión transversal de la columna·en la dirección- de la fuerza.

El ancho b<sub>e</sub> debe tomar igual al promedio del ancho de la o <mark>las</mark> vigas consideradas y la dimensión transversal de la columna normal a la fuerza, pero no mayor que el ancho de la o las vigas mas h.

3.5.1.4.4 Anclaje del refuerzo

Toda barra de refuerzo longitudinal de vigas que termine en un nudo debe prolongarse hasta la cara lejana del núcleo de la columna y rematarse con un doblez a 90 grados, seguido de un tramo recto no menor de 12 diámetros. La sección crítica para revisar el anclaje de estas barras debe ser el plano externo del núcleo de la columna. La revisión se debe efectuar de acuerdo con la sección 3.1.1c (NTC

para *diseño* y construcion de estructuras de concreto del RCDF87), donde es suficiente usar una longitud de desarrollo del 90 por ciento de la allí 'determinada.

Los diámetros de las barras de vigas y columnas que pasen rectos a través de un nudo deben seleccionarse de modo que cumplan las relaciones siguientes:

> $h(column{a})/d_h(barras de viga) \geq 20$  $h(viga)/d_h(barras de columna) \geq 20$ (3.13)

donde h(columna) es la *dimensión* transversal de la columna en la *dirección* de las barras de viga consideradas.

*Si* en la columna superior del nudo se cumple que:

$$
\frac{P_u}{A_\sigma f'_c} \geq 0.3 \tag{3.14}
$$

 $\ddot{\phantom{0}}$ 

se puede tomar la relación siguiente:

$$
h(viga)/d_b(barras de columna) \geq 15
$$
 (3.15)

La relación dada por la Ec 3.15 también es suficiente cuando en la estructura los muros de concreto reforzado resisten más del 50 por ciento de la fuerza lateral total.

3.5.1.5 Sistemas losa plana-columnas para resistir sismo

Si la altura de la estructura no excede de 20 m y, además, existen al menos tres crujías en cada *dirección* o jay trabes de borde, para el diseño por sismo se puede usar  $Q=3$ ; también puede aplicarse este ·valor cuando el sistema se combine con muros de·concreto¡reforzado que cumplan con 4.5.2, incluyendo el *inciso* b de esa *sección* (NTC para diseño y construcion de estructuras de concreto del RCDF87), y que resistan no menos del 75 por ciento de la fuerza lateral. Cuando no se satisfagan las condiciones anteriores, se debe usar Q=2. Con relación a los valores de Q, debe cumplirse, además, con los correspondientes incisos anteriores (que es el Cap 5 de las NTC para diseño y construcion de estructuras de concreto del RCDF87). En todos los casos se deben respetar las disposiciones siguientes:

I Las columnas deben cumplir con los requisitos de 3.5.1.3 para columnas de marcos dúctiles, excepto en lo referente al

dimensionamiento por flexocompresión, el cual sólo se debe realizar mediante el procedimiento optativo que se establece en el inciso 3.5.1.3.2.

II Las uniones losa-columna deben cumplir con los requisitos de 3.5.1.4 para uniones viga-columna, con las salvedades que siguen:

No es necesaria la revisión de la resistencia del nudo a fuerza cortante, sino basta cumplir con el refuerzo transversal prescrito en 3.5.1.4.2 para nudos confinados.

Los requisitos de anclaje de 3.5.1.4.4 se deben aplicar al refuerzo de la losa que pase por el núcleo de una columna. Los diámetros de las barras de la losa y columnas que pasen rectas a través de un nudo deben seleccionarse de modo que se cumplan las relaciones siguientes:

> $h(column{a}{b}{d_h(barras de losa)} \geq 20$  $h(loga)/d_h(barras de columna) \geq 15$ (3.16)

donde h(columna) es la dimensión transversal de la columna en la dirección de las barras de losa consideradas.

3.5.2 Condiciones para estructuras dúctiles de acero

Con base en los puntos I.4 y II del Capítulo 11, Estructuras dúctiles, construción de estructuras metálicas inciso 3.5, de las NTC del RCDF87. se reproduce el para diseño y

3.5.2.1 Alcance

En este capítulo se indican los requisitos que deben cumplirse para que puedan adoptarse valores del factor de comportamiento sísmico  $Q$  iguales, a  $4.0.0$  3.0.

3.5.2.2 Marcos dúctiles

3.5.2.2.1 Requisitos generales

Se indican aquí los requisitos que debe satisfacer un marco rígido de acero estructural para ser considerado un marco dúctil. Estos requisitos se aplican a marcos rígidos diseñados con un factor de comportamiento sísmico Q igual a 4.0 o a 3.0, que formen parte de sistemas estructurales que cumplan las condiciones enunciadas en el capítulo 5, partes I y II, de las NTC para diseño por sismo, necesarias para utilizar ese valor del factor de comportamiento sísmico.

Tanto en los casos en que la estructura está formada sólo por marcos como por aquellos en-que está compuesta por marcos *y* muros o contravientos, cada uno de los marcos se debe diseñar para resistir, como mínimo, fuerzas horizontales iguales al 25 por ciento de las que le corresponderían si trabajase aislado del resto de la estructura.

La gráfica esfuerzo de tensión-deformación del acero empleado debe tener una zona de cedencia, de deformación creciente bajo esfuerzo prácticamente constante, correspondiente a un alargamiento máximo no menor de uno por ciento, seguida de un endurecimiento por deformación. El alargamiento correspondiente a la ruptura no debe ser menor de 20 por ciento.

3.5.2.2.2 Miembros en flexión

Los requisitos de esta sección se aplican a miembros principales que trabajan esencialmente en flexión. Se incluyen vigas *y* columnas con cargas axiales pequeñas, tales que P no exceda de  $P_y/10$ .

3.5.2.2.2.1 Requisitos geométricos

Todas las vigas deben ser de sección transversal I o rectangular hueca, excepto en los casos cubiertos en el inciso 3.5.2.2.5.

El claro libre de las vigas no debe ser menor que cinco veces el peralte de su sección transversal, ni el ancho de sus patines mayor que el ancho del patín o el peralte del alma de la columna con la que se conecten.

El eje de las vigas no debe separarse horizontalmente del eje de las columnas más de un décimo de la dimensión transversal de la columna normal a la viga.

Las secciones transversales de las vigas deben ser tipo 1, de manera que han de satisfacer los requisitos geométricos que se indican en los incisos 2.3.1 *y* 2.3.2 (NTC para diseño *y* construción de estructuras metálicas del RCDF87). Sin embargo, se permite que

la relación ancho/grueso del alma llegue hasta 5300/ $\sqrt{F_v}$  si en las

zonas de formación de articulaciones plásticas se toman las medidas necesarias (refuerzo del alma mediante atiesadores transversales o placas adosadas a ella, soldadas adecuadamente) para impedir que el pandeo local se presente antes de la formación del mecanismo de colapso.

Además, las secciones transversales deben tenes dos ejes de simetría, una vertical, en el plano en que actúan las cargas gravitacionales, *y* otro horizontal. Cuando se utilicen cubreplacas en los patines para aumentar la resistencia del perfil, deben conservarse los dos ejes de simetría.

Si las vigas están formadas por placas soldadas, la soldadura entre almas y patines debe ser continua en toda la longitud de la viga, y en las zonas de formación de articulaciones plásticas debe ser capaz de desarrollar la resistencia total en cortante de las almas.

Cuando se empleen vigas de resistencia variable, ya sea por adición de cubreplacas en algunas zonas o porque su peralte varíe a lo largo del claro, el momento resistente nunca debe ser menor, en ninguna sección, que la cuarta parte del momento resistente máximo, que se tendrá en los extremos.

En estructuras soldadas deben evitarse los agujeros, siempre que sea posible, en ls zonas de formación de articulaciones plásticas. En estructuras atornilladas o remachadas, los agujeros que sean necesarios en la parte del perfil que trabaje en tensión se deben punzar a un diámetro menor y se agrandan después, hasta darles el diámetro completo, con un taladro o un escarificador. este mismo<br>procedimiento se debe seguir en estructuras soldadas, si se procedimiento se debe seguir en estructuras soldadas, si requieren agujeros para montaje o con algún otro objeto. Para los fines de los dos párrafos anteriores, las zonas de formación de articulaciones plásticas se consideran de longitud igual a un peralte, en los extremos de las vigas, y a dos peraltes, medido s uno a cada lado de la sección en la que aparece, en teoría, la articulación plástica, en zonas intermedias.

En aceros cuyo esfuerzo mínimo especificado de ruptura en tensión,  $F_{\mu}$ , es menor 1.5 veces el esfuerzo de fluencia mínimo garantizado,  $\overline{F}_u$ , no se debe permitir la formación de articulaciones plásticas en zonas en que se haya reducido el área de los patines, ya sea por agujeros para tornillos o por cualquier otra causa.

No se deben hacer empalmes de ningún tipo, en las vigas propiamente dicha o en sus cubreplacas, en zonas de formación de articulaciones plásticas.

## 3.5.2.2.2.2 Requisitos para fuerza cortante

Los elementos que trabajan principalmente en flexión se deben dimensionar de manera que no se presenten fallas por cortante antes de que se formen las articulaciones plásticas asociadas con el mecanismo de colapso. Para ello, la fuerza cortante de diseño se obtiene del equilibrio del miembro entre las secciones en que se forman las articulaciones plásticas, en los que se supone que actúan momentos del mismo sentido y de magnitudes iguales a los momentos plásticos resistentes del elemento en esas secciones, sin factores de redución, y evaluados al tomar el esfuerzo de fluencia del material igual a 1.25 F. Al plantear la ecuación de equilibrio para calcular la fuerza cortante se deben .tener en cuenta las cargas transversales que obran sobre el miembro, multiplicadas por el factor de carga.

33

Como una opción se permite hacer el dimensionamiento al tomar como base las fuerzas cortantes de diseño obtenidas en el análisis, pero utilizar un factor de resistencia  $F_R$  igual a 0.7, en lugar del valor de 0.9 especificado en el artículo 3.3.3 (NTC para diseño y construción de estructuras metálicas del RCDF87).

Las articulaciones plásticas se forman, en la mayoría de los casos, en los extremos de los elementos que trabajan en flexión. Sin embargo, hay ocasiones frecuentes en las vigas de los niveles superiores de los edificios, en que una de ellas se forma en la zona central del miembro. Cuando esto suceda, la fuerza cortante<br>debe evaluarse al tener en cuenta la posición real de la debe evaluarse al tener en cuenta la posición real de articulación plástica.

#### 3.5.2.2.2.3 Contraventeo lateral

Deben soportarse lateralmente todas las secciones transversales de las vigas en las que puedan formarse articulaciones plássticas asociadas con el mecanismo de colapso. Además, la distancia entre cada una de estas secciones y la siguiente sección soportada lateralmente no debe ser mayor que la dada a continuación.

$$
L_p = 1250 \frac{r_y}{\sqrt{F_y}}
$$
 (3.17)

Este requisito se aplica a un solo lado de la articulación plástica cuando ésta se forma en un extremo de la viga, y en ambos lados cuando aparece en una sección intermedia. La expresión anterior es válida para vicas de sección transversal I o H, flexionadas alrededor de su eje de mayor momento de inercia.

En zonas que se conservan en el intervalo elástico al formarse el mecanismo de colapso, la separación entre puntos no soportados lateralmente puede ser mayor que la indicada en *el* párrafo anterior, pero no debe esceder el valor de L<sub>u</sub>, calcúlado de acuerdo con eJ inciso 3. 3. 2. 2 ( NTC para diseño "y construc: Sr· de estructuras metálicas del RCDF87).

Los elementos de contraventeo deben proporcionar soporte later.il, directo o indirecto, a los dos patines de las vigas. Cuando el sistema de piso proporcione soporte lateral al patín superior, el desplazamiento lateral del patín inferior puede evitarse por medio de atiesadores verticales de rigidez adecuada, soldados a los dos patines y al alma de la viga.

3.5.2.2.3 Miembros en flexocompresión

Los requisitos de esta sección se aplican a miembros que trbajan en flexocompresión, en los que la carga axial de diseño,  $P_{0}$ , es mayor que  $P_{n}/10$ . La mayoría de estos miembros son columnas, pero pueden

ser de algún otro tipo; por ejemplo, vigas que forman parte de crujías contraventeadas de marcos rígidos han de diseñarse, en general, como elementos flexocomprimidos.

3.5.2.2.3.1 Requisitos geométricos

'

Si la Sección transversal es rectangular hueca, la relación de la mayor a la menor de sus dimensiones exteriores no debe exceder de 2 y la dimensión menor debe ser mayor o igual a 20 cm.

Si la sección transversal es H, el ancho de los patines no debe ser mayor que el peralte total, la relación peralte-ancho del patín no debe exceder de 1.5, y el ancho de los patines debe ser mayor o igual a 20 cm.

La relación de esbeltez máxima de las columnas no debe exceder de 60.

3.5.2.2.3.2 Resistencia mínima en flexión

La resistencia en flexión de las columnas que concurren a un nudo .deben satisfacer la condición dada por la Ec 5.8.5 del inciso 5.8.5 (NTC para diseño y construción de estructuras metálicas del RCDF87), con las excepciones que se indican en este inciso.

como una opción, se permite hacer el dimensionamiento al tomar como base los elementos mecánicos de diseño obtenidos en el análisis, y reducir el factor de resistencia F<sub>p</sub> utilizado en flexocompresión de 0.9 a 0.7.

#### 3.5.2.2.3.3 Requisitos para fuerza cortante

Los elementos flexocomprimidos se deben dimensionar de manera que no fallen prematuramente por fuerza cortante. Para ello, la fuerza cortante de diseño se otiene del equilibrio del miembro, al considerar su longitud igual a la altura libre y suponer que en sus extremos obran momentos del mismo sentido y de magnitud igual a los momentos máximos resistentes de las columnas en el plano de estudio, que valen  $Z_c(F_c - f_a)$ . El significado de las literales que aparecen en esta expresión se explica con referencia a la Ec 5.8.5 del inciso 5.8.5 (NTC para diseño y construción de estructuras metálicas del RCDF87).

Cuando las columnas se dimensionen por flexocompresión con el procedimiento optativo del inciso 3. 5. 2. 2. 3. 2, la revisión por fuerza cortante se debe realizar con la fuerza de diseño obtenida en el análisis y utilizar un factor de resistencia de 0.7.

3.5.2.2.4 Uniones viga-columna

Las uniones viga-columna deben satisfacer las recomendaciones de la sección 5.8 "Conexiones rígidas entre vigas y columnas" (NTC para diseño y construción de estructuras metálicas del RCDF87), con las modificaciones pertinentes cuando las columnas sean de sección transversal rectangular hueca.

## 3.5.2.2.4.1 Contraventeo

Si en alguna junta de un marco dúctil no llegan vigas al alma de la columna, por ningún lado de ésta, o si el peralte de la viga o vigas que llegan por alma es apreciablemente menor que el de las que se apoyan en los patines de la columna, éstos deben ser soportados lateralmente al nivel de los patines inferiores de las vigas.

3.5.2.2.4.2 Vigas de alma abierta (armaduras)

En esta sección se indican los requisitos especiales que deben satisfacerse cuando se desea emplear vigas de alma abierta (armaduras) en marcos dúctiles. Deben cumplirse, además, todas las condiciones aplicables de este capítulo.

Las armaduras pueden utilizarse como miembros horizontales en marcos dúctiles, si se diseñan de manera que la suma de las resistencias en flexión ante fuerzas sísmicas de las dos armaduras que concurran en cada nudo intermedio sea igual o mayor 1.25 veces la suma de las resistencias en flexión ante fuerzas sísmicas de ls columns que llegan al nudo. En nudos extremos, el requisito anterior debe ser satisfecho por la única armadura que forma parte de ellos.<br>de ellos.

Además, deben cumplirse las condiciones siguientes:

- a) Los elementos de las armaduras que trabajan en compresión o en flexocompresión, sean cuerdas, diagonales o montantes, se deben diseñar con un factor de resistencia,  $F_R$ , igual a 0.7. Al determinar cuales elementos trabajan en compresión o en flexocompresión deben tomarse en cuenta los dos sentidos en que actúa el sismo de diseño.
- b) Las conexiones entre las cuerdas de las armaduras y las columnas deben ser capaces de desarrollar la resistencia correspondiente al flujo plástico de las cuerdas.
- e) En edificios de más de un piso, el esfuerzo en las columnas en carricisto de mas de un piec, er estacizo en fas cordumnas producido por las facilas axiales de diseño no deben ser<br>mayores de 0.30 F<sub>v</sub>, y la relación de esbeltez máxima de ls columnas no debe exceder de 60.

#### 3.6 Espectros para diseño sísmico

De -,cuerdo con las NTC para diseño por sismo, cuando se aplique el análisis dinámico modal que especifica la sección 9 de sus normas, se adoptan las siguientes hipótesis para el análisis de la estructura:

La ordenada del espectro de aceleraciones para diseño sísmico, a, expresada como fracción de la aceleración de la gravedad, está dada por las siguientes expresiones:

$$
a = \frac{1}{4} \left( 1 + 3 \frac{T}{T_a} \right) C \qquad \forall T < T_a
$$
  
\n
$$
a = C \qquad \forall T_a \le T \le T_b \qquad (3.18)
$$
  
\n
$$
a = \left( \frac{T_b}{T} \right)^r C \qquad \forall T > T_b
$$

T es *el* período natural de interés; T, T, *y* Tb están expresados en segundos; e es *el* coeficiente sísmicb, *y* r un exponente que depende de la zona en que se halla la estructura, *y* se expecifica en la tabla 3.1 de las NTC para diseño por sismo, reproducida a continuación.

El coeficiente sísmico e se obtiene del Art 206 del RCDF87, salvo que la parte sombreada de la zona II de la fig 3.1 de las NTC para diseño por sismo (NTC-sismo) se debe tomar e = 0.4 para las estructuras del grupo B, *y* e = 0.6 para las del A.

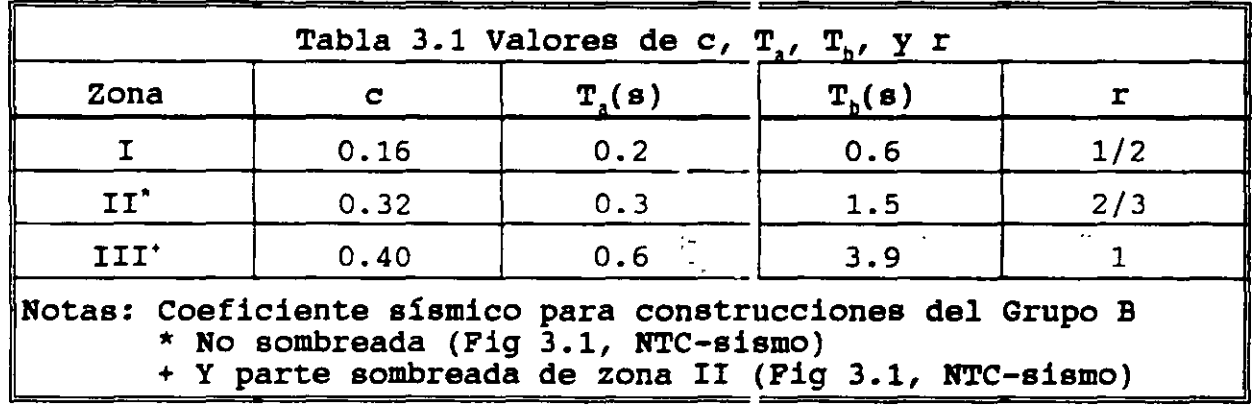

37

### 4. FUERZAS SISMICAS

En este capítulo se describen los métodos que considera el RCDF87 para cuantificar las fuerzas que se deben considerar en el diseño de una edificación para soportar los efectos de un sismo.

4.1 Anális dinámico

De acuerdo con las NTC para diseño por sismo, toda estructura puede analizarse mediante un método dinámico. Se aceptan como métodos de análisis dinámico:

a) El modal (modal espectral)

b) El paso a paso de respuestas a sismos específicos

A fin de explicar los métodos para analizar las estructuras ante cargas dinámicas, se presentan los siguientes desarrollos:

4.1.1 Ecuaciones de equilibro dinámico de las edificaciones

Las ecuaciones de equilibrio dinánico de los modelos estructurales lineales para edificaciones se pueden expresar como:

$$
\vec{M}\frac{d^{2}}{dt^{2}}\vec{u}(t) + \vec{C}\frac{d}{dt}\vec{u}(t) + \vec{K}\vec{u}(t) = \vec{F}(t) \qquad -(4.1)
$$

$$
38\,
$$

Con las siguientes condiciones iniciales

$$
\frac{d}{dt}\vec{u}(t)|_{t=0} = \vec{v}_0
$$
\n= vector de velocidades conocido (4.2)  
\n
$$
\vec{u}(t)|_{t=0} = \vec{u}_0
$$
\n= vector de desplazamientos conocido

donde, para la edificación en particular, se definen los siguientes conceptos.

$$
\ddot{M} = \text{Matrix de masas}
$$
\n
$$
\ddot{C} = \text{Matrix de amotiguanientes}
$$
\n
$$
\ddot{K} = \text{Matrix de rigideces}
$$
\n
$$
\dot{d}(t) = \text{vector de desplazamientes}
$$
\n
$$
\frac{d}{dt}\vec{d}(t) = \text{vector de velocidades}
$$
\n
$$
\frac{d^2}{dt^2}\vec{d}(t) = \text{vector de acceleraciones}
$$
\n
$$
\vec{F}(t) = \text{vector de cargas}
$$

En el caso de fuerzas sísmicas, el vector de cargas se puede expresar en términos del vector de aceleraciones del terreno ( acelerograma),  $\bar{u}_q(t)$ , de acuerdo con la expresión siguiente:

$$
F = -\overrightarrow{M1} \, \mathcal{Q}_g(t) \tag{4.4}
$$

donde

$$
\begin{aligned}\n\mathbf{I}^T &= [1 \ 1 \ \dots \ 1] \\
&= \text{vector con components unitarias}\n\end{aligned}\n\tag{4.5}
$$

4.1.2 Métodos directos de integración paso a paso

Los métodos que actualmente se utilizan para integrar paso a paso las ecuaciones de quilibrio dinámico de las edificaciones se agrupan en:

a) métodos directos

b) métodos de superposición modal

El método directo que mas se utiliza es el denominado método de Newmark. Este método se basa en la aproximación lineal de la aceleración en el tamaño del paso de integración, según se muestra en la Fig 4.1.

De acuerdo con la hipótesis de la aceleración lineal, los elementos de las ecuaciones de *equilibrio* dinámico (Ec 4.1) al final del paso de integración se pueden escribir como.

$$
\frac{d^2}{dt^2} \vec{u}_{t+\Delta t} = \frac{d^2}{dt^2} \vec{u}_{t+\Delta t}
$$
\n
$$
\frac{d}{dt} \vec{u}_{t+\Delta t} = \frac{d}{dt} \vec{u}_t + \frac{1}{2} \Delta t \left( \frac{d^2}{dt^2} \vec{u}_{t+\Delta t} + \frac{d^2}{dt^2} \vec{u}_t \right) \qquad (4.6)
$$
\n
$$
\vec{u}_{t+\Delta t} = \vec{u}_t + \Delta t \frac{d}{dt} \vec{u}_t + \frac{1}{6} (\Delta t)^2 \left( \frac{d}{dt} \vec{u}_{t+\Delta t} + 2 \frac{d}{dt} \vec{u}_t \right)
$$

La aproximación de Newmark consiste en:

$$
\frac{d}{dt}\vec{u}_{t+\Delta t} = \frac{d}{dt}\vec{u}_t + (1 - \gamma)\Delta t \frac{d^2}{dt^2}\vec{u}_t + \gamma \Delta t \frac{d^2}{dt^2}\vec{u}_{t+\Delta t}
$$
\n
$$
= \vec{a} + \gamma \Delta t \frac{d^2}{dt^2}\vec{u}_{t+\Delta t}
$$
\n
$$
\vec{u}_{t+\Delta t} = \vec{u}_t + \Delta t \frac{d}{dt}\vec{u}_t + (\frac{1}{2} - \beta)(\Delta t)^2 \frac{d^2}{dt^2}\vec{u}_t + \beta(\Delta t)^2 \frac{d^2}{dt^2}\vec{u}_{t+\Delta t}
$$
\n
$$
= \vec{b} + \beta(\Delta t)^2 \frac{d^2}{dt^2}\vec{u}_{t+\Delta t}
$$
\n(4.7)

donde:

$$
\vec{a} = \frac{\dot{d}}{dt}\vec{u}_t + (1 - \gamma)\Delta t \frac{d^2}{dt^2}\vec{u}_t
$$
\n
$$
\vec{b} = \vec{u}_t + \Delta t \frac{d}{dt}\vec{u}_t + (\frac{1}{2} - \beta)(\Delta t)^2 \frac{d^2}{dt^2}\vec{u}_t
$$
\n(4.8)

El parámetro *P* está relacionado con la estabilidad del método (para  $p = 1/4$ , el método es incondicionalmente estable) y el parámetro se relaciona con la estabilidad y convergencia del método debido al amortiguamiento matemático que puede inducirse (para =  $1/2$ , no se presenta el amortiguamiento matemático).Para el caso en que =  $1/6$ <br> $v = 1/2$ , las Ec 4.7 se reducen a las correspondientes Ec 4.6.  $= 1/2$ , las Ec 4.7 se reducen a las correspondientes Ec 4.6.

Al valuar las ecuaciones de equilibrio dinámico (Ec 4.1) al final al valuar las ecuaciones de equilibrio dinamico (EC 4.1) al final<br>del paso de integración (en t = t + t) y al sustituír en la ecuación resultante a las Ec 4.7 se obtiene la siguiente ecuación.

$$
\vec{M}\frac{d^2}{dt^2}\vec{u}_{t+\Delta t} + \vec{Q}\left(\vec{a} + \gamma\Delta t \frac{d^2}{dt^2}\vec{u}_{t+\Delta t}\right) + \vec{R}\left(\vec{b} + \beta\left(\Delta t\right)^2\frac{d^2}{dt^2}u_{t+\Delta t}\right) = \vec{F}_{t+\Delta t} \quad (4.9)
$$

La Ec 4.9 puede escribirse como:

$$
\vec{K}^* \frac{d^2}{dt^2} \vec{u}_{t+\Delta t} = \vec{P} \tag{4.10}
$$

donde:

$$
\vec{K}^* = \vec{M} + \gamma \Delta t \vec{C} + \beta (\Delta t)^2 \vec{K}
$$
\n
$$
\vec{P} = \vec{F}_{t+\Delta t} - \vec{C}\vec{a} - \vec{K}\vec{D}
$$
\n(4.11)

La Ec 4.10 permite cuantificar la aceleración al final del paso es un 'sistema de ecuaciones algebraicas lineales, simétricas, de coeficientes constantes si el paso de integración se conserva constante durante el proceso de integración.

En la dinámicaestructural se acostumbra cuantificar a la matriz de amortiguamientos de la estructura de acuerdo con el criterio de Rayleigh, expresado mediante la siguiente ecuación.

$$
\tilde{C} = \alpha \tilde{M} + \mu \tilde{K} \qquad (4.12)
$$

Al sustituír la Ec 4.12 en las Ec 4.11 se obtiene.

$$
\vec{K}^* = (1 + \alpha \gamma \Delta t) \vec{M} + (\gamma \mu \Delta t + \beta (\Delta t)^2) \vec{K}
$$
\n
$$
\vec{P} = \vec{F}_{t+\Delta t} - \alpha \vec{M} \vec{a} - \vec{K} \mu \vec{a} + \vec{D}
$$
\n(4.13)

El algoritmo del método de integración paso a paso de Newmark, resumido por las Ec 4.10 y 4.13, necesariamente se debe llevar a cabo en una computadora debido al número de operaciones que involucra.

4.1.3 Método directo paso a paso de superposición modal

otra forma de integrar paso a paso las ecuaciones de equilibrio dinámico de las estructuras (Ec 4.1) es mediante la solución del problema de eigenvalores, según se indica a continuación.

4.1.3.1 Solución del problema de valores característicos (eigenvalores) de las ecuaciones de equilibrio dinámico

Este caso corresponde a un problema de vibraciones libres no amortiguadas, cuyas ecuaciones resultan ser •

$$
\vec{M}\frac{d^2}{dt^2}\vec{u}(t) + \vec{K}\vec{u}(t) = \vec{0}
$$
 (4.14)

En las vibraciones libres el movimiento es armónico, es decir.

$$
\frac{d^2}{C^2} \vec{u}(t) = -\omega^2 \vec{u}(t) \qquad (4.15)
$$

y las ecuaciones de vibracié,. libre resultan ser

$$
\vec{K} \vec{U} = \omega^2 \vec{M} \vec{U} \qquad (4.16)
$$

que es el clásico problema de eigenvalores comunmente expresado corno:

$$
\vec{A}\vec{x} = \lambda \vec{B}\vec{x} \qquad (4.17)
$$

$$
\boldsymbol{42}
$$

Varios son los métodos que existen para resolver el problema de eigenvalores. Los utilizados con las computadoras, entre otros, se pueden nombrar a

El de Jacobi

El de la iteración del subespacio

 $\sim$  .

Cuando se emplean calculadoras de escritorio para los modelos extructurales mas simples (rigideces de entrepiso y masas con movimientos unidireccionales) se utilizan los métodos de:

Stodolla-Vianelo-Newmark

. Holzer

4.1.3.2 Desacoplamiento de las ecuaciones de equilibrio dinámico

La transformación que permite desacoplar las ecuaciones de equilibrio dinámico se puede expresar como.

$$
\vec{u} = \vec{R}\vec{y} \qquad (4.18)
$$

donde

*y* = vector del nuevo sistema coordenado  $\vec{R} = [\vec{I}^1 \ \vec{I}^2 \ \vec{I}^3 \ \dots \ \vec{I}^n]$  (4.19) = Matriz modal *l"* = n-ésirno eigenvector

De acuerdo con la transformación de coordenadas anterior (Ec 4.18) las expresiones de los vectores de . velocidad y ·le acelaración resultan ser:

$$
\frac{d}{dt}\vec{u}(t) = \vec{R}\frac{d}{dt}\vec{y}(t)
$$
\n
$$
\frac{d^2}{dt^2}\vec{u}(t) = \vec{R}\frac{d^2}{dt^2}\vec{y}(t)
$$
\n(4.20)

De acuerdo con las Ec 4.18 y 4.20 las ecuaciones de equilibrio dinámico (Ec 4.1) en el sistema de referencia transformado se expresan como:

$$
\vec{MR}\frac{d^2}{dt^2}\vec{y}(t) + \vec{CR}\frac{d}{dt}\vec{y}(t) + \vec{KR}dyd\vec{y}(t) = \vec{F}(t) \qquad (4.21)
$$

Al premultiplicar la Ec 4.21 por la transpuesta de la matriz modal se obtiene la siguiente expresión.

$$
\vec{R}^T \vec{M} \vec{R} \frac{d^2}{dt^2} \vec{y}(t) + \vec{R}^T \vec{C} \vec{R} \frac{d}{dt} \vec{y}(t) + \vec{R}^T \vec{K} R dy d\vec{y}(t) = \vec{R}^T \vec{F}(t)
$$
\n(4.22)

*Al* definir *los* siguientes conceptos

 $\vec{M}^* = \vec{R}^T \vec{M} \vec{R}$  = Matriz de masas transformada  $\tilde{C}^* = \tilde{R}^T \tilde{C} \tilde{R}$  = Matriz de amortiguamientos transformada  $\vec{K}^* = \vec{R}^T \vec{K} \vec{R}$  = Matriz de rigideces transformada  $\vec{F}^*(t) = \vec{R}^T \vec{F}(t)$  = vector de cargas transformado (4.23)

De acuerdo con las propiedades de ortogonalidad de los eigenvectores respecto a las matrices de masas *y* de rigideces, la matriz de masas transformada *y* la matriz de rigideces transformada resultan ser matrices diagonales. Si la matriz de amortiguamientos ·se selecciona de tal manera que también la matriz de se selecciona de tal manera que también la matriz de<br>amortiguamientos transformada sea una matriz diagonal, las ecuaciones de equilibrio dinámico transformadas (Ec 4.22) se pueden escribir como.

$$
\vec{M}^* \frac{d^2}{dt^2} \vec{y}(t) + \vec{C}^* \frac{d}{dt} \vec{y}(t) + \vec{K}^* \vec{y}(t) = \vec{F}^*(t) \qquad (4.24)
$$

que resulta ser un sistema de ecuaciones diferenciales desacoplado, cuya ecuación *i-ésima* se puede escribir como:

$$
m_i^* \frac{d^2}{dt^2} y_i(t) + c_i^* \frac{d}{dt} y_i(t) + k_i^* y_i(t) = f_i^*(t) \qquad (4.25)
$$

La Ec 4. 25 representa la ecuación de equilibrio dinámico de un sistema de un grado de libertad. Por lo anterior se puede decir que un sistema de N grados de libertad se transforma en N sitemas de un grado de libertad. Los coeficientes de las ecuaciones de un grado de libertad resultan ser:

$$
m_{\mathbf{i}}^* = \sum_{k=1}^N m_k (x_k^{\mathbf{i}})^2 \qquad (4.26)
$$

$$
c_i^* = 2\omega_i \zeta_i \tag{4.27}
$$

$$
k_i^* = \omega_{i}^2 m_i^* \qquad (4.28)
$$

$$
f'_{1} = -\frac{\sum_{k=1}^{N} m_{k} r_{k}^{i}}{\sum_{k=1}^{N} m_{k} (r_{k})^{2}} \frac{d^{2}}{dt^{2}} u_{g}(t) = -c_{1} \frac{d^{2}}{dt^{2}} u_{g}(t)
$$
 (4.29)

en donde:

$$
m_k = \text{masa asociada al grado} \n\cdot de libertad k-ésimo\n\mathcal{I}_k^i = \text{componente k-ésimo del} \n\cdot i-ésimo eigenvector (mode) \n\omega_i = \text{frecuencia natural de} \n\cdot \text{vibración del i-ésimo modo} \n\zeta_i = \text{fraction del amortiguamiento} \n\cdot \text{critico del i-ésimo modo} \n\frac{\sum_{k=1}^{N} m_k \mathcal{I}_k^i}{\sum_{k=1}^{N} m_k (\mathcal{I}_k^i)^2} = \text{coeficiente de} \n\frac{\sum_{k=1}^{N} m_k (\mathcal{I}_k^i)^2}{\sum_{k=1}^{N} m_k (\mathcal{I}_k^i)^2} \n\text{participación del i-ésimo modo}
$$

4.1.3.3 Integración paso a paso de las ecuaciones de movimiento desacopladas

Como las ecuaciones de movimiento desacopladas corresponden a las de un grado de libertad, los integración son los tradicionales. (Ec 4.25) métodos de

- Exacto, para el caso de aproximar la función  $f''(t)$  en tramos seccionalmente continuos con una variación lineal (que es lo usual).
- Aproximado, mediante un método numérico como el método de Newmark-Wilson.

El paso de integración se define en el inciso 4.1.2

4.1.3.4 Cuantificación de la respuesta de la estructura

De acuerdo con el inciso anterior para el tiempo de integración considerado se cuantifican, para cada paso de integración, los siguientes vectores.

 $\vec{v}(t)$  = vector de desplazamientos transformado

 $\frac{d}{dt}\vec{y}(t)$  = vector de velocidades transformado (4.31)  $\frac{d^2}{dt^2}\vec{y}(t)$  = vector de aceleraciones transformado

Al sustituír las Ec 4.31 en las Ec 4.18 y 4.20 se obtiene la respuesta de la estructura representada por los vectores de desplazamiento relativo, de velocidad relativa, y de aceleración relativa, es decir.

$$
\vec{u}(t) = \vec{R}\vec{y}(t)
$$
\n
$$
\frac{d}{dt}\vec{u}(t) = \vec{R}\frac{d}{dt}\vec{y}(t)
$$
\n
$$
\frac{d^2}{dt^2}\vec{u}(t) = \vec{R}\frac{d^2}{dt^2}\vec{y}(t)
$$
\n(4.32)

4.1.3.4 Obtención de los elementos mecánicos y cinemáticos de la estructura debidos al sismo

Conocida la historia del vector de desplazamientos de la estructura (según se indica en el inciso anterior) se puede determinar la historia de los elementos mecánicos y cinemáticos en los puntos que se requieran de la estructura.

4.1.4 Método de la respuesta espectral

Este método corresponde al denominado análisis en las NTC para diseño por sismo. Su secuencia se resume a continuación.

4.1.4.1 Solución del problema de valores característicos (eigenvalores) de las ecuaciones de equilibrio dinámico

El procedimiento es el mismo que el descrito en el inciso 4.1.3.1 del método directo de superposición modal.

4.1.4.2 Desacoplamiento de las ecuaciones de equilibrio dinámico

El procedimiento es el mismo que el descrito en el inciso 4.1.3.2 del método directo de superposición modal.

4.1.4.3 Obtención de la respuesta espectral de cada una de las ecuaciones de equilibrio desacopladas

De acuerdo con el RCDF87 se calcula mediante la siguiente expresión.

$$
y_{\text{max}}^i = c_i \frac{A_i}{\omega_i^2} \tag{4.33}
$$

donde:

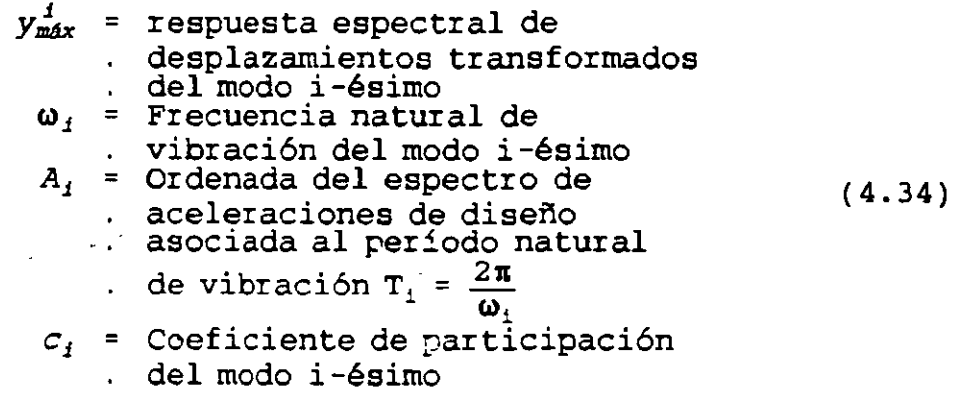

4.1.4.4 Cuantificación de los vectores de respuesta máximos de la estructura para cada modo

De acuerdo con la Ec 4.32a, el vector de desplazamientos máximo de la estructura, correspondiente al modo i-ésimo, resulta ser.

$$
\vec{u}_{\text{im\'ax}} = \vec{r}^1 y_{\text{m\'ax}}^i \tag{4.35}
$$

donde:

$$
\vec{r}^i = \text{Eigenvector asociado al modo i-ésimo} \qquad (4.36)
$$

De acuerdo con la Ec 4.36, a cada modo de la estructura le corresponde un vector de desplazamientos máximo. Con base en la formulación de las ecuaciones de equilibrio de las estructuras, a cada vector de desplazamientos le corresponden un conjunto de elementos mecánicos *y* cinemáticos (fuerzas normales, fuerzas cortantes, momentos flexionantes, momentos de volteo, desplazamientos relativos, etc.)

4.1.4.5 Obtención de la respuesta total de la estructura

Una vez conocidos los elementos mecánicos *y* cinemáticos (fuerzas normales, fuerzas cortantes, momentos flexionantes, momentos de volteo, desplazamientos relativos, etc.) asociadas a cada modo, representado por  $S_i$ , para obtener la respuesta de la estructura, representada por S, se procede como se indica a continuación.

4.1.4.5.1 Método de la raíz cuadrada de la suma de los cuadrados (SRSS)

$$
S = \sqrt{\sum_{i=1}^{N} S_i^2}
$$
 (4.37)

4.1.4.5.2 Método de la combinación cuadrática completa (CQC)

$$
S = \sqrt{\sum_{i=1}^{N} \sum_{j=1}^{N} S_{i} p_{ij} S_{j}}
$$
 (4.38)

donde:

$$
p_{ij} = \frac{8\sqrt{\zeta_1\zeta_2\omega_1\omega_1}(\zeta_1\omega_1 + \zeta_2\omega_1)\omega_1\omega_1}{(\omega_1^2 - \omega_1^2)^2 + 4\zeta_1\zeta_2\omega_1\omega_1(\omega_1^2 + \omega_1^2) + 4(\zeta_1^2 + \zeta_1^2)\omega_1^2\omega_1^2}
$$
(4.39)

Valor del amortiguamiento crítico del modo i-ésimo (que se  $\mathbf{i}$ supone consante para todos los modos)

frecuencia natural de vibración del modo i-ésimo  $\mathbf{i}$ 

# 4.2 Análisis estático

Las NTC para Diseño por Sismo del RCDF87 proponen un método relativamente simple para cuantificar las fuerzas horizontales que un sismo de diseño ocasiona a una edificación cuya altura no exceda de 60 m.

## 4.2.1 Distribución de las aceleraciones horizontales

De acuerdo con el inciso 8.1 de las NTC para Diseño por Sismo del RCDF87, la hipótesis sobre la distribución de aceleraciones en las masas de las edificaciones se muestra en la Fig 4.2. Para la masa del nivel i-ésimo, la fuerza que la distribución de aceleraciones le ocasiona a la masa se puede escribir como.

$$
F_{\boldsymbol{j}} = m_{\boldsymbol{j}} \hat{\boldsymbol{u}}_{\boldsymbol{j}} = \frac{W_{\boldsymbol{j}}}{g} \hat{\boldsymbol{u}}_{\boldsymbol{j}} \qquad (4.40)
$$

donde se definen los componentes respectivos.

$$
F_i = \text{Fuerza horizontal del nivel i-ésimo}
$$
\n
$$
m_i = \text{masa del nivel i-ésimo}
$$
\n
$$
W_i = m_i g = \text{peso del nivel i-ésimo}
$$
\n
$$
\tilde{u}_i = \text{aceleración del nivel i-ésimo}
$$
\n(4.41)

De acuerdo con la Fig 4.2, la expresión de la aceleración de la masa i-ésima resulta ser.

$$
\mathbf{\hat{u}}_1 = \frac{h_1}{h_n} \mathbf{\hat{u}}_n \tag{4.42}
$$

Al sustituír la Ec 4.42 en la Ec 4.40 se obtiene.

$$
F_{i} = \frac{\partial_{n}}{gh_{n}} W_{i} h_{i}
$$
 (4.43)

## 4.2.2 Fuerzas sísmicas horizontales

 $\ddotsc$ 

De acuerdo con la definición de fuerza cortante basal, se puede expresar la siguiente ecuación.

$$
V_0 = \sum_{i=1}^{N} F_i = \frac{\bar{u}_n}{gh_n} \left( \sum_{i=1}^{N} W_i h_i \right) \tag{4.44}
$$

 $\sim 8\%$ 

Al considerar la definición de coeficiente sísmico, e, se puede escribir la siguiente expresión.

$$
C = \frac{V_0}{W_0} = \frac{\frac{\tilde{u}_n}{gh_n} \left( \sum_{i=1}^N W_i h_i \right)}{\sum_{i=1}^N W_i}
$$
 (4.45)

Con base en la Ec 4.45 se obtiene la expresión siguiente.

$$
\frac{\bar{u}_n}{gh_n} = C \frac{\sum_{i=1}^{N} W_i}{\sum_{i=1}^{N} W_i h_i}
$$
 (4.46)

Al sustituír la Ec 4.46 en la Ec 4.43, la expresión de la fuerza sísmica estática se puede expresar como.

$$
F_{i} = C \frac{\sum_{i=1}^{N} W_{i}}{\sum_{i=1}^{N} W_{i} h_{i}}
$$
 (4.47)

4.2.3 Estimación del período fundamental de la estructura

Las NTC para diseño por sismo del RCDFB7 recomienda una expresión para estimar el período de vibración del primer modo, T<sub>1</sub>, de acuerdo con la modelación estructural a base de rigideces de entrepiso , según se indica a continuación.
a} Los datos de partida se muestran en la Fig 4.2 y son.

$$
k_i = \text{Rigideces del entrepiso i-ésimo}
$$
\n
$$
W_i = \text{Pesos del nivel i-ésimo}
$$
\n(4.48)

- b} Cuantificación de las fuerzas sísmicas, F;, de cada nivel de acuerdo con la Ec 4.47.
- c) Cuantificación de ls fuerzas cortantes,  $V_i$ , de cada entrepiso.

$$
V_{i} = \sum_{k=1}^{N} F_{k} \qquad (4.49)
$$

d) Obtención de los desplazamientos,  $u_i$ , asociados a las fuerzas cortantes de entrepiso.

$$
\Delta u_i = \frac{V_i}{k_i} \tag{4.50}
$$

e) Otención de los desplazamientos, x<sub>i</sub>, que provocan las fuerzas sísmicas, con base en la Ec 4.50.

$$
x_1 = 0
$$
  
\n
$$
x_i = x_{i-1} + \Delta u_i
$$
  $\forall i = 2 ... N$  (4.51)

f) Obtención de las aceleraciones armónicas correspondientes a los desplazamientos del inciso anterior (inciso e}, asociados a la frecuencia natural de vibración,  $\ddotsc$ 

$$
\dot{x}_j = \omega_1^2 x_j \tag{4.52}
$$

g) obtención de las fuerzas dinámicas asociadas a las aceleraciones armónicas del inciso anterior (inciso f).

"'

$$
F_{ar} = m_i \dot{x}_i = \frac{W_i x_i}{g} \omega_1^2 \qquad (4.53)
$$

h) Cuantificación de los trabajos que realizan las fuerzas F.(Ec 4.47)  $Y F_{ar}$  (Ec. 4.53) debido a los desplazamientos  $x_i$  (Ec  $4.51)$ .

$$
W_{F1} = \sum_{i=1}^{N} F_i X_i
$$
  
\n
$$
W_{Far} = \frac{\omega_1^2}{g} \sum_{i=1}^{N} W_i X_i^2
$$
 (4.54)

i) Obtención de la frecuencia natural de vibración  $T_{1}$ , al igualar los trabajos dados por las Ec 4.54.

$$
\omega_1^2 = g \frac{\sum_{i=1}^N F_i x_i}{\sum_{i=1}^N W_i x_i^2}
$$
\n
$$
T_1 = \frac{2\pi}{\omega_1} = 2\pi \sqrt{\frac{\sum_{i=1}^N W_i x_i^2}{\sum_{i=1}^N F_i x_i}}
$$
\n(4.55)

#### 4.2.4 Reducción de las fuerzas cortantes estáticas

Las NTC para diseño por sísmo del RCDF87 establecen que las fuerzas sismicas descritas en el inciso 4.2.2, obtenidas con la Ec 4.55, pueden adoptarse valores los menores que se indica a continuación.

- a) El período fundamental de vibración se obtiene con la Ec 4.55.
- b) Si T<sub>1</sub>  $\leq$  T<sub>h</sub> el valor del coeficiente sismico, c, en la Ec 4.47 se sustituye por el valor de la ordenada del espectro de aceleraciones, a, dado por la Ec 3.38, y resulta ser.

$$
F_{i} = a \frac{\sum_{i=1}^{N} W_{i}}{\sum_{i=1}^{N} W_{i} h_{i}}
$$
 (4.56)

c) Si  $T_i$  >  $T_b$  las fuerzas sísmicas se cuantifican con las expresiones siguientes.

$$
F_{i} = aW_{i}(k_{1}h_{i} + k_{2}h_{i}^{2}) \qquad \forall a \geq \frac{C}{4}
$$
 (4.57)

donde:

$$
k_{1} = q[1 - r(1 - q)] \frac{\sum_{i=1}^{N} W_{i}}{\sum_{i=1}^{N} W_{i} h_{i}}
$$
  
\n
$$
k_{2} = 1.5rq(1 - q) \frac{\sum_{i=1}^{N} W_{i}}{\sum_{i=1}^{N} W_{i} h_{i}^{2}}
$$
  
\n
$$
q = \left(\frac{T_{b}}{T_{1}}\right)^{r}
$$
 (4.58)

4.3 Método simplificado

Las NTC para diseño por sismo establece el cumplimiento simultáneo de las siguientes condiciones para que sea aplicable el denominado método simplificado de análisis.

- 4.3.1 Consideraciones generales
	- I. En cada planta, al menos el 75 por ciento de las cargas veticales están soportadas por muros ligados entre sí mediante losas monolíticas u otros sistemas de piso suficientemente resistentes *y* ·rígidos al- corte. · Dichos muros tendrán distribución sensiblemente simétrica con respecto a dos ejes ortogonales *y* deben satisfacer las condiciones qne establecen ' las NTC correspondientes. Es admisible cierta asimetría en la distribución de los muros cuando existan en todos los pisos dos muros de cargas perimetrales paralelos, cada uno con longitud al menos igual a la mitad de la dimensión mayor en planta del edificio. Los muros a que se refiere este párrafo pueden ser de mamposteria, concreto reforzado o madera; en este último caso deben estar arriostrados con diagonales.
	- II. La relación entre longitud *y* ancho de la planta del edificio no excede de 2.0 a menos que, para fines de análisis sísmico, se pueda suponer dividida dicha planta en independientes cuya relación longitud a anchura satisfaga esta

restricción y cada tramo resista según el criterio que se indica en la tabla 7.1 de las NTC para diseño por sismo.

- III. La relación entre la altura y la relación mínima de la base del edificio no excede a 1.5 y la altura del edificio no es mayor de 13 m.
- 4.3.2 Consideraciones específicas

Para aplicar este método se hace caso omiso de los desplazamientos horizontales, torsiones y momentos de volteo.

Se debe verificar únicamente que en cada piso la suma de las resistencias al corte de los muros de carga, proyectados en la dirección en que se considera la aceleración , sea cuando menos igual a la fuerza cortante total que obre en dicho piso, calculada según se especifica en el inciso 4.2.2.

Los coeficientes sísmicos que se deben emplear se indican en la tabla 7.1 de las NTC para diseño por sismo, correspondientes a las construcciones del grupo B. Para las construcciones del grupo A dichos coeficientes se deven multiplicar por 1.5.

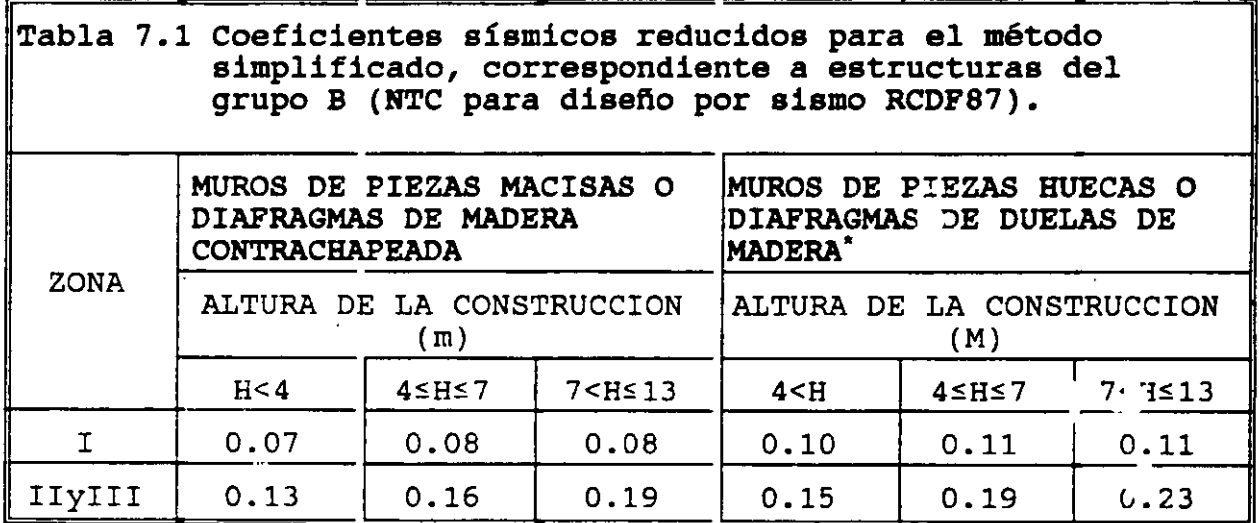

Diafragmas de duelas de madera inclinadas o sistemas de muros formados por duelas de madera verticales u horizontales arriostradas con elementos de madera maciza.

4.3.3 Consideraciones de las NTC para diseño y construcción de estructuras de mampostería

En el inciso 4. 1. 3 de las NTC para diseño y construcción de estructuras de mamposteria se establece lo siguiente.

El análisis para la determinación de los efectos de las cargas laterales debidas a sismo se hace con base en las rigideces relativas de los distintos muros. Estas de determinan tomando en cuenta las deformaciones de cortante y de flexión. Para estas últimas se considera la sección transversal agrietada del muro cuando la relación de carga vertical a momento flexionante es tal que se presentan tensiones verticales. Se debe tomar en cuenta la restricción que impone a la rotación de los muros la rigidez de los sistemas de piso y techo y la de los dinteles.

Es admisible considerar que la fuerza cortante que toma cada muro es proporcional a su área transveral, ignorar los efectos de torsión y de momento de volteo.

La contribución a la resistencia a fuerzas cortantes de los muros cuya relación de altura de entrepiso, H, a longitud, L, es mayor que l. 33 se debe reducir al multiplicar la resistencia por el coeficiente  $(1.33 \text{ L/H})^2$ .

4.4 Reducción de fuerzas sísmicas

Las NTC para diseño por sísmo del RCDF87 establecen que las fuerzas sismicas descritas en los incisos 4.1 y 4.2 se pueden reducir al dividirlas entre el factor reductivo Q'.

- 4.4.1 Estructuras regulares
- ··Para las estructuras que satisfacen las condiciones de regularidad indicadas en el inciso 4.2.4,  $Q'$  se obtiene con las siguientes expresiones.

 $Q' = Q$  si T se desconoce  $\frac{\partial \mathbf{m}}{\partial t} = \frac{1}{\sigma^2} \sum_{i=1}^n \frac{1}{\sigma^2} \sum_{i=1}^n \frac{1}{\sigma^2} \sum_{i=1}^n \frac{1}{\sigma^2} \sum_{i=1}^n \frac{1}{\sigma^2} \sum_{i=1}^n \frac{1}{\sigma^2} \sum_{i=1}^n \frac{1}{\sigma^2} \sum_{i=1}^n \frac{1}{\sigma^2} \sum_{i=1}^n \frac{1}{\sigma^2} \sum_{i=1}^n \frac{1}{\sigma^2} \sum_{i=1}^n \frac{1}{\sigma^2} \sum_{i=$  $Q' = Q$  **b**  $\forall T \ge T_a$  (4.59)  $Q' = 1 + \frac{T}{T_a} (Q - 1) \quad \forall T \le T_a$ 

donde:

a) Tes igual al período fundamental de vibración (inciso 4.2.3) cuando se emplee el método estático (inciso 4.2.2) e igual al período de natural de vibración del modo que se considere cuando se emplee el método de análisis modal (inciso 4.1.4).

- b) T<sub>,</sub> es un período caracerístico del espectro de diseño ublizado (inciso 4.2.6).
- e) Los desplazamientos de diseño sísmico se obtienen al multiplicar por el factor de comportamiento sísmico, Q, a los desplazamientos obtenidos con las fuerzas sísmicas reducidas.
- d) Cuando se adopten dispositivos especiales capaces de disipar energía por amortiguamiento o comportamiento inelástico, se pueden emplear criterios de diseño sísmico que difieran de los aquí especificados, pero congruentes con ellos, con la aceptación del DDF.
- 4.4.2 Estructuras irregulares

Para las estructuras -ue no satisfacen las condiciones de regularidad indicadas er. el inciso 4.2.4, Q' se obtiene con las expresiones del inciso anterior (Ec 4.59) multiplicado por 0.8.

4.5 Efectos de torsión

Las NTC para diseño por sísmo del RCDF87 establecen que para· fines de diseño, el momento torsionante se debe tomar por lo menos igual a la fuerza cortante de entrepiso multiplicada por la excentricidad que para cada marco o muro resulte mas desfavorable de ls siguientes

$$
e_d = 1.5e_g + 0.1b
$$
  
\n $e_d = e_g - 0.1b$  (4.60)

·donde:

- e = Excentricidad torsional de rigideces calculada del entrepiso, igual a la distancia entre el centro de \:)rsión del nivel correspondiente y la fuerza cortante en dicho nivel.
- <sup>b</sup>= [Lmensión de la planta que se considera, medida en la dirección de e.

La excentridicidad de diseño, e<sub>d</sub>, en cada sentido no se debe tomar menor que la mitad del máximo valor de la excentricidad calculada, e,, para los entrepisos que se hallen abajo del que se considera, nl se debe tomar el momento torsionante de ese entrepiso menor que la mitad del máximo calculado para los entrepisos que están arriba del considerado.

#### 4.6 Efectos de segundo orden

Las NTC para diseño por sísmo del RCDF87 establecen que se deben tomar en cuenta explícitamente en el análisis los efectos de segundo orden, esto es, los momentos y cortantes adicionales provocados por las cargas verticales al obrar en la estructura desplazada lateralmente, en toda estructura en que la diferencia en desplazamientos laterales entre dos niveles consecutivos, laterales entre dos niveles consecutivos, *u.,dividida* entre la diferencia de altura correspondientes, h;, es tal que:

$$
\frac{\Delta u_j}{h_i} \rightarrow 0.08 \frac{V}{W}
$$

donde

(4.62)

*<sup>V</sup>*= Fuerza cortante en el entrepiso considerado

*w* = Peso de la construcción encima del entrepiso

El peso de la construccion incluye cargas muertas y *vivas.* 

### 4.7 Efectos bidireccionales

Las NTC para diseño por sísmo del RCDF87 establecen que los efectos de ambos componentes horizontales del movimiento del terreno se deben combinar al tomar en cada dirección en que se analice la estructura, el 100 % de los efectos del componente que obra en esa dirección y el 30 % de los efectos del que obra perpendicularmente a ella, con los signos que para cada concepto resulten mas desfavorables;

ia veze c

57

5. FUERZAS SISMICAS EN LOS ELEMENTOS ESTRUCTURALES RESISTENTES DE LAS EDIFICACIONES

El concepto de fuerzas sísmicas en elementos estructurales resistentes de una edificación es la manera de especificar la magnitud de las fuerzas sísmicas que actúan en cada uno de los elementos estructurales resistentes en los métodos que utilizan<br>simplificaciones estructurales para cuantificar las fuerzas simplificaciones estructurales para cuantificar sísmicas.

5.1 En los modelos estructurales donde se utilizan las ecuaciones de equilibrio dinámico de las edificaciones

En los modelos estructurales que formulan las ecuaciones de equilibrio a través del concepto de subestructuras unidas a un diafragma (nivel), rígido o no, la información que se maneja de manera sistemática es el equilibrio de ~a~· uno de los elementos estructurales que la forman. Entonces, *el* concepto de fuerzas sismicas en los elementos estructurales es transparente ya que se cuenta con la información integral de cada uno de los elementos estructurales de la edificación, al establecer las ecuaciones de equilibrio.

5.2 En los modelos estructurales donde se utiliza el concepto de rigidez de entrepiso

El modelo donde se emplea el concepto de rigidez de entrepiso es el modelo mas simple donde se utiliza el concepto de diafragma rigido. Es un modelo en extinción ya que los modelos a que hace referencia el inciso 5.1 son mas generales. Se presenta porque el RCDF87 hace<br>referencia a algunos conceptos que utiliza. Se basa en las referencia a algunos conceptos que utiliza. Se -·siguientes hipótesis:

58

- a) Se considera el equilibrio en un solo diafragma (nivel) rígido en donde la carga que actúa es la fuerza cortante en el entrepiso correspondiente, localizada en su centro de masas.
- b) Las fuerzas que resisten a la fuerza cortante las proporcionan rigideces de entrepiso (resortes) del entrepiso correspondiente que definen el centro de torsión (o de rigideces).
- e) Las rigideces de entrepiso las forman los marcos (o muromarcos) planos, sensiblemente paralelos en dos direcciones ortogonales.
- d) En los desarrollos que siguen se considera que el edificio tiene una distribución de rigideces regular en elevación. Es decir, que las columnas de un diafragma (nivel) únicamente están unidas con niveles consecutivos.

En la Fig 5.1 se muestra la idealización del modelo estructural descrito en los incisos anteriores.

5.2.1 Centro de rigideces (de torsión) del entrepiso

Debido a que los elementos resistentes de un entrepiso se representan mediante las rigideces del mismo, se define como centro de rigidez (o de torsión) al punto en donde al actuar las fuerzas cortantes únicamente provocan desplazamientos lineales.

5.2.1.1 Fuerzas cortantes directas en los resortes paralelos al eje y de referencia

Con base en la Fig 5.2, la fuerza que soporta cada resorte (rigidez de entrepiso) paralelo al eje y resulta ser

$$
V_{jj}^d = k_{jj}V \qquad \qquad \ldots \qquad (5.1)
$$

.. De acuerdo con la condición de equilibrio de fuerzas paralelas al eje y se puede escribir como.

$$
V_{y} = \sum_{j=1}^{NX} V_{jy}^{d} = V_{j-1}^{NX} k_{jy}
$$
 (5.2)

Con base en las Ec 5.1  $y$  5.2 se obtienen las siguientes expresiones.

$$
V = \frac{V_y}{\sum_{j=1}^{MX} k_{jy}}
$$
 (5.3)

$$
V_{jy}^d = \frac{k_{jy}}{\sum\limits_{j=1}^{N} k_{jy}} V_y \qquad (5.4)
$$

# 5.2.1.2 Fuerzas cortantes directas en los resortes paralelos al eje x de referencia

Al seguir un razonamiento similar al inciso 5.2.1.1 y utilizar la Fig 5.3 se obtienen las siguientes ecuaciones.

$$
V_{ix}^d = k_{ix}u \tag{5.5}
$$

$$
V_x = \sum_{i=1}^{NT} V_{ix}^d = u \sum_{i=1}^{NT} k_{ix}
$$
 (5.6)

$$
u = \frac{V_x}{\sum_{i=1}^{N_x^{\gamma}} k_{ix}} \tag{5.7}
$$

$$
V_{ix}^d = \frac{k_{ix}}{\sum\limits_{i=1}^{N_X'} k_{ix}} V_x \tag{5.8}
$$

# 5.2.1.3 Coordenadas del centro de torsión

Se denomina centro de torsión (CT) o punto localizado sobre el diafragma fuerza cortante correspondiente desplazamientos lineales. centro de rigideces (CR) al rígido donde al actuar la únicamente le provoca

Al aplicar la definición de CT a la fuerza cortante paralela al eje *y,* al establecer el equilibrio de momentos resulta.

$$
x_{t}V_{y} = \sum_{j=1}^{NZ} x_{j}V_{jy}^{d}
$$
  

$$
= \sum_{j=1}^{NZ} x_{j} \frac{k_{jy}}{\sum_{j=1}^{NZ} k_{jy}} V_{y}
$$
  

$$
= \sum_{j=1}^{NZ} x_{j}k_{jy}
$$
  

$$
= \frac{\sum_{j=1}^{NZ} x_{j}k_{jy}}{\sum_{j=1}^{NZ} k_{jy}} V_{y}
$$
  
(5.9)

De acuerdo con la Ec 5.9 se obtiene la expresión de la abscisa del centro de torsión.

NZ

 $\sum_{i,j} x_j k_{j}$ 

 $\sum_{j=1}^k k_{jy}$ 

.Al aplicar la definición de CT a la fuerza cortante paralela al eje x, se obtiene la siguiente expresión de la ordenada del centro de torsión.

$$
y_{t} = \frac{\sum_{i=1}^{M'} y_{i} k_{ix}}{\sum_{i=1}^{M'} k_{ix}}
$$
 (5.11)

 $x_c = \frac{f - 1}{\frac{N}{2}}$  (5.10)

### 5.2.2 Excentricidades

Las fuerzas sísmicas asociadas a los diafragmas rígidos actúan en el punto denominado centro de masas (CM) u no en el centro de torsión, que pueden ser diferentes. A las distancias paralelas a la dirección de las fuerzas cortantes se les denominan excentricidades.

### 5.2.2.1 Excentricidades calculadas .·

Las excentricidades correspondientes a las dos fuerzas cortantes ortogonales se pueden escribir como.

> $e_{sx} = |x_m - x_t|$ donde  $e_{\rm xx}$  = Excentricidad de la fuerza Cortante V<sub>y</sub> (5.12) *x.,* = Abscisa del centro de masas *xt* = Abscisa del centro de torsión

$$
e_{gy} = |y_m - y_c|
$$
  
donde  

$$
e_{gy} = \text{Excentricidad de la fuerza Cortante } V_x \quad (5.13)
$$
  

$$
y_m = \text{Ordenada del centro de masas}
$$
  

$$
y_t = \text{Ordenada del centro de torsión}
$$

#### 5.2.2.2 Excentricidades de diseño

Las NTC para diseño por sismo del RCDF87 establecen que a cada excentricidad calculada se le debe asociar dos excentricidades de diseño, según se indica a continuación.

a) Excentricidades ascciadas a la fuerza cortante  $V_y$ .

$$
e_{dx} = 1.5e_{gx} + 0.1b_x
$$
  
\n $e_{dx} = e_{gx} - 0.1b_x$  (5.14)

donde:

 $\mathtt{b}_{\mathsf{x}}$  es la dimensión de la planta que se considera medida en <mark>la</mark> dirección de  $e_{sx}$  (perpendicular a la fuerza cortante  $V_y$ ).

b) Excentricidades asociadas a la fuerza cortante  $V_{\mu}$ .

$$
\begin{aligned}\n\mathbf{e}_{\text{dy}} &= 1.5 \mathbf{e}_{\text{gy}} + 0.1b_{\text{y}} \\
\vdots & \vdots \\
\mathbf{e}_{\text{dy}} &= \mathbf{e}_{\text{gy}} - 0.1b_{\text{y}}\n\end{aligned} \tag{5.15}
$$

donde:

es la dimensión de la planta que se considera medida en la  $\mathbf{b}_y$ dirección de e<sub>x</sub> (perpendicular a la fuerza cortante  $V_y$ ).

5.2.3 Fuerzas cortantes debidas a la torsión

De acuerdo con el inciso 5.2.2 para efectos de diseño se deben considerar los efectos de un momento torsionante, M, cuantificado con las siguientes expesiones.

$$
M = M_{ty} = e_{dx}V_y
$$
  
\n
$$
= M_{tx} = e_{dy}V_x
$$
 (5.16)

Con base en la Fig 5.4 se puede afirmar que el momento torsionante se equilibra con las fuerzas cortantes que provoca en todos los resortes. El movimiento de cuerpo rígido que el par torsionante le provoca al diafragma rígido es el giro,

Los desplazamientos lineales en los resortes paralelos a cada uno de los ejes de referencia, al considerar que el desplazamiento angular es pequeño, de tal manera que el seno *y* la tangente del mismo se pueda aproximar por el valor del ángulo, resultan ser.

$$
u_j = \theta \overline{y}_j
$$
  
\n
$$
v_j = \theta \overline{x}_j
$$
 (5.17)

donde:

$$
\overline{x}_i = x_i - x_t
$$
  
\n
$$
\overline{y}_i = y_i - y_t
$$
 (5.18)

Las fuerzas cortantes debidas al par torsionante resultan ser.

 $\mathbf{r}$ 

$$
V_{ix}^t = k_{ix}u_i = \theta k_{ix}\overline{y}_i
$$
  
\n
$$
V_{jy}^t = k_{jy}v_j = \theta k_{jy}\overline{x}_j
$$
 (5.19)

Al establecer el equilibrio de pares respecto al centro de torsión se obtiene que.

$$
M = \sum_{j=1}^{NY} V_{ix}^{t} \overline{Y}_{j} + \sum_{j=1}^{NX} V_{j}^{t} \overline{X}_{j}
$$
  
=  $\theta \left[ \sum_{i=1}^{NY} k_{ix} \overline{Y}_{i}^{2} + \sum_{j=1}^{NX} k_{j} \overline{X}_{j}^{2} \right]$  (5.20)

De las Ec 5.20 se obtiene el valor del desplazamiento angular de cuerpo rígido.

$$
\theta = \frac{M}{\sum_{i=1}^{N Y} k_{i} \bar{y}_{i}^{2} + \sum_{j=1}^{N X} k_{j} \bar{y}_{j}^{2}}
$$
(5.21)

Al sustituír la Ec 5.21 en las Ec 5.19 se obtienen las expresiones de las fuerzas cortantes que el momento torsionante ocasiona a los resortes (rigideces de entrepiso).

$$
V_{ix}^{t} = \frac{k_{ix}\bar{y}_{i}}{\sum_{i=1}^{N'} k_{ix}\bar{y}_{i}^{2} + \sum_{j=1}^{N'} k_{j}x_{j}^{2}}
$$
 (5.22)

$$
V_{jy}^c = \frac{k_{jy} \bar{X}_j}{\sum_{i=1}^{N'} k_{ix} \bar{y}_i^2 + \sum_{j=1}^{N'} k_{jy} \bar{X}_j^2}
$$
 (5.23)

 $5.2.4$  Fuerzas cortantes de diseño en los resortes (rigideces de entrepiso)

Con base en los desarrollos de los incisos anteriores, la fuerza cortante que cada resorte (rigidez de entrepiso) soporta es la suma de la fuerza cortante directa mas la fuerza cortante debida a la torsión, como se expresa a continuación.

$$
V_{ix} = V_{ix}^d + V_{ix}^t
$$
  
\n
$$
V_{iv} = V_{iv}^d + V_{iv}^t
$$
  
\n(5.24)

 $\mathcal{L}^{\text{max}}$ 

and the streets.  $\mathbb{R}^2$ 

Para cuantificar la Ec 5.24a se hace uso de ls Ec 5.8 y 5.22, mientras que para la Ec 5.24b se utilizan las Ec 5.4 y 5.23.

5.3 En el método simplificado

· En este método se hace caso omiso del efecto de torsión,. por lo que únicamente se consideran las fuerzas cortantes directas.

Las NTC para diseño y construcción de estructuras de mampostería establece que es admisible considerar que la fuerza cortante que toma cada muro es proporcional a su área transversal

#### 6. EJEMPLOS DESARROLLADOS PASO A PASO

En este capítulo se presentan los ejemplos que permiten aplicar los conceptos descritos en este curso. Los ejemplos, por tratar de aplicar paso a paso los aspectos operativos de los métodos, corresponden únicamente a métodos que se pueden desarrrollar sin un número exagerado de operaciones, de tal manera que se pueden llevar a cabo con calculadora, lápiz y papel.

6.1 Edificación utilizada

En la Fig 6.1 se muestra la planta y elevación de un edificio de interés social que sirve de base para llevar a cabo los ejemplos de aplicación. Las particularidades del edificio se indican a continuación.

 $6.1.1$  J $\epsilon$  de las edificaciones

Con base !n el inciso 3.1 , El uso de la edificación es vivienda, por lo que le corresponde el Grupo B.

Por tratarse de una edificación de 667 m<sup>2</sup> < 6000 m<sup>2</sup>, con una altura de 12.5 m < 30 m, se ubica en el subgrupo B2.

6.1.2 Zonificación sísmica

La edificación se localiza en la zona I.

### 6.1.3 Coeficiente sísmico

De acuerdo con el inciso 3.2, *y* los datos especificados en los incisos 6.1.1 *y* 6.1.2, el coeficiente sismico que le corresponde a la edificación es  $c = 0.16$ .

6.1.4 Condiciones de regularidad

Con base en los datos de la edificación (Fig 6.1) se obtienen los siguientes parámetros en relación con el inciso 3. 4, a fin de definir el coeficiente de reducción de las fuerzas sísmicas, Q'.

- a) Planta sensiblemente simétrica respecto a dos ejes ortogonales (respecto a masas *y* elementos resistentes).
- b) Altura/dimensión menor en planta =  $12.5/8.4 = 1.49 < 2.5$ .
- c) Largo/ancho =  $15.9/8.4 = 1.9 < 2.5$ .
- d) De acuerdo con la tabla 6.1 la relación entre los pesos de los niveles superior a inferior es igual a uno, con excepción del quinto nivel (último) que es igual a 0.88.
- e) Todos los pisos tienen la misma área, igual a 133.56  $m^2$ .
- f) En relación con los conceptos de rigidez al corte *y*  excentricidades se discuten en los incisos correspondientes.

6.1.5 Factor de comportamiento sísmico

La resistencia a las fuerzas laterales se suministra por:

a) muros de mampostería de piezas huecas.

- b) confinadas en toda la altura.
- e) de 15 cm de espesor.
- d) resistencia al esfuerzo cortante de 2.5 kg/cm<sup>2</sup>.

Con base en el inciso 3.5, el factor de comportamiento asociado a las dos direcciones ortogonales resultan ser.<br>المقامات

 $Q_v = 1.5$ 

 $Q_v = 1.5$ 

6.1.6 Espectro de diseño

Con base en el inciso 3.6 *y* la tabla 3.1 de la NTC para diseño por sismo, los parámetros del espectro de respuesta de diseño en la zona I junto con el coeficiente sísmico especificado en-el inciso 6.1.3, resultan ser.

- $T_{1} = 0.2$  s
- $T_h = 0.6$  s
- $r = 1/2$
- 6.2 Análisis estático

De acuerdo con el inciso 4.2.2 las fuerzas horizontales que un sísmo de diseño ocasiona a una edificación están dadas por la Ec 4.39, reproducida a continuación.

$$
F_{i} = C \frac{\sum_{i=1}^{N} W_{i}}{\sum_{i=1}^{N} W_{i} h_{i}}
$$
 (4.39)

En este método no es necesario hacer uso de un modelo estructural para el edificio, excepto si se desea estimar el período fundamental del mismo.

6.2.1 Fuerzas cortantes

Con base en los datos de la geometría y pesos del edificio, así como los datos especificados en el *inciso* 6.1, los elementos de la Ec 4.39 se resumen en la tabla 6.1.

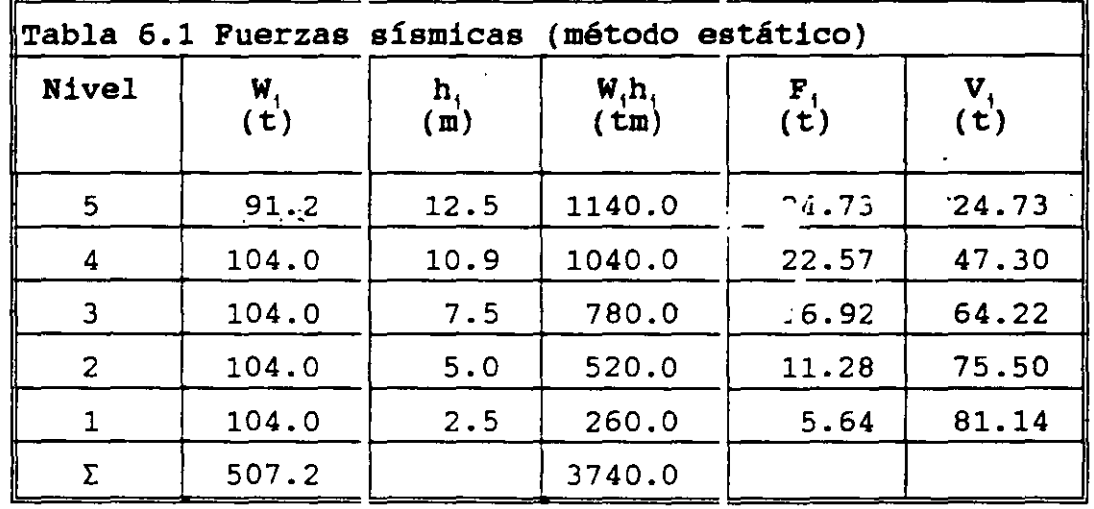

De acuerdo con los valores de las columnas 2 y 4 de la tabla 6.1 se puede cuantificar el siguiente coeficiente.

$$
C \frac{\sum_{i=1}^{N} W_i}{\sum_{i=1}^{N} W_i h_i} = 0.16 * \frac{507.2}{3740.0} = 0.0217
$$
 (6.1)

6.2.2 Estimación del periodo fundamental de vibración

De acuerdo con el inciso 4.2.3 la estimación del período<br>fundamental se obtiene mediante la Ec 4.47b, reproducida a se obtiene mediante la Ec 4.47b, reproducida a continuación.

$$
T_1 = 2\pi \sqrt{\frac{\sum_{i=1}^{N} W_i x_i^2}{\sum_{i=1}^{N} F_i x_i}}
$$
 (4.47b)

Los valores especificados en las tablas 6.1, 6.5 y 6.6 sirven de base para la cuantificación de la Ec 4.47b.

6.2.2.1 En la dirección del eje x

Las operaciones numéricas para determinar los elementos de la Ec 4.47b se resumen en la tabla 6.2.

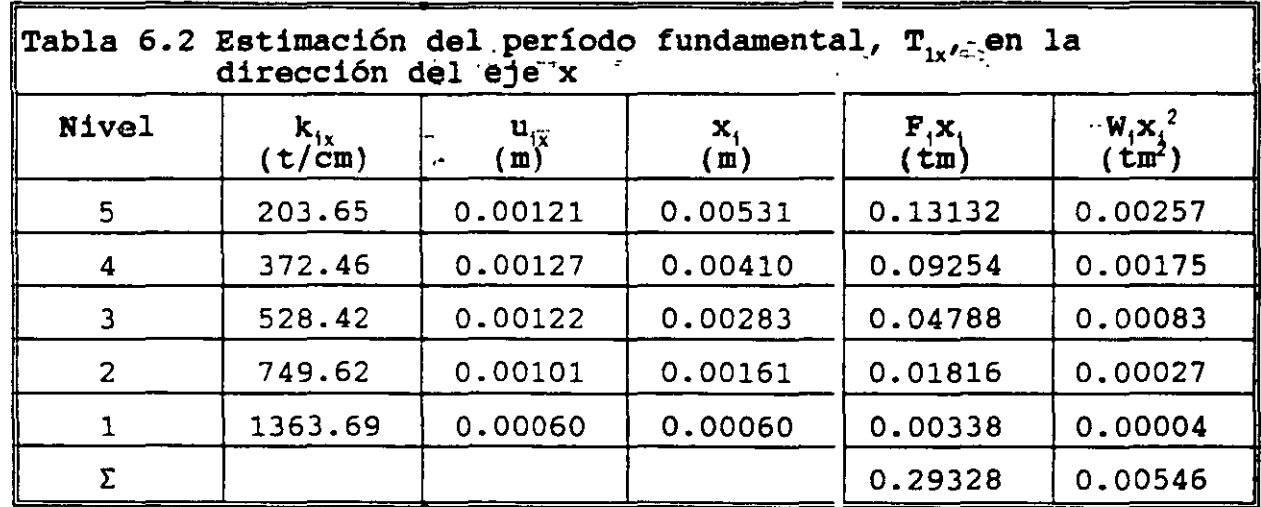

Al sustituir los valores de las columnas 5 y 6 de la tabla 6.2 en la Ec 4.47b resulta.

$$
T_{1x} = 6.28 \sqrt{\frac{0.00546}{9.81*0.29328}} = 0.2736 s \qquad (6.2)
$$

6.2.2.2 En la direccion del eje <sup>y</sup>

Las operaciones numéricas para determinar los elementos de la Ec 4.47b se resumen en la tabla 6.3.

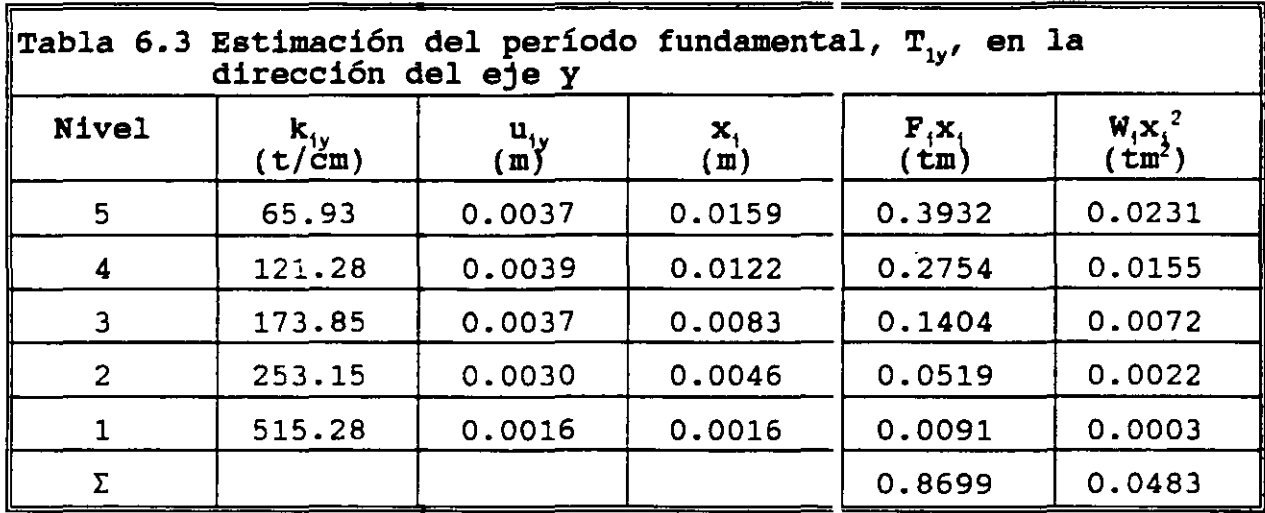

Al sustituir los valores de las columnas 5 y 6 de la tabla 6.3 en la Ec 4.47b resulta.

$$
T_{1y} = 6.28 \sqrt{\frac{0.0483}{9.81*0.8699}} = 0.4724 s
$$
 (6.3)

6.2.3 Factores reductivos de las fuerzas sísmicas

De acuerdo con el inciso 4.3 los factores reductivos de las fuerzas sismicas resultan ser.

6.2.3.1 Factor reductivo para fuerzas paralelas al eje x

Al comparar el período fundamental  $\mathtt{T}_{1\mathrm{x}}$  con el valor de  $\mathtt{T}_{\mathrm{a}}$  resulta.

<sup>T</sup>1z = O . 27 36 > T*8* =O . 2 donde: *Q)c* = *Q.z* =1. 5 (6.4)

·6.2.3.2 Factor reductivo para fuerzas paralelas al eje *y*  Al comparar el período fundamental  $\mathtt{T_{1y}}$  con el valor de  $\mathtt{T_{a}}$  resulta.

> $T_{1y}$  = 0.4724 >  $T_a$  = 0.2 donde: (6.5)  $Q'_y = Q_y = 1.5$

6.2.4 Fuerzas sismicas reducidas

Al dividir las fuerzas sísmicas estáticas de la tabla 6.1 entre los correspondientes factores reductivos dados por las Ec 6.4 *y* 6.5 se obtienen las fuerzas sísmicas reducidas de la tabla 6.4.

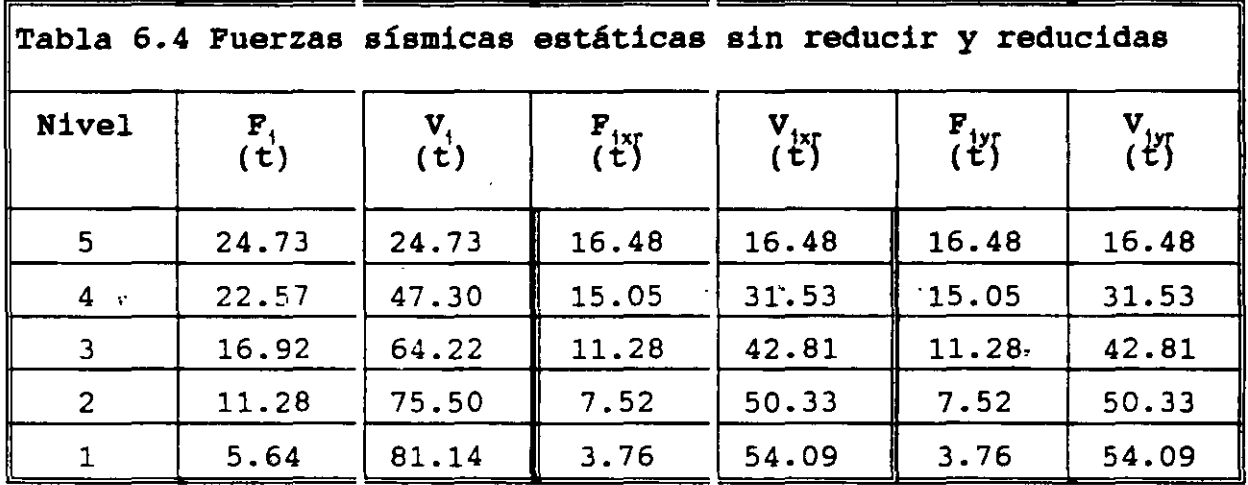

6.2.5 Reducción de las fuerzas cortantes con base en el período fundamental de vibración

De acuerdo con el inciso 4.2.4 existe la posibilidad de reducir las fuerzas sísmicas de la tabla 6. 4, con base en el valor de los períodos fundamentales de vibración.

6.2.5.1 En la direccion del eje x

Al ubicar el período fundamental en el espectro de diseño sísmico se tiene que.

$$
T_a = 0.2 \times T_{1x} = 0.2736 \times T_b = 0.6 \quad (6.6)
$$

De acuerdo con la Ec 6.6 se concluye que no deben reducirse las fuerzas estáticas en la dirección del eje x de la tabla 6.4.

6.2.5.2 En la direccion del eje y

Al ubicar el período fundamental en el espectro de diseño sísmico se tiene que.

$$
T_a = 0.2 \langle T_{1y} = 0.4724 \langle T_b = 0.6 \rangle \qquad (6.7)
$$

De acuerdo con la Ec 6.7 se concluye que no deben reducirse las fuerzas estáticas en la dirección del eje y de la tabla 6.4.

6.3 Método dinámico (análisis modal espectral)

Este método se describe en el inciso 4.1.4 y su aplicación implica un modelo estructural para el edificio.

6.3.1 Modelo estructural del edificio

En este ejemplo se utiliza el modelo estructural descrito en el inciso 2.4.5, construído a base de subestructuras formadas con rigideces de entrepiso (resortes) unidas con diafragmas rígidos. Este modelo no es el recomendable, pero se utiliza porque permite<br>ejemplificar algunos conceptos del RCDF87 y el número de ejemplificar algunos conceptos del RCDF87 y el número operaciones que se tienen que realizar resultan ser mucho menor que el de los modelos do¡J( *se* utiliza una computdora.

El modelo estructural del edificio se construye mediante subestructuras planas formados por muros planos, construídos con mampostería. La definición de los muros planos se hace en las dos direcciones ortogonales en que están orientados los ejes de la planta del edificio. Los 9 ejes letra (muros 1-x, 2-x, 3-x, 4-x, 5 x, 6-x, 7-x, 8-x y 9-x) y los 3 ejes número (muros 1-y, 2-y y 3-y).

En las Fig 6.2 y 6.3 se muestran las idealizaciones de los muros planos mediante rigideces de entrepiso, y en la Fig 6.4 se representan los dos modelos estructurales del edificio asociados a las dos direcciones ortogonales. Cada estructura unidimensional tiene 5 grados de libertad.

Las rigideces de entrepiso de los muros planos se determinaron con el método del elemento finito, al considerar que actúa un sistema de fuerzas horizontales igual al que proporciona el método estático- (inciso 6.2). Los valores que resultan se muestran en las Fig 6.2 *y* 6.3, así como en las tablas 6.5 *y* 6.6.

## 6.3.2 Solución del problema de valores característicos

Las formas modales (eigenvectores) *y* las correspondientes frecuencias naturales de vibración (eigenvalores), según el inciso 4.1.3.1, se pueden obtener con métodos que utilicen calculadoras o computadoras. En este ejemplo el problema de valores característicos se resolvió al utilizar el método matricial de Jacobi. Las matrices de rigideces *y* de masas para cada modelo unidimensional se construyen como se indica en las Ec 6.8 *y* 6.9.

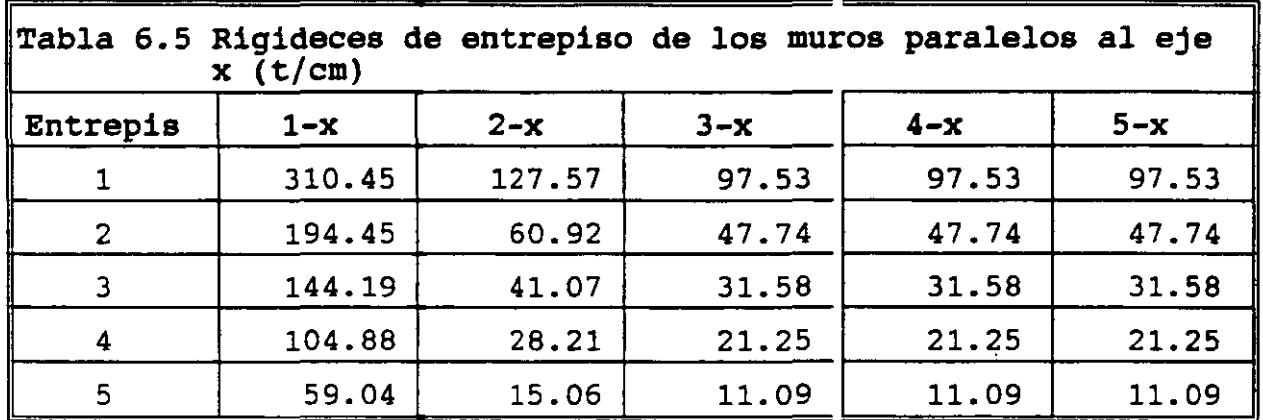

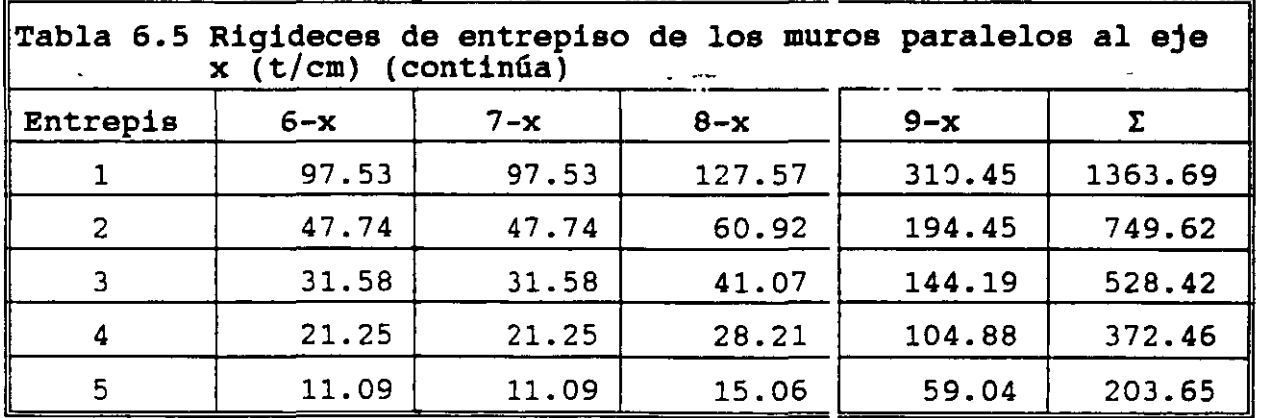

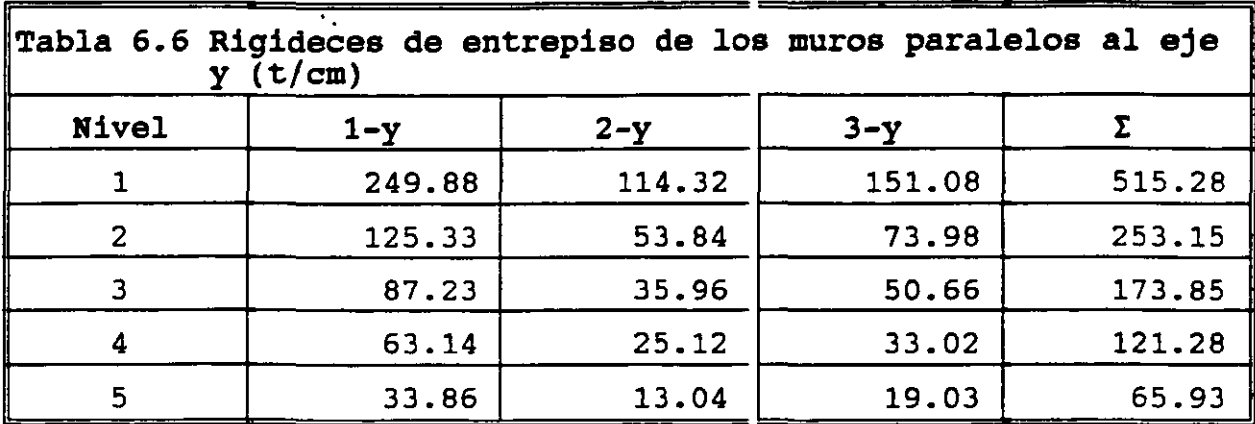

6.3.2.1 Matriz de rigideces de los modelos unidimensionales

Al establecer las ecuaciones de equilibrio de los modelos estructurales mostrados en las Fig 6.4 se obtiene la siguiente matriz de rigideces.

$$
\vec{K} = \begin{bmatrix} k_1 + k_2 & -k_2 & 0 & 0 & 0 \\ -k_1 & k_2 + k_3 & -k_3 & 0 & 0 \\ 0 & -k_3 & k_3 + k_4 & -k_4 & 0 \\ 0 & 0 & -k_4 & k_4 + k_5 & -k_5 \\ 0 & 0 & 0 & -k_5 & k_5 \end{bmatrix}
$$
(6.8)

6.3.2.2 Matriz de masas de los modelos unidimensionales

Al establecer las ecuaciones estructurales mostrados en las matriz de masas (concentradas). de equilibrio de lor mode<mark>los</mark> Fig 6. 4 se obtiene la siguiente

$$
\bar{M} = \frac{1}{g} \begin{bmatrix} W_1 & 0 & 0 & 0 & 0 \\ 0 & W_2 & 0 & 0 & 0 \\ 0 & 0 & W_3 & 0 & 0 \\ 0 & 0 & 0 & W_4 & 0 \\ 0 & 0 & 0 & 0 & W_5 \end{bmatrix}
$$
 (.6.9)

## $6.3.2.3$  Eigenvalores  $y$  eigenvectores

Al sustituír los valores de la tabla 6.1, 6.5 y 6.6 en las ecuaciones 6.8 *y* 6.9, para cada uno de los modelos estructurales asociados a las dos direcciones ortogonales, *y* resolver los correspondiente problemas de valores característicos, se obtienen los eigenvectores (formas modales) mostradas en la Fig 6.5.

Los valores de los períodos, frecuencias naturales de vibración *y*  valores característicos correspondientes a los eigenvectores de la Fig 6.5 se se presentan en la tabla 6.7

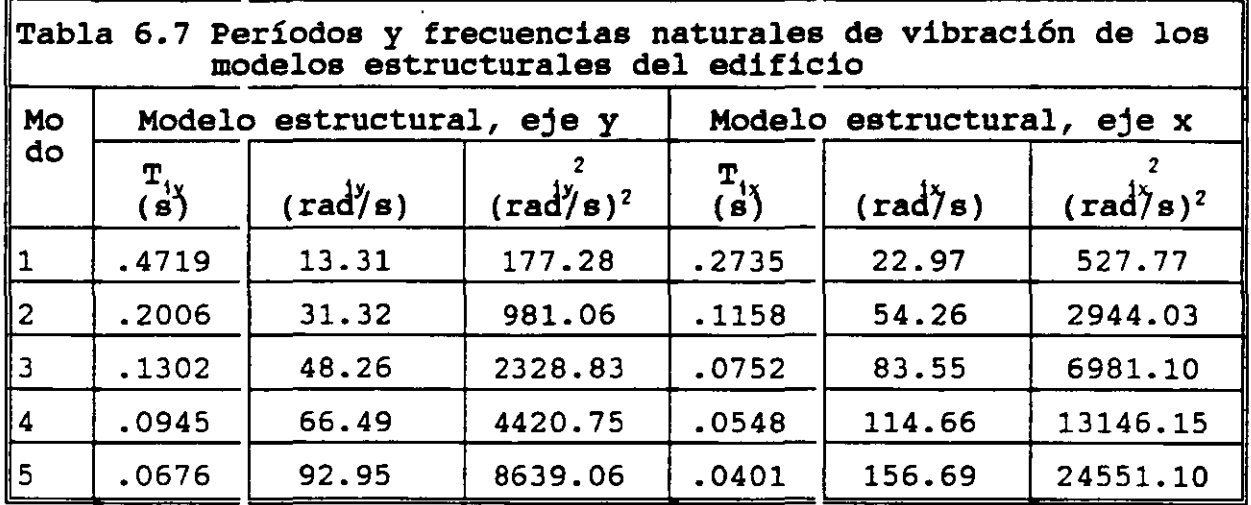

6.3.3 Respuesta espectral de desplazamientos de cada modo para el modelo estructural paralelo a eje *y* 

Con base en los incisos 4.1.4.3 *y* 4.1.4.4 la respuesta espectral desplazamientos de cada modo se obtiene con las Ec 4. 2\_5 *y.* 4. 27, *y*  de acuerdo con el inciso 4.1.3.3 el coeficiente de participación se obtiene con la Ec 4.22e, que se reproducen a continuación.

$$
C_{i} = \frac{\sum_{k=1}^{N} m_{k} T_{k}^{i}}{\sum_{k=1}^{N} m_{k} (T_{k}^{i})^{2}}
$$
 (4.22e)

$$
y_{\text{max}}^i = c_i \frac{A_i}{\omega_i^2} \tag{4.25}
$$

$$
\vec{u}_{\text{max}}^i = \vec{r}^i y_{\text{max}}^i \tag{4.27}
$$

6.3.3.1 Primer modo

Las operaciones de las Ec 4.25  $\gamma$  4.27 se presentan en la tabla 6.8. La columna 2 de dicha tabla se obtiene de la columna 2 de la tabla 6.1.

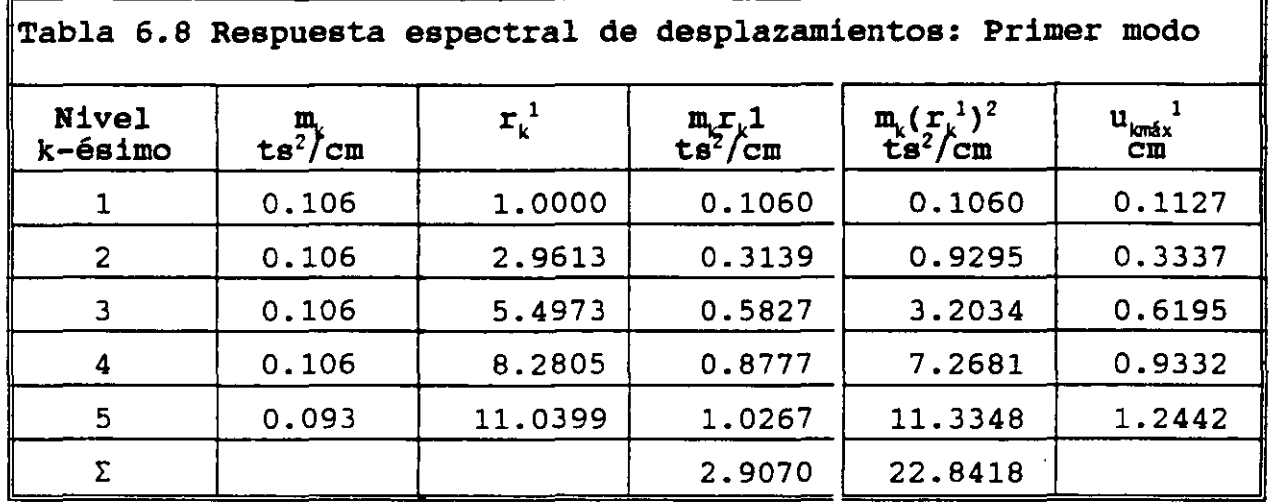

Con base en las columnas 4  $y$  5 se obtiene el valor del coeficiente es para en las corrunas (1, 5 de escrenc en 10

$$
C_1 = \frac{2.9070}{22.8418} = 0.1273
$$
 (6.10)

La ordenada del espectro de aceleraciones de diseño del primer modo de vibración, de acuerdo con el incisos 3.6 y 6.1.6, es.

$$
T_a = 0.2 < T_1 = 0.4719 < T_b = 0.6
$$
\n
$$
A_1 = ag = cg = 0.16*981 = 156.96 \, \text{cm/s}^2 \tag{6.11}
$$

La respuesta espectral de las ecuaciones de equilibrio desacopladas para el primer modo, de acuerdo con la Ec 4.25 resulta ser.

$$
y_{\text{max}}^1 = c_1 \frac{A_1}{\omega_1^2} = 0.1273 \frac{156.96}{177.28} = 0.1127 \text{ cm} \qquad (6.12)
$$

La sexta columna de la tabla 6.8 es la expresión de la Ec 4.27.

6.3.3.2 Segundo modo

Las operaciones de las Ec 4.25 y 4.27 se presentan en la tabla 6.9. La columna 2 de dicha tabla se obtiene de la columna 2 de la tabla 6.1.

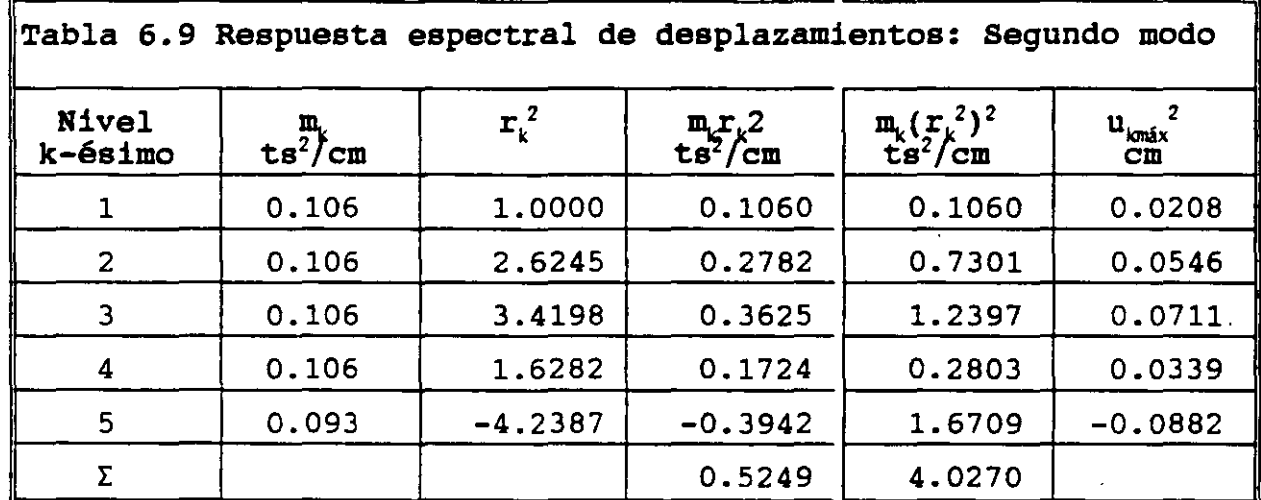

Con base en las columnas 4 y 5 se obtiene el valor del coeficiente de participación del modo 2, que resulta<sup>;</sup> ser...

$$
c_2 = \frac{0.52.3}{4.0270} = 0.1303 \qquad (6.13)
$$

La ordenada del espectro de aceleraciones de diseño del segundo modo de vibración, de acuerdo con el incisos 3.6 y 6.1.6, es.

$$
T_a = 0.2 \times T_2 = 0.2006 \times T_b = 0.6
$$
  
\n
$$
A_2 = ag = cg = 0.16*981 = 156.96 \text{ cm/s}^2
$$
 (6.14)

La respuesta espectral de las ecuaciones de equilibrio desacopladas para el segundo modo, de acuerdo con la Ec 4.25 resulta ser.

$$
y_{\text{max}}^2 = c_2 \frac{A_2}{\omega_2^2} = 0.1303 \frac{156.96}{981.06} = 0.0208 \text{ cm} \qquad (6.15)
$$

La sexta columna de la tabla 6.9 es la expresión de la Ec 4.27.

6.3.3.3 Tercer modo

Las operaciones de las Ec 4.25 y 4.27 se presentan en la tabla 6.10. La columna 2 de dicha tabla se obtiene de la columna 2 de la tabla 6.1.

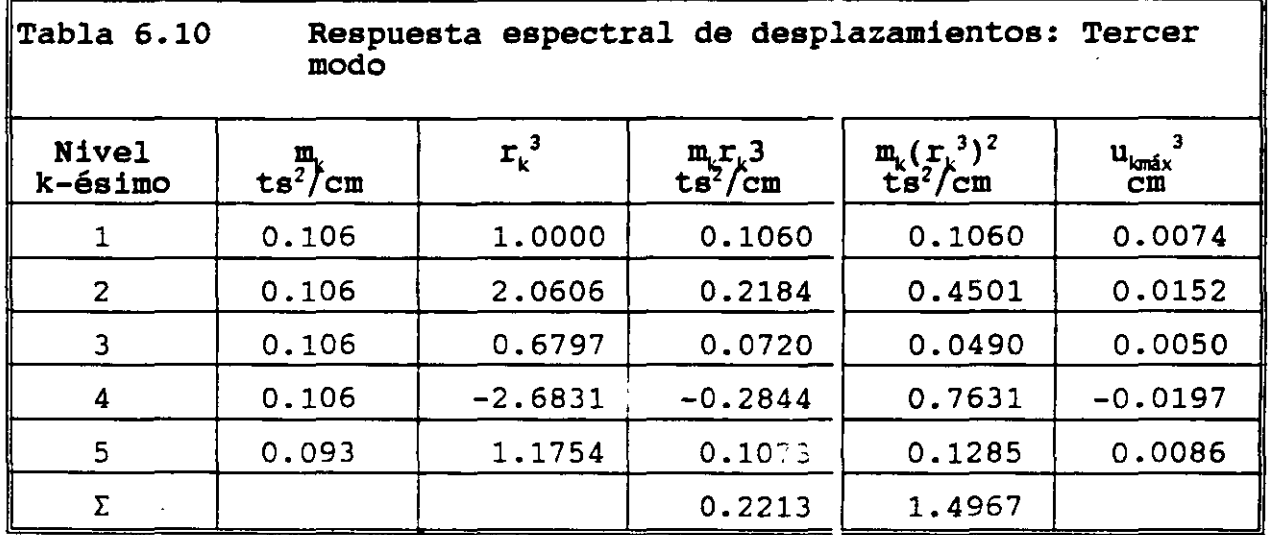

Con base en las columnas 4 y 5 se obtiene el valor del coeficiente de participación del modo  $\overline{3}$ , que resulta ser.

$$
C_3 = \frac{0.2213}{1.4967} = 0.1479 \qquad (6.16)
$$

La ordenada del espectro de aceleraciones de diseño dei tercer modo de vibración, de acuerdo con el incisos 3.6 y 6.1.6, es.

$$
T_3 = 0.1302 \times T_a = 0.2
$$
  
\n
$$
A_3 = ag = g(1 + 3\frac{T_3}{T_a})\frac{C}{4}
$$
\n
$$
= 981(1 + 3\frac{0.1302}{0.2})\frac{0.16}{4} = 115.88 \text{ cm/s}^2
$$
\n(6.17)

La respuesta espectral de las ecuaciones de equilibrio desacopladas para el tercer modo, de acuerdo con la Ec 4.25 resulta ser.

$$
y_{\text{max}}^3 = c_3 \frac{A_3}{\omega_3^2} = 0.2213 \frac{115.88}{2328.83} = 0.0110 \text{ cm} \qquad (6.18)
$$

La sexta columna de la tabla 6.10 es la expresión de la Ec 4.27. 6.3.3.4 Cuarto modo

Las operaciones de las Ec 4.25 *y* 4.27 se presentan en la tabla 6.11. La columna 2 de dicha tabla se obtiene de la columna 2 de la tabla 6.1.

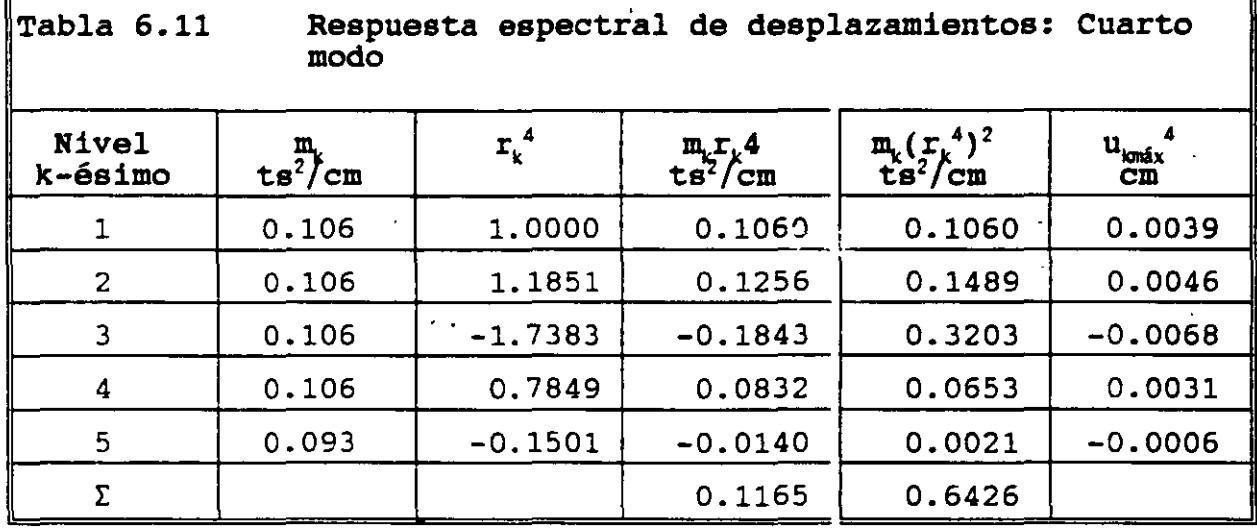

Con base en las columnas 4 y 5 se obtiene el valor del coeficiente de participación del modo 4, que resulta ser.

$$
C_4 = \frac{0.1165}{0.6426} = 0.1813 \qquad (6.19)
$$

•

La ordenada del espectro de aceleraciones de diseño del cuarto modo .<br>de vibración, de acuerdo con el incisos 3.6 *y* 6.1.6, es.

$$
T_4 = 0.0945 < T_4 = 0.2
$$
  
\n
$$
A_4 = ag = g(1 + 3\frac{T_3}{T_4})\frac{C}{4}
$$
(6.20)  
\n
$$
= 981(1 + 3\frac{0.0945}{0.2})\frac{0.16}{4} = 94.86 \text{ cm/s}^2
$$

La respuesta espectral de las ecuaciones de equilibrio desacopladas para el cuarto modo, de acuerdo con la Ec 4.25 resulta ser.

$$
y_{\text{max}}^4 = c_4 \frac{A_4}{\omega_4^2} = 0.1813 \frac{94.86}{4420.75} = 0.00389 \text{ cm} \quad (6.21)
$$

La sexta columna de la tabla 6.11 es la expresión de la Ec 4.27 •

.. 6. 3. 3. 5 Quinto modo

•

Las operaciones de las Ec 4.25 *y* 4.27 se presentan en la tabla 6.12. La columna 2 de dicha tabla se obtiene de la columna 2 de la tabla 6.1.

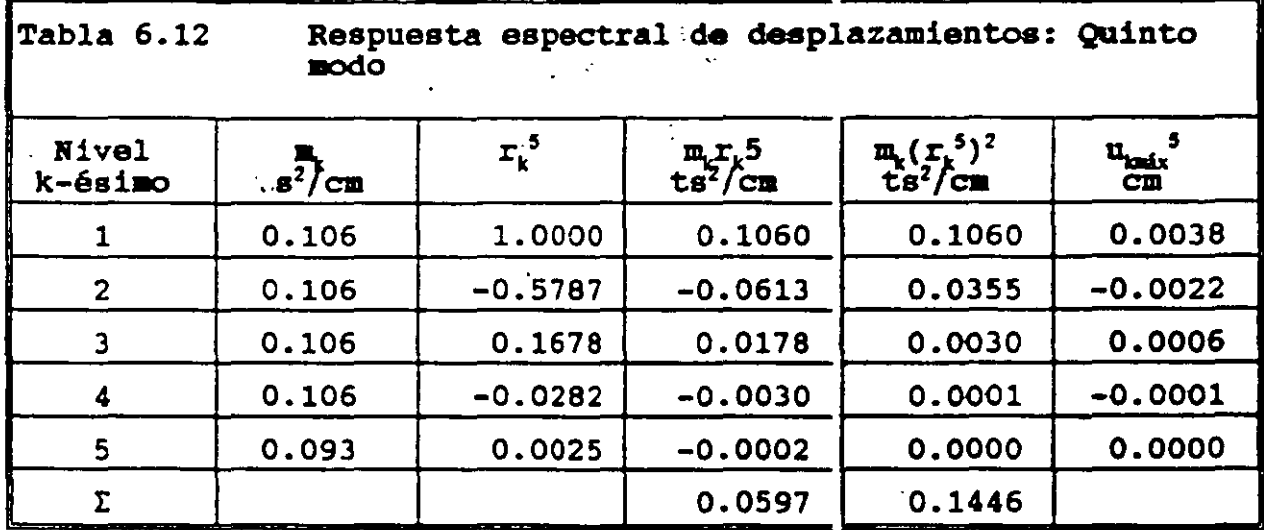

Con base en las columnas 4 *y* 5 se obtiene el valor del coeficiente de participación del modo 5, que resulta ser.

$$
C_5 = \frac{0.0577}{0.1446} = 0.4129 \qquad (6.22)
$$

La ordenada del espectro de aceleraciones de diseño del quinto modo de vibración, de acuerdo con el incisos 3.6 *y* 6.1.6, es.

$$
T_5 = 0.0676 < T_a = 0.2
$$
  
\n
$$
A_5 = ag = g(1 + 3\frac{T_3}{T_a})\frac{C}{4}
$$
\n
$$
= 981(1 + 3\frac{0.0676}{0.2})\frac{0.16}{4} = 79.03 \text{ cm/s}^2
$$
\n(6.23)

La respuesta espectral de las ecuaciones de equilibrio desacopladas para el quinto modo, de acuerdo con la Ec 4.25 resulta ser.

$$
y_{\text{max}}^5 = c_5 \frac{A_5}{\omega_5^2} = 0.4129 \frac{79.03}{8639.06} = 0.003777 \text{ cm} \quad (6.24)
$$

La sexta columna de la tabla 6.12 es la expresión de la Ec 4.27.

6.3.4 Respuesta espectral de fuerzas cortantes de cada modo para el modelo estructural paralelo al eje *y* 

Con base en la respuesta espectral de desplazamientos de cada modo (cuantificados en la columna 6 de las tablas 6.8 a 6.12, que se repiten en la columna 2 de las tablas 6.13 a 6. 17) se pueden cuantificar las fuerzas cortantes correspondientes, al utilizar los conceptos relacionados con la definición de rigidez de entrepiso (Ec 2.5 *y* 2.6), reproducidos en la forma en que se utilizan.

$$
V_k = k_k \Delta u_k \tag{2.5}
$$

$$
\Delta u_k = u_k - u_{k-1}
$$
 (2.6)

Los valores de las rigideces de entrepiso para el modelo estructural paralelo al eje *y* se muestran en la columna 2 de la tabla 6.2 o bien en la columna 12 de la tabla 6.5, *y* se repiten sistemáticamente en la columna 3 de las tablas 6.13 a 6.17.

En la revisión del cumplimiento de las condiciones de regularidad del edificio respecto a la rigidez al corte (inciso 3. **4), la**  relación de rigideces entre el primer *y* segundo entrepisos es igual a 2.035. Aunque excede del 100 por ciento (103.5), se considera que la rigidez del primer entrepiso está sobrevaluada por la condición de frontera de empotramiento. Por·tanto, el edificio es regular y los factores reductivos Q' no sufren reducciones adicionales.

6.3.4.1 Primer modo

Las operaciones de las Ec 2.6 y 2.5 se presentan en las columnas **4**  *<sup>y</sup>*5 de la tabla 6.13.

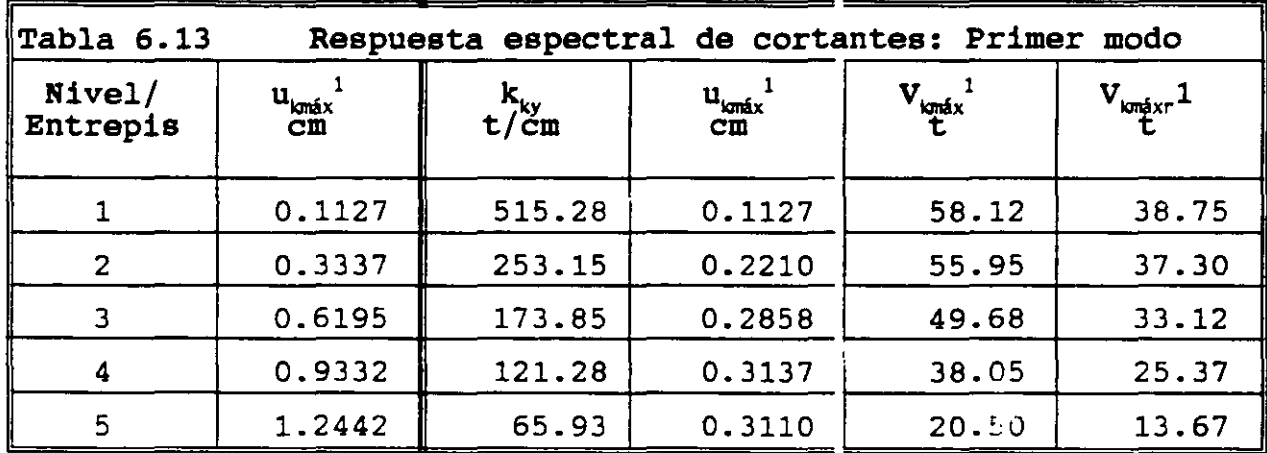

La sexta columna representa los valores de la fuerza cortante reducida al dividir los valores de la quinta columna entre el factor reductivo  $Q'_{\nu}$ , que resulta ser.

$$
T_{1y} = 0.4719 > T_a = 0.2
$$
  
\n
$$
Q'_{1y} = Q_y = 1.500
$$
 (6.25)

### 6.3.4.2 Segundo modo

Las operaciones de las Ec 2.6 *y* 2.5 se presentan en las columnas 4 *y* 5 de la tabla 6.14.

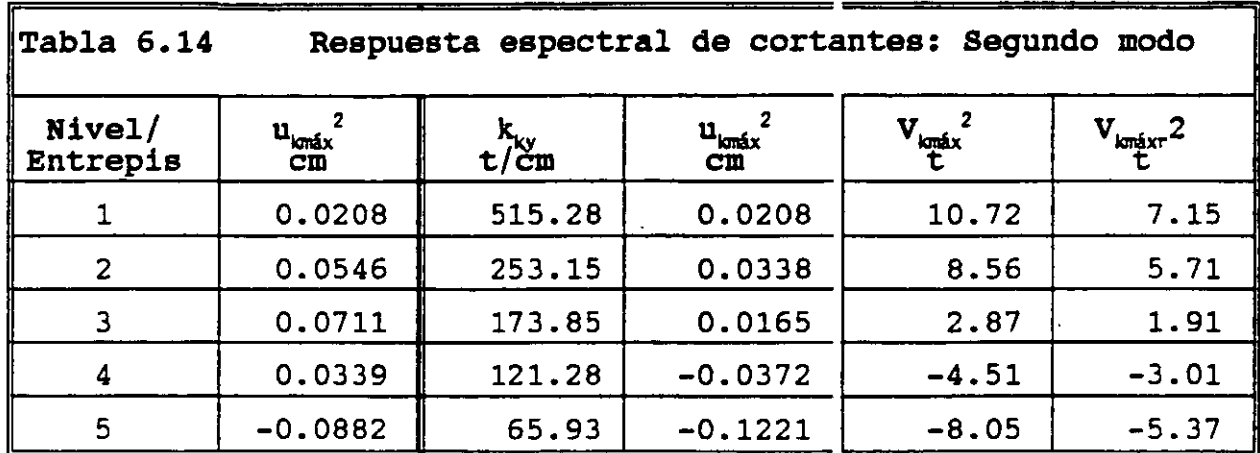

La sexta columna representa los valores de la fuerza cortante reducida al dividir los valores de la quinta columna entre el factor reductivo  $Q'_{2y}$ , que resulta ser.

$$
T_{2y} = 0.2006 > T_a = 0.2
$$
  
\n
$$
Q'_{2y} = Q_y = 1.500
$$
 (6.26)

# 6.3.4.3 Tercer modo

Las operaciones de las Ec 2.6 y 2.5 se presentan en las columnas 4 --- ------------ -- ---<br>y 5 de la tabla 6.15.

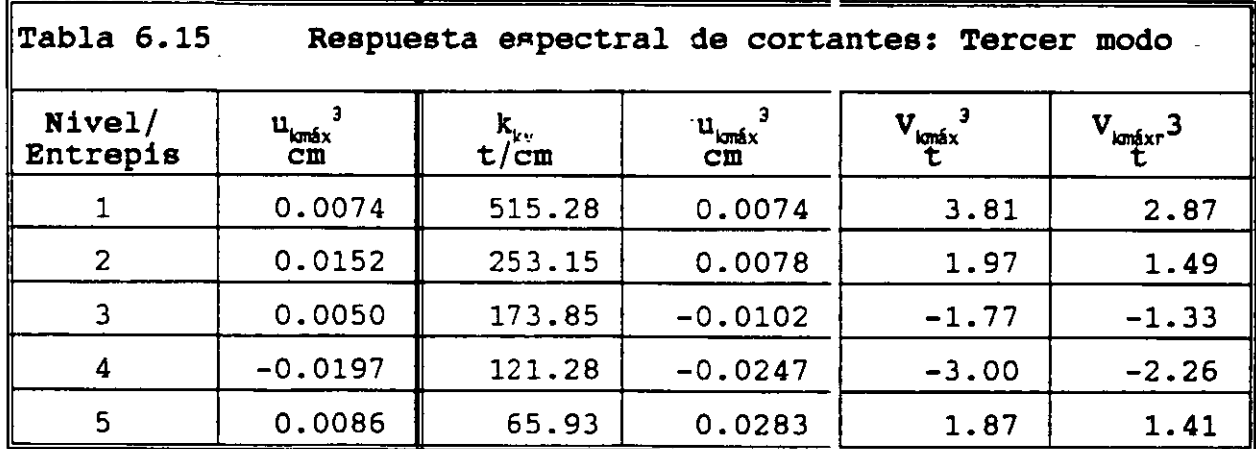

La sexta columna representa los valores de la fuerza cortante reducida al dividir los valores de la quinta columna entre el factor reductivo  $Q'_{3v}$ , que resulta ser.

$$
T_{3y} = 0.1302 \left\langle T_a = 0.2 \right\rangle
$$
  
\n
$$
Q'_{3y} = 1 + \frac{T_{3y}}{T_a} (Q_y - 1) = 1.326
$$
 (6.27)

# 6.3.4.4 Cuarto modo

Las operaciones de las Ec 2.6 y 2.5 se presentan en las columnas 4 <sup>y</sup>5 de la tabla 6.16.

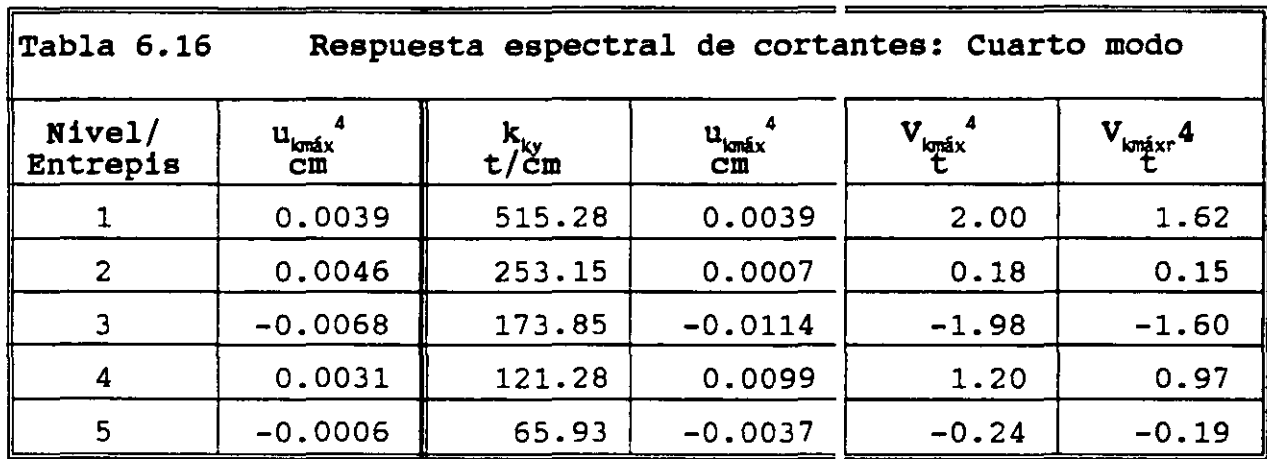

La sexta columna representa los valores de la fuerza cortante reducida al dividir los valores de la quinta columna entre el .actor reductivo Q' $_{4v}$ , que resulta ser.

$$
T_{4y} = 0.0945 \left\langle T_a = 0.2 \right\rangle
$$
  
\n
$$
Q'_{4y} = 1 + \frac{T_{4y}}{T_a} (Q_y - 1) = 1.236
$$
 (6.28)

### 6.3.4.5 Quinto modo

Las operaciones de las Ec 2.6 y 2.5 se presentan en las columnas 4 <sup>y</sup>5 de la tabla 6.17.

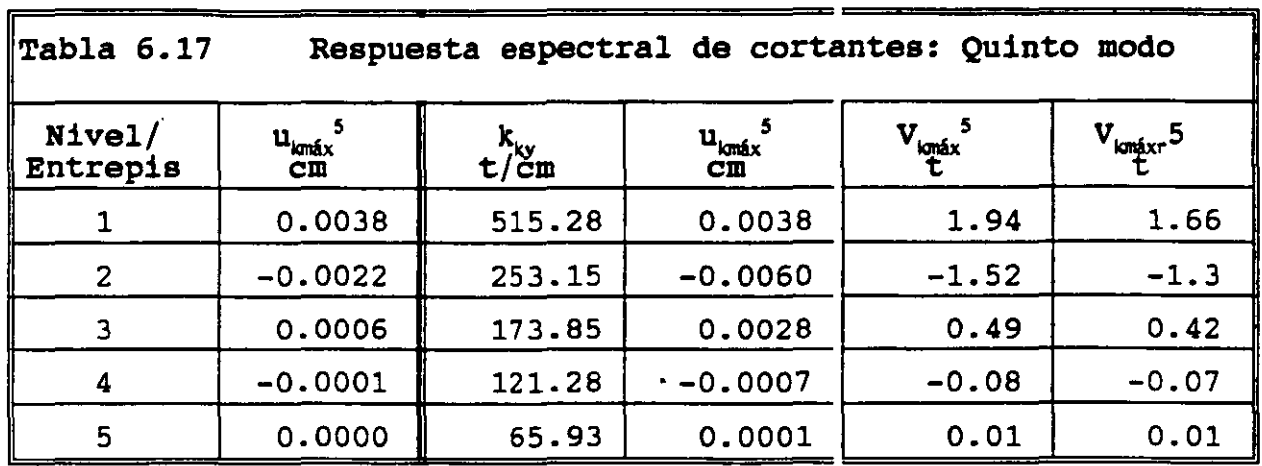

La sexta columna representa los valores de la fuerza cortante reducida al dividir los valores de la quinta columna entre el factor reductivo  $Q'_{5y}$ , que resulta ser.

$$
T_{5y} = 0.0676 < T_a = 0.2
$$
  
\n
$$
Q'_{5y} = 1 + \frac{T_{5y}}{T_a} (Q_y - 1) = 1.169
$$
 (6.29)

6.3.5 Respuesta total para el modelo estructural paralelo al eje <sup>y</sup>

Conocidos los elementos cinemáticos (inciso 6.3.3) y los elementos mecánicos (inciso 6.2.4) del modelo estructural en estudip para cada modo de vibración, se procede a determinar la respuesta total de dicho modelo estructural.

Las NTC para diseño por sismo del RCDF87 establecen que debe inclllírse el efecto de todos los modos naturales de vibración con período mayor o igual a 0.4 s, pero en ningún caso se pueden considerar menos que los tres primeros modos de traslación en cada dirección de análisis.

Las NTC para diseño por sismo del RCDF87 recomienda utilizar el método de la raíz cuadrada de la suma de los cuadrados (SRSS), para calcular la respuesta total, siempre que los períodos de los modos naturales en cuestión difieran al menos 10% entre si, que es el caso. el método SRSS se indica mediante la Ec 4. 29, que se reproduce a continuación.

$$
S = \sqrt{\sum_{i=1}^{N} S_i^2}
$$
 (4.29)

#### 6.3.5.1 Respuesta total de desplazamientos

 $\mathbf{r}$ 

En la tabla 6.18 se resumen las operaciones indicadas por la Ec 4. 29 para los vectores de desplazamientos máximos de cada modo mostrados en la columna 6 de las tablas 6.8 a 6.12. En la columna 2 se muestra la combinación de un solo modo (el primero), en la columna 3 la combinación de los dos primeros, y *asi* sucecivamente.

El primer elemento de cada casillero representa el componente de desplazamiento total mientras que el segundo elemento representa el cociente de ese desplazamiento entre el desplazamiento total obtenido con la combinación de todos los modos del modelo estructural, dados por la columna 6.

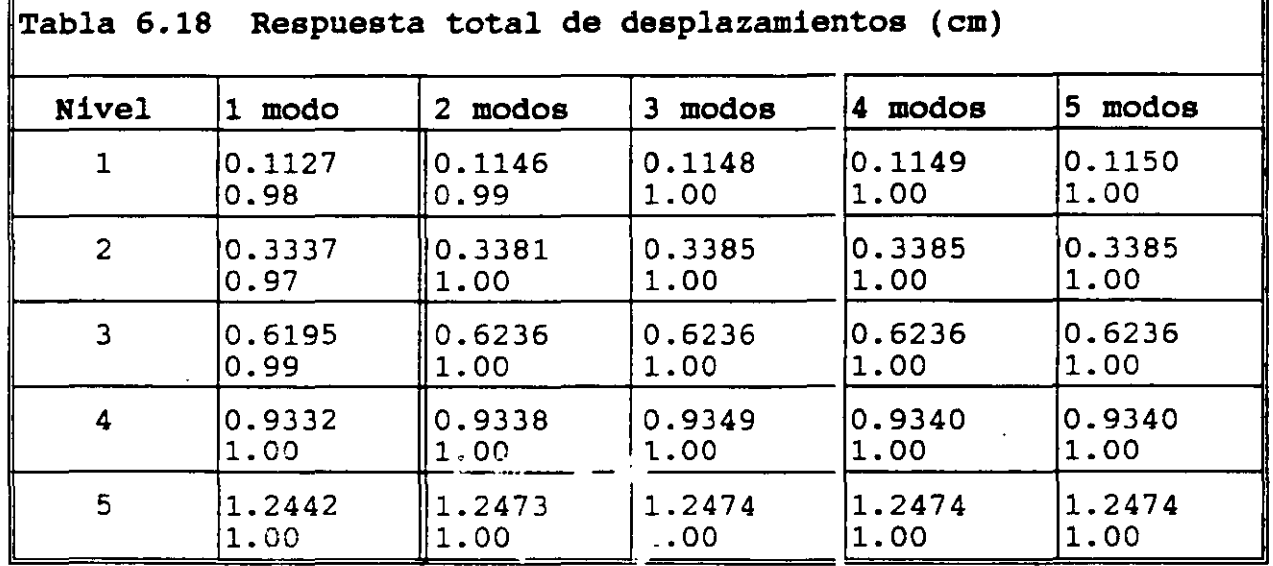

6.3.5.2 Respuesta total de fuerzas cortantes

En la tabla 6.19 se resumen las operaciones indicadas por la Ec 4.29 para los vectores de fuerzas cortantes máximos de cada modo columna 6 de las tablas 6.13 a 6.17<sup>°</sup>. El ordenamiento de esta tabla es enteramente similar al de la tabla 6.18.
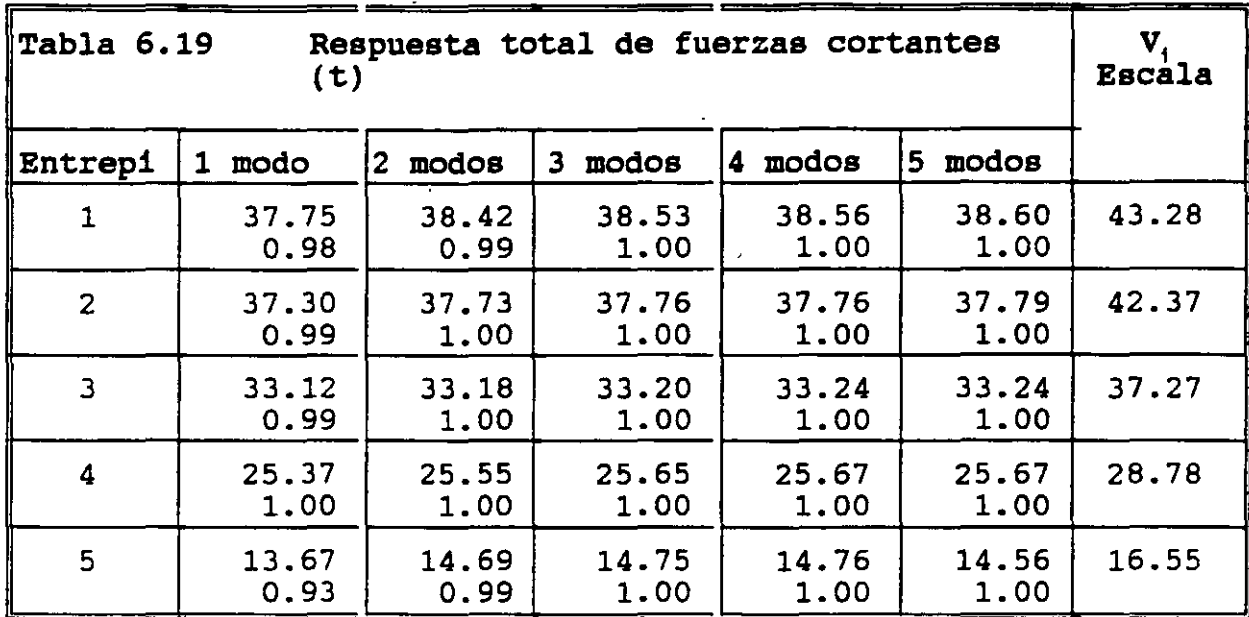

#### 6.3.5.3 Revisión por cortante basal

Las NTC para diseño por sismo del RCDF87 establecen que si con el método de análisis dinámico que se haya aplicado se encuentra que, en la dirección que se considera, la fuerza cortante basal calculada, V<sub>o</sub>, debe ser tal que debe cumplir con la siguiente condición.

$$
V_0 \geq 0.8a \frac{W_0}{Q'} = (0.8) (0.16) \frac{507.2}{1.5} = 43.28 \t (6.30)
$$

En caso de no cumplirse la condición anterior, Las fuerzas de diseño y los desplazamientos laterales correspondientes se deben incrementar en la proporción para que el cortante basal calculado,  $V_0$ , cumpla con la igualdad.

De acuerdo con la tabla 6.19, el cortante basal que proporciona el método dinámico es,  $V_c = 38.60$  t, por lo que las fuerzas cortantes que proporciona el método dinámico (columna 6 de la tabla 6.19) se deben multiplicar por el coeficiente, 43.28/38.6 = 1.12. El escalamiento se indica en la columna 7 de la tabla 6.19.

### 6.3.6 Comparación de las fuerzas cortantes obtenidas con los métodos estático *y* dinámico

A fin de tener una idea comparativa de los valores de las fuerzas cortantes que cada método proporciona se construye la tabla 6.20 donde se establecen tales comparaciones.

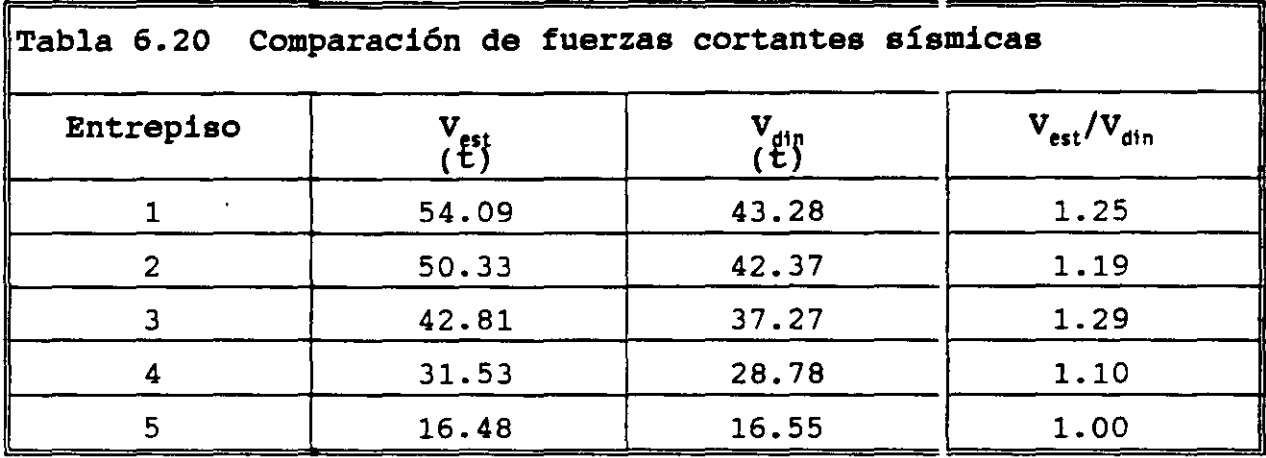

- 6.4 Fuerzas sísmicas en los elementos estructurales de la edificación
- 6.4.1 Resumen de las ecuaciones utilizadas

En el inciso 5.2 se presenta el procedimiento para cuantificar las fuerzas sismicas para el modelo estructural que utiliza el concepto de rigideces de entrepiso. Las ecuaciones que se utilizan se reproducen a continuación.

6.4.1.1 Coordenadas del centro de torsión

$$
x_{t} = \frac{\sum_{j=1}^{NX} x_{j} k_{jy}}{\sum_{j=1}^{NX} k_{jy}}
$$
 (5.10)

$$
y_{t} = \frac{\sum_{i=1}^{N} y_{i} k_{ix}}{\sum_{i=1}^{N'} k_{ix}}
$$
 (5.11)

 $\frac{1}{\sqrt{2}}$ 

 $\sim 10$ 

6.4.1.2 Fuerzas cortantes directas

 $\bar{\phantom{a}}$ 

 $\ddot{\phantom{1}}$ 

$$
V_{jy}^d = \frac{k_{jy}}{\sum_{f=1}^{N} k_{jy}} V_y \qquad (5.4)
$$

$$
V_{ix}^d = \frac{k_{ix}}{\sum_{i=1}^{N'} k_{ix}} V_x
$$
 (5.8)

6.4.1.3 Excentricidades calculadas

$$
e_{sx} = |x_m - x_t|
$$
  
donde  
 $e_{sx} =$  Excentricidad de la fuerza Cortante V<sub>y</sub> (5.12)  
 $x_m =$  Abscisa del centro de masas  
 $x_t =$  Abscisa del centro de torsión

 $\ddot{\phantom{0}}$ 

$$
e_{gy} = |y_{m} - y_{t}|
$$
  
donde  

$$
\vdots
$$
  

$$
e_{gy} = \text{Excentricidad de la fuerza Cortante } V_x \quad (5.13)
$$
  

$$
\vdots
$$
  

$$
y_{m} = \text{Ordenada del centro de masas}
$$
  

$$
y_{t} = \text{Ordenada del centro de torsión}
$$

 $\mathcal{L}^{\text{max}}_{\text{max}}$ 

6.4.1.4 Excentricidades de diseño

and the state of the state of

$$
e_{dx} = 1.5e_{gx} + 0.1b_x
$$
  
\n $e_{dx} = e_{gx} - 0.1b_x$  (5.14)

es la dimensión de la planta que se considera medida en la  $\mathbf{b}_{\mathbf{x}}$ dirección de e<sub>sx</sub> (perpendicular a la fuerza cortante V<sub>y</sub>).

$$
e_{dy} = 1.5e_{gy} + 0.1b_y
$$
  
\n $e_{dy} = e_{gy} - 0.1b_y$  (5.15)

es la dimensión de la planta que se considera medida en la  $b_y$ dirección de e<sub>sy</sub> (perpendicular a la fuerza cortante V<sub>x</sub>).

6.4.1.5 Fuerzas cortantes debidas a la torsión

 $\sim 10^{11}$  km s  $^{-1}$ 

 $\Delta \phi$ 

 $\bullet$ 

 $\mathcal{A}^{\mathcal{A}}$  and  $\mathcal{A}^{\mathcal{A}}$  and  $\mathcal{A}^{\mathcal{A}}$ 

 $\sim 10^{11}$  km s  $^{-1}$ 

$$
M = M_{ty} = e_{dx}V_y
$$
  
\n
$$
= M_{tx} = e_{dy}V_x
$$
 (5.16)

$$
V_{1x}^{t} = \frac{k_{ix}\overline{y}_{i}}{\sum_{i=1}^{N_{x}^{Y}}k_{ix}\overline{y}_{i}^{2} + \sum_{j=1}^{N_{x}^{Y}}k_{jy}\overline{x}_{j}^{2}}
$$
(5.22)

$$
\dot{V}_{jy}^{t} = \frac{k_{jy}\overline{x}_{j}}{\sum_{i=1}^{N'} k_{ix}\overline{y}_{i}^{2} + \sum_{j=1}^{N'} k_{jy}\overline{x}_{j}^{2}}
$$
\n(5.23)

#### 6.4.1.6 Fuerzas cortantes de diseño en los resortes (rigideces de entrepiso)

$$
V_{ix} = V_{ix}^d + V_{ix}^t
$$
  
\n
$$
V_{jy} = V_{jy}^d + V_{jy}^t
$$
 (5.24)

Las fuerzas cortantes que se utilizan son las obtenidas con el método estático, ya que con el método dinámico se obtuvieron para el modelo estructural paralelo a la dirección del eje y.

6.4.2 Diafragma del nivel 1

En la Fig 6.6 se muestra la geometría del diafragma del nivel 1 así como la distribución de las rigideces de entrepiso que llegan a dicho nivel y la posición del centro de masas. Con base en dicha figura y las ecuaciones resumidas del capítulo 5 se construyen las tabla 6.21 y 6.22

Con base en las columnas 3 y 4 de la tabla 6.21 y la Ec 5.11 se obtiene el siguiente valor de la ordenada del centro de torsión.

$$
y_{1t} = \frac{1084134}{136369} = 7.95 \text{ m} \qquad (6.31)
$$

 $\mathbf{c}$   $\mathbf{c}$ 

Con los elementos de la columna 3 de la tabla 6. 21, la fuerza cortante correspondiente y la Ec 5.8 se obtienen los elementos de la columna 5 de dicha tabla.

Los elementos de la columna 6 de la tabla 6.21 se obtiene mediante la Ec 6.31 y la columna 2 de dicha tabla.

91

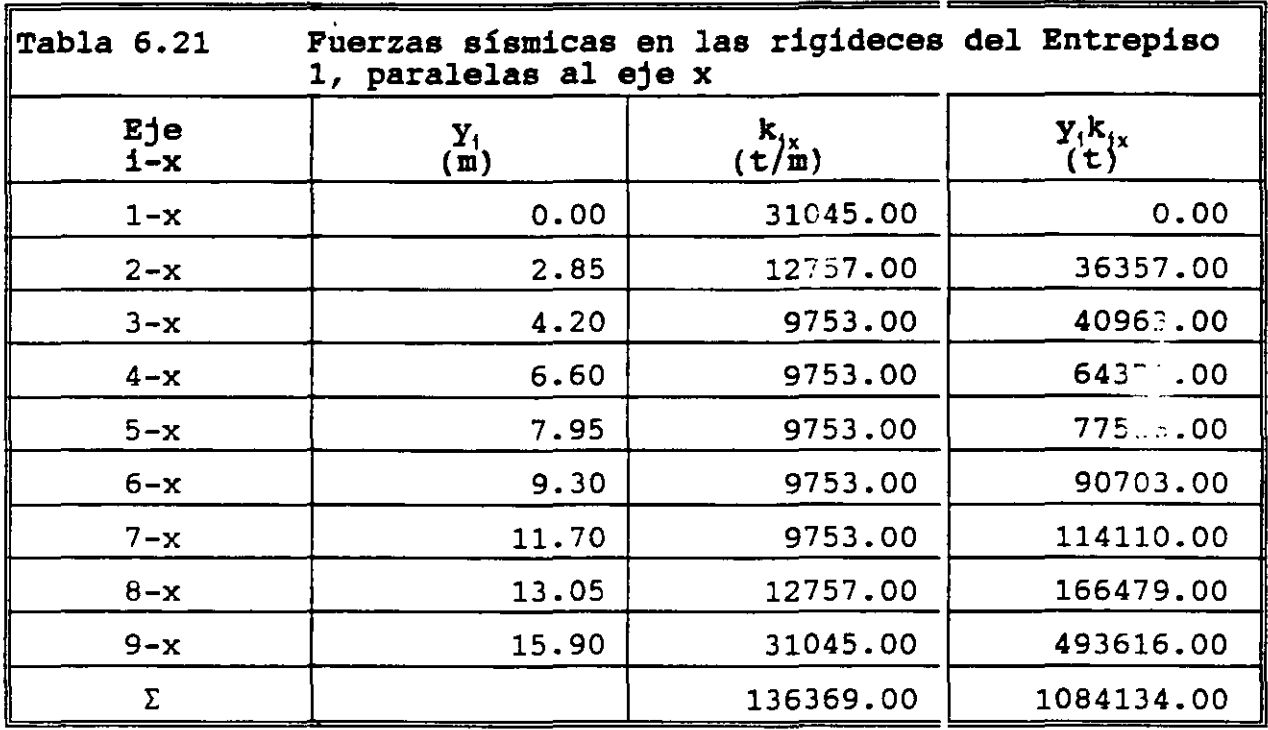

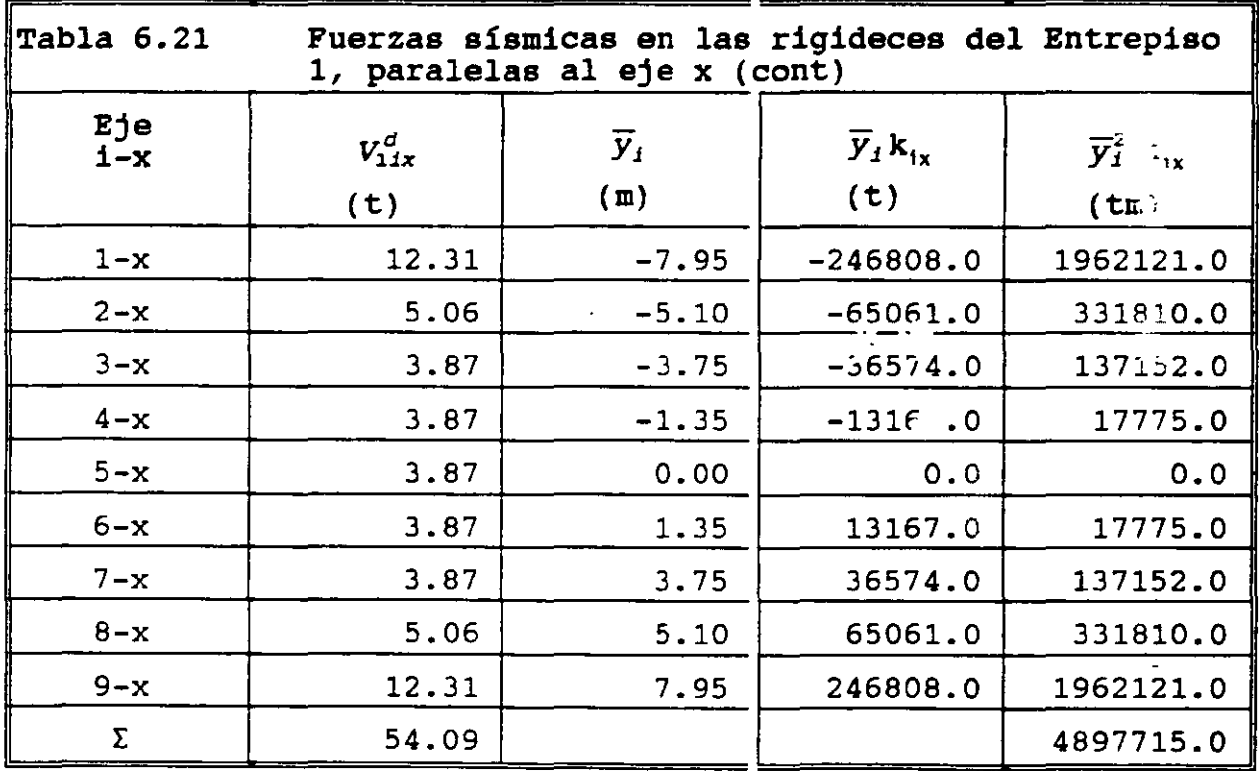

A fin de cuantificar la abscisa del centro de torsión y las demás elementos de las restantes ecuaciones del capítulo 5 se construye la tabla 6.22, con base en la Fig 6.6

Con base en las columnas 3 y4 de la tabla 6.22 y la Ec 5.10 se obtiene el siguiente valor de la abscisa del centro de torsión.

$$
x_{1t} = \frac{174921}{51528} = 3.40 \text{ m} \qquad (6.32)
$$

Con los elementos de la columna 3 de la tabla 6.22, la fuerza cortante correspondiente y la Ec 5.4 se obtienen los elementos de la columna 5 de dicha tabla.

Los elementos de la columna 6 de la tabla 6.22 se obtiene mediante la Ec 6.32 y la columna 2 de dicha tabla.

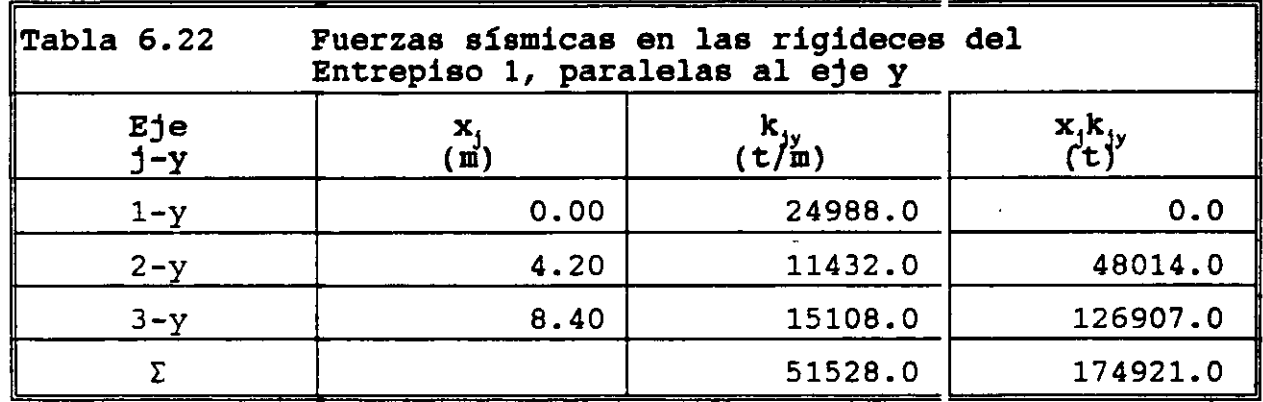

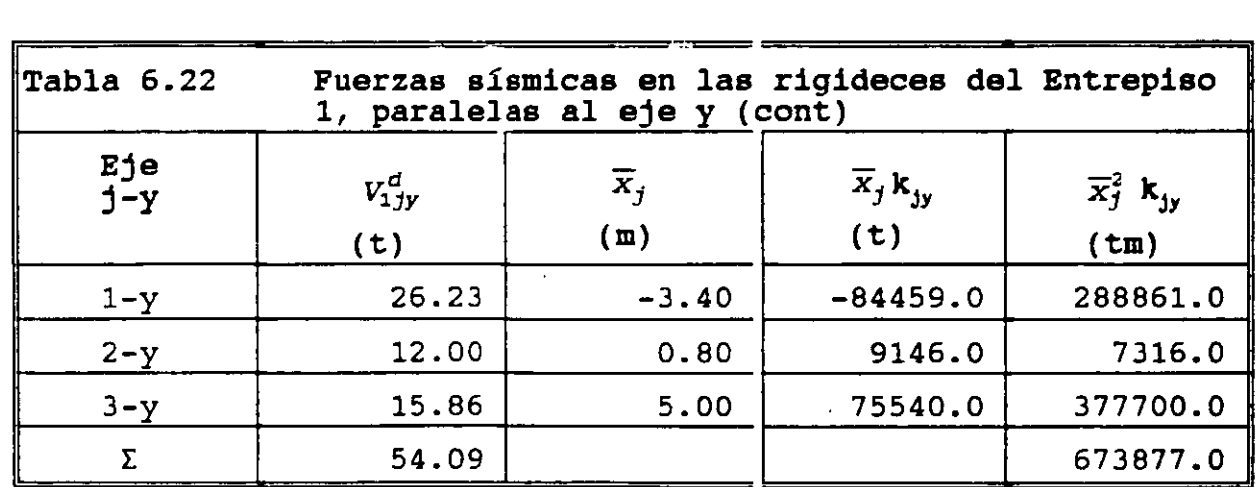

De acuerdo con las coordenadas del dentro de masas especificado en la Fig 6.6 y las Ec 6.31 y 6.32 se obtienen los siguientes valores de las excentricidades calculadas, de acuerdo con las Ec 5.12 y 5.13.

$$
e_{1sx} = |x_{1m} - x_{1t}| = |4.20 - 3.40| = 0.80 \text{ m}
$$
  
\n $e_{1sy} = |y_{1m} - y_{1t}| = |7.95 - 7.95| = 0.00 \text{ m}$  (6.33)

Con base en las Ec 6. 33, 5. 14 y 5.15 se obtienen las excentricidades de diseño correspondientes.

$$
e_{1dx} = 1.5e_{1gx} + 0.1b_x = 1.5(0.8) + 0.1(8.4) = 2.04 m
$$
  
\n
$$
e_{1dx} = e_{1gx} - 0.1b_x = 0.8 - 0.1(8.4) = -0.04 m
$$
 (6.34)

$$
e_{1dy} = 1.5e_{1gy} + 0.1b_y = 1.5(0.0) + 0.1(15.9) = 1.59 m
$$
  
\n
$$
e_{1dy} = e_{1gy} - 0.1b_y = 0.0 - 0.1(15.9) = -1.59 m
$$
 (6.35)

Con base en las Ec 6. 34, 6. 35 y 5.16 se obtiene el momento torsionante que se las fuerzas sísmicas le ocasionan al diafragma *rígido* del nivel l.

$$
M_{1cy} = e_{1dx}V_{1y} = 2.04(54.09) = 110.34 \text{ cm}
$$
  
=  $e_{1dx}V_{1y} = 0.04(54.09) = 2.20 \text{ cm}$  (6.36)

$$
M_{1tx} = e_{1dy}V_{1x} = 1.59(54.09) = 86.00 \text{tm}
$$
  
=  $e_{1dy}V_{1x} = 1.59(54.09) = 86.00 \text{tm}$  (6.37)

De acuerdo con las Ec 5.22, 5.23 y la columna 8 de las tablas 6.21 -·Y 6.22 se obtienen los siguientes coeficientes.

Las NTC para diseño por sismo, en su inciso 8.6, establece que de los dos momentos torsionantes de diseño en cada dirección (Ec 6.36 y 6.37) se debe tomar para cada marco o muro el que resulte mas desfavorable. Para cuantificar las fuerzas cortantes debidas a la torsión se utilizan las Ec 5.22 y 5.23, que de acuerdo con las columnas 8 de las tablas  $6.21 \text{ y } 6.22 \text{ y}$  las Ec  $6.36 \text{ y } 6.37$ resultan ser.

$$
V_{1ix}^{ty} = \frac{k_{ix}\overline{y}_i}{\sum_{i=1}^{N_x} k_{ix}\overline{y}_i^2 + \sum_{j=1}^{N_x} k_{jy}\overline{x}_j^2}
$$
  
= 0.000019804  $k_{ix}\overline{y}_i$   

$$
V_{1ix}^{ty} = \frac{110.34}{4897715 + 673877}k_{ix}\overline{y}_i
$$
(6.38)

$$
V_{1jy}^{ty} = \frac{k_{jj}\overline{x}_j}{\sum_{i=1}^{N'} k_{ix}\overline{y}_i^2 + \sum_{j=1}^{N'} k_{jy}\overline{x}_j^2}
$$
 = 0.000019804 $k_{jy}\overline{x}_j$  (6.39)

$$
V_{11x}^{tx} = \frac{k_{ix}\overline{y}_1}{\sum_{i=1}^{N} k_{ix}\overline{y}_i^2 + \sum_{j=1}^{N} k_{jy}\overline{x}_j^2} M_{1tx} = \frac{86.00}{4897715 + 673877} k_{ix}\overline{y}_i
$$
\n
$$
= 0.0000154354 k_{ix}\overline{y}_i
$$
\n(6.40)

$$
V_{1jjy}^{tx} = \frac{k_{jj} \overline{X}_j}{\sum_{i=1}^{NY} k_{ix} \overline{Y}_i^2 + \sum_{j=1}^{NY} k_{jy} \overline{X}_j^2}
$$
 = 0.0000154354 $k_{jj} \overline{X}_j$  (6.41)

En la Fig 6.7 se presentan las fuerzas cortantes, cuando el sismo de diseño actúa en uno de sus sentidos, dadas por las Ec 6.38 a 6.41 al utilizar los valores de la columna 7 de las tablas 6.21 y 6. 22. Tales valores se presentan en las columnas 9 a 12 de las tablas 6.21 y 6.22, en donde se incluyen los dos sentidos en que puede actuar el sismo de diseño.

Las columnas 13 de las tablas 6.21 y 6.22 se cuantifican de acuerdo con las Ec 5.24, de tal manera que se obtenga la fuerza cortante mayor.

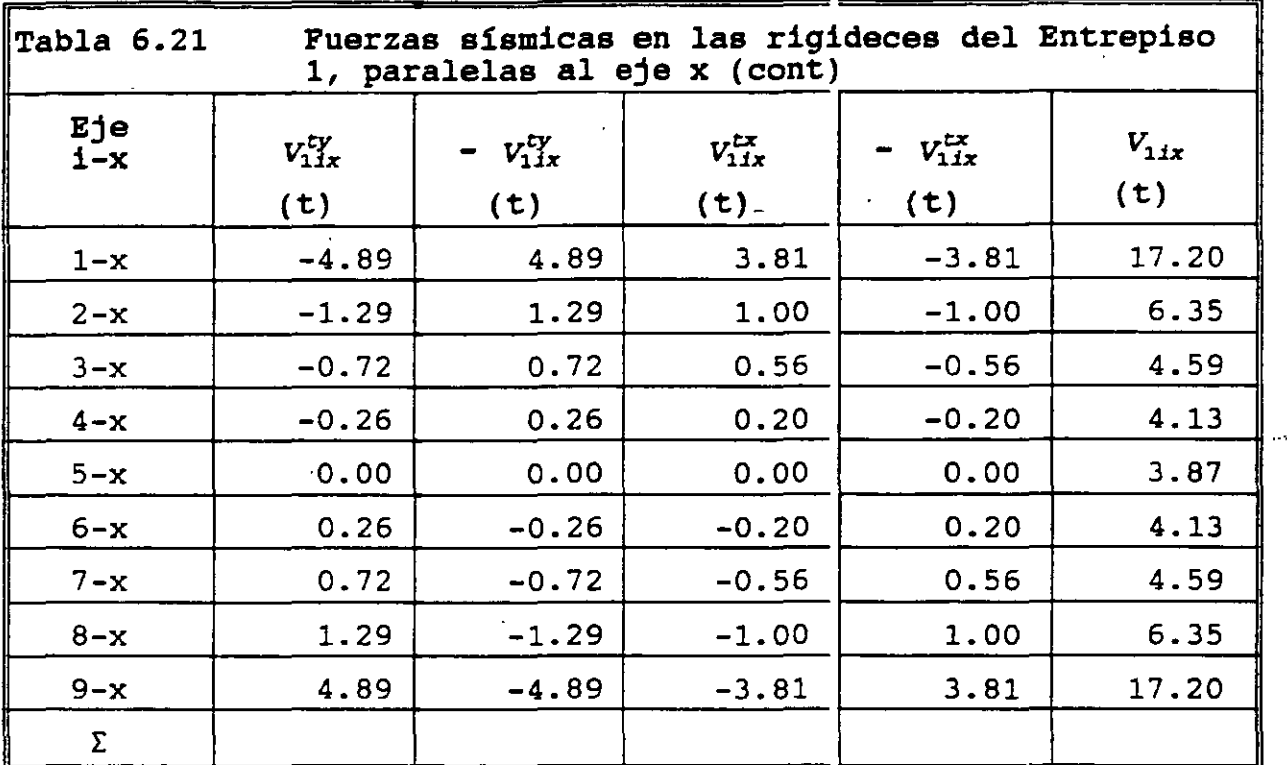

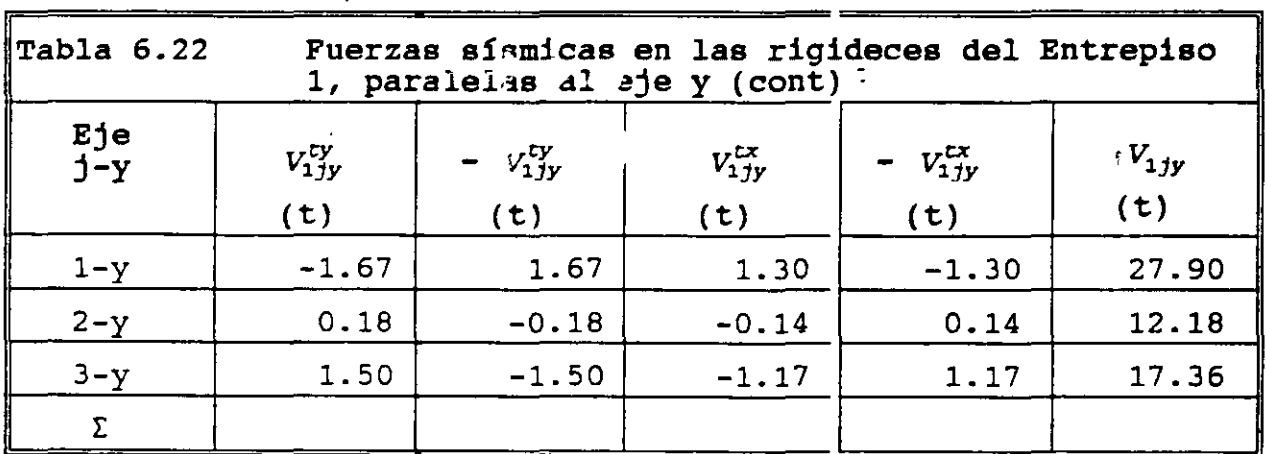

 $\epsilon$ 

96

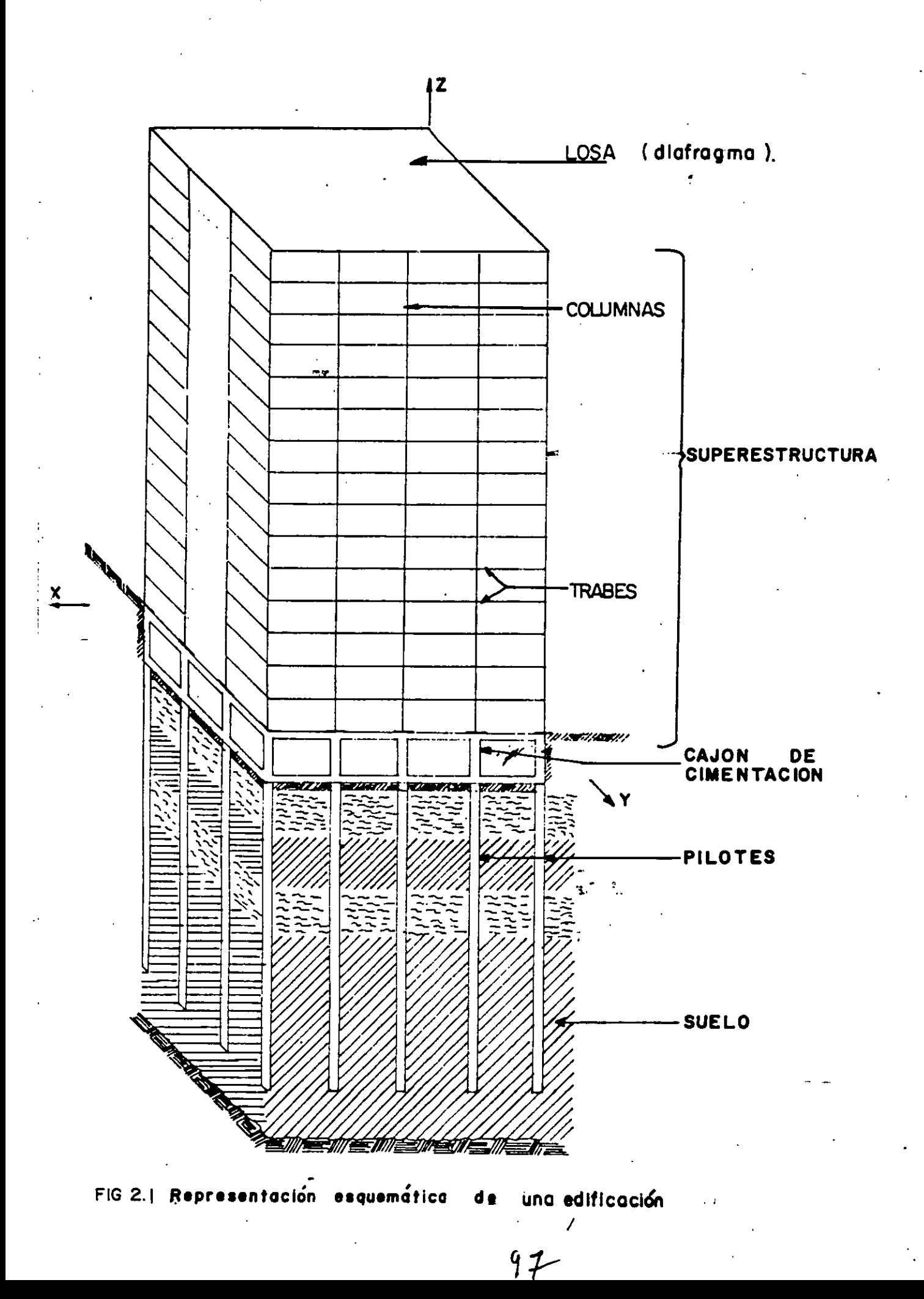

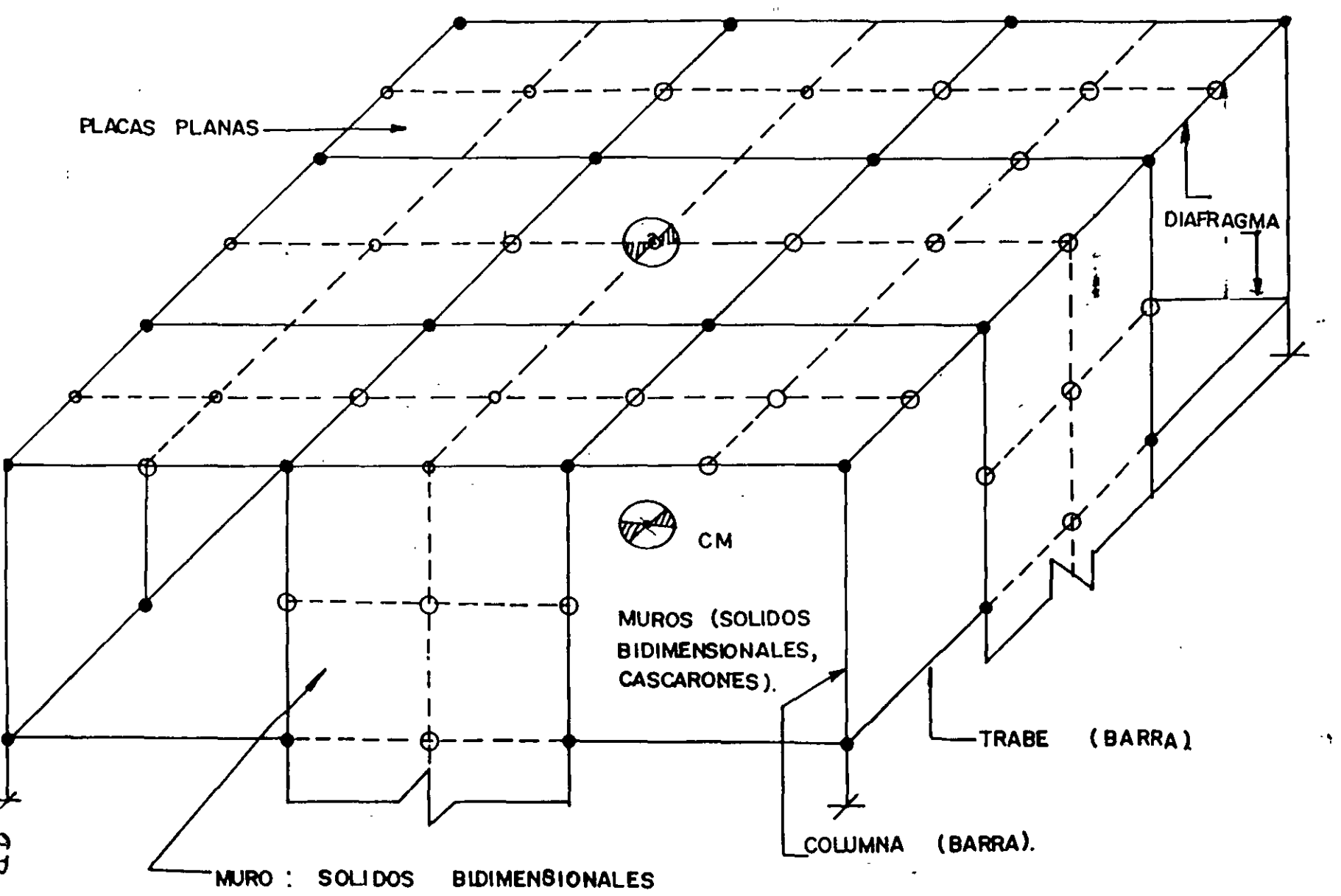

. ,, CASCARONEC

J

 $\ddot{\phantom{a}}$ 

 $\varphi$  .  $\varphi$ 

FIG 2.2 ELEMENTOS ESTRUCTURALF DE UNA EDIFICACION.

 $\Delta\omega\sim\hbar$ 

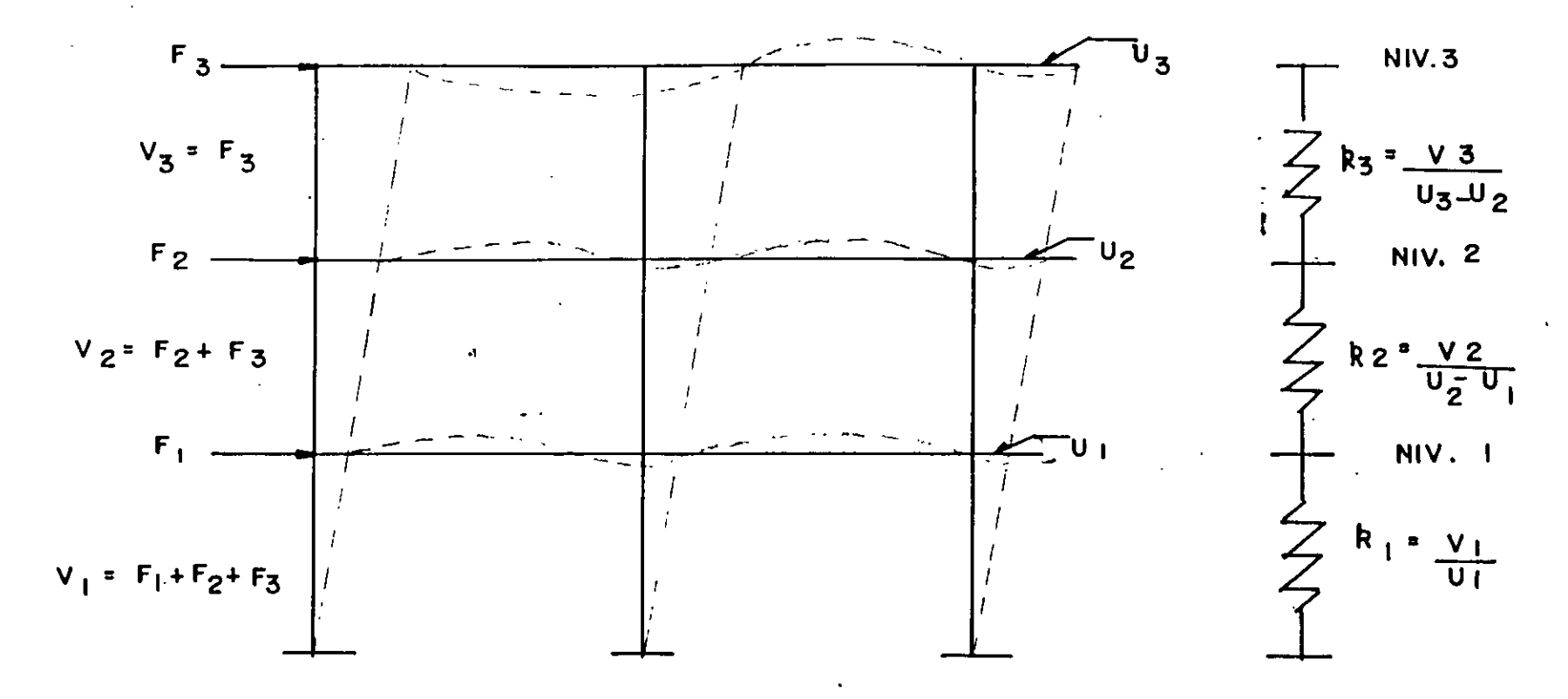

FIG 2.3 IDEALIZACION DE ENTRÉPISO. PLANOS MEDIANTE RIGIDECES DE MARCOS

8

 $\omega$ 

 $\overline{\phantom{a}}$ 

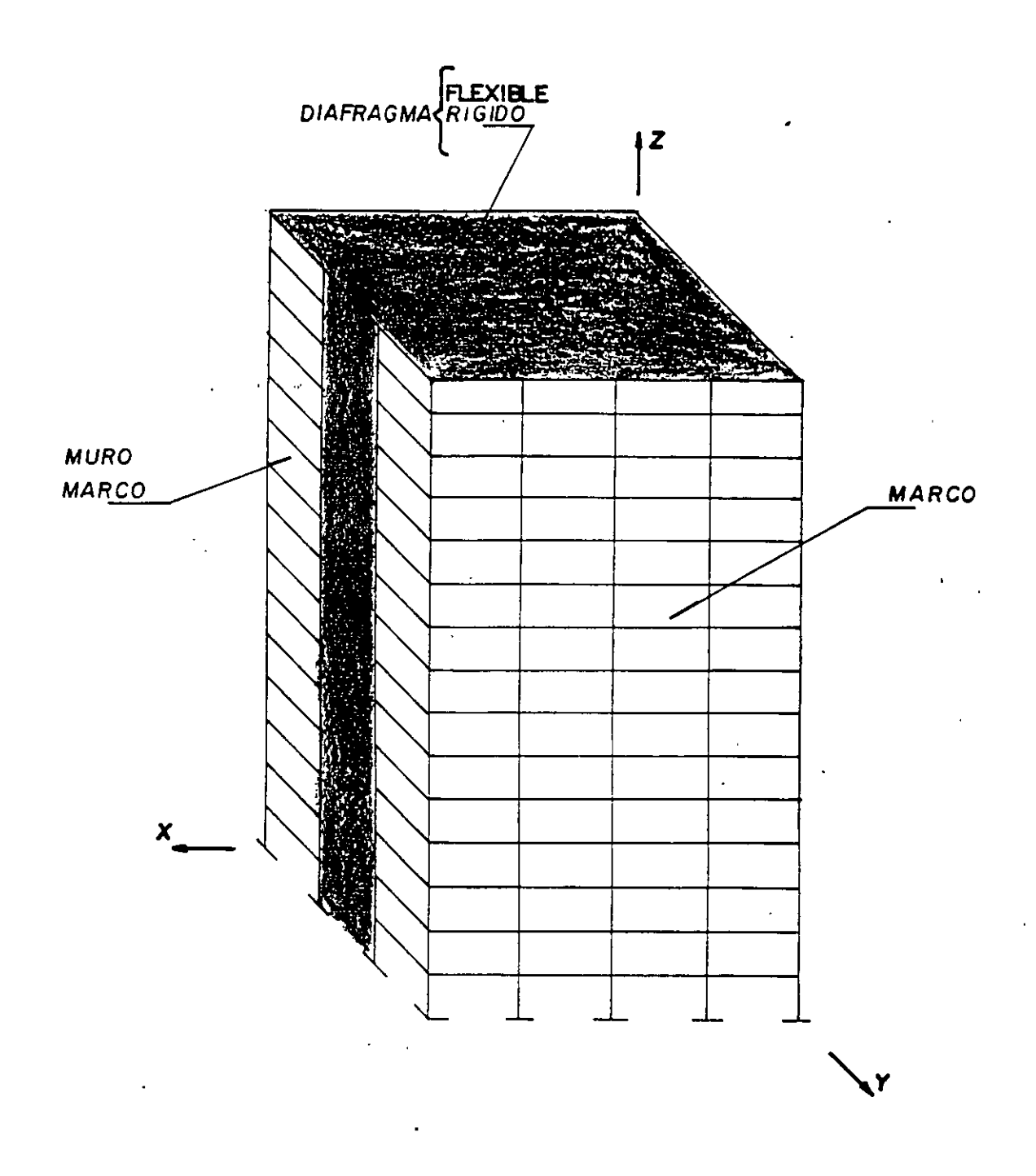

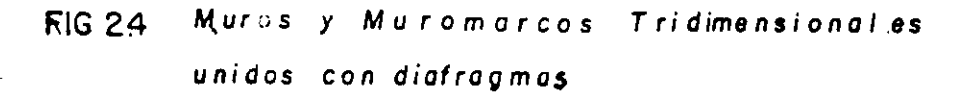

 $100$ 

 $\pmb{\gamma}$ 

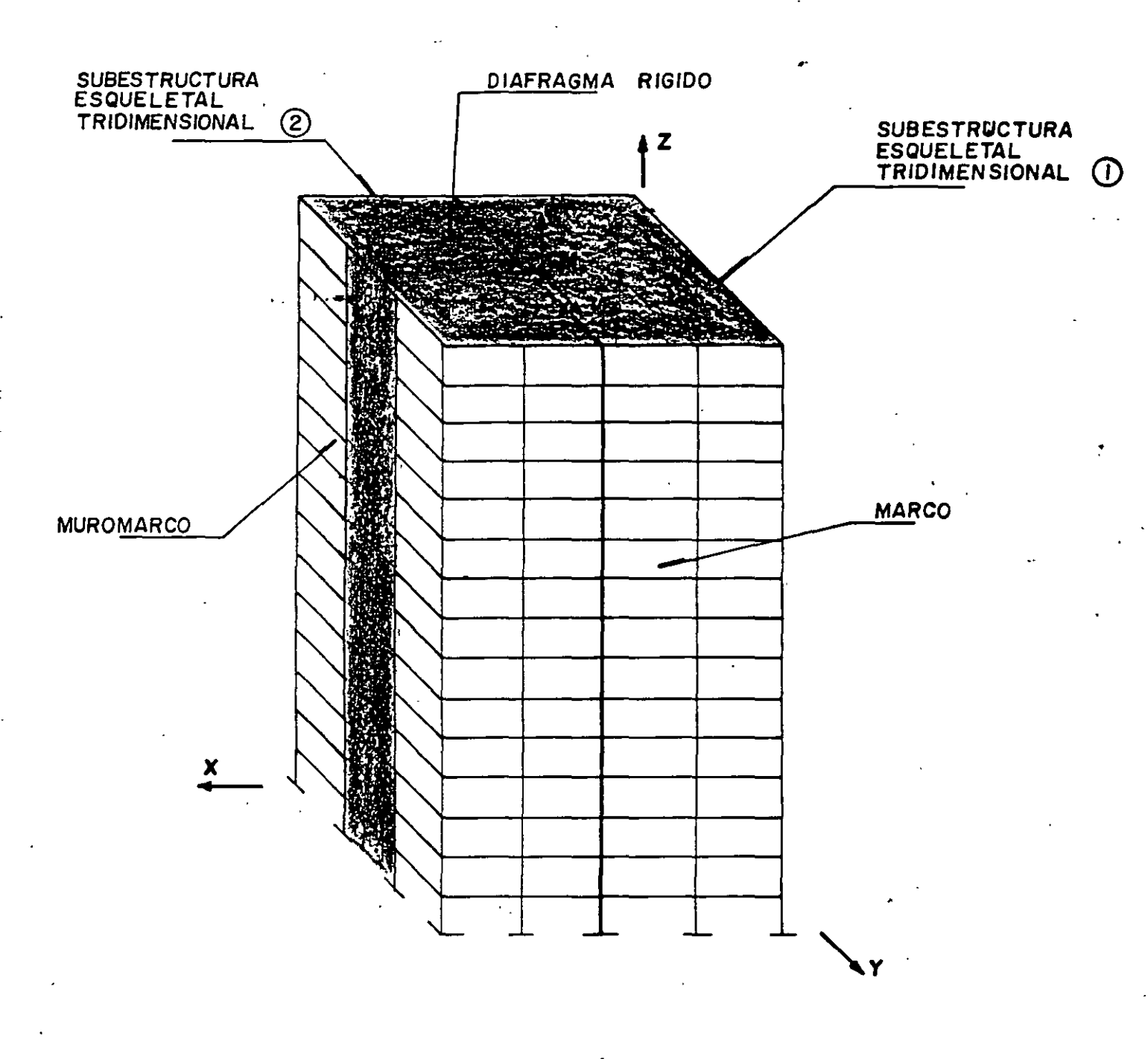

## RG 2.5 Subestructuras formados con marcos . *y muro m* orcos tridimensionales unidos con diafragmas rígidos

*/O/* 

 $\leq$ 

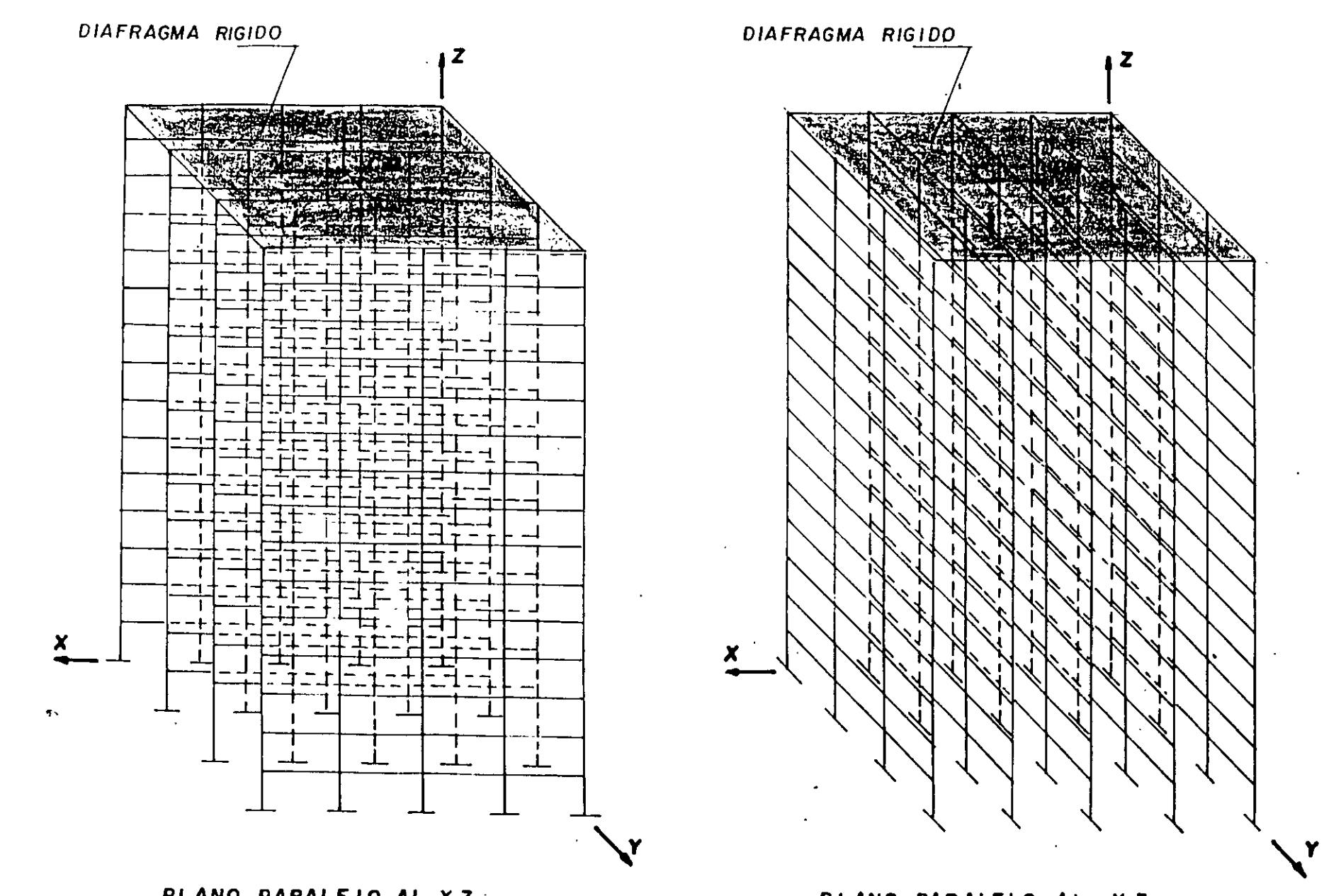

*PLANO PARALELO AL Y Z* 

**VOZ** 

**PLANO PARALE LO AL X Z**<br>**Composity Constitution and** *PLANO*<br>Composity Composity Composity in marcos planos unidos con diafragmas rígidos

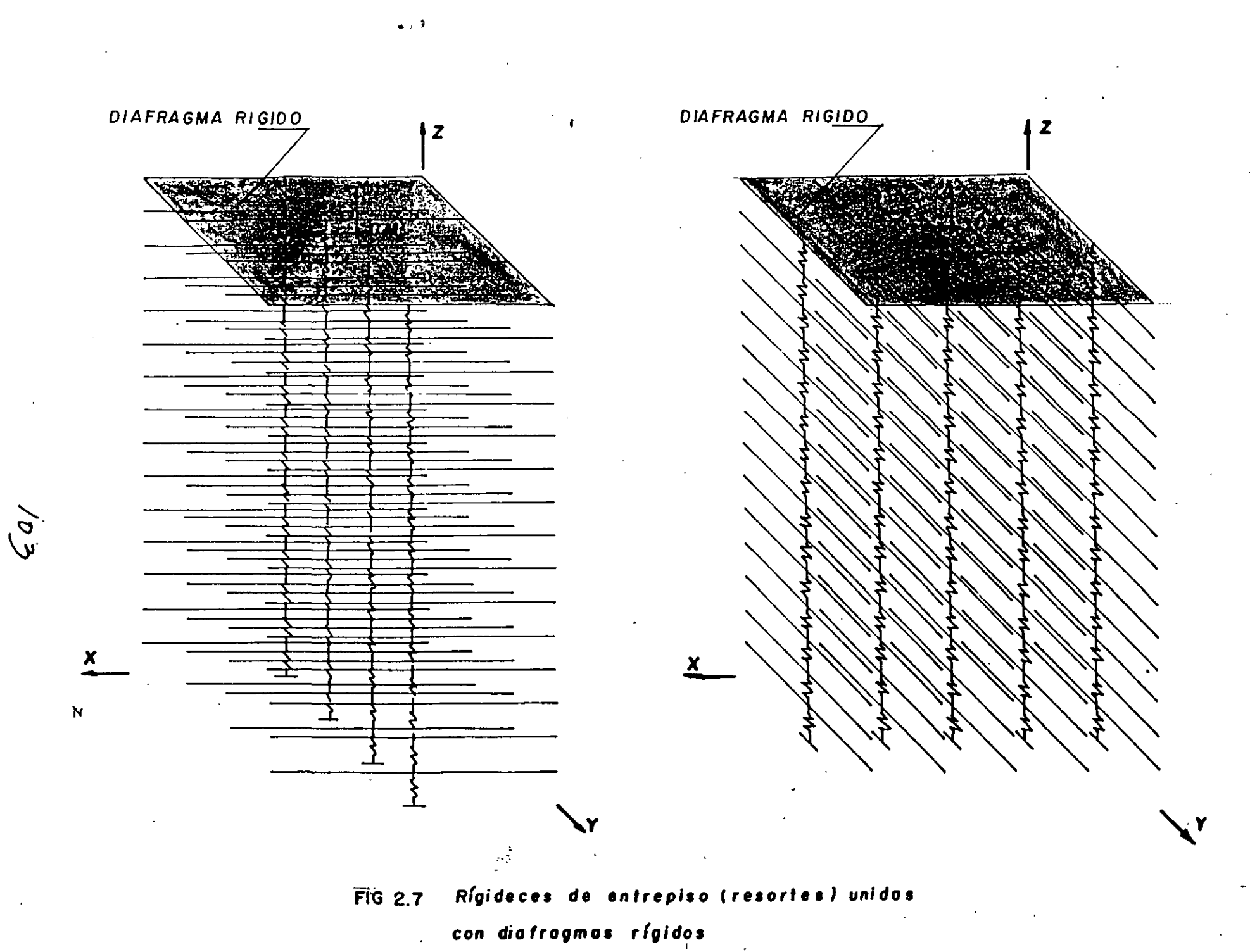

 $\mathcal{F}_{\mathcal{M}}^{\mathcal{A}}$ 

 $\sim 10^{-12}$ 

 $\pi^+$ 

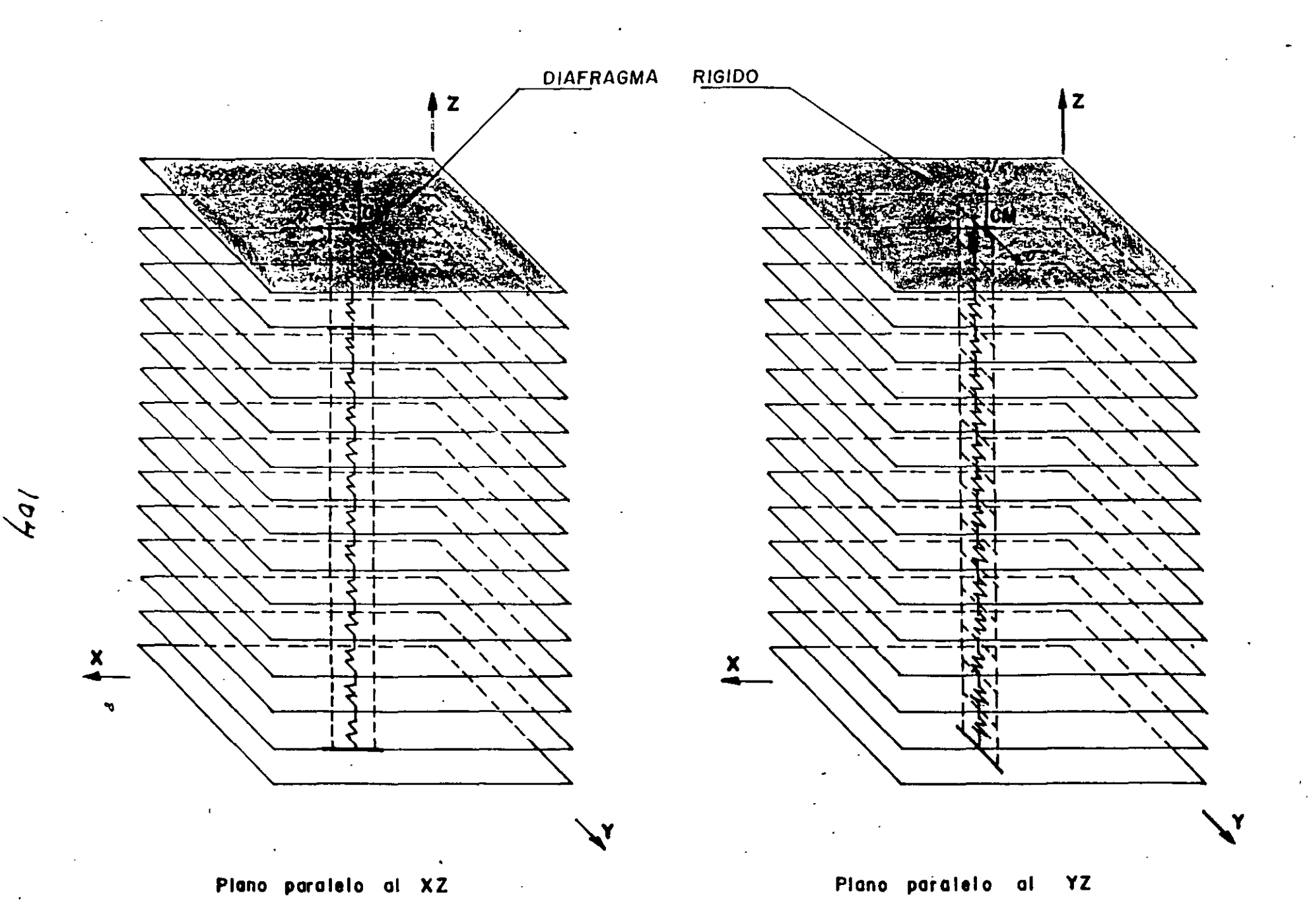

FIG 2.8 MODELOS UNIDIRECCIONALES INDEPENDIENTES FORMADOS CON LAS<br>RIGIDECES DE ENTRESSO.

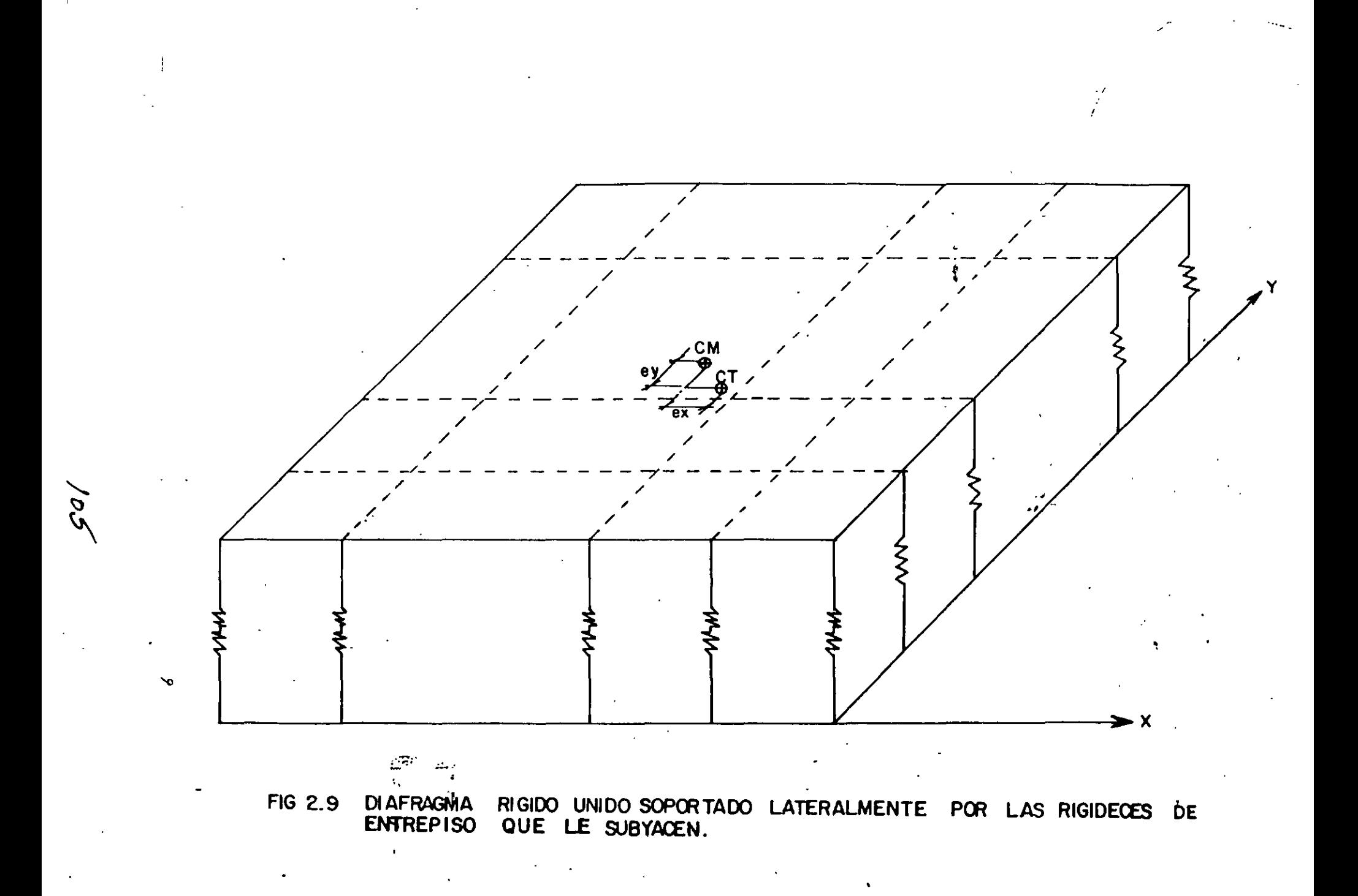

 $\mathbb{R}^{\infty}$ 

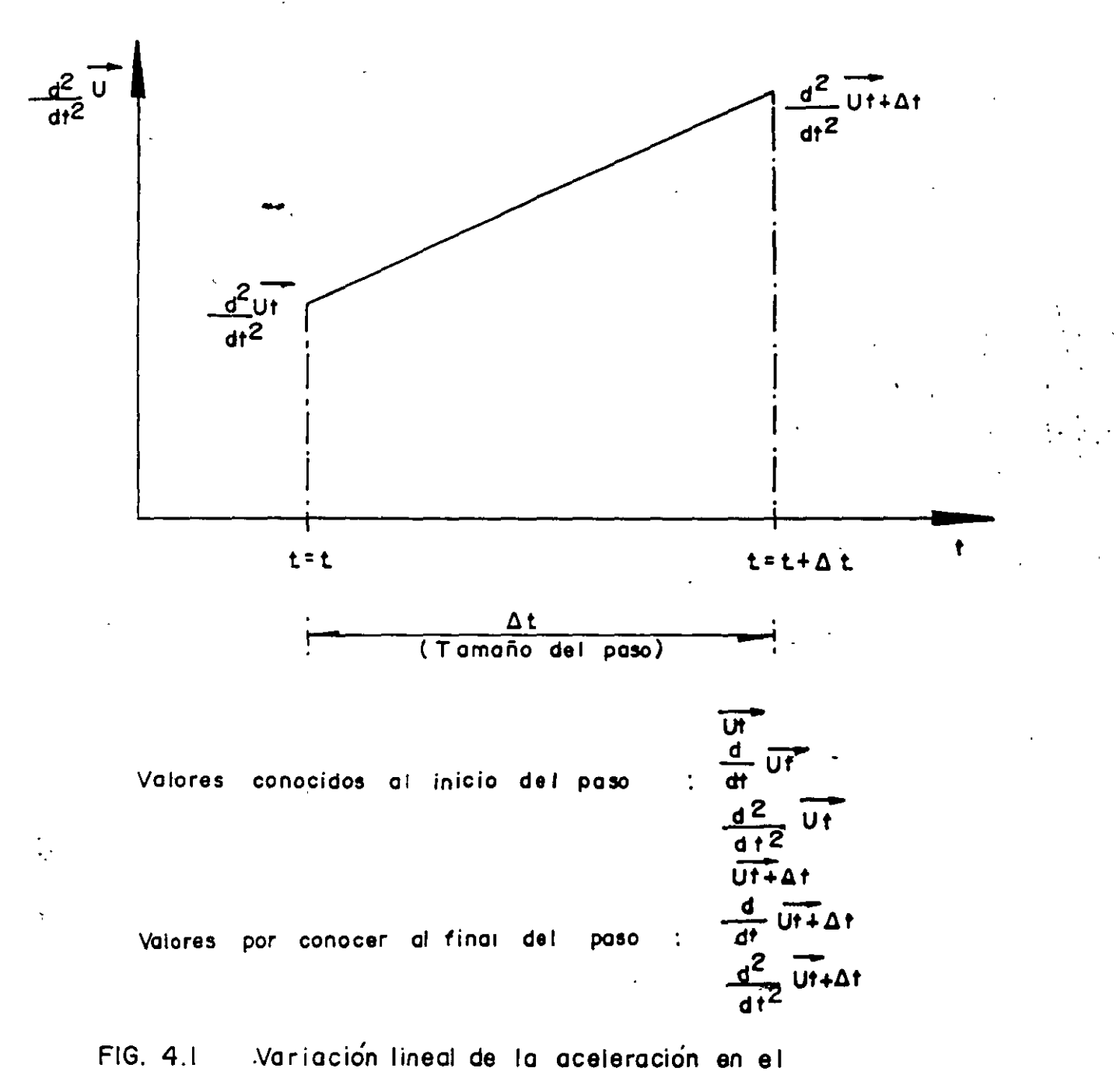

intervato de integración,  $\Delta t$ .

 $\overline{\prime}$ 

 $106$ 

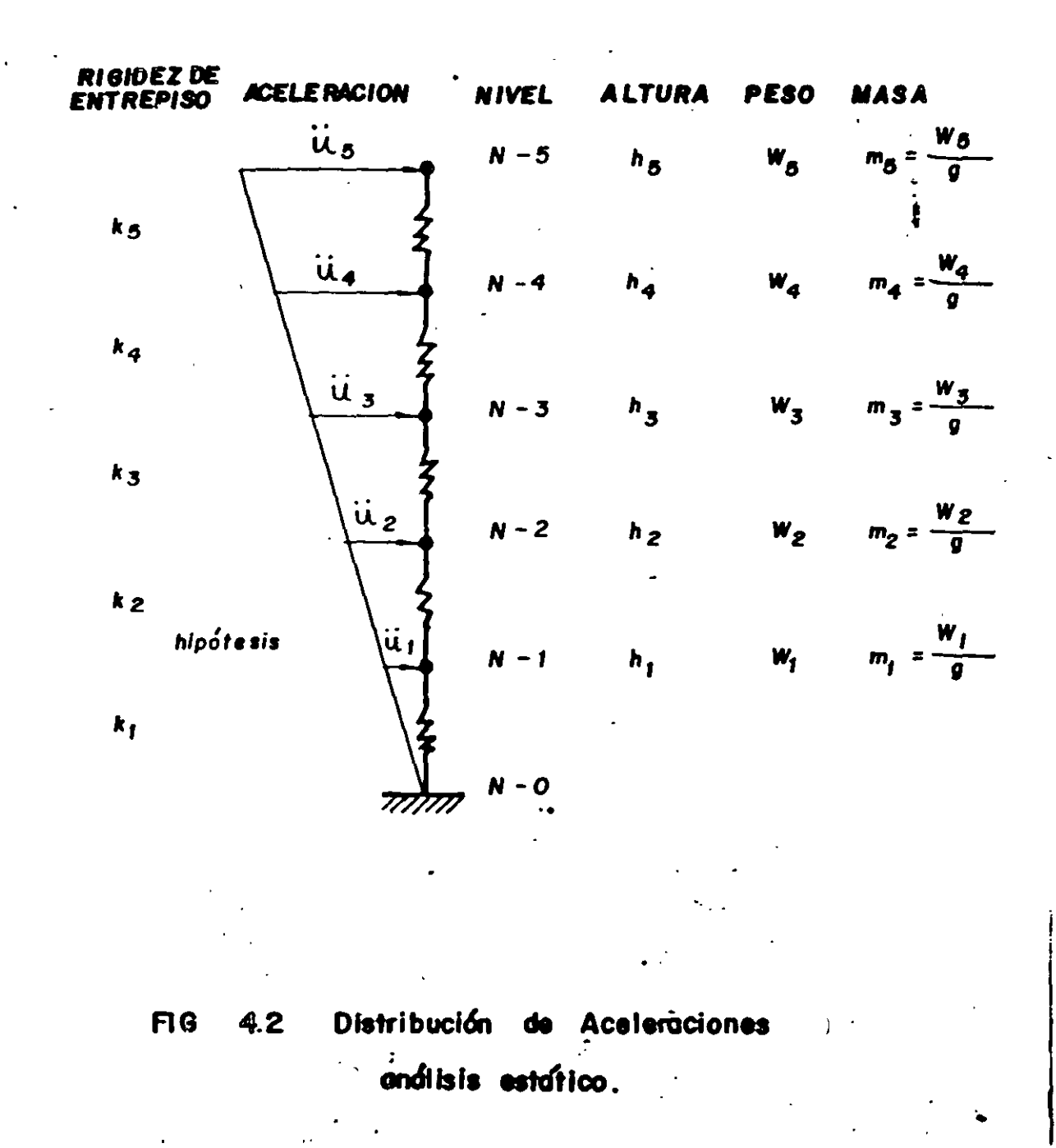

 $\preceq$ 

107

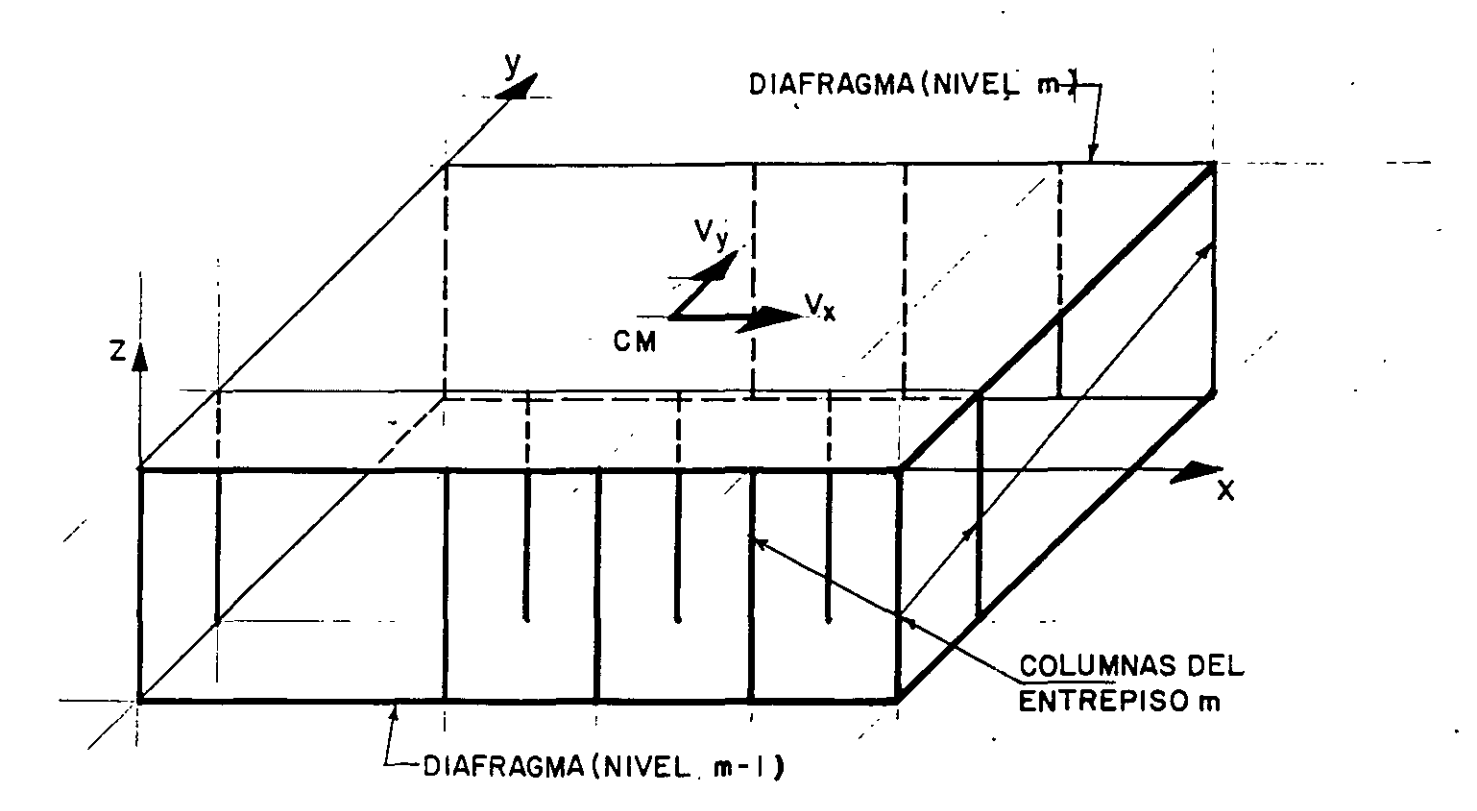

FIG. 5.1 REPRESENTACION ESQUEMATICA DEL MODELO ESTRUCTURAL CON RIGIDECES DE ENTREPISO.

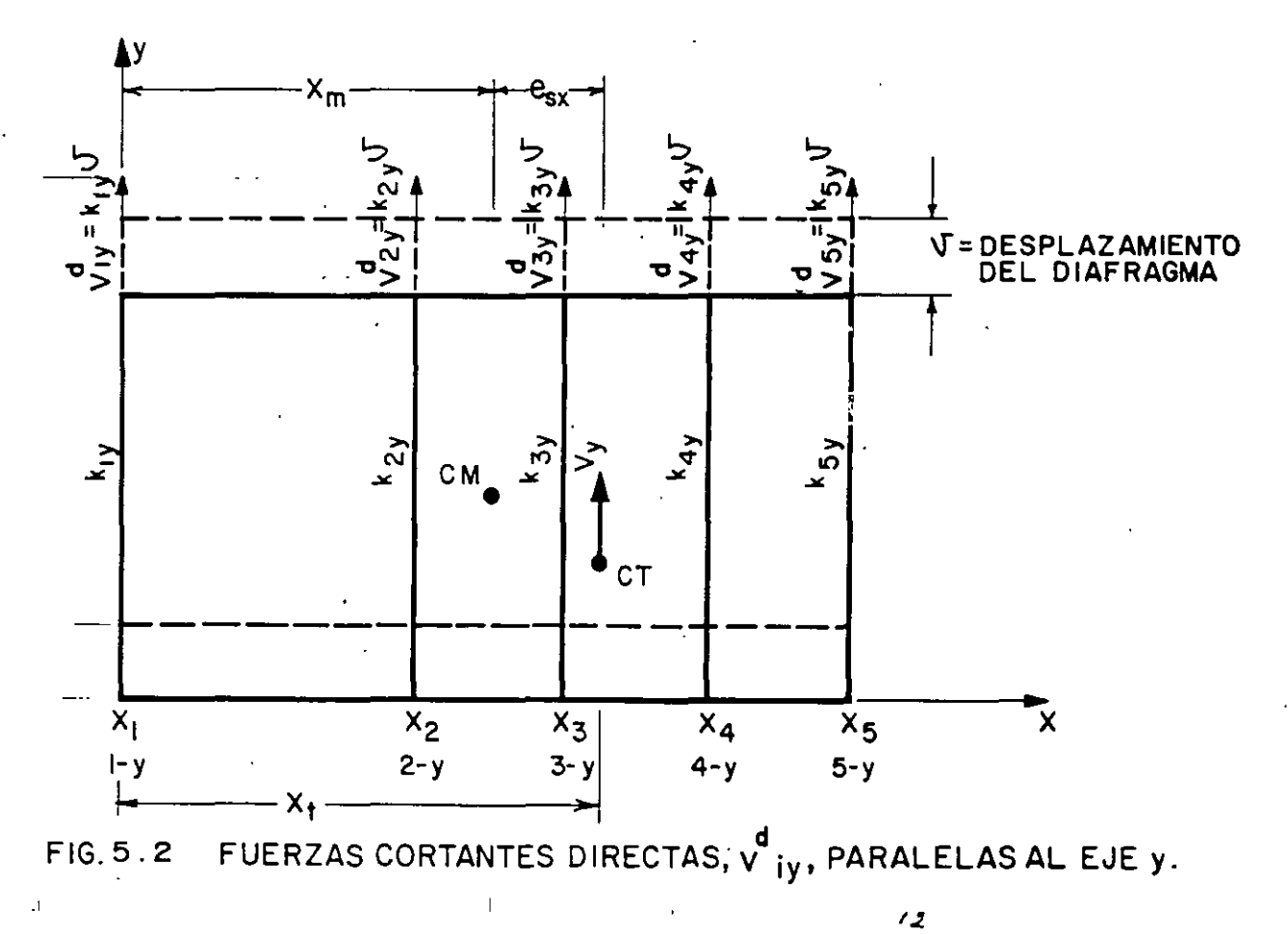

 $108$ 

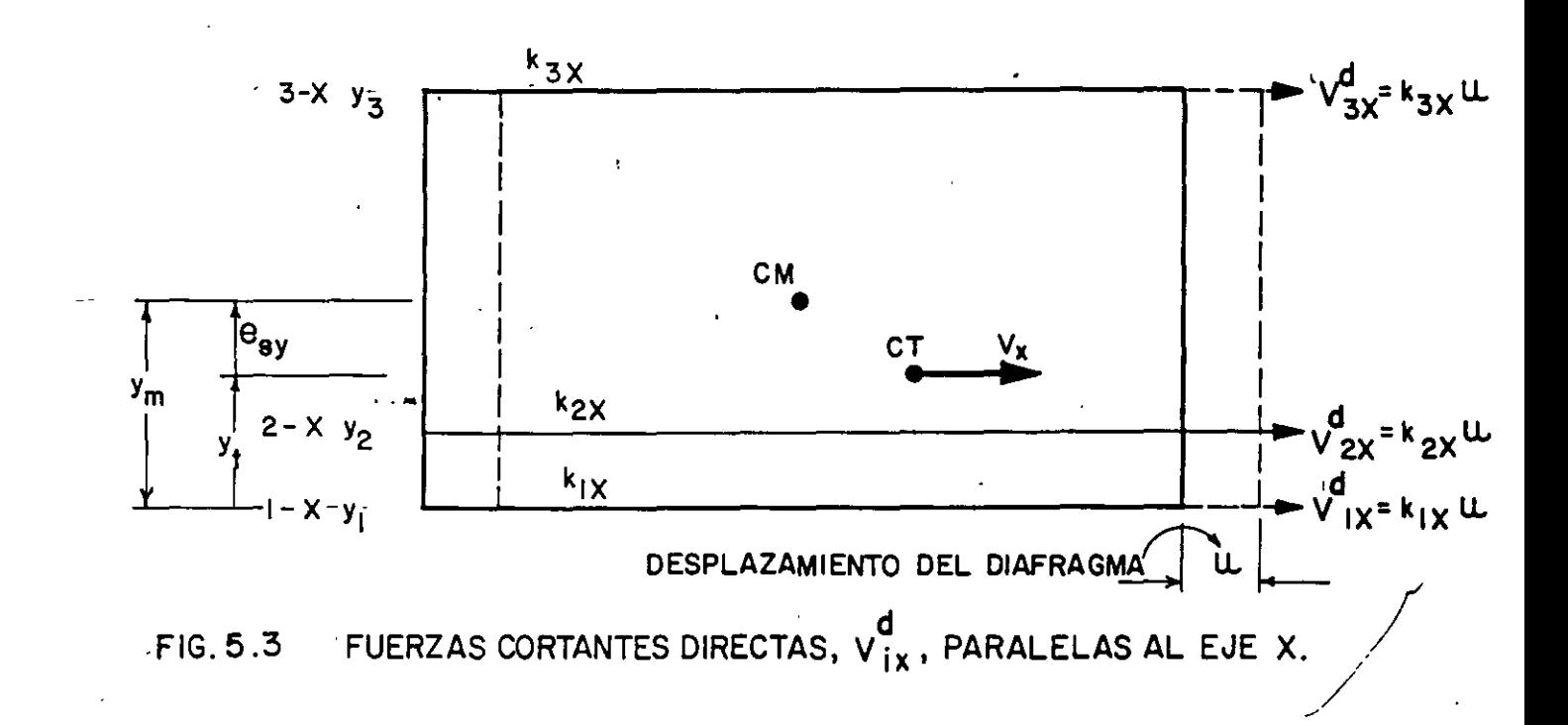

 $\mathbf{I}$ 

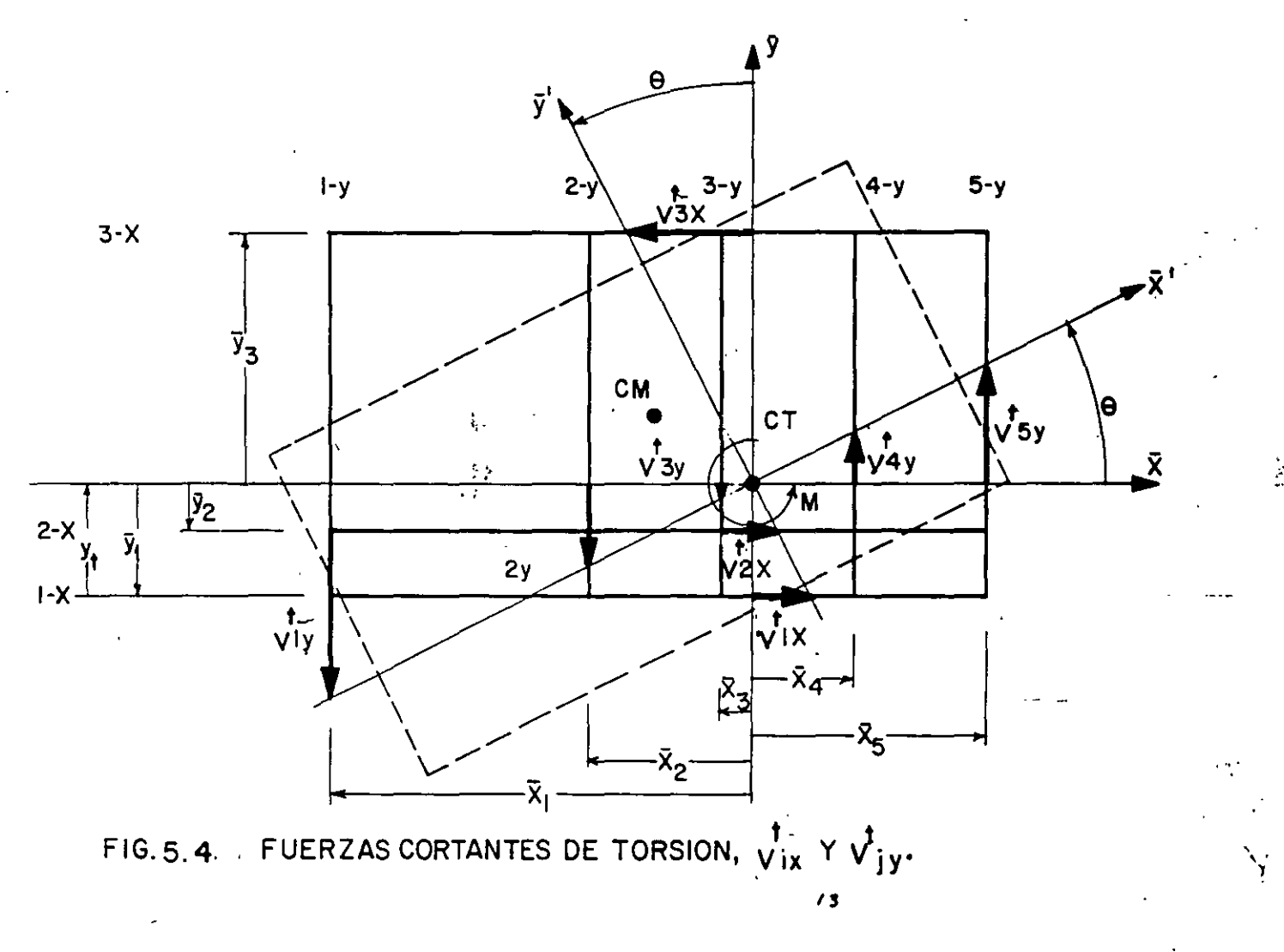

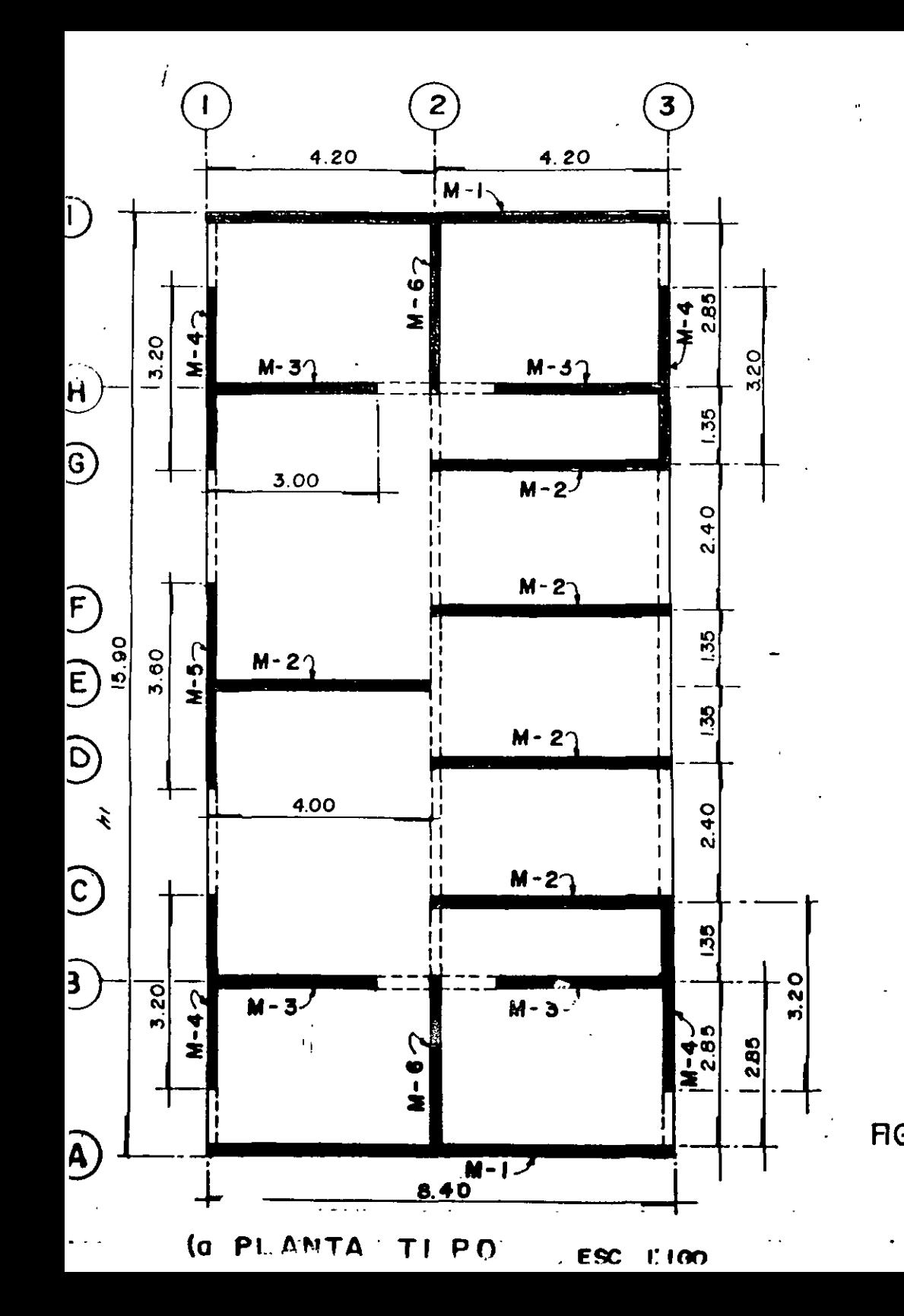

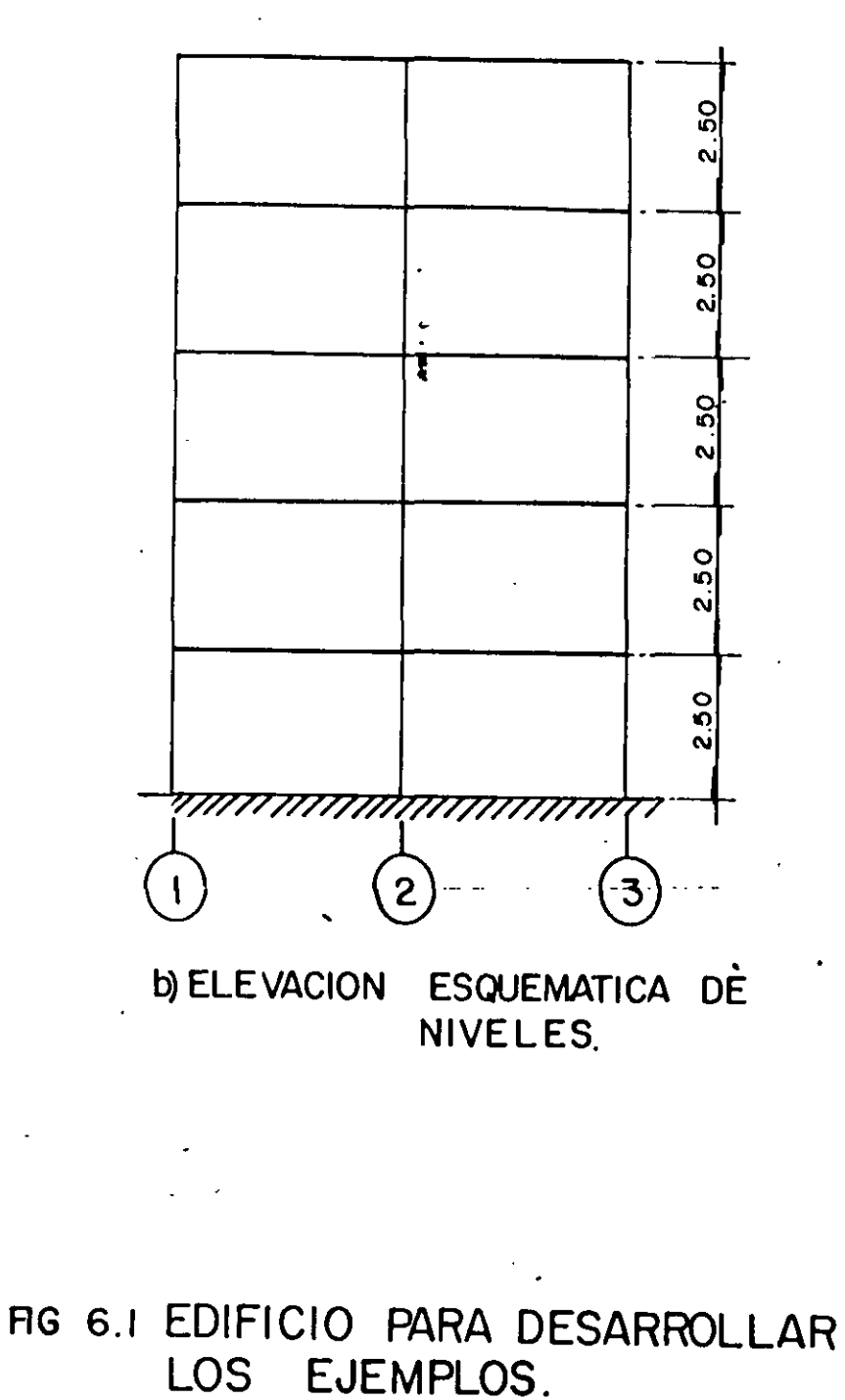

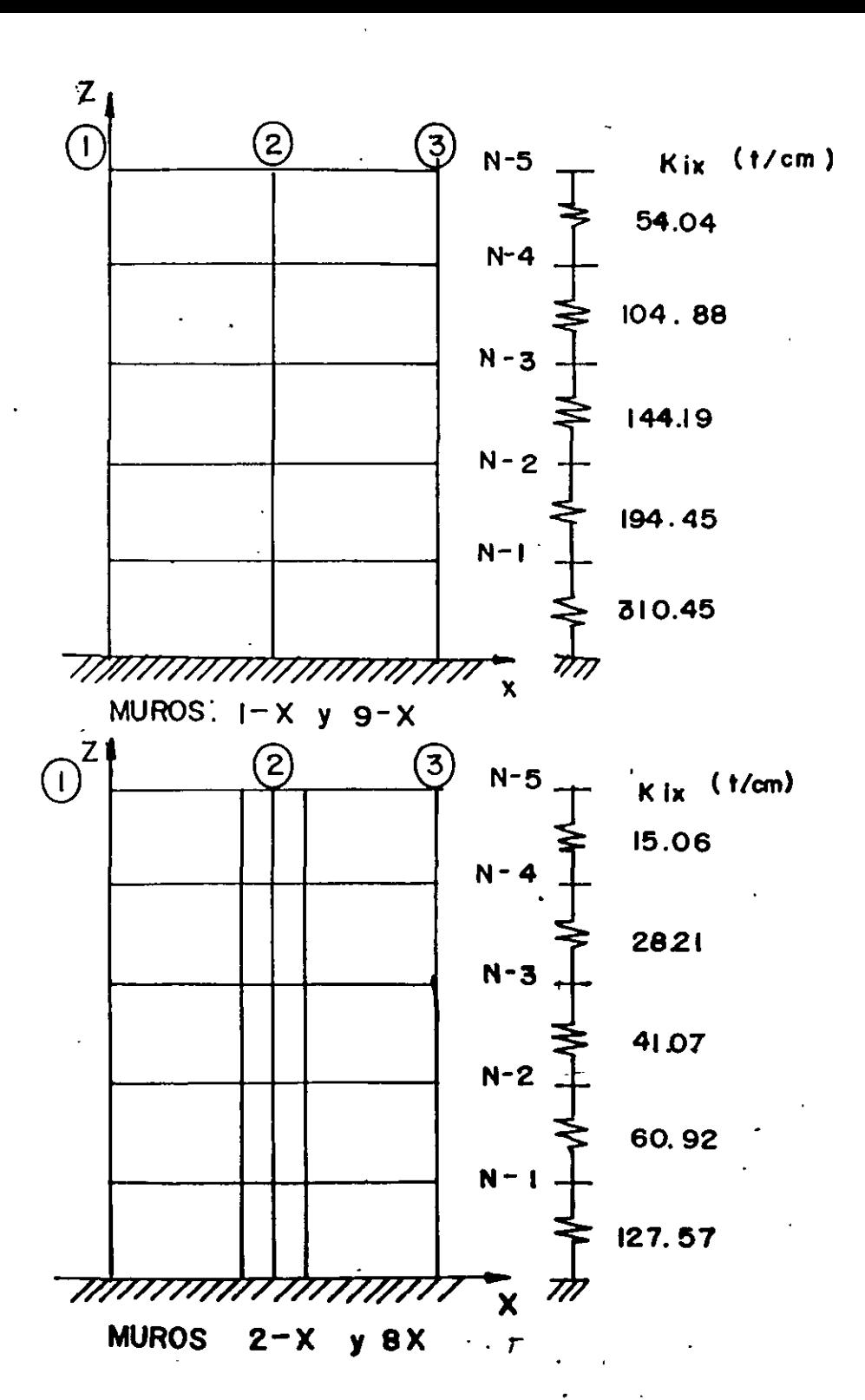

 $\lesssim$ 

 $\widetilde{\mathbf{v}}_i$ 

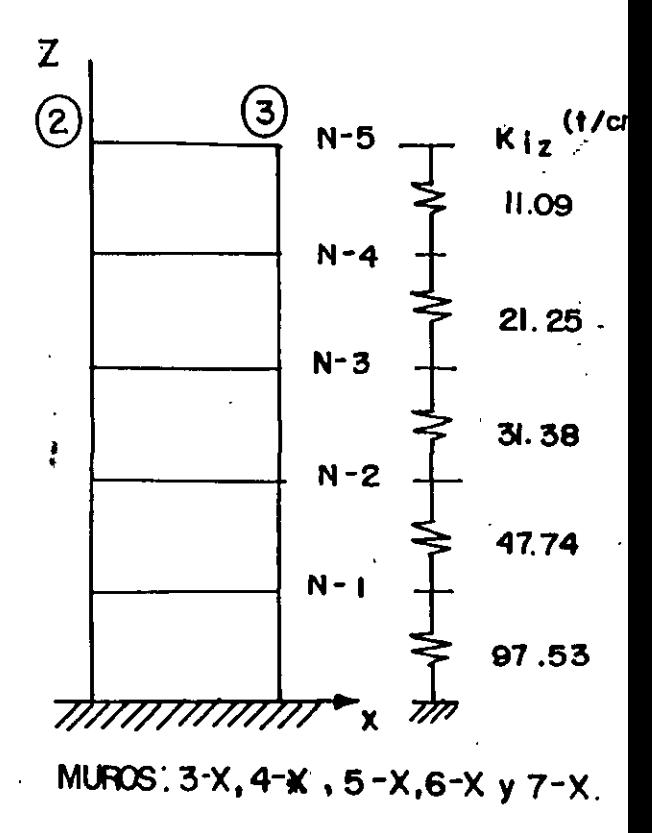

FIG 6.2 REFRESENTACION **ESQUEMATICA MEDIANTE** RIGIDECES DE ENTREPISO DE LOS MUROS PARALELOSAL PLANO<br>XZ.

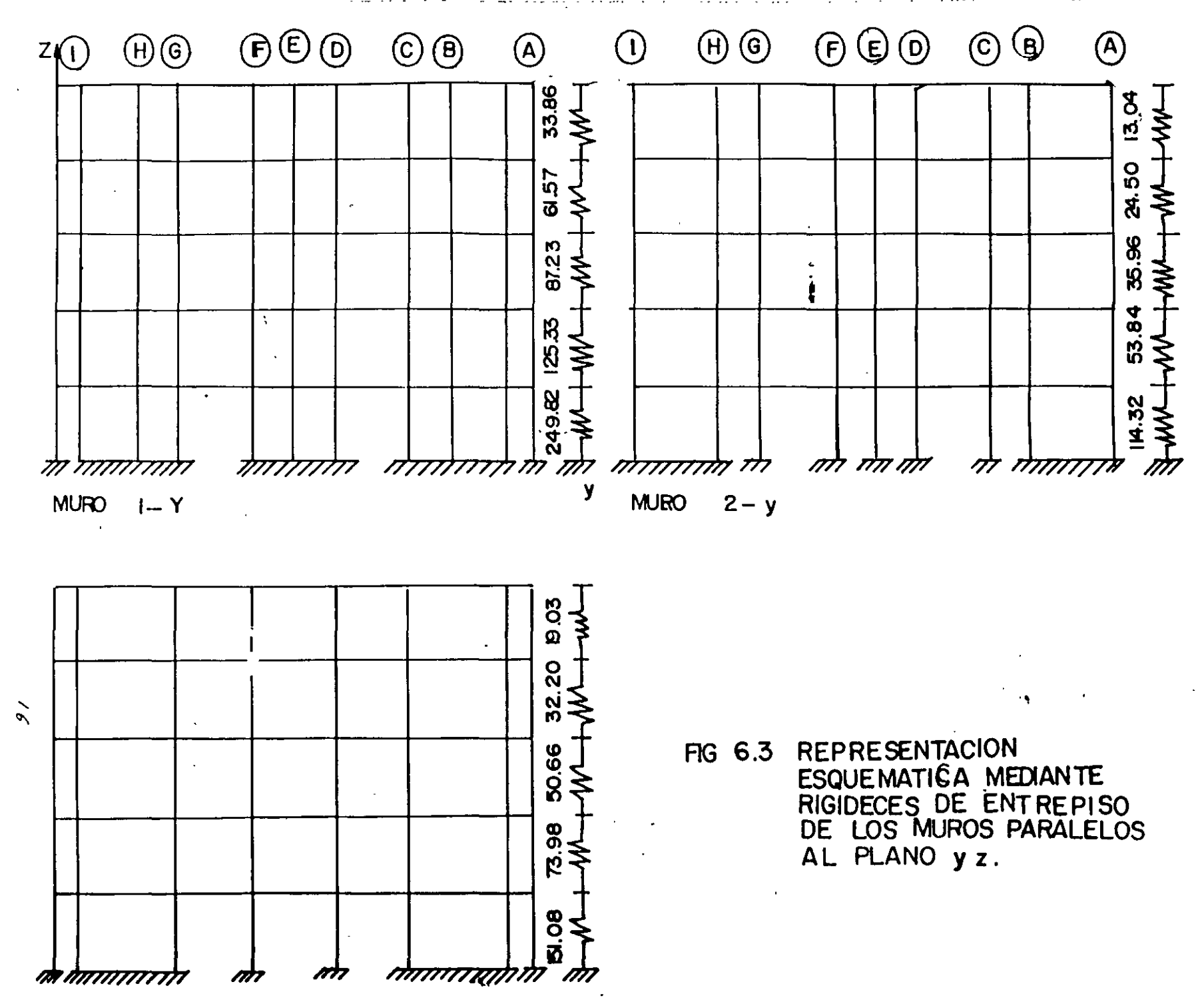

 $MURO$  3= y

ング

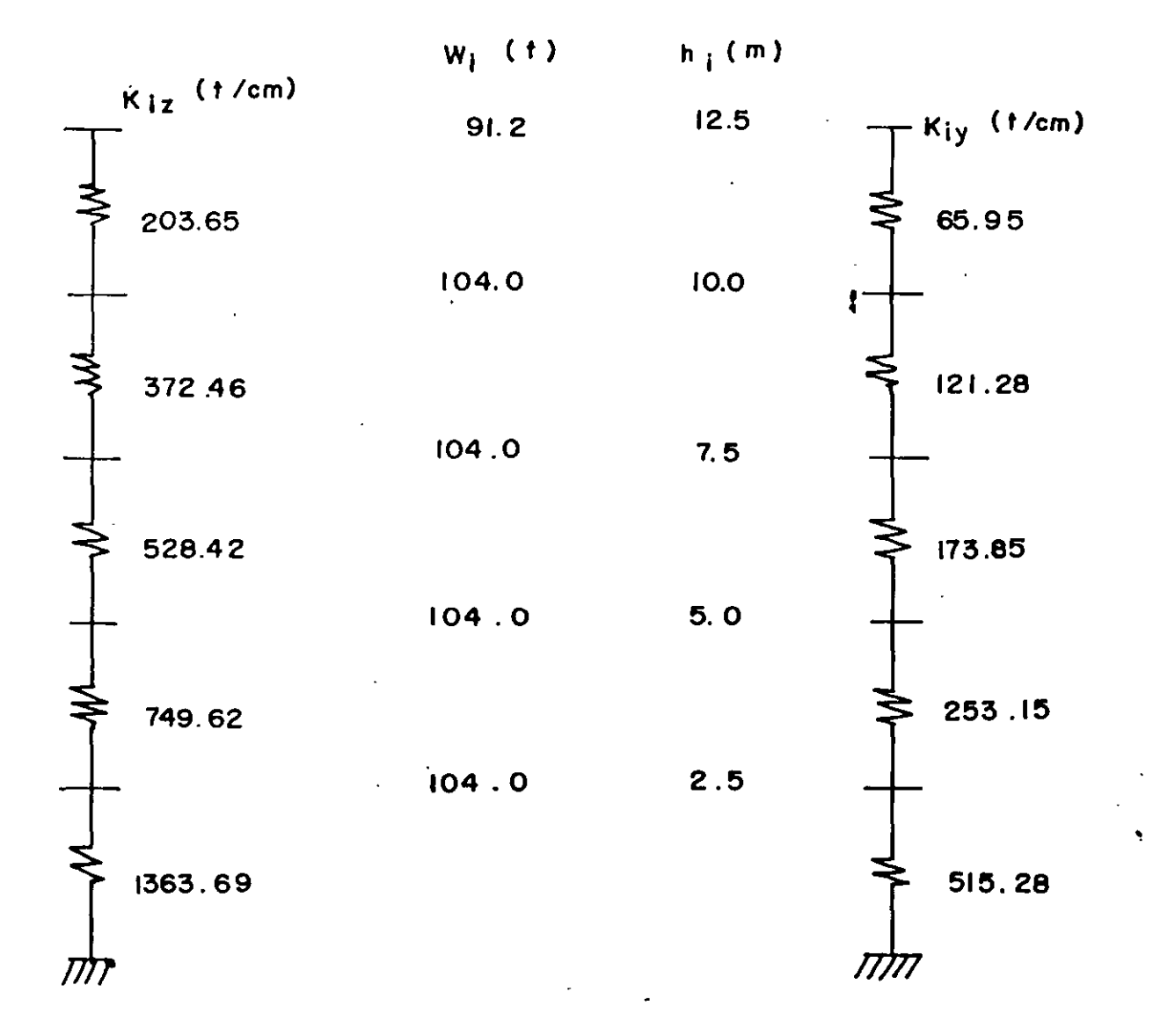

a) PARALELO AL EJE X

 $\mathbf{v}$ 

b) PARALELO AL EJE y

RG 6.4 MODELOS ESTRUCTURALES UNIDIMENSIONALES DEL EDIFICIO A BASE DE RIGIDECES DE ENTREPISO.

 $\overline{1}$ 

 $\mathbf{r}$ 

FORMAS .: JDALES DE LOS MUROS : DIRECCION  $\boldsymbol{\mathsf{x}}$ 

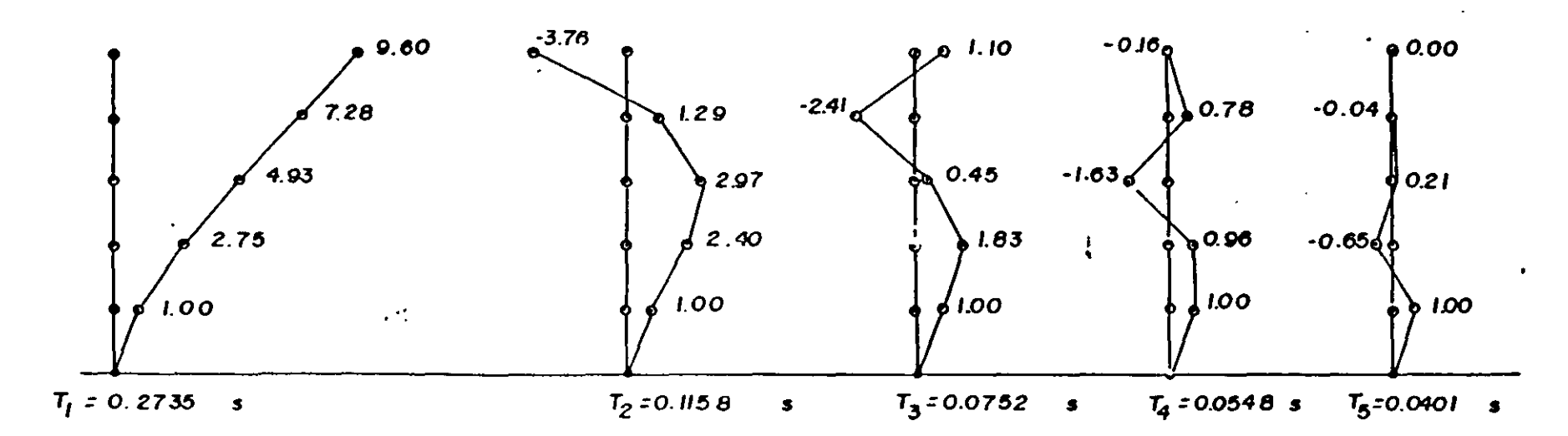

FORMAS NODALES

 $\tilde{\mathbf{z}}$ 

DE

**DIRECCION** LOS MUROS :

Y

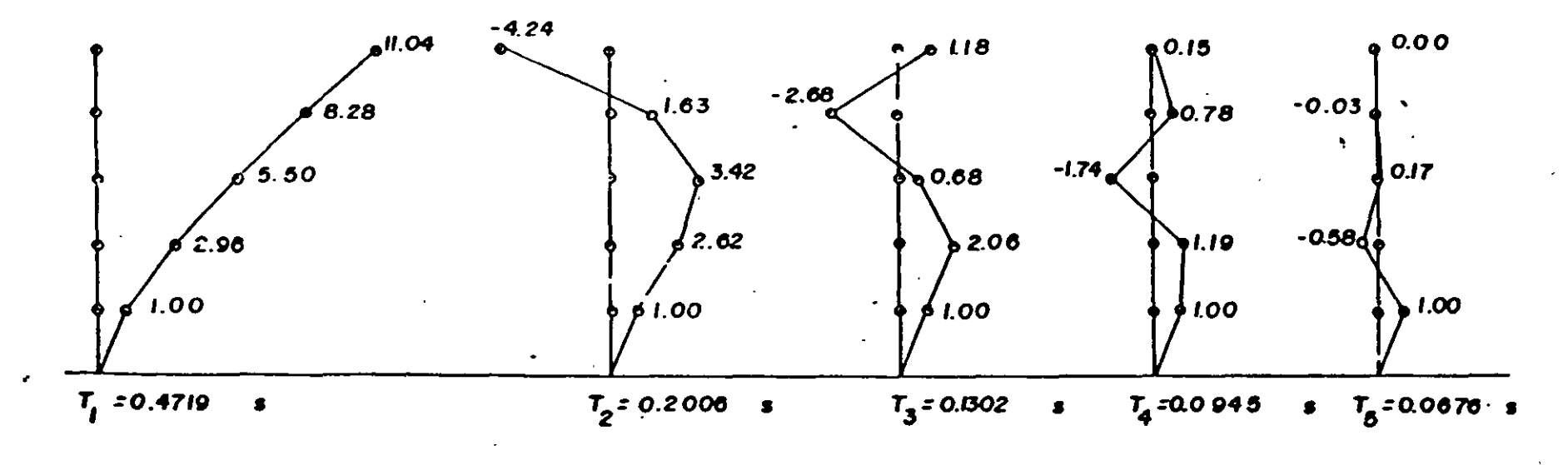

FIG 6.5 FORMAS MODALES (EIGENVECTORES) DE LOS MODELOS ESTRUCTURALES UNIDIMENSIONAL "S DEL EDIFICIO.

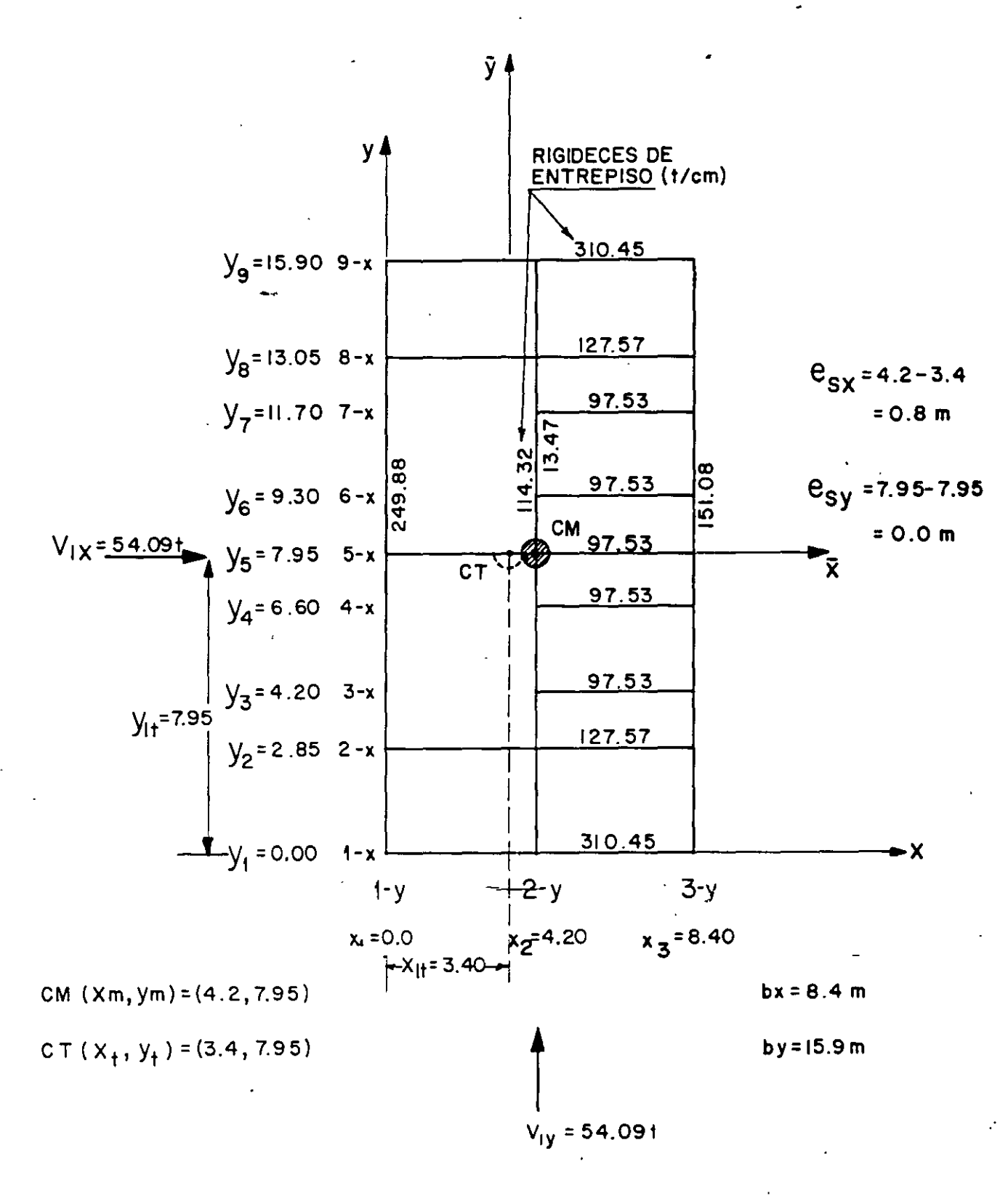

DISTRIBUCION DE LAS RIGIDECES DE ENTREPISO QUE FIG 6.6 LLEGAN AL NIVEL 1.

 $115$ 

 $19$ 

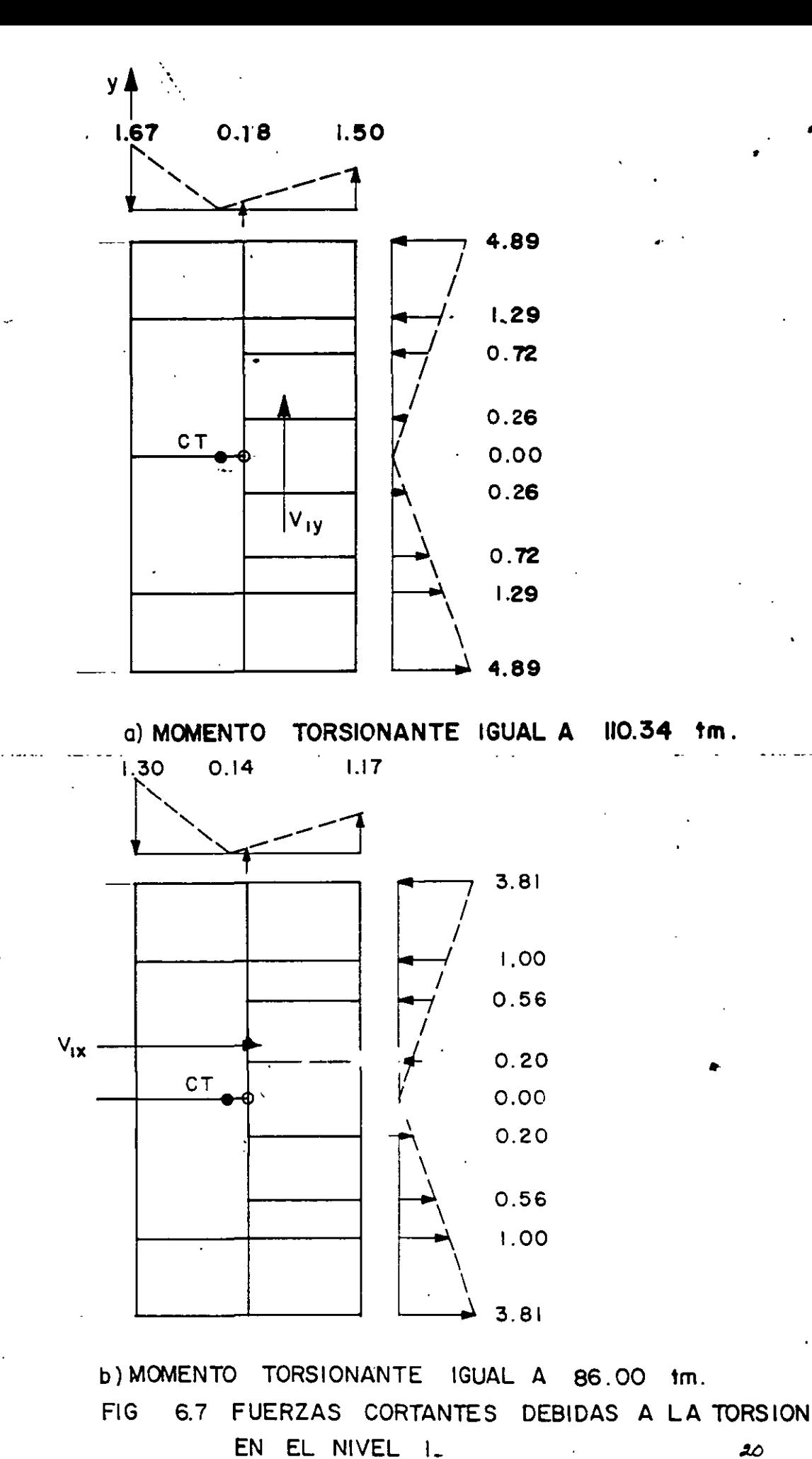

 $\mathfrak{z}_\mathcal{O}$ 

 $1/6$ 

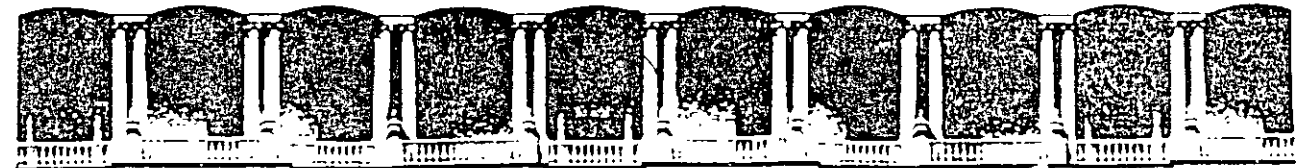

#### **FACULTAD** DE **INGENIERIA**  $U.N.A.M.$ DIVISION DE EDUCACION CONTINUA

# **CURSOS ABIERTOS**

# XXV CURSO INTERNACIONAL DE INGENIERÍA SÍSMICA

**MÓDULO II:** 

# ANÁLISIS ESTÁTICO Y DINÁMICO DE ESTRUCTURAS SUJETAS A SISMO

TEMA

## NORMAS TÉCNICAS COMPLEMENTARIAS PARA DISEÑO POR SISMO

PRESENTADO: M. EN I. JOSÉ LUIS TRIGOS SUÁREZ **PALACIO DE MINERÍA AGOSTO DE 1999** 

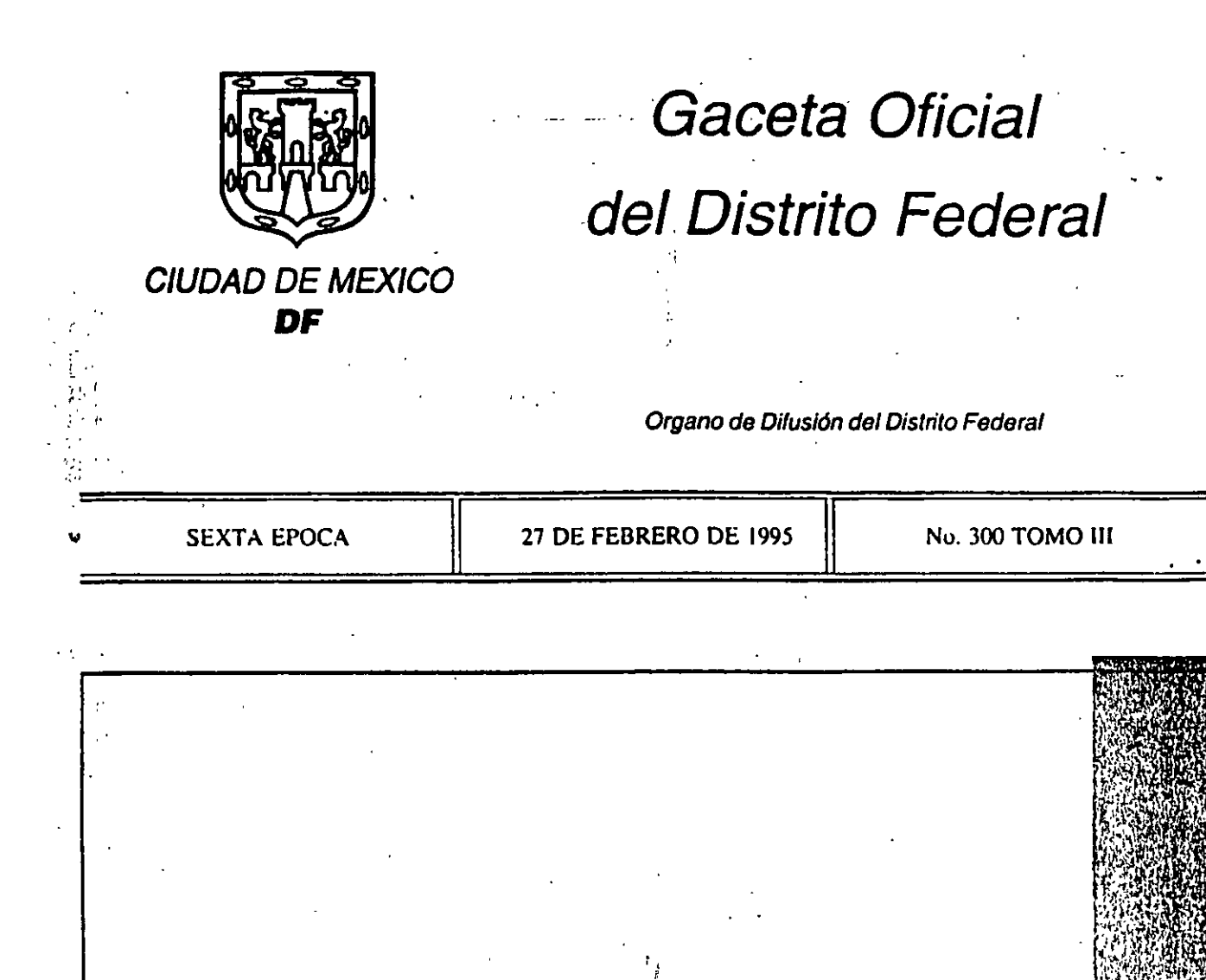

### SECRETARIA DE OBRAS Y SERVICIOS

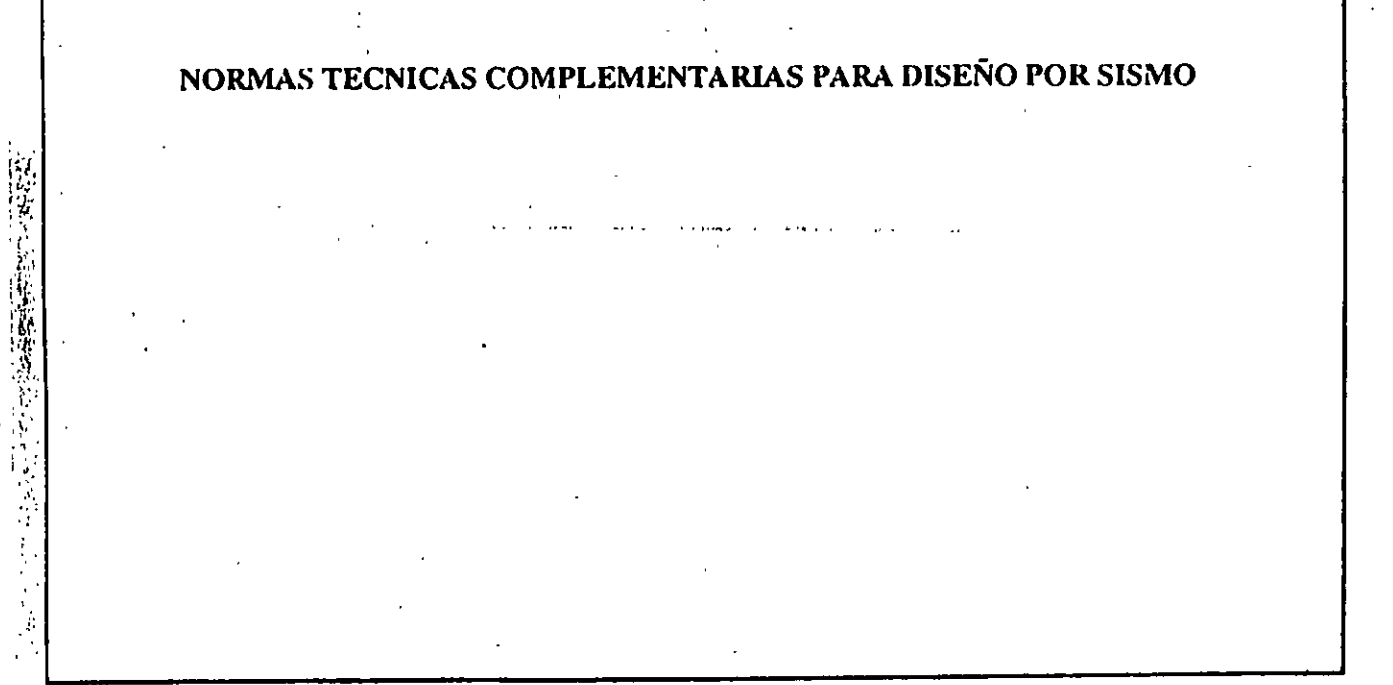

16

小宝

#### **INDICE**

### NORMAS TECNICAS COMPLEMENTARIAS PARA DISEÑO POR SISMO

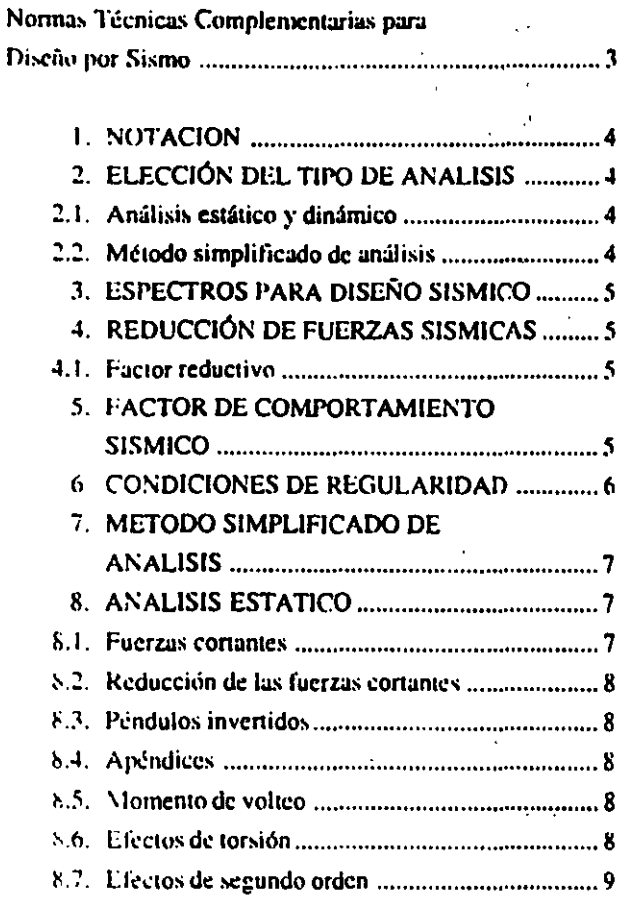

 $\mathbb{Z}^3$ 

 $17<sub>1</sub>$ ï

 $\ddot{\phantom{a}}$ 

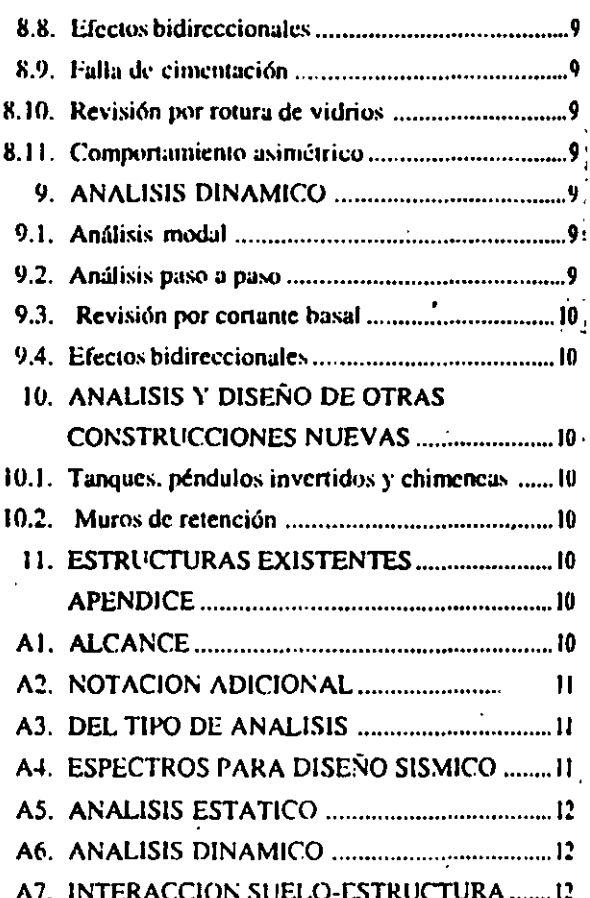

 $\overline{2}$ 

 $\mathcal{A}_{\mathbf{r},\mathbf{r}}$ a kirin.  $A$  section A.  $\sim$ 

> ĵ,  $\sim$  1

OSCAR ESPINOSA VILLARREAL, Jefe del Departamento del Distrito Federal, con fundamento en los artículos 122, Fracción VI, de la Constitución Política de los Estados Unidos Mexicanos, en relación con el quinto Transitorio del Decreto que reforma a la propia Constitución, publicado en el Diario Oficial de la Federación el 25 de octubre de 1993; 67, Fracción XXII, del Estatuto de Gobierno del Distrito Federal; 4.12 y 24 de la Ley Orgánica de la Administración Pública del Distrito Federal; 30., Fracción XV y Séptimo Transitorio del Reglamento de Construcciones para el Distrito Federal, y el Acuerdo por el que deberán expedirse las Normas Técnicas Complementarias del Reglamento de Construcciones para el Distrito Federal, publicado en la Gaceta Oficial del Departamento del Distrito Federal el 7 de noviembre de 1994, he tenido a bien expedir las siguientes:

## NORMAS TECNICAS COMPLEMENTARIAS PARA DISEÑO POR SISMO

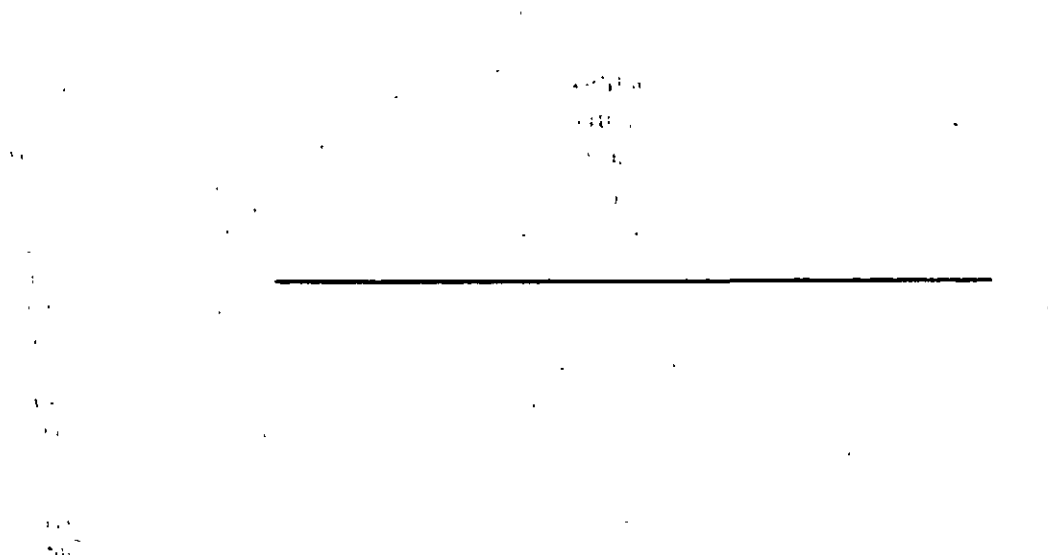

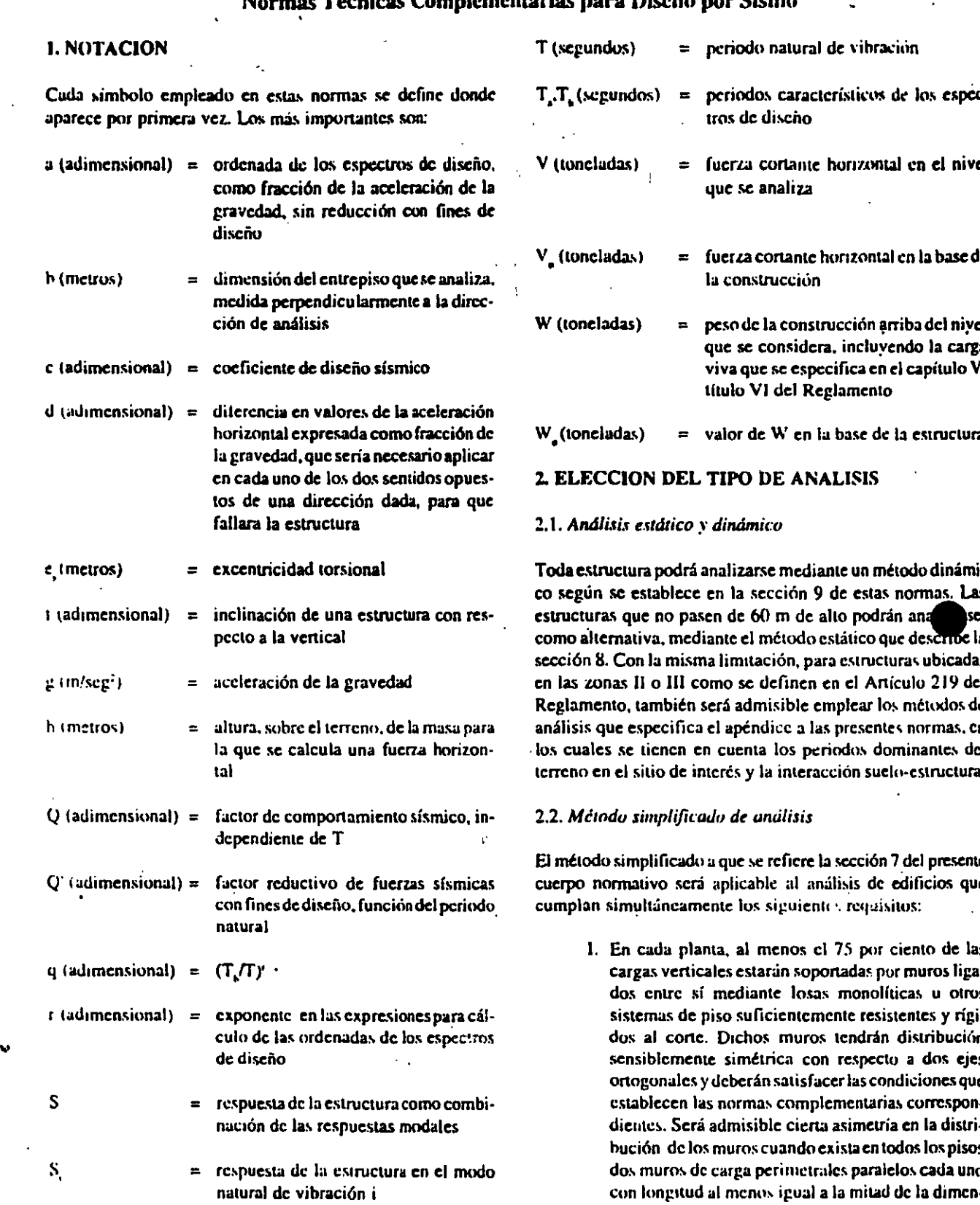

#### icae Camplomentariae nara Niceña nor Siema  $\mathbf{M}$  $\sim$

tra la ۰.

v

 $\ddot{\phantom{0}}$ 

19

sión mayor en planta del edificio. Los muros a que se refiere este párrafo podrán ser de mampostería, concreto reforzado o madera; en este último caso estarán arriostrados con diagonales.

- II. La relación entre longitud y anchura de la planta del edificio no excederá de 2.0, a menos que, para fines de análisis sísmico, se pueda suponer dividida dicha planta en tramos independientes cuva relación entre longitud y anchura satisfaga esta restricción y cada tramo resista según el criterio que marca la sección 7 de las presentes normas.
- III. La relación entre la altura y la dimensión mínima de la base del edificio no excederá de 1.5 y la altura del edificio no será mayor de 13 m.

#### 3. ESPECTROS PARA DISEÑO SISMICO

Cuando se aplique el análisis dinámico modal que especifica la sección 9 de estas normas, se adoptarán las siguientes hipótesis para el análisis de la estructura:

La ordenada del espectro de aceleraciones para diseño sísmico, a, expresada como fracción de la aceleración de la gravedad, está dada por las siguientes expresiones:

 $a = (1+3TT)$   $c/4$ , si T es menor que T

 $a = c$ , si T está entre T, y T,

a = qc, si T excede de T.

 $q = (T_n/T)^n$ 

بشبعة

j.

T es el periodo natural de interés; T, T, y T, están expresados en segundos; c es el coeficiente sísmico, y r un exponente que depende de la zona en que se halla la estructura.

El cocficiente e se obtiene del Artículo 206 del Reglamento, salvo que en la parte sombreada de la zona II en la figura 3.1 se tomará c = 0.4 para las estructuras del grupo B, y c = 0.6 para las del A.

T. T, y r se consignan en la tabla 3.1. es a

#### Tabla 3.1 Valores de T., T. y r

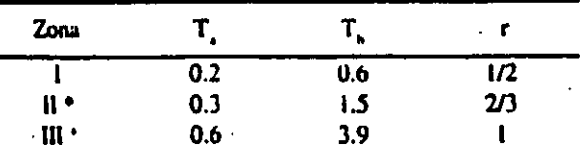

\* No sombreada en la figura 3.1.

' y parte sombreada de la zona II en la figura 3.1.

#### **4. REDUCCION DE FUERZAS SISMICAS**

#### 4.1. Factor reductivo

Con fines de discño, las fuerzas sísmicas para análisis estático y las obtenidas del análisis dinámico modal empleando los métodos que fijan estas normas se podrán reducir dividiéndolas entre el factor reductivo Q'. En el diseño sismico de estructuras que satisfagan las condiciones de regularidad que fija la sección 6 de estas normas, O' se calculará como sigue:

 $Q' = Q$  si se desconoce T o si éste es mayor o igual que T.

 $Q' = 1 + (TT') (Q - 1)$ , si T es menor que T.

T se tomará igual al periodo fundamental de vibración cuando se emplee el método estático e igual al periodo natural de vibración del modo que se considere cuando se emplee el método de análisis modal de la sección 9, y  $T$  es un periodo característico del espectro de diseño que se define en la sección 3.

En el diseño sísmico de las estructuras que no satisfagan las condiciones de regularidad que fija la sección 6 de estas normas, se multiplicará por 0.8 el valor de Q'.

Las deformaciones laterales se calcularán multiplicando por O las causadas por las fuerzas sísmicas reducidas cuando se emplee el método estático de análisis que se detalla en la sección 8 de las presentes normas o el de análisis modal de la sección 9.

Cuando se adopten dispositivos especiales capaces de disipar energía por amortiguamiento o comportamiento inelástico, podrán emplearse criterios de discño sísmico que difieran de los aquí especificados, pero congruentes con ellos, si se demuestran a satisfacción del Departamento tanto la eficacia de los dispositivos o soluciones estructurales como la validez de los valores de amortiguamiento y de Q' que se propongan.

#### S. FACTOR DE COMPORTAMIENTO SISMICO

Se adoptarán los siguientes valores del factor de comportamiento sísmico a que se refieren la sección 4 de estas normas y el Artículo 207 del Reglamento:

- 1. Se usará  $Q = 4$  cuando se cumplan los requisitos siguientes:
	- 1. La resistencia en todos los entrepisos es suministrada exclusivamente por marcos no contraventeados de acero o concreto reforzado, o bien por marcos contraventeados o con muros de concreto reforzado en los que en cada entrepiso los marcos son
capaces de resistir, sin contar muros ni contravientos, cuando menos 50 por ciento de la fuerza sismica actuante.

- 2. Si hay muros ligados a la estructura en la forma especificada en el caso I del Artículo 204 del Reglamento, éstos se deben tener en cuenta en el análisis, pero su contribución a la capacidad ante fuerzasiaterales sólo se tomará en cuenta si estos muros son de piezas macizas, y los marcos, sean o no <sup>1</sup> contraventeados, y los muros de concreto reforzado son capaces de resistir al menos 80 por ciento de las fuerzas laterales totales sin la contribución de los muros de mampostería.
- 3. El mínimo cociente de la capacidad resistente de un entrepiso entre la acción de diseño no difiere en más de 35 por ciento del promedio de dichos cocientes para todos los entrepisos. Para verificar el cumplimiento de este requisito se calculará la capacidad resistente de cada entrepiso teniendo en cuenta todos los elementos que puedan contribuir a la resistencia, en particular los muros que se hallen en el caso l a que se refiere el Artículo 204 del Reglamento.
- 4. Los marcos y muros de concreto reforzado cumplen con los requisitos que fijan las normas complementarias correspondientes para marcos y muros dúctiles.
- 5. Los marcos rígidos de acero satisfacen los requisitos para marcos dúctiles que fijan las normas complementarias correspondientes.
- 11. Se adoptará  $Q = 3$  cuando se satisfacen las condiciones 2, 4 y 5 del caso I y en cualquier entrepiso dejan de satisfacerse las condiciones 1 o 3 específicadas para el caso 1 pero la resistencia en todos los entrepisos es suministrada por columnas de acero o de concreto reforzado con losas planas, por marcos rígidos de acero, por marcos de concreto reforzado, por muros de este material, por combinaciones de éstas y marcos o por diafragmas de madera contrachapada. Las estructuras con losas planas deberán además satisfacer los requisitos que sobre el particular marcan las normas técnicas complementarias para estructuras de concreto.
- $III.$ Se usará  $Q = 2$  cuando la resistencia a fuerzas laterales es suministrada por losas planas con columnas de acero o de concreto reforzado, por marcos de acero o de concreto reforzado, contraventeados o no, o muros o columnas de concreto reforzado, que no cumplen en algún entrepiso lo especificado por los casos l y li de esta sección, o por muros de mampostería de piezas macizas confinados por castillos, dalas, columnas o trabes de concreto reforzado

o de acero que satisfacen los requisitos de l complementarias respectivas, o diafragmas c ados con duelas inclinadas o por sistemas de muros formados por duelas de madera horizontales o verticales combinados con elementos diagonales de madera maciza. También se usará  $Q = 2$  cuando la resistencia es suministrada por elementos de concreto prefabricado o presforzado. con las excepciones que sobre el particular marcan las normas tecnicas complementarias nara estructuras de concreto.

- IV. Se usará  $Q = 1.5$  cuando la resistencia a fuerzas laterales es suministrada en todos los entrepisos por muros de mampostería de piezas huecas, confinados o con refuerzo interior, que satisfacen los requisitos de las normas complementarias respectivas, o por combinaciones de dichos muros con elementos como los descritos para los casos ll<sup>-</sup> y III, o por marcos y armaduras de madera.
- V. Se usará  $Q = 1$  en estructuras cuva resistencia a fuerza laterales es suministrada al menos parcialmente por elementos o materiales diferentes de los arriba especificados, a menos que se haga un estudio que demuestre, a satisfacción del Departamento, que se puede emplear un valor más alto que el que aquí se especifica.

En todos los casos se usará para toda la estruen la dirección de análisis el valor mínimo de Q que c nde a los diversos entrepisos de la estructura en dic. ulfección.

El factor O puede diferir en las dos direcciones ortogonales en que se analiza la estructura, según sean las propiedades de ésta en dichas direcciones.

### **6. CONDICIONES DE REGULARIDAD**

Para que una estructura pueda considerarse regular debe satisfacer los siguientes requisitos:

- 1. Su planta es sensiblemente simétrica con respecto a dos ejes ortogonales por lo que toca a masas, así como a muros y otros elementos resistentes.
- 2. La relación de su altura a la dimensión menor de su base no pasa de 2.5.
- 3. La relación de largo a ancho de la base no excede de  $2.5.$
- 4. En planta no tiene entrantes ni salientes cuya dimensión exceda de 20 por ciento de la dimensión de la planta medida paralelamente a la dirección que se considera de la entrante o saliente.
- 5. En cada nivel tiene un sistema de techo o piso rígido y resistente.
- 6. No tiene aberturas en sus sistemas de techo o piso cuya dimensión exceda de 20 por ciento de la dimensión en planta medida paralelamente a la dimensión que se considere de la abertura. las áreas huecas no ocasionan asimetrías significativas ni difieren en posición de un piso a otro y el área total de abertura no excede en ningún nivel de 20 por ciento del área de la planta.
- 7. El peso de cada nivel, incluyendo la carga viva que debe considerarse para diseño sísmico, no es mayor que el del piso inmediato inferior ni, excepción hecha del último nivel de la construcción, es menor que 70 por ciento de dicho peso.
- 8. Ningún piso tiene un área, delimitada por los paños exteriores de sus elementos resistentes verticales, mayor que la del piso inmediato inferior ni menor que 70 por ciento de ésta. Se exime de este último requisito únicamente al último piso de la construcción.
- 9. Todas las columnas están restringidas en todos los pisos en dos direcciones ortogonales por diafragmas horizontales y por trabes o losas planas.
- 10. La rigidez al corte de ningún entrepiso excede en más de 100 por ciento a la del entrepiso inmediatamente inferior.
- 11. En ningún entrepiso la excentricidad torsional calculada estáticamente, e . excede del 10 por ciento de la dimensión en planta de ese entrepiso medida paralelamente a la excentricidad mencionada.

### 7. METODO SIMPLIFICADO DE ANALISIS ^

Para aplicar este método se hará caso omiso de los desplazamientos horizontales, torsiones y momentos de volteo. Se verificará únicamente que en cada entrepiso la suma de las resistencias al corte de los muros de carga, proyectados en la dirección en que se considera la aceleración, sea cuando menos igual a la fuerza cortante total que obre en dicho entrepiso, calculada según se especifica en el inciso I de la sección 8 de las presentes normas, pero empleando los coeficientes sísmicos reducidos que se establecen en la tabla 7.1 para construcciones del grupo B. Tratándose de las clasificadas en el grupo A estos coeficientes habrán de multiplicarse por 1.5.

### **8. ANALISIS ESTATICO**

### 8.1. Fuerzas cortantes

Para calcular las fuerzas cortantes a diferentes niveles de una estructura, se supondrá un conjunto de fuerzas horizontales actuando sobre cada uno de los puntos donde se supongan concentradas las masas. Cada una de estas fuerzas se tomará igual al peso de la masa que corresponde multiplicado por un coeficiente proporcional a h. siendo h la altura de la masa en cuestión sobre el desplante (o nivel a partir del cual las deformaciones estructurales pueden ser apreciables). El coeficiente se tomará de tal manera que la relación V /W sea igual a c/Q; siendo V; la fuerza cortante basal, W; el peso de la construcción incluyendo las cargas muertas que fija el capítulo IV, título VI del Reglamento y las vivas que especifica el capítulo V, título VI, Q el factor de comportamiento que se fija en la sección 5 de estas normas y el c el coeficiente sísmico que establece el Artículo 206 del Reglamento, salvo que en la parte sombreada de la zona II en la figura 3.1 se tomará  $c = 0.4$  para estructuras del grupo B y 0.6 para las del A.

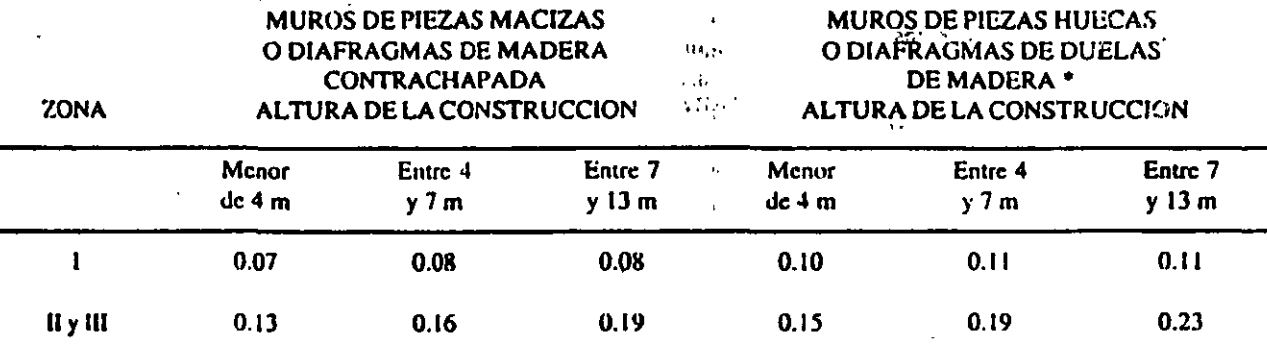

Tabla 7.1 Coeficientes sísmicos reducidos para el método simplificado, correspondientes a estructuras del grupo B

Diafragmas de duelas de madera inclinadas o sistemas de muros formados por duelas de madera verticales u horizontales arriostradas con elementos de madera inaciza.

8.2. Reducción de las fuerzas cortantes -

Podrán adoptarse fuerzas cortantes menores que las calculadas según el inciso anterior. Sigmpre que se tomo en cuenta el valor aproximado del periodo fundamental de vibración de la estructura, de acuerdo con lo siguiente:

> a) El periodo fundamental de vibración, T, se tomará igual a

### $6.3$  ( $\sum W x^2 / e \sum P x$ )<sup>2</sup>

donde W, es el peso de la masa i, P, la fuerza horizontal que actúa sobre ella de acuerdo con el inciso 8.1, x el correspondiente desplazamiento en la dirección de la fuerza, y g la aceleración de la gravedad.

- b) Si T es menor o igual que T, se procederá como en el inciso 8.1, pero de tal manera que la relación V/ W sea igual a a/Q', calculándose a y Q' como se especifica respectivamente en las secciones 3 y 4 de las presentes normas.
- c) Si T es mayor que T, se procederá como en el párrafo b pero de tal manera que cada una de las fuerzas laterales se tome proporcional al peso de la masa que corresponde multiplicado por un coeficiente igual a  $k_1h_1 + k_2h_2^2$ , siendo

#### $k_i = q[1 - r(1 - q)]\sum W/(E W_i h_i)$

 $k_i = 1.5rq(i - q)\Sigma W/(\Sigma W.h^2)$ 

v W y h respectivamente el peso y la altura de la i-ésima masa sobre el desplante. Además, a no se tomará menor de c/4.

#### 8.3. Pendulos invertidos

En el análisis de péndulos-invertidos (estructuras en que 50 por ciento o más de su masa se halle en el extremo superior y tengan un solo elemento resistente en la dirección de análisis o una sola hilera de columnas perpendicular a ésta), además de la fuerza lateral estipulada se tendrán en cuenta las aceleraciones verticales de la masa superior asociadas al giro de dicha masa con respecto a un eje horizontal normal a la dirección de análisis y que pase por el punto de unión entre la masa y el elemento resistente. El efecto de dichas aceleraciones se tomará equivalente a un par aplicado en el extremo superior del elemento resistente, cuyo valor es 1.5Pr' wx siendo P, la fuerza lateral actuante sobre la masa de acuerdo con el inciso 8.1, r<sub>u</sub>el radio de giro de dicha masa con respecto al eje horizontal en cuestión y u y x el giro

y el desplazamiento lateral, respectivamente, del c superior del elemento resistente bajo la acción de la lateral P.

#### 8.4. Apéndices

Para valuar las fuerzas sísmicas que obran en tanques. apéndices y demás elementos cuya estructuración difiera radicalmente de la del resto del edificio, se supondrá actuando sobre el elemento en cuestión la distribución de aceleraciones que le correspondería si se apoyara directamente sobre el terreno, multiplicada por 1 + 4c'/c donde c' es el factor por el que se multiplican los pesos a la altura de desplante del elemento cuando se valúan las fuerzas laterales sobre la construcción, y sin afectarlo del factor reductivo Q o Q'. Se incluyen en este requisito los parapetos, pretiles, anuncios, ornamentos, ventanales, muros, revestimientos y otros apéndices. Se incluyen, asimismo, los elementos sujetos a esfuerzos que dependen principalmente de su propia aceleración (no : de la fuerza cortante ni del momento de volteo), como las losas que transmiten fuerzas de inercia de las masas que soportun.

### 8.5. Momento de volteo

El momento de volteo para cada marco o grupo de elementos resistentes en un nivel dado podrá reducirse, tomándolo imini al calculado multiplicado por  $0.8 + 0.2z$  (siendo z la reentre la altura a la que se calcula el factor reductivo momento de volteo y la altura total de la construcción), pero no menor que el producto de la fuerza cortante en el nivel en cuestión multiplicada por su distancia al centro de gravedad de la parte de la estructura que se encuentre por encima de dicho nivel. En péndulos invertidos no se permite reducción de momento de volteo.

### 8.6. Efectos de torsión

La excentricidad torsional de rigideces calculada en cada entrepiso, ej, se tomará como la distancia entre el centro de torsión del entregiso correspondiente y la fuerza cortante endicho entrepiso.

Para fines de diseño, el momento torsionante se tomará por lo menos igual a la fuerza cortante de entrepiso multiplicada por la excentricidad que para cada marco o muro resulte más desfavorable de las siguientes: 1.5  $c_1 + 0$ . Ib 6  $c_2 - 0$ . Ib, en que b es la dimensión de la planta que se considera medida en la dirección e. Además la excentricidad de diseño en cada sentido no se tomará menor que la mitad del máximo valor de ecalculado para los entrepisos que se hallan abajo del que se considera, ni se tomará el momento torsionante de ese entrepiso menor que la mitad del máximo calculado para

.,

los entrepisos que están arriba del com.idcrado.

En las estructuras para las que el factor de comportamiento \lsm.ico, Q, que~ espccitica c:n la 5CCclún *S.* sea igual o mayor de 3, en ningún entrepiso la excentricidad torsional calculada estáticamente, e , deberá exceder de 0.2b. Para estas estructuras deberá considerarse que el efecto de la torsión se puede incrementar cuando algunos de sus elementos resistentes que \ignificativamcnte contribuyan a la rigidez total incursionen en el rango no lineal o fallen.

#### 8.7. Efectos de segundo orden

Deberán tenerse en cuenta explícitamente en el análisis los efectos de segundo orden, esto es, los momentos y cortantes adicionales provocados por las cargas verticales al obrar en la esuuctura desplazada lateralmente. en toda estructura en que la diferencia en desplazamientos laterales entre dos niveles : consecutivos, dividida entre la diferencia de alturas correspondiente, exceda de 0.08V/W<sub>s</sub> entre cada par de niveles conseculivos, siendo V la fuerza cortante calculada y W. el peso de la construcción incluyendo cargas muertas y vivas que obran encima de la elevación que se considera, multiplicado por el factor de carga correspondiente.

#### 8.8. *Efectos bidireccionales*

Los efectos de ambos componentes horizontales del movimiento del terreno se combinarán tomando, en cada dirección en que se analice la estructura, el 100% de los efectos del componente que obra en esa dirección y el 30% de los efectos del que obra perpendicularmente a ella, con los signos que para cada concepto resulten más desfavorables.

### S.9. *Fa/14 de comtnlaciún*

' ; Se verificará que ni la estructura ni su cimentación alcanza ninguno de los estados límite de falla o de servicio a que se refiere el capitulo VI, título VI del Reglamento. Al revisar con respecto a estados límite de falla de la cimentación se tendrá en cuenta la fuerza de inercia horizontal que obra en el volumen de suelo que se halla bajo los cimientos y que potencialmente se desplazaria al fallar el suelo en cortante, estando dicho volumen sujeto a una aceleración horizontal igual a c/4 veces la aceleración de la gravedad.

#### S. 10. *Re,•isrúrl* por rotwcJ *de vidrit1s*

 $\frac{1}{\epsilon}$ Al revisar con respecto al estado límite por rotura de vidrios se verificará que alrededor de cada tablero de vidrio o cada marco exista una holgura no menor que el desplazamiento relativo. entre los extremos del tablero o marco, calculado a partir de la deformación por cortante de entrepiso y dividido entre  $1 + HJ$ B, donde B, es la base del tablero o marco y H, su altura.

### 8.11. Comportamiento asimetrico

En el diseño de estructuras cuyas relaciones fuerza-deformación difieran en sentidos opuestos se dividirán los factores de resistencia entre 1 + 2.SdQ, en que d es la diferencia en los valores de  $\Delta$  $Q'$ , expresados como fracción de la gravedad, que causarían la falla o fluencia plástica de la estructura en uno y otro sentido.

### 9. ANALISIS DINAMICO

Se aceptarán como métodos de análisis dinámico el análisis modal y el cálculo paso a paso de respuestas a temblores específicos.

### 9.1. *Andlisi.• nwda/*

Si se usa el análisis modal, deberá incluirse el efecto de todos los modos naturales de vibración con periodo mayor o igual a 0.4 seg. pero en ningún caso podrán considerarse menos que los tres primeros modos de translación en cada dirección de análisis. Puede despreciarse el efecto dinámico torsional de excentricidades estáticas. En tal caso, el efecto de dichas cacentricidades y de la excentricidad accidental se calculará como lo especifica el artículo correspondiente al análisis estático.

Para calcular la participación de cada modo natural en las fuerzas laterales que actúan sobre la estructura, se supondrán las aceleraciones espectrales de diseño especificadas en la sección 3 de estas normas reducidas como se establece en la sección 4 de las mismas.

Las respuestas modales S, (donde S, puede ser fuerza cortante, desplazamiento lateral, momento de volteo, etc.), se combina· rán para calcular las respuestas totales S de acuerdo con la ~x.presión

$$
S = (\Sigma S_i^2)^{1/2}
$$

siempre que los periodos de los modos naturales en cuestión difieran al menos 10% entre sí. Para las respuestas en modos naturales que no cumplen esta condición se tendrá en cuenta el acoplamiento entre ellos. Los desplazamientos laterales así ealculados habran de multiplicarse por Q para calcular efectos de segundo orden, así como para verificar que la estructura no alcanza ninguno de los estados límite de servicio a los que se refiere el capítulo VI, título VI del Reglamento.

#### 9.2. Anúlisis paso a paso

Č

Si se emplea el método de cálculo paso a paso de respuestas a temblores específicos, podrá acudirse a acelerogramas de temblores reales o de movimientos simulados, o a combinacioمړه د

 $\mathbf{a}$ 

nes de éstos, siempre que se usen no menos de cuatro movinúentos representativos, independientes entre sí, cuyas intensidades sean compatibles con los demás criterios que consignan el Reglamento y estas normas, y que se tengan en cuenta el comportamiento no lineal de la estructura y las incertidumbres que haya en cuanto a sus parámetros.

### 9.3. Revisión por cortante basal

Si con el método de análisis dinámico que se hava aplicado se encuentra que, en la dirección que se considera, la fuerza cortante basal V es menor que 0.8aW /Q', se incrementarán todas las fuerzas de diseño y desplazamientos laterales correspondientes en una proporción tal que V<sub>a</sub> iguale a este valor.

#### 9.4. Efectos bidireccionales

Cualquiera que sea el método dinámico de análisis que se emplec, los efectos de movimientos horizontales del terreno en direcciones ortogonales se combinarán como se especifica en relación con el método estático de análisis sísmico. Igualmente aplicable son las demás disposiciones de la sección 8 de estas normas en cuanto al cálculo de fuerzas internas y desplazamientos laterales, con las salvedades que señala la presente sección.

### 10. ANALISIS Y DISEÑO DE OTRAS **CONSTRUCCIONES NUEVAS**

Las presentes normas complementarias sólo son aplicables en su integridad a edificios. Tratándose de otras estructuras se aplicarán métodos de análisis apropiados al tipo de estructura en cuestión siempre que tales métodos respeten; las disposiciones de la presente sección, sean congruentes con este cuerpo normativo y reciban la aprobación del Departamento.

#### 10.1. Tanques, péndulos invertidos y chimeneas

En el diseño de tanques, péndulos invertidos y chimeneas las fuerzas internas debidas al movimiento del terreno en cada una de las direcciones en que se analice se combinarán con el 50% de las que produzca el movimiento del terreno en la dirección perpendicular a ella, tomando estas últimas con el signo que para cada elemento estructural resulte más desfavorable.

En el diseño de tanques deberán tenerse en cuenta las presiones hidrostáticas y las hidrodinámicas del líquido almacenado, así como los momentos que obren en el fondo del recipiente.

#### 10.2. Muros de retención

Los empujes que ejercen los rellenos sobre los muros de retención, debidos a la acción de los sismos, se valuarán suponiendo que el muro y la zona de relleno por encima de la superficie crítica de deslizamiento se encuentran ca couilibrio límite bajo la acción de las fuerzas debidas a carea vertical y a una aceleración horizontal igual a c/3 veces la gravedad. Podrán asimismo emplearse procedimientos diferentes siempre que sean previamente aprobados por el Departamento.

### **11. ESTRUCTURAS EXISTENTES**

En la revisión de la seguridad de un edificio existente se adoptará el valor del factor de comportamiento sísmico O que, en los términos de la sección 5 de las presentes normas. corresponda al caso cuyos requisitos sean esencialmente satisfechos por la estructura, a menos que se justifique a satisfacción del Departamento la adopción de un valor mayor que éste.

Tratándose de estructuras cuyo comportamiento en sentidos opuestos sea asimétrico por inclinación de la estructura con respecto a la vertical, si el desplome de la construcción excede de 0.01 veces su altura, se tomará en cuenta la asimetría multiplicando las fuerzas sísmicas de diseño por  $1 + 10$ cuando se use el método simplificado de análisis sísmico, o por 1 + 5Qf cuando se use el estático o el dinámico modal, siendo fel desplome de la construcción dividido entre la altura de ésta. Si se emplea el método dinámico de análisis paso a paso se hará consideración explícita de la inclinación.

Cuando se refuerce una construcción del grupo B con elementos estructurales adicionales será válido adoptar los valores de Q que corresponden a estos elementos siempre que sean capaces de resistir en cada entrepiso al menos 50% de la fuerza cortante de diseño, resistiendo la estructura existente al resto, y en cada nivel las resistencias de los elementos añadidos sean compatibles con las fuerzas de diseño que les correspondan. Deberá comprobarse que los sistemas de piso tienen la rigidez y resistencia suficientes para transmitir las fuerzas que se generan en ellos por los elementos de refuerzo que se han colocado y, de no ser así, deberán reforzarse los sistemas de piso para lograrlo.

#### **APENDICE**

### AI. ALCANCE

Para el diseño de estructuras ubicadas en las zonas II o III será permisible tener en cuenta los efectos de los periodos dominantes del terreno en el sitio de interés y de la interacción suelo-estructura. Cuando así se proceda se aplicarán al cuerpo principal de las presentes normas técnicas complementarias las modificaciones que contiene el presente apéndice. En todos los aspectos que no cubre este apéndice son aplicables las demás disposiciones de las normas técnicas complementarias.

T (segundos)

T. (segundos)

#### 11

### **A2. NOTACION ADICIONAL**

Se emplean aquí los símbolos del cuerpo principal de estas normas, así como otros, entre los cuales los más importantes son:

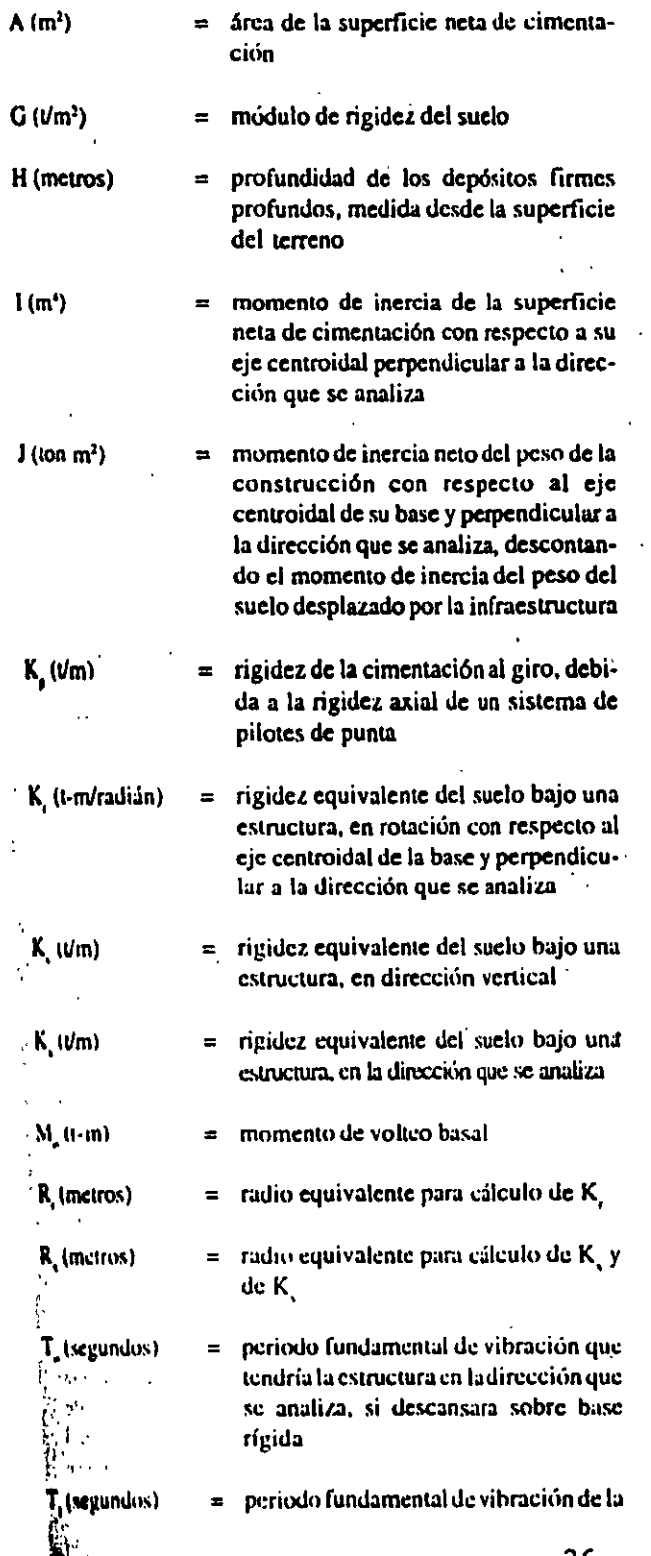

estructura calculado teniendo en cuenta la interacción de ésta con el terreno

periodo natural de vibración que tendría la estructura si fuera infinitamente rígida y su base sólo pudiera girar con respecto al ejecentroidal horizontal perpendicular a la dirección que se analiza

- periodo dominante más largo del terreno en el sitio de interés
- T (segundos) periodo natural de vibración que tendría la estructura si fuera infinitamente rígida y su base sólo pudiera desplazarse en la dirección que se analiza
- W' (toneladas) valor de W al nivel de desplante de la estructura incluyendo el peso de sus cimientos y descontando el peso del suelo desplazado por la infraestructura.

### A3. DEL TIPO DE ANALISIS

Solamente serán aplicables los métodos estático y dinámico a que se refiere la sección 2 de estas normas complementarias y con las limitaciones que allí se establecen.

### A4. ESPECTROS PARA DISEÑO SISMICO

Cuando se aplique el análisis dinámico modal que especifica la sección 9 de estas normas, se adoptará como ordenada del espectro de aceleraciones para diseño sísmico, a, expresada como fracción de la aceleración de la gravedad, la que se especifica en la sección 3.

El periodo fundamental de vibración de la estructura se calculará teniendo en cuenta su interacción con el terreno, como se especifica en la sección A7.

Para estructuras ubicadas en sitios para los que se desconoce el periodo dominante más largo del sitio, el coeficiente e se obtiene del Artículo 206 del Reglamento, salvo que en las partes sombreadas de la figura 3.1 se tomara e =  $0.4^{\circ}$ para las estructuras del grupo B, y 0.6 para las del A. Para los sitios en que se desconoce dicho periodo. T. T, y r se consignan en la tabla 3.1. En sitios en que se conozca el periodo dominante más largo del terreno, T y que se hallen en las partes sombreadas de la ligura 3.1, también se adoptará  $c = 0.4$  para estructuras del grupo B, y 0.6 para las del A; fuera de las partes sombreadas se adoptará

$$
c = \frac{1.6T}{4 + T_s^2}
$$

para las estructuras del grupo B, y 1.5 veces este valor para las del A;T; está en segundos; en estos sitios se tomará  $T<sub>1</sub>$  =  $0.64T$ , en la zona H T, = 0.35T, pero no menor que 0.64 seg. en la III, y  $T_c = 1.2T_c$  en ambas zonas. El valor de T se tomará de la figura A4.1 o se determinará a partir de ensayes y análisis de dinámica de suelos que tengan en cuenta la estratigrafía y propiedades locales del suelo y reciban aprobación del Departamento.

### **A5. ANALISIS ESTATICO**

Será aplicable el método que describe la sección 8 de las presentes normas siempre que la estructura no exceda de 60 m de alto, tomando en cuenta el valor aproximado del periodo fundamental de vibración de la estructura, con las siguientes salvedades.

- 1. En el cálculo del valor aproximado del periodo fundamental de vibración, T,, se incluirán las contribuciones provenientes de interacción suelo-estructura debidas a desplazamiento horizontal y rotación de la base de la construcción. Tales contribuciones se calcularán como establece la sección A7 de las presentes normas.
- Il. Si T, es menor o igual a T, se procederá como en el inciso 1 de la sección 8 pero de tal manera que la relación V /W sea igual a a/Q', calculándose a y Q' como se especifica respectivamente en las secciones A4 y 4 de las presentes normas.
- III. Si  $T_i$  es mayor que  $T_i$  se procederá como en el inciso Il pero tomando las fuerzas laterales proporcionales al coeficiente que marca el párrafo e del inciso 2 de la sección 8.
- IV. En el cálculo de solicitaciones y fuerzas internas se, tomarán en cuenta los efectos de desplazamientos y rotaciones de la base como lo especifica la sección A7 de estas normas, así como los debidos a lasdeformaciones axiales de muros y columnas cuando. estos efectos sean significativos. No será necesario incluir estas contribuciones en la revisión de los estados límite de deformaciones laterales y de rotara de vidrios, más sí en el cálculo de los efectos de segundo orden y en el de separaciones entre la construcción y sus linderos con predios vecinos o en juntas de construcción entre cuerpos de un mismo edificio.

#### A6. ANALISIS DINAMICO

Serán aplicables los métodos que especifica la sección 9 de las presentes normas, con las siguientes salvedades:

Se tomará en cuenta la interacción suelo-estructura. Cuaj se emplee el método de análisis modal se dará por satisfec este requisito si se consideran los efectos de dicha interacción, como lo especifica la sección A7 de las presentes normas. en el periodo y forma del modo fundamental de vibración y en el factor O' correspondiente según estinula la sección 4.

### **A7. INTERACCION SUELO-ESTRUCTURA**

Como una aproximación a los efectos de interacción suelo-li estructura será válido incrementar el periodo fundamental de vibración y los desplazamientos calculados en la estructura bajo la hipótesis de que ésta se apoya rígidamente en subase. de acuerdo con la siguiente expresión

$$
T_i = (T_i^2 + T_i^1 + T_i^1)^{1/2}
$$

en que T, es el periodo fundamental de vibración de la estructura en la dirección que se analiza corregido por interacción con el suelo. T, el periodo fundamental que tendría la estructura si se apoyara sobre una base rígida, T el periodo natural que tendría la estructura si fuera infinitamente rígida y su base sólo pudiera trasladarse en la dirección que se analiza y T, es el periodo natural que tendría la estructura si fuera infinitamente rígida y su base sólo pudiera girar con respecto a un eje horizontal que pasara por el centroide de la superficie de desplante de la estructura y fuera perpendicular a dirección que se analiza. Podrán en este caso despreciarse los efectos de la interacción en los periodos superiores de vibración de la estructura.

Para el cálculo de T, en la expresión que antecede se supondrá que el desplazamiento de la base está restringido por un elemento elástico cuya rigidez vale K, en ton/m:

$$
T_{\bullet} = 2\pi (W_{\bullet}/gK_{\bullet})^{1/2}
$$

donde T, está en segundos, W', es el peso neto de la i construcción al nivel de su desplante, incluyendo el peso de a los cimientos y descontando el del suelo que es desplazado por la infraestructura, en toneladas y g es la aceleración de la  $t$ gravedad en m/seg<sup>2</sup>. El valor de W'<sub>a</sub> no se tomará menor de 0.7 W. Para el cálculo de T, se supondrá que la rotación de i la base está restringida por un elemento clástico de ngidez K, cn t-m/radián:

$$
T = 2\pi (J/gK)^{1/2}
$$

donde T, está en segundos y J es el momento neto de increia del peso de la construcción, en 1-m<sup>2</sup>, con respecto al eje de rotación, descontando el momento de increia de la masa del suelo desplazado por la infraestructura. Esta diferencia no se tomará menor de 0.7 veces el momento de inercia calculado: con el neso de la construcción.

Tratândose de construcciones que se apoyan sobre zapatas: corridas con dimensión mayor en la dirección que se analiza o sobre losa o cascarón que abarque toda el área de cimentación, y que posean suficiente rigidez y resistencia para suponer que su base se desplaza como cuerpo rígido, los valores de K y K se obtendrán de la tabla A 7.1, en que G es el módulo de rigidez medio, en um, del estrato en que se apoya la construcción, y los radios equivalentes, R, y R, en metros, se calcularán empleando las expresiones:

$$
R_{\rm s} = (A/\pi)^{1/2}
$$

$$
R_{\rm s} = (41/\pi)^{1/2}
$$

en las que A, en m<sup>2</sup>, es el área de la superficie neta de cimentación, e I, en m<sup>4</sup>, es el momento de inercia de dicha superficie neta con respecto a su eje centroidal perperdicular a la dirección que se analiza.

Tratándose de construcciones suficientemente rígidas y resistentes, cimentadas sobre zapatas corridas con dimensión corta en la dirección que se analiza y de construcciones sobre zapatas aisladas, los coeficientes K, y K, de la cimentación se calcularán mediante las fórmulas:

$$
K_{\mu} = \sum K_{\mu i}
$$

 $K = \sum x_i^1 K$ 

en las que i denota valores correspondientes a la zapata iésima; x, es la distancia, en la dirección de análisis, entre el centroide de la zapata y el eje centroidal de la planta de cimentación, K<sub>u</sub> y K<sub>u</sub> se determinan de la tabla A7.1, empleando el valor R, que corresponde a la zapata en cuestión. Wilder-

Enel caso de cimentaciones sobre pilotes de punta, su influen-

cia en el valor de K se considera con el segundo término de la expresión correspondiente de la tabla A7.1, empleando para el cálculo de K<sub>a</sub> la siguiente expresión:

$$
K_{\mathbf{p}} = \sum_{i=1}^{n} k_{\mathbf{p}i} d_i^2
$$

en la que n es el número de pilotes, y  $K_{pl}$  y  $d_i$  son, respectivamente, la rigidez vertical y distancia del pilote i-ésimo al eje centroidal de rotación.

En la verificación de que la estructura no alcanza los estados límite por desplazamientos laterales y por rotura de vidrios no será necesario tener en cuenta el desplazamiento y rotación de la base. Para el cálculo de efectos de segundo orden debetenerse en cuenta dicha rotación, dada por M/K, en radianes, en que M<sub>s</sub> es el momento de volteo que obra en la base de la estructura, en t-m; y en la revisión del estado límite por choques entre estructuras deben incluirse tanto los desplazamientos debidos a esta rotación como el desplazamiento de la base, dado por V<sub>1</sub>/K<sub>1</sub>, en metros, en que V<sub>2</sub> es la fuerza cortante basal, en toneladas.

El módulo de rigidez medio G, se determinará mediante pruebas dinámicas de campo o laboratorio. A falta de tales determinaciones se tomará:

$$
G = 2(H/T_{\cdot})^2
$$

donde G está en t/m<sup>2</sup>, T es el periodo dominante más largo del terreno, en segundos, en el sitio donde se halle la estructura y se obtendrá de la figura A4.1, y H es la profundidad, en metros, de los depósitos firmes profundos en dicho sitio, y se determinará a partir de estudios locales de mecánica de suelos o, si éstos son insuficientes para determinarla, se tomará de la figura A7.1. En los sitios donde no se conoce el valor de G. si G no se determina experimentalmente, se adoptará el valor que resulte más desfavorable entre los límites de 400  $y$  900  $Um<sup>2</sup>$ .

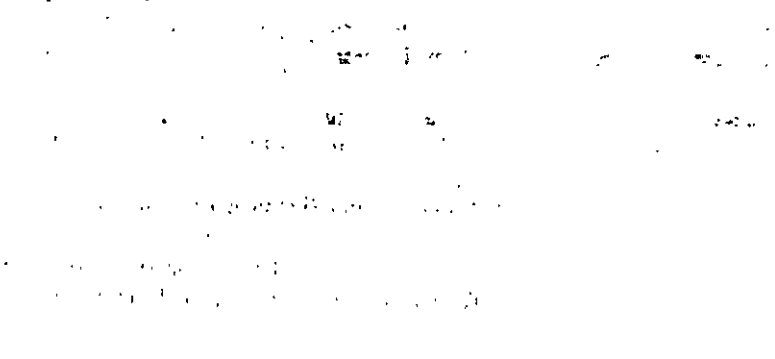

### Tabla/A7.1 Valores de K., K. y K.

#### En la zona Il

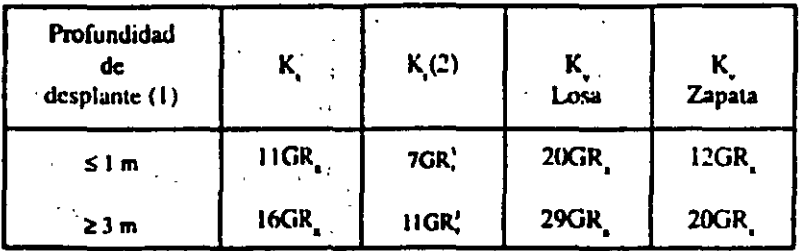

### En la zona III

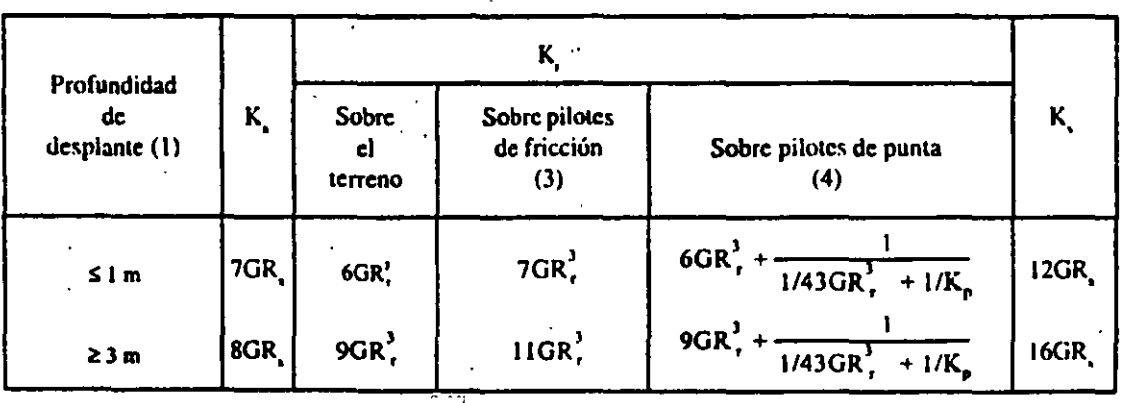

 $\mathbf{I}$ . Para profundidades de desplante intermedias entre 1 y 3 m interpólese lincalmente entre los valores de la tabla.

- $2.$ Para estructuras cimentadas sobre pilotes o pilas en la zona II supóngase K, infinita.
- 3. Si éstos son capaces de resistir por adherencia con el suelo circundante, al menos la mitad del peso bruto de la construcción incluyendo el de sus cimientos. Cuando tienen menos de esta capacidad, interpólese lincalmente entre los valors consignados en la tabla.
- 4. K se calculará teniendo en cuenta los pilotes de punta que contribuyan a resistir el momento de volteo, calculando la rigida de estos elementos ante la fuerza axial como si su punta no se desplazara verticalmente.

29

 $\mathbf{E}$ 

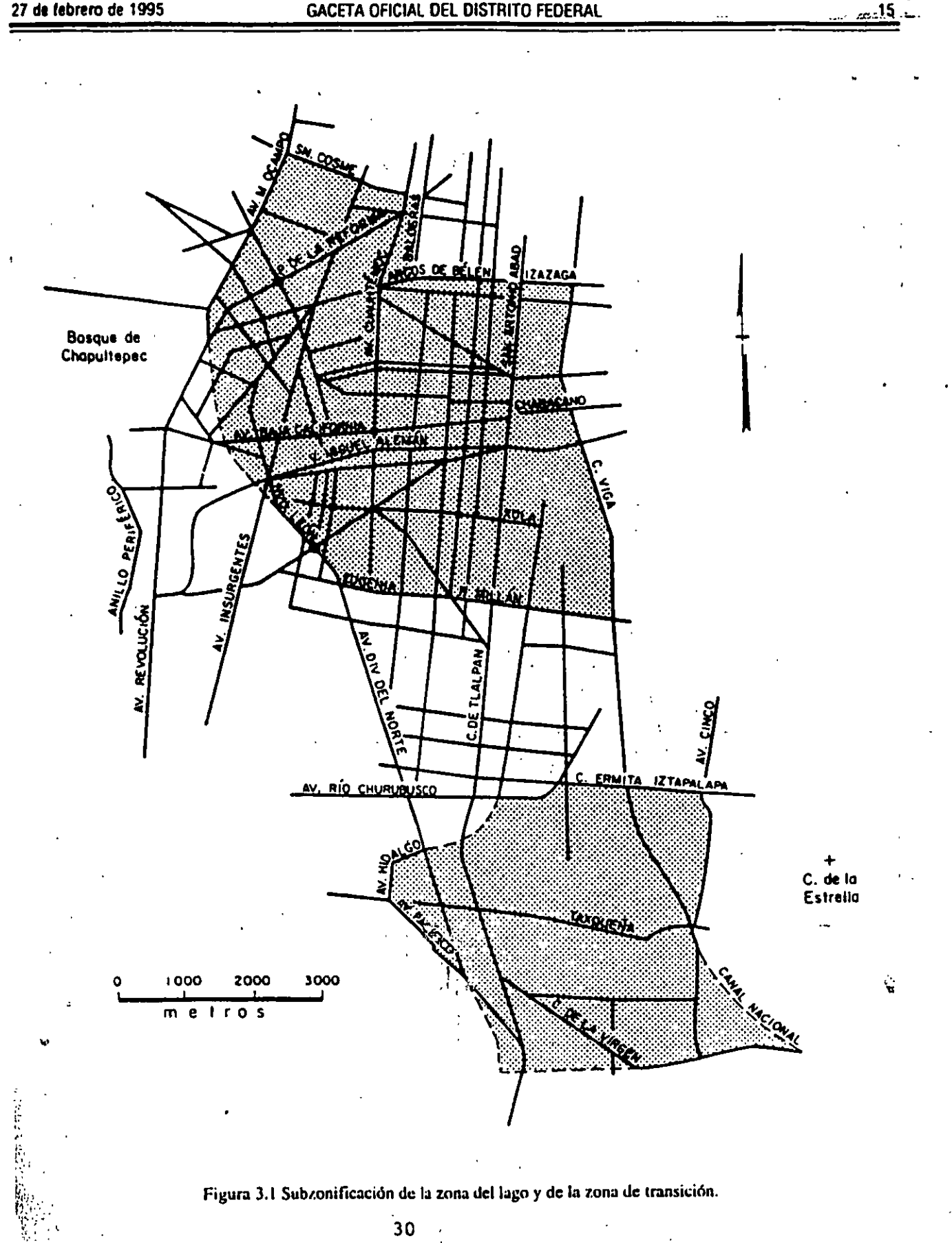

Figura 3.1 Subzonificación de la zona del lago y de la zona de transición.

30

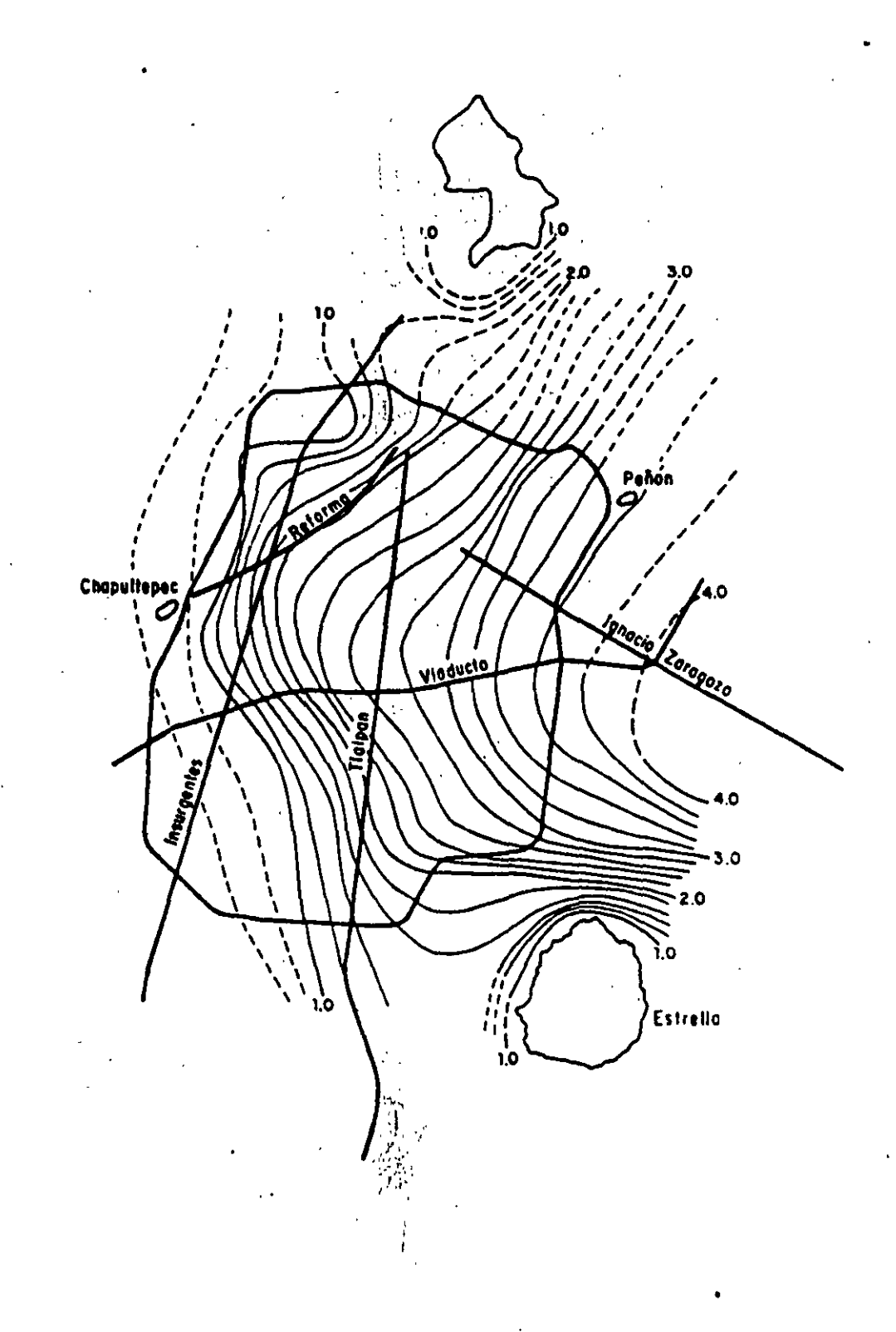

### Figura A4.1 Valores de T en segundos.

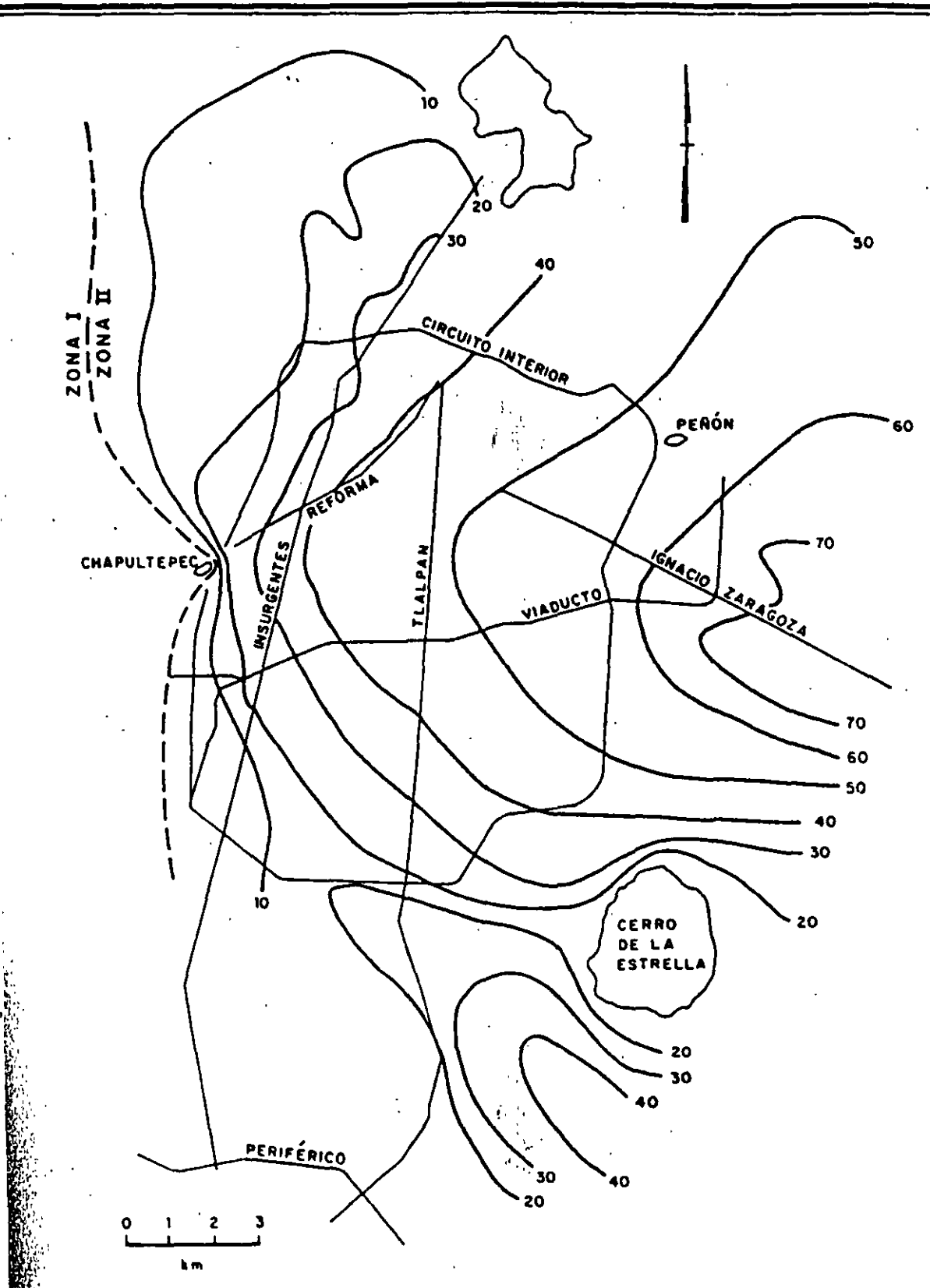

Figura A7.1 Valores de H en metros.

 $(\omega^2) = \frac{15R}{m} - \sqrt{\frac{9k^2}{m^2} - \frac{1}{m^2}}$  $=\frac{\hbar}{m}\left(\frac{3\pm\sqrt{5}}{2}\right)$  $w_{n}^{2} = \frac{\hbar}{m} \left( \frac{3}{2} - \frac{\sqrt{5}}{2} \right), w_{k}^{2} = \frac{\hbar}{m} \left( \frac{3}{2} - \frac{\sqrt{5}}{2} \right)$  $\frac{1}{2k} - \frac{k}{2}(3-\sqrt{5})x$ <br>- 6<br>- 6<br>- 6<br>- 1 (3-15) m (3-15) m (4, ) = 0  $2 - (\frac{3}{2}\frac{1}{2}\sqrt{5}) d_1 - d_2 = C$  $-41 + (1 - (3 + \sqrt{5}))\frac{4}{2} = 0$  $2x + 4 = 1$  $2 - (3 - \sqrt{5})1 - 4 = 0 \Rightarrow 4 = 1.618$  $5: 4.21$  $-1 + \left[1 - \frac{3-\sqrt{5}}{2}\right] \phi_2 = 0 \Rightarrow \phi_2 = 1.618$  $7.5$ <br> $4.200$ <br> $4.200$ 1 ?<br>! (  $\omega^2$  =  $\omega^2$ ;  $T_{\alpha}$  =  $\frac{2 \pi}{\omega}$ (1)

$$
\frac{\partial L}{\partial t} = \frac{1}{m} \int_{0}^{m} d(t) = 0
$$
\n
$$
\frac{\partial L}{\partial t} = \frac{1}{m} \int_{0}^{m} d(t) = 0
$$
\n
$$
\frac{\partial L}{\partial t} = \frac{1}{m} \int_{0}^{m} d(t) = 0
$$
\n
$$
\frac{\partial L}{\partial t} = 2\pi \int_{0}^{m} \frac{1}{k}
$$
\n
$$
d(t) = \frac{1}{\omega} \int_{0}^{m} \frac{1}{t} e^{i(t+0)} = 1
$$
\n
$$
d(t) = \frac{1}{\omega} \int_{0}^{\omega} \frac{1}{t} e^{i(t+0)} = \frac{1}{\omega} \int_{0}^{\omega} \frac{1}{t} e^{i(t+0)} = \frac{1}{\omega} \int_{0}^{\omega} \frac{1}{t} e^{i(t+0)} = \frac{1}{\omega} \int_{0}^{\omega} \frac{1}{t} \frac{1}{t}
$$

 $\hat{\mathcal{L}}$ 

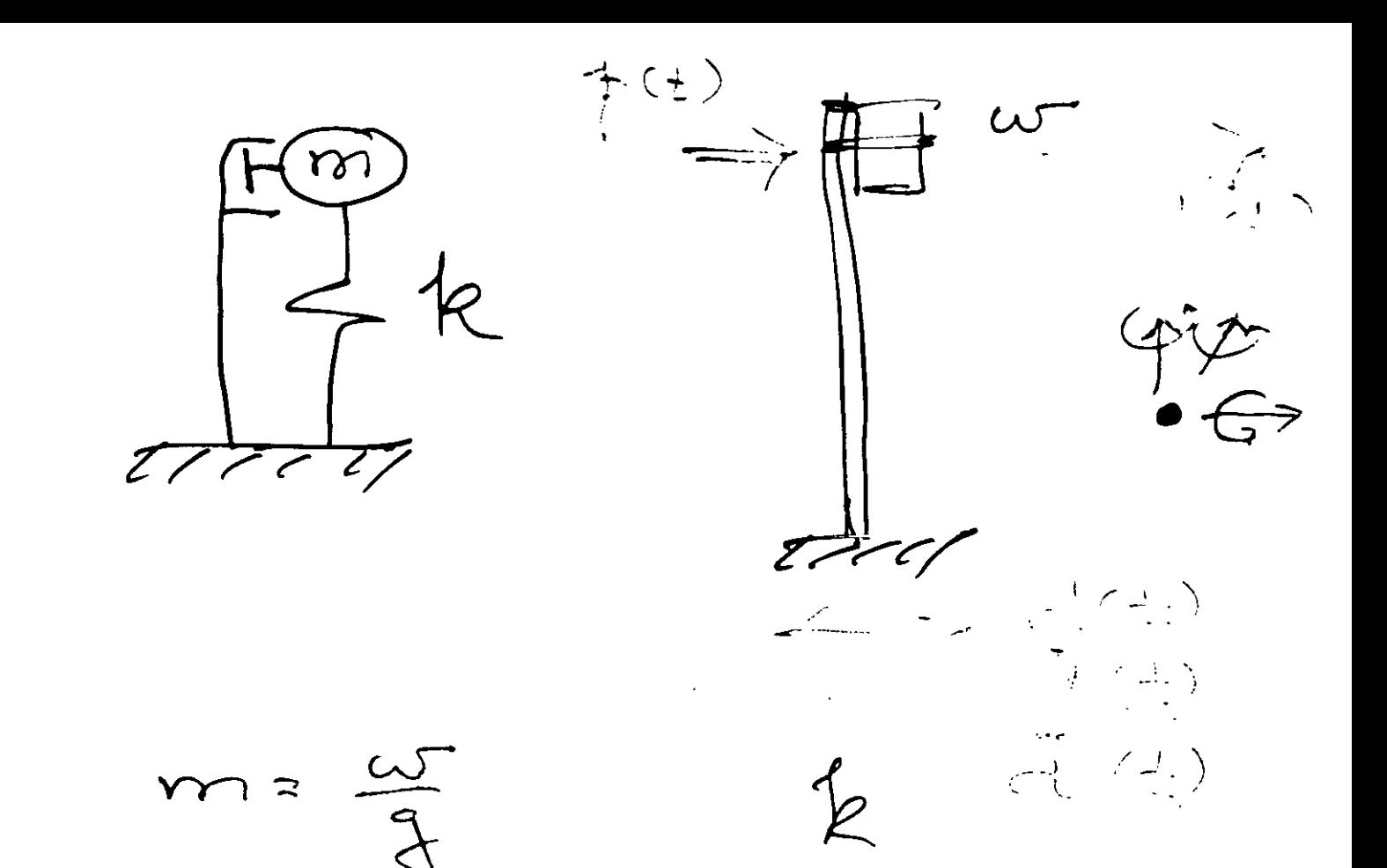

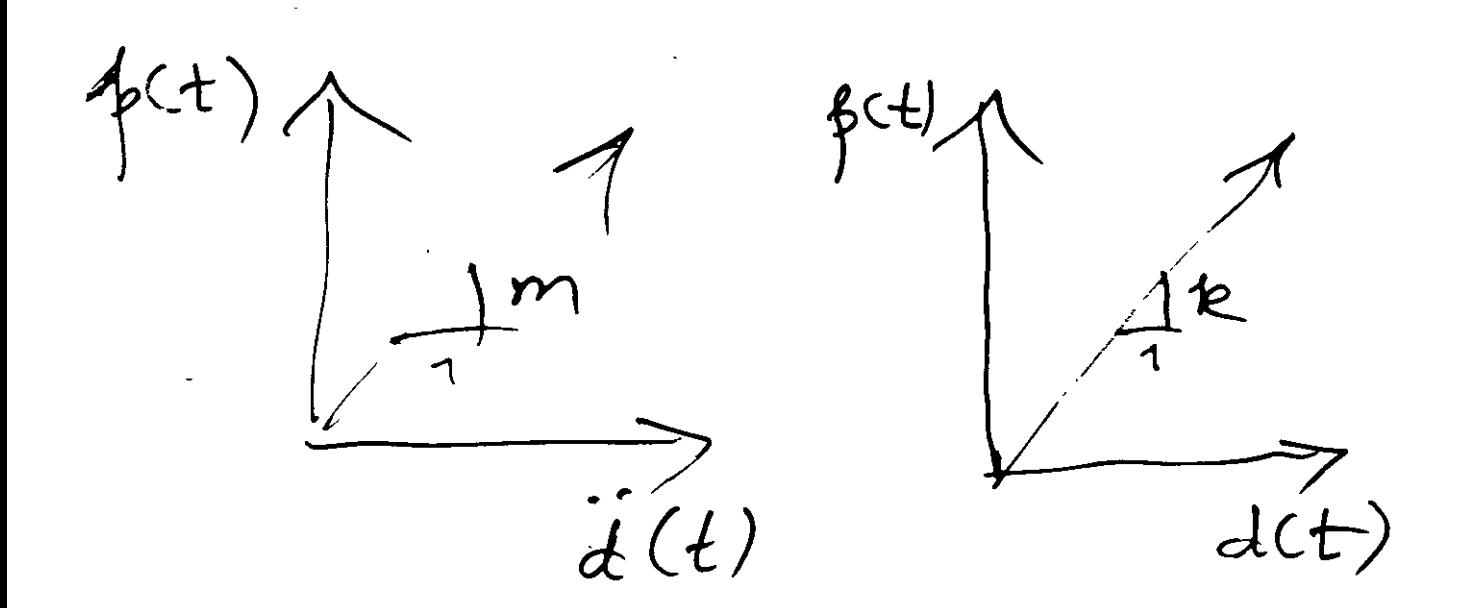

 $m d(t) + c d(t) + k d(t) = (60t)$  $\overline{\mathcal{M}}$  ds (t  $(3)$  $\frac{C}{2}$ 

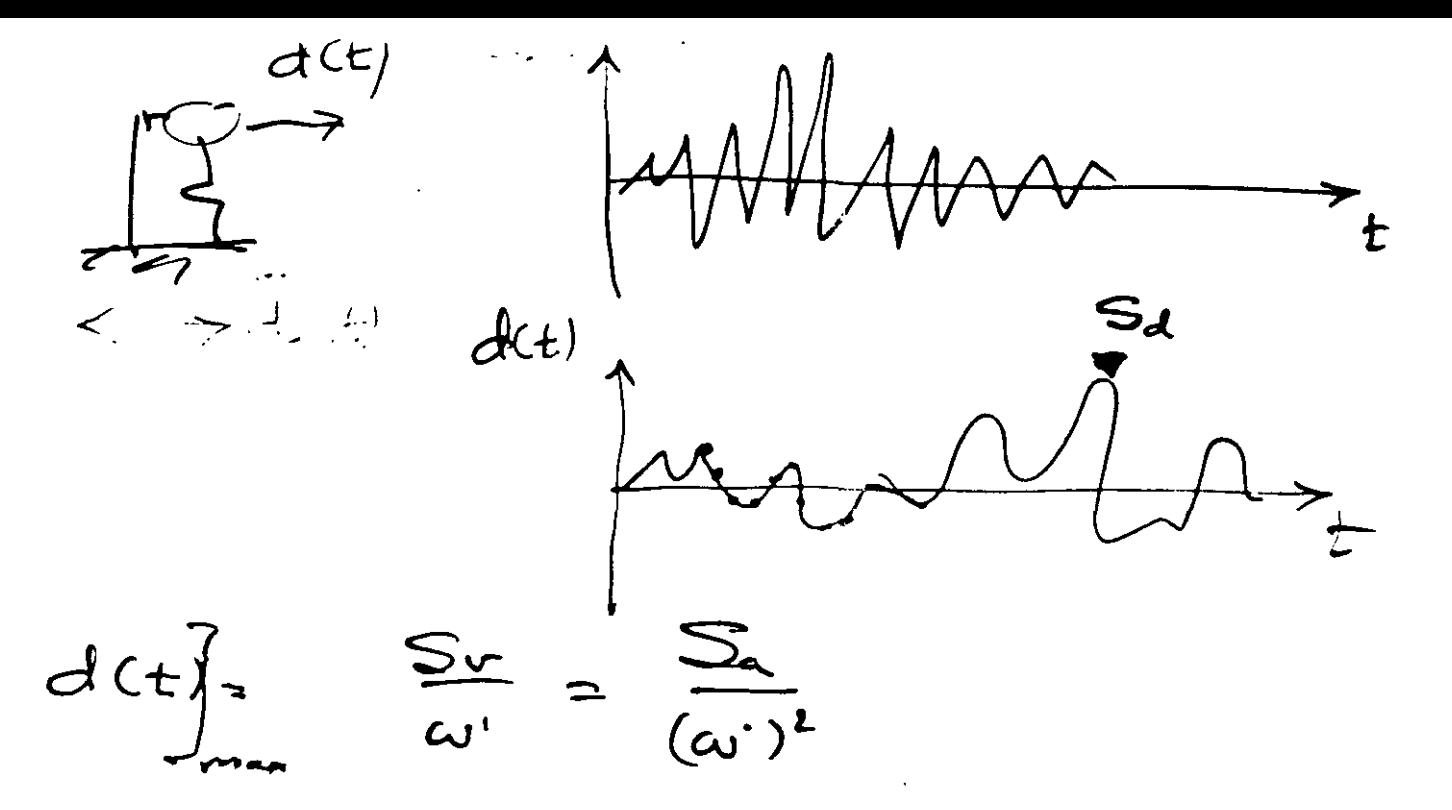

 $\subsetneq$  $\frac{9}{2}$ 

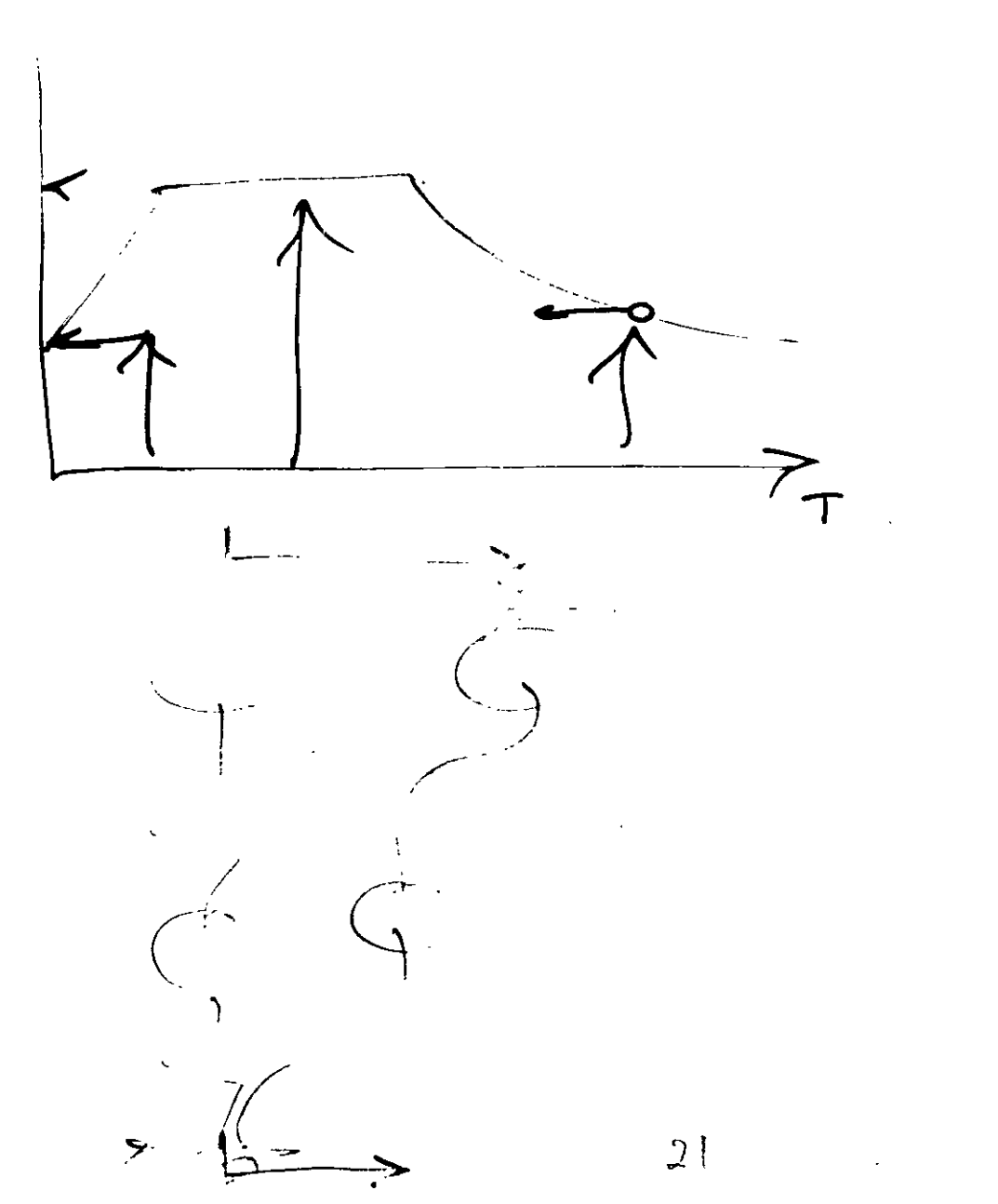

 $\left(\begin{smallmatrix} 1\\ 1\\ \end{smallmatrix}\right)$ 

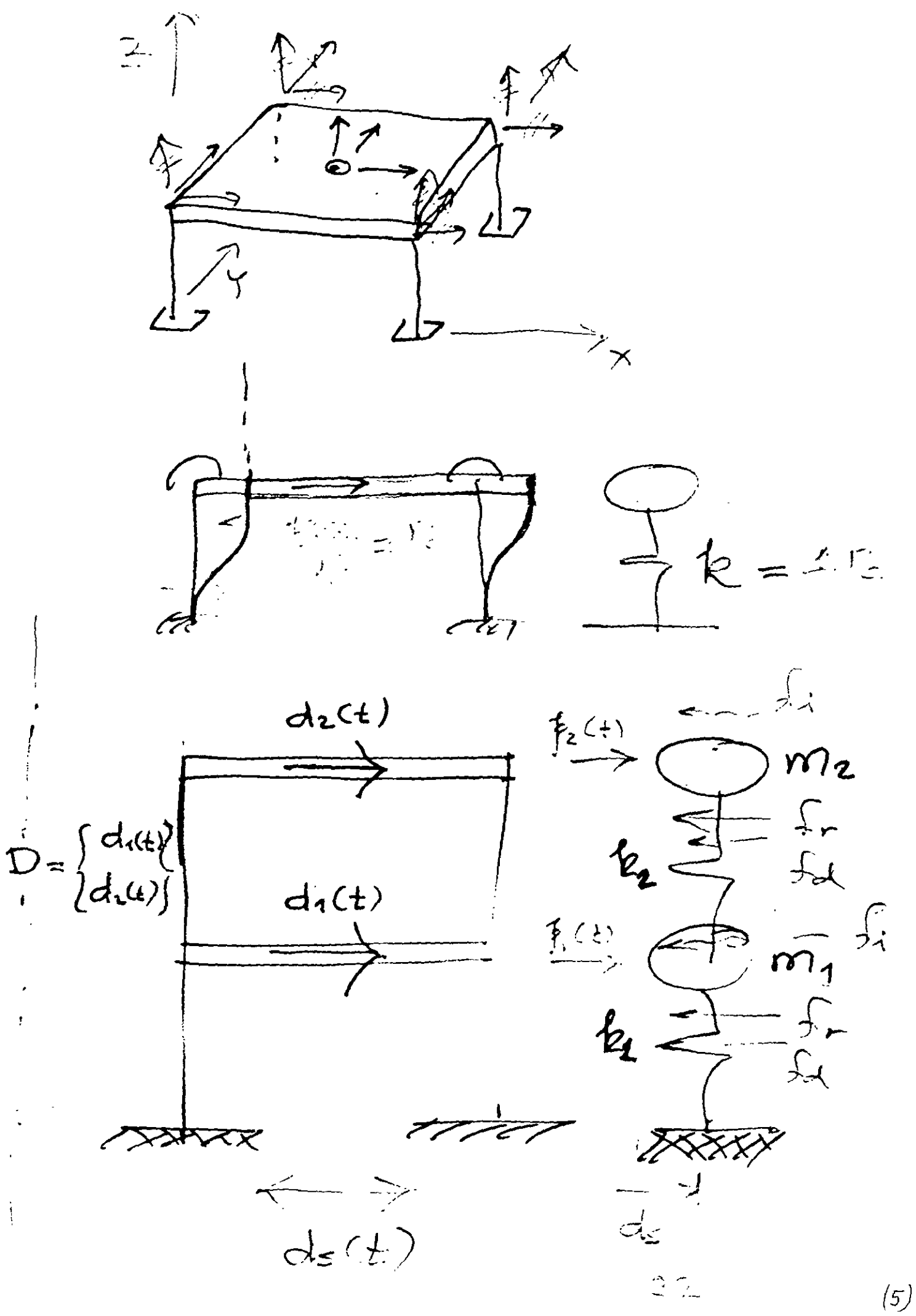

 $d_{1} = +1$ 

 $\vec{\omega}_2 + \gamma$ 

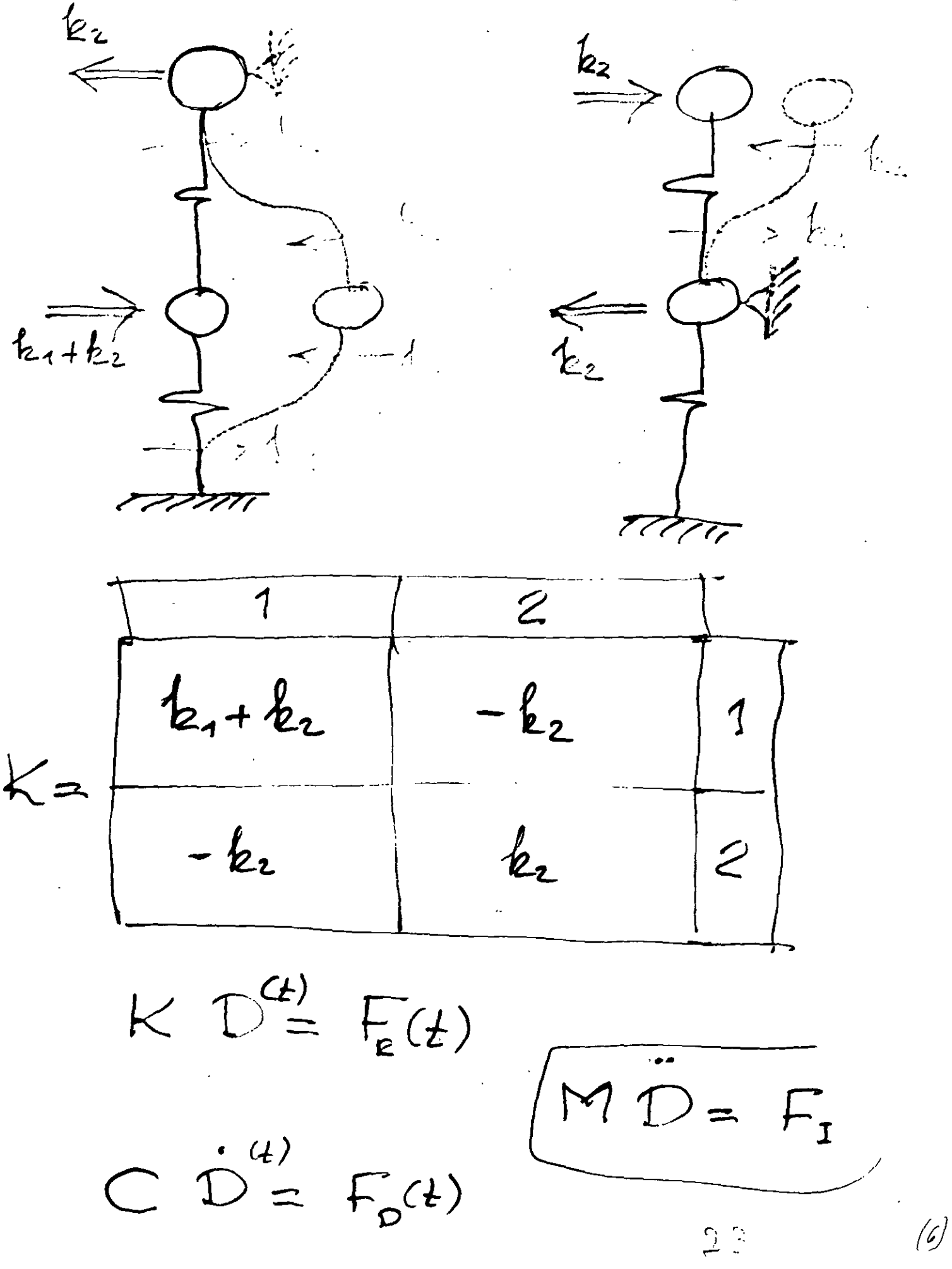

$$
d_{\tau_1}(t) = d_1(t) + d_s(t)
$$
  
\n
$$
d_{\tau_2}(t) = d_2(t) + d_s(t)
$$
  
\n
$$
\ddot{d}_s = \ddot{d}_s + \ddot{d}_s
$$
  
\n
$$
\oint_{\dot{x}_1}(t) = m_1 \ddot{d}_{r_1} = m_1 \ddot{d}_1 + m_1 \ddot{d}_s
$$
  
\n
$$
\oint_{\dot{x}_2}(t) = m_1 \ddot{d}_{r_1} = m_1 \ddot{d}_1 + m_1 \ddot{d}_s
$$
  
\n
$$
\oint_{\dot{x}_2}(t) = m_2 \ddot{d}_{r_2} = m_2 \ddot{d}_2 + m_2 \ddot{d}_s
$$

$$
\begin{cases}\nf_{i1}(t) \\
f_{i2}(t)\n\end{cases} = \frac{m_1 \circ f_{i1}}{\frac{\circ f_{i1}}{\frac{\circ f_{i2}}{\frac{\circ f_{i2}}
$$

 $(8)$ 

 $\mathcal{O}^{(4)}$ 

 $\ddot{\phantom{1}}$ 

 $\cdot$ 

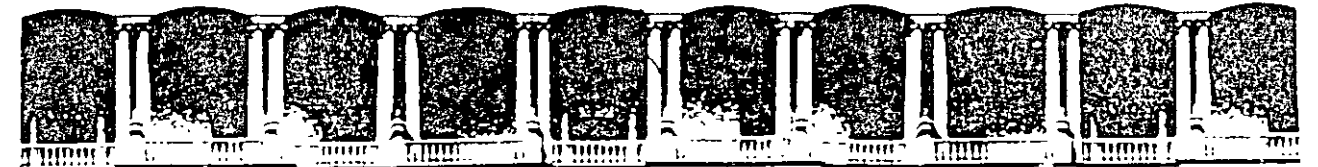

### FACUL TAO DE INGENIERIA U.N.A.M. DIVISION DE EDUCACION CONTINUA

## CURSOS ABIERTOS

## XXV CURSO INTERNACIONAL DE INGENIERÍA SÍSMICA

MÓDULO 11:

## ANÁLISIS ESTÁTICO Y DINÁMICO DE ESTRUCTURAS SUJETAS A SISMO

TEMA

 $SAP - 2000$ 

PRESENTADO: M. EN l. RAMÓN CERVANTES BELTRÁN PALACIO DE MINERÍA AGOSTO DE 1999

Palacio de Minería Calle de Tacuba 5 Primer piso Deleg Cuauhtemoc 06000 México, D.F. APDO Postal M-2285 Teletonos 512-8955 512·5121 521-7335 521·1987 Fax 510-0573 521·4020 AL 26

## **Chapter 1**

•'

# **Welcome to SAP2000**

SAP2000 represents the most sophisticated and user-friendly release of the SAP series of computer programs. This is the first version of SAP completely integrated within Microsoft Windows. It features a powerful graphical user interface unmatched in terms of ease-of-use and productivity.

Creation and modification of the model, execution of the analysis, and checking and optimization of the design are all done through this single interface. Graphical displays of the results, including real-time display of time-history displacements, are easily produced. This program offers a quantum leap forward in the way models are created and modified, and in the way analysi's and design are managed.

The analytical capabilities are just as powerful, representing the latest research in numerical techniques and solution algorithms. This release is available in three different analytical versions that all share the same graphical user interface: SAP2000, SAP2000 PLUS and SAP2000 Nonlinear.

All of these programs feature sophisticated capabilities, such as fast equation solvers, force and displacement loading, non-prismatic frame elements, highly accurate shell elements, Eigen and Ritz dynamic analysis, multiplc coordinate systems for skewed geometry, many diffcrent constraint options, the ability to merge independently defined meshes, a fully-coupled 6-by-6 spring stiffness, and the option to combine or envelope multiple dynarnic analyses in the same run.

The SAP2000 PLUS program adds unlimited capacity, bridge-analysis capabilities, a complete range of finite elements, and time-history analysis options. Ground motion effects with multiple base excitations can be included.

The SAP2000 Nonlinear version extends the PLUS capabilities by adding a dynamic nonlinear link element for gaps, hooks, isolators, dampers, hinges, and more. This nonlinear link element (NIIink) allows users to model the dynamic behavior of everything from tension-only braces in buildings to post-yield hinges in three-dimensional frames to elastomeric bearings for bridges and base-isolated buildings.

All of the above programs feature powerful and completely integrated design modules for steel and concrete, available from within the same interface used to create and analyze the model. The design of steel frame members features initial member sizing and iterative optimization. The design of concrete frame members includes the calculation of the amount of reinforcing steel required. Members can be grouped for design purposes, and a single mouse click on an element brings up the detailed design calculations. SAP2000 supports the latest US codes and Eurocodes.

The SAP name has been synonymous with state-of-the-art analytical solutions since the introduction of SAP, SOLIDSAP, and SAP IV over twenty-five years ago. To these sophisticated numerical techniques, SAP2000 adds a tremendously easy and complete graphical user interface linked with powerful design capabilities, providing the structural engineer an analysis and design program unequaled in efficiency and productivity.

2

1¡

## **Chapter 11**

# **Getting Started**

This chapter covers the installation, launching, and support procedures for SAP2000.

### **Topics**

- What Your SAP2000 Package Includes
- About This Manual
- System Requirements
- Installation
- Using the Hardware Key Dcvice
- Technical Support
- Upgrading from SAP90

## **What Your SAP2000 Package lncludes**

Your SAP2000 package includes the following:

- Diskettes containing the Setup program, executable files, support files, and sample data files for the version you ordered (SAP2000, SAP2000 PLUS, or SAP2000 Nonlinear)
- *Three Dimensional Dynamic Analysis of Structures,* by Edward L. Wilson
- Six program manuals in five volumes:
	- *SAP2000 Getting Started* and *SAP2000 Basic Analysis Reference*  (this volume)
	- *SAP2000 Analysis Reference- Volume 1*
	- *SAP2000 Analysis Reference- Volume 11*
	- *SAP2000 Steel Design Manual* and *SAP2000 Concrete Design Manual*
	- *SAP2000 Verification Manual*
- Hardware key device

## **About This Manual**

This manual is designed to help you become quickly productive with SAP2000. The next two chapters give an introduction to the basic concepts of the graphical user interface and a quick tutorial on using the program. It is strongly recommended that you read these chapters and work the tutorial before attempting a real project with SAP2000.

The second part of this volume, the *SAP2000 Basic Analysis Reference,* gives an · introduction to the basic concepts underlying the structural model and the analysis techniques used by SAP2000. It is recommended reading.

Additional information, can be found in the on-line Help facility in the SAP2000 graphical user interface imd in the other manuals supplied with the program.

See the *SAP2000 Analysis Reference* to !eam about the advanced modeling and analysis features of the program.

## ~ystem **Requirements**

SAP2000 will work on any Windows-based, IBM-compatible personal computer with at least the following configuration:

- Intel 80486, Pentium, or Pentium Pro processor
- A mínimum of 16 MB of RAM
- At least 200 MB of free hard disk space. Program files require about 20 MB. The remainder is needed for analytical scratch files. Largc projccts may rcquirc much more disk space
- Microsoft Windows 95 or Windows NT operating system
- Windows-compatible graphics card and monitor supporting at least 800 by 600 resolution and 256 colors.

## **lnstallation**

To install SAP2000 on your system:

- Turn on your computer to start Windows 95 or Windows NT.
- *IMPORTANT!* No other applications should be running during the installation procedure. Clase all other applications before proceding
- Insert the SAP2000 Disk 1 into drive A:
- Select Run from the Start menu for Windows 95 or NT 4.0, or from the File menu of Program Manager for Windows NT 3.51
- Type A:\SETUP for the Command Line in the Run dialog box, and click  $OK$ . If you are installing from a drive other than A:, substitute the letter for the source ~drive
- You will be given options to chose the dcstination folder or directory
- Respond to the prompts from SETUP to complete the installation

The SETUP program will:

- Decompress and copy program files to the folder or directory that you specify on the hard disk
- Decompress and copy sample data files to a subdirectory called EXAMPLES

• Add SAP2000 to the Start menu for Windows 95 or NT 4.0, or create a program group called SAP2000 containing an icon to run the program for Windows NT 3.51

*IMPORTANT!* After installation, please read the README.TXT file in the SAP2000 directory where you installed the program. This file contains important information that may be more current than the program manuals. You may use any editor or word-processor to review this file.

If you need to remove SAP2000 from your system:

- For Windows 95 or NT 4.0: From the Start menu Choose Settings > Control Panel > Add Remove Programs, click on SAP2000and then the Remove button
- For Windows NT 3.51: Double-click on the "Remove SAP2000" icon in the SAP2000 program group
- For both cases above, follow the prompts. When asked, you may safely remove all shared components that reside in the SAP2000 directory

## **Using the Hardware Key Device**

Program SAP2000 is copy-protected with a hardware key device that is provided with the software. This hardware key device must always be accessible to SAP2000 whenever you use the program. This is done by attaching the key device to the parallel port of your local workstation or to that of another workstation on your local area network, as described below. The same key device may be used in either local or network access modes.

lf SAP2000 cannot find the hardware key device while you are using the program, SAP2000 will enter display-only mode, with the following implications:

 $\cdot$ <sup>1</sup> $\cdot$ You can use the graphical user interface to display the results of previous analyses

'·

- You can save your current model
- You cannot make changes to your model
- You cannot perform analysis or design

If the hardware key device inadvertently becomes unavailable while you are using SAP2000, you should save your model, exit the program, then re-attach the key de vice before restarting SAP2000.

## **On a Local Workstation**

If you are norrnally going to use SAP2000 on a single workstation, it is simplest to attach the hardware key device directly to that workstation.

Attach the key device to any parallel printer port on your workstation. The key device should be directly attached to the computer port. Any printers, data switches, or other devices that use the port may then be attached to the other end of the key device. The hardware key device does not require a printer to be connccted or, if connected, for it to be powered.

Y ou may connect an extension cable between the computer port and the hardware key device, and/or between the key device and any printer or other devices. Use a straight-through DB-25 male to DB-25 female cable.

Hardware key devices for different programs can usually be attached to the same parallel port. Contact Computers and Structures, Inc., if you are using multiple kcy devices and are experiencing conflicts.

## **On a Local Area Network**

If you are going to use SAP2000 on multiple workstations, it may be more convenient to attach the hardware key device to one workstation and access it from other workstations across a local area network.

The workstation to which the hardware key device is attached is called the **key server.** The key device is attached to the key server as described above for a local workstation. The key server must be running either Windows 95 or Windows NT, and running the key-server program NSRVGX as described below.

The standard single-user key will allow different workstations to access SAP2000 at different times. Multiple-user keys are available that will allow simultaneous use of SAP2000 by more than one workstation. Several key devices can exist on the same network by using multiple key servers. Each key server may connect to one or more key devices on one or more ports. Concurrent usage of SAP2000 is allowed from different workstations up to the sum of the license limits of all key devices on all key servers.

Each key server must be running NSRVGX in arder for the key device to be accessible across the network. Without NSRVGX, the key device is available locally only to the key-server workstation itself.

The key device should be attached to the parallel port *befare* starting NSRVGX. Use the Start menu, Program Manager, Windows Explorer, or File Manager to start NSRVGX.EXE, which is located in the SAP2000 directory. After a few seconds of initialization, NSRVGX will run minimized as an icon. You may open the NSRVGX window to see how many other workstations are currently accessing the hardware key devices attached to the key server. You may minimize the window, but *do not stop NSRVGX or shut down the key-server workstation* while other workstations are accessing the attached key device.

Note that it may take a few moments for SAP2000 to access a hardware key device across a network, particularly if the network is busy or if the key server is perforrning other tasks.

### **Sentinel Driver for Windows NT**

In order to use the hardware key device on a Windows NT machine, either in local mode or as a key server, you must install the Sentinel Driver for Windows NT. This driver is not required for Windows NT machines accessing the key across the network, only for machines with the key device attached.

This driver is supplied with SAP2000 on the diskette labeled "Supplementary Disk for Windows NT." To install the driver:

- Insert the diskette in drive  $A: (or B)$ :
- Run SETUP. EXE on the diskette using the Start button or the Program Manager File Menu
- Select **Install Sentinel Driver** from the **Functions** menu
- Click on **OK** to accept the path for the NT driver
- When complete, a dialog box with the message "Driver Installed! Restart your system" is displayed.
- Click on **OK** and restart your computer

This is a one-time installation process. The Sentinel driver will automatically run every time you start your computer.

## **Technical Support**

Free technical support is available from Computers and Structures, Inc. (CSI) via phone, fax, and e-mail for 90 days afterthe software is purchased. Technical support is available after 90 days if you have a current maintenance agreement with CSI.

Maintenance agreements also provide for free or reduced-cost upgrades to the program. Please cal! your dealer to inquire about a maintenance agreement.

Technical support is provided only according to the terms of the Software License Agreement that comes with the program.

If you are experiencing problems using the software, pleasc:

- Consult the documentation and other printed information included with your product
- Check the on-line Help facility in the program

If you cannot find a solution, then contact us as described below.

### **Help Us to Help You**

Whenever you contact us with a technical-support qucstion, picase providc us with the following information to help us help you:

- The version number of the program that you are using
- A description of your model, including a picture, if possible
- A dcscription of what happened and what you were doing when the problem occurred
- The exact wording of any error messages that appeared on your screen
- A description of how you tried to solve the problem
- The computer configuration (make, processor, operating system, hard disk size, and RAM size)

### .. **. Phone and Fax Support**

Standard phone and fax support is available ih thc United States, from CSI support engineers, via a toll call between 8:30A.M: and 5:00P.M. Pacific time, Monday through Friday, excluding holidays.

You may:

- Contact CSI's offices via phone at (510) 845-2177, or
- Send a fax with questions and information about your model (including a picture, if possible) to CSI at (510) 845-4096

When you call, please be at your computer and have the program manuals at hand.

## **Online Support**

Online support is available by:

- Sending an e-rnail and your rnodel file to *suppon@csiberkeley.com*
- Uploading your model file through our BBS at (510) 845-5881
- Visiting CSI's web site at *http://www.csiberkeley.com* to read about frequently asked questions

## **Upgrading from SAP90**

Most modeling and analysis features available in SAP90 are also present in SAP2000, and rnany new features have been added. Only the SAP90 heat-transfer analysis features are not currently available in SAP2000.

SAP90 input data files (versions 5.4 and 5.5) can be imported directly into the SAP2000 graphical user interface and automatically converted to SAP2000 models. These models can then be modified, analyzed, designed, and displayed.

*WARNING!* Some imported data may be interpreted differently by SAP2000 than by SAP90. For example, the interaction between end offsets and end releases is different between the two programs, as is the interaction between prestress load and P-Delta analysis.

*Be sure to check your imported model carefully! Compare the results of analyses*  using both SAP90 and SAP2000 before making further use of the imported SAP90 *model!* 

## **Units**

When you import a SAP90 input data file, you will be asked to specify what force and length units were used in the SAP90 file. These units then become the base units for the SAP2000 model. You may convert the model to other units after importing.

## **Upward Direction**

When you import a SAP90 input data file, you will be asked to specify what direction was assumed to be upward in the SAP90 file. All coordinate-dependent quantities in the SAP90 model will be converted to conform with the SAP2000 convention that the  $+Z$  direction is upward. The X coordinates will not be changed unless  $\pm X$  is upward in the SAP90 model, in which case the Y coordinates will be left unchanged.

 $\cdot$ 

 $\ddot{\phantom{a}}$ 

 $\overline{1}$ 

## **Chapter 111**

# **The Graphical User Interface**

The SAP2000 graphical user interface (GUI) is used to model, analyze, design, and display your structure. This chapter introduces you to sorne of the basic concepts of the graphical user interface to set the stage for the tutorial described in the next chapter. More advanced concepts and features are described in the on-line Help facility of the graphical user interface itself.

### **Topics**

- The Structural Model
- Coordinate Systems
- The SAP2000 Screen
- Viewing Options
- Gridlines
- Basic Operations

## **The Structural Model**

SAP2000 analyzes ánd designs your structure using a model that you define with the graphical user interface. The model may include the following features that represent your structure:

- Material properties
- Frame elements that represent beams, columns, and/or truss members
- Shell elements that represent walls, floors, and other thin-walled members
- Joints that represent connections of elements
- Restraints and springs that support the joints
- Loads, including self-weight, thermal, seisrnic, and others
- After SAP2000 analyzes your structure, the model also includes displacements, stresses, and reactions due to the loads

The graphical user interface provides you with many powerful features to create your model. You can even start with a preliminary model, then use the SAP2000 design optimization feature to refine your model with little effort.

In the topics below, the term objects will be used to refer to the geometric components of the model: Frame elements, Shell elements, and joints.

See the *SAP2000 Basic Analysis Reference* in the second half of this volume for more information about the structural model.

## **Coordinate Systems**

All locations in the model are ultimately defined with respect to a single global coordinate system. This is a three-dimensional, right-handed, rectangular (Cartesian) coordinate system. The three axes, denoted X, Y, and Z, are mutually perpendicular, and satisfy the right-hand rule.

Each component of the model (joint, Frame element, Shell element, etc.) has its own local coordinate system used to define properties, loads, and response for that component. The axes of each local coordinate system are denoted 1, 2, and 3.

You may define additional coordinate systems to aid in developing and viewing the model.

## **The SAP2000 Screen**

The SAP2000 graphical user interface appears on your screen and looks similar to the following:

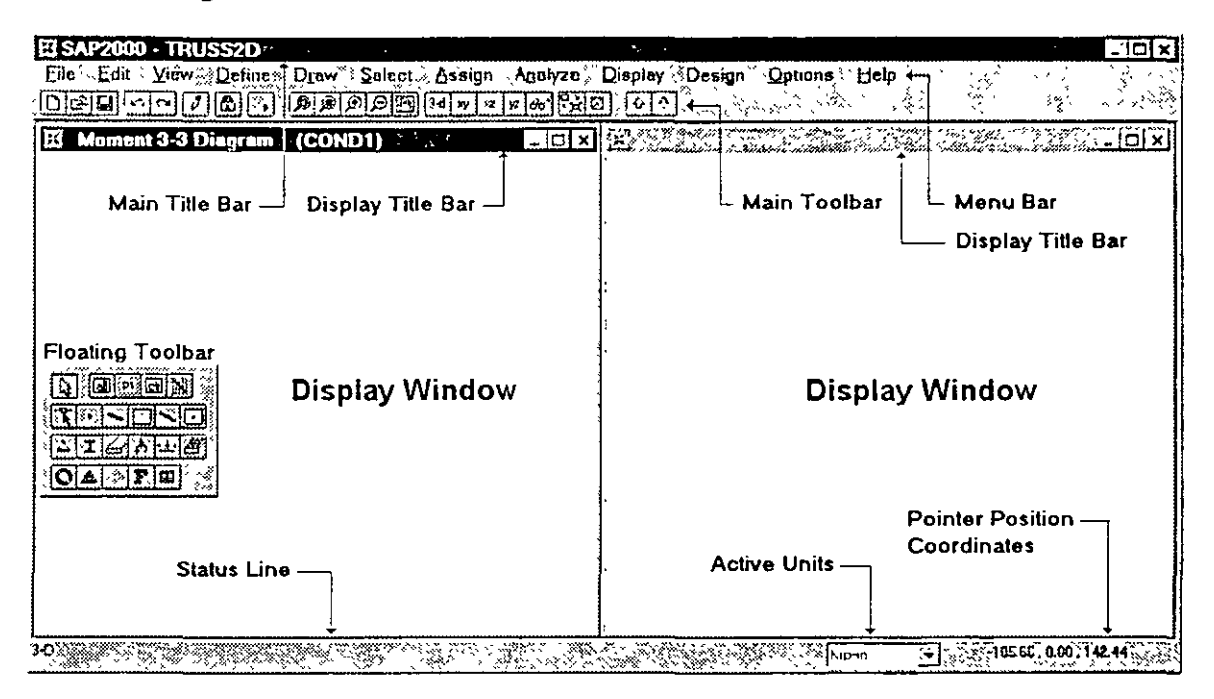

The various parts of this interface are labeled above and described below.

### **Main Window**

The main window contains the entire graphical user interface. This window may be moved, resized, maximized, minimized, or closed using standard Windows operations. The main title bar, at the top of the main window, gives the program name and the model name.

### **Menu Bar**

The menus on the Menu Bar contain most of the operations that you can perform with SAP2000.

### **Main Toolbar**

The Main Toolbar provides quick access to some commonly used operations, especially viewing operations. Most of the operations available on the Main Toolbar can also be accessed from the Menu Bar.

## **Floating Toolbar**

The Floating Toolbar provides quick access to sorne common operations that are used to change the model. Al! of the operations available on the Floating Toolbar can also be accessed from the Menu Bar.

The Floating Toolbar can be moved and reshaped using the left button of the mouse.

### **Display Windows**

Display windows show the geometry of the model, and may also include properties, loading, analysis or design results. You may have from one to four display windows present at any time.

Each window may have its own view orientation, type of display, and display options. For example, the undeformed shape could be displayed in one window, applied loads in another, an animated deformed shape in a third, and design stress ratios in the fourth window. Altematively, you could have four different views of the undeformed shape or other type of display: a plan view, two elevations, and a perspective view.

### **Status Line**

The status line shows current status information, a drop down box that shows or changes the current units, the current pointer location, and the animation controls when displaying deformed shapes or mode shapes.

## **Viewing Options**

Y ou may set the view opiions for each Display Window that affect how the structure appears in that window. These options are available in the **View** menu and from the Main Toolbar. Different view options may apply to different Display Windows.

### **2-D and 3-D Views**

A 2-D view consists of a single plane parallel to one of the coordinate planes: X-Y, X-Z, or Y-Z. Only objects in that planeare visible. You may change the out-of-plane coordinate of the plane at any time.
A 3-D view shows the whole model from a vantage point of your choice. Visible objects are not restricted toa single plane. The view direction is defined by an angle in the horizontal plane and an angle above the horizontal plane.

#### **Perspective**

A 3-D view may be be toggled between a perspective view and an orthographic projection. The perspective view is usually better for visualizing the third, out-ofplane, dimension. If perspective is tumed on for a 2-D view, the view becomes 3-D until perspective is tumed off again.

You may set the perspective aperture angle which defines how close you are to the structure. The larger the angle, the closer you are, and the more distorted the structure may appear.

#### **Pan, Zoom, and Limits**

You may zoom-in to a view to see more detail, or zoom-out to see more of the structure. Zooming in and out may be done in predefined increments. Y ou may also zoom-in to a part of the structure that you define by dragging a window with the mouse.

Panning allows you to dynamically move the structure around the Display Window by clicking and moving the mouse.

You may set upper and lower  $X, Y$ , and  $Z$  coordinate limits that restrict the portion of the structure that is visible in a Display Window. Zooming and panning only apply to the part of the structure within these limits.

#### **Element View Options**

You may set various options that affect how the loints and elements appear in a Display Window. These options primarily affect views of the undeformed shape. Different options are available for the different element types.

Options include whether or not a particular type of elcment is visible and what elcment featurcs are displaycd, such as elcment labels, property labcls, scction dimensions (extrusions), and local axes.

An important option is thc shrunken-element view. This shrinks the elements away from the joints allowing you to better see the connectivity of the model.

#### **Other Options**

You may tum gridlines and the global axes on and off. You may save view parameters under a name of your choice, and recall them later to apply to any Display Window.

### **Gridlines**

The grid is a set of "construction" lines parallel to the coordinate axes that form a "framework" to assist you in drawing the model. You may have any number of gridlines in each direction with arbitrary spacing that you define. When you start a new model, you must specify uniform spacing for the grid. Thereafter, you may add, move, and delete gridlines.

Drawing operations tend to "snap" to gridline intersections unless you tum this feature off. This facilitates accurate construction of your model. When you move a grid line, you can specify whether or not attached joints should move with it.

### **Basic Operations**

It will be helpful for you to understand the basic types of operations that you can perform with SAP2000. The program responds differently to mouse actions in the display windows depending upon the type of operation you are performing. Details on how to actually perform these operations are given in the quick tutorial in the next chapter, and in the on-line Help facility of the graphical user interface itself.

#### **File Operations**

File operations are used to start a new model, to bring in an existing model for display or modification, to save the model that you are currently working on, and to produce output. File operations are selected from the File menu.

New models can be started from scratch or from pre-defined templates supplied with the program.

Existing models can be brought in that were created by the SAP2000 graphical user interface, defined by SAP90 or SAP2000 analysis text files, or created by AutoCAD or other programs that generate a .DXF file (geometry only).

Models can be saved in a standard SAP2000 database file (.SDB extension), or the model geometry can be saved in a .DXF file for use by AutoCAD and other programs.

Output that can be produced includes tables of input, analysis, and design data in printable, displayable, or spreadsheet format; graphical printout of the active display window; or video output of animated time-history deflected shapes.

#### **Drawing**

Drawing is used to add new objects to the model or to modify one object at a time. Objects include Frame elements, Shell elements, and joints.

To draw, you must put the program into **Draw Mode** by clicking on one of the six draw buttons on the Floating Toolbar. Alternatively, the same six draw operations can be selected from the Draw menu. These operations are:

- Moving or reshaping existing objects
- Adding new joints
- Adding new Frame elements by clicking at their end locations
- Adding new Shell elements by clicking at their comer locations
- Adding new Frame elements by clicking on a grid segment or space
- Adding new Shell elements by clicking on a grid space

New joints are automatically created at the ends of Frame elements and at the corners of Shell elements. Duplicate joints and elements are automatically eliminated by thc program.

In Draw Mode, the left mouse button is used to draw and edit objects, and the right mouse button is used to query the properties of objects.

Cursor movernents tend to "snap" to nearby joints and gridline intersections (unless you turn this feature off). You may also set drawing to snap to Frame elements and the edges of Shell elements.

In 3-D views cursor placemcnt is limited to known locations, such as gridlines and existing joints. In 2-D views, cursor placement can be anywhere, since the third ( out-of-plane) dimension is known.

Draw Mode and Select Modc are mutually exclusive. No other operations can be performed when the prograrn is in Draw Mode.

#### **Selecting**

Selecting is used to identify those objects to which the next operation will apply.

SAP2000 uses a "noun-verb" concept where you first make a selection, and then perform an operation on it. Operations that require you to make a prior selection include certain Editing, Assignment, Printing, and Display operations.

To select, you must put the program into **Select Mode** by clicking on one of the select buttons on the Floating Toolbar. Alternatively, selecting any action from the Select or Display menus puts the program into Select Mode.

Many different types of selection are available, including:

- Selecting individual objects
- Drawing a window around objects
- Drawing a line that intersects objects
- Identifying a particular plane
- Selecting objects having the same property type
- and more

In Select Mode, the left mouse button is used to select objects, and the right mouse button is used to query the properties of objects.

Draw Mode and Select Mode are mutually exclusive. Any operation except drawing can be performed when the program is in Select Mode.

#### **Editing**

Editing is used to make changes to the model. Most editing operations work with one or more objects that you have just selected. Editing operations are selected from the Edit menu, including:<br> $\sum_{n=1}^{\infty}$ .

- Cutting and Copying the geometry of selected objects to the Windows clipboard. Geometry information put on the clipboard can be accessed by other programs, such as spreadsheets
- Pasting object geometry from the Windows clipboard into the model. This could have been edited in a spreadsheet program from a previous Cut or Copy
- Adding to the model from a template
- Deleting objects
- Moving joints, which also modifies connected elements
- Replicating objects in a linear or radial array
- Dividing Frame and Shell elements into smaller elements
- and more

Adding and pasting to the model do not operate on selected objects, and can be done in Draw or Select Mode. All other operations require a prior selection of objects.

### **Assigning**

Assignment is used to assign properties and loads to one or more objects that you have just selected. Assignment operations are selected from the Assign menu, including:

- Assigning restraints, constraints, springs, masses, local coordinate systems, and loads to joints
- Assigning section properties, local coordinate systems, end releases, end offsets, output locations, and loads to Frame elements
- Assigning section properties, local coordinate systems, and loads to Shell elements
- Assigning pattern values to joints for defining temperature and pressure loads
- Assigning objects to named groups to aid future selection operations

#### **Defining**

Defining is used to create named entities that are not part of the geometry of the model. These entities include:

- Material properties
- Frame and Shell section properties r
- Static load conditions
- Joint patterns for temperature and pressure loading
- Object groups
- Rcsponse-spectrum functions and analyscs
- Time-history functions and analyses
- Load combinations

Defining these entities is performed using thc Define menu and does not require a prior selection of objects.

The first five entities can be assigned to selected objects. These entities can also be defined during the assignment operation from the Assign menu.

The last three entities apply to the model as a whole and are not assigned to objects.

#### **Analyzing**

After you have created a complete structural model using the operations above, you can analyze the model to determine the resulting displacements, stresses, and reactions.

Before analyzing, you may set analysis options from the Analyze menu. These options include:

- Available degrees of freedom for the analysis
- Modal analysis parameters
- P-Delta analysis parameters
- Analysis results to be written to the output file
- The amount of RAM to be used

To run the analysis, selcct Run from the Analyze menu, or click the Run button on the Main Toolbar.

The program saves the model in a SAP2000 database file, then checks and analyzes the model. During the checking and analysis phases, messages from the analysis engine appear in a monitor window. When the analysis is complete, you may review the analysis messages using the scroll bar on the monitor window. Click on the OK button to close the monitor window after you have finished reviewing these messages.

No other SAP2000 operations may be performed while the analysis is proceeding and the monitor window is present on the screen. You may, however, run other Windows programs during this time. If you are analyzing a very large model that may take a while to complete, use Run Minirnized instead of Run in the Analyze menu.

#### **Displaying**

Displaying is used to. view the model and the results of the analysis. Graphical displays, tabular displays, and function plots are all available. Most display types may be chosen from the Display menu. Several of these may also be accessed from the Floating Toolbar.

#### **Graphical Displays**

You may select a different type of graphical display for each Display Window. Each window may also have its own view orientation and display options.

Available displays of the model include the undeformed geometry, loads, and joint patterns used for pressure and temperature loading.

Analysis results that can be graphically displayed include static deformed shapes; vibration mode shapes; Frame-element force and moment diagrams; and Shell-element force, moment and stress contour plots. Deformed shapes and mode shapcs can be animated.

Details of the displayed results can be obtained by clicking on a joint or clcmcnt with the right mouse button.

#### **Tabular Displays**

Detailed analysis results can be displayed in a special text window for a single joint or element at a time. After selecting Output Table Mode from the Display menu or the Floating Toolbar, results are displayed each time you click on a joint or element with the right mouse button. The displayed text window can be printed.

Alternatively, tabular information can be printed or displayed for selectedjoints and elements by choosing Print Input Tables or Print Output Tables from the File menu. ·. If no joints or elements are selected, the tables produced are for the whole model. This can be done at any time without activating Output Table Mode.

#### **Function Plots**

Function plots are graphs of one variable against another. These include responsespectrum curves and time-history traces, both of which are generated from the results of a time-history analysis. Function plots are displayed in a special plot window and may be printed.

You must make a prior selection of one or more joints of interest before displaying response-spectrum curves. You have the option of selecting one or more joints and/or elements of interest before displaying time-history traces.

#### **Designing**

Designing is used to check steel and/or concrete Frame elements with respect to different design code requirements. Design may be performed after the structure has been analyzed.

' Steel Frame elements can have a mínimum weight section automatically picked from a set of sections that you have defined. The structure should then be analyzed again and the design rechecked.

Concrete Frame elements can have the area of longitudinal and shear reinforcing steel automatically chosen according to the selected design code. Re-analysis is not required.

Graphical displays of stress ratios and design parameters are available. Tabular design information can be obtained for single Frame elements by clicking on them with the right mouse button. Altematively, tabular design information can be printed or displayed for selected elements by choosing Print Design Tables from the File menu.

#### **Undo and Redo**

SAP2000 remembers all drawing, editing, and assignment operations that you perform. It is possible to Undo a series of actions previously performed. If you have gone too far in the Undo process you may Redo those actions. Undo and Redo are accessed from the Edit menu or the Main Toolbar.

#### **Locking and Unlocking**

After an analysis is performed, the model is automatically locked to prevent any changes that would invalidate the analysis results and subsequent design results that may be obtained. You may also lock the model yourself at any time to prevent further changes to your model, or unlock the model to permit changes. Lock and Unlock are acccsscd from thc Main Toolbar.

...

 $\chi^2$  .

 $\mathcal{G}^{(n)}$ 

Whcn you unlock the model after an analysis, you will be wamed that the analysis results will be dcleted. If you do not want this to happen, save the model under a different name before unlocking it. Any subsequent changes will then be made to the new model.

#### **Refreshing the Display Window**

 $\ddot{\phantom{a}}$ 

After performing certain operations, the Display Window may need to be re-drawn. This is not done automatically in order to save you time. Click on the Refresh Window button on the Main Toolbar whenever you would like the active display window to be re-drawn and updated.

### **e h a p te r IV**

# **Quick Tutorial**

### **Overview**

This tutorial is aimed at giving the first-time user hands-on experience while describing a few of the basic features and capabilities of SAP2000. It is assumed that you have read the previous chapter, "The Graphical U ser Interface." It is recommended that you use the comprehensive on-line Help included in the program. Y ou may also wish to refer to the *SAP2000 Basic Analysis Reference* in the second part of this volume for more information about the structural model.

The screens shown in this tutorial may appear slightly different from thosc on your computer screen. This may be due to different screen resolution and/or font settings on your computer.

As you become familiar with the program, you will realize that the order of some of the steps described here is immaterial. In other words, after sorne practice, you may choose to perform the operations in a different order to set up and run the same model.

We will use the SAP2000 commands either from the Toolbars or from the menus. This is done intentionally to familiarize you with both methods. The Toolbars pro vide quick access to commonly used features. Most of the features available on the Toolbars can also be accessed from the Menu Bar.

### **Description of the Model**

The model chosen for this tutorial is developed, analyzed, design-checked, and then modified. A simple two-dimensional five-bay truss of the "Warren" type is selected from the program template, subjected to both dead and live point loads, and then analyzed for the two load cases. A design stress check is performed, in accordance with AISC/ASD89, to examine the interaction stress ratios. The geometry and loading of the model are then modified, and the process is repeated.

The initial model is shown in Figure l. Kip-inch units are used. Structural steel (36 ksi yield strength) Double Angles are used throughout the model.

### **Starting the Tutorial**

The following topics describe the step-by-step procedure for creating and analyzing the truss model. It is recommended that you actually perform thesc steps using the program whilc you are rcading this chapter.

The geometry is obtained from an available template. The templates represent a number of common structural configurations. Remember that once the structural geometry has been setup, the arder of steps is left to your discretion. Shortcuts will come with experience. .

Start the program by running SAP2000 from the Start Menu or from Program Manager, depending on your version of Windows. We will now proceed to develop the model.

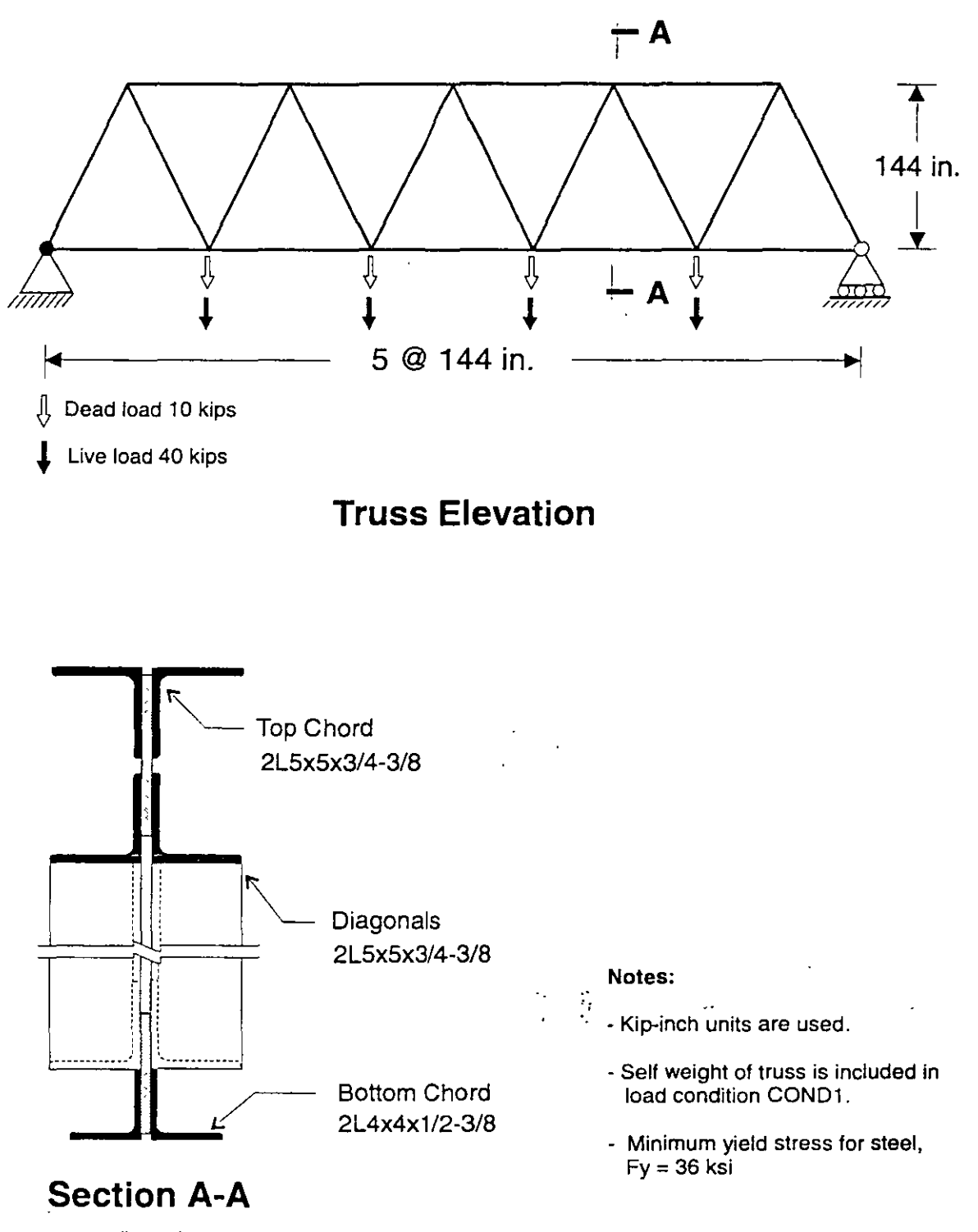

(Typ.)

**Figure 1**  *Geometry and Loading for the lnitial Model* 

### **Setting Up the Geometry**

- 1. From the File menu, choose **New Model from Template...**. This will display the Model Template dialog box.
- 2. In this dialog box:
	- Click on the Sloped Truss template. This will display the Sloped Truss dialog box.
	- In this dialog box:
		- $-$  Change Number of Bays to 5
		- Check the Restraints box
		- Check the Gridlines box
		- $-$  Accept the default truss height and bay length
		- Click the **OK** button.

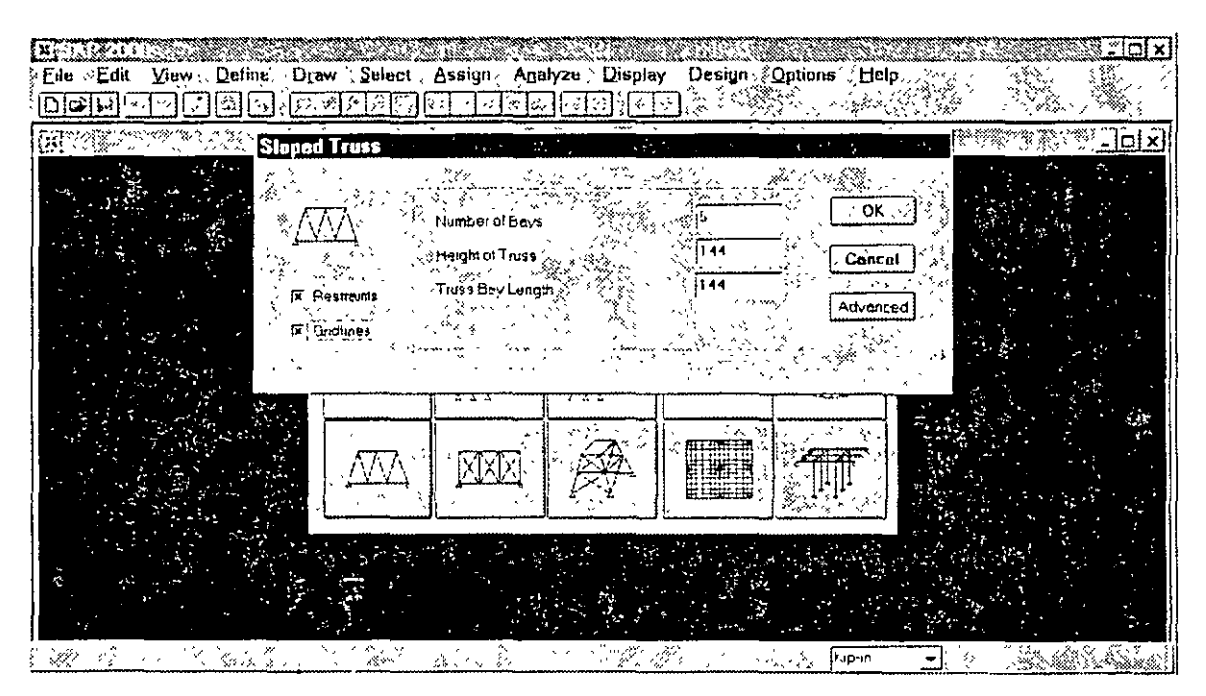

The screen will refresh and display 3-D and 2-D views of the model in verticallytiled adjoining windows. The right hand window shows the X-Z plane view of the model at Y=O. The left window shows a 3-D perspective view.

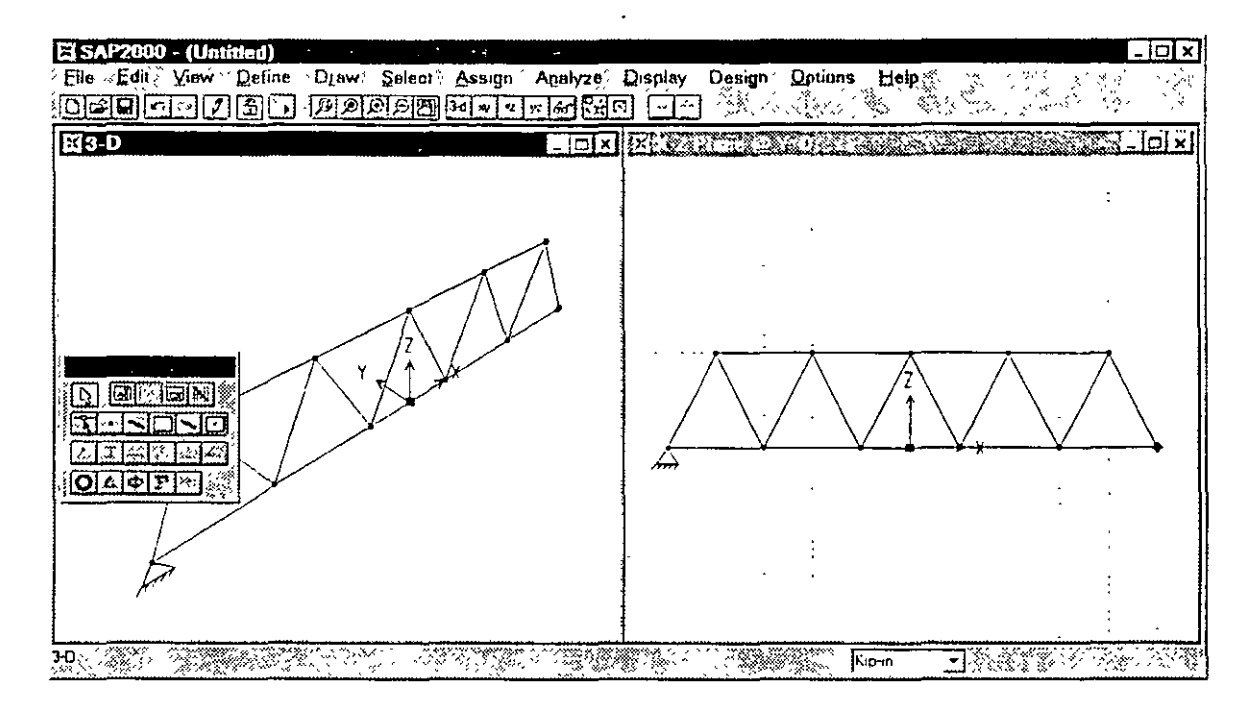

This completes the model geometry and includes the support restraints.

*Note: Default restraints were added to the model when the Restraints box was checked* in *the Sloped Truss dialog box.* 

### **Defining Structural Sections**

We will use two Double Angle sections for the entire truss. We will use the stmctural sections data file provided with SAP2000. The file is called SEC-TIONS.PRO and resides in the same directory as the SAP2000 files.

- l. From the Define menu, choose Frame Sections ..•. This will display the Frame Sections dialog box.
- 2. In this dialog box:
	- Click on the Import drop-down box.
	- Click on Import Double Angle. This will display the Section Property File dialog box.
	- In this dialog box:
		- Locate the SECTIONS.PRO data file
		- Open the SECTIONS.PRO data file by clicking on the **Open** button or double clicking on the file name.

- This will display a drop down list box showing all the double angle sections available in the data file. This box also displays the full path to the data file.

Note: In a SAP2000 session you have only to locate and open the SEC-*TIONS.PRO data file once. However, you have the option to select another file at any time by choosing* **Preferences** *in the* **Options** *menu.* 

- 3. In the Double Angle list box:
	- Use Scroll buttons to locate one of the structural sections used in this model, namely 2L5x5x3/4-3/8.
	- Double click on 2L5x5x3/4-3/8. This will display the Double Angle Section dialog box which shows a schematic view of the selected section, section dimensions, and STEEL as the default material type. ¡
	- Click on the **OK** button. This will close the Double Angle Section dialog box. Notice that in the Frame Sections dialog box the label of the selected section is added to the default section name (FSEC1) in the Frame Sections area.
- 4. Repeat substeps 2 and 3 above to select another double angle, 2L4x4xl/2-3/8.
- 5. Click on the **OK** button.

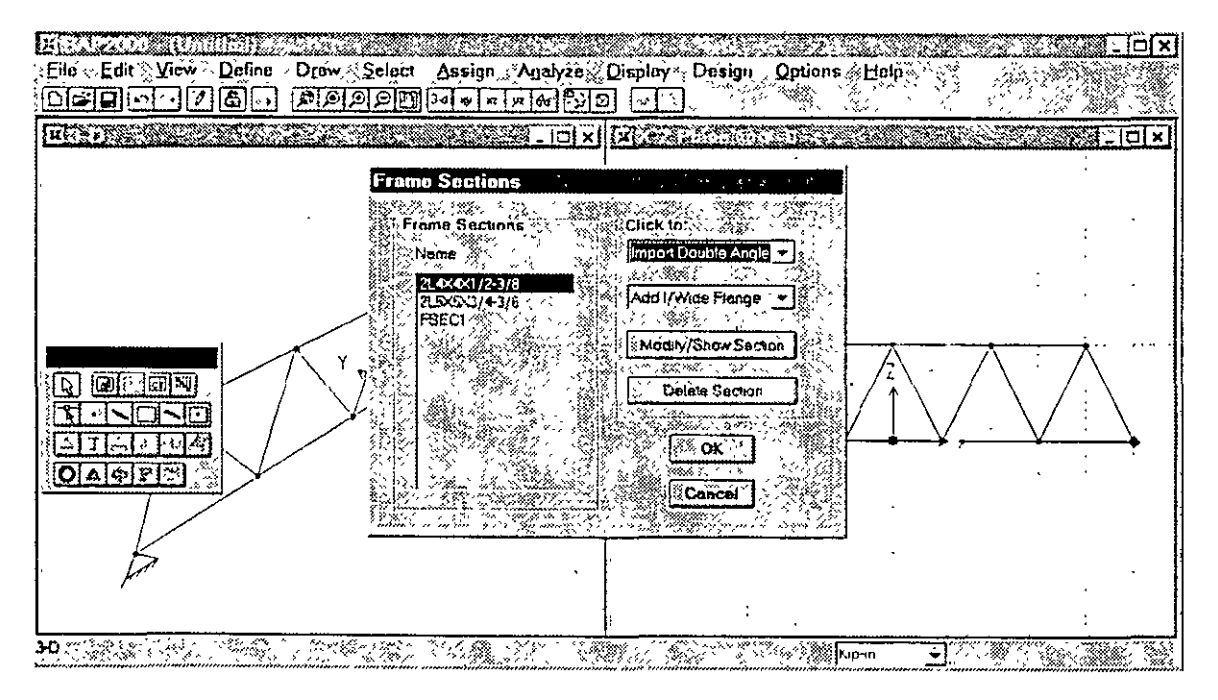

#### . **Assigning Member Sections**

In this step we will assign the two sections previously defined to the various members of the truss. The double angle section 2L5x5x3/4-3/8 is assigned to the top chord and the diagonal members, whereas, the 2L4x4x 112-3/8 is assigncd to thc bottom chord members only.

- l. We will select the top chord members of the truss in the elevation view by "windowing." To do this:
	- Click on the **Pointer Tool** button on the Floating Toolbar.
	- Move the pointer above and to the left of the members you want to select
	- Click and hold the left mouse button
	- While holding, move the pointer below and to the right of the members you want to select. A "rubber-band" window will show the region selected.
	- Rcleasc thc left mousc button to sclcct all mcmbcrs in this window.
- 2. We will select the diagonal members by intersection. To do this:
	- Click the Set Intersecting Line Select Mode button on the Floating Toolbar
	- Move the pointer to the left of the members you want to select
	- Click and hold the left mouse button
	- While holding, move the pointer to the right of the members you want to select. A "rubber-band" will show the intersecting line.
	- Release the left mouse button to select all members that intersect this line.

The selection of all the top chord and the diagonal members of the truss is now complete. The selected Frame elements appear as dashed lines....

- 3. From Assign menu, choose Frame, then Sections... from the submenu. This will display the Frame Sections dialog box.
- 4. In this dialog box:
	- Click on  $2L5x5x3/4-3/8$  in the Name area.
	- Click on the OK button.

The display window in which the selection process was done is refreshed and the section label is displayed on all selected members.

- 5. Click on the Pointer Too! button on the Floating Toolbar
- 6. Select the bottom chord members by "windowing" as in substep 1 above.
- 7. Repeat substeps 3 and 4 to assign 2L4x4xl/2-3/8 to these members.

The screen will now show all the member section assignments.

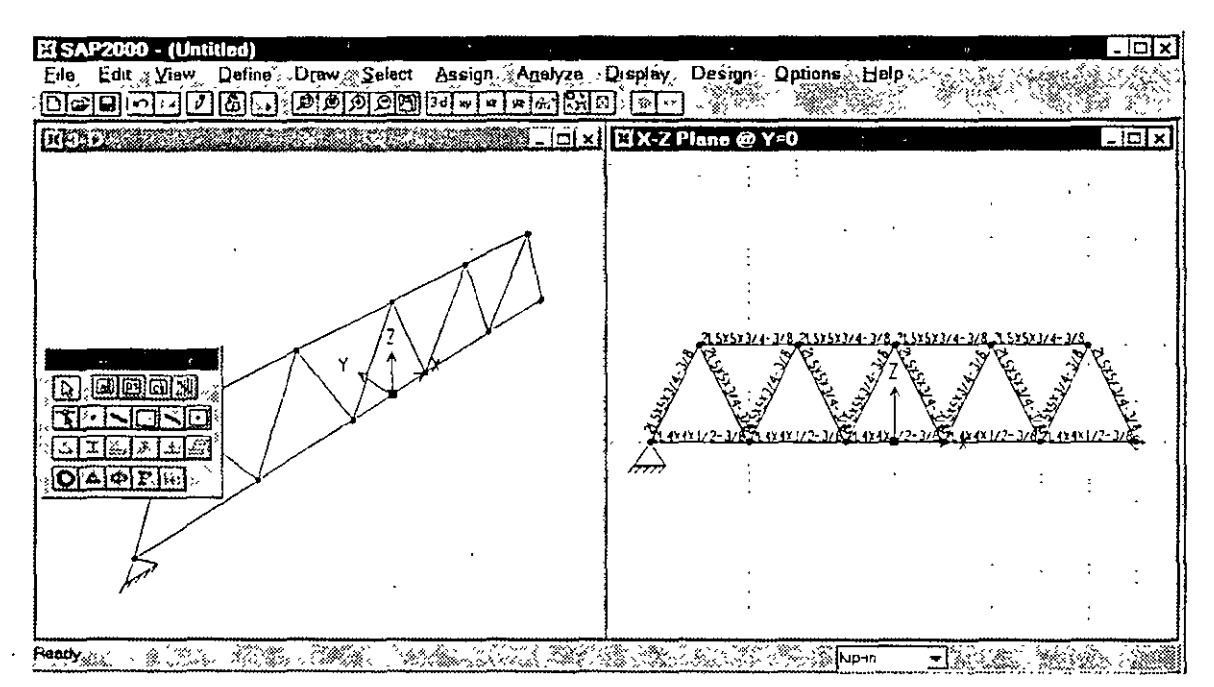

*Note: You can always change the display attributes, e.g. increase the font size, etc. from the* Preferences ... *in the* Options *menu.* 

You may tum off the display of the section labels by clicking on the Set Elements button on the Main Toolbar and unchecking the Sections box in the Frames area of the Element Display Options dialog box.

### **Defining Load Cases**

Two load cases are considered in the analysis. The first load case is for the dead load which also includes the self-weight of the structure. The program's default name, LOAD1, is accepted for this load case. The second load case is for the live load which we shall name as LOAD2.

1. From the Define menu, choose Static Load Cases.... This will display the Load Names dialog box.

This will display the default load, LOADl, with type set to Dead, and the selfweight multiplier set to unity. We don't have to change anything for this first load case. Now we define the second load case:

2. In the dialog box:

- Change LOAD1 to LOAD2.
- Select Live from the Type drop-down list box.
- Change the self-weight multiplier to zero.
- Click on the **Add new Load** button. The two load case names and types are now displayed in the Loads list box.
- Click on the **OK** button.

### **Assigning Joint Loads**

Dead and live loads are applied as joint loads to the bottom chord of the truss. The magnitudes of dead and live joint loads are taken to be  $-10$  kips and  $-40$  kips, respectively.

- l. Select the joints on the bottom chord by "windowing" as we did whcn assigning member sections.
- 2. From the **Assign** menu, choose **Joint Static Loads,** then **Forces ...** from the submenu. This will display the Joint Forces dialog box.
- 3. In this dialog box:
	- Accept the default load case name as LOAD1.
	- Enter –10 in the Force Global Z box in the Loads area.
	- Click on the **OK** button.

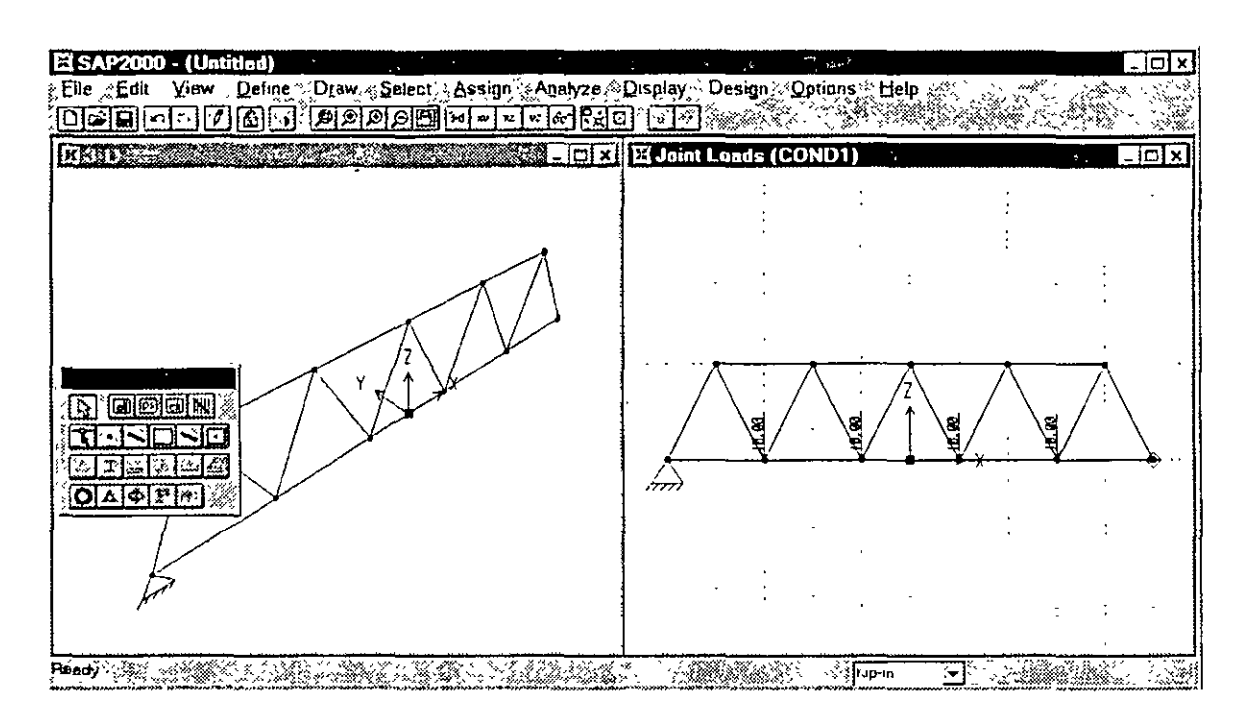

We will now proceed to enter the live load.

- 4. Click the **Restore Previous Selection** button on the Floating Toolbar. This will re-select the bottom chord joints again.
- 5. From the **Assign** menu, choose **Joint Static Loads,** then **Forces ...** from the submenu. This will again display the Joint Forces dialog box.
- 6. In this dialog box:
	- Change the load case name to LOAD2.
	- Enter -40 in the Force Global Z box in the Loads area.
	- Click the **OK** button.

Al! the loads are now applied to the model, and the model is complete.

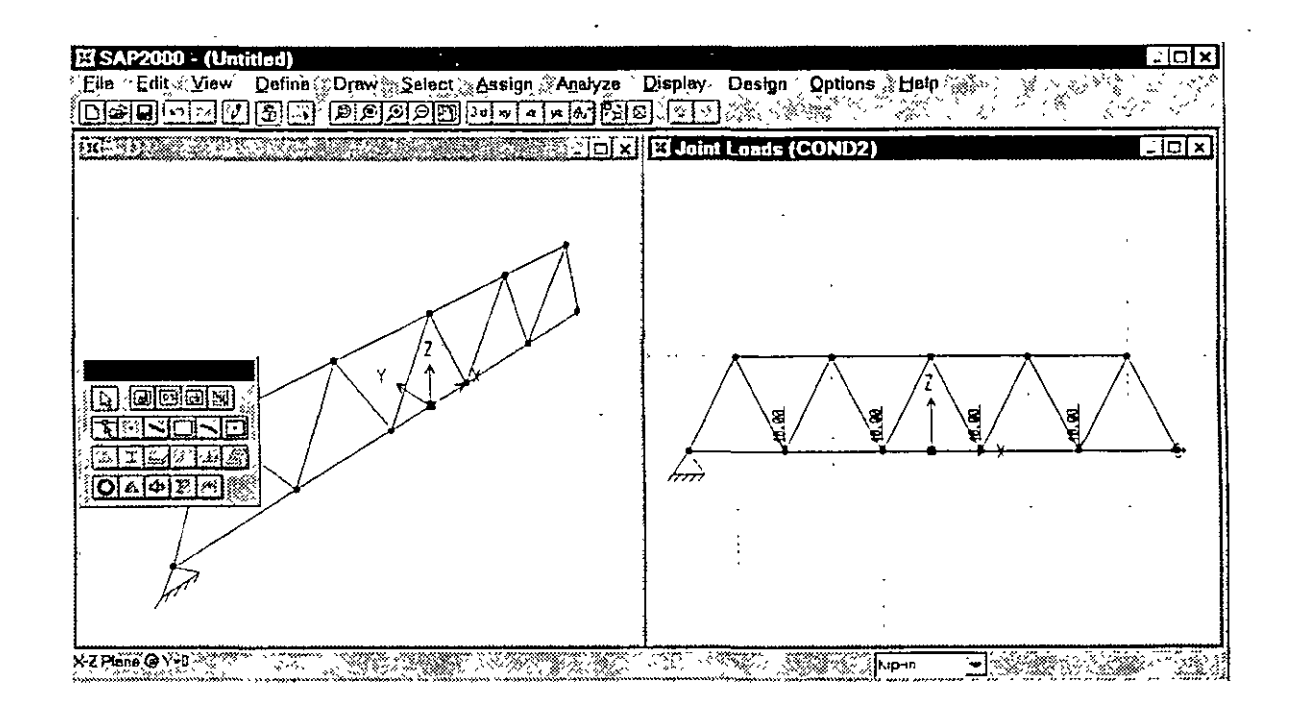

### **Analyzing the Model**

We will now analyze the model.

- l. From the Analyze mcnu, select **Run.** This will display the Save Model File As dialog box.
- 2. In this dialog box:
	- Save the model under a filename. In our case we will call it TRUSS2D.SDB.

*Note: Even if you do not type in the extension .SDB, the program automatically appends this extension to the filename.* 

Click on the **OK** button.

A top window is opcncd in which various phases of analysis are progressively reported. When the analysis is complete the screen will display thc following:

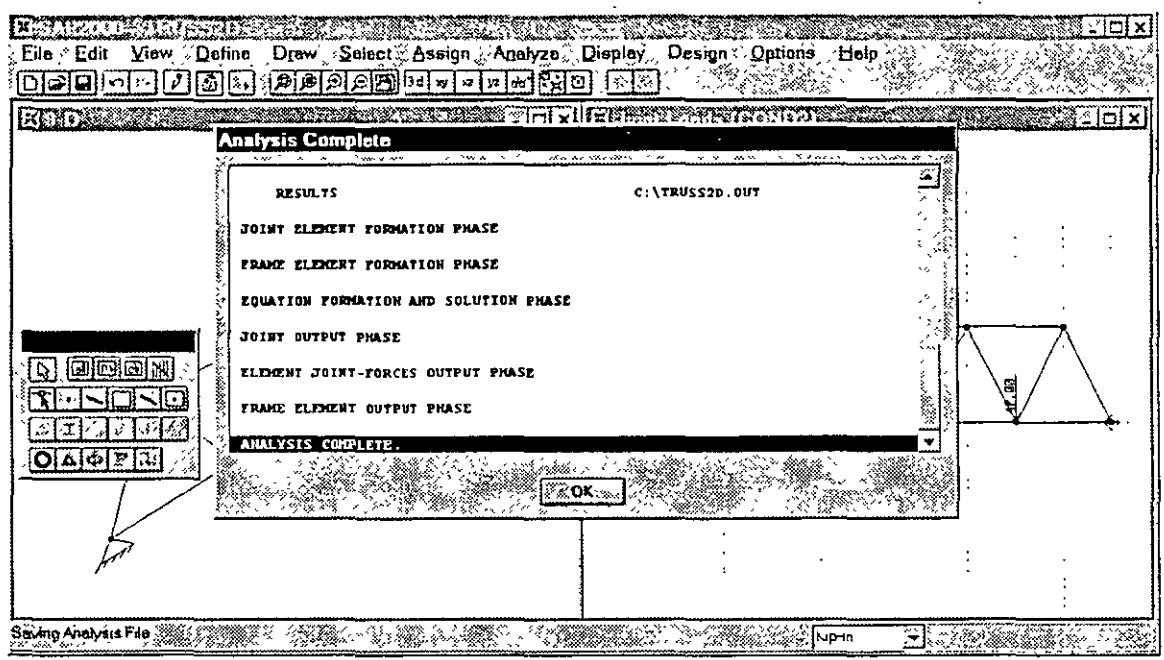

- 3. Use the scroll bar on the top window to review the analysis messages and to check for any error or warning messages (there should be none)
- 4. Click on the OK button in the top window to close it.

### Displaying the Deformed Shape

After the analysis is complete, SAP2000 automatically displays the deformed shape of the model for the default load case, LOAD1, in the active display window.

... • •.f·

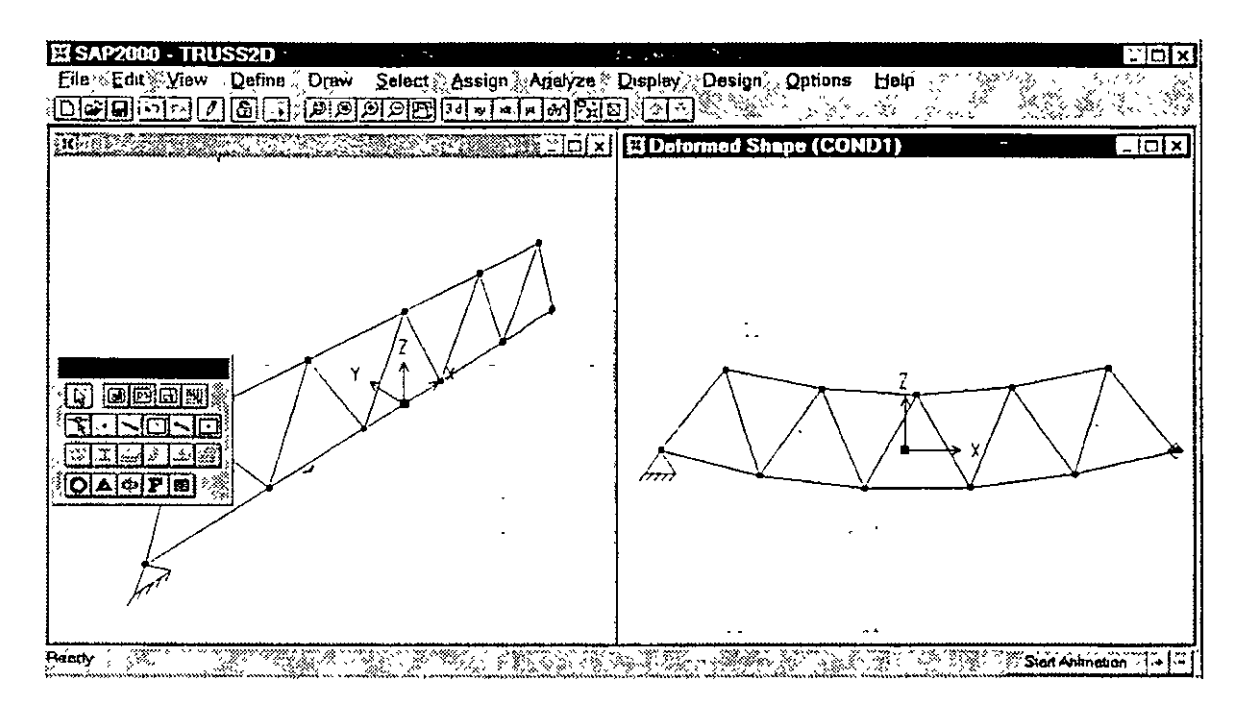

We will now display the deformed shape for the load case LOAD2 in the left window.  $\frac{1}{2}$  $\sim 10$ 

- 1. Click anywhere in the left window to activate this window.
- 2. Click on the **2D X-Z View** button on the Main Toolbar to obtain an elevation view of the modeL
- 3. Click the **Display Static Deformed Shape** button on the Floating Toolbar. This will display the Deformed Shape dialog box.
- 4. In this dialog box:
	- Select LOAD2 Load Case from the drop down list in the Load area.
	- Click on the **OK** button.

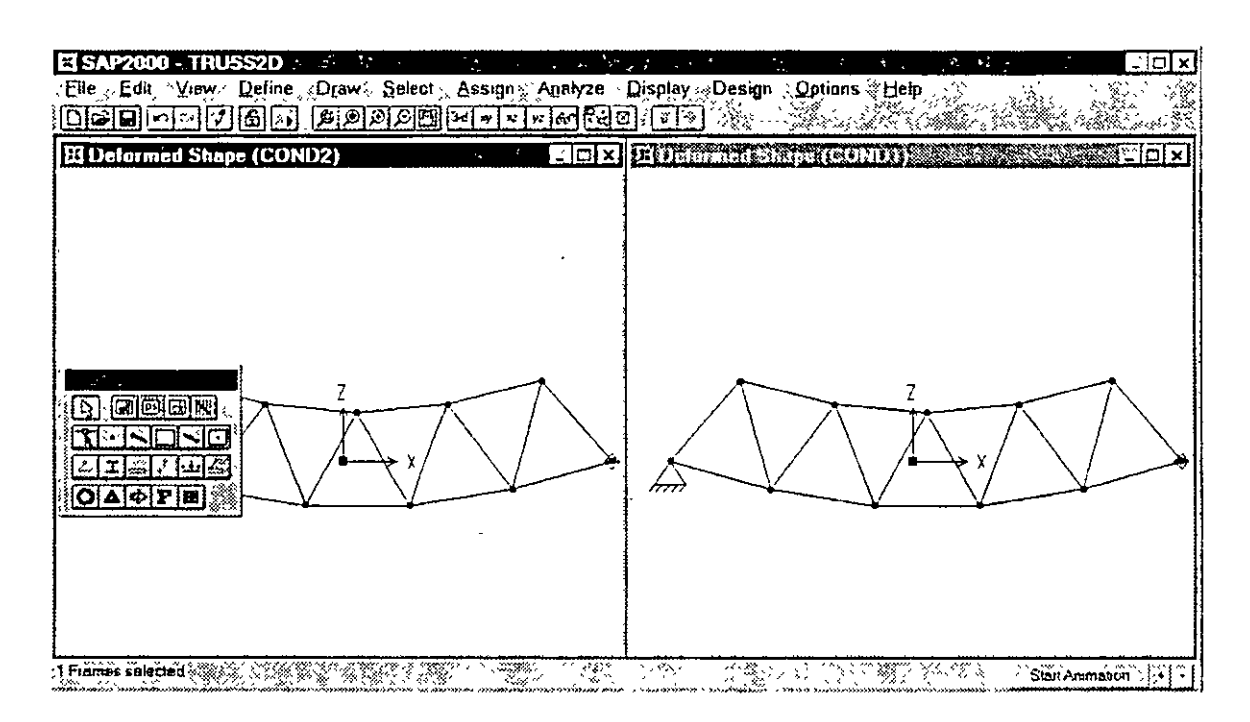

*Note: Results can be also be displayed* in *a tabulated form by choosing* **Print Output** *Tables •.• from the* **File** *menu.* 

Y ou will observe that the two deformed shapes look similar, even though the loads are different. This is because SAP2000 automatically scales the deflections for display purposes. You can change the scale factors in the dialog box you just used.

Y ou can animate the deformed shape by using the **Start Animation** button at the bottom of the screen. Animation speed is controlled by a horizontal scroll bar that will appear next to this button.

We will now select a joint and examine its displacement values.

5. Right click on a joint. This will open a floating window in which the values of translations and rotations of the selected joint are displayed. Also, the selected joint will flash on thc screen.

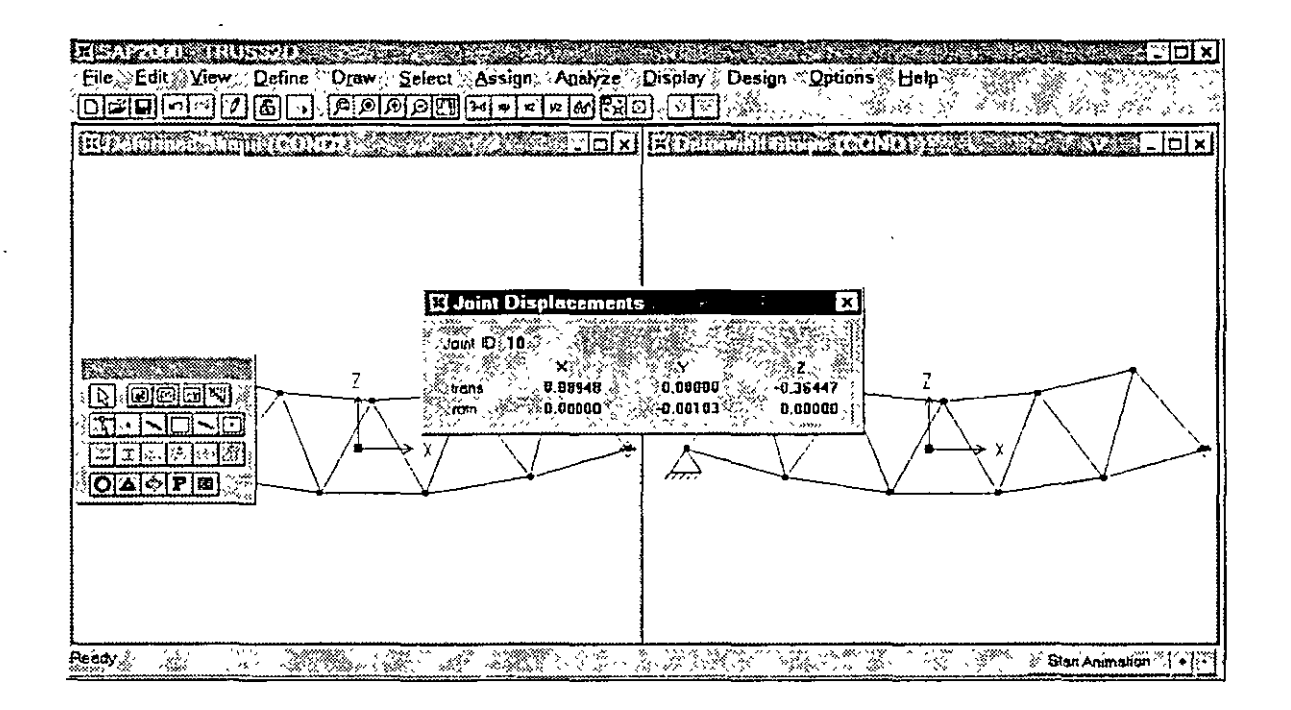

### **Displaying Member Forces**

As an example, we will plot the axial force diagram for load case LOAD1.

- l. Re-position the floating Toolbar to ex pose the whole truss.
- 2. Click on the **Display Member Force Diagram** button on the Floating Toolbar. This will display the Member Force Diagram dialog box.
- 3. In this dialog box:
	- Select Axial Force in the Component area.
	- Click the OK button.

The axial force diagram for the entire truss is displayed. We can now review this force component on a member-by-member basis.  $\Box$ 

4. Right click on any desired member. This will open a floating window showing the variation of the axial force over the member length. Move the cursor within the floating window to see the numeric values of axial force and the corresponding distances. Click outside this window to close it.

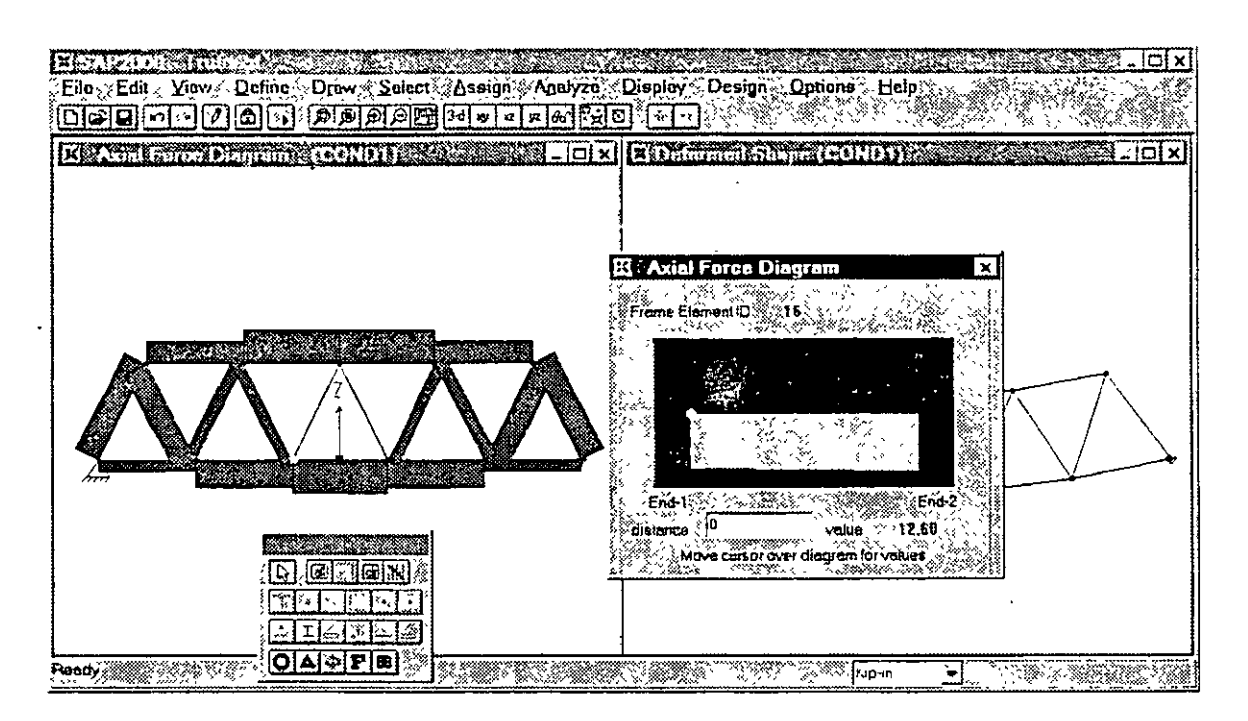

*Note: Other element force or stress components can be selected for display in a similar manner.* 

*Note: Results can also be displayed in a tabulated form by choosing Print Output* Tables .•. from *the* File *menu.* 

### **Design Stress Check**

We will now examine member stress ratios using the requirements of AISC/ASD89.

- l. From the Design menu, choose Start Design/Check of Structure. Colorcoded stress ratios are then displayed for each member.
- 2. Right click on any desired member. This will open a floating window showing the detailed results of the design check at various stations along the element length. Click on OK to close the window. نائبا الماحق

'.

The stress ratios, by default, refer to the design combination DCMB 1 in which the unfactored dead and live loads are added together. SAP2000 allows you to interactively change the design code, member properties, etc. and re-run the design check.

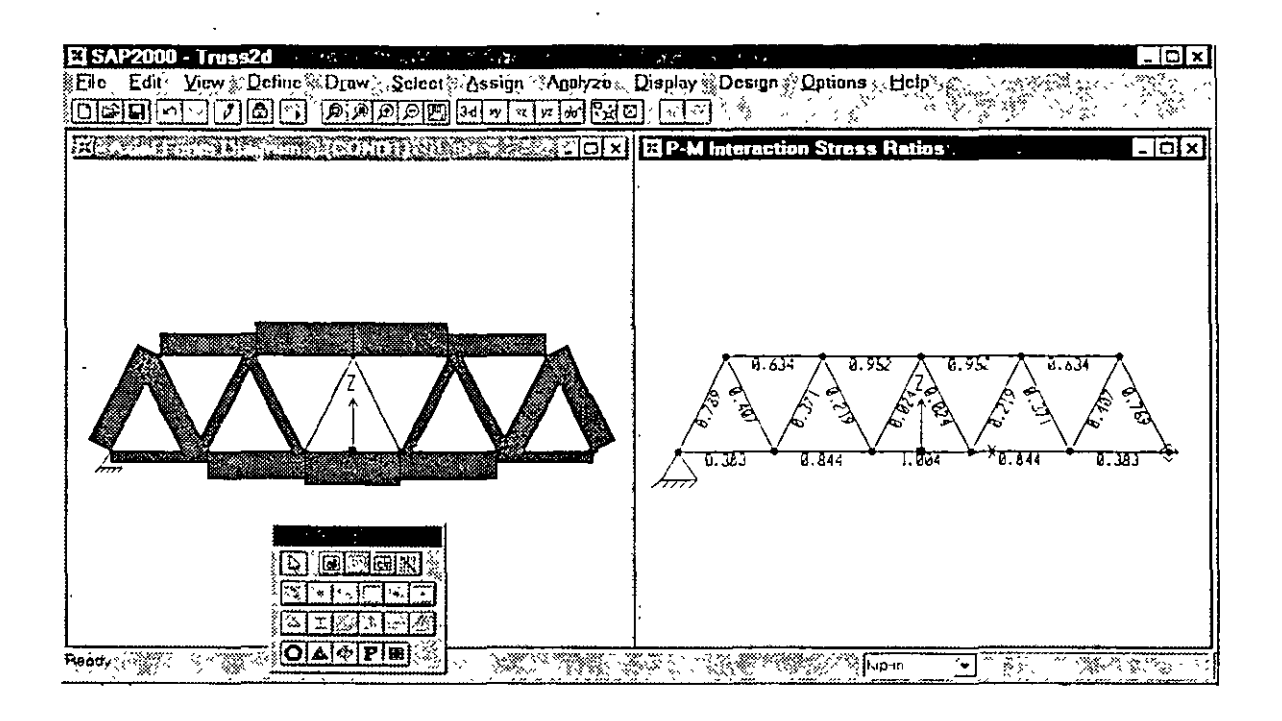

### **Modifying the Structure**

Suppose we needed to modify the truss to support an additional vertical load of 100 kips at the center of the bottom chord. We can do this by adding a vertical member at the center and dividing the central horizontal member in two.

Currently, the model is locked to prevent any changes that would invalidate the analysis and design results we have just obtained. We must first unlock the model, make the desired changes, re-analyze, and finally re-check the design.

- l. Click on the **Lock!Unlock Model** button on the Main Toolbar to unlock the model.
- 2. You will be warned that unlocking the model will delete all analysis results. Click on OK to acknowledge this.

For illustration purposes, we will use two different methods to draw the new Frame elements. Either method could be used for all of the added elemcnts in this example.

- 2. Click on the **Quick Draw Frame Elcment** button on the Floating Toolbar, or select it from the **Draw** menu. An element will be drawn each time you click on a grid line.
- 3. Click the vertical gridline at the center of the model between the top and bottom chords to gct thc vertical member.

It may now appear that the truss is complete. However, the new vertical member is not actually connected to the horizontal member on the bottom chord. This can easily be seen in a shrunken-element view.

- 4. Click on the **Element Shrink Toggle** on the Main Toolbar.
- 5. In order to see more clearly:
	- Select **Show Grid** from the **View** menu to tum off the grid
	- Select **Show Axes** from the **View** menu to tum off the global axes
	- Click on the **Refresh Window** button on the Main Toolbar
	- Click on the **Rubber Band Zoom** button on the Main Toolbar
	- In the active Display Window, click and drag a window to enclose the middle part of the structure. The contents of this window will be magnified to fill the Display Window.

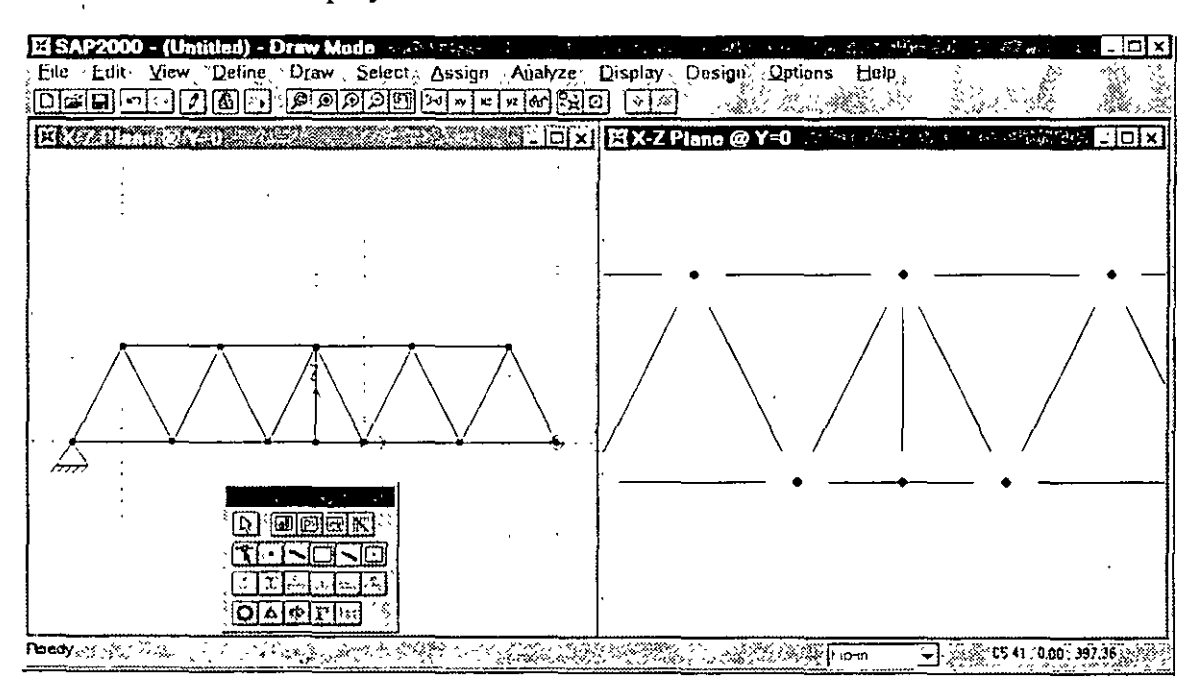

We can now see that the middle member of the bottom chord must be broken in two. One way to do this is to use the **Divide Frames** option in the **Edit** menu. We will instead delete the old elcment and draw two new elements.

6. To delete the old element:

- Click on the **Pointer Too!** on the Floating Toolbar to begin selection.
- Click on the element to be deleted
- Press the **Delete** key or select **Delete** from the **Edit** menu
- 7. To draw the two new elements:
	- Click the **Draw Frame Element** button on the Floating Toolbar, or select it from the **Draw** menu.

*Note: You can now draw in either or both windows.* 

- Click on the leftmost of the three middle joints. The start of first element will snap to the exact joint location.
- As you move the mouse, a "rubber band" will show where the first element will be drawn. Click on the middle joint to draw it.
- As you move the mouse, you can see that the next element will start where the last element ended.
- Double click on the rightmost of the three middle joints to end the second element. Double-clicking ends "rubber-banding" until the next single click.

8. Click on the **Pointer Too!** to end draw mode.

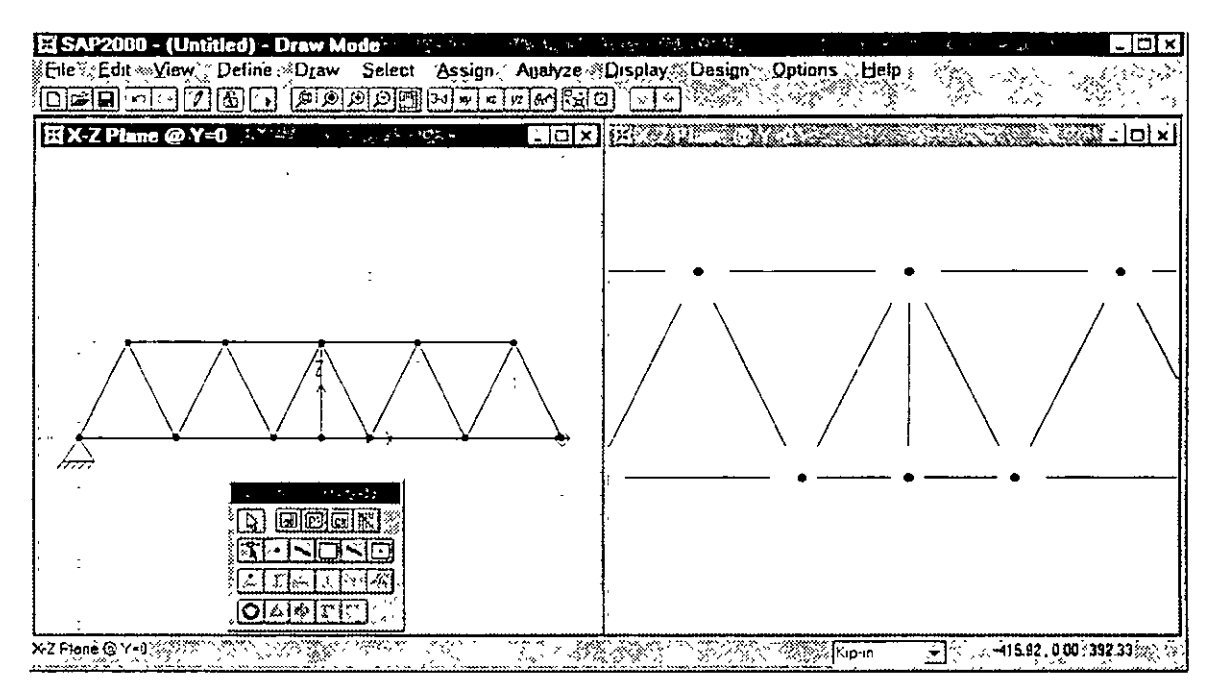

The remaining steps are a repetition of what we did for the original model

- Select the new Frame elements and assign Frame Sections as desired.
- Select the new joint at the bottom and assign a joint load of  $-100$  kips in load caseLOAD2.
- Analyze the structure
- Display the member forces

• Check the design

At this point you may want to consider changing the section properties for those Frame elements that are under-designed. This would require unlocking the model again, selecting Frame elements, assigning Frame Sections, then performing another analysis and design check.

### **Concluding Remarks**

This marks the end of the quick tour of SAP2000. The intent has been to highlight and demonstrate a few of the basic features. Feel free to experiment and explore other options. Additional iriformation is available within the Help menu.

# **SAP2000®**

### lntegrated Finite Element Analysis and Design of Structures

### **BASIC ANALYSIS REFERENCE**

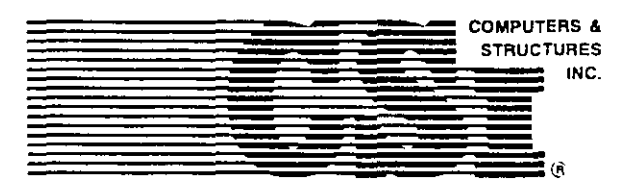

Computers and Structures, lnc. Berkeley, California, USA

Version 6.0 Rcvised Dccember 1996

# **COPYRIGHT**

The computer program SAP2000 and all associated documentation are proprietary and copyrighted products. Worldwide rights of ownership rest with Computers and Structures, Inc. Unlicensed use of the program or reproduction of the documentation in any form, without prior written authorization from Computers and Structures, Inc., is explicitly prohibited.

Further information and copies of this documentation may be obtained from:

> Computers and Structures, Inc. 1995 University Avenue Berkeley, California 94704 USA

te!: (510) 845-2177 fax: (510) 845-4096 e-mail: *injo@csiberkeley.com*  web: *www.csiberkeley.com* 

©Copyright Computers and Structures.Inc .• 1978-1996. **The CSI Logo is a registered trademark of Computers and Structures, lnc. SAP2000 is a registered trademark of Computers and Structures. Inc.** 

## **DISCLAIMER**

CONSIDERABLE TIME, EFFORT AND EXPENSE HA VE GONE INTO THE DEVELOPMENT AND DOCUMENTATION OF SAP2000. THE PROGRAM HAS BEEN THOROUGHLY TESTED AND USED. IN USING THE PROGRAM, HOWEVER, THE USER ACCEPTS AND UNDERSTANDS THAT NO WARRANTY IS EX-PRESSED OR IMPLIED BY THE DEVELOPERS OR THE DIS-TRIBUTORS ON THE ACCURACY OR THE RELIABILITY OF THE PROGRAM.

THE USER MUST EXPLICITLY UNDERSTAND THE ASSUMP-TIONS OF THE PROGRAM AND MUST INDEPENDENTLY VER-IFY THE RESULTS.

# **ACKNOWLEDGMENT**

Thanks are due to all of the numerous structural engineers, who over the years have given valuable feedback that has contributed toward the enhancement of this product to its current state.

Special recognition is due Dr. Edward L. Wilson, Professor Emeritus, University of California at Berkeley, who was responsible for the conception and development of the original SAP series of programs and whose continued originality has produced many unique concepts that have been implemented in this version.

### **Table of Contents**

 $\tilde{\mathbb{Z}}$ 

 $\overline{\phantom{a}}$ 

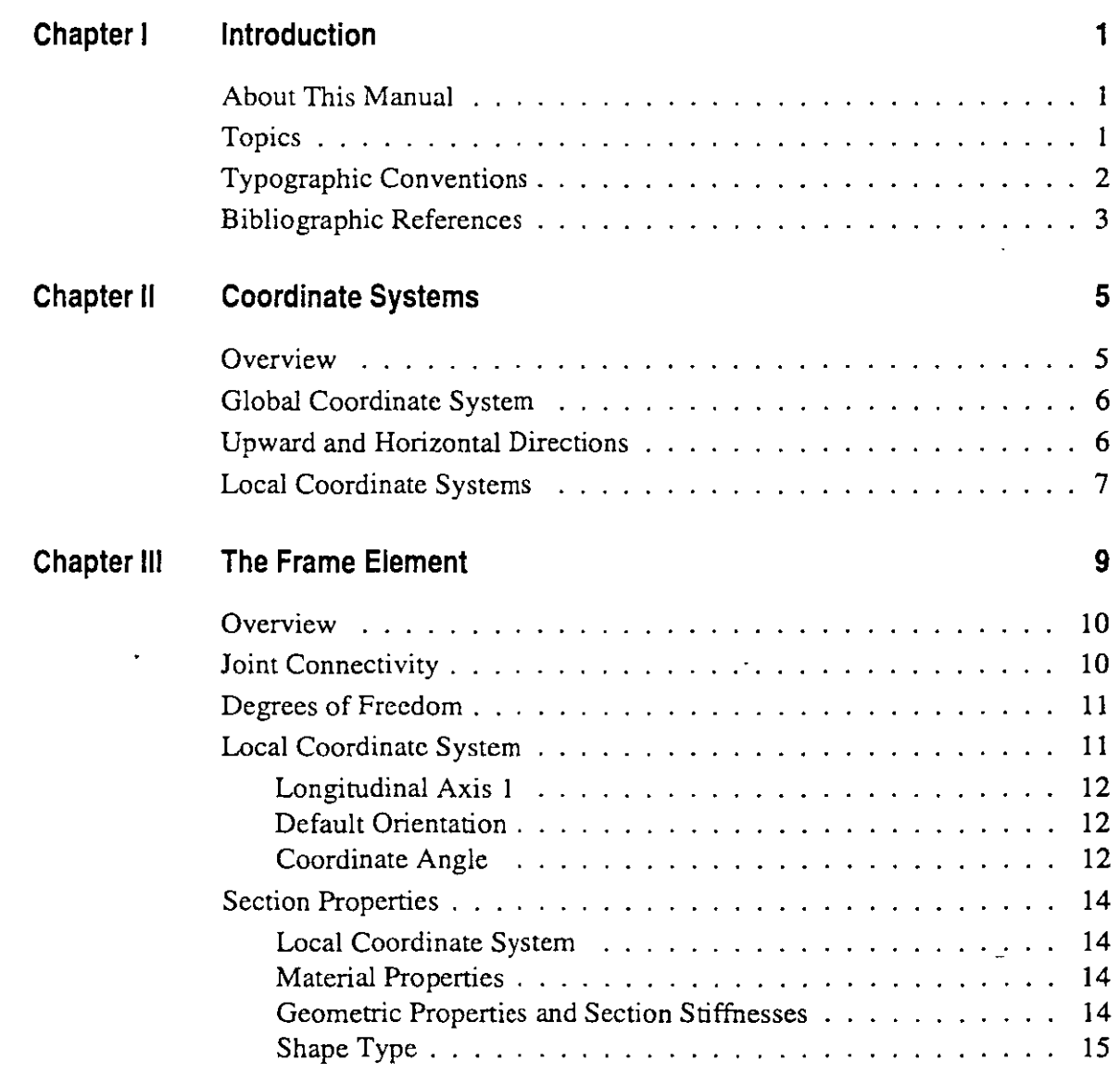

 $\bar{z}$ 

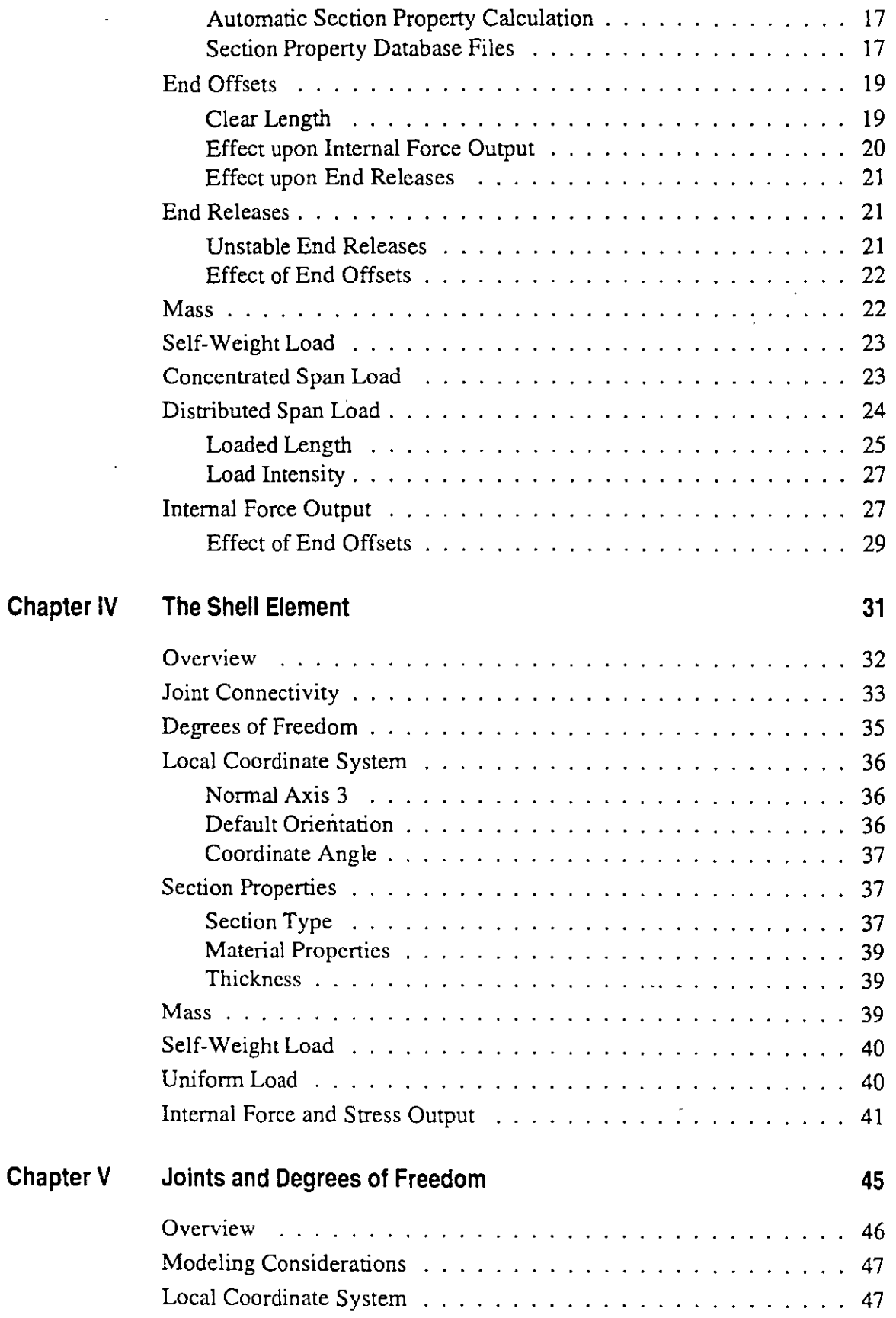

l,

 $\overline{a}$ 

 $\ddot{\phantom{a}}$ 

 $\ddot{\phantom{1}}$ 

 $\ddot{\phantom{a}}$ 

 $\ddot{\phantom{0}}$ 

 $\bar{\beta}$ J.

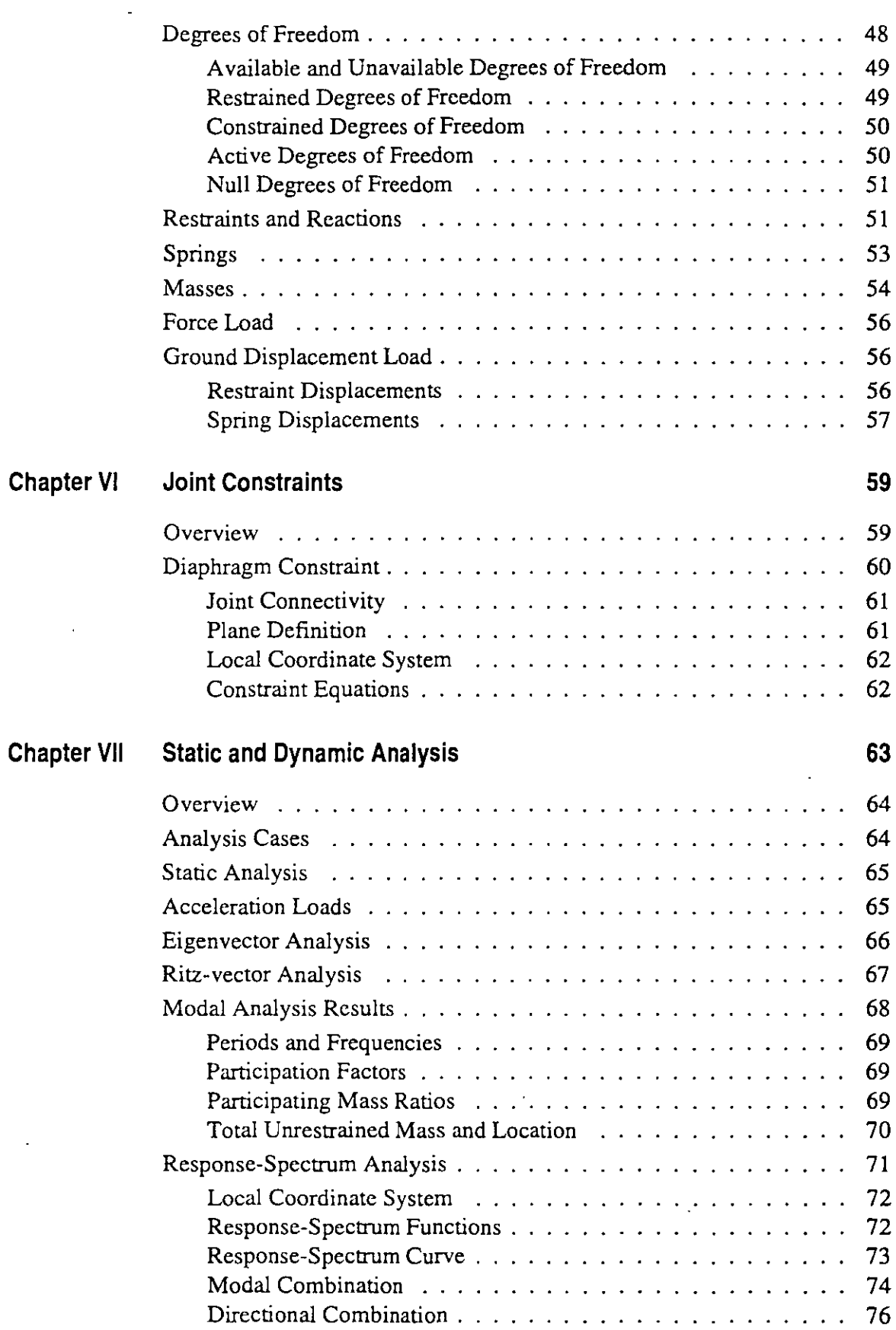

 $\mathcal{L}^{\text{max}}$ 

 $\bar{\mathcal{A}}$ 

 $\lambda$
$\ddot{\phantom{a}}$ 

 $\overline{a}$ 

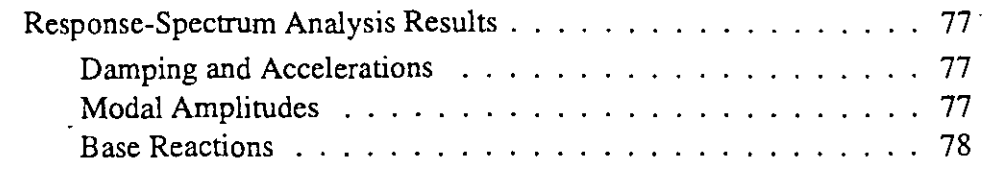

**79** 

**Chapter VIII Bibliography** 

J.  $\mathcal{L}$  $\ddot{\phantom{1}}$ 

 $\hat{\mathcal{L}}$ 

 $\ddot{\phantom{0}}$ 

 $\overline{1}$ 

# **Chapter 1**

# **lntroduction**

SAP2000 is the latest and most powerful version of the well-known SAP series of structural analysis programs.

### **About This Manual**

This manual describes the basic and most commonly used modeling and analysis features offered by the SAP2000 structural analysis program. It is imperative that you read this manual and understand the assumptions and procedures used by the program bcfore attempting to crcatc a modcl or perforrn an analysis.

The complete set of modeling and analysis features is described in the SAP2000 *Analysis Reference.* 

### **Topics**

Each chapter of this manual is divided into topics and subtopics. All chapters ( except this one) begin with a list of topics covered. Following the list of topics is an Overview which provides a summary of the chapter.

# **Typographic Conventions**

Throughout this manual the following typographic conventions are uséd.

#### **Bold for Definitions**

Bold roman type (e.g., example) is used whenever a new term or concept is defined. For example:

The global coordinate system is a threc-dimensional, right-handed, rectangular coordinate system.

This sentence begins the definition of the global coordinate system.

#### **Bold for Variable Data**

Bold roman type (e.g., example) is used to represent variable data items for which you must specify values when defining a structural model and its analysis. For example:

The Frame element coordinate angle, ang, is used to define element orientations that are different from the default orientation.

Thus you will need to supply a numeric value for the variable ang if it is different from its default value of zero.

#### **ltalics for Mathematical Variables**

Normal italic type (e.g., *example)* is used for scalar mathematical variables, and bold italic type (e.g., *example)* is used for vectors and matrices. If a variable data item is used in an equation, bold roman type is used as discussed above. For examplc:

 $0 \leq$  da  $\leq$  db  $\leq$  L

Here da and **db** are variables that you specify, and *Lis* a length calculated by the program.

#### **ltalics for Emphasis**

Normal italic type (e.g., *example)* is used to emphasize an important point, or for the title of a book, manual, or joumal.

#### **All Capitals for Literal Data**

All capital type (e.g., EXAMPLE) is used to represent data that you type at the keyboard exactly as it is shown, except that you may actually type lower-case if you prefer. For example:

SAP2000

indicates that you type "SAP2000" or "sap2000" at the keyboard.

#### **Capitalized Names**

Capitalized names (e.g., Example) are used for certain parts of the model and its analysis which have special meaning to SAP2000. Some examples:

Frame element

Diaphragm Constraint

Frame Section

Load Case

Common entities, such as "joint" or "element" are not capitalized.

# **Bibliographic References**

References are indicated throughout this manual by giving the name of the author(s) and the date of publication, using parentheses. For example:

See Wilson and Tetsuji (1983).

It has been demonstrated (Wilson, Yuan, and Dickens, 1982) that ...

Al! bibliographic references are listed in alphabetical order in Chapter "Bibliography" (page 79).

# **Chapter 11**

# **Coordinate Systems**

Each structure may use many different coordinate systems to describe the location of points and the directions of loads, displacernent, interna! forces, and stresses. Understanding these different coordinare systerns is crucial to being able to properly define the model and interpret the results.

#### **Topics**

- Overview
- . Global Coordinate System
- Upward and Horizontal Directions
- Local Coordinate Systems

### **Overview**

Coordinate systems are used to locate different parts of the structural model and to define the directions of loads, displacements, internal forces, and stresses.

All coordinate systems in the model are defined with respect to a single, global X-Y-Z coordinate system. Each part of the model (joint, element, or constraint) has its own local 1-2-3 coordinate system. In addition, you may create alternate coordinate coordinate systems that are used to define locations and directions. All coordinate systems are three-dimensional, right-handed, rectangular (Cartesian: systems.

SAP2000 always assumes that Z is the vertical axis, with  $+Z$  being upward. The upward direction is used to help define local coordinate systems, although local. coordinate systems themselves do not have an upward direction.

For more information and additional features, see Chapter "Coordinate Systems" in the *SAP2000 Analysis Reference* and the Help Menu in the SAP2000 graphical user interface.

### **Global Coordinate System**

The **global coordinate system** is a three-dimensional, right-handed, rectangular coordinate system. The three axes, denoted  $X$ ,  $Y$ , and  $Z$ , are mutually perpendicular and satisfy the right-hand rule. The location and orientation of the global system are arbitrary.

Locations in the global coordinate system can be specified using the variables **x, y,**  and **z**. A vector in the global coordinate system can be specified by giving the locations of two points, a pair of angles, or by specifying a coordinate direction. Coordinate directions are indicated using the values  $\pm X$ ,  $\pm Y$ , and  $\pm Z$ . For example,  $+X$  defines a vector parallel to and directed along the positive X axis. The sign is required.

All other coordinate systems in the model are defined with respect to the global coordinate system.

### **Upward and Horizontal Directions** ·.

SAP2000 always assumes that  $Z$  is the vertical axis, with  $+Z$  being upward. Local coordinate systems for joints, elements, and ground-acceleration loading are defined with respect to this upward direction. Self-weight loading always acts downward, in the -Z direction.

The  $X-Y$  plane is horizontal. The primary horizontal direction is  $+X$ . Angles in the horizontal plane are measured from the positive half of the X axis, with positive angles appearing counter-clockwise when you are looking down at the X-Y plane.

# **Local Coordinate Systems**

Each part (joint, element, or constraint) of the structural model has its own local coordinate system used to define the properties, loads, and response for that part. The axes of the local coordinare systems are denoted 1, 2, and 3. In general, thc local coordinate systems may vary from joint to joint, element to element, and constraint to constraint.

There is no preferred upward direction for a local coordinate system. However, thc joint and element local coordinate systems are defined with respect to the global upward direction, +Z.

The joint local 1-2-3 coordinate system is normally the same as the global X-Y-Z coordinate system.

For the Frame and Shell elements, one of the element local axes is determined by the geometry of the individual element. You may define thc orientation of the remaining two axes by specifying a single angle of rotation.

The local coordinate system for a Diaphragm Constraint is normally determined automatically from the geometry or mass distribution of the constraint. Optionally, you may specify one global axis that determines the plane of a Diaphragm Constraint; the remaining two axes are dctermined automatically.

For more information:

- See Topic "Local Coordinate System" (page 11) in Chapter "The Frame Element."
- See Topic "Local Coordinate System" (page 36) in Chapter "The Shell Ele**ment."**
- See Topic "Local Coordinate System" (page 47) in Chapter "Joints and Degrees of Freedom."
- See Topic "Diaphragm Constraint" (page 60) in Chapter "Joint Constraints."

# **Chapter 111**

# **The Frame Element**

Ņ

The **Frame** element is used to model beam-column and truss behavior in planar and three-dimensional structures.

#### **Topics**

- Overview
- Joint Connectivity
- Degrees of Freedom
- Local Coordinate System
- Section Properties
- End Offsets
- End Releases
- Mass
- Self-Weight Load
- Concentrated Span Load
- Distributed Span Load
- Interna! Force Output

# **Overview**

The Frame element uses a general, three-dimensional, beam-column formulation which includes the effects of biaxial bending, torsion, axial deformation, and biaxial shear dcformations. See Bathe and Wilson (1976).

Structures that can be modeled with this element include:

- Three-dimensional frames
- Three-dimensional trusses
- Planar frames
- Planar grillages
- Planar trusses

A Frame element is modeled as a straight line connecting two joints. Each element has its own local coordinate system for defining section properties and loads, and for interpreting output.

Each Frame element may be loaded by self-weight, multiple concentrated loads, and multiple distributed loads.

End offsets are available to account for the finite size of beam and column intersections. End releases are also available to model different fixity conditions at the ends of the element.

Element interna! forces are produced at the ends of each element and ata user-specified number of equally-spaced output stations along the length of the element.

For more information and additional features, see Chapter "The Frame Element" in the *SAP2000 Analysis Reference.* 

# **Joint Connectivity**

A Frame element is represented by a straight line connecting two joints, **i** andj. The two joints do not share the same location in space. The two ends of the element are denoted end I and end J, respectively.

# **Degrees of Freedom**

The Frame element normally activates all six degrees of freedom at both of its connected joints.

However, the three rotational degrees of freedom will not be activated at a joint if the element does not provide any moment stiffness or moment load to that joint. This can occur under either of the following conditions:

- The end offset at that end is zero, and the geometric Section properties **j, i33,**  and **i22** are al! zero **(a** is non-zero; as2 and as3 are arbitrary), or
	- The end offset at that end is zero; both bending rotations, R2 and R3, are released at that end; and the torsional rotation, R1, is released at either end

When these conditions apply to *both* ends, the element behaves as a truss member.

For more information:

- See Topic "Degrees of Freedom" (page 48) in Chapter "Joints and Degrees of Freedom."
- See Topic "Section Properties" (page 14) in this chapter.
- See Topic "End Offsets" (page 19) in this chapter.
- See Topic "End Releases" (page 21) in this chapter.

## **Local Coordinate System**

Each Frarne element has its own **element local coordinate system** used to define section properties, loads and output. The axes of this local system are denoted **1,** 2 and 3. The first axis is directed along the length of the element; the remaining two axes lie in the plane perpendicular to the element with an orientation that you specify.

It is important that you clearly understand the definition of the element local 1-2-3 coordinate system and its relationship to the global X-Y-Z coordinate system. Both systems are right-handed coordinate systems. It is up to you to define local systems which simplify data input and interpretation of results.

In most structures the definition of the element local coordinate system is extremely simple using the **default orientation** and the **Frame element coordinate angle.**  Additional methods are available.

For more information:

- See Chapter "Coordinate Systems" (page 5) for a description of the concepts and terminology used in this topic.
- See Topic "Advanced Local Coordinate System" m Chapter "The Frame Element" in the *SAP2000 Analysis Reference.*

#### **Longitudinal Axis 1**

Local axis 1 is always the longitudinal axis of the element, the positive direction being directed from end I to end J.

#### **Default Orientation**

The default orientation of the local 2 and 3 axes is determined by the relationship between the local 1 axis and thc global Z axis:

- The local 1-2 plane is taken to be vertical, i.e., parallel to the Z axis
- The local 2 axis is taken to have an upward  $(+Z)$  sense unless the element is vertical, in which case the local 2 axis is taken to be horizontal along the global +X direction
- The local 3 axis is always horizontal, i.e., it lies in the  $X-Y$  plane

An element is considered to be vertical if the sine of the angle between the local 1 axis and the Z axis is less than  $10^{-3}$ .

The local 2 axis makes the same angle with the vertical axis as the local 1 axis makes with the horizontal plane. This means that the local 2 axis points vertically upward for horizontal elernents.

### **Coordinate Anglé**

The Frame element coordinate angle, ang, is used to define element orientations that are different from the default orientation. It is the angle through which the local 2 and 3 axes are rotated about the positive local 1 axis frorn the default orientation. The rotation for a positive value of ang appears counter-clockwise when the local  $+1$  axis is pointing toward you.

For vertical elernents, ang is the angle between the local 2 axis and the horizontal  $+X$  axis. Otherwise, ang is the angle between the local 2 axis and the vertical plane containing the local 1 axis. See Figure 1 (page 13) for examples.

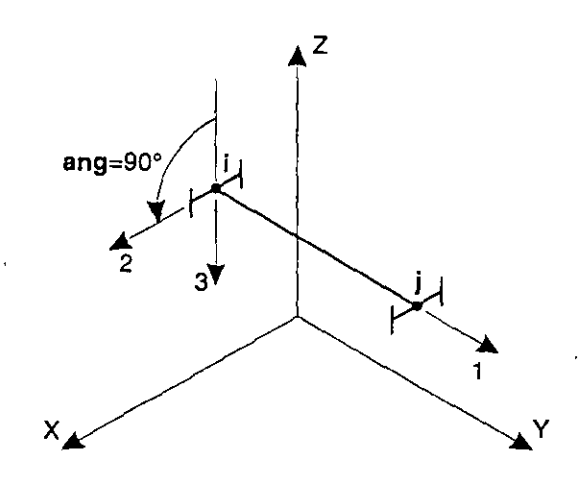

Local 1 Axis is Parallel to +Y Axis Local 2 Axis is Rotated 90' from Z-1 Plane

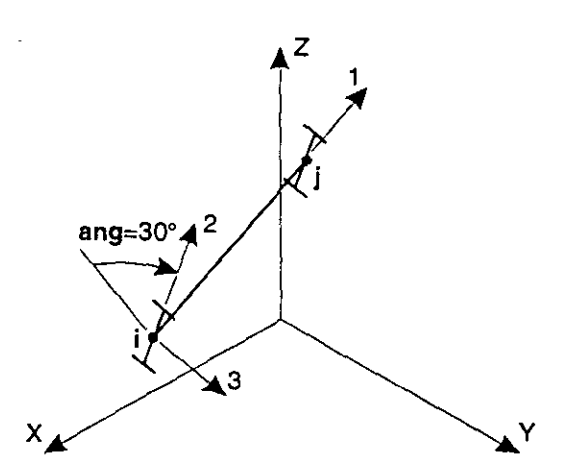

Local 1 Axis is Not Parallel to X, Y, or Z Axes Local 2 Ax1s is Rotated 30° from Z-1 Plane

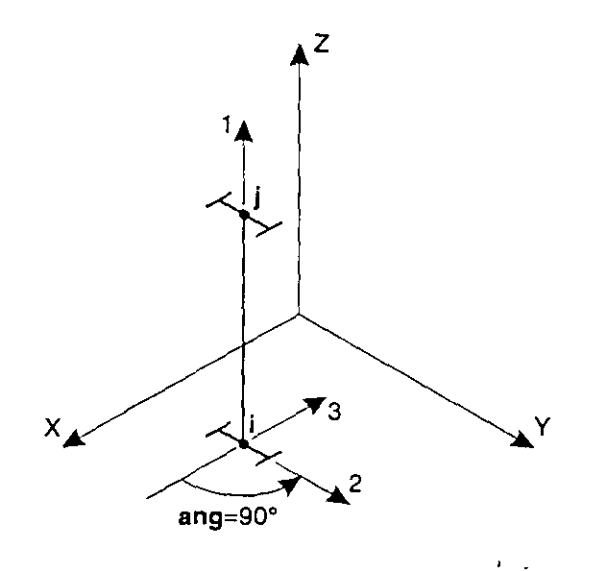

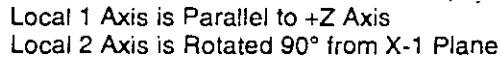

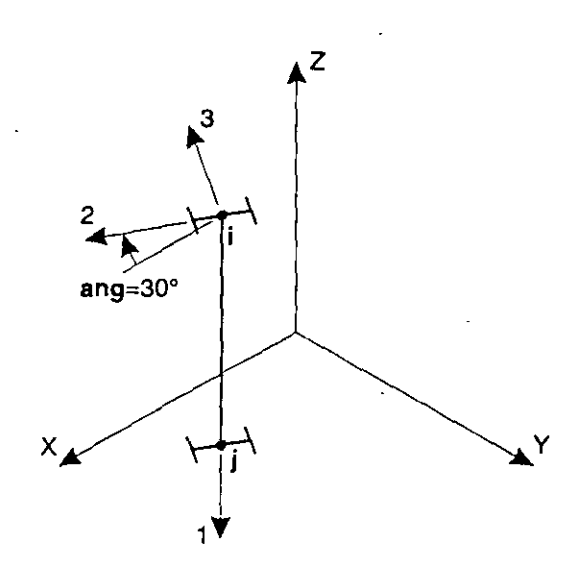

Local 1 Axis is Parallel to -Z Axis Local 2 Axis is Rotated 30° from X-1 Plana

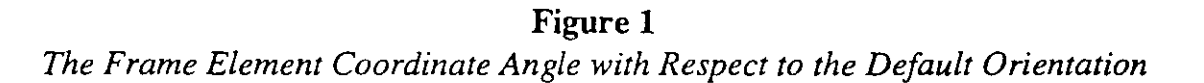

# **Section Properties**

A **Frame Section** is a set of material and geometric properties that describe the cross-section of one or more Frame elements. Sections are defined independently of the Frame elements, and are assigned to the elements.

### **Local Coordinate System**

Section properties are defined with respect to the local coordinate system of a Frame element as follows:

- The 1 direction is along the axis of the element. It is normal to the Section and goes through the intersection of the two neutral axes of the Section.
- The 2 and 3 directions are parallel to the neutral axes of the Section. Usually the 2 direction is taken along the major dimension ( depth) of the Section, and the 3 direction along its minar dimension (width), but this is not required.

See Topic "Local Coordinate System" (page 11) in this chapter for more information.

#### **Material Properties**

The material properties for the Section are specified by reference to a previouslydefined Material. The material properties used by the Section are:

- The modulus of elasticity, **el,** for axial stiffness and bending stiffness;
- The shear modulus, **gl2,** for torsional stiffness and transverse shear stiffness; this is computed frorn **el** and the Poisson's ratio, **ul2**
- The mass density (per unit of volume), **m,** for computing element mass;
- The weight density (per unit of volume), **w,** for computing Self-Weight Load.
- The design-type indicator, ides, that indicates whether elements using this Section should be designed as steel, concrete, or neither (no design). *e*

#### **Geometric Properties and Section Stiffnesses**

Six basic geometric properties are used, together with the material properties, to generate the stiffnesses of the Section. These are:

• The cross-sectional area, **a**. The axial stiffness of the Section is given by a.e1;

- The moment of inertia, i33, about the 3 axis for bending in the 1-2 plane, and the moment of inertia, i22, about the 2 axis for bending in the 1-3 plane. The corresponding bending stiffnesses of the Section are given by i33·el and i22·el;
- The torsional constant, j. The torsional stiffness of the Section is given by Jgl2. *Note that the torsional constant is not the same as the polar moment of inertia, except for circular shapes.* See Roark and Young (1975) or Cook and Young (1985) for more information.
- The shear areas, as2 and as3, for transverse shear in the 1-2 and 1-3 planes, respectively. The corresponding transverse shear stiffnesses of the Section are given by  $as2-g12$  and  $as3-g12$ . Formulae for calculating the shear areas of typical sections are given in Figure 2 (page  $16$ ).

Setting a, j, i33, or i22 to zero causes the corresponding section stiffness to be zero. For example, a truss member can be modeled by setting  $j = 133 = 122 = 0$ , and a planar frame member in the 1-2 plane can be modeled by setting  $j = i22 = 0$ .

Setting as2 or as3 to zero causes the corresponding transverse shear *deformarían* to be zero. In effect, a zero shear area is interpreted as being infinite. The transverse shear stiffness is ignored if the corresponding bending stiffness is zero.

#### **Shape Type**

For each Section, the six geometric properties (a, j, i33, i22, as2 and as3) may be specified directly, computed from specified Section dimensions, or read from a specified property database file. This is determined by the shape type, sh, specified by the user:

- If sh=G (general section), the six geometric properties must be explicitly specified
- If sh=R, P, B, I, C, T or L, the six geometric properties are automatically calculated from specified Section dimensions as described in "Automatic Section Property Calculation" below.
- If sh is any other value (e.g., W27X94 or 2L4X3X1/4), the six geometric properties are obtained from a spccified property database file. Sec "Scction Property Database Files" below.

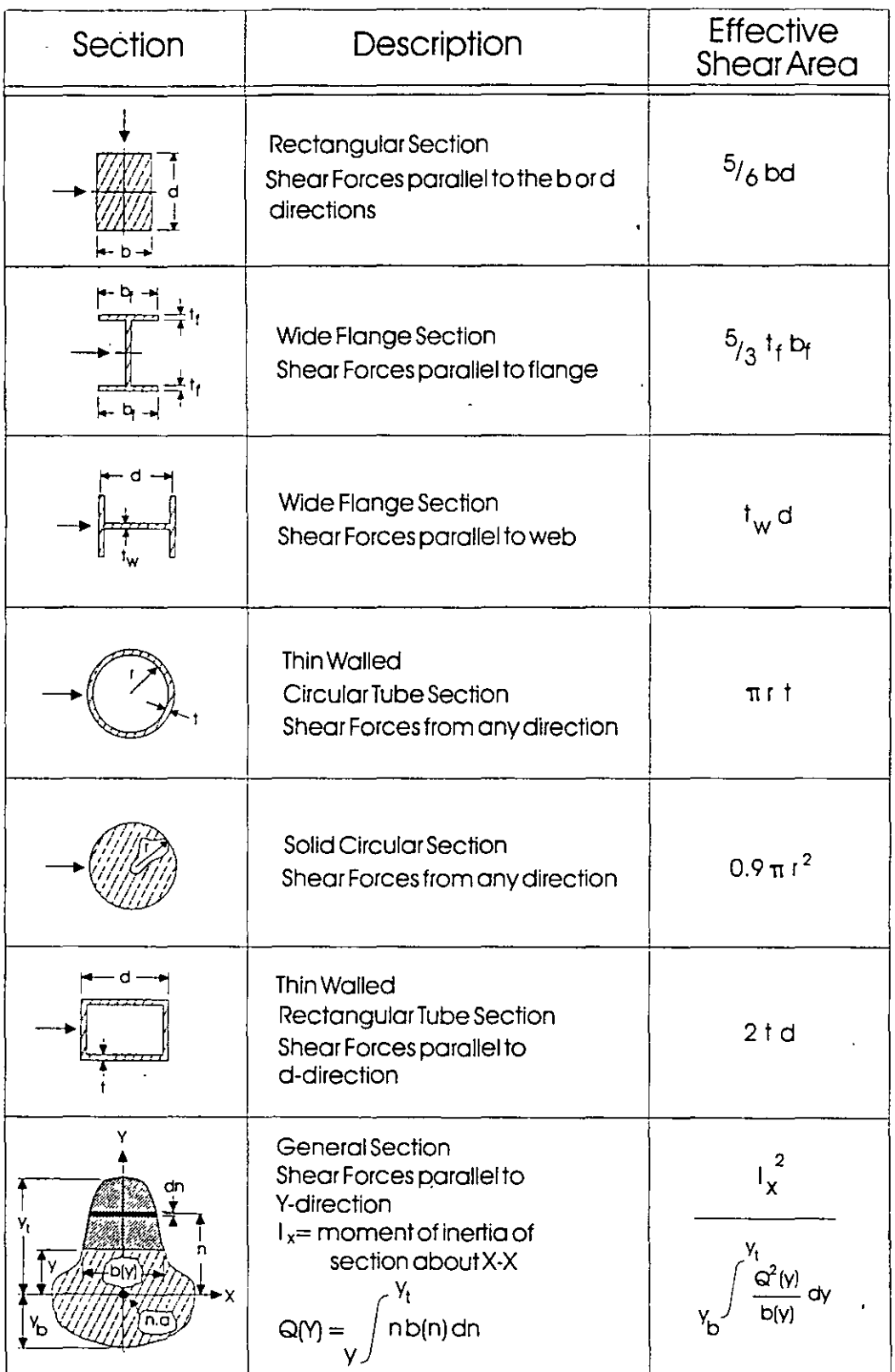

ï

**Figure 2**  *Shear Area Formulae* 

 $\mathbb{Z}$ 

#### **Automatic Section Property Calculation**

The six geometric.Section properties can be automatically calculated from specified dimensions for the simple shapes shown' in Figure 3 (page 18). The required dimensions for each shape are shown in the figure.

Note that the dimension t3 is the depth of the Section in the 2 direction and contributes primarily to i33.

Automatic Section property calculation is available for the following shape types:

- sh=R: Rectangular Section
- sh=P: Pipe Section, or Solid Circular Section if  $tw=0$  (or not specified)
- sh=B: Box Section
- sh=I: I-Section
- sh=C: Channel Section
- sh=T: T-Section
- sh=L: Angle Section

#### **Section Property Database Files**

Geometric Section properties may be obtained from one or more Section property database files. Three database files are supplied with SAP2000:

- AISC.PRO: American Institute of Steel Construction shapes
- CISC.PRO: Canadian Institute of Steel Construction shapes
- SECTIONS.PRO: This is just a copy of AISC.PRO.

Additional property database files may be created using the program PROPER, which is available upon request from Computers and Structures, Inc.

The geometric properties are storcd in the length units specified when the database file was created. These are automatically converted to the units being used by SAP2000.

Each shapc type stored in a databasc file may be referenced by one or two different labels. For example, the W  $36x300$  shape type in file AISC.PRO may be referenced either by !abe! "W36X300'' or by !abe! "W920X446". Shape types stored in CISC.PRO may only be referenced by a single label.

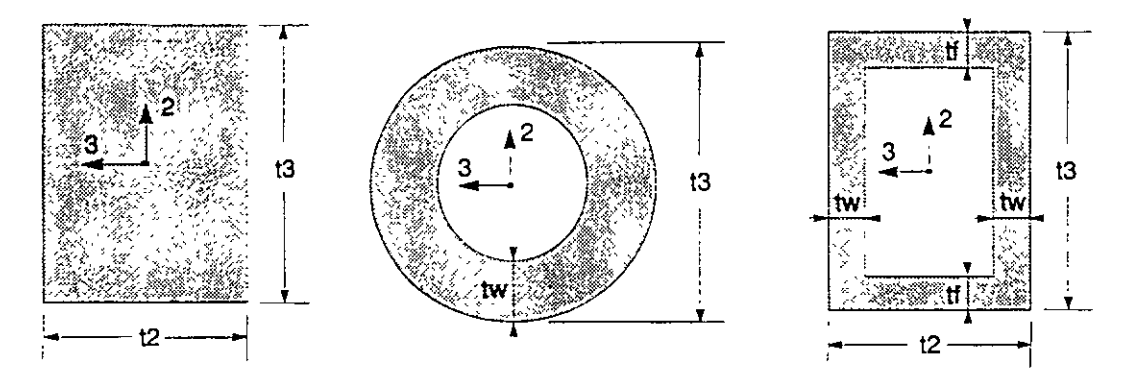

 $SH = R$ 

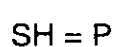

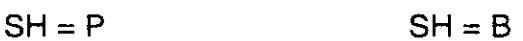

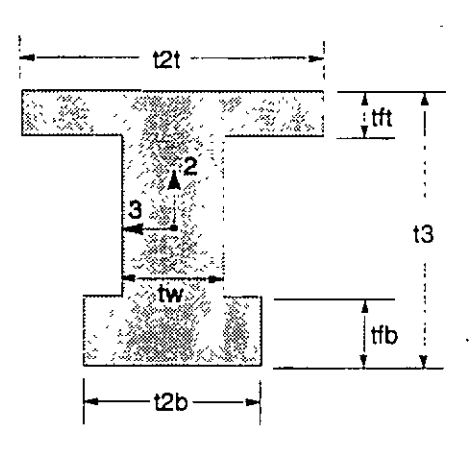

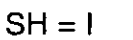

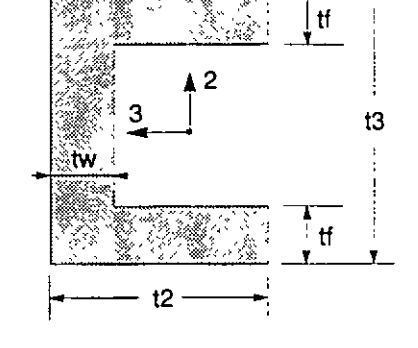

 $SH = C$ 

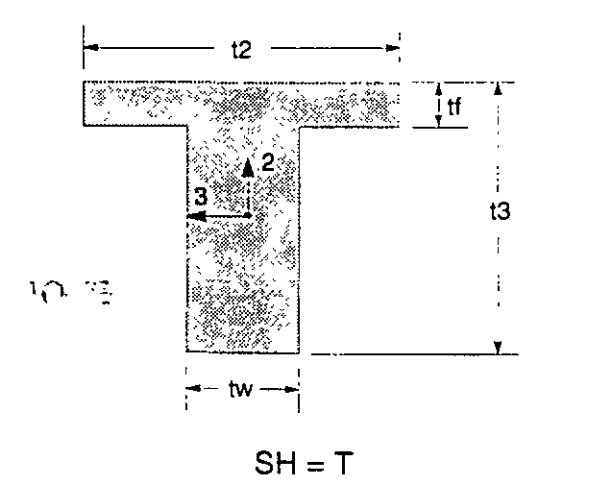

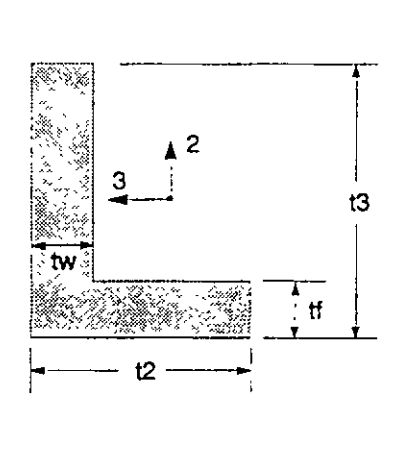

 $SH = L$ 

Figure 3 *Automatic Section Property Calculation* 

The shape type labels available for a given database file are stored in an associated label file with extension ".LBL". For examples, the labels for database file AISC.PRO are stored in file AISC.LBL. The label file is a text file that may be printed or viewed with a text editor. Each line in the label file shows the one or two labels corresponding to a single shape type stored in the database file.

You may seleet one database file to be used when defining a given Frame Section. The database file in use can be changed at any time when defining Scctions. If no database filenarne is specified, the default file SECTIONS.PRO is uscd. You may copy any property database file to SECTIONS.PRO.

Al! Section property database files, including file SECTIONS.PRO, must be located either in the directory that contains the data file, or in the directory that contains the SAP2000 program files. If a specified database file is present in both directories, the program will use the file in the data-file directory.

# **End Offsets**

Frame elements are modeled as line elements connectcd at points (joints). However, actual structural members have finite cross-sectional dimensions. Whcn two elements, such as a beam and column, are connected at a joint there is some overlap of the cross sections. In many structures the dimensions of the members are large and the length of the overlap can be a significant fraction of the total length of a connecting element.

You may specify two end offsets for each element using parameters ioff and joff corresponding to ends I and J, respectively. End offset **ioff** is the length of overlap for a given element with other connecting elements at joint i. It is the distance from the joint to the face of the connection for the given element. A similar definition applies to end offset joff at joint j. See Figure 4 (page 20).

End offsets can be automatically calculated by the SAP2000 graphical user interface for selected elements based on the maximum Section dimensions of all other elements that connect to that element at a common joint.

### **Clear Length**

The clear length, denoted  $L_c$ , is defined to be the length between the end offsets (support faces) as:

$$
L_c = L - (\text{ioff} + \text{joff})
$$

where  $L$  is the total element length. See Figure 4 (page 20).

If end offsets are specified such that the clear length is less than 1% of the total element length, .the program will issue a warning and reduce the end offsets proportionately so that the clear length is equal to  $1\%$  of the total length. Normally the end offsets should be a much smaller proportion of thc total Jength.

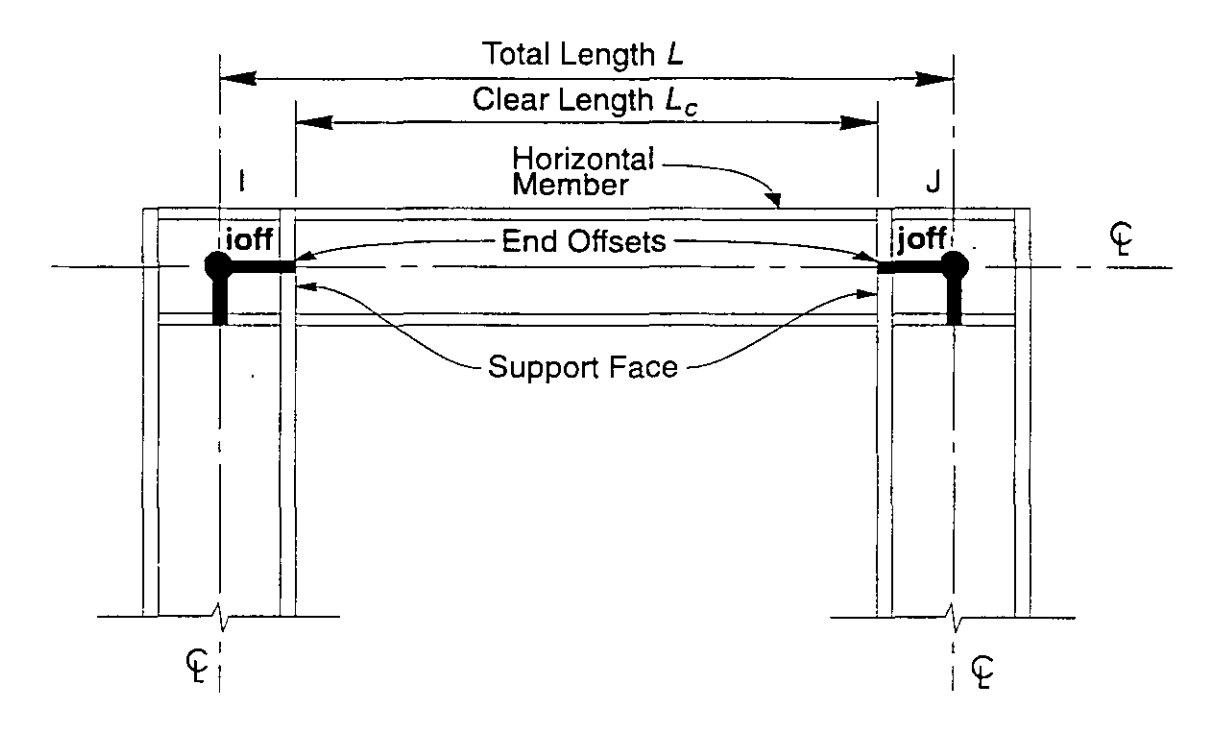

Figure **4**  *Frame Element End Offsets* 

### **Effect u pon Interna! Force Output** • 11 '•

All internal forces and moments are output at the faces of the supports and at other equally-spaced points within the clear length of the element. No output is produced within the end offset, which includes the joint.

See Topic "Interna! Force Output" (page 27) in this chapter for more information.

#### **Effect upon End Releases**

End releases are always assumed to be at the support faces, i.e., at the ends of the clear length of the element. If a moment or shear release is spccificd in either bending plane at either end of the element, the end offset is assumed to be rigid for bending and shear *in that plane at that end.* 

See Topic "End Releases" (page 21) in this chapter for more information.

### **End Releases**

Normally, the three translational and three rotational degrees of freedom at each end of the Frame element are continuous with those of the joint, and hence with those of al! other elements connected to that joint. However, it is possible to releasc ( disconnect) one or more of the element degrees of freedom from thc joint when it is known that the corresponding element force or moment is zero. The releases are always specifled in the element local coordinate system, and do not affect any other element connected to the joint.

In the example shown in Figure 5 (page 22), thc diagonal clcment has a momcnt connection at End I and a pin connection at End J. The other two elements connecting to the joint at End J are continuous. Therefore, in order to model the pin condition the rotation R3 at End J of the diagonal element should be relcased. This assures that the moment is zero at the pin in the diagonal element.

#### **Unstable End Releases**

Any combination of end releases may be specified for a Frame element provided that the element remains stable; this assures that al! load applied to the element is. transferred to the rest of the structure. The following sets of releases are unstable, either alone or in combination, and are not permitted:

- Releasing U1 at both ends
- Releasing U2 at both ends
- Releasing U3 at both ends
- Releasing  $R1$  at both ends
- Releasing R2 at both ends *and* U3 at either end
- Releasing R3 at both ends *and* U2 at either end

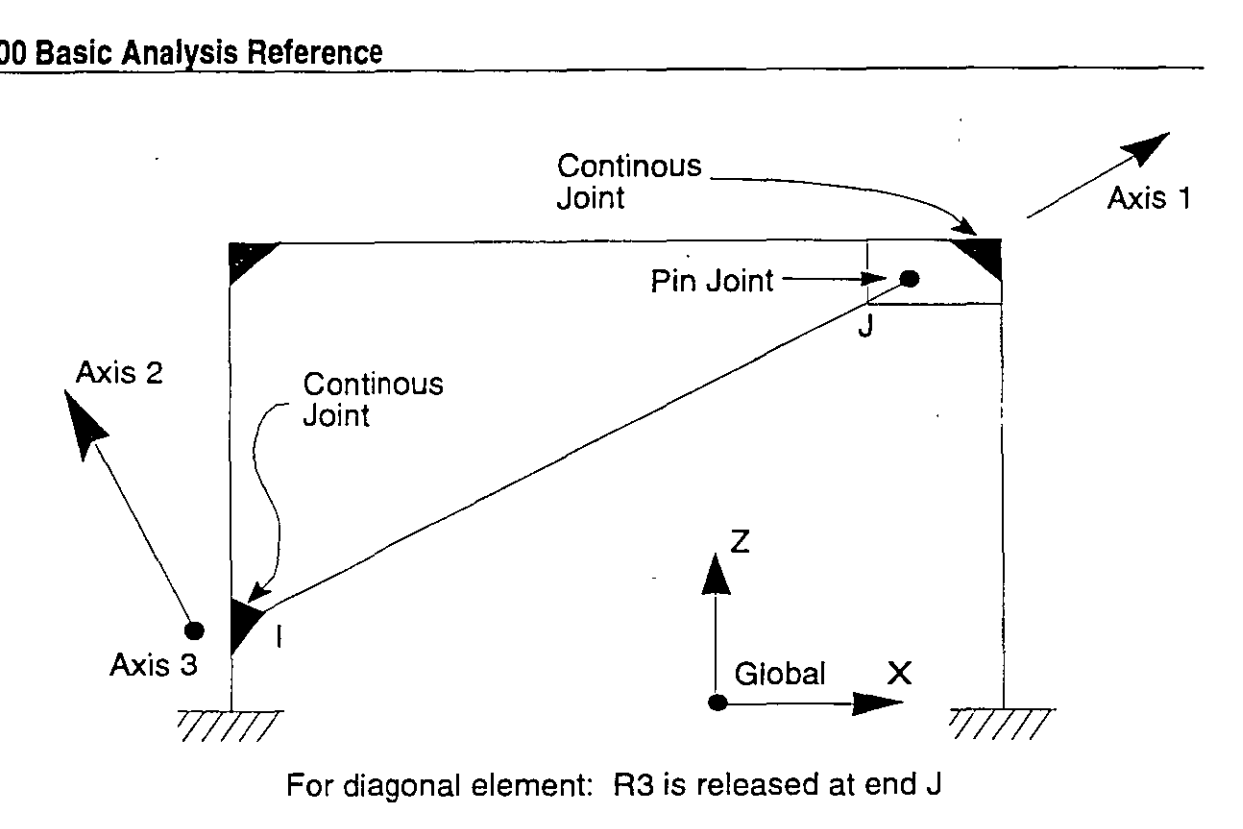

**Figure S**  *Frame Element End Releases* 

#### **Effect of End Offsets**

÷  $\Omega_{\rm{B}}$ 

End releases are always applied at the support faces, i.e., at the ends of the element clear length. The presence of a moment or shear release will cause the end offset to be rigid in the corresponding bending plane at the corresponding end of the element.

See Topic "End Offsets" (page 19) in this chapter for more information.

### **Mass**

In a dynamic analysis, the mass of the structure is used to compute inertial forces. The mass contributed by the Frame element is lumped at the joints **i and j.** *No inertial effects are considered within the element itself.* 

The total mass of the element is equal to the integral along the length of the mass density, **m,** multiplied by the cross-sectional area, a.

The total mass is apportioned to the two joints in the same way a similarly-distributed transverse load would cause reactions at the ends of a simply-supported beam. The effects of end releases are ignored when apportioning mass. The total mass is applied to each of the three translational degrees of freedom: UX, UY, and UZ. No mass moments .of inertia are computed for the rotational degrees of freedom.

For more information:

- See Topic "Section Properties" (page 14) in this chapter for the definitions of m and a.
- See Chapter "Static and Dynamic Analysis" (page 63).

### **Self-Weight Load**

Self-Weight Load can be applied in any Load Case to activate the self-weight of all elements in the model. For a Frame element, the self-weight is a force that is distributed along the length of the element. The magnitude of the self-weight is equal to the weight density, w, multiplied by the cross-sectional area, a.

Self-weight always acts downward, in the global-Z direction. The self-weight may be scaled by a single factor that applies to the whole structure.

For more information:

- See Topic "Section Properties" (page 14) in this chapter for the definitions of **w** anda.
- See Chapter "Static and Dynamic Analysis" (page 63).

### **Concentrated Span Load**

The Concentrated Span Load is used to apply concentrated forces and moments at arbitrary locations on Frame elements. The direction of loading may be specified in the global coordinate system or in the element local coordinate system.

The location of the load may be specified in one of the following ways:

- Specifying a relative distance, **rd,** measured from joint i. This must satisfy  $0 \leq \mathbf{r} \leq 1$ . The relative distance is the fraction of element length;
- Specifying an absolute distance, **d,** measured from joint **i.** This must satisfy  $0 \le d \le L$ , where *L* is the element length.

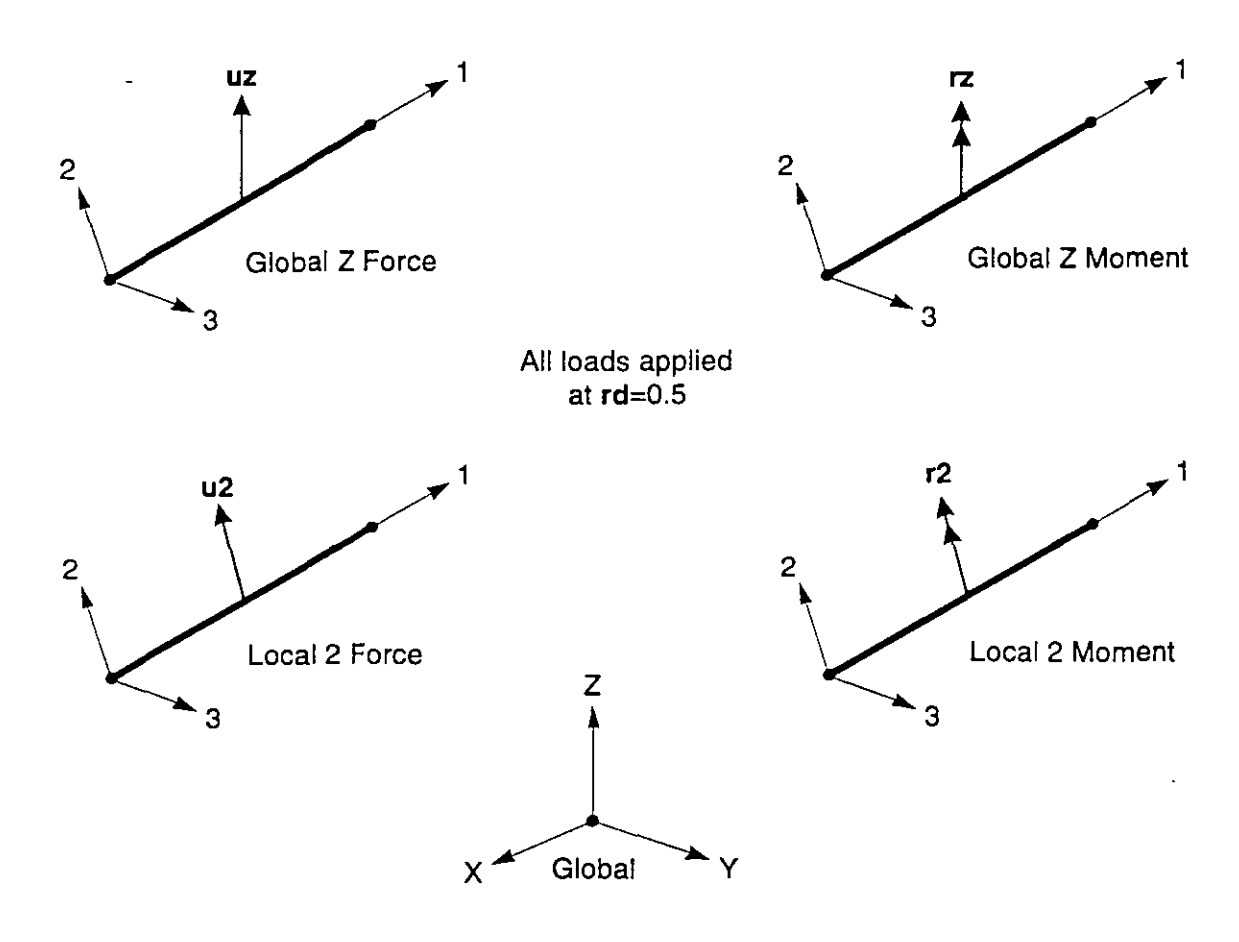

**Figure 6**  *Examples of the Definition of Concentrated Span Loads* 

Any number of concentrated loads may be applied to each element. Loads given in global coordinates are transformed to the element local coordinate system. See Figure 6 (page 24). Multiple loads that are applied at the same location are added together.

See Chapter "Static and Dynamic Analysis" (page 63) for more information.

### **Distributed Span Load**

The Distributed Span Load is used to apply distributed forces and moments on Frame elements. The load intensity may be uniform or trapezoidal. The direction of loading may be specified in the global coordinate system or in the element local coordinate system.

See Chapter "Static and Dynarnic Analysis" (page 63) for more information.

### **Loaded Length**

Loads may apply to full or partial element lengths. Multiple loads may be applied toa single element. The loaded lengths may overlap, in which case the applied loads are additi ve.

A loaded length may be specified in one of the following ways:

• Specifying two relative distances, **rda** and **rdb,** measured from joint **i.** They must satisfy  $0 \leq$  **rda**  $<$  **rdb**  $\leq$  1. The relative distance is the fraction of element length;

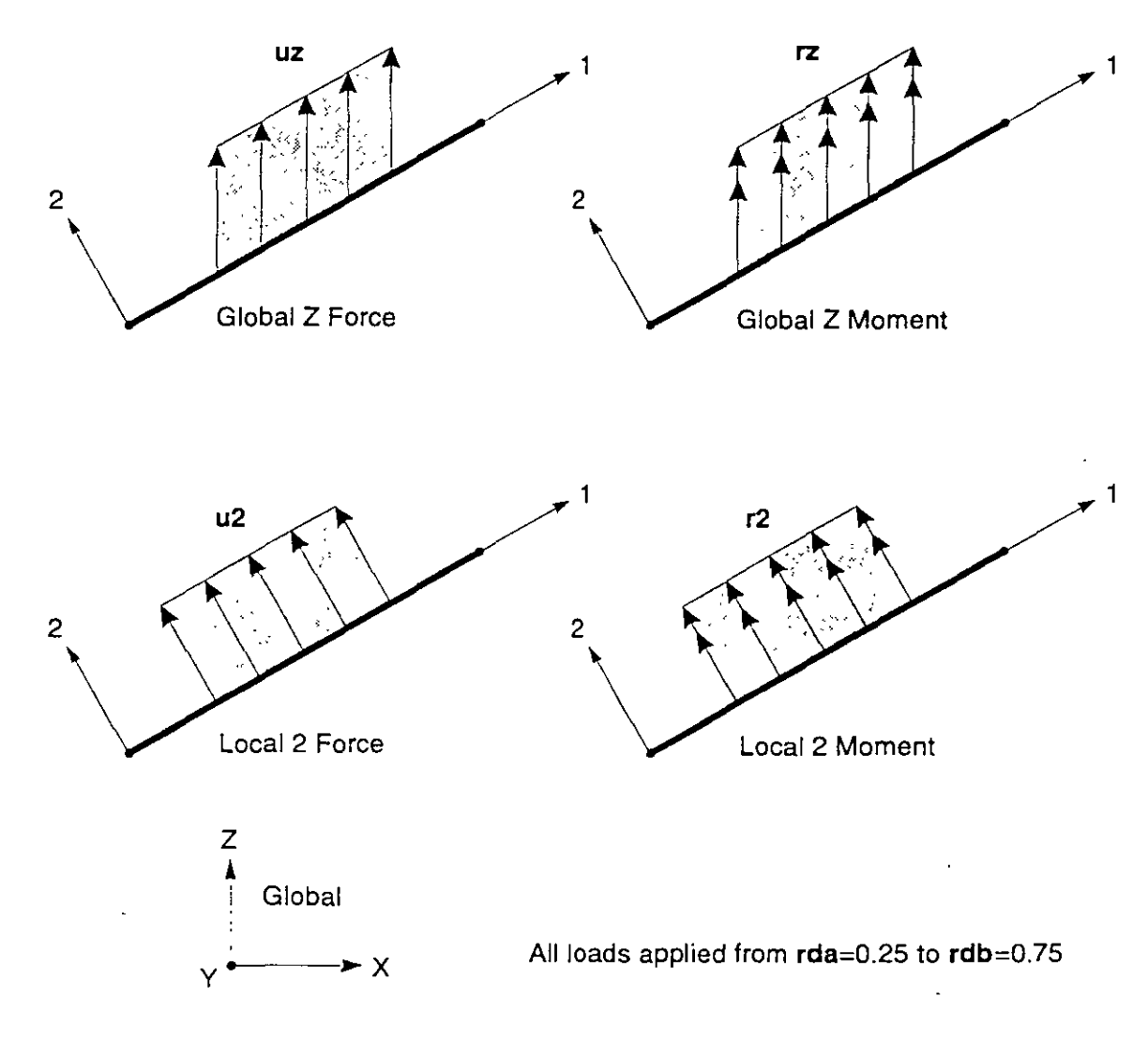

Figure 7 *Examples of the Definition of Distributed Span Loads* 

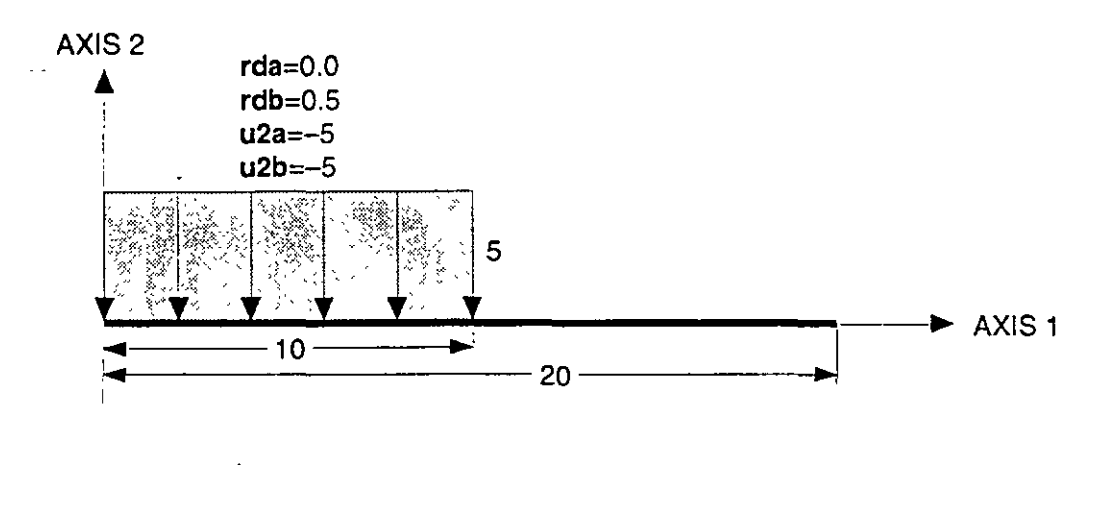

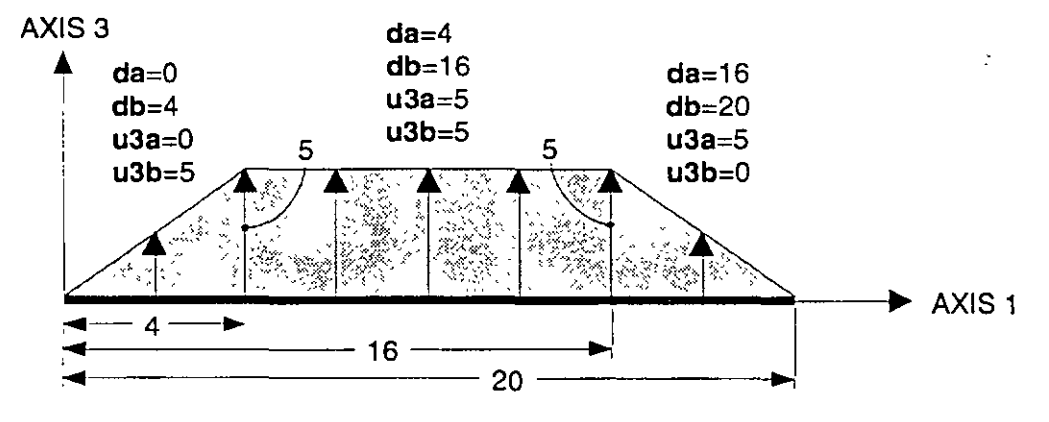

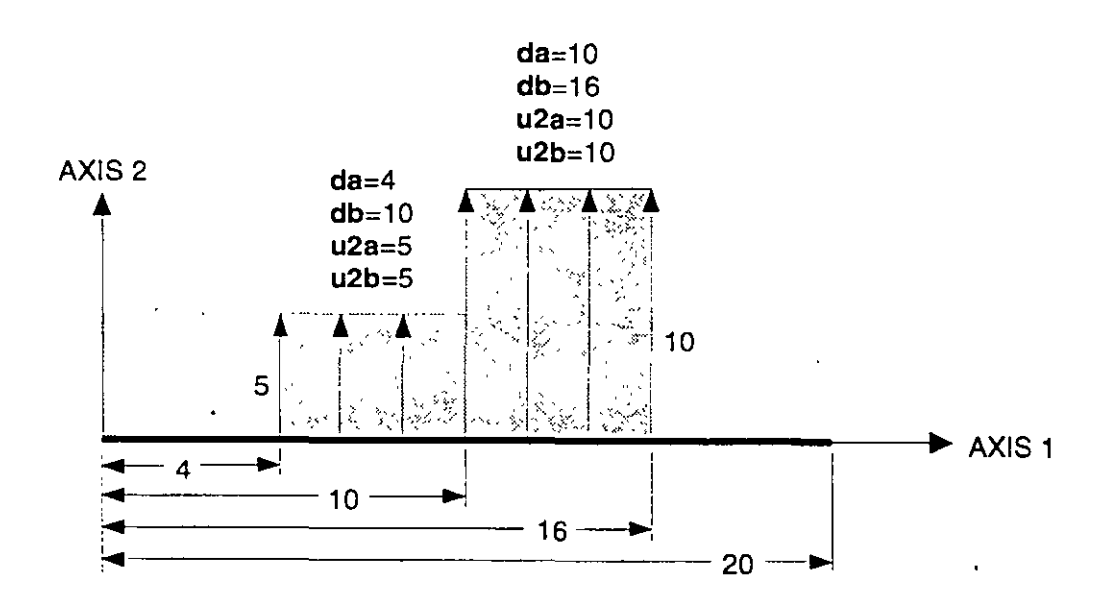

Figure 8 *Examples of Distributed Span Loads* 

- Specifying two absolute distances, da and db, measured from joint i. They must satisfy  $0 \le da < db \le L$ , where L is the element length;
- Specifying no distances, which indicates the full length of the element.

#### **Load lntensity**

The load intensity is a force or moment per unit of length. For each force or moment · component to be applied, a single load value may be given if the load is uniformly distributed. Two load values are needed if the load intensity varies linearly over its range of application (a trapezoidal load).

See Figure 7 (page 25) and Figure 8 (page 26).

## **Interna! Force Output**

The Frame element internal forces are the forces and moments that result from integrating the stresses over an element cross section. These internal forces are:

- P, the axial force
- V2, the shear force in the 1-2 plane
- V3, the shear force in the 1-3 plane
- T, the axial torque
- M2, the bending moment in the 1-3 plane (about the 2 axis)
- M3, the bending moment in the 1-2 plane (about the 3 axis)

These interna! forces and moments are present at every cross section along the length of the element.

The sign convention is illustrated in Figure 9 (page 28). Positive internal forces and axial torque acting on a positive 1 face are oriented in the positive direction of the element local coordinate axes. Positive internal forces and axial torque acting on a negative face are oriented in the negative direction of the element local coordinate  $\cdot$  axes. A positive 1 face is one whose outward normal (pointing away from element) is in the positive local 1 direction.

Positive bending moments cause compression at the positive 2 and 3 faces and tension at the negative 2 and 3 faces. The positive 2 and 3 faces are those faces in the positive local 2 and 3 directions, respectively, from the neutral axis.

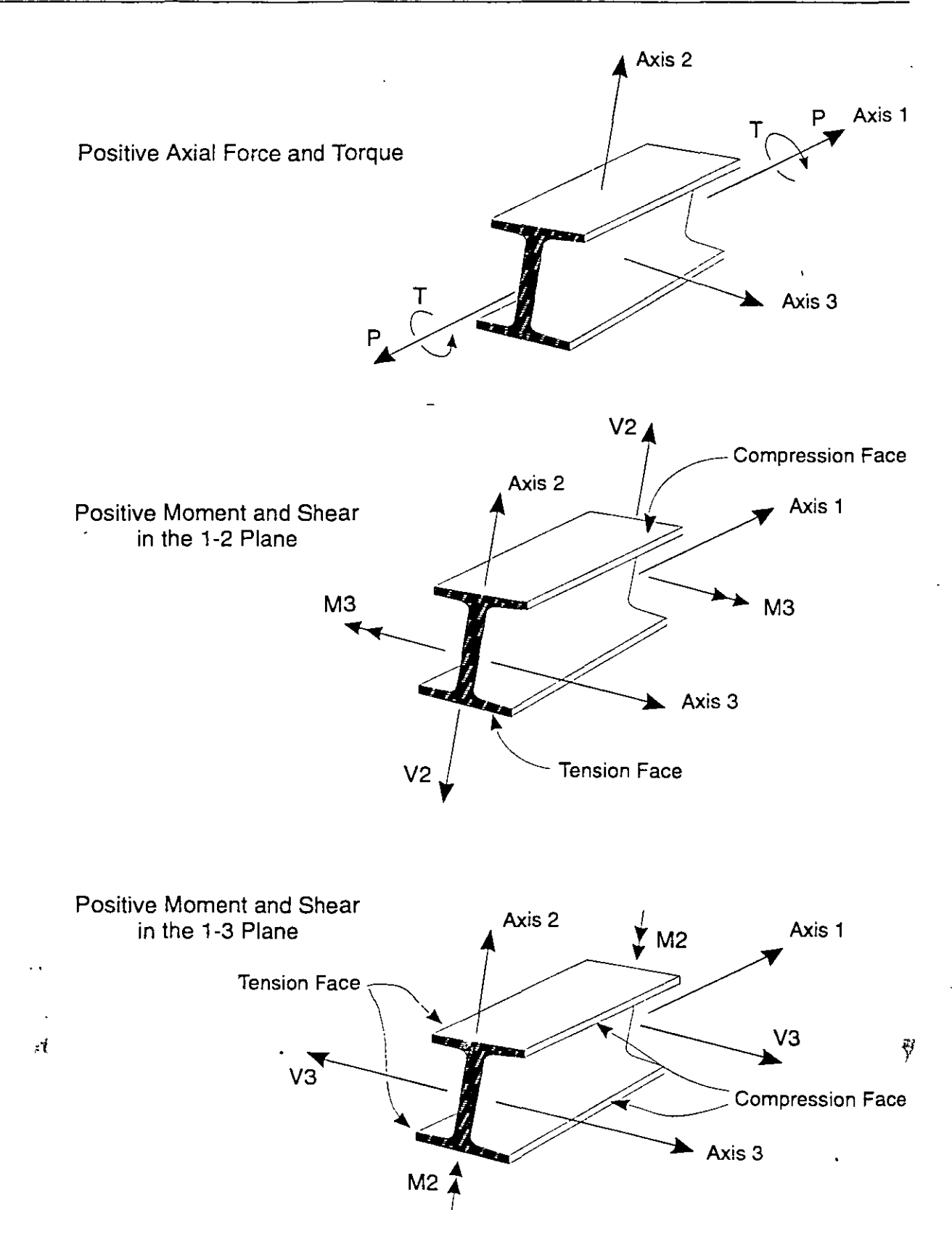

**Figure 9**  *Frame Element Interna/ Forces and Moments* 

The intemal forces and moments are computcd at equally-spaced output points along the length of the element. The nseg parameter specifies the number of equal segments (or spaces) along the length of the element between the output points. For the default value of "2", output is produced at the two ends and at the midpoint of the element. See "Effcct of End Offsets" below.

The Frame element intemal forces are computed for all Analysis Cases: Loads, Modes, and Specs.

It is important to note that the Response Spectrum results are always positivc, and that the correspondence between different values has been lost.

See Chapter "Static and Dynarnic Analysis" (page 63) for more information.

#### **Effect of End Offsets**

When end offsets are present, internal forces and moments are output at the faces of the supports and at  $n \leq -1$  equally-spaced points within the clear length of the element. No output is produced within the length of the end offset, which includes the joint. Output will only be produced at joints i or **j** whcn the corresponding end offset is zero.

See Topic "End Offsets" (page 19) in this chapter for more information.

# **eh a p ter IV**

# **The Shell Element**

The **Shell** element is used to model shell, membrane, and plate behavior in planar and three-dimensional structures.

#### **Topics**

- Overview
- Joint Connectivity
- Degrees of Freedom
- Local Coordinate System
- Section Properties
- Mass
- Self-Weight Load
- Uniform Load
- Intemal Force and Stress Output

# **Overview**

The Shell element is a three- or four-node formulation that combines separate membrane and plate-bending behavior. The four-joint element does not have to be planar.

The membrane behavior uses an isoparametric formulation that includes translational in-plane stiffness components and a rotational stiffness component in the direction normal to the plane of the element. See Taylor and Simo (1985) and Ibrahimbegovic and Wilson (1991).

The plate bending behavior includes two-way, out-of-plane, plate rotational stiffness components and a translational stiffness component in the direction normal to the plane of the element. The plate bending behavior does not include any effects of shear deformation. See Batoz and Tahar (1982).

Structures that can be modeled with this element include:

- Three-dimensional shells, such as tanks and domes
- Plate structures, such as floor slabs
- Membrane structures, such as shear walls

For each Shell element in the structure, you can choose to model pure membrane, pure plate, or full shell behavior. It is generally recommended that you use the full shell behavior unless the entire structure is planar and is adequately restrained.

Each Shell element has its own local coordinate system for defining Material properties and loads, and for interpreting output. Each element may be loaded by gravity or uniform load in any direction.

An eight-point numcrical integration formulation is used for the Shell stiffness. Stresses and internal forces and moments, in the element local coordinate system, are evaluated at the 2-by-2 Gauss integration points an'd extrapolated to the joints of the element. An approximate error in the element stresses or internal forces can be estimated from the difference in values calculated from different elements attached to a common joint. This will give an indication of the accuracy of a given finite-element approximation and can then be used as the basis for the selection of a new and more accurate finite element mesh.

For more information and additional features, see Chapter "The Shell Element" in the *SAP2000 Analysis Reference.* 

# **Joint Connectivity**

Each Shell element may have either of the following shapes, as shown in Figure 10 (page 34):

- Quadrilateral, defined by the four joints jl, j2, j3, and **j4.**
- Triangular, defined by the three joints jl, j2, and j3.

The quadrilateral formulation is the more accurate of the two. The triangular element is recommendcd for transitions only. The stiffncss formulation of thc three-node element is reasonable; howeyer, its stress recovcry is poor. The use of the quadrilateral element for meshing various geometries and transitions is illustrated in Figure 11 (page 35).

The locations of the joints should be chosen to meet the following geometric conditions:

- The inside angle at each comer must be less than 180°. Best results for the quadrilateral will be obtained when these angles are near 90°, or at least in the range of  $45^{\circ}$  to  $135^{\circ}$ .
- The aspect ratio of an element should not be too large. For the triangle, this is the ratio of the longest side to the shortest side. For the quadrilateral, this is the ratio of the longer distance between the midpoints of opposite sides to the shorter such distance. Best results are obtained for aspect ratios near unity, or at least less than four. The aspect ratio should not exceed ten.
- For the quadrilateral, the four joints need not be coplanar. A small amount of twist in the element is accounted for by the program. The angle between the normals at the corners gives a measure of the degree of twist. The normal at a corner is perpendicular to the two sides that meet at the corner. Best results are obtained if the largest angle between any. pair of comers is less than 30°. This angle should not exceed 45°.

These conditions can usually be met with adequate mesh refinement.

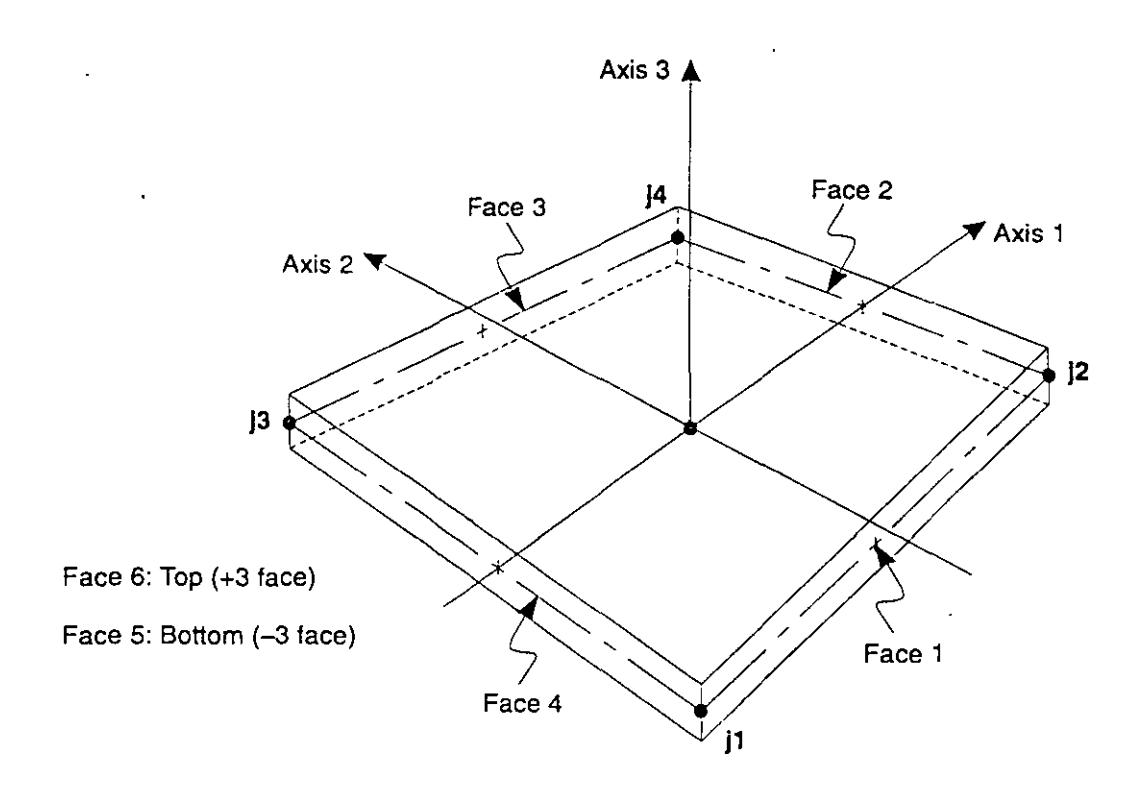

Four-node Quadrilateral Shell Element

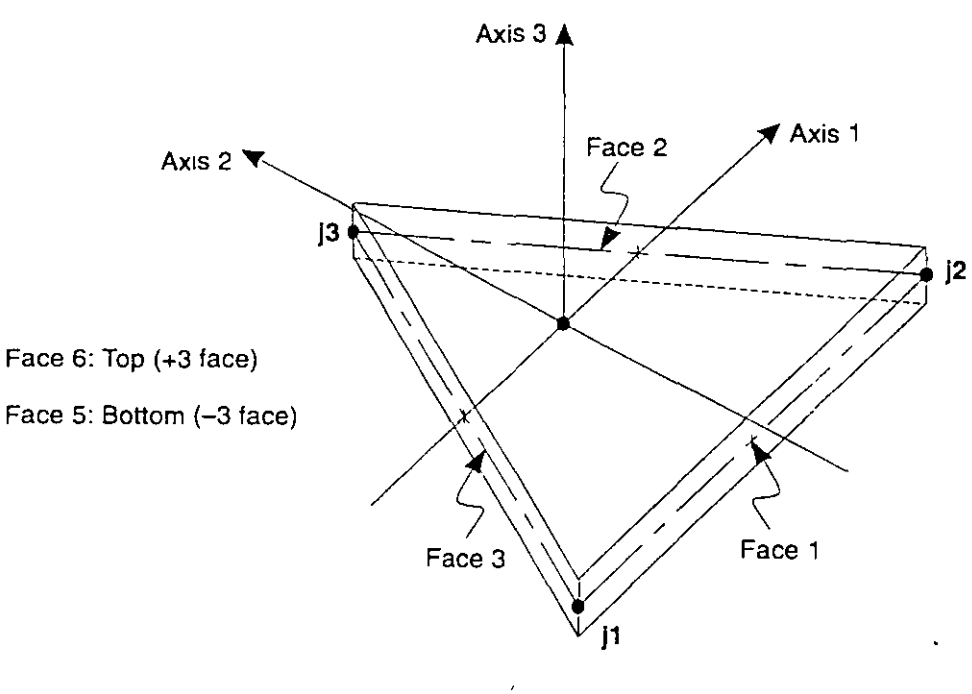

Three-node Triangular Shell Element

**Figure 10**  *Shell E/ement Joint Connectivity and Face Definitions* 

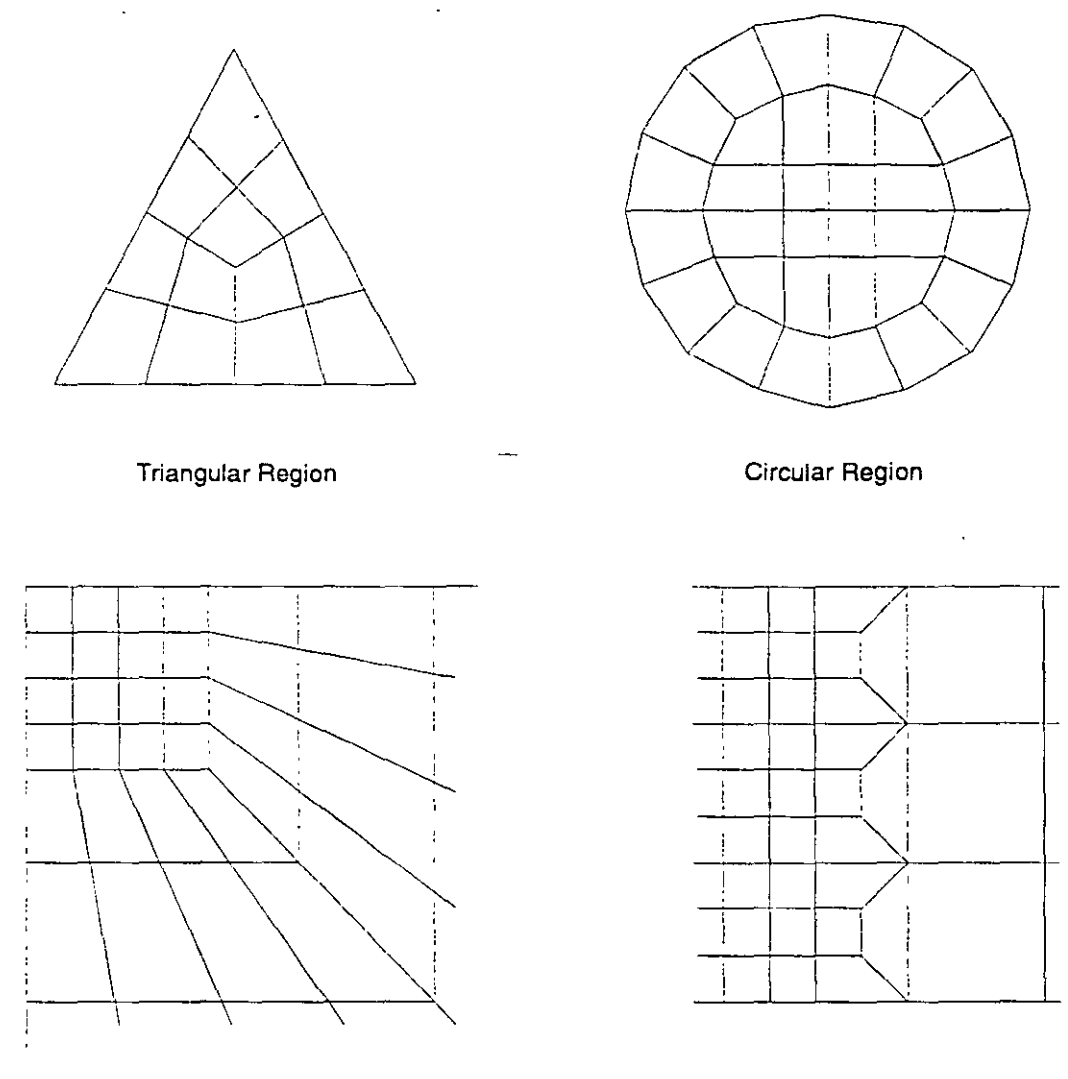

Infinite Region Mesh Transition

**Figure 11**  *Mesh Examples Using the Quadrilateral Shell Element* 

# **Degrees of Freedom**

The Shell element always activates all six degrees of freedom at each of its connected joints. When the element is uscd as a pure membrane, you must ensure that restraints or other supports are provided to the degrees of freedom for normal translation and bending rotations. When the element is used as a pure plate, you must ensure that restraints or other supports are provided to the degrees of freedom for in-plane translations and the rotation about the normal.

The use of the full shell behavior (membrane plus plate) is recommended for a<sup>11</sup> three-dimensional structures.

See Topic "Degrees of Freedom" (page 48) in Chapter "Joints and Degrees of Freedom" for more information.

### **Local Coordinate System**

Each Shell element has its own element local coordinate system used to define Material properties, loads and output. The axes of this local system are denoted 1, 2 and 3. The first two axes lie in the plane of the element with an orientation that you specify; the third axis is normal.

It is important that you clearly understand the definition of the element local  $1-2-3$ coordinate system and its relationship to the global X-Y -Z coordinate system. Both systems are right-handed coordinare systems. It is up to you to define local systems which simplify data input and interprctation of results.

In most structures the definition of the element local coordinate system is extremely simple using the default orientation and the Shell element coordinate angle. Additional methods are available.

For more information:

- See Chapter "Coordinate Systems" (page 5) for a description of the concepts and terminology used in this topic.
- See Topic "Advanced Local Coordinate System" in Chapter "The Shell Element" in the *SAP2000 Analysis Reference.*

#### Normal Axis 3

Local axis 3 is always normal to thc plane of the Shell element. This axis is directed toward you when the path  $j1-j2-j3$  appears counter-clockwise. For quadrilateral elements, the element plane is defined by the vectors that connect the midpoints of the two pairs of opposite sides.

#### Default Orientation

The default orientation of the local 1 and 2 axes is determined by the relationship between the local 3 axis and the global Z axis:

- The local 3-2 plane is taken to be vertical, i.e., parallel to the Z axis
- The local 2 axis is taken to have an upward  $(+Z)$  sense unless the element is horizontal, in which case the local 2 axis is taken to be horizontal along thc global +Y direction
- The local 1 axis is always horizontal, i.e., it lies in the X-Y plane

The element is considered to be horizontal if the sine of the angle between the local 3 axis and the Z axis is less than  $10^{-3}$ .

The local 2 axis makes the same angle with the vertical axis as the local 3 axis makes with the horizontal plane. This means that the local 2 axis points vertically upward for vertical elements.

#### **Coordinate Angle**

The Shell element coordinate angle, ang, is used to define element orientations that are different from the default orientation. It is the angle through which the local 1 and 2 axes are rotated about the positive local 3 axis from the default orientation. The rotation for a positive value of ang appears counter-clockwise when the local +3 axis is pointing toward you.

For horizontal elements, ang is the angle between the local2 axis and the horizontal +Y axis. Otherwise, áng is the angle between the local 2 axis and the vertical plane containing the local 3 axis. See Figure 12 (page 38) for examples.

### **Section Properties**

A Shell Section is a set of material and geometric properties that describe the cross-section of one or more Shell elements. Sections are defined independently of the Shell elements, and are assigned to the elements.

#### Ax 7.

#### **Section Type**

The Section type, specified by the parameter type, determines the type of behavior modeled by the corresponding Shell elements:

- type = MEMBR: Purc mcmbranc bchavior; only the in-plane forces and the normal (drilling) moment can be supported
- type = PLATE: Pure plate behavior; only the bending moments and thc transverse force can be supported

• type = SHELL: Full shell behavior, a combination of membrane and plate behavior; all forces and moments can be supported

It is generally recommended that you use the full shell behavior unless the entire structure is planar and is adequately restrained.

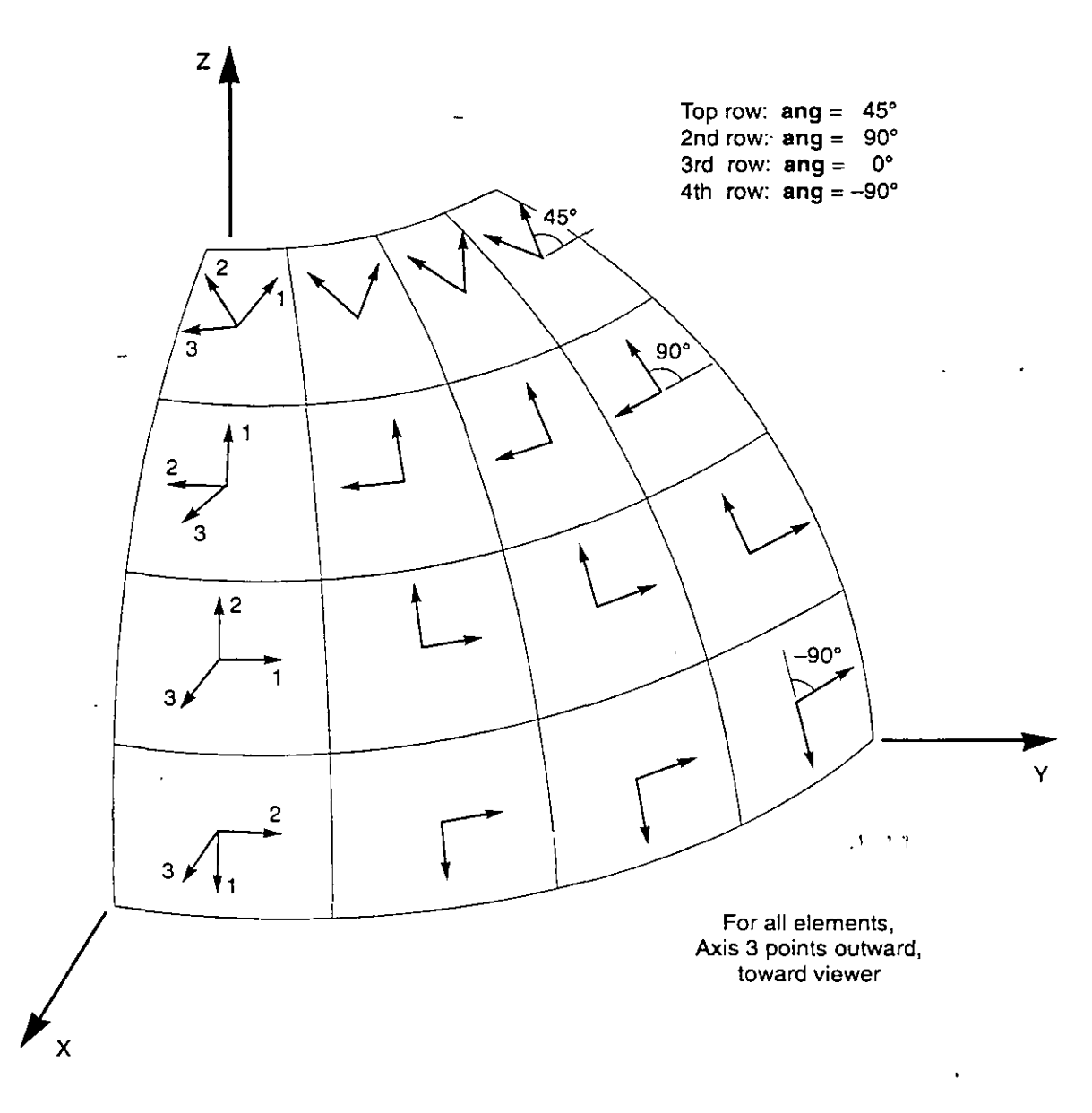

Figure 12 *The Shell Element Coordinate Angle with Respect to the Default Orientation*
#### **Material Properties**

The material properties for each Section are specified by reference to a previouslydefined Material. The material properties used by the Shell Section are:

- The modulus of elasticity, e1, and Poisson's ratio, u12, to compute the membrane and plate-bending stiffness;
- The mass density (per unit volume), m, for computing element mass;
- The weight density (per unit volume), w, for computing Self-Weight Load.

#### **Thickness**

Each Section has a constant membrane thickness and a constant bending thickness. The membrane thickness, th, is used for calculating:

- The membranc stiffness for full-shell and pure-membranc Scctions
- The elcment volume for thc element sclf-weight and mass calculations

The bending thickness, thb, is use for calculating:

• The plate-bending stiffness for full-shell and pure-plate Sections

Normally these two thicknesses are the same and you only need to specify th. However, for some applications, such as modeling corrugated surfaces, the membrane and plate-bending behavior cannot be adequately represented by a homogeneous material of a single thickness. For this purpose, you may specify a value of thb that is different from th.

### **Mass**

In a dynamic analysis, the mass of the structure is used to compute inertial forces. The mass contributed by the Shell element is lumped at thc element joints. *No ínertíal effects are consídered wíthín the element irse/f.* 

The total mass of the element is equal to the integral over the plane of the element of the mass density,  $m$ , multiplied by the thickness,  $\mathbf{th}$ . The total mass is apportioned to the joints in a manner that is proportional to the diagonal terms of the consistent mass matrix. See Cook, Malkus, and Plesha (1989) for more information. The total mass is applied to each of the three translational degrees of freedom: UX, UY, and UZ. No mass moments of inertia are computed for the rotational degrees of freedom.

For more information:

- See Subtopic "Thickness" (page 39) in this chapter for the definition of **th.**
- See Chapter "Static and Dynamic Analysis" (page 63).

# **Self-Weight Load**

Self-Weight Load can be applied in any Load Case to activate the self-weight of all elements in the model. For a Shell element, the self-weight is a force that is uniformly distributed over the plane of the element. The magnitude of the selfweight is equal to the weight density, **w,** multiplied by the thickness, **th.** 

Self-weight always acts downward, in the global-Z direction. The self-weight may be scaled by a single factor that applies to the whole structure.

For more information:

- See Topic "Section Properties" (page 37) in this chapter for the definitions of **w** and **th.**
- See Chapter "Static and Dynamic Analysis" (page 63).

# **Uniform Load**

Uniform Load is used to apply uniformly distributed forces to the midsurfaces of the Shell elements. The direction of the loading may be specified in the global coordinare system or in the element local coordinate system.

Load intensities are given as forces per unit area. Load intensities specified in different coordinate systems are converted to the element local coordinate system and added together. The total force acting on the element in each local direction is given by the total load intensity in that direction multiplied by the area of the midsurface. This force is apportioned to the joints of the element.

See Chapter "Static and Dynamic Analysis" (page 63) for more information.

# **Interna! Force and Stress Output**

The Shell element stresses are the forces-per-unit-area that act *within* the volurne of the elernent to resist the loading. These stresses are:

- In-plane direct stresses: S11 and S22
- In-plane shear stress: S12
- Transverse shear stresses: S 13 and S23
- Transverse direct stress: S33 (always assurned to be zero)

The three in-plane stresses are assurned to be constant or to vary linearly through the elernent thickness.

The two transverse shear stresses are assurned to be constant through the thiekness. The actual shear stress distribution is parabolic, being zero at the top and bottom surfaces and taking a maximum or minimum value at the midsurface of the element.

The Shell element internal forces (also called stress resultants) are the forces and moments that result from integrating the stresses over the element thickness. These interna! forces are:

- Membrane direct forces: F11 and F22
- Membrane shear force: F12
- Plate bending moments: M11 and M22
- Plate twisting moment: M12
- Plate transverse shear forces: V!3 and V23

It is very important to note that these stress resultants are forces and moments *per unit of in-plane length.* They are present at every point on the midsurface of the elernent.

The sign conventions for the stresses and internal forces are illustrated in Figure 13 (page 42). Stresses acting on a positive face are oriented in the positivc dircction of the element local coordinate axes. Stresses acting on a negative face are oriented in the negative direction of the elernent local coordinate axes. A positive face is one whose outward normal (pointing away from element) is in the positive local 1 or 2 direction.

Positive internal forces correspond to a state of positive stress that is constant through the thickness. Positive internal moments correspond to a state of stress that varies linearly through the thickness and is positive at the bottom.

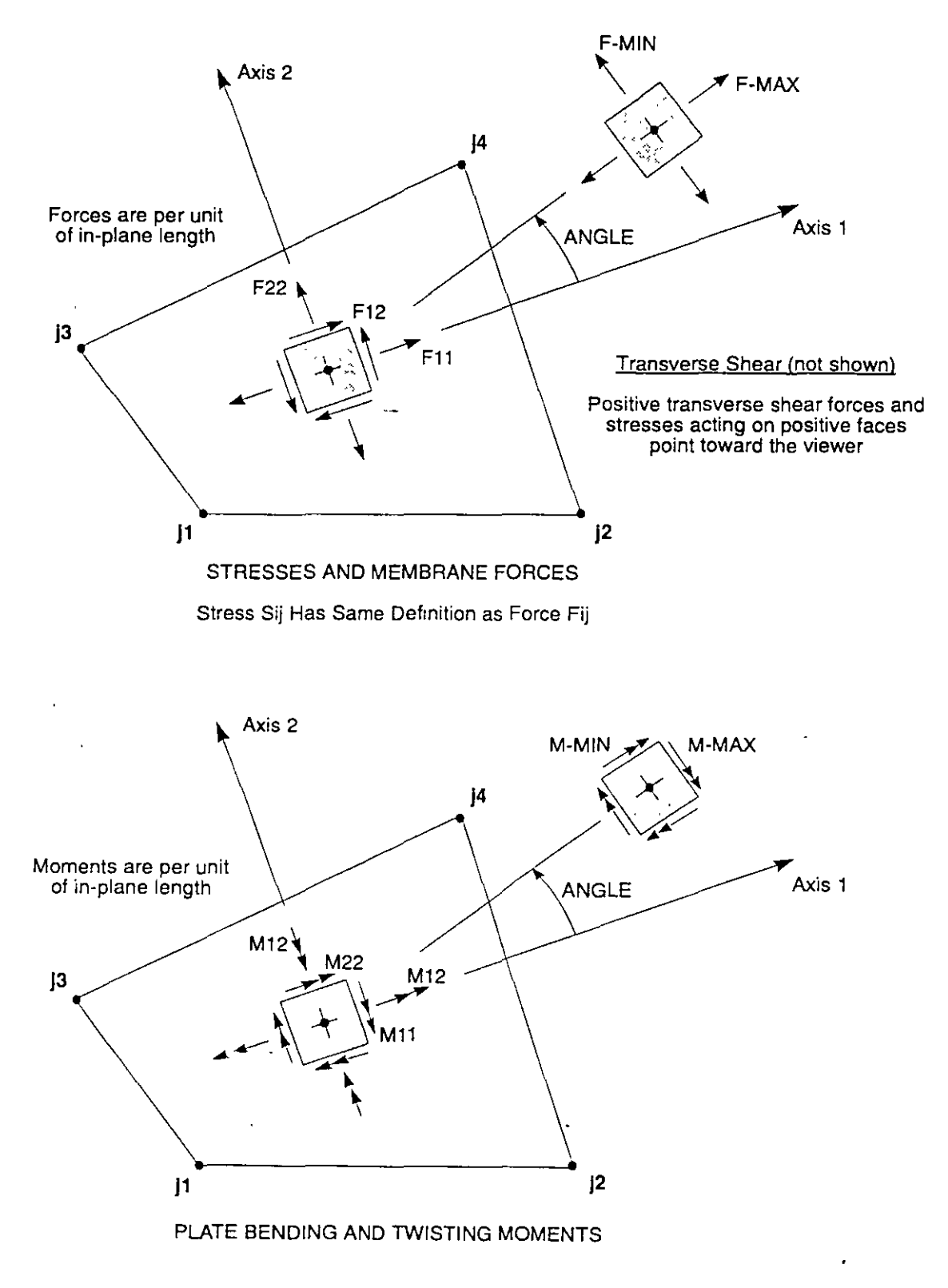

**Figure 13**  *Shell Element Stresses and Interna[ Forces* 

The stresses and internal forces are evaluated at the standard 2-by-2 Gauss integration points of the element and extrapolated to the joints. Although they are reponed at the joints, the stresses and internal forces exist throughout the element. See Cook, Malkus, and Plesha (1989) for more information.

The Shell element stresses and internal forces are computed for all Analysis Cases: Loads, Modes, and Specs.

Principal values and the associated principal directions are also computed for the Loads and Modes. The anglc givcn is mcasured countcr-clockwisc (whcn vicwcd from the top) from the local 1 axis to the direction of the maximum principal valuc.

It is important to note that the Response Spectrum results are always positive, and that the correspondence between different values has been lost.

See Chapter "Static and Dynamic Analysis" (page 63) for more information.

# **Chapter V**

# **Joints and Degrees of Freedom**

The joints play a fundamental role in the analysis of any structure. Joints are the points of connection between the elements, and they are the primary locations in the structure at which the displacements are known or are to be determined. The displacement components (translations and rotations) at the joints are called the degrees of freedom.

#### **Topics**

- Overview .
- Modeling Considerations
- Local Coordinate System
- Degrees of Freedom
- Restraints and Reactions
- Springs
- **Masses**
- Force Load
- Ground Displacement Load

### **Overview**

**Joints,** also known as **nodal points or nodes,** are a fundamental part of every structural model. Joints perform a variety of functions:

- All elements are connected to the structure (and hence to each other) at the joints
- The structure is supported at the joints using Restraints and/or Springs
- Rigid-body behavior and symmetry conditions can be specified using Constraints that apply to the joints
- Concentrated loads may be applied at the joints
- Lumped (concentrated) masses and rotational inertia may be placed at the joints
- Al! loads and masses applied to the elements are actually transferred to the joints
- Joints are the primary locations in the structure at which the displacements are known (the supports) or are to be determined

All of these functions are discussed in this chapter except for the Constraints, which are described in Chapter "Joint Constraints" (page 59).

Using the SAP2000 graphical interface, joints are automatically created at the ends of each Frame element and at the corners of each Shell element. Joints may also be defined independently of any element. Joints act independently of each other unless connected by elements.

The joints may themselves be considered as elements with no connectivity. Each joint may have its own local coordinate system for defining the degrees of freedom, Restraints, joint properties, and loads; and for interpreting joint output. In most cases, however, the global X-Y -Z coordinate system is used as the local coordinate systcm for all joints in thc modcl.

There are six displacement degrees of freedom at every joint  $-$  three translations and three rotations. These displacement components are aligned along the local coordinate system of each joint.

Joints may be loaded directly by concentrated loads or indirectly by ground displacements acting though Restraints or Spring supports.

Displacements (translations and rotations) are produced at every joint. The externa! and internal forces and moments acting on each joint are also produced.

For more information and additional features:

- See Chapter "Joint Coordinates" in the *SAP2000 Analysis Rejerence.*
- See Chapter "Joints and Degrees of Freedom" in the *SAP2000 Analysis Rejerence.*
- See Chapter "Constraints and Welds" in the *SAP2000 Analysis Reference.*

# **Modeling Considerations**

The location of the joints and elements is critical in determining the accuracy of the structural model. Some of the factors that you need to consider when defining the elements (and hence joints) for the structure are:

- The number of elements should be sufficient to describe the geometry of the structure. For straight lines and edges, one element is adequate. For curves and curved surfaces, one element should be used for every are of !5° or less.
- Element boundaries, and hence joints, should be located at points, lines, and surfaces of discontinuity:
	- Structural boundaries, e.g., corners and edges
	- Changes in material properties
	- Changes in thickness and other gcometric properties
	- Support points (Restraints and Springs)
	- Points of application of concentrated loads, except that Frame elements may have concentrated loads applied within their spans
- In regions having large stress gradients, i.e., where the stresses are changing rapidly, a Shell element mesh should be refined using small elements and closely-spaced joints. This may require changing the mesh after one or more preliminary analyses.
- More that one element should be used to model the length of any span for which dynamic bchavior is important. This is requircd becausc the mass is always lumped at the joints, even if it is contributed by the elements.

### **Local Coordinate System**

Each joint has its own **joint local coordinate system** used to define the degrees of freedom, Restraints, properties, and loads at the joint; and for interpreting joint output. The axes of the joint local coordinate systcm are dcnotcd 1, 2, and 3. By

default these axes are identical to the global X, Y, and Z axes, respectively. Both systems are right-handed coordinate systems.

The default local coordinate system is adequate for most situations. However, for certain modeling purposes it may be useful to use different local coordinate systems at some or all of the joints. This is described in Chapter "Joint Degrees of Freedom" in the *SAP2000 Analysis Reference.* 

For more information see Chapter "Coordinate Systems" (page 5).

## **Degrees of Freedom**

The deflection of the structural model is governed by the displacements of the joints. Every joint of the structural model may have up to six displacement components:

- The joint may translate along its three local axes. These translations are denoted U!, U2, and U3.
- The joint may rotate about its three local axes. These rotations are denoted R1, R2, and R3.

These six displacement components are known as the **degrees of freedom** of the joint. The joint local degrees of freedom are illustrated in Figure 14 (page 48).

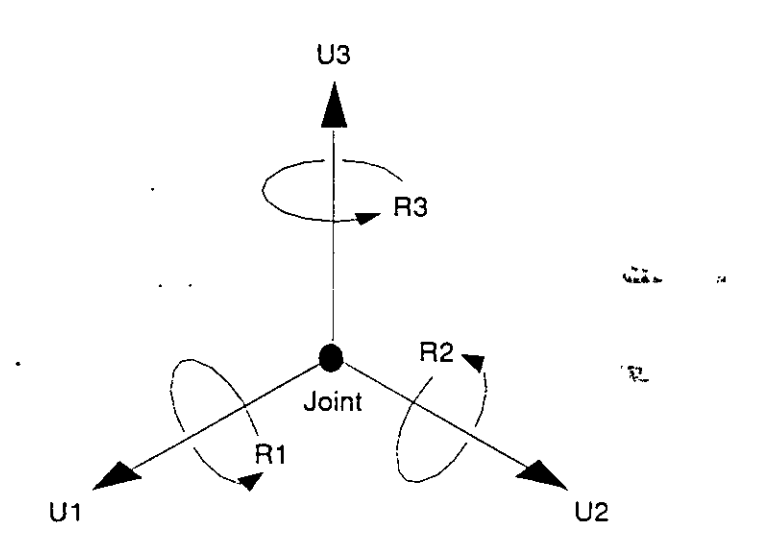

**Figure 14**  *The Six Displacement Degrees of Freedom in the Joint Local Coordinare System* 

In addition to the regular joints defined as part of your structural model, the program automatically creates master joints that govern the behavior of any Constraints that you may have defined. Each master joint has the same six degrees of freedom as do the regular joints. See Chapter "Joint Constraints" (page 59) for more information.

Each degree of freedom in the structural model must be one of the following types:

- Active the displacement is computed during the analysis
- Restrained the displacement is specified, and the corresponding reaction is computed during the analysis
- Constrained the displacement is determined from the displacements at other degrees of freedom
- Null the displacement does not affect the structure and is ignored by the analysis
- Unavailable the displacement has been explicitly excluded from the analysis

These different types of degrees of freedom are described in the following subtopics.

#### **Available and Unavailable Degrees of Freedom**

You may explicitly specify the set of global degrees of freedom that are available to every joint in the structural model. By default, al! six degrees of freedom are available to every joint. This default should generally be used for all three-dimensional structures.

For certain planar structures, however, you may wish to restrict the available degrees of freedom. For example, in the  $X$ -Z plane: a planar truss needs only  $UX$ and UZ; a planar frame needs only UX, UZ, and RY; and a planar grid or flat plate needs only UY, RX, and RZ.

The degrees of freedom that are not specified as being available are called **unavail**able degrees of freedom. Any stiffness, loads, mass, Restraints, or Constraints that are applied to the unavailablc dcgrecs of freedom are ignored by the analysis.

Available degrees of freedom may be restrained, constrained, active, or null.

#### **Restrained Degrees of Freedom**

If the displacement of a joint along any one of its available degrees of freedom is known, such as at a support point, that degree of freedom is **restrained**. The known

value of the displacement may be zero or non-zero, and may be different in different Load Cases. The force along the restrained degree of freedom that is required to impose the specified restraint displacement is called the reaction, and is determined by the analysis.

Unavailable degrees of freedom are essentially restrained. However, they are excluded from the analysis and no reactions are computed, even if they are non-zero.

See Topic "Restraints and Reactions" (page 51) in this chapter for more information.

#### **Constrained Degrees of Freedom**

Any joint that is part of a Constraint may have one or more of its available degrees of freedom **constrained.** The program automatically creates a master joint to govem the behavior of each Constraint. The displacement of a constrained degree of freedom is then computed as a linear combination of the displacements along the degrees of freedom at the corresponding master joint.

A degree of freedom *may not* be both constrained and restrained.

See Chapter "Joint Constraints" (page 59) for more information.

#### **Active Degrees of Freedom**

All available degrees of freedom that are neither constrained nor restrained must be either active or null. The program will automatically determine the **active degrees of freedom** as follows:

- If any load or stiffness is applied along *any* translational degree of freedom at ajoint, thcn all availablc translational dcgrccs of frcedom at that joint are madc active unless they are constrained or restrained.
- If any load or stiffness is applied along *any* rotational degree of freedom at a joint, then all available rotational degrees of freedom at that joint ate made active unless they are constrained or restrained.
- All degrees of freedom at a master joint that govem constrained degrees of freedom are madc active.

A joint that is connected to any Frame or Shell element will have all of its available degrees of freedom activated. An exception is a Frame element with only truss-type stiffness, which will not acti vate rotational degrees of freedom.

Every active degree of freedom has an associated equation to be solved. If there are  $N$  active degrees of freedom in the structure, there are  $N$  equations in the system, and the structural stiffness matrix is said to be of order  $N$ . The amount of computational effort required to perform the analysis increases with N.

The load acting along each active degree of freedom is known (it may be zero). The corresponding displacement will be determined by thc analysis.

If there are active degrees of freedom in the system at which the stiffness is known to be zero, such as the out-of-plane translation in a planar-frame, thcse must either be restrained or made unavailable. Otherwise, the structure is unstable and the solution of the static equations will fail.

For more information:

 $\bullet$ 

- See Topic "Degrees of Freedom" (page 11) in Chapter "Thc Frame Element."
- See Topic "Degrees of Freedom" (page 35) in Chapter "The Shell Elcment."

### **Null Degrees of Freedom**

The available degrees of freedom that are not restrained, constrained, or active, are called the null degrees of freedom. Because they have no load or stiffness, their displacements and reactions are zcro, and they have no effect on the rest of the structure. The program automatically excludes them from the analysis.

### **Restraints and Reactions**

If the displacement of a joint along any of its degrees of freedom has a known value, either zcro (e.g., at support points) or non-zero (e.g., due to support settlement), a **Restraint** must be applied to that degree of freedom. The known value of the displacement may differ from one Load Case to the next, but the degree of freedom is restrained for all Load Cases. In other words, it is not possible to have the displacement known in one Load Case and unknown (unrestrained) in another Load Case.

Restraints should also be applied to available degrees of freedom in the system at which the stiffness is known to be zero, such as the out-of-plane translation and in-plane rotations of a planar-frame. Otherwise, the structure is unstable and the solution of the static equations will fail.

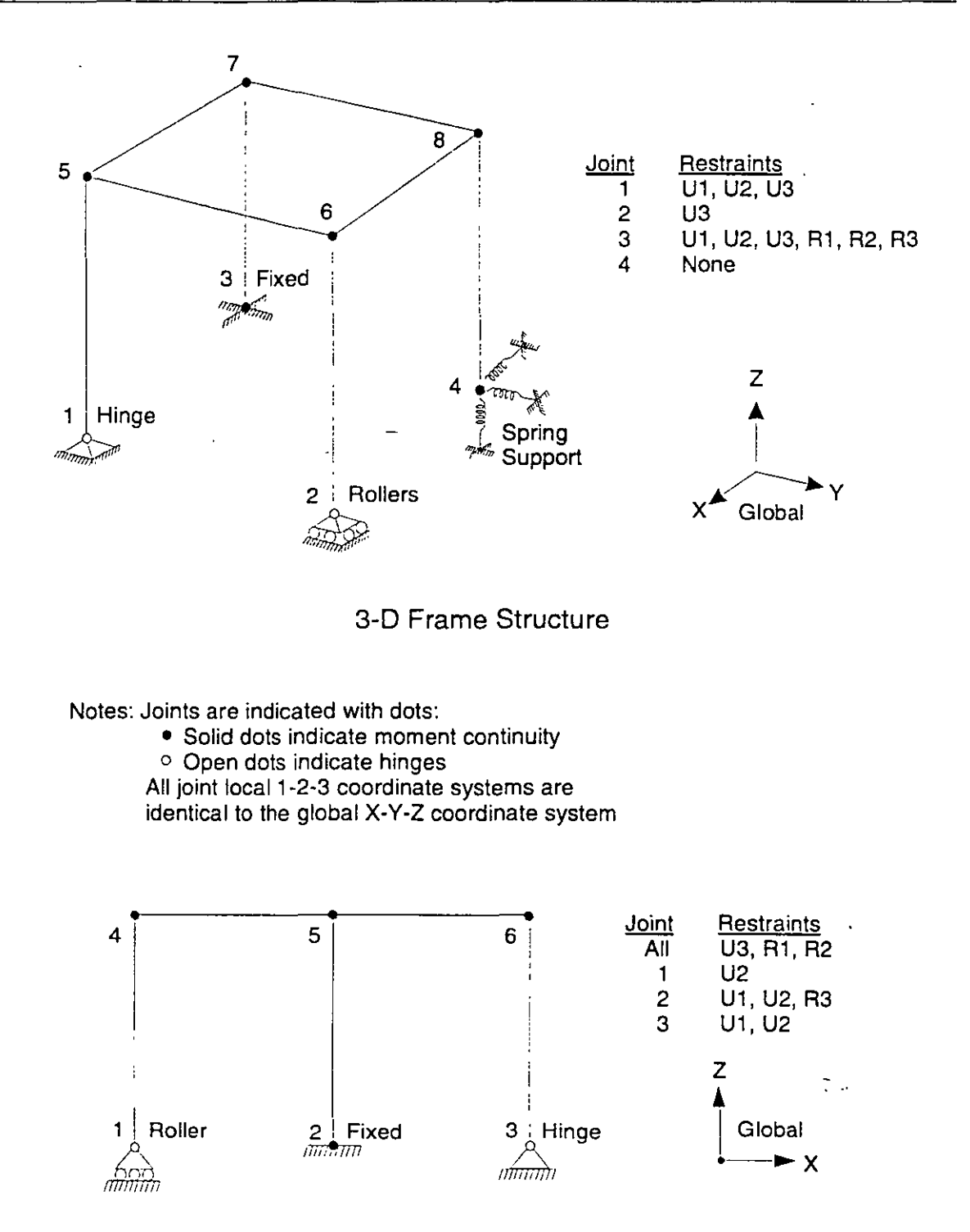

2-D Frame Structure, X-Z plane

#### **Figure 15**  *Examples of Restraints*

The force or moment along the degree of freedom that is required to enforce the restraint is called the **reaction,** and it is determined by the analysis. The reaction may differ from. one Load Case to the next. The reaction includes the forces (or moments) from all elements connected to the restrained degree of freedom, as well as all loads applied to the degree of freedom.

A restrained degree of freedom may not be constrained.

Examples of Restraints are shown in Figure 15 (page 52).

For more information:

- • See Topic "Degrees of Freedom" (page 48) in this chapter.
- See Topic "Ground Displacement Load" (page 56) in this chapter.

### **Springs**

Any of the six degrees of freedom at any of the joints in the structure can have translational or rotational spring support conditions. These springs elastically connect the joint to the ground. Spring supports along restrained degrees of freedom do not contribute to the stiffness of the structure.

The spring forces that act on a joint are related to the displacements of that joint by a 6x6 symmetric matrix of spring stiffness coefficients. These forces tend to oppose the displacements. Spring stiffness coefficients are specified in the joint local coordinate system. The spring forces and moments *F¡, F2, F3, M¡, M2* and *M3* ata joint are given by:

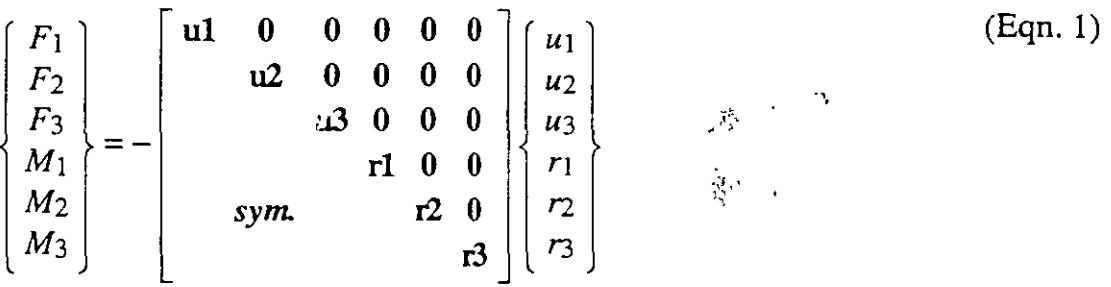

where *u¡, u2, u3,* r¡, *r2* and *r3* are the joint displacements and rotations, and the terms **ul, u2, u3, rl, r2, and r3** are the specified spring stiffness coefficients.

The displacement of the grounded end of the spring may be specified to be zero or non-zero (e.g., due to support settlement). This **ground displacement** may vary from one Load Case to the next.

For more information:

- See Topic "Degrees of Freedom" (page 48) in this chapter.
- See Topic "Ground Displacement Load" (page 56) in this chapter.

### **Masses**

In a dynamic analysis, the mass of the structure is used to compute inertial forces. Normally, the mass is obtained from the elements using the mass density of the material and the volume of the element. This automatically produces lumped (uncoupled) masses at the joints. The element mass values are equal for each of the three translational degrees of freedom. No mass moments of inertia are produced for the rotational degrees of freedom. This approach is adequate for most analyses .

. It is often necessary to place additional concentrated masses and/or mass moments of inertia at the joints. These can be applied to any of the six degrees of freedom at any of the joints in the structure.

For computational efficiency and solution accuracy, SAP2000 always uses lumped masses. This means that there is no mass coupling between degrees of freedom at a joint or between different joints. These uncoupled masses are always referred to the local coordinate system of each joint. Mass values along restrained degrees of freedom are ignored.

Inertial forces acting on the joints are related to the accelerations at the joints by a 6x6 matrix of mass values. Thcse forces tend to oppose the accelerations. in a joint local coordinate system, the inertia forces and moments *F¡, F2. F3, M¡, M2* and *M3*  ata joint are given by:

$$
\begin{bmatrix} F_1 \\ F_2 \\ F_3 \\ M_1 \\ M_2 \\ M_3 \end{bmatrix} = - \begin{bmatrix} \mathbf{u1} & \mathbf{0} & \mathbf{0} & \mathbf{0} & \mathbf{0} & \mathbf{0} \\ \mathbf{u2} & \mathbf{0} & \mathbf{0} & \mathbf{0} & \mathbf{0} \\ \mathbf{u3} & \mathbf{0} & \mathbf{0} & \mathbf{0} & \mathbf{0} \\ \mathbf{u4} & \mathbf{0} & \mathbf{0} & \mathbf{0} & \mathbf{0} \\ \mathbf{u5} & \mathbf{0} & \mathbf{0} & \mathbf{0} & \mathbf{0} \\ \mathbf{0} & \mathbf{0} & \mathbf{0} & \mathbf{0} & \mathbf{0} \\ \mathbf{0} & \mathbf{0} & \mathbf{0} & \mathbf{0} & \mathbf{0} \\ \mathbf{0} & \mathbf{0} & \mathbf{0} & \mathbf{0} & \mathbf{0} \\ \mathbf{0} & \mathbf{0} & \mathbf{0} & \mathbf{0} & \mathbf{0} \\ \mathbf{0} & \mathbf{0} & \mathbf{0} & \mathbf{0} \\ \mathbf{0} & \mathbf{0} & \mathbf{0} & \mathbf{0} \\ \mathbf{0} & \mathbf{0} & \mathbf{0} & \mathbf{0} \\ \mathbf{0} & \mathbf{0} & \mathbf{0} & \mathbf{0} \\ \mathbf{0} & \mathbf{0} & \mathbf{0} & \mathbf{0} \\ \mathbf{0} & \mathbf{0} & \mathbf{0} & \mathbf{0} \\ \mathbf{0} & \mathbf{0} & \mathbf{0} & \mathbf{0} \\ \mathbf{0} & \mathbf{0} & \mathbf{0} & \mathbf{0} \\ \mathbf{0} & \mathbf{0} & \mathbf{0} & \mathbf{0} \\ \mathbf{0} & \
$$

where  $\ddot{u}_1, \ddot{u}_2, \ddot{u}_3, \ddot{r}_1, \ddot{r}_2$  and  $\ddot{r}_3$  are the translational and rotational accelerations at the joint, and the terms **ul, u2, u3, rl, r2, and r3** are the specified mass values.

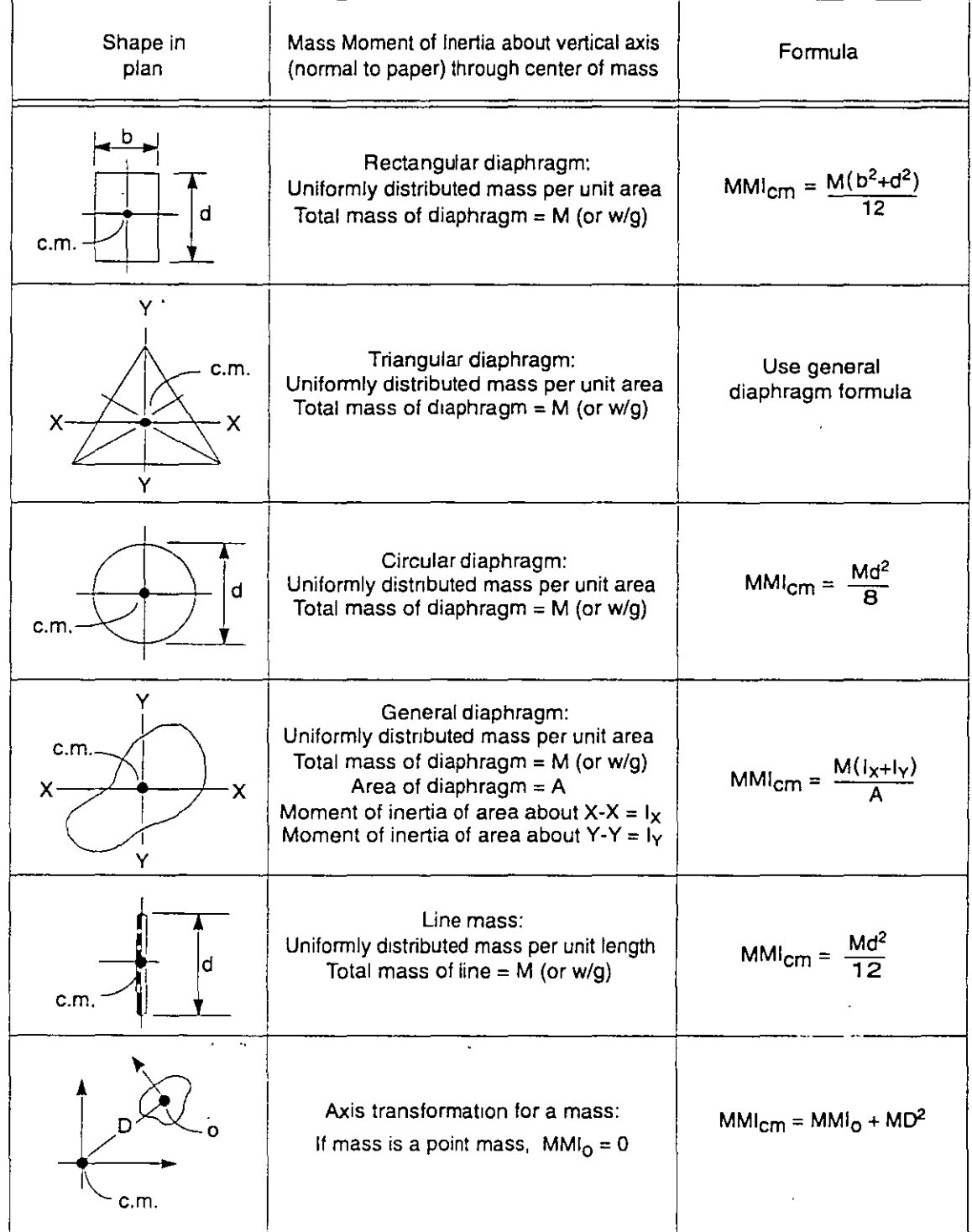

÷.

**Figure 16**  *Formulae for Mass Moments of lnertia* 

 $\mathbf{R}^{\mathbf{r}}$ 

Mass values must be given in consistent mass units  $(W/g)$  and mass moments of inertia must be in  $\tilde{WL}$ /g units. Here *W* is weight, *L* is length, and *g* is the acceleration due to gravity. The net mass values at each joint in the structure should be zero or positive.

See Figure 16 (page 55) for mass moment of inertia formulations for various planar configurations.

For more information:

- See Topic "Degrees of Freedom" (page 48) in this chapter.
- See Chapter "Static and Dynamic Analysis" (page 63).

### **Force Load**

The Force Load is used to apply concentrated forces and moments at the joints. Values are specified in global coordinares as shown in Figure 17 (page 57). The Force Load may vary from one Load Case to the next.

Forces and moments applied along restrained degrees of freedom add to the corresponding reaction, but do not otherwise affect the structure.

For more information, see Topic "Degrees of Freedom" (page 48) in this chapter.

# **Ground Displacement Load**

The Ground Displacement Load is used to apply specified displacements (translations and rotations) at the *grounded end* of joint Restraints and Spring supports. Displacement values are specified in global coordinates as shown in Figure 17 (page 57). These values are converted to joint local coordinates before being applied to the joint through the Restraints and Springs.

"''Restraints may be considered as *rigid* connections between the joint degrees of freedom and the ground. Springs may be considered as *flexible* connections between the joint degrees of freedom and the ground.

#### **Restraint Displacements**

If a particular joint degree of freedom is restrained, the displacement of the joint is equal to the ground displacement along that local degree of freedom. This applies regardless of whether or not Springs are present.

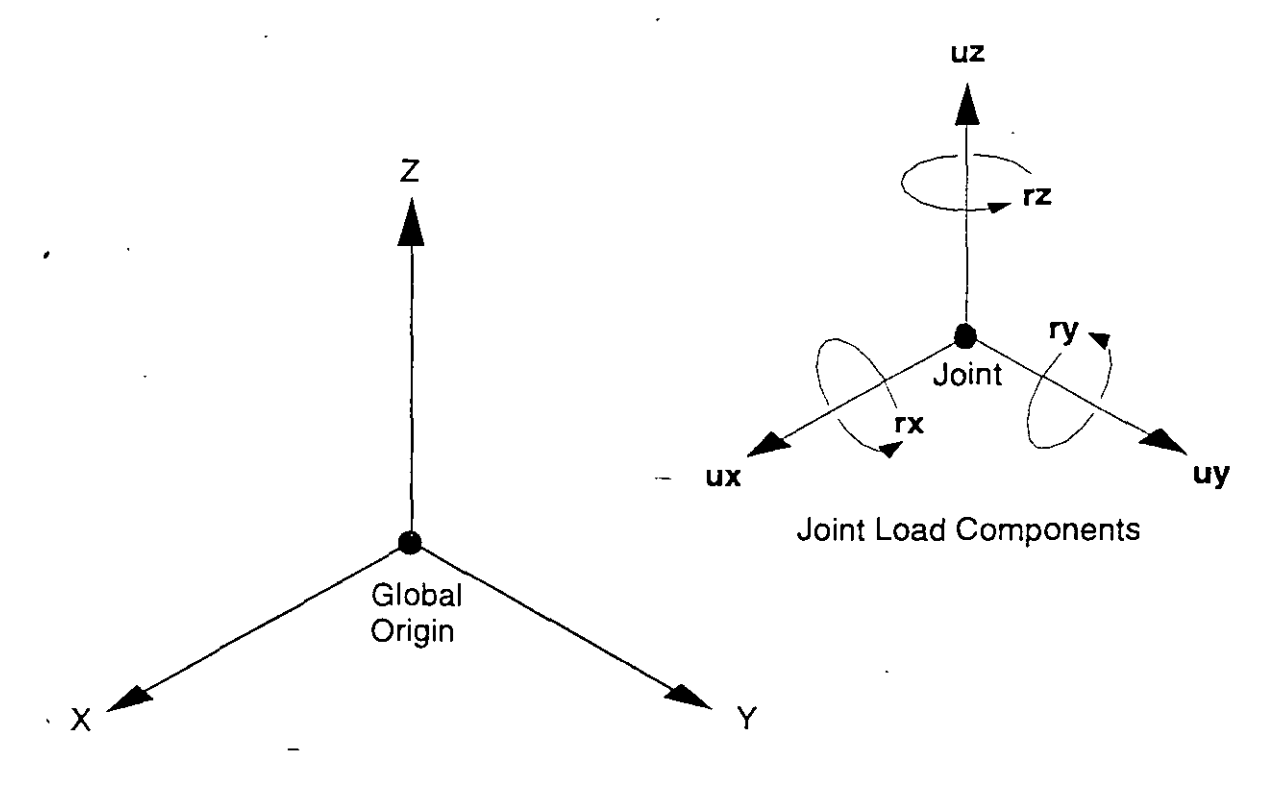

**Figure 17**  *Specified Valuesfor Force Load and Ground Displacement Load* 

The ground displacement, and hence the joint displacement, may vary from one Load Caseto the next. If no Ground Displacement Load is specified for a restrained degree of freedom, the joint displacement is zero for that Load Case.

Components of ground displacement that are not along restrained degrees of freedom do not load the structure (except possibly through Springs). An example of this is illustrated in Figure 18 (page 58).

#### **Spring Displacements**

The ground displacements at a joint are multiplied by the spring stiffncss coefficients to obtain effective forces and moments that are applied to the joint. Spring displacements applicd in a direction with no spring stiffness rcsult in zero applied load. The ground displacement, and hence the applied forces and moments, may vary from one Load Case to the next.

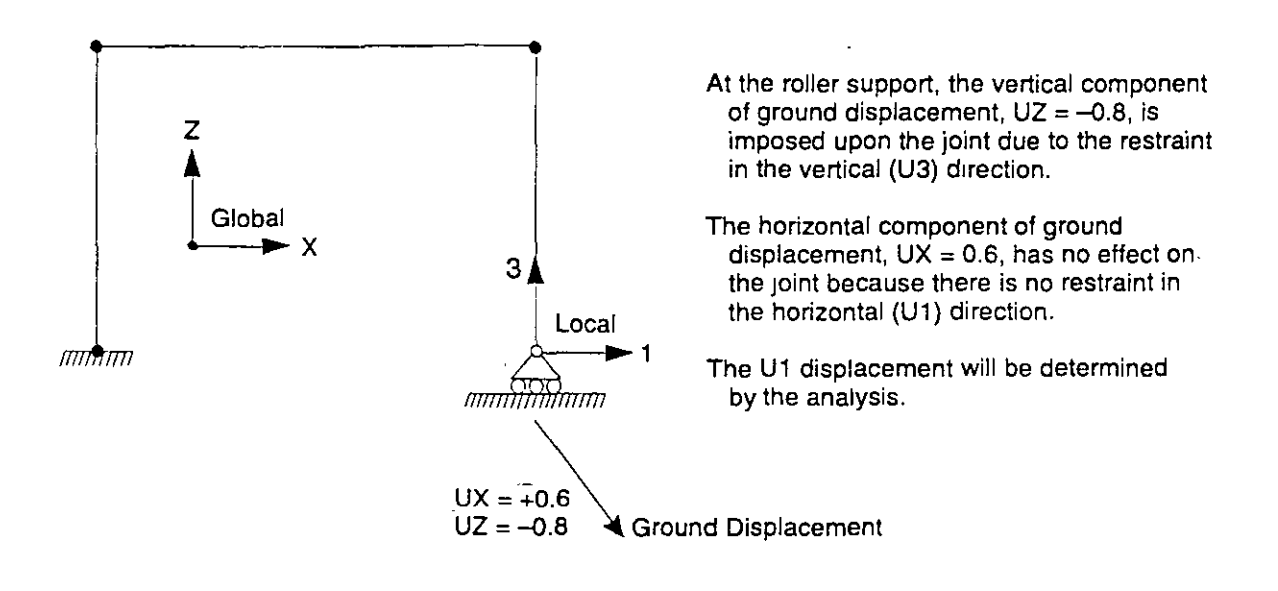

**Figure 18**  *Ground Displacement at Restrained and Unrestrained Degrees of Freedom* 

In a joint local coordinate system, the applied forces and moments  $F_I$ ,  $F_2$ ,  $F_3$ ,  $M_I$ , *M2* and *M3* at ajoint duc to ground displacements are given by:

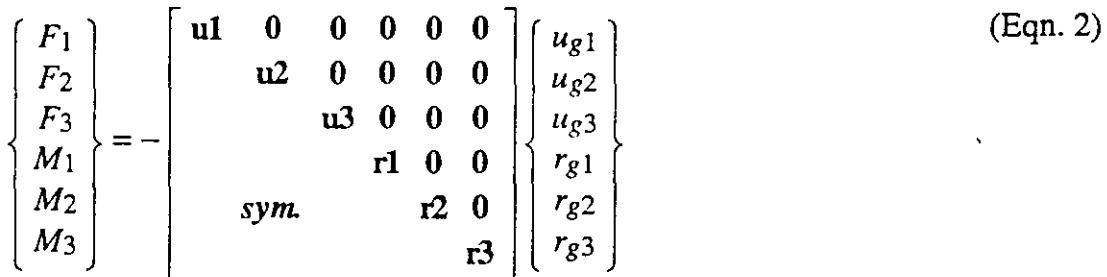

where  $u_{g1}$ ,  $u_{g2}$ ,  $u_{g3}$ ,  $r_{g1}$ ,  $r_{g2}$  and  $r_{g3}$  are the ground displacements and rotations, and the terms **ul, u2, u3, rl, r2, and r3** are the specified spring stiffness coefficients.

~¡ ~.- . The net spring forces and moments acting on the joint are the sum of the forces and moments given in Equations (1) and (2); note that these are of opposite sign. At a restrained degree of freedom, the joint displacement is equal to the ground displacement, and hence the net spring force is zero.

For more information:

- See Topic "Restraints and Reactions" (page 51) in this chapter.
- See Topic "Springs" (page 53) in this chapter.

# e h a p te r **VI**

# **Joint Constraints**

Constraints are used to enforce certain types of rigid-body behavior, to connect together different parts of the model, and to impose certain types of symmctry conditions.

#### Topics

- Ovcrview
- Diaphragm Constraint

### **Overview**

A constraint consists of a set of two or more constrained joints. The displacements of each pair of joints in the constraint are related by constraint equations. Thc types of behavior that can be cnforced by constraints are:

 $\frac{1}{2}$ 

- Rigid-body behavior, in which the constrained joints translate and rotate together as if connected by rigid links. The types of rigid behavior that can be modeled are:
	- Rigid Body: fully rigid for all displacements
	- Rigid Diaphragm: rigid for mcmbrane bchavior in a plane
- $-$  Rigid Plate: rigid for plate bending in a plane
- $-$  Rigid Rod: rigid for extension along an axis
- Rigid Beám: rigid for beam bending on an axis
- Equal-displacement behavior, in which the translations and rotations are equal at the constrained joints
- Symmetry and anti-symmetry conditions

The use of constraints reduces the number of equations in the system to be solved and will usually result in increased computational efficiency.

Only the Diaphragm Constraint is described in the chapter, since it is the most commonly used type of Constraint.

For more information and additional features see Chapter "Constraints and Welds" in the *SAP2000 Analysis Reference.* 

## **Diaphragm Constraint**

A Diaphragm Constraint causes all of its constrained joints to move together as a planar diaphragm that is rigid against membrane deformation. Effectively, al! constrained joints are connected to each other by links that are rigid in the plane, but do not affect out-of-plane (plate) deformation.

This Constraint can be used to:

- Model concrete floors (or concrete-filled decks) in building structures, which typically have very high in-plane stiffness
- Modcl diaphragms in bridge superstructures

The use of the Diaphragm Constraint for building structures eliminates the numerical-accuracy problems crcated when the large in-plane stiffness of a floor diaphragm is modeled, with membrane elements. It is also very useful in the lateral (horizontal) dynamic analysis of buildings, as it results in a significant reduction in the size of the eigenvalue problem to be solved. See Figure 19 (page 61) for an illustration of a floor diaphragm.

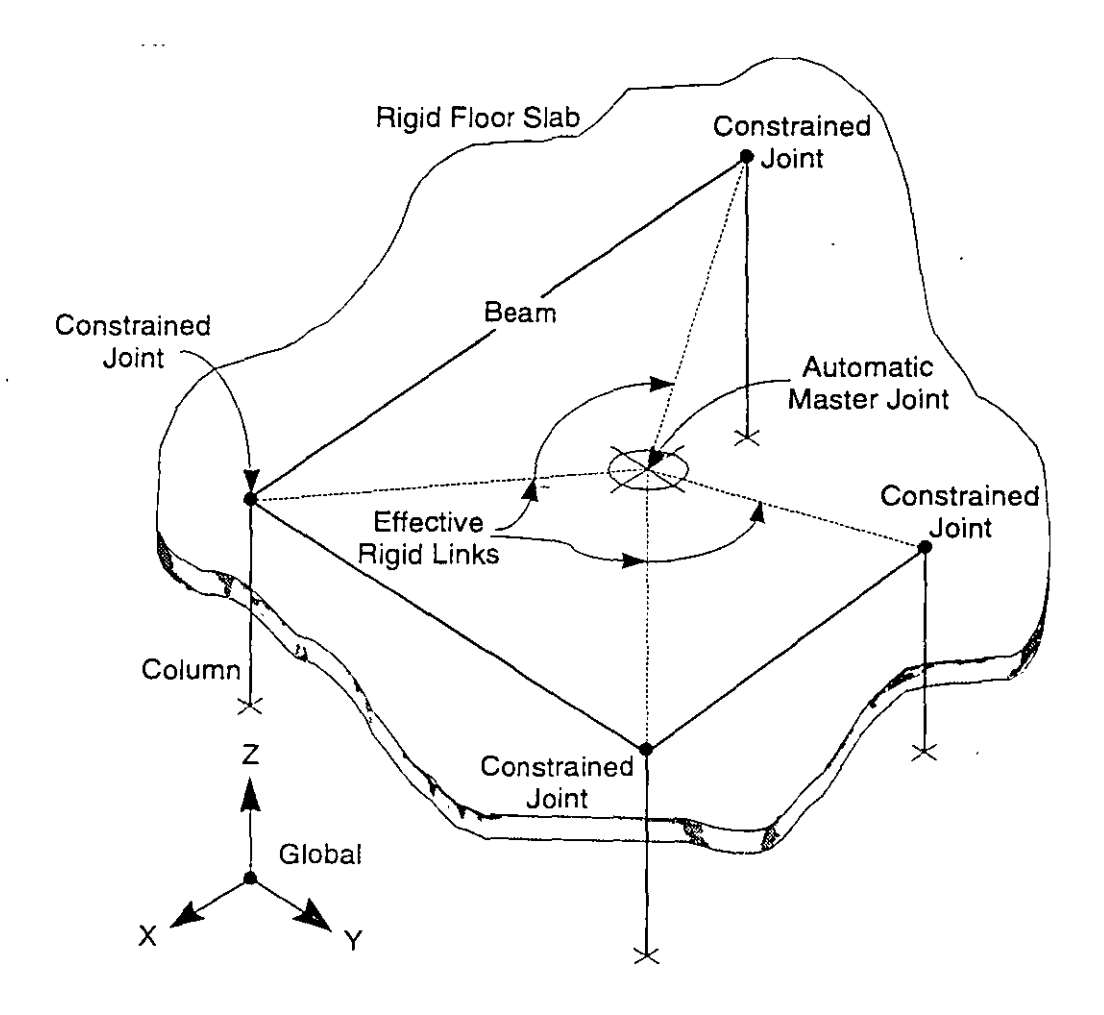

**Figure 19**  *Use ofthe Diaphragm Constraint to Modela Rigid Floor Slab* 

#### **Joint Connectivity**

Each Diaphragm Constraint connects a set of two or more joints together. The joints may have any arbitrary location in space, but for best results all joints should lie in the plane of the constraint. Otherwise, bending moments may be generated that are restrained by the Constraint, which unrealistically stiffens the structure.

#### **Plane Definition**

The constraint equations for each Diaphragm Constraint are written with respect to a particular plane. The location of the plane is not important, only its orientation.

By default, the plane is determined automatically by the program from the spatial distribution of the constrained joints. If no unique direction can be found, the horizontal (X-Y) plane is assumed; this can occur if the joints are coincident or colinear, or if the spatial distribution is more nearly three-dimensional than planar.

You may override automatic plane selection by specifying the global axis  $(X, Y, or)$ Z) that is normal to the plane of the constraint. This may be useful, for example, to specify a horizontal plane for a floor with a small step in it.

#### **Local Coordinate System**

Each Diaphragm Constraint has its own local coordinate system, the axes of which are denoted 1, 2, and 3. Local axis 3 is always normal to the plane of the constraint. The program automatically arbitrarily chooses the orientation of axes 1 and 2 in the plane. The actual orientation of the planar axes is not important since only the normal direction affects the constraint equations.

#### **Constraint Equations**

The constraint equations relate the displacements at any two constrained joints (subscripts  $i$  and  $j$ ) in a Diaphragm Constraint. These equations are expressed in terms of in-plane translations ( $u_1$  and  $u_2$ ), the rotation ( $r_3$ ) about the normal, and the in-plane coordinates  $(x_1 \text{ and } x_2)$ , all taken in the Constraint local coordinate system:

 $u_{1i} = u_{1i} - r_{3i} \Delta x_2$  $u_{2i} = u_{2i} + r_{3i} \Delta x_1$  $r_{3i} = r_{3i}$ 

where  $\Delta x_1 = x_{1i} - x_{1i}$  and  $\Delta x_2 = x_{2i} - x_{2i}$ .

# **e h a p te r VIl**

# **Static and Dynamic Analysis**

 $\stackrel{\leftrightarrow}{\rightarrow}$ 

Static and dynamic analyses are used to determine the response of the structure to various types of loading. This chapter describes the basic types of analysis available for SAP2000.

#### **Topics**

- Overview
- Analysis Cases
- Static Analysis
- Acceleration Loads
- Eigenvector Analysis
- Ritz-vector Analysis
- Modal Analysis Results
- Response-Spectrum Analysis
- Response-Spectrum Analysis Rcsults

# **Overview**

Many different types of analysis are available using program SAP2000. These include:

- Static analysis
- Modal analysis for vibration modes, using eigenvectors or Ritz vectors
- Response-spectrum analysis for seismic response

These different types of analyses can all be performed in the same execution of the program, and the results combined for output, with the following exceptions:

- Modal analysis is required in order to perform response-spectrum
- Only one type of modal analysis may be performed in a single run: eigenvalue analysis or Ritz-vector analysis

For more information and additional features see Chapter "Static and Dynamic Analysis" in thc *SAP2000 Analysis Reference.* 

# **Analysis Cases**

Each different analysis performed is called an **analysis case**. You assign a label to each analysis case as part of its definition. These labels can be used to create additional combinations and to control output.

The basic types of analysis cases are:

- Load Case, or simply Load a basic spatial distribution of loading, and the corrcsponding rcsult of a static analysis
- Mode  $-$  an eigenvector or Ritz-vector, and the corresponding frequency, resulting from vibration-mode analysis
- Spec the basic result of a response-spectrum analysis

You may define any number of each different type of analysis case to be computed in a single execution of the program.

Linear combinations and envelopes of the various analysis cases are available through the SAP2000 graphical interface.

For more information:

- See Topic "Eigenvector Analysis" (page 66) in this chapter.
- See Topic "Ritz-vector Analysis" (page 67) in this chapter.
- See Topic "Response-Spectrum Analysis" (page 71) in this chapter.

### . **Static Analysis**

The static analysis of a structure involves the solution of the system of linear equations represented by:

 $Ku=r$ 

where  $K$  is the stiffness matrix,  $r$  is the vector of applied loads, and  $u$  is the vector of resulting displacements. See Bathe and Wilson (1976).

For each Load Case that you define, the program automatically crcates the load vector  $r$  and solves for the static displacements  $u$ . Each Load Case may include:

- Self-Weight Loads on Frame and/or Shell elements
- Concentrated and Distributed Span Loads on Frame elements
- Uniform Loads on Shell elements
- Force and/or Ground Displacement Loads on Joints
- Other types of Joads described in the *SAP2000 Analysis Reference*

For more information:

- See Chapter "The Frame Element" (page 9).
- See Chapter "The Shell Element" (page 31).
- See Chapter "Joints and Degrees of Freedom" (page 45).

### **Acceleration Loads**

The program automatically computes three Acceleration Loads that act on the structure due to unit translational accelerations in each of the three global directions. They are determined by d'Alembert's principal, and are denoted  $m_x$ ,  $m_y$ , and  $m_z$ . These loads are uscd for applying ground accelerations in response-spectrum analyses, and are used as starting load vectors for Ritz-vector analysis. -

These loads are computed for each joint and element and summed over the whole structure. The Accclcration Loads for the joints are sirnply equal to the negative of the joint translational masses in the joint local coordinate system. These loads are transformed to the global coordinate system.

The Acceleration Loads for all elements are the same in each direction and are equal to the negative of the element mass. No coordinate transformations are necessary.

The Acceleration Loads can be transformed into any coordinate system. In the global coordinate system, the Acceleration Loads along the positive  $X$ ,  $Y$ , and  $Z$ axes are denoted UX, UY, and UZ, respectively. In a local coordinate system defined for a response-spectrum analysis, the Acceleration Loads along the positive local 1, 2, and 3 axes are denoted U1, U2, and U3, respectively.

# **Eigenvector Analysis**

Eigenvector analysis determines the undamped frec-vibration mode shapes and frequencies of the system. These natural Modes provide an excellent insight into the behavior of the structure. They can also be used as the basis for response-spectrum analyses, although Ritz vectors are recommended for this purpose.

Eigenvector analysis involves the solution of the generalized eigenvalue problem:

$$
[K - \Omega^2 M] \Phi = 0
$$

where *K* is the stiffness matrix, *M* is the diagonal mass matrix,  $\Omega^2$  is the diagonal matrix of eigenvalues, and  $\Phi$  is the matrix of corresponding eigenvectors (mode shapes).

Each eigenvalue-eigenvector pair is called a natural Vibration Mode of the structure. The Modes are identified by numbers from  $1$  to  $n$  in the order in which the modes are found by the program.

The eigenvalue is the square of the circular frequency,  $\omega$ , for that Mode. The cyclic frequency, f, and period, T, of the Mode are related to  $\omega$  by:

$$
T = \frac{1}{f}
$$
 and  $f = \frac{\omega}{2 \pi}$ 

You may specify the number of Modes, **n**, to be found. The program will seek the **n** lowest-frequency (longest-period) Modes.

The number of Modes actually found, *n*, is limited by:

- The number of Modes requested, **n**
- The number of mass degrees of freedom in the model

A mass degree of freedom is any *active* degree of freedom that possesses translational mass or rotational mass moment of inertia. The mass may have been assigned directly to the joint or may come from connected elements.

Only the Modes that are actually found will be available for any subsequent response-spectrum analysis processing.

See Topic "Degrees of Freedom" (page 48) in Chapter "Joints and Degrees of Freedom."

### **Ritz-vector Analysis**

Rcscarch has indicatcd that the natural frcc-vibration modc shapcs are not thc bcst basis for a modc-supcrposition analysis of structurcs subjcctcd to dynamic loads. **It**  has bcen dcmonstratcd (Wilson, Yuan, and Dickcns, !982) that dynamic analyscs based on an special set of load-dependcnt Ritz vectors yield more accurate results than the use of the samc numbcr of natural mode shapes.

The reason the Ritz vectors yield excellent results is that they are generated by taking into account the spatial distribution of the dynamic loading, whereas the direct use of the natural mode shapes neglects this very important information.

The spatial distribution of the dynamic load vector serves as a **starting load vector**  to initiate the procedure. The first Ritz vector is thc static displacemcnt vector corresponding to thc starting load vector. The remaining vectors are generated from a recurrence relationship in which the mass matrix is multiplied by the previously obtained Ritz vector and used as the load vector for the next static solution. Each static solution is called a **generation cycle**.

When the dynamic load is made up of several independent spatial distributions, each of these may serve as a starting load vector to generate a set of Ritz vcctors. Each generation cycle creates as many Ritz vcctors as there are starting load vcctors. If a generated Ritz vector is rcdundant or does not excite any mass dcgrees of freedom, it is discarded and the corresponding starting load vector is removed from all subsequent generation cycles.

SAP2000 uses the three acceleration loads as the starting load vectors. This produces better response-spectrum results than using the same number of eigen Modes. Standard eigensolution techniques are used to orthogonalize the set of generated Ritz vectors, resulting in a final set of Ritz-vector Modes. Each Ritz-vector Mode consists of a mode shape and frequency. The full set of Ritz-vector Modes can be used as a basis to represent the dynarnic displacement of the structure.

Once the stiffness matrix is triangularized it is only necessary to statically solve for one load vector for each Ritz vector required. This results in an extremely efficient algorithm. Also, the method automatically includes the advantages of the proven numerical techniques of static condensation, Guyan reduction, and static correction duc to higher-mode truncation.

The algorithm is detailed in Wilson (1985).

When a sufficient number of Ritz-vector Modes have been found, some of them may closely approximate natural mode shapes and frequencies. In general, however, Ritz-vector Modes do not represent the intrinsic characteristics of the structure in the same way the natural eigen-Modes do. The Ritz-vector Modes are biased by the starting load vectors.

You may specify the total number of Modes, **n**, to be found. The total number of Modes actually found, *n,* is limited by:

- The number of Modes requested, **n**
- The number of mass degrees of freedom present in the model
- The number of natural free-vibration modes that are excited by the starting load vectors (some additional natural modes may creep in due to numerical noise)

A mass degree of freedom is any *active* degree of freedom that possesses translational mass or rotational mass moment of inertia. The mass may have been assigned directly to the joint or may come from connected elements.

Only the Modes that are actually found will be available for any subsequent response-spectrum analysis processing.

See Topic "Degrees of Freedom" (page 48) in Chapter "Joint Degrees of Freedom."

### **Modal Analysis Results**

Various properties of the Vibration Modes are available for printing from the SAP2000 graphical interface. This inforrnation is the same regardless of whether you use eigenvector or Ritz-vector analysis, and is described in the following subtopics.

### **Periods and Frequencies**

The following time-properties are given for each Mode:

- Period,  $T$ , in units of time
- Cyclic frequency,  $f$ , in units of cycles per time; this is the inverse of  $T$
- **c**Circular frequency,  $\omega$ , in units of radians per time;  $\omega = 2 \pi f$
- **Eigenvalue,**  $\omega^2$ **, in units of radians-per-time squared**

### **Participation Factors**

The modal participation factors are the dot products of the three Acceleration Loads with the modes shapes. The participation factors for Mode *n* corresponding to Acceleration Loads in the global X, Y, and Z directions are given by:

$$
f_{xn} = \varphi_n \frac{T}{m_x}
$$

$$
f_{yn} = \varphi_n \frac{T}{m_y}
$$

$$
f_{zn} = \varphi_n \frac{T}{m_z}
$$

where  $\varphi_n$  is the mode shape and  $m_x$ ,  $m_y$ , and,  $m_z$  are the unit Acceleration Loads. These factors are the generalized loads acting on the Mode due to cach of the Acceleration Loads. They are rcferred to the global coordinate system.

These values are called "factors" because they are related to the mode shape and to a unit acceleration. The modes shapes are each normalized, or scaled, with respect to the mass matrix such that:

 $\varphi_n$ <sup>T</sup> *M*  $\varphi_n = 1$ 

The actual magnitudes and signs of the participation factors are not important. What is important is the relative valucs of the three factors for a given Mode.

### **Participating Mass Ratios**

The participating mass ratio for a Mode provides a measure of how important the Mode is for computing the response to the Acceleration Loads in each of the three global directions. Thus it is useful for determining the accuracy of response-spectrum analyses.

The participating mass ratios for Mode *n* corresponding to Acceleration Loads in the global  $X$ ,  $Y$ , and  $Z$  directions are given by:

$$
p_{xn} = \frac{(f_{xn})^2}{M_x}
$$

$$
p_{yn} = \frac{(f_{yn})^2}{M_y}
$$

$$
p_{zn} = \frac{(f_{zn})^2}{M_x}
$$

where  $f_{xn}$ ,  $f_{yn}$ , and  $f_{zn}$  are the participation factors defined in the previous subtopic; and  $M_x$ ,  $M_y$ , and  $M_z$  are the total unrestrained masses acting in the X, Y, and Z directions. The participating mass ratios are expressed as percentages.

The cumulative sums of the participating mass ratios for al! Modes up to Mode *n*  are printed with the individual values for Mode *n.* This provides a simple measure of how many Modes are required to achieve a given leve! of accuracy for groundacceleration loading.

If all eigen-Modes of the structure are present, the participating mass ratio for each of the three Acceleration Loads should generally be 100%. However, this may not be the case in the presence of certain types of Constraints where symmetry conditions prevent sorne of the mass from responding to translational accelerations.

#### **Total Unrestrained Mass and Location**

The total unrestrained masses,  $M_x$ ,  $M_y$ , and  $M_z$ , acting in the global X, Y, and Z directions are given.

These masses may differ even if the three translational masses assigned to each joint are equal, since the restraints for the three translational degrees of freedom at a joint need not be the same.  $\therefore$ 

The locations of the centers of mass for  $M_x$ ,  $M_y$ , and  $M_z$  are given with respect to the global origin. These can be used together with the mass values to determine the moments caused by the Acceleration Loads.

### **Response-Spectrum Analysis**

The dynamic equilibrium equations associated with the response of a structure to ground motion are given by:

 $K u(t) + C \dot{u}(t) + M \ddot{u}(t) = m_x \ddot{u}_{gx}(t) + m_y \ddot{u}_{gy}(t) + m_z \ddot{u}_{gz}(t)$ 

where K is the stiffness matrix; C is the proportional damping matrix; M is the diagonal mass matrix;  $u, u, u$  and  $\ddot{u}$  are the relative displacements, velocities, and accelerations with respect to the ground;  $m_x$ ,  $m_y$ , and  $m_z$  are the unit Acceleration Loads; and  $\ddot{u}_{gx}$ ,  $\ddot{u}_{gy}$ , and  $\ddot{u}_{gz}$  are the components of uniform ground acceleration.

Response-spectrum analysis seeks the likcly maximum response to these equations rather than the full time history. The earthquake ground accelcration in each direction is given as a digitized response-spectrum curve of pseudo-spectral acceleration response versus period of the structure.

Even though accelerations may be specified in threc dircctions, only a single, positive result is produced for each response quantity. The response quantities include displacements, forces, and stresses. Each computed result represents a statistical measure ofthe likely maximum magnitude for that response quantity. The actual response can be expected to vary within a range from this positive value to its negati ve.

No correspondence between two differcnt response quantities is available. No information is availablc as to when this extreme value occurs during the seismic loading, or as to what the values of other response quantities are at that time.

Response-spectrum analysis is performed using mode superposition (Wilson and Button, 1982). Modes may have been computed using eigenvcctor analysis or Ritz-vector analysis. Ritz vectors are recommended since they give more accurate results for the same number of Modes.

Any number of responsc-spectrum analyses can be performed in a single cxecution of the program. Each analysis case is called a Spec, to which you assign a unique label. Each Spec can differ in the acceleration spectra applied and in the way that results are combined.

The following subtopics describe in more detail the parameters that you use to define each Spec.

### **Local Coordinate System**

Each Spec has its\_ own **response-spectrum local coordinate system** used to define the directions of ground acceleration loading. The axes of *this* local system are denoted 1, 2, and 3. By default these correspond to the global  $X, Y$ , and  $Z$  directions, respectively.

You may change the orientation of the local coordinate system by specifying a coordinatc angle, **ang** (the default is zcro). The local 3 axis is always the same as thc vertical global Z axis. The local 1 and 2 axes coincide with the X and Y axes if angle **ang** is zero. Otherwise, **ang** is the angle in the horizontal plane from the global X axis to the local 1 axis, measured counterclockwise when viewed from above. This is illustrated in Figure 20 (page 72).

### **Response-Spectrum Functions**

A Response-spectrum Function is a series of digitized pairs of structural-period and corresponding pseudo-spectral acceleration values. You may define any number of Functions, assigning each one a unique labeL Y ou may scale the acceleration values whenever the Function is used.

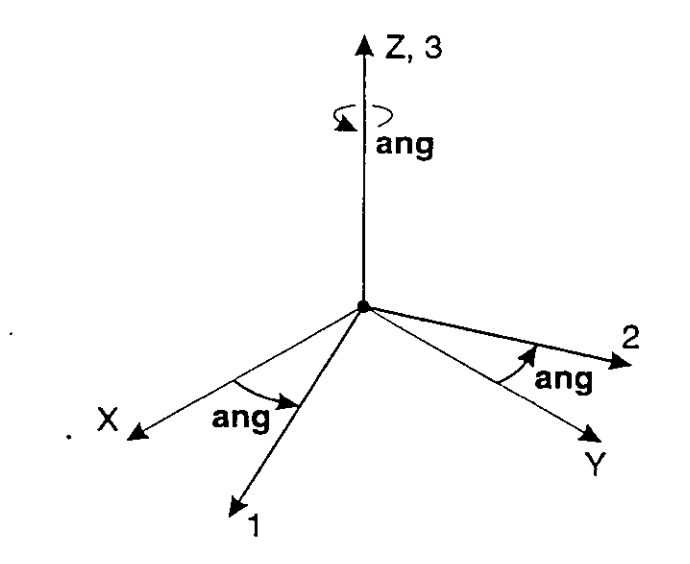

**Figure 20**  *Definition of Response Spectrum Local Coordinare System* 

Specify the pairs of period and acceleration values as:

**tO, m, tl, fl, t2, f2,** ... , **tn, fn** 

where  $n + 1$  is the number of pairs of values given. All values for the period and acceleration must be zero or positive. These pairs must be specified in order of increasing period.

#### **Response-Spectrum Curve**

The response-spectrum curve for a given direction is defined by digitized points of pseudo-spectral acceleration response versus period of the structure. The shapc of the curve is given by specifying the name of a Response-spectrum Function.

If no Function is specified, a constant function of unit acceleration value for al! structural periods is assumed.

The pseudo spectral acceleration response of the Function may be scaled by the factor sf. After scaling, the acceleration values must be in consistent units. See Figure 21 (page 73).

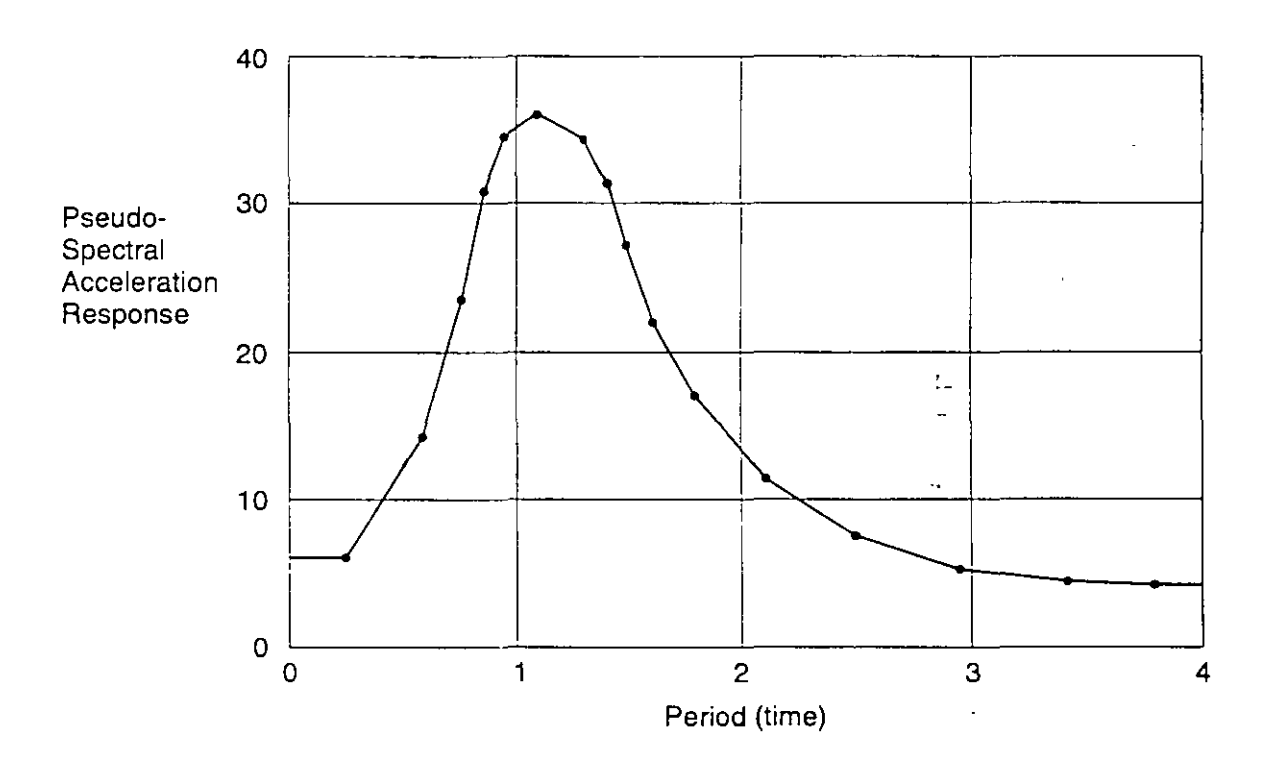

**Figure 21**  *Digitized Response-Spectrum Curve* 

The response-spectrum curve chosen should reflect the damping that is present in the structure being modeled. Note that the damping is inherent in the response-spectrum curve itself. It is not affected by the damping ratio, damp, used for the CQC or GMC method of modal combination, although normally these two damping values should be the same.

If the response-spectrum curve is not defined over a period range large enough to cover the Vibration Modes of the structure, the curve is extended to larger and smaller periods using a constant acceleration equal to the value at the nearest defined period.

### Modal Combination

For a given direction of acceleration, the maximum displacements, forces, and stresses are computed throughout the structure for each of the Vibration Modes. These modal values for a given response quantity are combined to produce a single, positive result for the given direction of acceleration using one of the following methods. Use the parameter modc to specify which method to use.

#### **CQC Method**

Specify modc = CQC to combine the modal results by the Complete Quadratic Combination technique described by Wilson, Der Kiureghian, and Bayo (1981). This is the default method of modal combination.

The CQC method takes into account the statistical coupling between closely-spaced Modes caused by modal damping. You may specify a CQC damping ratio, damp, measured as a fraction of critical damping:  $0 \leq \text{damp} < 1$ . This should reflect the damping that is present in the structure being modeled. Note that the value of **damp** does not affcct the rcsponse-spectrum curve, which is developed independently for .an assumed value of structural·damping. Normally these two damping values should be the same.

If the damping is zero, this method degenerates to the SRSS method.

#### GMC Method

Specify modc = GMC to combine the modal results by the General Modal·Combination technique. This is the same as the complete modal combination procedure described by Equation 3.31 in Gupta (1990). The GMC method takes into account the statistical coupling between closely-spaced Modes sirnilarly to the CQC

method, but also includes the correlation between modes with rigid-response content.

As with the CQC method, you may specify a GMC damping ratio, **damp**, such that  $0 \leq$  damp < 1. Greater damping increases the coupling between closely-spaced modes.

In addition, the GMC method requires you to specify two frequencies, f1 and f2, which define the rigid-response content of the ground motion. These must satisfy  $0 < f1 < f2$ . The rigid-response parts of all modes are assumed to be perfectly correlated.

The GMC rnethod assurnes no rigid response below frequency **fl,** full rigid response above frequency **f2,** and an interpolated arnount of rigid response for frequencies between **f1** and **f2.** 

Frequencies **f1** and **f2** are properties of the seismic input, not of the structure. Gupta defines **f1** as:

$$
f1 = \frac{S_{A\text{max}}}{2\pi S_{V\text{max}}}
$$

where  $S_{A\text{max}}$  is the maximum spectral acceleration and  $S_{V\text{max}}$  is the maximum spectral velocity for the ground motion considered. The default value for f1 is unity.

Gupta defines **f2** as:

$$
f2 = \frac{1}{3} f1 + \frac{2}{3} fr
$$

where  $f_r$  is the rigid frequency of the seismic input, i.e., that frequency above which the spcctral acceleration is esscntially constant and equal to the valuc at zero period (infinite frequency).

Others have defined  $f2$  as:

 $f2 = f_r$ 

The default value for **f2** is zcro, indicating infinite frequency. For the default value of f2, the GMC method gives results similar to the CQC method.
### **SRSS Method**

Specify **modc** = SRSS to combine the modal results by taking the square root of the sum of their squares. This method does not take into account any coupling of Modes as do the CQC and GMC methods.

### **Absolute Sum Method**

Specify  $mode = ABS$  to combine the modal results by taking the sum of their absolute values. This method is usually over-conservative.

### **Directional Combination**

For each displacement, force, or stress quantity in the structure, modal combination produces a single, positive result for each direction of acceleration. These directional values for a given response quantity are combined to produce a single, positive result. Use the directional combination scale factor, **dirf,** to specify which method to use.

### **SRSS Method**

Specify  $\text{dirf} = 0$  to combine the directional results by taking the square root of the sum of their squares. This method is invariant with respect to coordinate system, i.e., the results do not depend upon your choice of coordinate system when the given response-spectrum curves are the same. This is the recommended method for directional combination, and is the default.

### **Absolute Sum Method**

Specify  $\text{dirf} = 1$  to combine the directional results by taking the sum of their absolute values. This method is usually over-conservative.

### **Scaled Absolute Sum Method**

Specify O< **dirf** < 1 to combine the directional results by the scaled absolute sum method. Here, the directional results are combined by taking the maximum, over all directions, of the sum of the absolute values of the response in one direction plus **dirf** times the response in the other directions.

For example, if  $\text{dirf} = 0.3$ , the spectral response, R, for a given displacement, force, or stress would be:

$$
R=\max\,(\overline{R}_1,\overline{R}_2,\overline{R}_3)
$$

where:

 $R_1 = R_1 + 0.3 (R_2 + R_3)$  $\overline{R}_2 = R_2 + 0.3 (R_1 + R_3)$  $R_3 = R_3 + 0.3 (R_1 + R_2)$ 

and  $R_1$ ,  $R_2$ , and  $R_3$  are the modal-combination values for each direction.

The results obtained by this method will vary depending upon the coordinate system you choose. Results obtained using **dirf\_=** 0.3 are comparable to the SRSS method (for equal input spectra in each direction), but may be as much as  $8\%$  unconservative or 4% over-conservative, depending upon the coordinate system. Larger values of dirf tend to produce more conservative results.

### **Response-Spectrum Analysis Results**

Certain information about each response-spectrum analysis is available for printing from the SAP2000 graphical interface. This information is described in the following subtopics.

### **Damping and Accelerations**

The modal damping and the ground accelerations acting in each direction are given for every Mode. The damping value printed for each Mode is just the specified CQC or GMC damping ratio, **damp.** 

The accelerations printed for each Mode are the actual values as interpolated at the modal period from the response-spectrum curves after scaling by the specified value of sf. The accelerations are always referred to the local axes of the response-spectrum analysis. They are identified in the output as U!, U2, and U3.

### **Modal Amplitudes**

The response-spectrum modal amplitudes give the multipliers of the mode shapes that contribute to the displaced shape of thc structure for each direction of Acceleration. For a given Mode and a given direction of acceleration, this is the product of the modal participation factor and thc response-spectrum acceleration, divided by the eigenvalue,  $\omega^2$ , of the Mode.

The acceleration directions are always referred to the local axes of the response-· spectrum analysis. They are identified in the output as Ul, U2, and U3.

For more information:

- See the previous Subtopic "Damping and Acceleration" for the definition of the response-spectrum accelerations.
- See Topic "Modal Analysis Results" (page 68) in this chapter for the definition of the modal participation factors and the eigenvalues.

### **Base Reactions**

The base reactions are the total forces and moments about the global origin required of the supports (Restraints and Springs) to resist the inertia forces du\_e to responsespectrum loading. These are printed for each individual Mode after perforrning only directional combination, and then summed for all Modes after performing modal combination and directional combination.

The reaction forces and moments are always referred to the local axes of the response-spectrum analysis. They are identified in the output as F1, F2, F3, M1, M2, and M3.

0

## Chapter VIII

# **Bibliography**

AASHTO, 1992

*Standard Specifications for Highways Bridges,* 15th Edition, The American Association of State Highway and Transportation Officials, Inc., Washington, D.C.

AASHTO, 1994

*LRFD Bridge Design Specifications,* Customary U.S. Units, 1st Edition, The American Association of State Highway and Transportation Officials, Inc., Washington, D.C.

ACI, 1995

Building Code Requirements for Structural Concrete (ACI 318-95) and Com*mentary (ACI 3/SR-95),* American Concrete Institute, Farmington Hills, Mich.

r

AISC, 1994

*Manual of Steel Construction, Load* & *Resistance Factor Design,* 2nd Edition, American Institute of Steel Construction, Chicago, Ill.

K. J. Bathe, 1982

*Finite Element Procedures in Engineering Analysis,* Prentice-Hall, Englewood Cliffs, N.J.

K. J. Bathe and E. L. Wilson, 1976

*Numerical Methods in Finite Element Analysis,* Prentice-Hall, Englewood Cliffs, N.J.

K. J. Bathe, E. L. Wilson, and F. E. Peterson, 1974

*SAP IV-A Structural Analysis Programfor Static and Dynamic Response of Linear Systems,* Report No. EERC 73-11, Earthquake Engineering Research Center, University of California, Berkeley.

J. L. Batoz and M. B. Tahar, 1982

"Evaluation of a New Quadrilateral Thin Plate Bending Element," *Intemational Joumalfor Numerical Methods* in *Engineering,* Vol. 18, pp. 1655-1677.

Caltrans, 1995

*Bridge Design Specifications Manual*, as amended to December 31, 1995, State of California, Department of Transportation, Sacramento, Calif.

R. D. Cook, D. S. Malkus, and M. E. Plesha, 1989

*Concepts and Applications of Finite Element Analysis,* 3rd Edition, John Wiley & Sons, New York, N. Y.

R. D. Cook and W. C. Young, 1985

*Advanced Mechanics of Materia/s,-Macmillan,* New York, N.Y.

A. K. Gupta, 1990

*Response Spectrum Method in Seismic Analysis and Design of'Structures,*  Blackwell Scientific Publications, Cambridge, Mass.

J. P. Hollings and E. L. Wilson, 1977

3-9 Node Isoparametric Planar or Axisymmetric Finite Element, Report No. UC SESM 78-3, Division of Structural Engineering and Structural Mechanics, University of California, Berkeley.

A. Ibrahimbegovic and E. L. Wilson, 1989

"Simple Numerical Algorithms for the Mode Superposition Analysis of Linear Structural Systems with Nonproportional Damping," Computers and Structures, Vol. 33, No. 2, pp. 523-531.

A. Ibrahimbegovic and E. L. Wilson, 1991

"A Unified Formulation for Triangular and Quadrilateral Flat Shell Finite Elements with Six Nodal Degrees of Freedom," Communications in Applied Numerical Methods, Vol. 7, pp. 1-9.

L. E. Malvern, 1969

Introduction to the Mechanics of a Continuous Medium, Prentice-Hall, Englewood Cliffs, N.J.

S. Nagarajaiah, A. M. Reinhorn, and M. C. Constantinou, 1991

3D-Basis: Nonlinear Dynamic Analysis of Three-Dimensional Base Isolated Structures: Part II, Technical Report NCEER-91-0005, National Center for Earthquake Engineering Research, State University of New York at Buffalo, Buffalo, N.Y.

Y. J. Park, Y. K. Wen, and A. H-S. Ang, 1986

"Random Vibration of Hysteretic Systems under Bi-Directional Ground Motions," Earthquake Engineering and Structural Dynamics, Vol. 14.

R. J. Roark and W. C. Young, 1975

Formulas for Stress and Strain. 5th Edition, McGraw-Hill, New York, N.Y.

R. L. Taylor and J. C. Simo, 1985

"Bending and Membrane Elements for Analysis of Thick and Thin Shells," Proceedings of the NUMEETA 1985 Conference, Swansea, Wales.

K. Terzaghi and R. B. Peck, 1967

Soil Mechanics in Engineering Practice, 2nd Edition, John Wiley & Sons, New York, N.Y.

S. Timoshenko and S. Woinowsky-Krieger, 1959.

Theory of Plates and Shells, 2nd Edition, McGraw-Hill, New York, N.Y.

81

Y. K. Wen, 1976

"Method for Random Vibration of Hysteretic Systems," Journal of the Engineering Mechanics Division, ASCE, Vol. 102, No. EM2.

 $\partial T_{\rm{d}}$  .

D. L. White and J. F. Hajjar, 1991

"Application of Second-Order Elastic Analysis in LRFD: Research to Practice," Engineering Journal, ACI, Vol. 28, No. 4, pp. 133-148.

E. L. Wilson, 1970

SAP - A General Structural Analysis Program, Report No. UC SESM 70-20, Structural Engineering Laboratory, University of California, Berkeley.

E. L. Wilson, 1972

SOLID SAP - A Static Analysis Program for Three Dimensional Solid Structures, Report No. UC SESM 71-19, Structural Engineering Laboratory, University of California, Berkeley.

E. L. Wilson, 1985

"A New Method of Dynamic Analysis for Linear and Non-Linear Systems," Finite Elements in Analysis and Design, Vol. 1, pp. 21-23.

E. L. Wilson, 1993

"An Efficient Computational Method for the Base Isolation and Energy Dissipation Analysis of Structural Systems," ATC17-1, Proceedings of the Seminar on Seismic Isolation, Passive Energy Dissipation; and Active Control, Applied Technology Council, Redwood City, Calif.

E. L. Wilson and M. R. Button, 1982

"Three Dimensional Dynamic Analysis for Multicomponent Earthquake Spectra," Earthquake Engineering and Structural Dynamics, Vol. 10.

E. L. Wilson, A. Der Kiureghian, and E. P. Bayo, 1981

"A Replacement for the SRSS Method in Seismic Analysis," *Earthquake* Engineering and Structural Dynamics, Vol. 9.

E. L. Wilson and I. J. Tetsuji, 1983

"An Eigensolution Strategy for Large Systems," Computers and Structures, Vol. 16.

E. L. Wilson, M. W. Yuan, and J. M. Dickens, 1982

. . .

"Dynamic Analysis by Direct Superposition of Ritz Vectors," Earthquake Engineering and Structural Dynamics, Vol. 10, pp. 813-823.

V. Zayas and S. Low, 1990

"A Simple Pendulum Technique for Achieving Seismic Isolation," Earthquake Spectra, Vol. 6, No. 2.

O. C. Zienkiewicz and R. L. Taylor, 1989

The Finite Element Method, 4th Edition, Vol. 1, McGraw-Hill, London.

O. C. Zienkiewicz and R. L. Taylor, 1991

The Finite Element Method, 4th Edition, Vol. 2, McGraw-Hill, London. 140